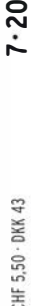

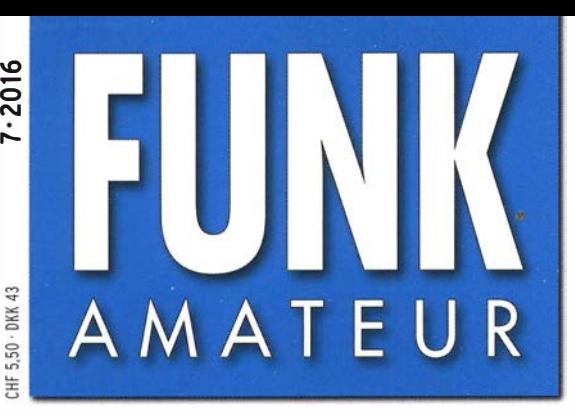

65. JAHRGANG ·JULI 2016 65. JAHRGANG · JULI 2016<br>DEUTSCHLAND € 4,50 · AUSLAND € 4,90 7 · 2016

# Magazin für Amateurfunk . Elektronik· Funktechnik

612 65. Dayton Hamvention -**WRTC 2018 mit dabei** 

- 616 VK9WA Willis Island: Pile-ups im Korallenmeer
- 630 Anwendung von Reihenschwingkreisen
- 646 Breitbandverstärker für 160 m bis 2 m
- 649 80/40-m-Kompaktdipol
- 653 LNB als Konverter für 10-GHz-Amateurfunk
- 660 10-Element-Yagi für 2 m

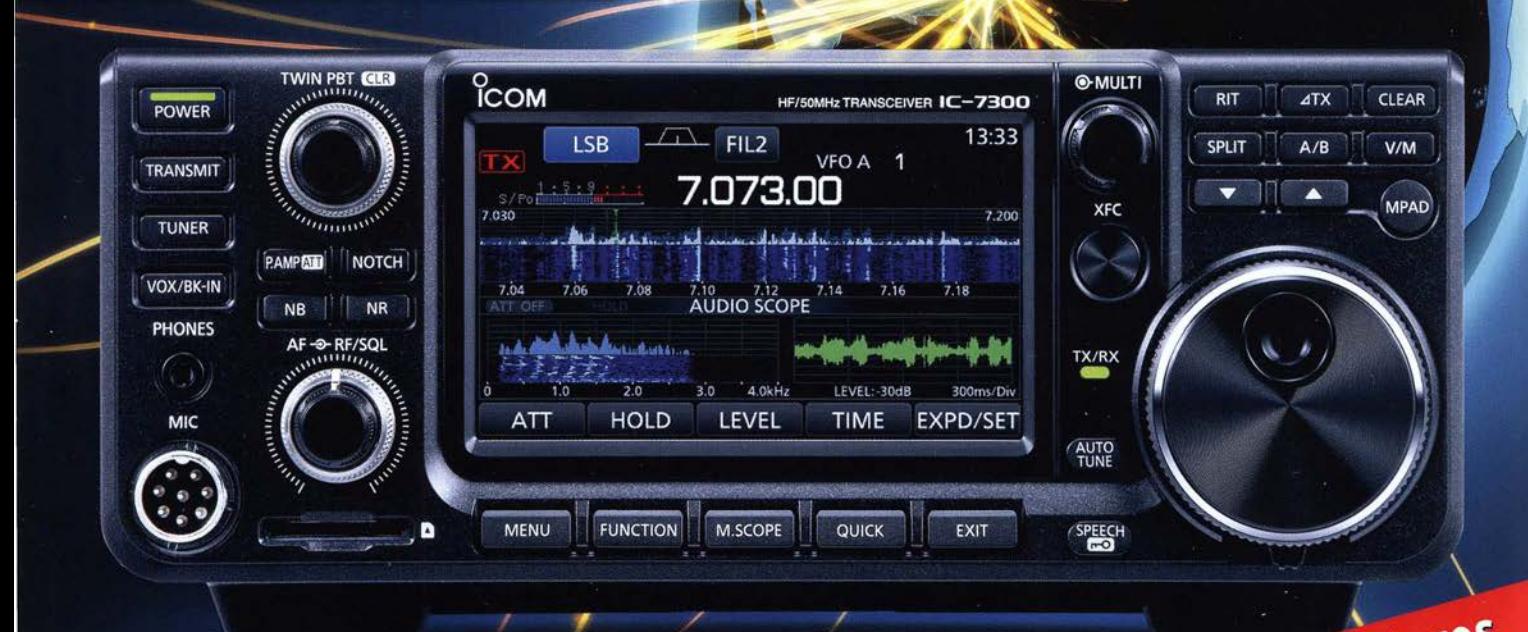

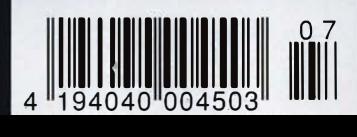

Mit vielen neuen Features Jen neuen Features

## Yaesu feiert sein 60. Jubiläum, von 1956 bis 2016, und bekräftigt sein Engagement, überragende Technik und ausgezeichnete Leistung zu liefern

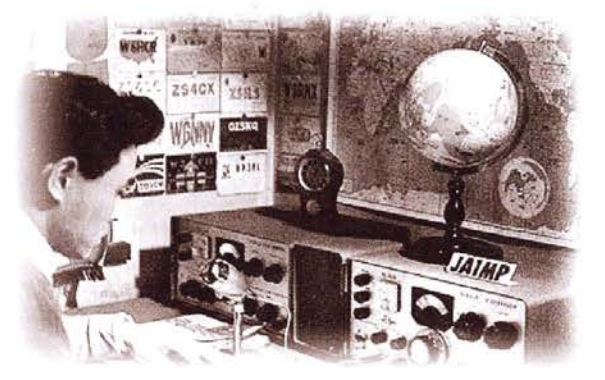

Yaesu ist ein einzigartiges Unternehmen, das innovative Kommunikationstechnik fertigt. Die Vision unseres Gründers, in unseren Produkten Spitzenleistung und Begeisterung zu vereinen, ist seit 60 Jahren unser Ziel. Wir sind ständig darum bemüht, dieses Ziel durch die Leidenschaft, Begeisterung und Sorgfalt aller unserer Mitarbeiter zu erreichen.

Yaesu will auch im kommenden Jahrzehnt stets neue Meilensteine durch Design, Innovation und harte Arbeit setzen, wird dabei jedoch niemals die Anforderungen unserer Kunden außer acht lassen.

Wir sind der festen Überzeugung, dass diese Bemühungen dafür sorgen werden, dass unsere Technologien und Produkte nicht nur den Verstand, sondern auch die Herzen unserer Kunden ansprechen.

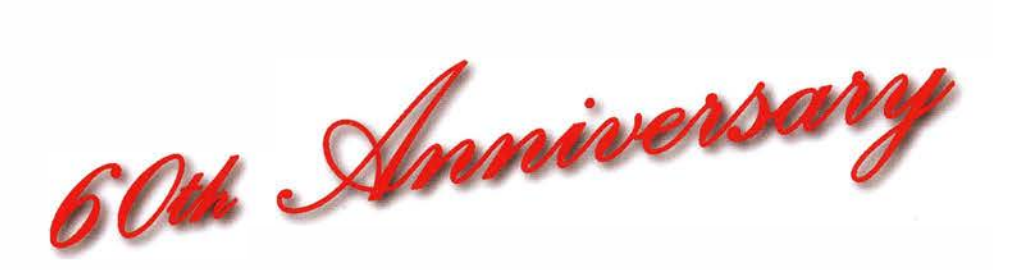

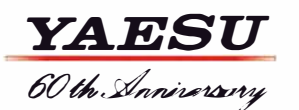

### **Editorial**

## **FUNKAMATEUR**

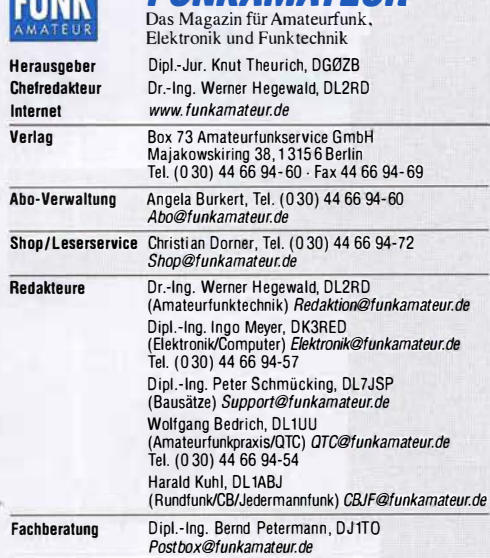

Ständige freie Mitarbeiter: M. Borstel, DL5ME, IOTA-QTC; Dr. M. Dornach, DL9RCF, DX-Berichte; J. Engelhardt, DL9HQH, Packet-QTC; Th. Frey, HB9SKA, Sat·OTC; F Janda, OK1 HH, Ausbreitung; P. John, DL7YS, UKW-QTC; F. Langner, OJ9ZB, DX-Infos; B Mischlewski, OF2ZC, UKW-QTC; W.-D. Roth, DL2MCO, Unterhaltungselektronik/PC; F. Rutter, OL7UFR, Technik; Dr.-lng. K. Sander, Elektronik; Dr. M. Schleutermann, HB9AZT, HB9-QTC; H. Schonwitz, DL2HSC, SOTA-<br>QTC; C. Stehlik, OE6CLD, OE-QTC; M. Steyer, DK7ZB, Antennen; R. Thieme,<br>DL7VEE, DX-QTC; A. Wellmann, DL7UAW, SWL-QTC; N. Wenzel, DL5KZA, QSL-<br>Teleg

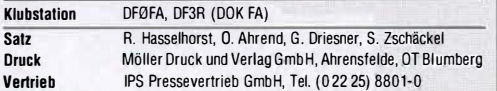

**manuskripte:** Für unverlangt eingehende Manuskripte u. A. schließen wir jede<br>Haftung aus. Wir bitten vor der Erarbeitung umfangreicher Beiträge um Rücksprache mit der Redaktion-am besten telefonisch. Manuskripthinweise auf www.funkamateur.de  $\rightarrow$  Schreiben für uns unter "Manuskripthinweise".

#### Kein Teil dieser Publikation darf ohne schriftliche Genehmigung des Vertags in irgendeiner Form reproduziert oder elektronisch verarbeitet, vervielfäl· tigt, verbreitet oder im Internet veröffentlicht werden.

Haftung: Alle Beiträge, Zeichnungen, Platinen, Schaltungen sind urheberrechtlich geschützt. Außerdem können Patent· oder andere Schutzrechte vorliegen. Oie gewerbliche Herstellung von in der Zeitschrift veröffentlichten Leiterplatten und das gewerbliche Programmieren von EPROMs usw. darf nur durch vom Verlag autorisierte Firmen erfolgen. Die Redaktion haftet nicht für die Richtigkeit und Funk-tion der veröffentlichten Schaltungen sowie der technischen Beschreibungen. Beim Herstellen, Veräußern, Erwerben und Betreiben von Funksende- und -emptangseinrichtungen sind die gesetzlichen Bestimmungen zu beachten.<br>Bei Nichtlieferung ohne Verschulden des Verlages oder infolge von Störungen des Arbeitsfriedens bestehen keine Ansprüche gegen den Verlag.

Erscheinungsweise: FUNKAMATEUR erscheint monatlich und in der Regel am letzten Mittwoch des Vormonats. Inlandsabonnenten erhalten ihr Heft vorh

Einzelpreise beim Kauf im Zeitschriftenhandel: Deutschland 4,50  $\bm{\epsilon}$ , Euro-Ausland 4,90 €, Schweiz 5,50 CHF, Dänemark 39 DKK.

Inlandsabonnement, jederzeit kündbar: 42,90 € für 12 Ausgaben,<br>als PLUS-Abo inkl. Jahrgangs-CD 47,90 €.

Jahresabonnement Schüler/Studenten gegen Nachweis nur 32,60 €, als PLUS-Abo inkl. Jahrgangs-CD 37,60 €.

Dauerbezug Deutschland 4,50 € pro Monat. Zahlung nur per SEPA-Lastschrift möglich, Kontobelastung jeweils erst nach Lieferung des Heftes.<br>**Jahresabonnement Ausland 47,90 €** (PLUS-Abo 52,90 €); nach Übersee per  $\frac{1}{2}$  as extended to the set of  $\frac{1}{2}$  control  $\frac{1}{2}$  control  $\frac{1}{2}$  control  $\frac{1}{2}$  control  $\frac{1}{2}$  control  $\frac{1}{2}$  control  $\frac{1}{2}$  control  $\frac{1}{2}$  control  $\frac{1}{2}$  control  $\frac{1}{2}$  control  $\frac{1$ USA \$55,90 (PLUS-Abo \$64,90).

PLUS-Abonnement: 12 Ausgaben plus Jahrgangs-CD jeweils 5 € Aufschlag. Oie CO wird Ende Dezember mit dem Heft 1 des Folgejahrgangs geliefert. Kündigungen von Jahresabonnements bitte der Box 73 Amateurfunkservice GmbH sechs Wochen vor Ablauf schriftlich anzeigen.

in den Preisen für Abonnements und Dauerbezug sind sämtliche Zustell- und Portokosten enthalten. Preisänderungen müssen wir uns vorbehalten.

**Bestellungen von Abonnements** bitte an die Box 73 Amateurfunkservice GmbH<br>oder auf unserer Homepage *www.funkamateur.de → Abo und Probeheft* 

IBAN für Überweisungen in Euro: Box 73 Amateurfunkservice GmbH I BAN: OE70 1009 0000 2181 7860 20, BIC: B EVOOEBBXXX !BAN für Überweisungen in Schweizer Franken: Box 73 Amateurfunk-

service GmbH, IBAN: CH82 0900 0000 4076 7909 7, BIC: POFICHBEXXX

Private Kleinanzeigen: Abonnenten können pro Ausgabe eine bis zu 200 Zeichen lange private Kleinanzeige gratis veröftentlichen, wenn diese **online** über<br>www.funkamateur.de -> Inserieren -> FUNKAMATEUR-Abonnent beauftragt wird.<br>Schriftlich an die Box 73 Amateurfunkservice GmbH, per Fax oder on zusätzlich.

**Gewerbliche Anzeigen und Beilagen:** Mediadaten bitte beim Verlag antordern<br>oder als PDF-Datei von *www.funkamateur.de → Inserieren → Mediadaten mit* Preisliste herunterladen. Zurzeit gilt die Preisliste Nr. 26 vom 1.1.2016. Für den Inhalt der Anzeigen sind allein die Inserenten selbst verantwortlich. Vertriebs-Nr. A 1591 - ISSN 0016-2833

Redaktionsschluss: 2. 6. 2016 Erstverkaufstag: 22. 6. 2016

Druckauflage: 41 100

© 2016 by Box 73 Amateurtunkservice GmbH . Alle Rechte vorbehalten

## Ein Hauch von 0/ympia an der Eibe

ln fast genau zwei Jahren findet die World Radiosport Team Championship (WRTC) statt - erstmals in Deutschland. Einer fast dreißigjährigen Tradition folgend, ermitteln Funkamateure unter identischen technischen Startbedingungen die besten Operateure.

Wie zu 0/ympia treffen sich hierfür im Vierjahresrhythmus Teilnehmer aus aller Welt in einem Land zum sportlichen Wettkampf – im Amateurfunk kennt man sich oft nur von den Bändern. Die WRTC ist damit auch ein großes Ham-Fest. Schon jetzt läuft die weltweite Qualifikation, denn ein Startplatz bei diesen "olympischen Spielen der Funkamateure" ist das große Ziel vieler Funksportler.

Als Organisatoren und Helfer sind wir diesmal mittendrin und nicht nur dabei: Seit über einem Jahr plant der Verein WRTC 2018 e. V. diese Weltmeisterschaft. Als Verantwortlicher für die Mittelaquisition bin ich vor allem stolz auf die Spendenbereitschaft deutscher Funkamateure. Viele Individualspender und Klubs haben schon einen guten Anteil zum benötigten Budget beigetragen.

Zudem hat uns bereits dieses erste Jahr der Vorbereitung international viel Anerkennung gebracht, wie wir kürzlich während der Hamvention in Dayton (s. Bericht ab S. 612) von vielen WRTC-Freunden erfahren konnten.

Die Erwartungen sind also hoch und die Unterstützung ist groß. So finden sich zunehmend weitere Sponsoren auch aus dem kommerziellen Bereich. Nachdem Frank Dathe und die Box 73 GmbH schon Mitte 2015 ihre unkomplizierte Unterstützung angeboten haben, sind nun mit Spiderbeam und WiMo weitere namhafte Unternehmen dabei.

Etwa 63 Teams gehen also am zweiten Juli-Wochenende 2018 in der Region um Jessen/Wittenberg, gelegen zwischen Eibe und Elster, an den Start. Damit die Ausrüstung rechtzeitig und zuverlässig verfügbar ist, müssen an 65 Standorten Antennen, Zelte und Aggregate aufgebaut werden. Viele Funkamateure haben bereits ihre Hilfe zugesagt, bei diesem wohl größten bislang in Deutschland zu erlebenden Fieldday-Contest dabei zu sein und die Teilnehmer zu unterstützen.

Während des Wettkampfs führen jeweils Zweierteams 24 Stunden lang intensivsten Funkbetrieb durch. Mit zwei Signalen gleichzeitig in der Luft werden die besten Teilnehmer mit Spiderbeam, Dipol und moderaten 100 W Senderausgangsleistung sicher über 3000 Funkverbindungen in ihre Logs schreiben.

Dafür gilt es, keine Bandöffnung zu verpassen, denn wie in jedem Gontest entscheiden die Multiplikatoren über den Sieg. Den gesamten Funkbetrieb eines Teams beobachtet jeweils ein Schiedsrichter und nach dem Gontest nimmt ein Auswerteteam die Logs akribisch unter die Lupe, damit neben Quantität ebenso Qualität garantiert ist. Am Montagabend folgt in einer feierlichen Zeremonie die Ehrung der neuen Weltmeister des Amateurfunks. Ich würde mich freuen, dann die deutsche Nationalhymne zu hören.

Doch noch sind wir am Planen, Testen und Lernen. Um uns auf die große logistische Herausforderung vorzubereiten, veranstalten wir im Juli 2016 einen Testtag: quasi eine Mini-WRTC, bei der etwa 40 Helfer fünf Stationen in die Luft bringen werden.

Es bleibt viel zu tun, damit wir 2018 ein Sommermärchen für Funkamateure erleben können. Dafür brauchen wir weitere Unterstützung.

thilad Höding, DL6/14/W

Dr.-Ing. Michael Höding, DL6MHW

## **Amateurfunk**

Willis lsland, VK9WA: Pile-ups vom Korallenmeer

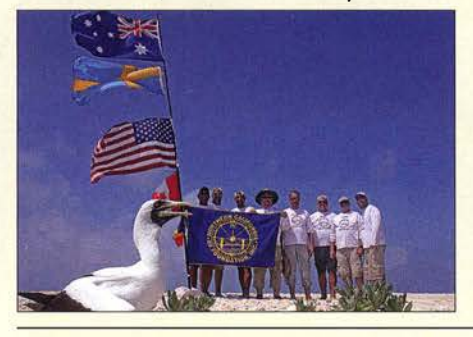

Im November 2015 aktivierte ein internationales DXpeditionsteam die australische Inselgruppe Willis und sorgte für intensive Pile-ups auf den Bändern. Jared, N7SMI, gehörte zu den Organisatoren und berichtet über unvergessliche Erlebnisse. Foto: VK9WA-Team

Softwaredefiniertes Radio ganz autonom: lcom IC-7300 (1)

Collins KWM-2: Mythos unter den Kurzwellentransceivern

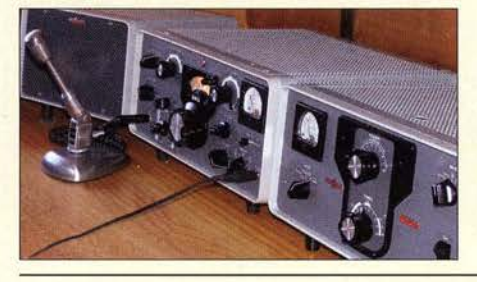

Manche Transceiver haben einen geradezu legendären Ruf und gehörten in ihrer Zeit oft zu den unerfüllbaren Wünschen. Ein Beispiel ist der KWM-2 aus dem Hause Collins, vorgestellt in diesem Beitrag.

Foto: DJ6HP 624

Diplome elektronisch beantragen mit DCL (2)

Großsignalfester Breitbandverstärker für 160 m bis 2 m

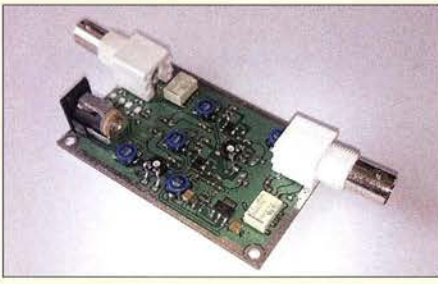

Auf den oberen KW-Bändern, an stark verkürzten Lowband-Antennen oder relativ unempfindlichen Empfängern lassen sich Vorverstärker sinnvoll einsetzen. Sie sollten jedoch möglichst großsignalfest und hinreichend rauscharm sein. Der vorgestellte lineare Breitbandverstärker erfüllt diese Anforderungen und ist relativ einfach aufzubauen. Foto: DK4YJ 646

Alter Wein in neuen Schläuchen: Kompaktdipol für 80 m und 40 m Universal Single LNB als Konverter für das 10-GHz-Amateurfunkband 1 0-Eiement-Yagi-Antenne für das 2-m-Amateurtunkband 649 653

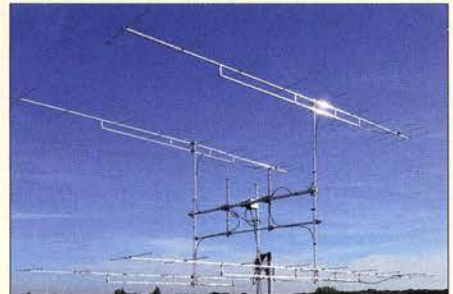

IOTA-DL -Honor Roll und Liste 2016

Auch Gutes, wie die 9-Eiement-Langyagi nach DK7ZB, lässt sich manchmal noch verbessern. DGOKW zeigt dies am Beispiel des Aufbaus seiner 2-m-Antennenanlage aus vier 10-Element-Yagis und erläutert Details der Modifikation und der praktischen Realisierung. Foto: DG0KW

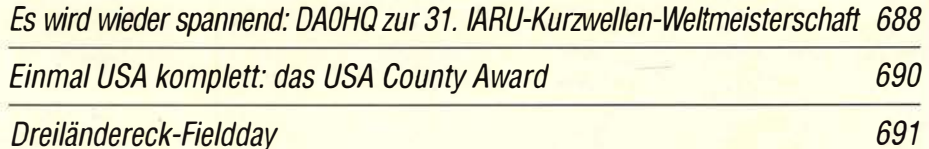

**Aktuell** 

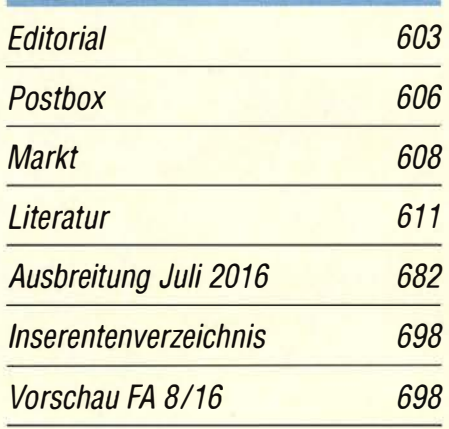

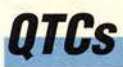

AATiS e.V.

616

620

627

660

687

678

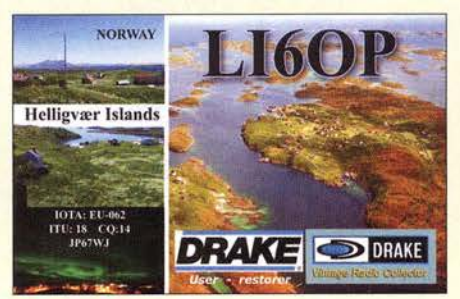

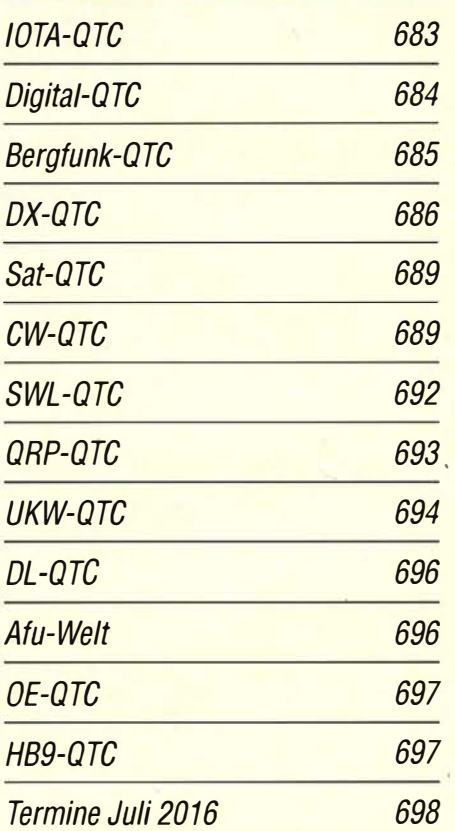

QSL-Telegramm und QSL-Splitter müssen in dieser Ausgabe leider entfallen, die Daten sind jedoch nach wie vor im Internet unter http://qslroutes.funkamateur.de zugänglich.

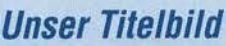

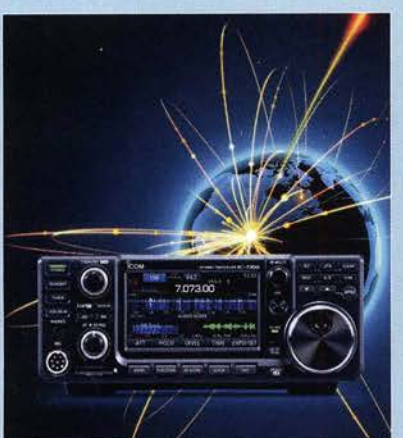

Nachdem wir im FA 512016 bereits (aller-) erste Eindrücke von lcoms erstem SDR· Transceiver IC-7300 veröffentlicht haben, geht es nun ab S. 620 um eine ausführlichere Darstellung. Dabei kann diese Frontalabbildung des Geräts gut als Referenz hinsichtlich der Anordnung der Bedienelemente dienen. Im Display sind oben Spektrumskap und Wasserfall im Kleinformat zu sehen, kombiniert mit dem Audioskop, das wiederum ein Spektrumskap plus Wasserfall und Oszilloskop, diesmal auf NF-Ebene, enthält.

Foto: Werkfoto, Gestaltung: Christoph Ratzer, OE2CRM

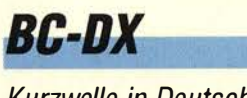

Kurzwelle in Deutsch 680

BC-DX -Informationen 681

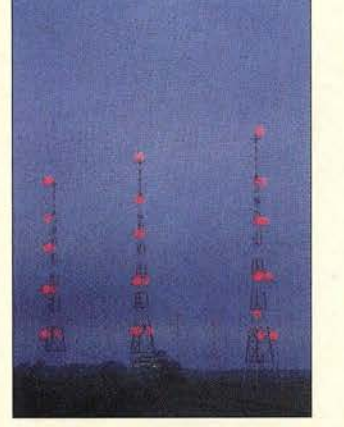

Radio Luxembourg sendet weiterhin auf der Langwelle 234 kHz und bestätigt Empfangsberichte mit einer solchen QSL-Karte. QSL: Lindner

## **Ausstellungen**

65. Hamvention in Dayton –<br>WRTC 2018 e.V. mit dabei

## **Funk**

Von Ku zu Ka - mehr Bandbreite fürs Satellitenfernsehen

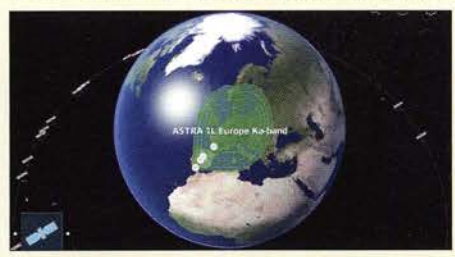

Immer höher aufgelöste TV-Übertragungen bringen die Übertragungskapazitäten auf den bekannten geostationären Rundfunksatelliten zunehmend an ihre Grenzen. Eine Lösung dieses Problems ist die künftig zunehmende Nutzung des Ka-Bands um 20 GHz. Screenshot: SES 614

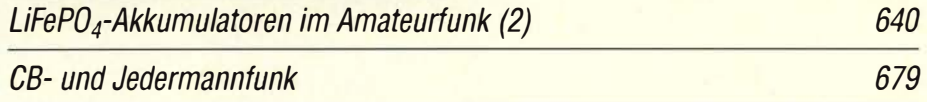

## **Elektronik**

Anwendungen von Reihenschwingkreisen

630

636

643

644

645

#### miniReale zur Berechnung parallelgeschalteter Widerstände

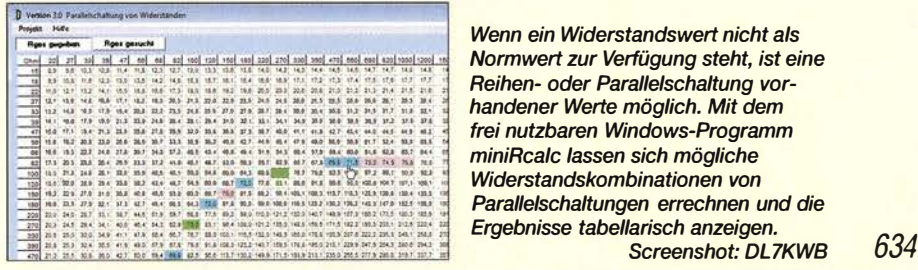

Bestimmung des Innenwiderstands von Akkumulatoren (1)

Preiswerter Eigenbau von Netztrenntransformatoren

Einstellbarer Vorwiderstand

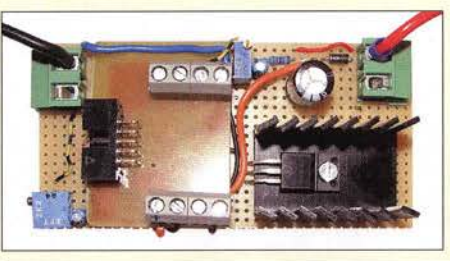

Ist es erforderlich, die Leistung eines mit Gleichspannung versorgten Verbrauchers zu steuern, so lässt sich die im Beitrag gezeigte, ohne separate Stromversorgung auskommende Baugruppe quasi wie ein einstellbarer Vorwiderstand direkt in eine der Zuleitungen einfügen. Foto: Tyczynski

LC-Meter für den HF-Praktiker

Spiele zum Test und zur Verbesserung des Multitaskings

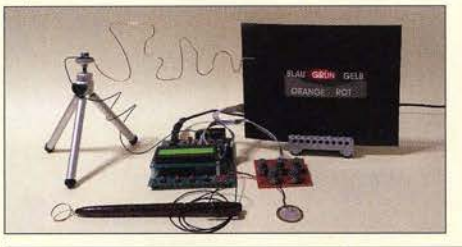

Nicht nur beim Computer trägt die gleichzeitige Bearbeitung mehrerer Aufgaben die Bezeichnung Multitasking. Mit der im Beitrag vorgestellten Baugruppe lässt sich diese Eigenschaft beim Menschen testen. Außerdem trägt sie bei häufigem Einsatz zur Verbesserung der persönlichen Leistungsfähigkeit bei. Foto: Sander

## **Einsteiger**

612 CW Skimmer am DVB-T-Stick (3) 658

650

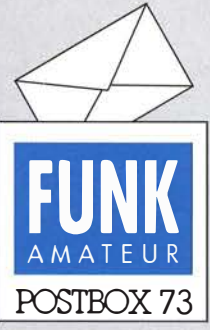

Redaktion FUNKAMATEUR Postfach 73, 10122 Berlin postbox@funkamateur.de

#### Ihr seid schuld!

Wäre ich im Februar 2006 nicht durch Zufall über Euer Magazin gestolpert, in dem OM Maltrechts Lehrgang zur damaligen Klasse 3 begann, dann wäre ich heute nicht Funkamateur! Auf dem Weg zur Schule habe ich kurz im Bahnhofskiosk vorbeigeschaut und bin am FUNKAMA-TEUR hängen geblieben. Seit der Ausgabe 2/06 bin ich nun treuer Leser Eures Magazins (dieses Jahr ist das zehn jährige Jubiläum). Anfangs der monatliche Gang zum Kiosk, seit einigen Jahren auch als Abonnent. Für Eure breite Auswahl an Themen danke ich Euch recht herzlich und freue mich, Euch auf der Ham Radio in Friedrichshafen zu treffen. Christoph Herwig, DL1DRK

Vielen Dank für das Lob. Ja, wir würden uns freuen, wenn Sie in Friedrichshafen an unseren Messestand kommen (A1-102). Vielleicht ist ja auch Zeit für ein kurzes Gespräch ...

#### PicoKeyer mit "/"

Bei der Programmierung des "Ultra PicoKeyers" (s. FA 5/15, S. 525, Online-Shop BZ-015) hatte ich das Problem, dass ich nicht Rufzeichen /mm ausgeben konnte, weil dem Schrägstrich eigentlich ein Funktionscode folgt. Die Lösung besteht darin, dass man Rufzeichen 1/P, Rufzeichen //M oder Rufzeichen 1/MM eingeben muss. Ich bedanke mich für diesen Tipp, den ich vom FA-Leserservice über das Kontaktformular erhielt. Ich meine, dass dies auch für andere Leser von Interesse ist. Uwe Wensauer, DK1KQ

#### FA-Netzwerktester unter Windows 10

Ich suchte für einen FA-NWT (ohne USB, V1.19 PIC), der bislang mit einem Profilee USB-RS232 Konverter unter Windows 7 betrieben wurde, einen USB-RS232- Konverter für Windows 10. Der bisher verwendete Profilee-Konverter funktionierte nicht mehr.

Mittlerweile habe ich einen USB-RS232-Konverter von ATEN (www.aten.com), erhältlich bei Reichelf (ATEN UC232A) mit Windows 8.1 und Windows 10, jeweils 64Bit, in Verbindung mit dem NWT Vl.J9 getestet, und es sind bislang keine Probleme aufgetreten. Der Konverter ist allerdings nur bis zu Windows 8 s pezifiziert.

#### Dr. Rudi Kleinöder, DG5NDI

Es scheint tatsächlich so zu sein, dass der Hersteller des in älteren USB-RS232-Adaptem verwendeten Prolific-Ch ipsatzes keinen Treiber für Windows 8 oder Windows 10 mehr anbietet. Aus eigener Erfahrung wissen wir aber, dass der Hersteller FTDI für seine Produkte auch Windows-10-Treiber bereitstellt (www. ftdichip.com/DriversNCP.htm) und sich diese problemlos installieren lassen .

Hätte man beim selben Hersteller bleiben wollen, wäre es naheliegend gewesen, von ihm einen neuen Adapter mit FTDI-Chipsatz zu erwerben, da hier die Wahrscheinlichkeit relativ hoch ist, dass er auch unter Windows 10 funktioniert.

Alternativ könnte man dem Vorschlag im FA 1/13, S. 67, folgen und den Netzwerktester mit einem USB-Anschlussmodul anstelle der Sub-D-Buchse ausrüsten. Das im Beitrag empfohlene Modul enthält ebenfalls einen FTDI-Chip. Eine weitere Lösungsmöglichkeit bestünde darin, mithilfe eines solchen USB-Anschlussmoduls selbst einen externen USB-RS232- Adapter zu bauen , der dann auch bei ähnlichen Problemen mit anderen Geräten hilfreich wäre.

#### Dabei sein!

Wer nicht funkt zur rechten Zeit, kriegt nur DX, das übrig bleibt.

© Manfred Maday, DC9ZP

#### Schweizerischer Yl-Lesestoff

Zu meinem Beitrag "Wie erreicht eine XYL 265 DXCC-Gebiete?" im FA 3116, S. 290, habe ich eine weitere Zuschrift erhalten: von dem Schweizer Funkamateur Kurt Bindschedler, HB9MX. Er hat meinen Beitrag mit Interesse gelesen und mir eine Kopie seiner Veröffentlichung in "HB radio" 5/11 "Meine Begeisterung für die YLs und XYLs" zugesandt. Ulrike Peuker, DL2DYL

Dieses Magazin findet man unter http://uska.ch/up loads/media/Hßradio\_ 1 1-05.pdf zum Herunterladen. Es enthält nicht nur den Beitrag von HB9MX, sondern noch weitere von Yvonne, HB9ENY, Astrid, HB9ENU, und Evelyne, F5RPB, zu lesenswerten YL-Themen bis hin zu einer YL-VIP-Liste .

#### Aus unserer Serie Gegensätze: einfarbig und bunt

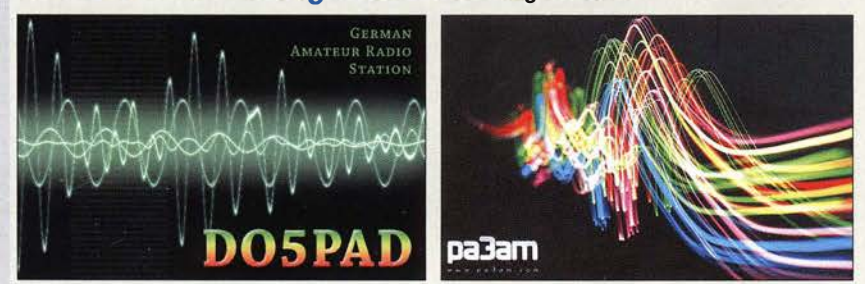

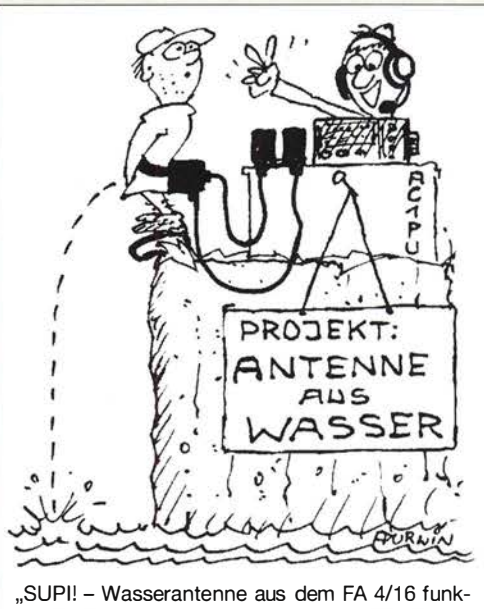

"SUPI! – Wasserantenne aus dem FA 4/16 funk-<br>tioniert so auch!" **Zeichnung: Achim Purwin** Zeichnung: Achim Purwin

#### FiFi-SDR-Bausatz braucht Rechenleistung

Ich habe im Februar den FiFi-SDR-Bausatz vom FA-Leserservice erhalten und sogleich zusammengebaut. Zunächst ist es mir nicht gelungen, das Gerät unter Windows 10 zum Funktionieren zu bringen. Ich habe den FiFi-SDR schließlich am "Groß-PC" zum Laufen gekriegt, sowohl mit Rocky 3.7 als auch mit Radiojet, alles mit Windows IO. Wahrscheinlich war mein Netbook viel zu langsam. Diese Anmerkung kam auch schon in einem Video auf Youtube zum Ausdruck. Möglicherweise benötigt man für diesen SDR-Empfänger eine gute Aktivantenne, denn verglichen mit einem Tecsun-Weltempfänger gibt es einen gewaltigen Empfindlichkeitsunterschied. Ich habe aber auch schon eine DRM-Sendung einwandfrei empfangen. Gerhard Duderstaedt

Eine erhebliche Rechenleistung wird für solche SDR-Anwendungen besonders bei einer hohen Samplingrate gebraucht. Dies gilt unabhängig vom Betriebssystem. Der FiFi-Empfänger ist eigentlich recht empfindlich und macht eher Probleme bei zu hohen Signalpegeln. Eine Aktivantenne ist aber sicher keine schlechte Wahl. Durchaus sinnvoll kann auch ein zusätzlicher Preselektor mit Bandpass-Charakteristik sein, besonders dann, wenn man den Empfänger an einer "großen" Antenne betreibt.

#### Steuerung des 200-W-Antennenkopplers

Ich habe den ,. Ferngesteuerten symmetrischen Antennenkappier für 200 W" (s. FA 7115 bis 9115) aufgebaut. Er funktioniert mit meinem 2x 7-m-Dipol und der 12-m-Wireman-Speiseleitung sehr gut.

Es gelingt mir jedoch nicht, ihn ohne PC zu betreiben. Ich habe für alle Frequenzen die Abstimmungen gespeichert. Der Koppler schaltet aber die Relais nicht in die richtige Position. Dies geschieht erst, wenn ich die Ansehaltbox mit dem PC verbinde, das Programm starte und erneut die Taste Frequenzautomatik betätige. Diese Einstellung wird anscheinend nicht im Koppler gespeichert.

Die Client-Software (Version 1.02) zeigt nach dem Start korrekt die zuletzt gemessene Frequenz an. Aber der Koppler schaltet erst nach dem Einschalten der Automatik auf diese Frequenz. Jens Rosebrock, DG7BBP

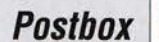

Versuchen Sie es doch einmal ohne Frequenzautomatik. Diese Betriebsart ist ohnehin etwas kritisch, denn sowohl bei SSB als auch bei CW ist die interne Messung der aktuellen Frequenz wegen der sich ständig ändernden Amplituden alles andere als einfach; es kommt trotz bestmöglicher Absicherung im Programm schnell einmal zu Fehlmessungen - und damit auch zu ganz groben Fehleinstellungen.

Sicherer geht es ohne Frequenzautomatik mit einigen Sekunden Dauerstrich (etwa 10 W) und einmaligem Betätigen des Buttons Read. Die Relaisstellung, die der Koppler dann (aufgrund der im Speicher aufbewahrten Eckdaten) einnimmt, wird er beim Abschalten der Anlage permanent speichern. Wenn Sie also später einfach nur wieder die Betriebsspannung an die Interfacebox legen, wird der Koppler auch ohne Start des PC-Programms sofort wieder die zuletzt verwendete Relaisstellung einnehmen. Nur wenn Sie die Frequenz wechseln, benötigen Sie erneut das PC-Programm (mit der Read-Funktion). Es genügt ja ein einziger Klick! Normalerweise kann das PC-Programm einfach im Hintergrund mitlaufen, d. h., man muss es nur bei Bedarf auf den Bildschirm holen. Eine permanente Speicherung der Betriebsart "Frequenzautomatik" im Koppler ist wegen der wenig sicheren Funktion bisher nicht vorgesehen.

Wulf-Gerd Traving, DL1FAC, hat sich bereit erklärt, mit mir zusammen ein kleines Steuergerät für den 200-W-Koppler zu entwickeln. Damit wird der Koppler auch ohne PC zu betreiben sein. Norbert Graubner, DLlSNG

Bei Vollmond werden auch wir DX-Jäger

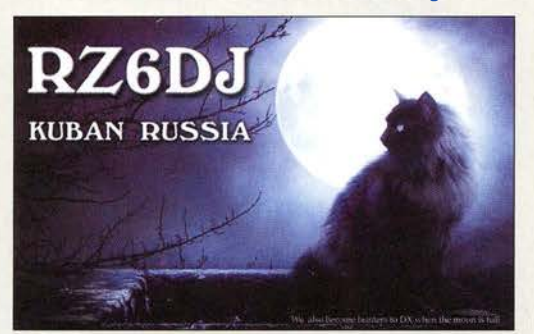

#### Kohärer-Nachbau

Vielen Dank für den Beitrag "Funkgeschichte zum Anfassen: Marconi-Empfänger selbst gebaut" im FA 6/16, S. 534. Dazu möchte ich Folgendes ergänzen: Eigentlich ist es recht einfach, einen ,.richtigen" Kohärer zu bauen. lch habe den Aufbau auf meiner Website www. df2ir.de unter "Sparking Transmitter" mittels Fotos beschrieben. Der Elektrodenabstand sollte etwa 2 mm betragen. Das Aluminium-Pulver habe ich mit einer Feile hergestellt und zu diesem Zweck irgend ein Stück Aluminium in den Schraubstock gespannt und die Feilspäne aufgefangen.

Die vollständige Anordnung funktioniert 5 m weit. An einem Spektrumanalysator habe ich+ 10-dBm-lmpulse gemessen (Abstand 2 m, 10-cm-Stabantenne am Spektrumanalysator, Mittenfrequenz 500 MHz). Aus dem Funkensender kommt schon kräftig Leistung heraus! Also Vorsicht in der Nähe von Empfängern usw.

Ich habe übrigens entsprechende Vorträge beim Tag der offenen Wasserturmtür im DARC-Ortsverband C32, in meiner Firma und bei einer Veranstaltung in der Universität Heidelberg gehalten unter dem Titel ,. Funk, Funken und Funktionen", s. auch www.alumni. uni-heidelberg.de/service\_hailight\_alumni.html Uwe Kulms, DF2IR, DN1IR

Ihre Experimente mit dem "echten" Kohärer und Ihr Vortrag zeigen, dass es offenbar i mmer noch Techniker, Hobbyelektroniker und Funkamateure gibt, die sich dafür einsetzen, funkhistorisches Wissen zu bewahren und an Interessierte weiterzugeben .

Wir finden das gut und veröffentlichen deshalb von Zeit zu Zeit gern Beiträge , die sich mit solchen Themen beschäftigen, wie z. B. den genannten Bastelvorschlag von Hans-Otto Modler, OE5SMU. Auch wenn er den historischen Kohärer nicht 1: 1 nachbaute , demonstriert der Autor doch mit seinem "Kohärer-Ersatz", wie drahtlose Kommunikation damals funktionierte .

#### FreeDV 2400A/2400B

Hier ein interessanter Link mit Demonstrationsvideo, steht unter www.rowetel.com/blog/?p=52 19. Das dort angesprochene und im FA bereits öfters erwähnte FreeDV 2400A hat aus meiner Sicht das Zeug, einmal ein richtig interessanter Amateurfunk-Digimode zu werden. Ich denke, was David und seine Mitstreiter da machen, hat wirklich eine Erwähnung verdient. Mario Rößler, DHSYM

#### Intermittierender Betrieb

Bei der Mai-Preisfrage ging es um eine "Mikrowelle" mit 900 W Leistung. Auf 100 W eingestellt, wurden damit 100 ml Wasser 7 s lang erwärmt. Rechnerisch müsste sich die Wassertemperatur dabei um etwa 1 ,6 K erhöhen. Tatsächlich wurden aber mehr als 6 K gemessen. Wie war das möglich?

Die in Mikrowellengeräten eingesetzten Magnetrons werden nicht "gedimmt", sondern liefern eine konstante Leistung oder gar keine . Die eingestellte Leistung ist lediglich ein Mittelwert, die sich aus dem Arbeits-Perioden-Verhältnis ergibt. Beispielsweise könnte die Arbeitsphase 7 s, die Periodendauer neunmal so lange , also 63 s, gedauert haben. In der Regel beginnt solch ein Zyklus mit einer Arbeitsphase (das kann man auch hören), sodass das Gerät anfangs 900 W abgibt, was die stärkere Erwärmung erklärt.

"Mikrowellen" in Invertertechnologie sind dagegen noch relativ wenig verbreitet. Sie nutzen ein Schaltnetzteil, um eine variable ungetaktete Mikrowellenleistung zu erzeugen. Dadurch erfolgt die Erwärmung bei geringer Leistung schonender.

Die 3 × 25 € für die richtige Lösung erhalten:

#### Dieter Galle Eckhard Junger Reinhold Saam

Herzlichen Glückwunsch!

#### Gold-Preisfrage

Ein Bananenstecker von 4 mm Durchmesser und 20 mm Länge wurde mit einer 996er 1-um-Hartgoldauflage versehen. Was ist diese bei einem Goldpreis von 35 €/g wert?

Unter den Lesern mit richtiger Antwort verlosen wir 3x25€

Einsendescrluss ist der 31 . 7. 16 (Poststempel oder E-Maii-Absendedatum). Die Gewinner werden in der Redaktion unter Ausschluss des Rechtswegs ermittelt. Wenn Sie die Lösung per E-Mai übersenden (an quiz@funkamateur.de), bitte nicht vergessen, auch die "bürgerliche" Adresse anzugeben, sonst ist Ihre Chance dahin.

Auch an der Anschluss-Preisfrage vom FA 6/16 können Sie sich noch bis zum 30. 6. 16 versuchen.

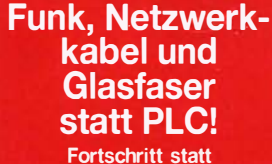

vermüllter Äther! Und: Haben Sie schon Ihre Störungsmeldung abgegeben?

IARU HF World **Championship 2016**<br>9./10.7.16 (s. a. S. 68) (s. a. S. 688)

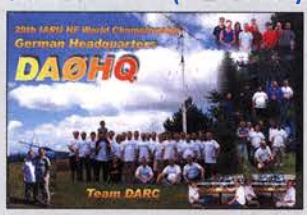

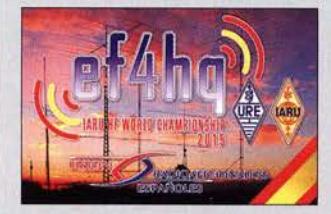

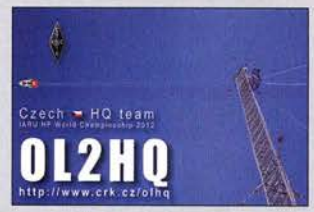

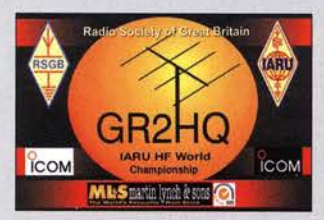

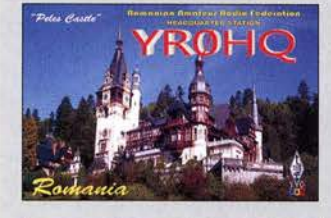

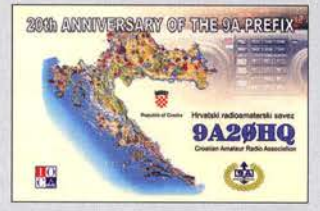

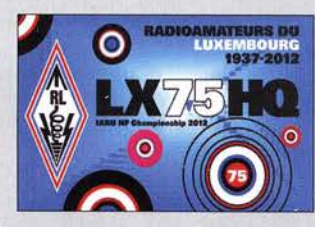

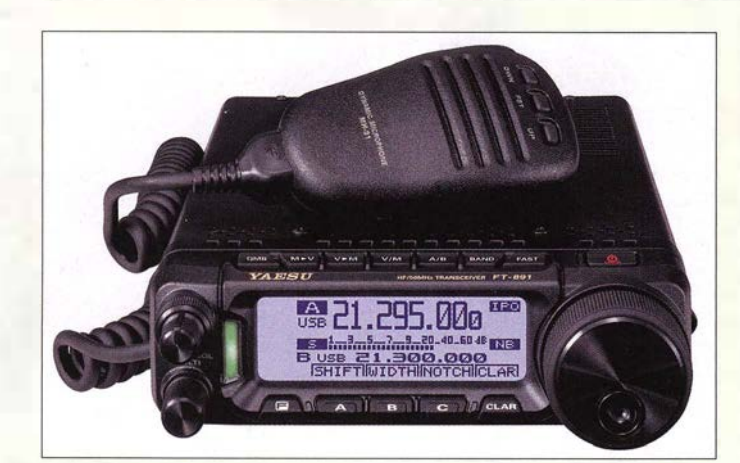

#### Der FT-891 - 100 W für SSB und CW im kleinen Gehäuse

## FI-091<br>
Transceiver<br>
• Frequenzbereiche:

- TX: Amateurbänder 1,8 ... 54 MHz RX: 0,03 ... 56 MHz
- Sendearten: A 1A (CW), A3E (AM), J3E (LSB, USB), F3E (FM)
- Abstimmschrittweiten: 215110 Hz (SSB, CW), 10/100 Hz (AM, FM)
- Sendeleistung: 100 W (SSB, CW, FM), 25 W (AM) • Empfindlichkeit
- (SSB, CW@ 10 dB S/N): 0,158 µV @ 1,8 ... 30 MHz<br>0,125 µV @ 50 ... 54 MHz • Nebenaussendungen:
- -50 dßc@ 1,8 ... 30 MHZ -63 dB @ 50 ... 54 MHz
- $\bullet$  Antennenimpedanz: 50  $\Omega$ • Spannungsversorgung:
- 13,8 V, RX2 A, TX 23 A  $\bullet$  Abmessungen ( $B \times H \times T$ ):  $155$  mm  $\times$  52 mm  $\times$  218 mm
- $•$  Masse:  $1,9$  kg
- Der Preis stand bei Redaktionsschluss noch nicht fest.

Der Fast-Fertig-Bausatz des APRS-Transceivers soll für 199 € erhältlich sein.

### kurz und knapp

Bedienteil für FLEX-6000 Die bereits im FA 7115, S. 704 vorgestellte Bedieneinheit Maestro von FlexRadio Systems (www.flexradio.com) für die SDR-Transceiver der Baureihe FLEX-6000 ist nun bei Funktechnik Frank Dathe ( www. funktechnik-dathe. de) und appello GmbH (www. appello-funk.de) für 1249 € erhältlich.

### Kompakter 100-W-Transceiver

Bei Yaesu stand auf der Hamvention der KW/6-m-Kompakttransceiver FT-891 im Fokus, der 100 W Sendeleistung abgeben kann. Das robuste Gehäuse misst nur 155 mm  $\times$  52 mm  $\times$  218 mm.

Kernstück des Dreifach-Superhets mit einer I. ZF bei 69,450 MHz ist ein 32-Bit-ZF-DSP. Beachtung verdient außerdem das serienmäßige 3-kHz-Roofing-Filter. Die konventionell aufgebaute Bedieneinheit mit großem Punktmatrix-LC-Display und Spektrumscope ist abnehmbar.

Der Neue wird vermutlich auch am Stand A 1-107 während der Harn Radio in Friedrichshafen zu sehen sein.

Info: YeasuMusen Co., Ltd; www.yaesu.co.uk

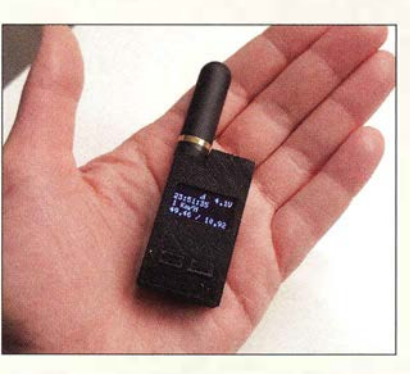

### Miniatur-APRS-Transceiver

Bei WiMo wird ab Herbst der APRS· Transceiver von DB1NTO im Format einer Streichholzschachtel verfügbar sein. Er umfasst GPS-Empfänger, zwischen 0,5 W und I W umschaltbaren Sender, Empfänger sowie OLED-Display und ermöglicht dieAnzeige von APRS-Mitteilungen anderer Stationen. Bei Positionsmeldungen werden zusätzlich Entfernung und Himmelsrichtung angezeigt. Über die eingebauten Menüs lässt sich das Gerät konfigurieren. Der eingebaute und per Mikro-USB-Anschluss ladbare Lithium-Ionen-Akkumulator hält etwa 10 h.

WiMo ist auf der Ham Radio am Stand A1-530 zu finden.

Bezug: WiMo GmbH, Am Gäxwald 14, 76863 Herxheim, Tel. (072 76) 966 80, Fax -11: www.wimo.com, info@wimo.com

## 9-Band-QRP-Transceiver

Elecraft präsentierte auf der Hamvention den kleinen "Bruder" des KW-Transceivers K2, den KX2. Wie schon bei den "Geschwistern" K3 und KX3 wurden auch hier die Abmessungen wesentlich verringert und der Funktionsumfang sogar leicht erweitert. Hinter der Frontplatte steckt eine gelungene Synthese von SDR und Analogtechnik. So ist der KX2 auf 80 m bis 10 m neben SSB und CW auch ohne externen PC für PSK31/63 und RTTY geeignet. Die Sendeleistung ist wie beim Grundmodell des K2 auf 10 W begrenzt. Ein Antennentuner ist integrierbar. Hinzu gekommen sind ein einbaubarer leistungsstarker Lithium-Ionen-Akkumulator, der 8 h Betrieb ermöglichen soll, und ein externer Schnelllader. Wie beim KX3 lässt sich eine spezielle Morsetaste anschrauben oder alternativ die vorhandene anstecken. Die schon vom KX3 her bekannte 100-W-Endstufe KXPA ist ebenfalls nutzbar.

#### Ham Radio: Stand A1-861.

Info: Elecraft; www.elecraft.com Bezug: QRPproject, Molchstr. 15, 12524 Berlin, Tel: (030) 85 96 13-23, Fax -24; E-Mail: verk@qrpproject.de; www.qrpproject.de

- **KX2**<br>Transceiver • Frequenzbereiche:
- TX: Amateurbänder 3,5 ... 29,7 MHz, RX: 0,5 ... 32 MHz
- Sendearten: SSB, CW, PSK31,<br>PSK63, RTTY (AFSK)
- PSK63, RTTY (AFSK) Sendeleistung: s 10 W DSP-Filter: 50 ... 4000 Hz, Passband-Shift
- Anzeige: LC -Display, im Sonnenlicht lesbar, mit Hintergrundbeleuchtung
- Antennentuner: 7 × L, 7 × C<br>● 32-Bit-DSP/SDR-Architektur
- $\bullet$  Lautsprecher: 0,5 W
- Akkumulator:
- Lithium-Ionen, 11 V/2,6 Ah • Ladegerät für externe Ladung
- Abmessungen  $(B \times H \times T)$ :
- 148 mm  $\times$  38 mm  $\times$  71 mm • Masse: 370 g
- Preise: Grundgerät KX2 985  $\epsilon$ <br>Antennentuner KXAT2 229  $\epsilon$ Antennentuner KXAT2 229 €<br>Akku-Pack KXBT2 72 € Akku-Pack KXBT2 72 €<br>Schnelllader KXBC2 33 € Schnelllader KXBC2

KX2 mit Handmikrofon und angeschraubter **Morsetaste** 

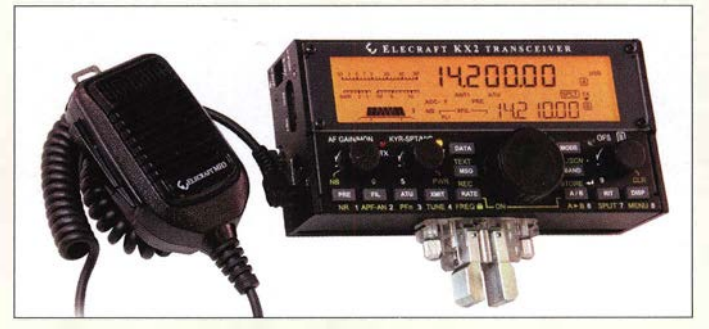

## Halterung am Balkon

Bei UKW Berichte ist die Unterbauhalterung UBH50 erhältlich, die sich z. B. zur Befestigung an der Unterseite eines Balkons eignet. An dem dann 0,3 m vor dem Balkon senkrecht nach oben reichenden 0,5 m langen Rohr ist eine Antenne montierbar. Die Halterung besteht aus geschweißtem, Iauchfeuerverzinktern Stahlrohr mit 48,3 mm Durchmesser. Ham Radio: Stand A1-412. UKW Berichte, In der Büg 11,91330 Eggolsheim, Tel. (091 91) 9795 41-0, Fax -33; www. ukw-berichte.de, info@ukwberichte.com

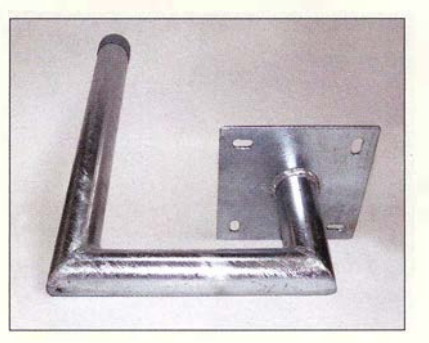

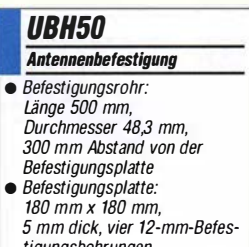

- tigungsbohrungen  $•$  Masse: 3,5 kg
- $\bullet$  Preis: 56  $\in$

Die Unterbauhalterung UBH50 ermöglicht die Montage von Antennen in Höhe der Mauerbefestigung.

# ALINCO- das volle Programm

bei Maas Funk-Elektronik • lnh. Peter Maas • www.alinco-funktechnik.de

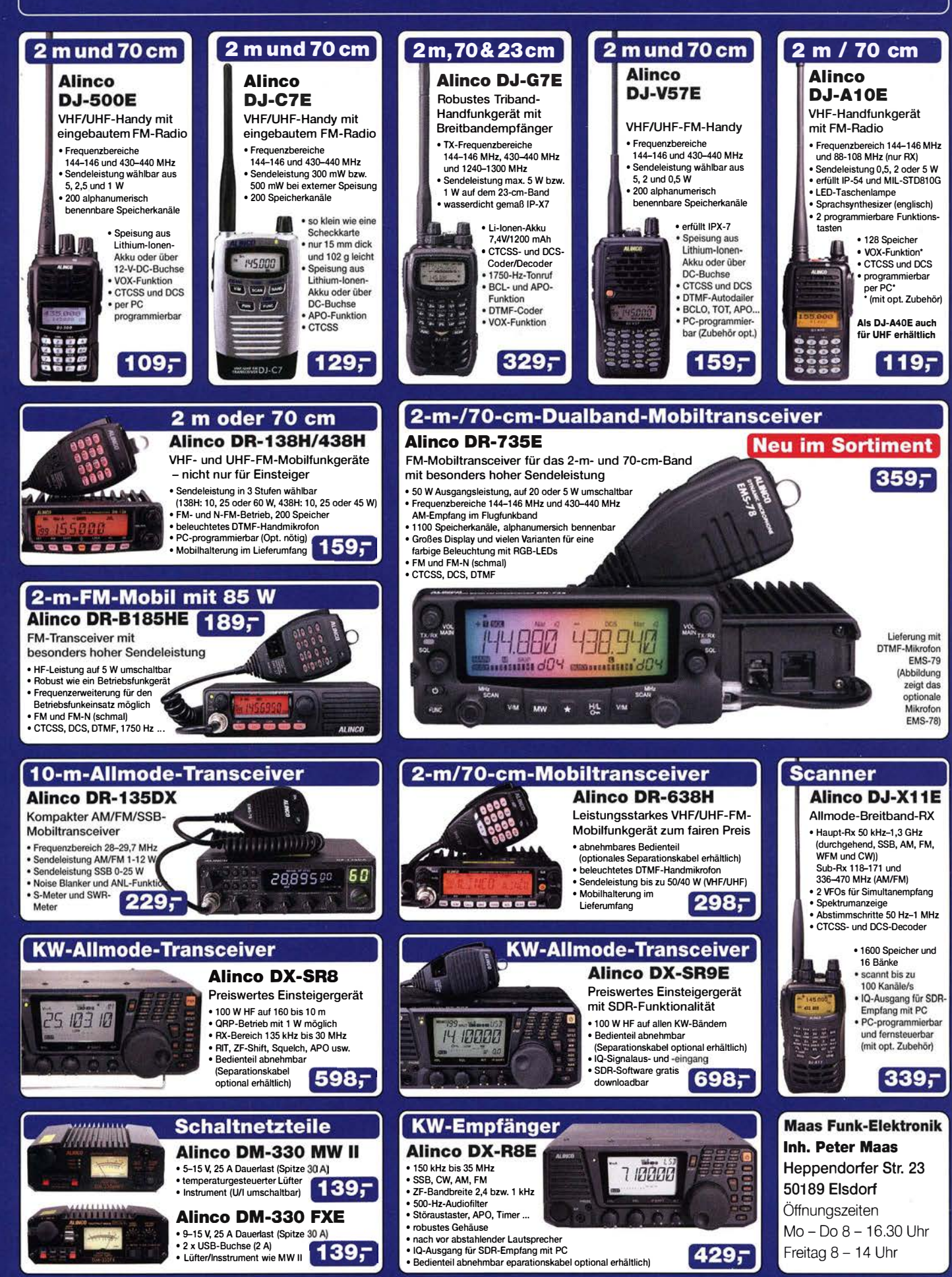

Telefon (0 22 74} 93'87-0. Fax 93 87 31 ·E-Mail info@maas-elektronik.com

### Markt

## **HAM RADIO** Die Nr.1 in Europa! 24.–26. Juni 2016 Messe Friedrichshafen

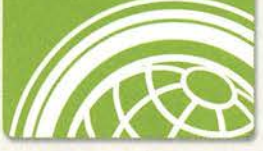

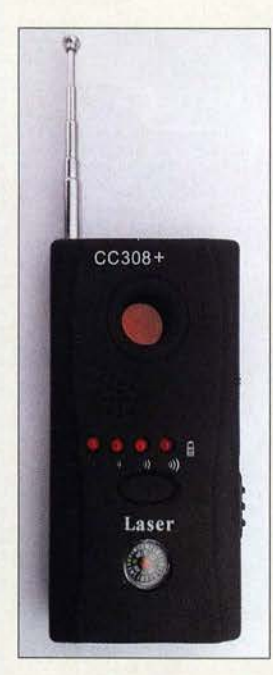

Der CC308+ spürt Funksender in der Nähe auf.

### CC308+

- Funkempfänger
- Frequenz: 1 MHz ... 6 GHz • Stromversorgung. Lithium-Ionen-Akkumulator,
- 6 . .. 8 h Betrieb möglich • Ladegerät: 90 ... 240 V • Lieferumfang: CC308+, Bedie-
- nungsanleitung in Deutsch und Englisch  $\bullet$  Preis: 99 $\in$
- 

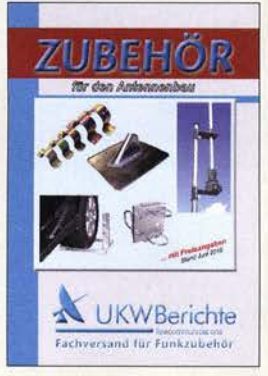

## FA auf der Ham Radio 2016

Auch in diesem Jahr können Sie uns vom 24. bis 26. Juni wieder auf der Ham Radio in Friedrichshafen besuchen. Sie finden die Mitarbeiter von Redaktion, Leserservice und QSL-Shop wie gewohnt in Halle AI am Stand 102. Präsentationsschwerpunkt werden auch dieses Mal unsere aktuellen Bausätze und Projekte sein. Einige der Bausätze bieten wir zu attraktiven Messepreisen an.

Selbstverständlich haben wir wieder eine Auswahl an aktuellen Fachbüchern zum Thema Amateurfunk und Elektronik im Sortiment. Außerdem haben Besucher der Ham Radio die Möglichkeit, besonders günstig in ein FUNKAMATEUR-Abo einzusteigen.

Box 73 Amateurfunkservice GmbH, Majakowskiring 38, 13156 Berlin, Tel. (030) 44 66 94-72, Fax -69; wwwfunkamateur.de

### Elektronischer Spürhund

Das mit einer ausziehbaren Teleskop-Antenne versehene und jetzt bei com-com verfügbare CC308+ eignet sich zum Aufspüren von Funksendern, die im Bereich von I MHz bis 6 GHz arbeiten. Den Empfang eines Signals signalisiert das kleine Gerät akustisch über Piezosummer oder Ohrhörer, per LED oder durch Vibration. Gegenüber dem Vorläufermodell ist es empfindlicher, handlicher und mit einem Kompass versehen. Außerdem ist die Empfindlichkeit einstellbar.

Ein Blick durch die in einem Durchbruch liegende Filterfolie ermöglicht zusammen mit den auf der Frontplatte angebrachten LEDs das Erkennen von Überwachungskameras, die mit einer IR-Beleuchtung versehen sind. Bezug: com-com, Postfach 1146, 83065 Stephanskirchen, Tel. (0 80 31) 2785-0; E-Mail: info@com-com.de; www.com-com.de

### Zubehör-Katalog 2016

Druckfrisch erscheint zur Ham Radio der überarbeitete Spartenkatalog Zubehör für den Antennenbau von UKW Berichte. In ihm sind auf 60 Seiten mechanische Komponenten für den Antennenbau zu finden, die mit farbigen Bildern und Detailangaben nach Rubriken geordnet aufgeführt sind. Darunter zählen Ausleger, Klemmen, Balkonfüße, Gitter- und Antennenmasten, Schiebe- und Portabelmasten, Stative und Abspannmaterial, Montagematerial, Wand- und andere Halter sowie Erdungsmaterial, Kabelbefestigungen, U-Bügel und Schellen.

Der Katalog sowie weitere Unterlagen sind auf der Harn Radio in Friedrichshafen am Stand A1-412 kostenlos erhältlich. Selbstverständlich werden die Kataloge auch auf Anforderung versandt.

UKW Berichte, In der Büg 11,91330 Eggolsheim, Tel. (091 91) 9795 41-0, Fax -33; www. ukw-berichte .de, info@ ukwberichte .com

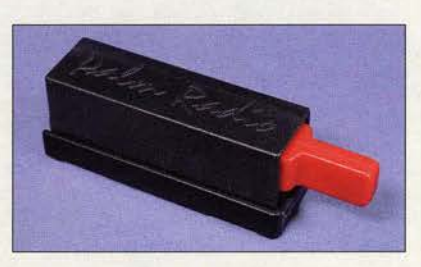

### Miniatur-Paddle

Palm Radio stellt zur Ham Radio seine neueste Portabeltaste vor. Die Palm Pico **Single** (PPS) ist ein sehr kleines Einhebel-Paddle, das aber eine vollwertige Taste für unterwegs darstellt. Wie von anderen Tasten dieses Herstellers gewohnt, lässt sich die Tastmechanik zum Transport in das schützende Gehäuse einschieben. Paddledruck und Kontaktabstand sind pro Seite einzeln einstellbar, der passende Inbusschlüssel befindet sich in der abnehmbaren magnetischen Paddle-Halterung Die Taste ist mit galvanisch vergoldeten Kontakten ausgestattet, die hohe Zuverlässigkeit garantieren.

Als Zubehör stehen die Anbausätze MK-KX3 sowie MK-817 zur Verfügung, die eine sichere und ergonomische Befestigung an Elecraft KX3 und Yaesu FT-817 ermöglichen. Ham Radio: Stand A1-602. Dieter Engels, Eiehinger Weg 6/2,89075 Ulm, Tel. (07 31) 92 66-1 33; Fax -1 34; www. palm-radio.de; info@palm-radio.de

### Steuergerät für Loops

Zu den Magnetschleifenantennen Baby Loop und Midi Loop von Ciro Mazzoni gibt es bei WiMo den verbesserten Loop Controller. Das Steuergerät wertet die von Funkgeräten von Elecraft, lcom, Kenwood und Yaesu ausgegebene CAT-Information hinsichtlich der Frequenz aus und steuert die Antenne automatisch. Es verfügt über ein beleuchtetes LC-Display und mehrere Schnittstellen zur Integration in die eigene Station. Außerdem lässt es sich per USB-Tastatur steuern, wenn keine CAT-Schnittstelle zur Verfügung steht.

Die Nachrüstung einer Ethernet-Schnittstelle ist vorgesehen, eine RS485-Schnittstelle für zukünftige Anwendungen bereits vorbereitet. Das neue Steuergerät arbeitet auch mit älteren Loops des Herstellers zusammen.

Bezug: WiMo GmbH, Am Gäxwald 14, 76863 Herxheim, Tel. (0 7276) 9 66 80, Fax -11; www.wimo.com, info@wimo.com

Die Tastenhebel der Palm Pico Single lässt sich in das Gehäuse einschieben.

#### Palm Pico Single **Morsetaste**

- Kontakte: galvanisch vergoldet
- Gehäuse: schlagzäher Kunststoff • Lieferumfang: Taste, Transportschachtel, Befestigung Quick-
- Mount, Anschlusskabel mit 3,5-mm-Stecker  $\bullet$  Abmessungen (B  $\times$  H  $\times$  T):
- $15$  mm  $\times$  15 mm  $\times$  50 mm
- $•$  Masse: 8,3 g
- $\bullet$  Preis: 90  $\epsilon$

## kurz und knapp

25 Jahre Eurocircuits Seit mittlerweise einem Vierteljahrhundert behauptet sich der Leiterplattenhersteller Eurocircuits am Markt. In den vergangenen Jahren ist neben der Serien- und Kleinserienfertigung auch die preiswerte Herstellung von Prototypen möglich geworden. Laut eigenen Angaben schwören bereits über 10000 Kunden mit 100000 Bestellungenjährlich auf den angebotenen Service.

### Markt-Infos

Die Marktseiten informieren über neue bzw. für die Leserschaft interessante Produkte und beruhen auf von der Redaktion nicht immer nachprüfbaren Angaben von Herstellern bzw. Händlern.

Die angegebenen Bezugsquellen bedeuten keine Exklusivität, d. h., vorgestellte Produkte können auch bei anderen Händlern und/oder zu anderen Preisen erhältlich sein. Red. FA

Loop Controller samt zusätzlichem Tastaturblock zur direkten Steuerung der Schleifenantennen

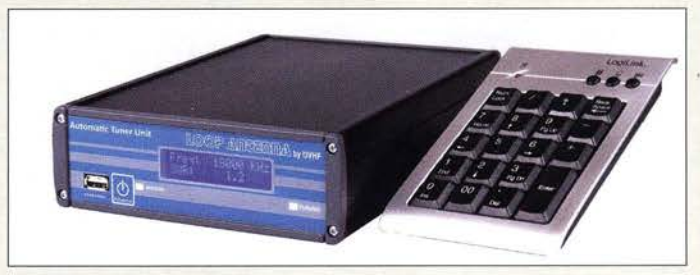

### **Literatur**

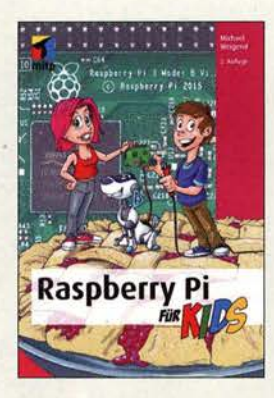

Weigend, M.: Raspberry Pi für Kids

Der Raspberry Pi ist ein in den vergangenen Jahren populär gewordenes Mikrocontroller-Board, das auf grund der diversen Schnittstellen und beachtlichen Rechenleistung einen vollwertigen PC darstellt. Viele würden gerne ein Projekt mit ihm realisieren, doch die nötigen Grundlagen zum Umgang mit ihm fehlen oft.

Hier setzt der Autor an, indem er erläutert, wie sich das Betriebssystem installieren und konfigurieren sowie grundlegende Programme bedienen lassen. Danach wird an unterschiedlichen Projekten der Einsatz des Raspberry Pi gezeigt, wobei bei einigen auch einfach erhältliche oder herzustellende Zusätze zum Einsatz kommen. So kann der Leser ein Mediacenter realisieren, anhand von Autorennen und Meteoren das Programmieren mit Scratch erlernen, ein Tischtennisspiel erstellen und weitere interaktive Spiele programmieren .

Beherrscht man dann noch Python, lassen sich anspruchsvollere Steuerungen über die Ein-/ Ausgabe-Pins bewerkstelligen. Hier seien nur die Temperatur- und Abstandsmessung sowie die Ton- und Signalausgabe genannt. Das Buch wurde zwar für Jugendliche geschrieben, doch die dabei zum Einsatz kommenden, einfachen Erläuterungen und praxisna-

hen Beispiele machen es auch für ältere Neulinge interessant. Fred

#### mitp Verlag

2. Aufl., Frechen 2016 480 Seiten, 29,99 { ISBN 978-3-95845-270-1

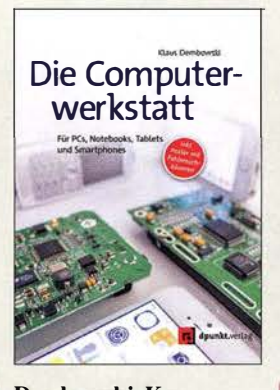

#### Dembowski, K.: Die Computerwerkstatt

Das neue Werk von Klaus Dembowski berücksichtigt Hardware vom PC über Notebooks und Tablets bis hin zu Smartphones. Unterschiedliche Betriebssysteme sowie deren Einrichtung und Wartung werden versionsunabhängig behandelt. Neben zahlreichen Reparaturanleitungen beschreibt der Autor auch Möglichkeiten zur Aufrüstung - es muss ja nicht immer alles neu sein. Und wenn doch, werden eine Reihe von Zweitnutzungsmöglichkeiten für die alte Hardware beschrieben: Das Smartphone als Hotspot oder als Webcam mit Bewegungsmelder, und wenn es noch etwas mehr sein darf, dann zeigen die Anleitungen zum Bau von Peripherie für PC und Notebooks Ideen auf.

Dass der Autor sich mit der Materie auskennt, merkt man immer wieder. Er beschreibt die Sachverhalte verständlich und praxisnah: Bilder setzt er ergänzend ein - wo immer sie eine sinnvolle Ergänzung darstellen.

Mit der "Computerwerkstatt" von Klaus Dembowski hält man ein wichtiges Buch in der Hand, das bei der Fehlersuche unterschiedlichster Hardware hilft. Die häufigsten Probleme fasst ein herausnehmbares Poster in Fehlersuchbäumen zusammen; praktisch für die eigene Werkstatt. Und wenn es nichts zu reparieren gibt, dann bestimmt zu basteln.

dpunkt.Verlag Heidelberg 2016 600 Seiten, 39,90 { ISBN 978-3-86490-251-2

-ngr

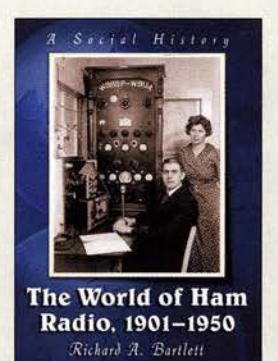

#### Bartlett, R. A.: The World of Ham Radio 1901-1950

Selten befasst sich ein Buchautor fundiert mit dem Amateurfunkdienst, ohne selbst Funkamateur zu sein. Hier ist dies gelungen: In einer Sozialgeschichte des Amateurfunks werden - primär aus US-Perspektive - wichtige Ereignisse in den ersten knapp 50 Jahren seines Bestehens nachgezeichnet. Nach einem Blick auf die Frühzeit der drahtlosen Kommunikation per Funk, als die neue Technik insbesondere im Schiffsverkehr zum Einsatz kam und sich gleichzeitig eine zunehmende Zahl von Amateuren damit befasste, beschreibt der Autor die Gründung der ARRL auch zur Existenzsicherung des Amateurfunks in den USA. Die Kriegsjahre und der aufkommende Rundfunk brachten den Funkamateuren erste Einschränkungen. Zwischen den Weltkriegen

fanden etliche Expeditionen in entlegene Regionen statt, oft begleitet von<br>Funkamateuren. Deren Funkamateuren. Funkstationen ermöglichten dann die einzige Verbindung, im Buch beschrieben anhand einer Reise durch Borneo im Jahr 1929

Viele weitere Episoden erinnern an die Verdienste des Amateurfunks, ob zur Begleitung von Polarexpeditionen, bei der Koordinierung von Rettungsmaßnahmen oder beim Aufbau eines Military Amateur Radio System (MARS). - joi

McFarland, Jefferson und London 2015 281 Seiten, englisch, 29 € ISBN 978- 1 -4766-6275-6

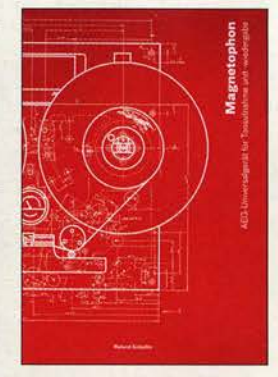

#### Schellin, R.: Magnetophon

Erfindungen und wissenschaftliche Höchstleistungen sind für den technikbegeisterten Leser spannende Themen. Er dürfte deshalb auch beim vorliegenden Buch von Roland Schellin auf seine Kosten kommen, in dem es um die Tonaufzeichnung mittels Magnetband geht. Vor mehr als achtzig Jahren begann man bei der AEG mit der technischen Realisierung dieser Idee und schuf damit die Grundlagen für eine Technologie, die für mehrere Jahrzehnte den Stand der Technik bei Speicherverfahren repräsentierte. Es entstand das erste Tonbandgerät der Welt. Wie steinig der Weg zu einem qualitativ hochwertigen Magnetophon oft war und welche Schwierigkeiten man überwinden musste. wird im Buch eindrucksvoll dokumentiert. Erfindungen, wie der Ringkopf zur Aufnahme und Wiedergabe sowie die HF-Vormagnetisierung waren Meilensteine, die die Magnetbandtechnik entscheidend voranbrachten.

In der aufwendig recherchierten, reich bebi lderten Dokumentation kommen Zeitzeugen zu Wort, die unmittelbar mit der Entwicklung des Magnetophons zu tun hatten und viele bemerkenswerte Details zur Sprache bringen. Dies lockert die chronologische Darstellung auf und macht das Buch besonders interessant. - jsp

Funk Verlag Bernhard Hein e. K. Dessau-Roßlau 2016 246 Seiten, 42 € ISBN 978-3-939197-96-6

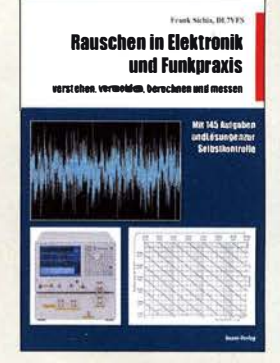

#### Sichla, F., DL7VFS: Rauschen in Elektronik und Funkpraxis

Es ist schon erstaunlich. dass es möglich ist, zum Thema Rauschen so viel Faktenwissen zusammenzutragen, um ein so umfangreiches Buch zu füllen. Sichla vermittelt hier Schritt für Schritt die Grundlagen des Rauschens mit Schwerpunkt Rauschpraxis im HF-Bereich. Systematisch geht er auf das Rauschen der dort eingesetzten Bauelemente, Bausteine, Geräte und Antennen ein.

Dabei erläutert DL7VFS physikal ische Zusammenhänge, relevante Begriffe und Kenngrößen sowie notwendige Formeln. Praxisbezogene Aufgaben und deren Lösungen begleiten den Leser das ganze Buch hindurch und festigen erlerntes oder aufgefrischtes Wissen.

Das Verständnis wird zudem durch eine Vielzahl an grafischen und bildhaften Darstellungen gefördert, die allerdings aus verschiedensten Quellen übernommen sind und daher optisch ziemlich inhomogen wirken.

Rauschmessverfahren , von einfachen bis hin zu

qual ifizierten, sowie nützliche Schaltungen runden die sowohl zum Nachschlagen als auch zum schrittweisen Durcharbeiten geeignete Fibel ab. Mit der teilweise ungewohnten, aber durchaus nachvollziehbaren Gleichungsnotation wird man sich dabei anfreunden<br>müssen. müssen.

#### beam-Verlag Marburg 2015 124 Seiten, 18,90 € FA-Leserservice B-1668

## 65. Hamvention in Dayton - WRTC 2018 e. V. mit dabei

### REDAKTION FUNKAMATEUR

Wie jedes Jahr Mitte Mai ist Dayton im Bundesstaat Ohio, USA, für ein paar Tage Ort des Treffens von Funkamateuren aus aller Welt. Die dort zu sehenden Neuheiten und sichtbar werdenden Trends sind zugleich Vorboten dessen, was uns Ende Juni in Friedrichshafen erwartet. ln diesem Jahr war auch der WRTC 2018 e. V. mit eigenem Stand vertreten.

Vom 20. bis 22 . Mai 20 16 fand in Dayton/ Ohio, im Konferenz- und Ausstellungszentrum Hara Arena, die weltgrößte Amateurfunkmesse Hamvention statt. Zum Rahmenprogramm gehörten Vorträge sowie Treffen von Interessengruppen im Ausstellungsbereich sowie in diversen Hotels.

#### 65 Jahre

Die seit 1952 alljährlich von der Dayton Amateur Radio Association (DARA) orAOR hatte den Analog/DV-Ailmode-Breitbandempfänger AR-DV1DX mitgebracht  $(s.FA1$  und  $2/2016$ ) und demonstrierte ferner das Zusammenwirken mit der PC-Software ARC DV1 Pro.

Das bayerische Unternehmen Beko stellte am Stand von SSB Electronic USA mit der HL V-950 eine besonders lineare und dauerbetriebsfeste I -kW- Leistungsendstufe für 6 m vor, die allerdings auf den internationalen Markt zielt.

> Vom deutschamerikanischen Unternehmen Wireless Holdings stammt dieser innovative Mobiltransceiver für FM und DV-Modes.

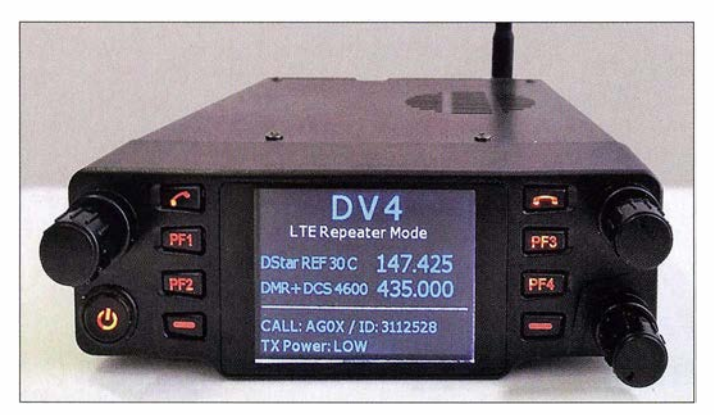

ganisierte Veranstaltung feiert in diesem Jahr ihr 65-jähriges Bestehen. Begonnen hatte alles auf Initiative von John Willig, W8ACE, der in Frank Schwab, W8YCP, später W80K, dem damaligen Präsidenten der DARA, einen Fürsprecher fand. Im März 1952 verzeichnete die Southwestern Ohio Hamvention 600 Besucher, sieben Ausstel ler und sechs Vorträge. Bereits im Folgejahr als Dayton Hamvention registriert, begann man 1 955 den Amateur of the Year zu küren und wechselte ab 1964 in die Hara Arena, wo die Messe heute noch stattfindet - 1973 bereits an zwei und seit 1974 an drei Tagen.

Für 20 16 gibt der Veranstalter etwa 25 000 Besucher an , die in sechs Hallen auf zahlreiche namhafte Hersteller von Produkten rund um den Amateurfunk trafen . Auf einem riesigen Freigelände beherbergte der Flohmarkt Hunderte Aussteller.

#### **E** Technische Neuheiten

Alinea zeigte als Neuheit den DR-735E, einen Dualband-Mobiltransceiver für 2 m und 70 cm, den FA-Leser vom Typenblatt in Ausgabe 6/20 16 auf S. 55 1 f. kennen.

Messetreiben in der Hara Arena, hier u. a. der Stand von MFJ Enterprises

Elecraft präsentierte erstmalig den kleinen Bruder des KW -Transceivers K2, den KX2. Hinter der Frontplatte steckt eine gelungene Synthese von SDR und Analogtechnik; mehr dazu auf den Marktseiten dieser Ausgabe .

Bei *Icom* stand erwartungsgemäß der SDR-Transceiver IC-7300 im Mittelpunkt, wobei auch das Zusammenwirken mit der Fernsteuersoftware RS-BAl ein zentrales Element der Präsentation bildete .

Wie bereits in FA 6/2016 angedeutet, bringt Kenwood nun ein Handfunkgerät für 2 m und 70 cm (in der Europa-Version) auf den Markt, das neben FM auch die Digital-Voice-Sendeart D-STAR bedient. Weitere Besonderheiten sind Farb-TFT-Display, GPS-Empfang, APRS-Fähigkeit und ein Breit-

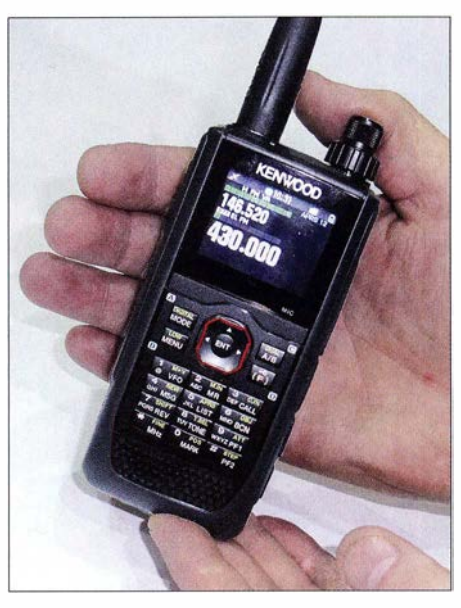

Kenwood goes D-STAR, wenn auch noch ohne Typenbezeichnung: das Handfunkgerät soll in den USA als Tribander (144, 220, 430 MHz!) und in Europa als Duobander auf den Markt kommen.

bandempfänger, der sogar ein schmales Bandfilter für SSB- und CW-Empfang besitzt.

Der schon vom DV4mini (FA 12/2015) her bekannte Hersteller Wireless Holdings debütierte mit dem Mobiltransceiver DV 4mobil , der in wesentlichen Punkten den For-

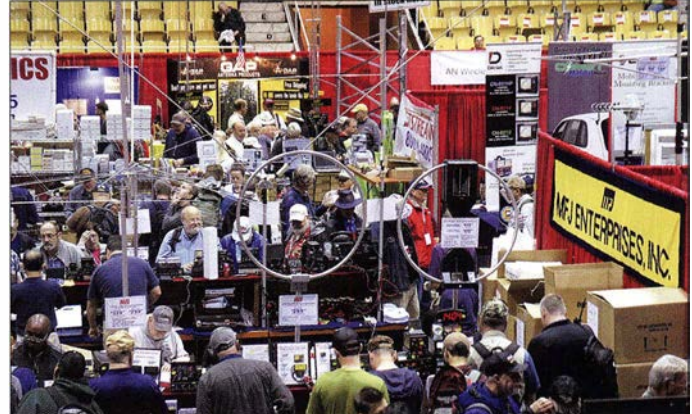

derungen der vom ÖVSV ins Leben geru- . fenen Initiative New Radio (FA 7 und 8/ 2015) entspricht. Deswegen war Ing. Kurt Baumann, OEI KBC, im Auftrag des Dachverbands mit von der Partie .

Es sind vorerst die Sendearten FM, D-ST AR, DMR+ und C4FM Fusion vorgesehen. Modems für LTE bzw. UMTS, WLAN und B luetooth sorgen für vielfältige Konnektivität. Torsten Schultze, DG l HT, der Chef der Entwicklung , hatte gemeinsam mit Monika und Uli Altvater von Wireless Holdings eine · Vielzahl von Fragen zu beantworten, obwohl der DV 4mini-Verkauf parallel dazu voll im Gange war. Das Gerät soll zuerst in den USA verfügbar sein, aber auch auf der Ham Radio am ÖVSV-Stand gezeigt werden.

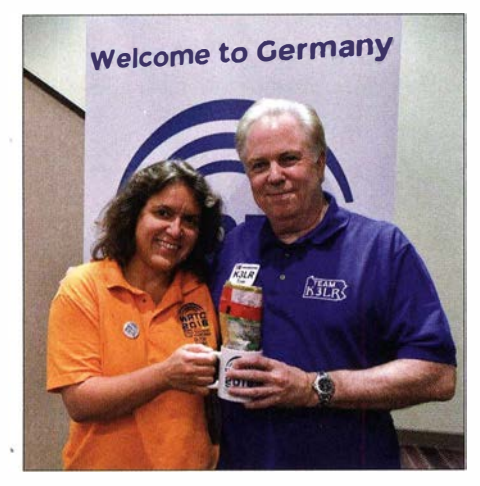

Tim Duffy, K3LR, von DX Engineering freute sich über echte deutsche Gummibärehen aus der Hand von Sandy, DL1QQ.

Bei Yaesu stand neben zahlreichen Handund Mobilfunkgeräten, die für FM und den DV -Mode C4FM Fusion geeignet sind, der KW/6-m-Kompakttransceiver FT-891 im Fokus. Auch hierzu s. S. 608 ff. Weitere inDK20Y, informierten an einem eigenen Stand über die WRTC 2018.

Während des Messegeschehens war der WRTC 2018 e.V. auch dort mit einem eigenen Stand vertreten - mit Infomaterial sowie echten deutschen Gummibärchen. Dabei kam es auch zu einem Treffen mit Vertretern des größten Klub-Spenders, der WWROF, World Wide Radio Operators Foundation. Die Berichte über den Stand der Vorbereitungen veranlassten John Dorr, KlAR, Chairman der WWROF, zu der Bemerkung: "This will be the best ever!" Ein Highlight war die Unterzeichnung von einer Sponsoring-Vereinbarung mit Messi & Paoloni (Italien) sowie WiMo Antennen und Elektronik; beide Unternehmen sind nun Gold-Sponsoren der WRTC 2018.

Der Freitag- und Samstagabend waren dem geselligen Beisammensein im Crowne Plaza gewidmet. Im Rahmen der Contest Super Suite konnten interessierte Contester gegen mindestens  $100 \text{ } \in$  Spende symbolisch ein Original Radeberger Bier erwerben. Am

> Stefano Messi, Christian Janßen, DL1MGB, und Volkmar Junge, DF2SS (v. I. n. r.), am Stand des WRTC 2018 e.V. Fotos: DF2SS (1), DL5LYM (2). **OE1KBC (2),** Werkfoto (1)

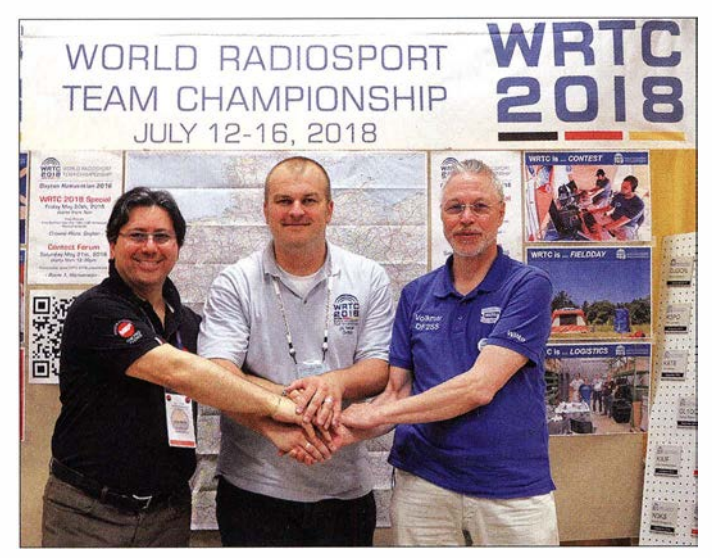

teressante Produkte folgen auf den Marktseiten der nächsten FA-Ausgaben . Aus Deutschland waren außerdem Bonito , Jäger EDV und der Verlag Radio Amateur Callbook auf der Messe präsent.

#### **U** WRTC 2018 e.V. kam super an

Um Publicity für die WRTC 20 18 zu machen , waren Peter Spies, DB6JG, Manfred Petersen, DK2OY, Christian "Chris" Janßen, DL1MGB, Alexandra "Sandy" Raeker, DL1QQ, und Rudolf Veit angereist. Am Mittwochabend, noch vor der Messe, gaben Sandy und Chris im Crowne Plaza Hotel in Dayton dem Online-TV-Sender Hamnation (https://twit.tv/shows/ham-nation) ein Interview.

Während des Donnerstags lief die Contest University, ebenfalls im Crowne Plaza Hotel in Dayton , die übrigens von Icom America als Videostream ins Internet übertragen wurde . Sandy, DL I QQ, und Manfred,

Torsten Schultze, DG1 HT, Ulrich Altvater, AGOX bzw. DH6SAB, Monika Altvater, DG1SW, sowie Kurt Baumann, OE1KBC, bei Wireless Holdings

Freitagabend gab es ein kleines Konzert der Spurious Emissions Band (NOAX, K4RO, KX9X, W4PA); nach erfolgreicher Spendensammlung für die WRTC 2018 setzte sich Sandy für ein Lied ans Schlagzeug . Insgesamt freute sich das WRTC-Team

über zahllose interessante Gespräche mit bekannten und neuen Gesichtern; anhand der Deutschlandkarte am Stand konnten viele Amerikaner ihre deutschen Wurzeln aufzeigen. Zudem gelang es wiederum, wichtige Spenden einzusammeln.

Die amerikanischen Contester freuen sich auf die WRTC in Deutschland und es gibt sogar einige , die entweder als Teilnehmer, Schiedsrichter oder sogar Besucher unbedingt dabei sein möchten .

#### **E** Veranstaltungen am Rande

Zum Amateur of the Year ernannte die DARA den WSJT-Entwickler und Nobelpreisträger Prof. Joseph Taylor, KIJT - s. FA 6/16, S. 595. Die Auszeichnung für besondere Errungenschaften (Special Achievement Award) ging an Stan Horzepa, WAILOU, für das Voranbringen von heute alltäglichen Spitzentechnologien im Amateurfunk - u. a. durch Bücher über Packet-Radio und APRS . Den Technical Achievement Award empfing John S. Burningham, W2XAB , für sein jahrzehntelanges Bemühen um die Weiterentwicklung von Relaisfunkstel len und Repeaternetzen.

In die Amateurfunk-Ruhmeshalle der US-Zeitschrift CQ ziehen u. a. ein: Keith Lamonica, W7DXX, und Bob Arnold †, N2JEU, Entwickler der ersten allgemein zugänglichen Remote-Amateurfunkstation (IRB) W7DXX; Terry Fox, N4TLF, Chefentwickler des AX .25-Packet -Radio-Protokolls; sowie der bekannte Contester und Radioastronom Richard Strand  $\dagger$ , KL7RA.

Während der regulären Messeöffnungszeiten war die Sonderstation W8BI auf vielen KW -Bändern u. a. im Digimode JT65 QRV. Der Beitrag wurde nach Berichten von Kurt Baumann, OE1KBG, Christian Janßen, DL1MGB, und Volkmar Junge, DF2SS, denen hiermit gedankt sei, sowie nach In-

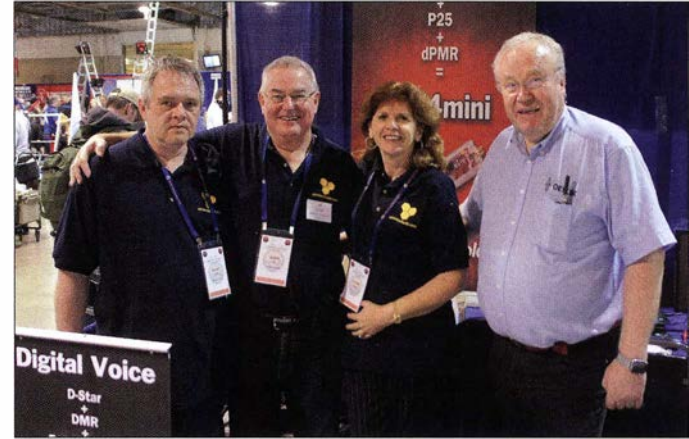

formationen von Herstellern, der ARRL und der DARA zusammengestellt. Über die parallel zur Hamvention alljährlich stattfindenden FDIM ("Vier Tage im Mai") – das Treffen der QRP-Freunde und Selbstbau-Enthusiasten - berichten wir auf S. 693 . Die nächste Hamvention findet vom 19. bis 21. Mai 20 17 statt.

#### Literatur

- [1] Redaktion FUNKAMATEUR: Hamvention und FD!M 20 15. FUNKAMATEUR 64 (20 15) H. 7, S . 712-7 13
- [2] Lohmann, K., DK7XL: Daytoner Hamvention 2012. FUNKAMATEUR 61 (2012) H. 7, S. 688 f.

## Von Ku zu Ka - mehr Bandbreite fürs Satellitenfernsehen

Dipl.-Ing. WOLF-DIETER ROTH - DL2MCD

Die heute für Aussendungen von Fernsehsatelliten in Europa üblichen Frequenzen von 10, 7 GHz bis 12, 75 GHz im Ku-Band sind mittlerweile auf allen Satellitenpositionen ausgelastet. Mehr Kapazität bieten künftig Kanäle im Ka-Band von 17,7 GHz bis 22,2 GHz.

Die Umstellung sämtlicher Satelliten-TV-Ausstrahlungen auf hochauflösendes Fernsehen (HDTV) ist absehbar - bis hin zu Lokalprogrammen oder hochspezialisierten Spartensendern. Und es geht weiter: Pearl TV, der Präsentationskanal des Elektronikversandhauses, oder Fashion TV senden sogar bereits in UHD-Auflösung.

Doch selbst mit effizientesten Codierungen benötigt UHD-TV mit 4K-Auflösung etwa die vierfache Bandbreite von "normalem" HDTV - und dieses wiederum ein Vielfaches der alten Auflösung des PAL-Standards. Zudem wollen weitere Stationen ihre Programme abstrahlen, obwohl bereits das derzeitige Senderangebot viele Zuschauer überfordert.

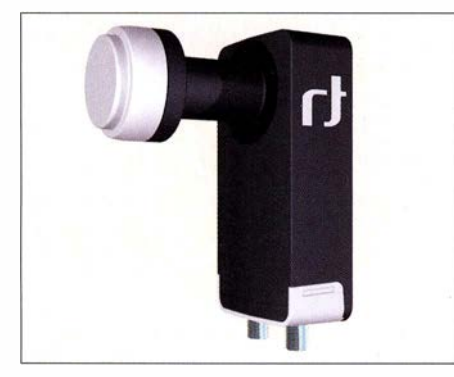

Bild 1: LNC Twin Ka: hier die Version des Inverto White Ka für zwei Receiver

Das aktuell in Europa für den Direktempfang von Fernsehsatelliten gebräuchliche Ku-Band mit Empfangsfrequenzen von 10,7 GHz bis 12,75 GHz ist trotz technischer Tricks - darunter die Mehrfachbelegung der Frequenzen mit horizontaler und vertikaler Polarisation – längst "voll". Die Umstellung wirklich aller Stationen auf HDTV ist daher dort nicht umsetzbar, ein künftiger Umstieg auf 4K- oder gar SK-UHD-TV erst recht nicht.

#### **• Mehr Bandbreite für UHD**

Als Lösung bietet sich eine Verdoppelung der Sendefrequenzen an, denn das Ka-Band von etwa 17,7 GHz bis 22,2 GHz ermöglicht zwar nicht die vierfache , doch zumindest die doppelte Bandbreite. Die terrestrische Empfangstechnik wäre dafür allerdings deutlich anzupassen: Zwar lassen sich die Abstrahlungen dank höherer Frequenz besser bündeln, aber die Streckendämpfung insbesondere bei schlechtem Wetter ist ebenfalls deutlich höher. Zudem müssen die Antennenbestandteile , also LNC und Parabolspiegel, exakter als bisher gefertigt sein.

Nicht einmal die heutigen Satellitenempfänger könnten durchweg weiterverwendet werden, obwohl diese ja ohnehin nur ein bereits heruntergemischtes Signal verarbeiten. Hier dürfte also noch einiges zu tun sein, bevor dieses Frequenzband für die Allgemeinheit relevant wird.

Für Funkamateure kann es aber schon jetzt von Interesse sein, in diesem noch exotischen Frequenzband Fernsehsendungen zu empfangen.

#### **Empfangsmöglichkeiten**

Es gibt bereits einige direkte Fernsehübertragungen im Ka-Band, die allerdings in Deutschland wegen der kleineren Ausleuchtzonen (Footprints) der Ka-Band-Satel litenabstrahlungen nur schwer empfangbar sind. Hinzu kommen Programmzuspielungen sowie Internet-über-Satellit-Anbieter. Letztere Übertragungen sind zwar als Signal nachweisbar, aber nur für Kunden des jeweiligen Anbieters zu nutzen.

Als erster TV-Sender begann der irische Rundfunk, RTE, vor vier Jahren über den Satel liten Eutelsat Ka-Sat 9A alle seine Programme über die Position 9° Ost abzustrahlen. Hierzu kommt allerdings ein stark gebündelter Spotbeam zum Einsatz, der in Deutschland nicht empfangbar ist: Einerseits ist der hier verbleibende Pegel zu gering, andererseits sind die Frequenzen bereits mit anderen Beams belegt, die das für Irland bestimmte Signal überdecken. Das Team von "Dr. Dish" hat laut [1] (ab Minute 12) versucht, den Irland-Spot-Beam mit der 1 3-m-Ka-Band-Antenne der DLR in Weilheim in Oberbayern zu empfangen, doch gelang dies selbst mit diesem großen Spiegel nicht.

#### **E** Stark gerichtete Spotbeams

Größtenteils werden die Transponder dieses Satelliten von Internet-Anbietern genutzt. Dadurch ist immerhin schon ein LNC zum verbraucherfreundlichen Preis ab 40 € erhältlich , etwa das Modell White Ka von Inverto (Bild 1).

Dieser empfängt jedoch nur genau den Teil des Ka-Bands, also von 19,7 GHz bis 20 ,2 GHz, auf dem die erwähnten RTE-Ausstrahlungen für Irland stattfinden . Für erste Experimente ist dies aber durchaus eine Option, während professionelle LNCs schnell beim zehn- bis zwanzigfachen Preis liegen.

Fernsehen ist hiermit in Deutschland jedoch nicht zu empfangen, zumal neben der Frequenz die Polarisation ebenfalls nicht passt: Der White Ka empfängt zirkulare Signale, während die bei uns empfangbaren TV-Programme linear polarisiert abgestrahlt werden. Es gibt allerdings Ka-Band-LNCs mit den für Fernsehausstrahlungen geeigneten Empfangsfrequenzen , die preislich unter 200 € bleiben.

Der Feed ist im Ka-Band nicht Bestandteil des LNC, sondern separat zu beschaffen. Die äußeren Abmessungen der Ka-Band-Feeder sind infolge der halben Wellenlänge dennoch kompakter. Gut geeignet sind hierfür 24-GHz-Hornantennen für Amateurfunkanwendungen, obwohl diese rechteckige Querschnitte aufweisen und das Montagematerial für Sat-Anlagen üblicherweise runde Flansche erwartet.

Bild 2: Der geostationäre Satellit Astra 1L deckt auf der Position 19,2° Ost mit seinen Ka-Band-Transpondern Europa gut ab. Bild: SES/Astra

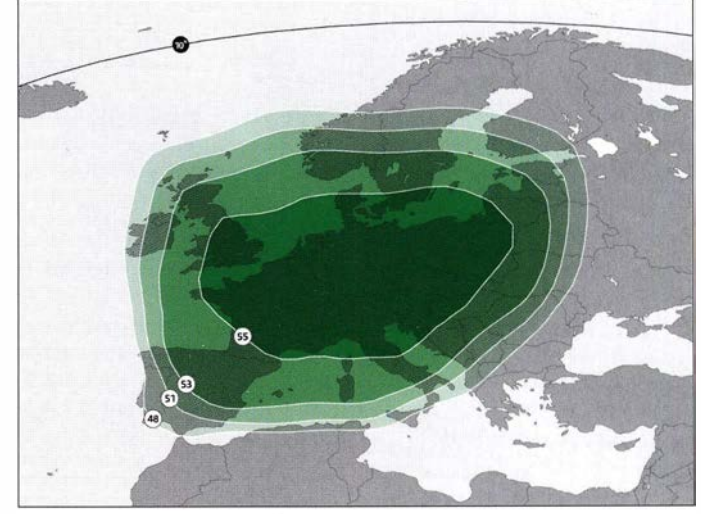

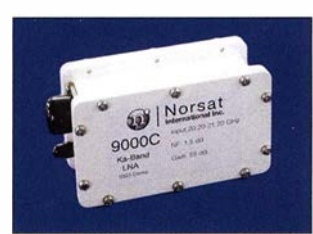

Bild 3: Triple-Ka-Band-PLL-LNC von Norsat Werkfotos

Die von den Ku-Band-LNCs bekannte integrierte Umschaltung der Polarisationsebene sucht man im Ka-Band ebenfalls vergeblich . Zudem empfängt auch im Ka-Band kein LNC eine Bandbreite von mehr als I GHz . Also sind zur Abdeckung des . kompletten Ka-Bands mehrere LNCs erforderlich - oder ein Modell mit Umschaltung. Letztere sind noch teure Raritäten.

#### **Empfangstechnik aufwendiger**

Für das Ku-Band geeignete Parabolspiegel lassen sich fürs Ka-Band nicht immer verwenden, da diese wie erwähnt exakter gearbeitet sein müssen . Plastikware mit eingearbeiteten Metallmaschen funktioniert hier nicht.

Stabile Parabolspiegel aus Metall von Markenherstellern wie Kathrein sind dagegen mit entsprechend anderem Montagematerial - nutzbar. Die Anforderungen an die Spiegelgröße sind moderat, 70 cm bis 90 cm Durchmesser sollten reichen .

Die Parabolspiegel müssen wegen der stärkeren Bündelung der Signale jedoch exakter justiert werden. Gängige Drehspiegelanlagen zum Anfahren unterschiedlicher Satellitenpositionen sind für das Ka-Band daher nicht geeignet.

Zudem ist der Empfang wetterabhängiger, der Signaleinbruch bei Starkregen wirkt sich also deutlicher aus. Ebenso stören Regentropfen und Schnee auf dem Parabolspiegel oder LNC den Empfang stärker; einfaches Abwischen reicht oft nicht, um das Problem zu lösen.

Auf Receiverseite ist die andere Codierung der Ka-Sat-Signale mitunter ein Problem: Diese nutzen auf einigen Satelliten eine geringere Symbolrate, sind also schmalbandiger, und das bei höherer Trägerfrequenz . So etwa auf den Positionen 7° Ost und 16° Ost, die in Deutschland durchaus TV-Signale mit gutem Signalpegel bieten.

Dort steigen die heutigen Standard-Receiver mit ihrer AFC sowie die nur bedingt frequenzstabilen LNCs schnell aus. Diese nutzen einen dielektrischen Resonator (DRO) und sind für die schmalbandigen, im Ka-Band heute oft zu findenden Einzelträger (SCPC) ungünstig .

Die heute gebräuchlichen Empfänger sind vielmehr auf Mehrfachträger (MCPC) ausgelegt, wie sie bei Fernsehaussendungen im Ku-Band gebräuchlich sind. PLL-LNCs eignen sich besser, kosten jedoch ein Vielfaches (oberhalb 1000 €).

#### $\blacksquare$  Transceiver für Internet

Satellitengestützte I nternetdienste benötigen gar Sendeempfangseinheiten statt reiner LNC-Empfänger. Diese sind nicht einzeln erhältlich, denn ohne einen Vertrag mit dem Anbieter ist sowieso kein Zugang möglich. Für professionelle Ansprüche bekommt man mobile S atelliten-Transceiver als Kofferlösung samt Parabolspiegel (siehe [2]).

Auf Receiver-Seite sind für Empfangsversuche PC-Lösungen im Vorteil. Diese können mithilfe sogenannter Blindscan-Software und manueller Einstellung betrieben werden, während normale Satelliten-Receiver sich an bekannte Kanalraster halten wollen. Zu den flexibleren Ausnahmen gehören die Dreambox-Receiver mit alternativer Software .

#### **Ausblick**

Es ist anzunehmen, dass später für TV-Direktabstrahlungen im Ka-Band die derzeit im Ku-Band übliche Mehrfachträger-Aussendung zum Einsatz kommt. Die Kosten für die benötigte Empfangsausrüstung werden bei entsprechenden Stückzahlen preislich den heutigen vergleichbar sein. Noch ist die Ausbeute an empfangbaren Signalen mit einer Einfach-Ausrüstung sehr überschaubar.

Insgesamt senden jedoch bereits auf fast allen gebräuchlichen Positionen Satelliten im Ka-Band, einschließlich der in Deutschland klassischen Astra- l -Position 19,2° Ost: Dort ist der 2007 gestartete Satellit Astra 1L aktiv.

Dessen Footprint deckt Deutschland und Europa zwar gut ab (Bild 2), doch mit einem Sendebereich von 18,2 GHz bis 19,2 GHz ist wieder einmal ein anderer LNC erforderlich. Zudem sind aktuell neben einem verschlüsselten nur zwei frei empfangbare Fernsehprogramme auf den beiden Ka-Band-Transpondern zu finden. Zum Vergleich: Im Ku-Band können auf demselben Satelliten bis zu 29 Transponder aktiv sein .

Wer also bereits jetzt im Ka-Band Satelliten-TV-Signale empfangen möchte , benötigt im Vergleich zur heute üblichen Ausstattung eine etwas teurere Empfangsanlage. Funkamateure, die jedoch bereits im 24-GHz-Amateurfunkband aktiv sind, können dafür verwendete Parabolspiegel und Feeds möglicherweise ebenso für Ka-Band-Experimente nutzen.

#### dl2mcd@gmx.net

#### Literatur

- (I] Dr. Dish Magazin, Folge 20 vom 3 1 .3.2014: www.youtube. com/watch?v=c\_/-ZOsKbvw
- [2] ViaSat: Satelliten-Internet-Anlage aus dem Koffer: www.youtube. com/watch?v=ZpKL393d6EI
- [3] Riegler, T.: Das Ka-Band. Verlag für Technik und Handwerk, Baden-Baden 2014

## **FUNKAMATEUR** SON DERPREIS AKTION

**BATRONIX** 

Sonderpreise für unsere beliebtesten Spektrum Analyser. Exklusiv für Leser der Funkamateur und nur bis zum 31.08.2016 gültig! Geben Sie den Coupon FA2016 im Warenkorb ein, um die Sonderpreise zu erhalten.

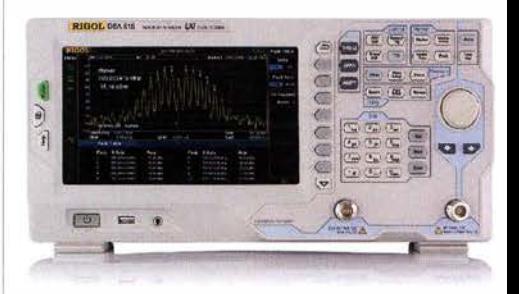

Rigol DSA8 1 5-TG Spektrum Analyser 9 kHz bis 1,5 GHz, intuitive Bedienung, 20,3 cm (8") TFT, mit eingebautem Tracking Generator, unschlagbares Preis-Leistungs-Verhältnis, 3 Jahre Garantie

€ 1 577, inkl. MwSt. und Versand

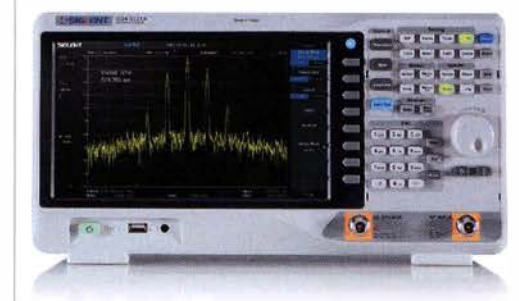

Siglent SSA3021X Spektrum Analyser 9 kHz bis 2,1 GHz, intuitive Bedienung, 25,6 cm (10.1") TFT, Tracking Generator Freischaltung als Zubehör erhältlich, unschlagbares Preis-Leistu ngs-Verhältnis, 3 Jahre **Garantie** 

€ 1 640, inkl. MwSt. und Versand

 $\blacktriangleright$  Rechnungskauf 100% sicher und schnell. Erst nach Erhalt der Ware zahlen.

#### " Bestpreisgarantie Woanders im Angebot? Wir ziehen mit.

- Große Auswahl ab Lager
- $\sqrt{30}$  Tage testen

Batronix Elektronik Handelsweg 16 24211 Preetz

Geld zurück Garantie

Nutzen Sie unsere aktuellen Angebote:

www.batronix.com/go/61

Tel : +49 (0)4342/7889-700 service@batronix.com www. batronix.com

## Willis lsland, VK9WA: Pile-ups vom Korallenmeer

#### **JARED SMITH - N7SMI**

Vom 14. 11. bis 23. 11. 2015 aktivierte eine internationale achtköpfige Gruppe die kleine australische Inselgruppe Willis, die laut Clublog bis dahin auf Platz 32 der am meisten gesuchten DXCC-Gebiete stand. Unter der gemeinsamen Leitung von Robert Fanfant, N7QT, und Jared Smith, N7SMI, gelangen von 160m bis 10 m insgesamt 61 738 Funkkontakte, davon 31 117 in CW, 27 267 in SSB und 3354 in RITY. 17 022 Einzelrufzeichen standen am Schluss im Log, darunter 32, 1 % europäische Stationen. Jared, N7SMI, schickte uns seinen Bericht über diese erfolgreiche Funkexpedition

Stellen Sie sich bitte einmal vor, Sie hätten bereits seit zehn Monaten an der Planung einer DXpedition gearbeitet, ein Schiff gechartert und das halbe Team geformt, nur um - und das zwei Wochen vor Ankündi-

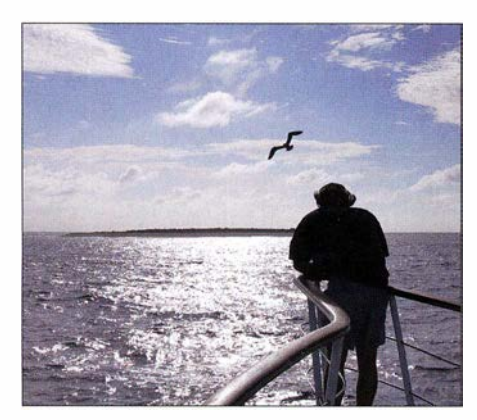

Endlich waren wir am Ziel: Die Insel Middle Cay lag direkt vor uns.

gung des Vorhabens - zu erfahren, dass diese Aktivität abgesagt werden muss.

Genauso begann die Geschichte unserer VK9WA-DXpedition: Wir standen nur wenige Tage vor der Veröffentlichung einer DXpedition in eines der 25 meist gesuchten DXCC-Gebiete, als uns eine andere Gruppe zuvorkam. Unnötig zu betonen, dass wir äußerst enttäuscht waren, nachdem wir so hart an der Verwirklichung unserer Pläne gearbeitet hatten .

In dieser Situation kontaktierten wir Bernie , W3UR, und baten um Rat, wie wir angesichts der neuen Lage weitermachen sollten. Er sagte sinngemäß: "Unsere Welt

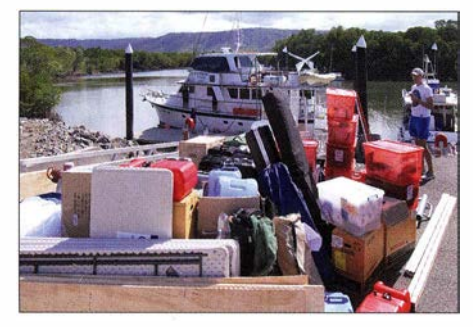

Etwa zwei Tonnen Ausrüstung mussten auf die MV Phoenix verladen werden.

ist so groß und es warten viele andere Orte auf eine Aktivierung. Ich nenne einfach ein paar Plätze, die mir einfallen ... ".

Neu motiviert dank Bernies ermutigender Worte konzentrierten sich die Teamleiter,

Blick auf das kleine VK9WA-Zeltlager; drei Zelte, alle verstärkt und mit stabilen Leinwänden sowie Böden aus Sperrholz versehen, waren zum Funken bestimmt, ein weiteres Zelt zum Ausruhen.

Fotos: VK9WA-Team

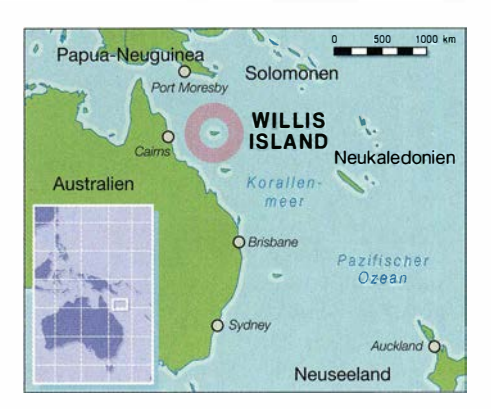

Weiterhin wollten wir den Prozentanteil der Funkkontakte mit den drei großen Gebiete Asien, Nordamerika sowie Europa möglichst ausbalancieren. Daneben sollten selbstredend Funkamateure aus den anderen Regionen, wie Ozeanien, Afrika und Südamerika, ebenfalls eine faire Chance erhalten.

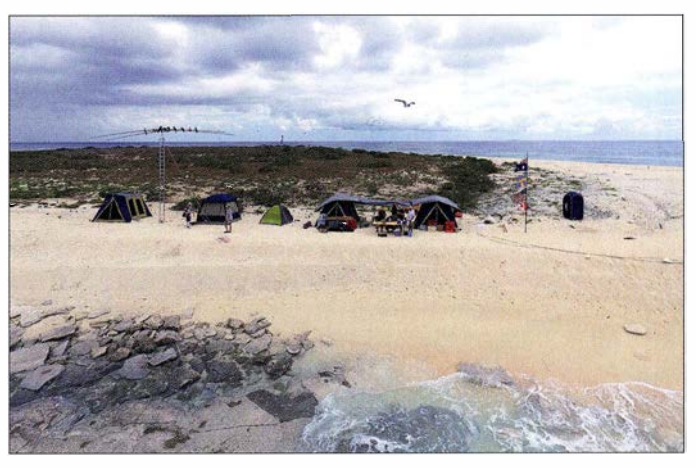

also Rob, N7QT, und ich, Jared, N7SMI, recht schnell auf die Inselgruppe Willis, VK9W. Willis lag zu dieser Zeit auf Platz 32 der laut Clublog am meisten gesuchten DXCC-Gebiete und es hatte dort seit 2008 keine nennenswerte Aktivierung mehr stattgefunden.

Nachdem sicher war, dass wir sowohl eine Landegenehmigung als auch eine Funklizenz bekommen würden, gingen wir mit unserem Vorhaben an die Presse und informierten die Amateurfunkwelt über die geplante Aktivierung von Willis. Danach formten wir mit Sandro, VE7NY, Adam, K7EDX, Hawk, SM5AQD, Gus, SM3SGP, Allan, VE7SZ, und Hal, W8HC, den Rest des Teams.

#### **Balance angestrebt**

Die drei wichtigsten Ziele lauteten: Wir wollten so vielen Anrufern als möglich ein "neues DXCC-Gebiet" (ATNO = All Time New One) verschaffen. Durch eine Konzentration auf wenige Bänder bzw. Sendearten während der Aktivität würden wir den Prozentsatz der sogenannten Uniques, also von Stationen mit nur einer einzigen Funkverbindung mit uns, steigern können.

Zudem strebten wir an, die Kosten pro Funkverbindung unter einem US-Dollar zu halten. In unserem Team hielt sich nämlich die Überzeugung, dass wir imstande wären, "mehr für weniger" zu leisten.

#### **Unser Ziel: Middle Cay**

Das DXCC-Gebiet Willis Islands besteht aus drei sogenannten Cays - drei kleinen flachen Koralleninseln. Diese Inselehen liegen rund 450 km vor der australischen , Ostküste im Korallenmeer, jenseits des weltbekannten Great Barrier-Riffs.

Angesichts ihrer einzigartigen ökologischen, geografischen und geschichtlichen Bedeutung sind die Inseln Teil des Korallenmeer-Naturschutzgebiets und dürfen nur mit einer Sondergenehmigung betreten werden. Auf der größten Insel, Willis Island, befindet sich eine mit vier Meteorologen besetzte Wetterstation . Diese wurde bereits 1921 gegründet.

Da die Erlangung einer Genehmigung zum Funken von Willis Island - vielleicht wegen der dortigen Wetterradarstation jedoch erheblich komplexer war, konzentrierten wir uns von Anfang an auf Middle Cay.

#### **Unsere Funkausrüstung**

Bei acht Teilnehmern wollten wir ständig vier Funkstationen "in der Luft" haben. Jede würde mit nahezu identischem Zubehör ausgestattet sein und Betrieb in den Sendearten CW, SSB sowie RTTY bieten. Dieser Ansatz sollte jedes Mitglied des Teams in die Lage versetzen, mit nur minimalen Änderungen an den Einstellungen und der Konfiguration sofort an jeder Station arbeiten zu können.

Die Funkplätze bestanden aus Transceivem vom Typ Elecraft K3S , je zwei Endstufen Expert 1,3 kW bzw. Elecraft KPA-500, · vier Vertikalantennen CrankiR für 80 m bis 10 m, einer modifizierten 18 m langen CrankIR-Vertikal für 80 m und 160 m sowie einem 2-Element-Beam von SteppiR. Daneben verwendeten wir eine spezielle Empfangsantenne, nämlich eine TX3A DHDL (siehe http://tx3a.com/docs/TX3A\_

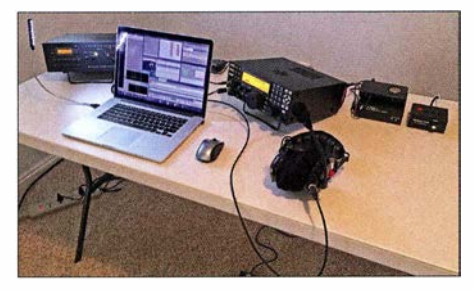

Typischer Funkplatz: K3, KPA500, Laptop, Kopfhörergarnitur, Winkeyer USB und Panadapter LP-PAN 2

#### DOUBLE\_HALF\_DELTA\_LOOP.ZIP), für 160 m und 80 m.

Für RTTY und CW kamen W3YY-Interfaces zum Einsatz und als CW -Keyer der KIEL Winkeyer USB . Als weiteres Zubehör verwendeten wir Kopfhörer RS60CF von Radiosport, Einzelbandpassfilter von Array Solutions und - für CW-Skimmer als Panadapter den LP-PAN SDR mit externen Xonar-Soundkarten.

#### **• Sorgfältige Planung**

Nachdem wir die Landegenehmigung und unsere VK9WA-Lizenz in Händen hielten, entschieden wir uns hinsichtlich der Durchführung der Schiffsreise nach Middle Cay und zurück für den Anbieter Bianca Charters (www.biancacharters.com.au) mit Sitz in Port Douglas, Queensland. Deren Kapitän, Peter Sayre , kennt das Korallenmeer wohl besser als jeder andere lebende Mensch .

Aufgrund der Daten von der nahen Wetterstation wussten wir, dass es auf "unserer" Insel heiß werden würde: Höchsttemperaturen um die 32 °C, sehr windig – mit möglichen Spitzen von mindestens 40 Knoten bis 45 Knoten bzw. etwa 85 km/h - und einer Chance auf erhebliche Regenfälle.

Gene, K5GS, der an der TX3X-DXpedition auf die Chesterfield-Inseln teilgenommen hatte , hatte uns freundlicherweise mit hilfreichen Ratschlägen hinsichtlich der zu erwartenden Wetterbedingungen versorgt. Auf dieser Grundlage wählten wir stahlverstärkte Zelte mit robusten Leinwänden und Sperrholzböden: drei Zelte zum Funken und eines zum Ausruhen. Zur Befestigung nahmen wir reichlich Sandsäcke sowie zwischen 90 cm und l ,80 m lange Metallanker mit.

Den Strom für unsere Funkstationen lieferten vier Generatoren vom Typ Honda EU20i; genauer: die 220-V-Version des EU2000-Modells.

Um die Amateurfunkgemeinde konstant über unsere DXpedition auf dem Laufenden zu halten und um Doppel-QSOs zu vermeiden, wollten wir unser Log während der Aktivität regelmäßig auf Clublog veröffentlichen. Dies erforderte ein drahtloses Netzwerk auf der Insel, damit sich alle Funkstationen mit einer NIMM-Master-Datenbank synchronisieren konnten .

Nötig war überdies der Zugang zu einem Satelliten: Um den Internet- und Datenverkehr zu minimieren, verwendeten wir einen Raspberry-Pi-Computer für nur 30 US-Dollar und ein selbst geschriebenes Programm. So konnten wir alle paar Stunden Log-Updates per Hand freigeben und über ein iSatHub-Satellitentelefon senden.

#### $\blacksquare$  Es geht los!

Das einzige Material, das wir im Voraus nach Australien schickten, waren knapp 400 m Koaxialkabel . Generatoren, Sperrholz, Zelte, die langen Metallstäbe, Seile, Sonnenschutzsegel, Ventilatoren, Stühle und Weiteres besorgten wir vor Ort in Cairns.

Anschließend lagerten wir das Material bei Paul, VK4APN, zu Hause ein. Ich kann nicht oft genug betonen, wie wichtig es ist, dass man die Ausrüstung einer DXpedition vor der Abfahrt anständig lagern kann .

Am Morgen unserer Abfahrt fuhr ein Umzugswagen bei Paul vor, um die Ausrüstung zum Schiff zu transportieren. Das umfangreiche Material fand in dem großen Lastwagen kaum Platz. Das DXpeditionsteam stieg, unter Mitnahme einiger weiterer Vorräte, in einen eigens angernieteten Bus und machte sich auf den Weg zum Hafen von Port Douglas.

#### **Abfahrt am späten Abend**

Etwa um 16 Uhr Ortszeit erreichten wir Port Douglas. Zu dieser Zeit wurde unser Schiff, die MV Phoenix, gerade aufgetankt. Die MV Phoenix ist ein knapp 20 m langes Motorschiff (MV: Motor Vessel) mit Aluminiumrumpf. Es kann neben vier Besatzungsmitgliedern bis zu zwölf Passagiere aufnehmen.

Nach dem Beladen des Schiffs, einem Abendessen in Port Douglas und vielen E-

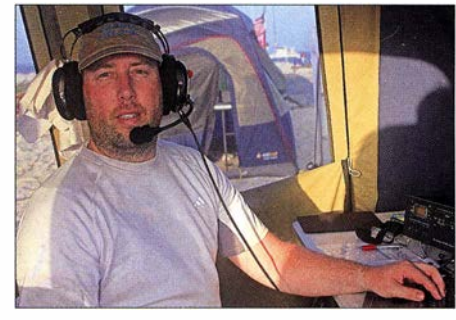

Co-Teamleiter und Autor Jared, N7SMI, genoss das Abarbeiten der großen Pile-ups.

Mails sowie Telefonaten in Richtung Heimat, legten wir um 22 Uhr Ortszeit ab . Die späte Abfahrt sollte sicherstellen , dass wir M iddle Cay am frühen Morgen des übernächsten Tags erreichen würden .

Die 30-stündige Überfahrt zu den Willis-Inseln war recht rau mit unruhigem Seegang - zum Glück wurden nur wenige Teammitglieder seekrank. Als wir am frühen Samstagmorgen erwachten, schien die Sonne und zahlreiche Seemöwen sowie Tölpel begleiteten unser Schiff. Und am Horizont konnten wir bereits die Umrisse von Middle Cay erkennen !

#### **• Angekommen auf Middle Cay**

Die Ankunft auf Middle Cay war selbstredend fürs ganze Team ein ganz besonderer Moment.

Der Kapitän navigierte die MV Phoenix sicher um die gefährlichen Köpfe der Middle Cay umgebenden Korallenriffe und ankerte etwa 400 m von der Insel entfernt. Nach erfolgter Landung legten wir eine Position auf der Nordseite der Insel als Standort für unsere Funkstationen fest. Dieser Platz schien nicht nur hinsichtlich der Abstrahlung in Richtung Norden ideal zu sein, sondern auch deshalb, weil der relativ starke Anstieg des Ufers jede Störung dort nistender Meeresschildkröten minimieren würde .

Die nun erforderlichen zwanzig Fahrten mit dem kleinen Beiboot waren eine echte Knochenarbeit. Insgesamt schleppten wir rund zwei Tonnen Ausrüstung vom Landungspunkt über recht schwer zu begehenden Sand zum rund 160 m entfernten Lager. Um die Zelte , Antennen , Stationen und Ge-

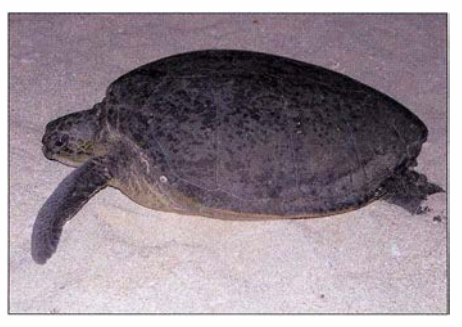

Die großen Meeresschildkröten nutzen die flache Insel zur Ablage der Eier.

neratoren aufzubauen, benötigten wir fast zehn Stunden.

#### **• VK9WA aktiv auf den Bändern**

Kurz vor Sonnenuntergang des 14.11.2015 standen alle vier Stationen und wir konnten endlich rufen: "CO CO VK9WA". Die anfänglichen Pile-ups waren sehr groß

und intensiv. Dies sollte sich während der nächsten zehn Tage auch nur geringfügig ändern. Obwohl die Ausbreitungsvorhersagen nicht besonders positiv ausgefallen waren, überraschte es uns doch positiv, wie gut wir hörten und gehört werden konnten.

Unsere Pilot-Stationen versorgten uns mit wertvollen Informationen und Ratschlägen. Sie benachrichtigten uns über kritische Bandöffnungen: über Zeiten, in denen wir uns auf spezielle Regionen der Welt konzentrieren sollten, um deren Chancen zu verbessern und eine geografische Balance zwischen Europa, Asien und Nordamerika herzustellen . Zudem halfen sie uns, Stationen aus Südamerika, Afrika und Ozeanien eine faire Chance für einen Funkkontakt mit uns zu geben.

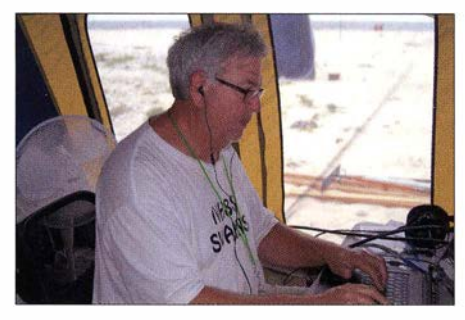

Teammitglied Hai, WSHC, im konzentrierten Funkbetrieb unter VK9WA

Die ersten Tage auf der Insel erschienen uns - vor allem wegen der hohen Luftfeuchtigkeit und einer ungemein intensiven Sonnenstrahlung - als extrem lang und anstrengend. Hinzu kam, dass die Luft erfüllt war mit dem intensiven Guano-Geruch der vielen tausend Seevögel, deren heimatliche Stube wir betreten hatten . Der Lärm, den diese Vögel veranstalteten, war enorm und hielt selbst während der Nacht unvermindert an. Die Abendtemperatur lag übrigens bei etwa 26 °C. Da hierzu ein konstanter Südost-Wind blies, war das Ganze dennoch recht erträglich .

Allerdings verschlechterte sich nach einigen Tagen das Wetter. Der Wind frischte auf über 30 Knoten bzw. etwa 55 km/h auf und es kam zu zeitweisem Regen. Aufgrund der starken Brandung war es nun zu gefährlich, um mit dem kleinen Dingi auf der Insel zu landen. Ganze vier Tage lang musste das Team daher ununterbrochen auf der Insel bleiben , ohne Möglichkeit, auf dem Schiff zu duschen oder während der Nacht dort zu schlafen.

Das achtköpfige VK9WA-Team, das aus den Co-Teamleitern Jared, N7SMI, und Robert, N7QT, sowie ihren Mitstreitern Sandro, VE7NY, Adam, K7EDX, Hawk, SM5AQD, Gus, SM3SGP, Allan, VE7SZ, und Hai, WSHC, bestand, konnte beachtliche 61 738 QSOs loggen.

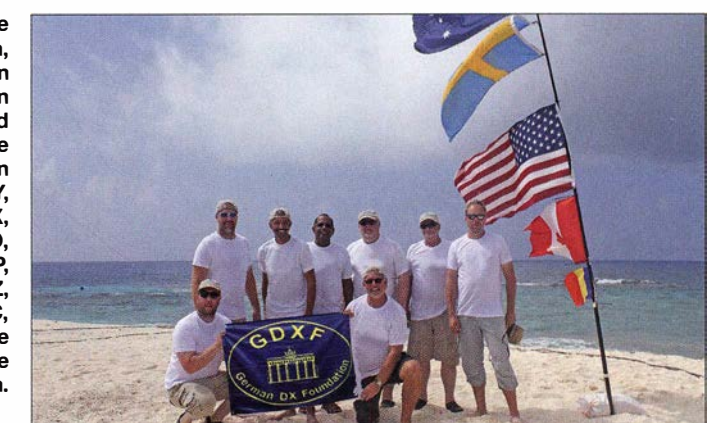

Ein Mitglied der Bootscrew schwamm zweimal täglich zu uns an Land und zog h ierbei Behälter mit heißen Mahlzeiten und Frischwasser auf die Insel. Trotz der ungemütlichen Bedingungen auf Middle Cay blieb das Team in guter Stimmung und erhöhte sogar noch die Funkbetriebszeiten.

Der starke Wind und die in der Luft befindliche Salzwassergischt machten uns in dieser Zeit schlechten Wetters allerdings ziemlich zu schaffen . Das Salzwasser fand

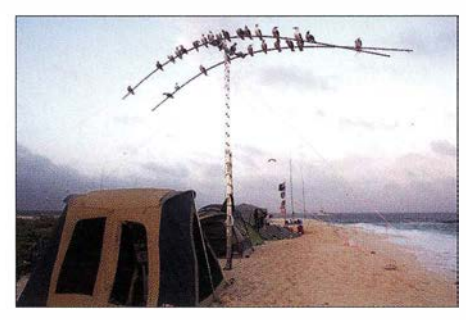

Unsere 2-Eiement-Yagi bot den Vögeln einen willkommenen Ruheplatz.

seinen Weg in w irkl ich jede Ritze . Dies erforderte einige Nachjustierungen und Reparaturen sowohl an den Zelten als auch an den Antennen. Eine deutlich wahrnehmbare und sich rasch ausbreitende Korrosion schadete wirklich allem, was korrodieren konnte .

#### **Abbau und Rückreise**

Während der beiden letzten Tage der DXpedition verbesserte sich das Wetter wieder. Am 23.11.2015 um 1900 UTC beendete VK9WA mit insgesamt 61 738 Funkverbindungen im Log den Betrieb .

Wieder brauchten wir viele Stunden, um alles zu verpacken und die gesamte Ausrüstung sicher an Bord der MV Phoenix zu verstauen . Anschließend machten wir uns auf den Rückweg nach Port Douglas und sodann zurück in unsere jeweilige Heimat.

Wir haben unsere auf Middle Cay verbrachte Zeit w irklich genossen. Die vielen Tausend Seevögel, die spektakulären Sonnenauf- und -Untergänge, die Spaziergänge rund um die Insel - eine Umrundung dauerte nur etwa zehn Minuten -, die Millionen von Krabben und die riesigen Meeresschildkröten verschafften uns Momente , die wir unser gesamtes Leben nicht mehr vergessen werden .

Trotz der langen Tage und zum Teil widriger Umstände kamen wir im Team unglaublich gut miteinander aus und hatten großen Spaß . Wir möchten alle Leser einladen, sich das mithilfe einer Drohne aufgenommene Video unseres Camps und der schönen Insel Middle Cay auf unserer Website (www.vk9wa.com) anzusehen, um einen noch besseren Eindruck von der Situation vor Ort zu gewinnen .

#### **• Betriebstechnik und Ratschläge**

Martti Laine, OH2BH, und Wayne Mills, N7NG, hatten dem VK9WA-Team eine Vorabversion ihrer Ausarbeitung "Die DX Jagd: Man braucht zwei Personen, um Tango zu tanzen!" zukommen lassen.

Dieser Text bzw. die darin enthaltenen Empfehlungen halfen uns, die Betriebstechnik so auszurichten, dass absichtliche Störungen (DQRM) und Frustration in den Pile-ups minimiert wurden. Wir danken Martti und Wayne für die Hinweise und empfehlen allen DXern, die hilfreichen Ausführungen der beiden weltbekannten DXpeditionäre zu lesen (Download unter http://indexa.org/twototango.html). Daher hatten wir nur minimale Probleme mit DQRM, außerhalb der Reihe rufenden Stationen oder Funkamateuren, die uns daran hinderten, OXer aus anderen Regionen zu erreichen .

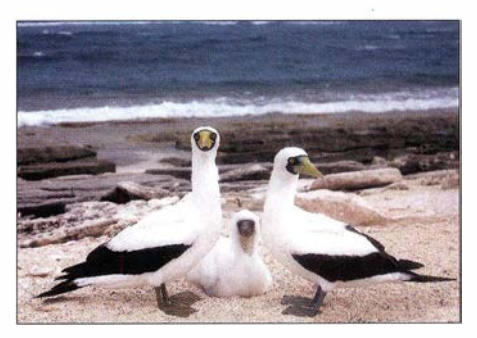

Maskentölpel, die größte Tölpelart, können eine Spannweite von über 1,6 m erreichen.

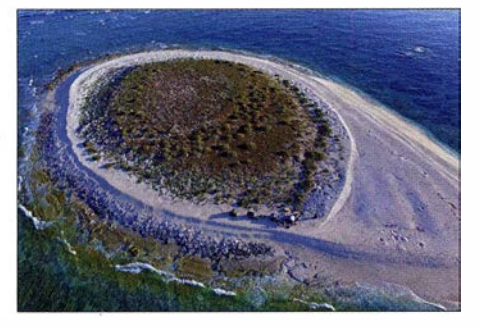

Unsere Drohne lieferte uns einen wundervollen Blick auf die kleine Insel Middle Cay.

Unsere besondere Anerkennung gilt den japanischen Funkamateuren, die - oft sehr lange - geduldig zuhörten, während wir Bandöffnungen in anderen Regionen der Welt nutzten; wir konnten Japan nahezu rund um die Uhr erreichen. Unser gesamtes Team möchte den japanischen OXern daher an dieser Stelle seinen Dank aussprechen , da sich diese Anrufergruppe als außerordentlich rücksichtvoll und geduldig zeigte.

Ebenso auffallend war, dass viele Anrufer in den SSB-Pile-ups offenbar ihre "Mic-Gain"- bzw. ihre Kompressor-Einstellungen zu hoch eingestellt hatten. Dies führte dazu, dass manche dieser Stationen nicht mehr lesbar waren und es in der Nähe ihrer Sendefrequenz schwer war, andere Stationen noch korrekt aufzunehmen. Wir möchten daher darauf hinweisen, dass man seine eigene Modulation durchaus überwachen sollte.

Weiterhin fiel uns auf, dass viele Stationen ihr eigenes Rufzeichen, nachdem wir sie gerufen hatten, nochmals wiederholten, obwohl bis dahin kein Zweifel an der Korrektheit des bereits aufgenommenen Rufzeichens bestand. Dies führte dann eher auf unserer Seite zu der Frage , ob wir das Rufzeichen zu Beginn tatsächlich korrekt erfasst hatten. Die Folge waren unnötige Wiederholungen und Bestätigungen. Daher unser Tipp für das nächste Pile-up: Wenn Sie hören, dass eine DX-Station ihr eigenes Rufzeichen korrekt gibt, dann wiederholen Sie es nicht, sondern senden nur Ihren Rapport.

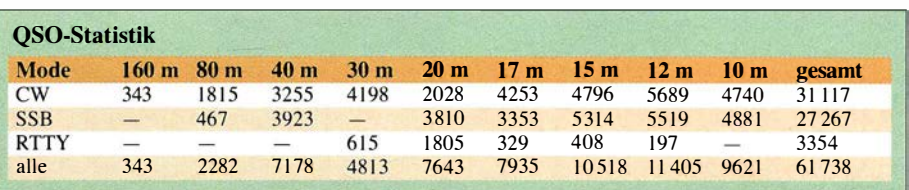

Auch bezüglich der gewählten Sendefrequenz konnten wir Interessantes beobachten: Mit der zunehmenden Verbreitung von sogenannten Panadaptern und Skimmer-Software scheinen viele Stationen genau auf der Frequenz zu senden, auf welcher gerade der letzte Anrufer geloggt wurde . Wir meinen, dass es weit effektiver ist, zuzuhören und dann die eigene Sendefrequenz im Pile-up festzulegen, als nur "blind" irgend wo zu senden oder aber sich genau auf die Frequenz des gerade erfolgreichen Anrufers zu setzen.

Schließlich fiel uns besonders im RTTY-Betrieb störend auf, dass viele Anrufer entweder über das Signal der Station sendeten, mit der wir gerade in Kontakt standen, oder aber versuchten, ihr Rufzeichen bereits kurz vor Ende des laufenden QSOs zu übertragen (sogenanntes tail-ending). Beides führte in der Regel dazu , dass der Rapport-Austausch der letzten Funkverbindung gestört wurde .

Insgesamt betrachtet hatten wir aber nur wenige Probleme in unseren Pile-ups, sodass wir uns bei allen Anrufern ausdrücklich bedanken möchten.

#### **Bandwahl und Kosten**

Die Auswahl der von uns aktivierten B änder war ziemlich einfach und folgte der fortschreitenden Dämmerungszone: Von Sonnenaufgang bis weit in die Nacht hinein nutzten wir die oberen Bänder, um die Ostküste der USA bis Asien und sodann Ozeanien bis Europa zu erreichen - so wie das Tageslicht nach Westen über den Globus zog . In der Abenddämmerung waren wir mit zwei oder drei Stationen auf den unteren Bändern aktiv und folgten demselben Muster durch die Nacht.

Dieser Zyklus wiederholte sich während der Dauer unserer Aktivität, sodass alle Funk-

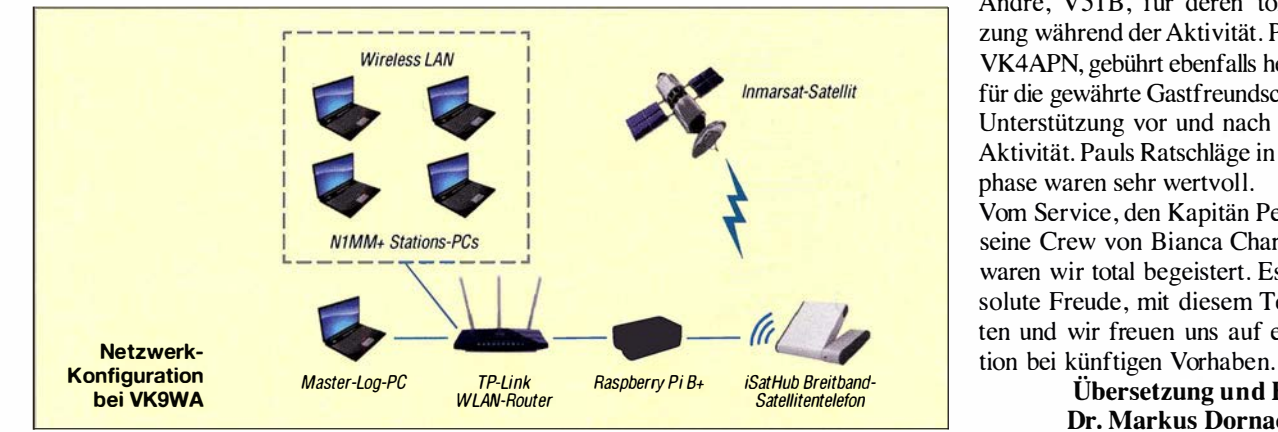

amateure rund um den Globus wussten, wann und auf welchen Bändern wir für die jeweilige Region erreichbar waren.

Aufgrund der unglaublich guten Bandöffnungen auf den oberen Bändern konnten wir dort sehr gute Resultate erzielen. Das beste Band war dabei 12 m mit II 405 Funkverbindungen. Wir bemühten uns, zwischen den Hauptregionen der Welt ein gewisses Gleichgewicht herzustellen . Angesichts von QSO-Anteilen in Höhe von 32,8 % Nordamerika, 32,1 % Europa und 30 ,2 % Asien ist uns das recht gut gelungen (Ozeanien 3,3%, Südamerika 1,1%, Afrika 0.5%).

Ein wichtiges Ziel der Aktivität war wie eingangs erwähnt die Minimierung der Kosten für diese DXpedition . Ausschließlich der Flugtickets und der Hotelkosten jedes Mitglied des Teams bezahlte die Anreise nach Australien sowie die dortigen Hotelkosten komplett aus eigener Tasche - und der nach der Aktivität anfallenden QSL-Kosten belaufen sich unsere finanziellen Aufwendungen pro Funkverbindung auf unter 1 US-\$. Dies dürfte für eine DXpedition dieser Größenordnung auf eine unbewohnte Insel äußerst ungewöhnlich sein.

Da allein 70 % der Gesamtkosten auf das Chartern des Schiffs entfielen, sind wir sehr stolz, dass wir mit nur minimalem Kosteneinsatz eine derart erfolgreiche DXpedition auf die Beine gestellt haben .

#### **B** Schlussbetrachtung

Abschließend bedanken wir uns bei allen Sponsoren und den vielen OXern, die unsere VK9WA-Aktivität unterstützt haben . Wir freuen uns schon auf ein Wiederhören bei künftigen DXpeditionen .

Besonders danken wir zudem unseren Pilot-Stationen Mike, K4PI, Cedric, F5UKW, und Andre, V51B, für deren tolle Unterstützung während der Aktivität. Paul Newman, VK4APN, gebührt ebenfalls herzlicher Dank für die gewährte Gastfreundschaft und seine Unterstützung vor und nach der VK9WA-Aktivität. Pauls Ratschläge in der Planungsphase waren sehr wertvoll.

Vom Service , den Kapitän Peter Sayre und seine Crew von Bianca Charters lieferten, waren wir total begeistert. Es war eine absolute Freude, mit diesem Team zu arbeiten und wir freuen uns auf eine Koopera-

Übersetzung und Bearbeitung: Dr. Markus Dornach, DL9RCF

## Softwaredefiniertes Radio ganz autonom: lcom IC-7300 (1}

#### **BERND PETERMANN - DJ1TO**

Einen Überblick über diesen ersten japanischen Transceiver auf SDR-Basis gaben wir bereits im FA 512016. Hier geht es zunächst beim Praxistest um Einzelheiten der Nutzung, während sich der zweite zudem den Messergebnissen widmet. Dabei sei bei der Lektüre auf [1] als Grundlage verwiesen. Auch die Bilder haben wir der Übersichtlichkeit halber einfach fortlaufend nummeriert.

Wenn man vor allem in Betracht zieht, dass der IC-7300, auch aufgrund seines Preises, noch als Einsteigergerät anzusehen ist, bekommt der Käufer dafür wirklich eine Menge geboten. Selbstverständlich folgt Icom mit den Eigenschaften dieses Transceivers der Linie seiner Vorgänger. So finden Nutzer die Icom-Bedienphilosophie beim IC-7300 wieder. Dabei wurden etliche Features von hochpreisigen Transceivern der jüngsten Generation übernommen. Interessanterweise bietet Icom SDR als neue Technologie zunächst im unteren Preissegment an .

ßungstext wie das eigene Rufzeichen zu sehen (Bild 10). So schnell geht das mit keinem Windows-gestützten SDR.

Erfreulich , dass es bei der recht geringen Zahl der Bedienelemente, gerade 27 Tasten und sechs Knöpfe, dazu gereicht hat, eine Reihe wichtiger Funktionen unmittelbar zugänglich zu machen: VOX/Bk-in, Vorverstärker/ Abschwächer, Notch, Störaustaster, Rauschunterdrückung, CW-Einpfeifen, und es gibt sogar eine Sendetaste , aber keine Möglichkeit, das Senden über irgendeinen Menüpunkt zu unterbinden . Außer denen für den Einschalter und die Sende-

Bild 10-

Beim Start kann der

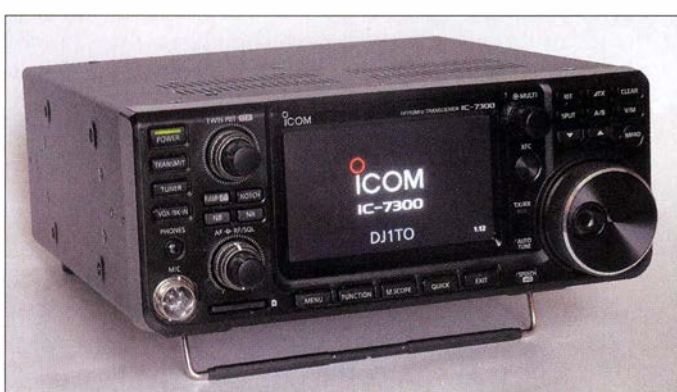

Das bedeutet aus unserer Sicht aber nicht, dass man wegen der Schlüssigkeil des Bedienkonzepts gar kein Handbuch bräuchte , wie einige Besitzer erklärten. Freilich gelingen so die ersten Schritte. Aber selbst lcom-Fans werden bei genauer Durchsicht der detail lierten Variante des Handbuchs nette Details finden, die sich nicht ohne Weiteres erschließen. Dazu trägt auch bei, dass die Bedeutung etlicher der vielen (englischsprachigen) Untermenüpunkte und Parameter schon einer Erläuterung bedarf.

#### **Example 1 Erster Eindruck zum Zweiten**

Hübsch klein, wertig und stabil – das hatten wir schon . Was fehlt, ist ein Tragegriff, den muss man als Zubehör MB-123 dazukaufen. Im Stromversorgungskabel prangt in der Europa-Version wieder das bekannte klobige , aber CE-konforme Entstörfilter. Das Einschalten dauert 5 s, ohne Power-on-Check 3 s. Dabei gibt es kurz die Firmware-Version und ggf. einen knappen Begrü-

Bild 11: Innenansicht des IC-7300 von unten; oben im Bild das Herzstück des Geräts, die Leiterplatte mit A/D-Umsetzer, FPGA und DSP; unten der Antennentuner mit seiner Relaisumschaltung. Das Aluminium-Druckgussgehäuse sorgt u. a. für Stabilität.

IC-7300 beispielsweise das eigene Rufzeichen anzeigen. Fotos: FA, TO (2), Screenshots: RD, TO (13)

drücken, worauf ein der jeweiligen Sendeart angepasstes Kontextmenü mit Schaltflächen (bei Bild 13 für CW) am rechten Rand auftaucht. Generell ist bei den kleinen mechanischen Tasten wie bei den Schaltflächen auf dem Display längeres Drücken ein wichtiges Element, um die für den Funktionsumfang des IC-7300 erforderlichen Hantierungen zu bewerkstelligen.

Der Funkamateur dürfte auch ein Hand-Log in UTC führen. Die begrüßenswerte Uhr im Display ist aber nur als Landeszeit-Uhr gedacht. Das fällt erst beim Darauftippen auf, was nämlich ein Fenster mit Landeszeit und UTC öffnet. Wer das nutzen möchte, sollte die Uhr auf UTC legen und in der erweiterten Ansicht Clock und UTC im Geiste vertauschen .

Der geregelte Lüfter bleibt bei Empfang in Ruhe, setzt sich aber beim Senden sofort in Bewegung . Seine Lautstärke ist akzeptabel.

Von verschiedenen Seiten wurde die Übersteuerung des A/D-Wandlers bemängelt. Das ließ sich auch bei unseren Geräten verifizieren . Nicht nur auf 20 m, einem sonst recht unkritischen Band, blinkte gelegentlich sogar ohne den auf in der Verstärkung umschaltbaren Vorverstärker das gefürchtete rote  $OVF$  (Bild 14) auf, das diese Übersteuerung signalisiert, die über den gesamten Empfangsbereich deutlich sichtbar Störungen generiert. Ab S9 + etwa 60 dB entsprechend 50 mV geschieht das auch bei

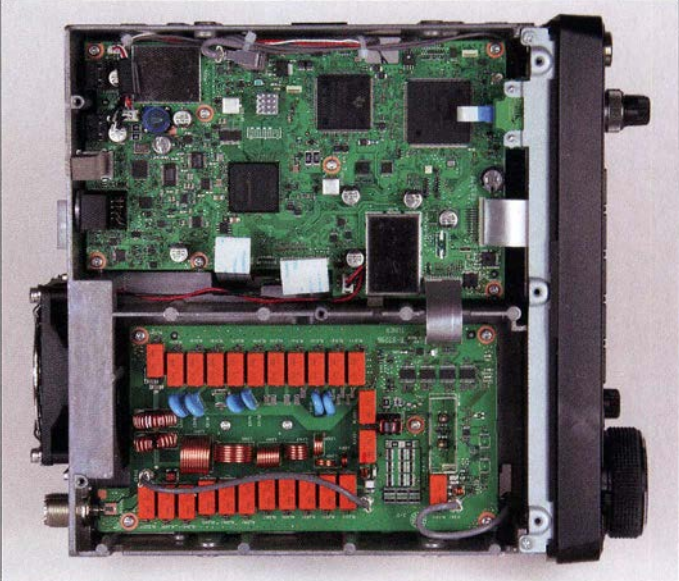

einem Einzelträger. Dann hilft nur noch das Zurückdrehen des AF-Stellers, worauf RFG aufleuchtet, damit man es nicht vergisst. Das Dämpfungsglied schlägt leider gleich mit 18 dB zu . Bei hohen Störpegeln mag das Zurückdrehen zu verkraften sein, in ruhiger Umgebung fehlt dann mögliche Empfindlichkeit. Abhilfe könnte bei Rundfunksendern als Übeltätern ein schmalban-

Empfangs-Anzeige gibt es keine LEDs. Schaltzustände stehen im Hauptfenster des Displays und lassen sich bei dessen verkleinerter Version ersatzweise durch kurzes Antippen des zuständigen Bedienelements ermitteln: Ein kurzzeitig aufgehendes Fensterchen liefert die Information. Den unabdingbar rastenden Multi-Knopf, Mädchen für alles, kann man ebenfalls diges Filter in der Antennenleitung schaffen, beim funkenden Nachbarn sicher nicht. Ein Preselektor käme nur mit einem Umgehungsrelais beim Senden infrage .

#### **• Menüsystem**

Das Menüsystem ist beim IC-7300 verzweigter, als man es gemeinhin kennt. Die Taste Menü öffnet das namensgleiche Fenster, wie es in Bild 5 zu sehen ist. Was dort genau auftaucht, hängt von den aktuellen Betriebsumständen ab. Hinter Set verbergen sich sieben Punkte in zwei Tafeln, über die auf verschiedene Art gewandert werden kann. Tippen geht ebenso wie das Serolien mit dem Abstimmknopf. Der bequemste Weg führt jedoch über den Multi-Knopf, auf den man auch noch drücken kann, um den gewünschten Unterpunkt gleich zu öffnen . Der umfassendste davon ist Function, der volle 30 Parameter verwaltet.

Eine unüberlegte Änderung bei einem Unterpunkt zurückzunehmen, fällt schwer. Exit schließt zwar fast alles, aber der neue Wert bleibt drin. Die Quick-Taste macht zumindest eine Fläche Default für den Voreinstellwert verfügbar.

Die zweite Auswahl führt über die Taste Function auf zehn Schaltflächen (Bild 15), deren Anwesenheit und Wirksamkeit einmal mehr von den aktuellen Betriebsumständen abhängt. Sie lassen den jeweiligen Schaltzustand erkennen und darauf tippen verändert ihn auch . Längeres Tippen öffnet ggf. noch Fenster zur Einstellung eines Wertes wie beispielsweise der AGC-Zeitkonstanten oder der Position des manuellen Notch-Filters. Die meisten lassen sich daneben über langes Drücken parallel vorhandener Hardware-Tasten ansteuern .

#### **Berührungsempfindliches Display**

B lickpunkt und zentrales Bedien- und Anzeigeelement ist das dimmbare berührungsempfindliche Farbdisplay. Es hat eine Diagonale von 4,3 Zoll entsprechend 109 mm und eine Auflösung von 480 x 272 Pixeln, ist reflexionsarm bei einem praktisch nicht eingeschränkten BetrachtungswinkeL Bei aufgestelltem Gerät ist es mit aufgelegtem Handballen auch ziemlich ermüdungsfrei handhabbar. Dass man das Display nicht mit scharfen oder spitzen Gegenständen berühren sollte, ist verständlich. Dass dazu auch die Fingernägel zählen, erscheint schon sehr restriktiv. In der Praxis trifft man damit sehr viel exakter als mit der Fingerkuppe. Insbesondere wenn es gilt, im Wasserfall-Diagramm oder auch FFT-Spektrogramm ein Signal möglichst genau zu treffen (s. Bild 8), würde der Nutzer das schätzen . Ebenso, wenn er auf der virtuellen Tastatur am Displayrand tippen muss:

Statt einer Eins steht im Text mal eben eine Zwei, weil das Display etwas versenkt eingebaut ist (Bild 16). Aber es gibt ja allerlei Stifte für Smartphones und Tablets, wie beispielhaft in B ild 12 zu sehen. Deren Benutzung verbietet Icom nicht, zumindest die mit "Gummi-Hohlkappe" sind sicher unproblematisch.

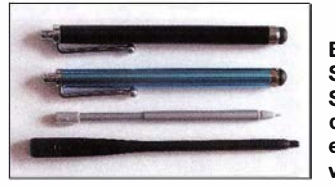

**Bild 12:** Solche Stifte sollte das Display eigentlich vertragen.

Die Berührungssteuerung funktioniert ansonsten tadellos. Ein kurzer Quittungston bestätigt überdies die Ausführung. Wenn I s berühren angesagt war, ertönen derer zwei . Um Fehleingaben zu vermeiden, brauchen die Schaltflächen eine Mindestgröße , was eine Disharmonie zwischen der feingliedrigen Bildschirmgestaltung und den großen Tastflächen begründet. Teils wird dazu der Normalbildschirm verkleinert, um damit unten mehr Platz zu schaffen (Miniskop, s. auch Bild 13).

Zur Schonung schaltet sich das Display nach einer wählbaren Zeit ab. Eine nette Zugabe ist, wenn gewünscht, das einfache Anfertigen von Screenshots durch kurzes Drücken der Netztaste, was freilich zum versehentlichen Ausschalten führen kann.

#### **• Spektrogramm und Wasserfall**

Besonders neugierig dürften die allermeisten Nutzer eines IC-7300 auf die in Echtzeit per FFT (Fast Fourier Transformation) arbeitenden Spektrumskap und Wasserfall gewesen sein . Wer frühere Versionen von

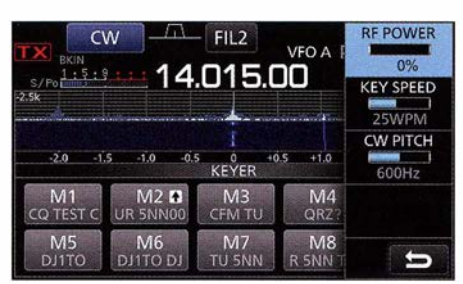

Bild 13: Ein Druck auf den Multi-Knopf zaubert in fast allen Fällen ein zur Betriebssituation passendes Kontextmenü hervor.

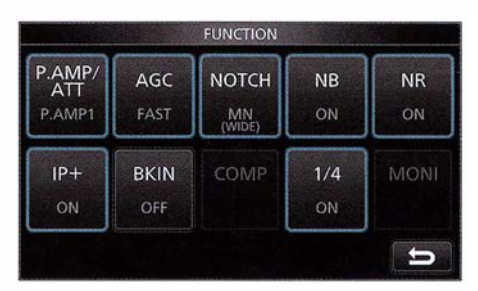

Bild 15: Im Funktionsmenü lassen sich Einstellungen wichtiger Bedienelemente kontrollieren und ändern.

Spektrumskopen in Geräten außerhalb des Spitzensektors kennt, wird davon nur begrenzten Nutzen gehabt haben. Geringe Abtastgeschwindigkeit, wenig intermodulationsfest, geringe Auflösung, manchmal wurde noch dazu der Empfang unterbrochen.

Die schnellste Einstellung zeitigt beim IC-7300 25 Ablastungen je Sekunde , was sowohl beim Spektrumskap als auch beim Wasserfall eine flüssige Darstellung garantiert. Zur Verfolgung einer längeren Zeitspanne kann die Rate auch den halben oder Viertel Wert annehmen. Die Großsignalfestigkeit dürfte der des Empfängers wenig nachstehen. Der erwähnte Dynamikumfang von 80 dB und die hohe frequenzmäßige Auflösung setzen in dieser Geräteklasse neue Maßstäbe. Horizontal stehen für die Darstellung 476 Pixel zur Verfügung, was bei ±2,5 kHz Darstellungsbreite theoretisch 10,5 Hz Abstand bedeutet. Einen Träger stellt der IC-7300 nicht als breite Glocke dar, sondern wirklich als Linie , ein CW-Signal erscheint als Dreieck mit einer mittigen Spitze (Bild 17).

Eine andere Darstellungsart des Spektragramms ist das Wasserfall-Diagramm. An die Stelle der Amplitude im Spektrogramm tritt die Farbe und bei geringen Pegeln auch die Helligkeit. Vor allem aber erscheinen die nacheinander erfolgten Ablastungen beim Wasserfall untereinander, was zeitliche Abläufe anschaulich darstellt. Für diese stetige Fortschreibung hat sich die Bezeichnung Wasserfall durchgesetzt.

Bei ±2,5 kHz Darstellungsbreite sind so die Linien der Start- und Endsequenzen von PSK31 - und PSK63-Sendungen deutlich erkennbar, die Frequenzen von RTTY ohne-

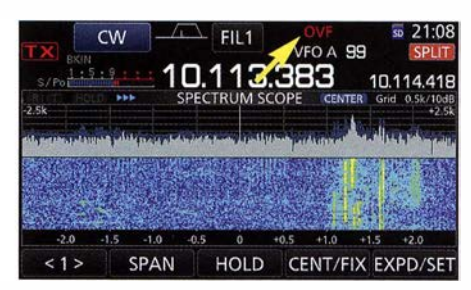

Bild 14: OVF wie Overflow oben rechts zeigt, dass der A/D-Umsetzer überfordert ist und Störungen erzeugt.

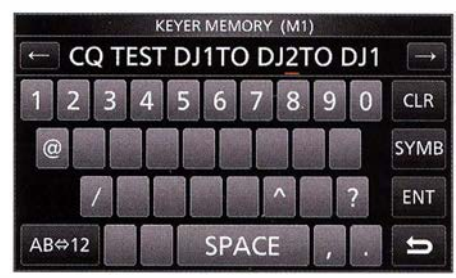

Bild 16: Virtuelle Tastatur; die 1 links war etwas schwer zu erreichen, deshalb machte sich in eingegebenen Text eine Korrektur erforderlich.

### Amateurfunktechnik

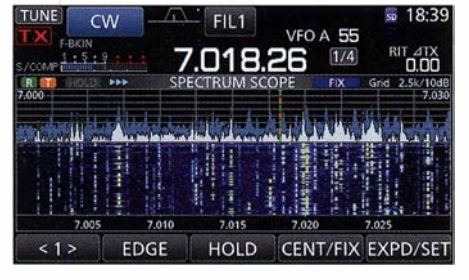

Bild 17: CW-Bandbelegung im recht eng eingestellten Fix-Modus beim IARU-Region-1 - Fieldday 2016; der doppelfarbige Marker signalisiert: kein Split.

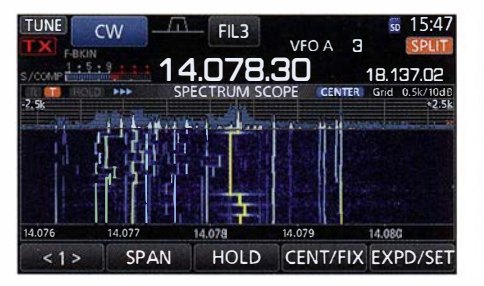

Bild 19: Auch im Amateurband findet man ungewöhnliche Signale. So etwas tummelt sich etwas oberhalb des 20-m-PSK-Bereichs.

hin. Bei hoher Geschwindigkeit des Wasserfalls und CW-Tempi unter etwa 80 ZpM kann man sogar CW-Zeichen als Punkt-Strich-Kombinationen lesen .

Wie weit sehr leise Signale noch erkennbar sind, stellt ein wichtiges Nutzungskriterium dar. Bei genauem Hinsehen gelang das für CW-Signale, die auch mit der Raschunterdrückung NR nicht ganz lesbar waren - sowohl im Spektrogramm als auch im Wasserfall. Als Basis diente allerdings ein mäßiger städtischer 20-m-Störpegel; ohne das Antennenrauschen erschien ein klar hörbarer Träger nicht. Bei wechselnden Randbedingungen ändert sich der Grundpegel für den Wasserfall. Dem kann man über die Tastfläche Ref entgegenwirken, was ein kleines Fenster für den Referenzpegel zutage fördert (Bild 18). Den dort anzeigten Wert verändert zur Abwechslung einmal der Abstimmknopf zwischen  $-20$  dB und  $+ 20$  dB.

Generell laden die hochauflösenden Wasserfall-Bilder zu Experimenten und Streifzügen über die Frequenzen ein . Dort finden sich seltenere Sendearten (Bild 19) und manches aus unseren Beiträgen "Aktuelles von der Bandwacht", der man mit Screenshots übrigens viel besser zuarbeiten kann.

Die Wasserfall-Diagramme sagen auch viel über Amateurfunksignale aus. Bei SSB: Sendebandbreite (Bild 20), Kompression, Verteilung der NF über den Sendefrequenzbereich , Splatter ... Der Dynamikbereich der IC-7300-Wasserfälle lässt Letztere klar auch quantitativ erkennen . Eigene interessante Erkenntnis: Auf 20 m gibt es erstaunlich viele Stationen, die NF von 100 Hz bis 3 kHz und mehr übertragen.

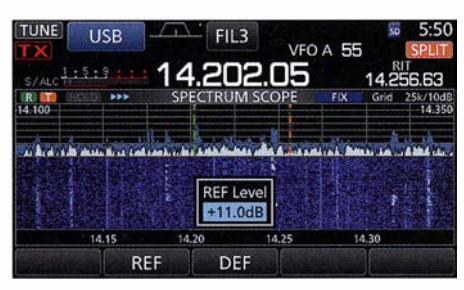

Bild 18: Der grüne Marker zeigt bei Split die Empfangs-, der orange die Sendefrequenz. Mit dem Abstimmknopf verändert man den Referenzpegel für den Wasserfall.

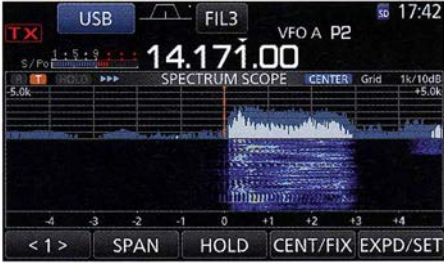

Bild 20: Dieses SSB-Signal überträgt sauber eingeengt ein NF-Band von etwa 100 Hz bis 2,8 kHz, also mit 2,7 kHz Bandbreite.

Das wäre in Deutschland schon zu viel. Auch ein B lick auf die KW-Rundfunkbänder lohnt sich. Da gibt es Sender mit fast rechteckigem Spektrum, genau ±5 kHz breit und stark komprimiert, solche, die sich mehr als  $\pm 8$  kHz erlauben und manchmal erscheint einer mit eher dürftiger Modulation. Wer sich für Theorie interessiert, kann sich einmal das Spektrum eines FM-Signals bei Pfiffen verschiedener Tonhöhe ansehen .

Cent/Fix schaltet zwischen den beiden Darstellungsarten, fest und zentriert, um. Ein blaues Feld über dem Spektrumskop, mit Fix bzw. Center beschriftet (Bilder 17 bis 20), vermeidet Verwechslungen. Bei der festen Darstellung lassen sich je Amateurband drei Teilbereiche (Bild 21) festlegen, die dann per Edge zur Auswahl kommen, da heißt es gut überlegen. Die eingestellte VFO-Frequenz wandert über den fest dargestellten Wasserfall-Frequenzbereich , kann auch außerhalb liegen.

Zentriert bildet die eingestellte Frequenz stets die Mittellinie der Anzeige. Beim Drehen am Hauptabstimmknopf wandert der Wasserfall darunter durch. An die Stelle von *Edge* tritt S*pan* für die Anzeigebreite. Die Abszisse ist normalerweise mit den Abweichungen von der eingestellten Mittenfrequenz beziffert. Die eingeräumte zweite Möglichkeit, stattdessen die realen Frequenzen anzuzeigen, wirkt verlockend, erwies sich indessen eher als unübersichtlich , weil dann beim Übers-Band-Drehen krumme Frequenzen über die Abszisse huschen . Als sehr nützlich hat es sich gerade dabei erwiesen, durch langes Tippen auf Span die Darstellungsbreite sofort auf ±2,5

kHz zurückzusetzen . Bei zentrierter Darstellung kann auch das Sendesignal zur Anzeige kommen , gut, um die eigene Modulation zu begutachten.

Auf ein im Wasserfall angezeigtes Signal zu springen, ist eines seiner wesentlichen Features (Bild 8). Bei den Einstellungen zum Wasserfall empfiehlt es sich deshalb, Carrier Point Center zu wählen, weil sich dann sich ein SSB-Signal durch Tippen auf die Kante seines Spektrums besser treffen lässt (s. auch Bild 20).

Bezüglich der Darstellung gibt es diverse Variationen . Man kann sich auf das Spektrumskap beschränken und verschiedene Größen und Lagen der Kombination beider festlegen. Die Schaltflächen unter dem Wasserfall und damit die zugehörigen Einstellmöglichkeiten (Bilder 19 und 20) bekommt man nur zu sehen, wenn man zuvor die M.Scope-Taste I s lang gedrückt hat.

Das Audioskop besteht aus drei Fenstern, wirkt auf der NF-Ebene und ist auch beim Senden aktiv. Die Fenster zeigen neben Spektrogramm und Wasserfall noch ein Oszillogramm des Signals (Bild 22). Die Pegel lassen sich mittels AIT bzw. Level über 30 dB hinweg anpassen . Die Zeitbasis kann I ms/Teilung bis 300 ms/Teilung betragen. Der Nutzen erscheint mir im Vergleich mit Spektrogramm und Wasserfall eher gering . Dafür ist die Wirkung des manuellen Notch gut erkennbar.

#### **Uber die Bänder**

Der Empfangsbereich des IC-7300 erstreckt sich von 30 kHz bis 74,8 MHz. Senden kann ein europäischer IC-7300 nur auf den Amateurbändern, auf 160 m bis 2 MHz, auf 6 m von 50 MHz bis 52 MHz und auf 4 m von 70,0 MHz bis 70,1 MHz. Obwohl viele deutsche Funkamateure sich ein Gerät herbeigewünscht haben , das von Hause aus auf 4 m arbeiten kann , hilft das gegenwärtig leider nichts. Der Nutzer kann die Sendebereiche weiter beschränken, beispielsweise auf 50,03 MHz bis 51 MHz oder Contestbereiche .

Band- und Sendeartenwahl geschehen über das Display. B ild 3 zeigte die Bandwahl über das Band-Stacking-Register, nachdem man die Megahertzstelle im Hauptbildschirm berührt hat. Traditionsgemäß gibt es ein Dreifach-Band-Stack-Register. Dazu gilt es aber, immer abwechselnd die Hauptbildschirm-Megahertz- und die Band-Schaltfläche anzutippen. Umständlich .

Für die Sendeartenwahl genügt der halbe Bildschirm (Bild 23). Analog zur Bandwahl kommt man übers Antippen der blauen Sendeartenanzeige im Hauptbildschirm dorthin. Wenn aktuell SSB , AM oder FM aktiv war, gibt es noch eine zusätzliche Data-Schaltfläche. Unterpunkte wie LSB/ USB, CW-/RTTY-Revers, LSB/USB-/AM/

FM-Data bekommt man wieder nur durch Rückschritte auf dem Hauptbildschirm auf die Reihe. Ohne Kompromisse geht es eben nicht. Bei den Data-Modi für AFSK lässt sich der Mikrofoneingang totlegen.

Der Abstimmknopf mit seinem griffigen Außenring läuft präzise , relativ leichtgängig und hat einen mäßigen Schwungradeffekt. Seine Griffmulde ist beweglich , fein. Durch einen darunter befindlichen, aber wirklich sehr schwer zu bewegenden Hebel lässt sich seine Bewegung in drei Stufen bremsen. Bei schnellem Drehen wirkt bei Bedarf eine Abstimmbeschleunigung auf das 1 ,7- bzw. Vierfache .

Die Abstimmschrittweite lässt sich Icomgemäß durch Berühren der Kilohertz- bzw. Hertz-Stellen zwischen typisch l kHz (gekennzeichnet durch ein Dreieck über der Kilohertz-Stelle (s. Bilder 23 und 24), und 10 Hz umschalten, sehr praktisch ! Längeres Tippen auf die Kilohertz-Stellen öffnet ein Fenster mit zehn Schrittweiten (Bild 24). Längeres Tippen auf die Hertz-Stellen schaltet zwischen 10-Hz- und 1-Hz-Schritten um. Manchmal nützt auch Abstimmung in 50-Hz-Schritten über die Up/down-Tasten mit Wiederholfunktion am Mikrofon. Die ausgefuchste direkte Frequenzeingabe kann oft durchaus als Ersatz für die gewöhnliche Bandwahl dienen .

Der Knüller bleibt indessen, zumal bei wenig belegtem Band, das Antippen interessanter Signale im Wasserfall unter Nutzung der Lupenfunktion, die jeweils auf das Dreifache vergrößert (Bilder 8 und 9), das klappt auch im Spektrumskop. Dabei ist meine favorisierte Methode die (sachte) Nutzung des senkrecht stehenden rechten Zeigefingernagels. Damit lässt sich recht präzise arbeiten . Bei CW gelingt so bei etwas Geschick das Treffen eines Signals per Lupe aus dem gesamten 20-m-Spektrum. Bei SSB wird man immer etwas nachdrehen müssen . Selbstverständlich ist das alles bei einer geringeren Darstellungsbreite leichter. Beim festen Pendant besteht nur die Wahl zwischen drei Bereichen ähnlich Bild 21. Deshalb sollte der Nutzer sie mit Bedacht arrangieren .

#### **• Split-Betrieb**

Marker, grün für die Empfangsfrequenz und orange für die Sendefrequenz (Bild 18), erleichtern die Orientierung, insbesondere beim Split-Betrieb . Bei der zentrierten Ansicht gibt es den Empfangs-Marker nicht; er ist ja eben das Zentrum (s. z. B. in Bild 20). Beim festen Bereich sind immer beide Marker vorhanden, bei Transceive ist die Marker-Linie grün-orange gestrichelt (Bild 17). Wenn sich ein Marker außerhalb des Bereichs befindet, signalisieren das etwas unauffäl lige Doppelpfeile an der entsprechenden Spektrogrammseite . Empfänger-

und Senderverstimmung,  $RIT$  und  $\Delta TX$ , wirken sich genauso aus wie Split. Wenn es nur um geringere Ablagen geht, ist oft  $\Delta TX$  (ggf. unterstützt durch  $\overline{RIT}$ ) günstiger als Split, weil man dann die Ablage als Differenzwert angezeigt bekommt. Die Abstimmsteilheit des Multi-Knopfs ist dafür mit nur 200 Hz/U eigentlich zu gering, steigt aber bei schnel lerem Drehen auf über 500 Hz/U an, womit man schon recht fix bei 2 kHz Ablage ist.

Für Split-Betrieb lässt sich die Frequenz von VFO B durch längeres Drücken der Split-Taste (Quick Split) der Empfangsfrequenz angleichen , besser als bei der Nutzung der  $A/B$ -Taste, wird dabei auch gleich Split eingeschaltet. Die XFC-Taste schaltet die Abstimmung temporär auf VFO B um, sodass man seine künftige Sendefrequenz abhören und dabei verändern kann. Gleichzeitig ändert sich die VFO-B-Frequenzanzeige auf die Ablage - sehr praktisch! Ganz wichtig: Durch Einschalten von Dial Lock On lässt sich die VFO-A-Abstimmung dabei blockieren. Auch nicht schlecht, Split mit einer beliebigen Ablage über die direkte Frequenzeingabe zu initiieren: Statt neuer Frequenz die Splitablage eingeben und statt Ent Split tippen.

#### **■ DSP-Funktionen**

Wie erwähnt, wurde die ZF-DSP vom IC-7100 [2] übernommen. Die DSP-Selektion stellt wieder je Sendeart drei Bandfilter zur Verfügung , deren Flanken sich teils unsymmetrisch mit den rastenden Twin-PBT-Stellern aus der Ruhelage verschieben lassen. Das aktiviert ein kleines Fenster mit der aktuellen Filterkurve, das nach I s Ruhe an den Knöpfen wieder verschwin-

|                           | Fixed Edges (22.00 - 26.00) | 1/1 |
|---------------------------|-----------------------------|-----|
| No.1: 24.890 - 24.990 MHz |                             |     |
| No.2: 24.890 - 24.930 MHz |                             |     |
| No.3: 24.930 - 24.990 MHz |                             |     |
|                           |                             |     |

Bild 21 : Die drei Bereiche je Amateurband für den Fix-Modus sollte man den persönlichen Vorlieben anpassen.

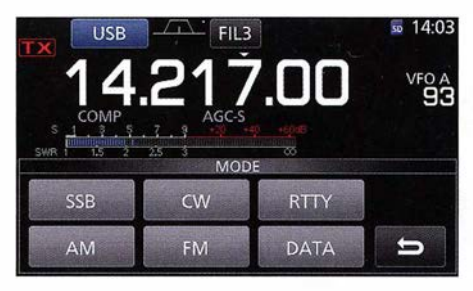

Bild 23: Zur Sendeartenwahl genügt der halbe Bildschirm. Die Data-Schaltfläche ist nur bei den Telefonie-Sendearten vorhanden.

det. Längerer Druck auf den oberen Knopf setzt die Einstellungen zurück. Welches Filter gerade wirkt, steht als Schaltfläche , mit dem sich auch die Filter umschalten lassen, oben im Display. Daneben zeigt noch ein kleines Symbol grob die Filtereinstellungen; ein Punkt daneben signalisiert ggf. , dass die Grundeinsteilungen verändert wurden. Längeres Tippen auf die Filterauswahl-Schaltfläche tut ein Fenster auf, über das sich die Grundeinstellungen der Filter sehr komfortabel ansehen und ändern lassen (Bilder 25 und 26) .

Auch Wahl der Filterkurvenform Soft oder Sharp ist wieder mit dabei. Bei Ersterer werden die Ecken des Durchlassbereichs abgerundet, was insbesondere durch das Absenken des Rauschens den Störabstand verbessern soll . In der Praxis hört man davon so gut wie nichts. Zur Verschiebung der Mittenfrequenz (Shift) sind einfach beide Knöpfe gleichsinnig zu verstellen . Das funktioniert wegen der Asymmetrie allerdings nur in Grenzen .

Die Rauschreduktion verfügt über zehn Stufen, nach längerem Drücken von  $NR$  zugänglich, erzeugt praktisch keine Artefakte und verbessert bei kaum lesbaren CW- und selbst SSB-Signalen trotz der Einengung der Bandbreite sogar etwas die Verständlichkeit. Bei lauteren Signalen ist die Wirkung wie gewohnt wesentlich stärker. Eine Falle lauert freilich: Ohne Antenne und NR auf 10 wirkt das Gerät tot – keine NF mehr, obwohl die Quittungstöne da sind.

Der Störaustaster glänzt nach längerem Druck auf NB mit drei variablen Parametern: Pegel, Tiefe und Breite. Starkes Schaltknacken einer Halogenlampe ließ sich damit völlig eliminieren. Dazu brauchte es Tiefe

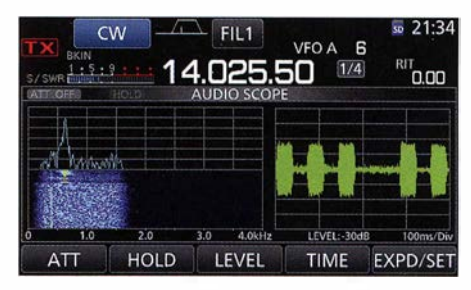

Bild 22: Das Audioskop arbeitet im NF-Bereich und benutzt für Spektrogramm und Wasserfall eine feste Bandbreite.

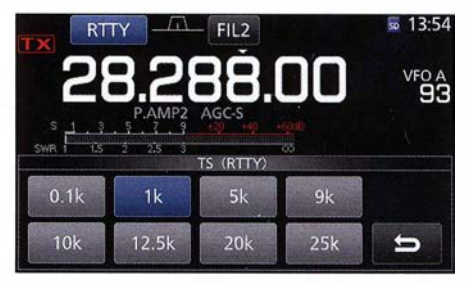

Bild 24: Langes Tippen auf die Kilohertz-Stelle bringt dieses Menü zur Auswahl der Schrittweite auf den Bildschirm.

### Amateurfunktechnik

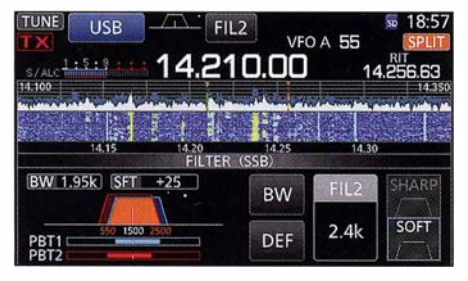

Bild 25: Die komfortable Darstellung der Twin-PBT-Einstellung des SSB-Filters 2; über die große Schaltfläche mit FIL212,4 kHz lassen sich die Filter schnell durchblättern.

und Breite auf Maximum, die Pegeleinstellung blieb eigenartigerweise gleichgültig. Im Wasserfall blieben die Knackser derweil sichtbar. Ein voll aufgedrehter Pegel tendiert zu Verzerrungen beim NutzsignaL

Das automatische Notch-Filter eliminiert auch starke Träger binnen 200 ms praktisch zur Unhörbarkeit. In sich ausgenotchte Signale regeln allerdings das Nutzsignal herunter.

Die Lage des ebenso wirksamen manuellen Notch lässt sich nach längerem Drücken

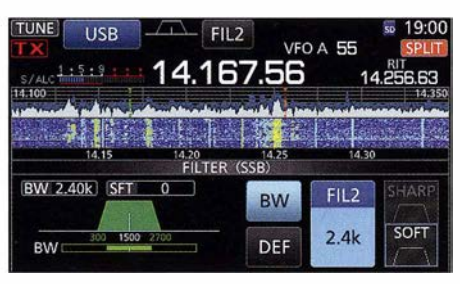

Bild 26: Über BW gelangt man zu dieser Darstellung; hier kann man die Sollbandbreiten aller Filter per Abstimmknopf festlegen und sie auch speichern.

von Notch mit dem Multi-Knopf auf einem neutralen Balken sinngemäß auf den Störträger schieben.

Drei Noteh-Breiten berücksichtigen den Charakter des Störers. "Breitere" Störer brauchen auch mehr Breite und vetfälschen das Nutzsignal mehr. Das manuelle Notch wirkt auch auf die Regelspannung . Besonders bei CW übel, es zu vergessen, weil es, wie die anderen DSP-Funktionen, beim verkleinerten Hauptbildschirm (Miniskop) nicht angezeigt wird.

## Collins KWM-2: Mythos unter den Kurzwellentransceivern

#### HANS-JOACHIM PIETSCH - DJ6HP

Der KW-Transceiver KWM-2 war für viele Funkamateure Anfang der 1960er-Jahre ein nahezu unerfüllbarer Wunsch. Sein Preis von hierzulande mehr als 6000 DM entsprach etwa dem zweier VW-Käfer oder dem Jahresgehalt eines mittleren Angestellten. Nicht selten wird der damalige Traum älterer OMs erst jetzt realisiert, wodurch der Sammlerwert bei einem guten Zustand dieses Geräts nach wie vor beachtlich ist.

Arthur Andrew Collins, geboren am 9.9. 1 909, wuchs in Cedar Rapids im OS-Bundesstaat Iowa auf. Er gehörte zu den Radiobastlern der ersten Generation . Im Alter von erst 14 Jahren erhielt er 1 923 die Amateurfunk-"Lizenz" unter dem Rufzeichen 9CXX. Sein späteres Call, WOCXX, war weltbekannt.

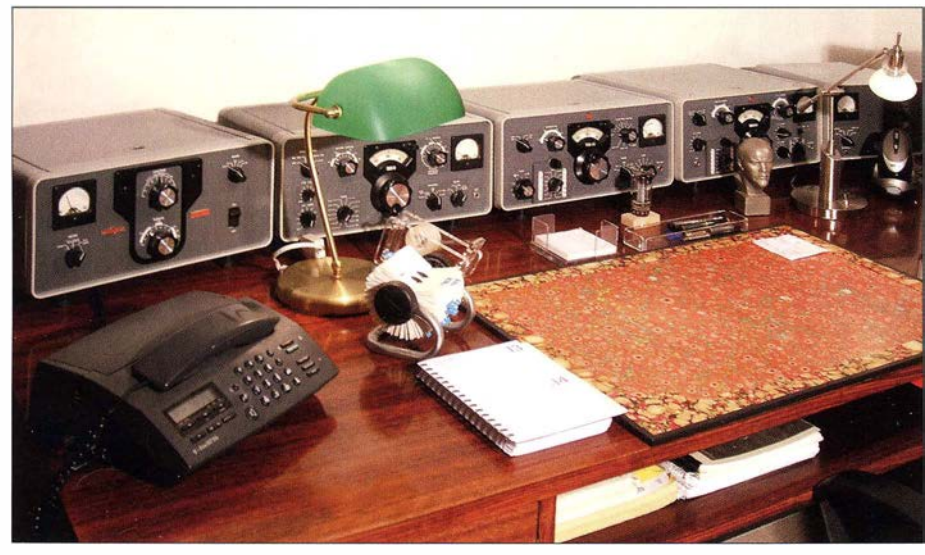

Bild 1: Legendäre Collins S-Line bei Friedrich, DL6AAR

An die sendeartabhängigen Regelzeitkonstanen kommt man nur über das Funktionsmenü . Kurzes Tippen auf AGC schaltet sie um, langes lotst sie auf drei Schaltflächen . Bei der aktiven hellen verändert diesmal der Abstimmknopf die Zeitkonstante im Bereich von 0,1 s bis 6 s bzw. 8 s (AM) oder auch aus. In der Praxis gab die aufwendige Regelschaltung keinen Anlass zur Kritik. Mithilfe des Sprachsynthesizers kann man sich noch in verschiedenen Konstellationen S-Meter-Wert, Frequenz und/oder Sendeart (wird fortgesetzt)

#### Literatur

- [I] Redaktion FUNKAMATEUR: Erste Eindrücke vom IC-7300: außen Icom, innen vieles neu. FUNKAMATEUR 65 (2016), H. 5, S. 426-427
- [2] FA-Typenblatt: IC-7300 KW/50170-MHz-SDR-Transceiver, FUNKAMATEUR 65 (2016), H. 4,  $S. 351 - 352$
- [3] Petermann, B., DJ1TO; KW/VHF/UHF-Transceiver 7100: Icoms zweigeteilter "All-in-one", FUNK-AMATEUR 62 (2013) H. 10, S. 1054-1058; H. 11, S. 1165-1167
- [4] Petermann, B., DJ1TO: RS-BA1 Icom-Transceiver via LAN oder Internet steuern. FUNKAMA-TEUR 60 (20 II ), H. 9, S. 920-92 1

Seine berufliche Karriere ist die eines Self-Made-Man, wie es viele und erfolgreiche in den USA gab und gibt. Die Produktion von Funkgeräten begann Collins im väterlichen Keller und bereits 1933 gründete er die Collins Radio Company.

Sein "start up"-Unternehmen bekam den entscheidenden Anschub, als er 1934 eine Südpol-Expedition funktechnisch ausrüstete. Deren Leiter war der US-Admiral Byrd, den er durch seine Amateurfunkaktivitäten kannte. Die damals beeindruckend sicheren Funkverbindungen mit den von Collins entwickelten Geräten öffneten ihm den breiten zivilen und insbesondere den militärischen Markt; wobei WOCXX seinen Kunden unter den Funkamateuren nach wie vor treu blieb [ 1].

Das Unternehmen Collins zeichnete sich durch einen beachtlichen Innovationsschub innerhalb der Nachrichtengerätetechnik aus,

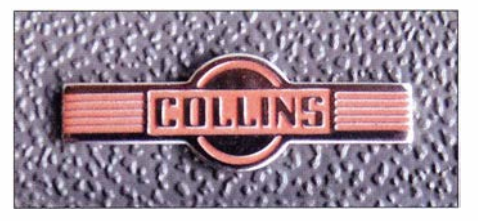

Bild 2: Klassisches Winged Emblem bis 1969

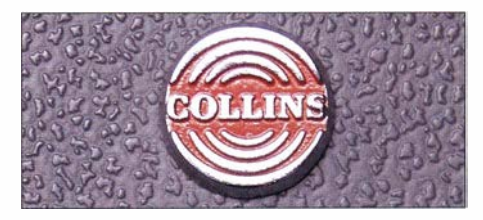

Bild 3: Round Emblem 1970 bis 1974

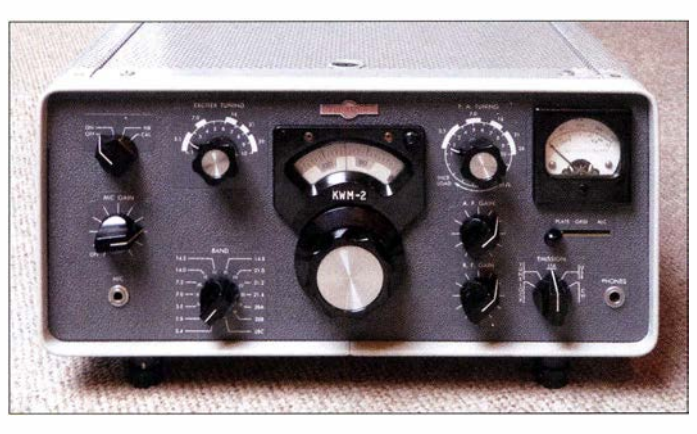

der sich in erheblichen Umsatzsteigerungen darstellte . Während des Zweiten Weltkriegs und in den frühen Nachkriegsjahren wurden vor allem für den militärischen Bereich riesige Stückzahlen in teils automatisierten Produktionslinien gefertigt.

Sowohl die zivile als auch die militärische US-Fiugfunktechnik waren ein Monopol von Collins. Neuentwicklungen fanden den kontinuierlichen Zugang in die Geräte . Der Entwicklungseinstieg in die SSB-Technik begann bereits 1952. Ende 1954 war der Produktionsstart des Empfängers 75A4 in Verbindung mit dem Sender KWS-1.

#### **Einführung der SSB-Technik**

Deren Fertigung wurde 1959 eingestellt, um Produktionskapazität für die heute legendäre Collins S-Line freizugeben, die 1 958 in SSB-Technik auf den Markt kam. Als SSB-Transceiver erschien zunächst der KWM-1 – mit einer Produktionszahl von 1200 bis 1959 –, der im gleichen Jahr vom KWM-2 im Design der S-Line abgelöst wurde (Bild 4).

Während dieser nur für die Amateurfunkbänder konzipiert war, belegte der kurz darauf vorgestellte KWM-2A den gesamten Kurzwellenbereich für kommerzielle Anwendungen (Bild 5). Diese Serie wurde bis 1 982 gefertigt und laufend verbessert. Anfang der 1970er-Jahre gingen die Produktionszahlen wegen mangelnder militärischer Aufträge zurück, sodass Collins Radio 1 975 aus finanziellen Gründen von Rockweil übernommen wurde und anschließend als Rockweii-Collins firmierte .

Der KWM-380 war der letzte Amateurfunktransceiver, den dieser Hersteller 1979 auf den Markt brachte . Allerdings war er gegenüber den preiswerteren japanischen Geräten nicht konkurrenzfähig. Daher wurde nur eine geringe Stückzahl produziert, um die Amateurfunksparte schließlich ganz aufzugeben.

Arthur A. Collins war nach dem Verkauf der Collins Radio Company weiterhin unternehmerisch tätig, aber auch er hatte sich aus dem Amateurfunkgeschäft zurückgezogen. Er starb 1987 im Alter von 78 Jahren.

Bild S: Collins KWM-2A, **Seriennummer** 50 372 J von 1974

#### **E** Mythos Collins

Für viele ältere Funkamateure ist der Begriff Collins ein Synonym für einen unerreichbaren Wunsch, den man als junger OM beim Anblick von Amateurfunkkatalogen oder Anzeigen in OS-amerikanischen Zeitschriften hatte .

Das Durchblättern eines inzwischen vergilbten Hannes-Bauer-Katalogs erzeugt bei manchem nach wie vor den Schauer einer unerklärlich wiederkehrenden "Begierde". Von diesem Gefühl werden selbstredend nicht allein Funkamateure geplagt, sondern ebenso Autoliebhaber, Antiquitäten- und vor allem Kunstsammler, die für ihre Leidenschaft ganze Vermögen investieren.

Auch unter Collins-Sammlern gibt es Fälle, bei denen diese Leidenschaft zur Obsession geworden ist und komplette Hallen mit den Geräten gefüllt hat [2) . Andere begnügen sich mit ihrem "kleinen Schatz" und schalten ihn ab und zu ein, um allein das Leuchten der Röhren zu genießen.

Bild 4: Collins KWM-2, Seriennummer 1122 von 1 961

Es ist oft versucht worden, den "Mythos Collins" zu ergründen , der offensichtlich auf mehreren Säulen ruht: Collins Radio forcierte die Entwicklung der SSB-Tech-

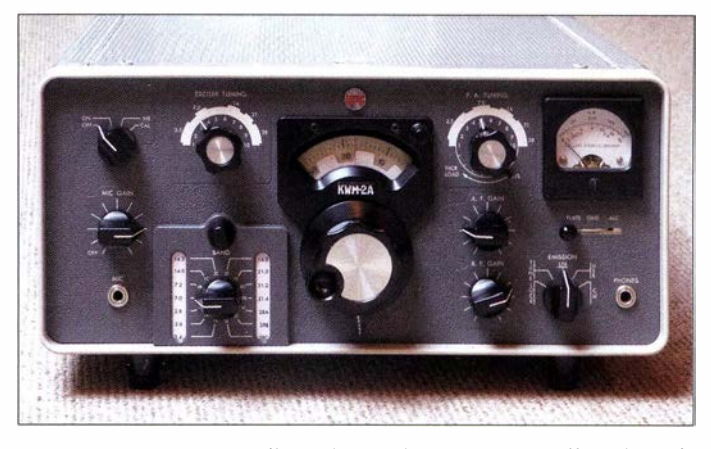

nik und war der erste Hersteller, der mit der S-Line eine komplette Sende-Empfangs-Station im gleichen Stil auf den Markt brachte.

Das Design dieser Linie war bestechend, zumal alle Komponenten zu einer nahezu ästhetischen Einheit auf dem Stationstisch zusammenwuchsen (Bild 1). Weiterhin waren die Geräte sündhaft teuer und schufen somit - für viele - unerfüllbare Wünsche . Die es sich aber leisten konnten, "promovierten" sich im Sozialstatus der Funkamateure an die beneidenswerte Spitze .

Zudem hatte man die geniale Vermarktungsstrategie, das Aussehen der Geräte über fast 20 Jahre beizubehalten , obwohl laufend Updates eingearbeitet wurden. Der Wunsch nach der Collins-Line konnte sich somit stetig entwickeln.

Die Collins-Ära endete um 1975 mit dem unveränderten Design, sodass die Wunschgeräte in ihrer damaligen Form in Erinnerung blieben . Es ist wie mit der ersten

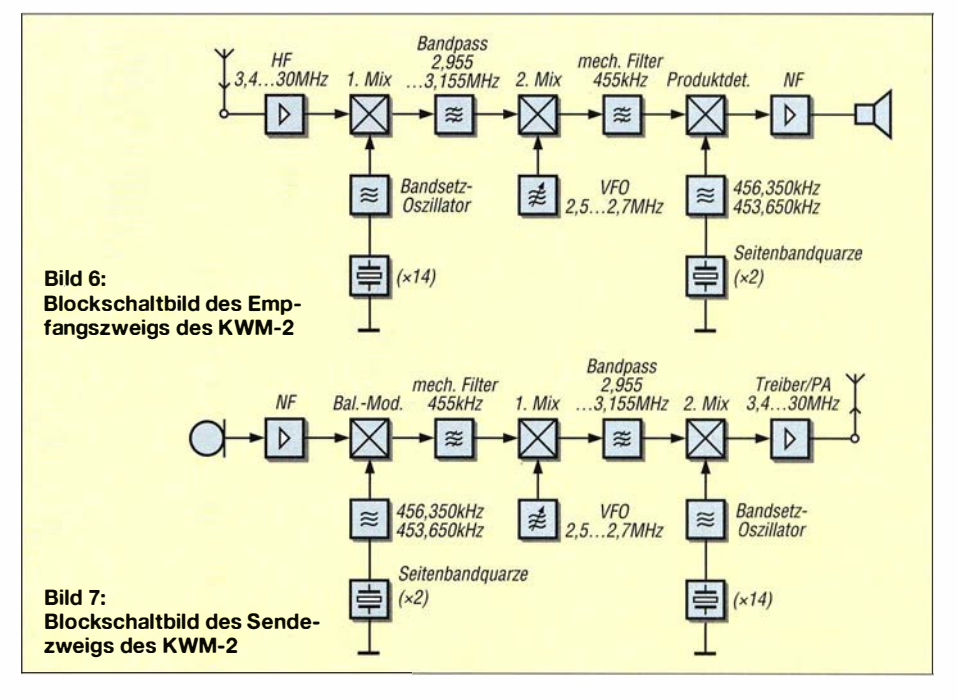

### Amateurtunktechnik

Freundin , die man als makellose Schönheit in Erinnerung hat. Man sollte ihr allerdings später besser nicht begegnen, um den ursprünglichen Eindruck nicht aufs Spiel zu setzen . Dies passiert bei Collins-Geräten, die man heute findet, nicht, sie haben für viele ihr mythisches Wesen über Jahrzehnte bewahrt.

#### **F** Transceiver KWM-2

Der KWM-2 war die Summe der Entwicklungserfahrungen aus der ersten Collins S-Line von 1 958. Mit Hinblick auf das Sonnenfleckenmaximum um 1 960 und die damit erwarteten günstigen Ausbreitungsbedingungen hatte Collins einen Portabelund Mobiltransceiver auf den Markt gebracht, der als Nachfolger des noch herkömmlich gestalteten KWM-1 im Design der S-Line erschien .

Das Gerät wurde in kürzester Zeit zum "Objekt der Begierde". Es passte in das bereits vorgegebene Nobeldesign, war fast doppelt so teuer wie eine komplette S-Line und fand auf jedem Mahagoni-Schreibtisch einen angemessenen und ausreichenden Platz. Amateurfunk war nun sogar in repräsentativen Büros zu finden, fernab vom überkommenen schwarzen und verstaubten Kräusellack-Ambiente . Das damals ohnehin elitäre Hobby Amateurfunk ließ sich mit dem KWM-2 sogar noch zusätzlich materiell unterstreichen.

Der Transceiver war allein für die Amateurfunkbänder 80 m bis 10 m konzipiert, während der KWM-2A bis auf einen Frequenzbereich zwischen 5,7 MHz und 6,5 MHz den Funkbetrieb über den gesamten Kurzwellenbereich von 3.4 MHz bis 30 MHz ermöglichte. Dieser wurde für den kommerziellen und vor allem für den militärischen Funkbetrieb eingesetzt. Der Unterschied zur Amateurversion ist lediglich eine zuschaltbare Quarzebene für den ersten Oszillator.

Die gesamte Produktionszahl betrug nach zugänglichen Quellen etwa 25 000 Exemplare: 7000 KWM-2 und rund 18 000 KWM-2A. Beide Ausführungen hatten bis 1 969 das sogenannte Winged Emblem auf der Frontplatte (Bild 2) . Auf Geräten von 1970 bis 1974 findet man das Round Em $blem$  (Bild 3) und von 1975 bis 1982 das Rockwell-Collins-Emblem.

Alle KWM-2 wurden bis 1973 allein in Cedar Rapids, Bundesstaat Iowa, produziert; davon lediglich 500 ab 1970 mit dem Round Emblem. Nach 1974 stellte Rockweii-Col lins nur noch A-Ausführungen an unterschiedlichen Standorten her. Die Zuordnung zu den Produktionsstätten, den Produktionsjahren und den Seriennummern ist in [3] zu finden.

Die militärisch eingesetzten KWM-2A haben oft unter dem Abstimmknopf einen

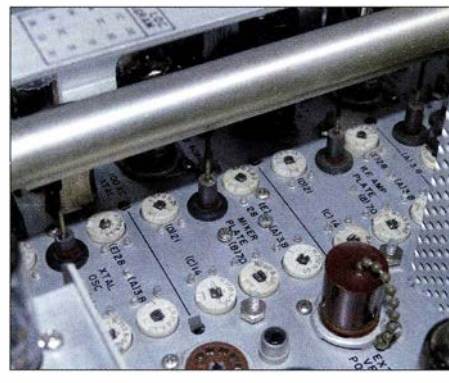

Bild 8: Induktive Abstimmbrücke für die HF md Treiberkreise des KWM-2 Fotos: DJ6HP

zusätzlichen Aufkleber mit der Inventar-Kennung "RT-718/FRC-93".

#### **• Schaltungsprinzip des KWM-2**

Sowohl der Empfängerzweig als auch der des Senders sind als Doppelsuperhet konzipiert. In der Signalaufbereitung werden der HF-Verstärker - beim Sender der Vortreiber -, der Band-Quarz-Oszillator, der VFO , der B andpass und das mechanische Filter gemeinsam verwendet.

Der Empfänger verwendet nach dem HF-Verstärker im ersten M iseher einen festen Quarzoszillator, der für vierzehn Empfangsbereiche - beim Modell 2A für 28 von jeweils 200 kHz geschaltet werden kann. Die erste ZF-Stufe überstreicht in einem Frequenzbereich von 2 ,955 MHz bis 3,155 MHz 200 kHz als Bandpassfilter. Um auf die zweite ZF von 455 kHz zu gelangen, wird dem zweiten Mischer das VFO-Signal von 2 ,5 MHz bis 2 ,7 MHz zugeführt. Nach dem mechanischen Filter mit der B andbreite von 2,1 kHz demoduliert der Produktdetektor das jeweilig selektierte Seitenband (Bild 6) .

Der Sendezweig arbeitet nach der sogenannten Filtermethode . Die Frequenzaufbereitung nimmt den umgekehrten Weg des Empfängers. NF und Seitenbandquarze generieren am Ausgang des Balancemodulators das Doppelseitenband-Spektrum. Nach dem mechanischen 455-kHz-Filter wird es zum SSB-Signal als oberes bzw. unteres Seitenband.

Mit dem VFO von 2.5 MHz bis 2.7 MHz wird die Frequenz im ersten Sender-Mischer auf den bekannten Bereich von 2 ,955 MHz bis 3,155 MHz angehoben und schließlich mit dem zweiten Sender-Mischer durch den B and-Quarz-Oszillator auf die Sendefrequenz gesetzt.

Treiber und Endstufe sorgen für ein Ausgangssignal von 100 W (Bild 7). Bemerkenswert ist die HF-Gegenkopplung, die Collins zwischen Endstufe und Treiber zur Optimierung des Intermodulationsabstands eingefügt hat. Man kann es als einen analogen Vorläufer der digitalen "Predistortion" ansehen.

Durch induktive Abstimmung erfolgt die selektive Nachführung der HF-Vorkreise und des Treibers. Dies geschieht über eine Art Hebebühne, mit der die jeweiligen Spulenkerne synchron in ihrer Führung in "Einknopf-Abstimmung" gehoben und gesenkt werden (Bild 8).

Man wählte jeweils 200-kHz-Bereiche mit Rücksicht auf die Abstimmlinearität und die Wiederfind-Genauigkeit des VFO . Dieser wird ebenfalls als sogenannter PTO (Permeability-Tuned Variable Oscillator) induktiv verstimmt, um so eine möglichst lineare Skalenteilung mit genauer Frequenzanzeige zu erreichen.

#### **• Nachbetrachtung**

Man stelle sich ein pinkfarbenes 60er-Cadillac-Cabrio mit einem Collins KWM-2 als Mobilstation und einer Hustler-Antenne auf der Heckflosse vor - und das auf dem Messegelände in Friedrichshafen, während dort die Harn Radio stattfindet. Kein noch so teures und "softiges" softwaredefiniertes Radio würde diesem Hingucker die Schau stehlen, sei der verwendete Bildschirm auch noch so groß.

Obwohl die Technik an beiden "Mythen" mehr als ein halbes Jahrhundert vorbeigegangen ist, sind sie doch eine Art "Kulturgut" - einerseits für Autofans und andererseits für inzwischen bereits alternde Amateurfunkveteranen .

Der etwas verklärte Rückblick dieses Beitrags sei eine kleine Hommage an Arthur Collins, die sicherlich generationsgebunden ist. So wie der Collins KWM-2 eine Art "Leitfossil" für die Einführung der SSB-Technik in den Amateurfunk darstellt, werden vielleicht irgendwann die ersten Softwareradios als Meilensteine der Amateurfunktechnik in den Sammlervitrinen zu bewundern sein .

Im Internet findet man Hunderte Seiten zum Thema Collins-Radio mit umfangreichen Informationen, sodass sich ein Stöbern auch für nicht Infizierte lohnt. Ausdrücklich sei aber auf den Beitrag von Bill Kiwitt, EA8AZC, hingewiesen [4] . Er beschreibt mit viel Humor, welche Hürden zu nehmen sind, um einen betagten Collins wieder ins Leben zu rufen. Fachkompetente Hilfe für diesen Beitrag erhielt ich von Jürgen Schäfer, DF8FD, Gün-

ter König, DJ8CY, und Friedrich Brandt, DL6AAR. Ihnen gilt mein Dank.

#### pietsch 73@aol.com

#### Literatur

- [1] Drechsel, N.H., WA3KEY: Arthur A. Collins -Biography: www.wa3key.com/aacbio.html
- [2] Ulm, G.E., W9EVT: www.qrz.com  $\rightarrow$  W9EVT; Driessen, M., ON8PO: www.qrz.com  $\rightarrow$  ON8PO
- [3] Collins Collectors Association: www.collinsradio. org/archives/manuals/KWM-2\_2Asur.pdf
- [4] Kiwitt, B., EA8AZC: Collins-Romantik . FUNK-AMATEUR 52 (2003) H. 3, S. 244-245

## Diplome elektronisch beantragen mit DCL (2}

#### STEFFEN HAMPERL - DM6WAN

Das DARC-Community-Logbook (DCL) ist für alle Funkamateure mit ausreichenden PC-Kenntnissen und Internetzugang eine komfortable Möglichkeit zur Beantragung vieler deutscher Diplome. Voraussetzung ist jedoch, dass die zur Beantragung benötigten Verbindungen in dieser Datenbank verzeichnet sind - wie also kommen die QSO-Daten in das DCL?

Damit ein Diplom im DCL, wie im ersten Teil beschrieben, beantragt werden kann, muss die Datenbank ausreichend "gefüttert" worden sein . Zur Verwendung der QSO-Daten für die im DCL eingestellten Diplome ist selbstverständlich immer eine Bestätigung der Gegenseite notwendig. Das unterscheidet sich also nicht von einer

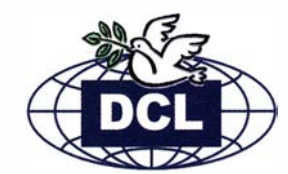

Cantesten teilnahm, dürfte daher beim ersten Einloggen ins DCL schon einige Diplome, vielleicht sogar das DLD 100, erfüllt haben.

#### ■ Variante 2 - ADIF-Datei

Möglicherweise sind sogar bereits weitere QSOs mit Ihnen in der Datenbank enthal- • Variante 3 - online loggen

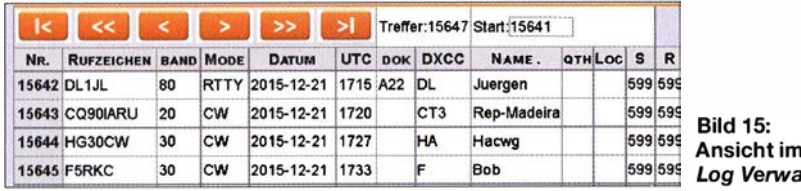

Menü lten/Suche

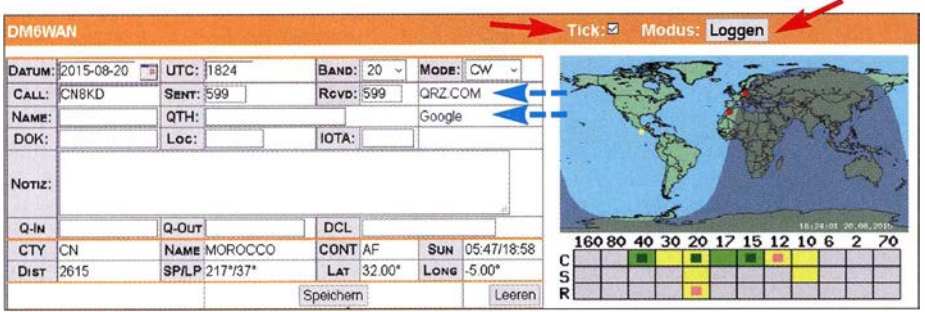

#### Bild 16: Fenster Loggen im DCL

herkömmlichen Diplombeantragung anhand von QSL-Karten. Im DCL erfolgt das in der Regel automatisch in der internen Datenbank durch einen Kreuzvergleich, engl. Matching (von to match: passen). Es gibt nun mehrere Varianten, wie geprüfte QSO-Daten von beiden Seiten in das DCL gelangen.

#### ■ Variante 1 - Contest

Durch die Teilnahme an einem DARC-Contest (neuerdings, mit einer gewissen Verzögerung, auch US-Conteste des CQ-Magazins, z. B. WWDX und WPX) und Einreichung des Logs werden die QSO-Daten nach Auswertung in der DCL-Datenbank gespeichert. Sind auch die Contestdaten der jeweiligen QSO-Partner abgerechnet und ausgewertet, liegen diese QSOs im DCL für Diplomanträge vor. Bild 17 zeigt ein Beispiel. Das ist die einfachste Variante ohne eigene zusätzliche Aktivität, im DCL QSO-Daten zu platzieren. Wer hin und wieder an deutschen

genen Daten für Kreuzvergleich bislang bequem über QRZ oder Google zu suchen. fehlen. Wer wie die meisten Funkamateu- Gerade der FLE-Modus dürfte jenen Zeitre heutzutage ein elektronisches Logbuch- genossen helfen , die erst jetzt Gefallen an

programm nutzt, kann Abhilfe schaffen. Nahezu jede Logsoftware besitzt standardmäßig eine ADIF-Exportfunktion . Damit lassen sich ausgewählte QSOs als ADIF-Datei (Amateur Data Interchange Format, www.adif.org) lokal speichern. Diese Datei wird dann ins DCL importiert.

Bild 18 verdeutlicht den Weg. Nach dem Login in das DCL klickt man im erweiterten Menü auf  $Logbuch \rightarrow ADIF-Import$ danach die gespeicherte ADIF-Datei auf dem eigenen PC auswählen und mit einem Klick absenden. Unter dem Menüpunkt Import Liste (Bild 19) wird der erzeugte Job angezeigt. Ein Klick auf Log erzeugt die komplette Liste bzw. über den Menüpunkt Log Verwalten/Suchen sind die Details der importierten QSOs entweder im Textformat oder direkt sichtbar, wie Bild 15 zeigt.

Für diejenigen, die bisher kein Logprogramm genutzt haben , gibt es eine weitere Möglichkeit: Unter dem Menü Logbuch  $\rightarrow$  Loggen befindet sich ein Online-Logbuch (Bild 16). Wichtig sind dabei die Informationen in der Kopfzeile: "Tick" schaltet die mitlaufende Uhr ein/aus. Das Fenster "Loggen" entspricht dem Online-Logmodus, also dem Life-Eintippen während oder nach laufendem OSO. Klickt man wiederholt auf den Modus, wechselt das Fenster in den Suchmodus oder last but not least zu FLE (*Fast Log Entry* schnelles Eintippen von Papierlogs) . Diese Umschaltungen sind etwas verwirrend, weil sie im Menü nochmals separat als Log Verwalten/Suchen und T-QSLs/Log  $e$ *intippen*, auftauchen – aber es führen Screenshots: DM6WAN eben auch hier mehrere Wege zum Ziel. Schön sind an dieser Oberfläche die Dämten, aber noch nicht sichtbar, weil Ihre ei- merungslinien-Karte und die Möglichkeit,

loN1DX BELGIUM 80m CW 2013-10-19 2/2 DCL QSL/DML[6300]2014-09-05| DXHF:WAG Bild 17: Übernahme von QSO-Daten aus einem DARC-Contest (WAG)

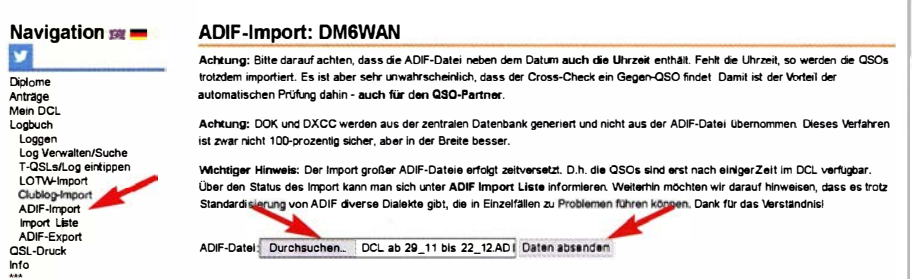

Bild 18: DCL-Import von QSO-Daten im ADIF-Format aus dem eigenen Logbuch

|           | Liste der Importe für DM6WAN                |                        |                                    |                          |  |
|-----------|---------------------------------------------|------------------------|------------------------------------|--------------------------|--|
|           | <b>FILE</b>                                 | ERZEUGT                | <b>BEARBEITET</b>                  | <b>ERGEBNIS</b>          |  |
| 33389 LOG | DM6WAN1450800694_DCL ab 29_11 bis 22_12.ADI | 2015-12-22<br>17:11:34 | 2015-12-22<br>17:12:01<br>-------- | Import :25, in 0.127 sek |  |

Bild 19: Importliste von hochgeladenen eigenen QSO-Daten im ADIF-Format

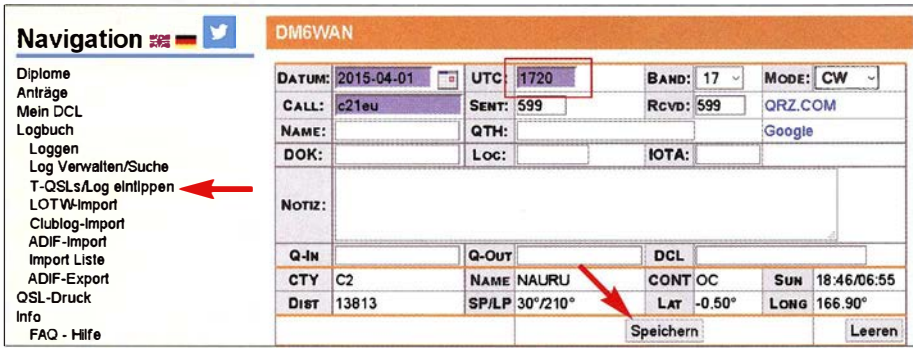

Bild 20: Eingabemaske für eine vorhandene traditionelle QSL-Karte

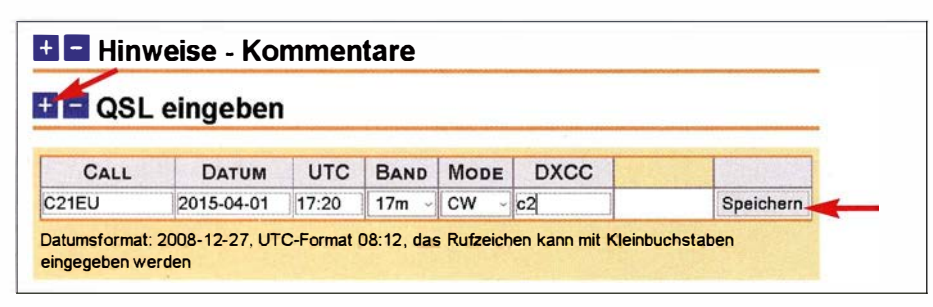

Bild 21: Eingabe einer vorhandenen QSL-Karte direkt im Diplomantrag

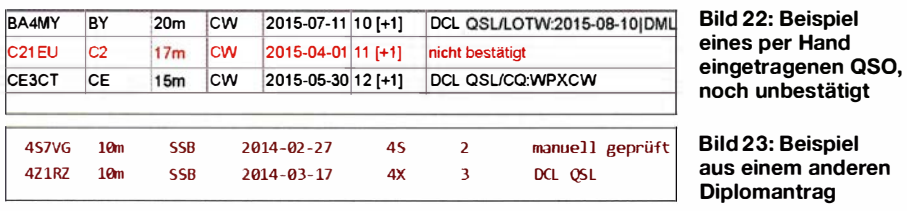

digitalen Logs finden oder die elektronisch loggen, aber noch "Altschulden" bisher nicht digitalisierte Papierlogs - besitzen. Ob man hier auch Felder wie Name , QTH usw. ausfüllt und die vorbelegten Standard-Rappporte ggf. gegen reale Rapporte ersetzt, bleibt Geschmackssache - zur Diplombeantragung allein ist all dies ohne Bedeutung .

Für den Portabelbetrieb eröffnet sich dadurch, dass heutzutage fast überall mobiles Internet zur Verfügung steht, die Möglichkeit, QSOs am Smartphone oder Tabiet einzutippen. Selbstredend lassen sich einmal gespeicherte QSOs auch wieder als ADIF exportieren, beispielsweise um sie daheim am Shack-PC ins Logprogramm zu übernehmen.

#### ■ Variante 4 - QSL-Karte

Nicht selten kommt es in der Praxis vor, dass zwar eine QSL-Karte vorliegt, der QSO-Partner aber seine QSO-Daten nicht elektronisch übermittelt hat. Wiederum kein Problem! Die QSO-Daten lassen sich von der QSL-Karte im Loggen-Menü per Hand übertragen , siehe B ild 20 . Eine ähnliche Funktion steht direkt im jeweiligen Diplom-Antrag unter QSL eingeben zur Verfügung, dies zeigt Bild 21.

In der Datenbank kann dieses QSO aber jetzt nicht automatisch abgeglichen werden , da unterschiedliche Bestätigungswege vorliegen. Im Antrag wird deshalb dieses QSO so dargestellt, wie B ild 22 offenbart. Den Diplomantrag können Sie trotz dieser gegenwärtig fehlenden Bestätigung im DCL einreichen.

Der Diplom-Manager wird jetzt reagieren und Sie z. B. bitten, die QSL-Karte einzuscannen und per E-Mail zu übersenden. Liegt dieser Scan vor, dann bestätigt der Diplom-Manager das QSO manuell und es ist dann auch für alle anderen Diplome

| <b>Navigation <sub>88</sub></b>                | <b>LOTW-Import: DM6WAN</b>  |                                                                                                    |                                               |  |  |  |  |  |  |  |  |  |
|------------------------------------------------|-----------------------------|----------------------------------------------------------------------------------------------------|-----------------------------------------------|--|--|--|--|--|--|--|--|--|
| Diplome<br>Anträge                             | <b>LOTW-ACCOUNT: DM6WAN</b> |                                                                                                    | ändern wenn abweichendes Primary Call in LOTW |  |  |  |  |  |  |  |  |  |
| Mein DCL                                       | LOTW-PASSWORT: 000000       |                                                                                                    |                                               |  |  |  |  |  |  |  |  |  |
| Logbuch                                        | <b>IMPORT CALL:</b>         |                                                                                                    | e.g. YOUR secondary Call in LOTW, e.g. DL6MHV |  |  |  |  |  |  |  |  |  |
| Loggen<br>Log Verwalten/Suche                  | <b>QSLS SEIT:</b>           | 2015-12-01                                                                                                    | Datum letzter Import*                         |  |  |  |  |  |  |  |  |  |
| T-QSLs/Log eintippen                           |                             | Start Import                                                                                                    |                                               |  |  |  |  |  |  |  |  |  |
| LOTW-Import -<br>Clublog-Import<br>ADIF-Import |                             | * Einschränkung des Imports auf QSLS die bei LOTW neu sind. Große Zeiterspamis!<br>Beim ersten Import frei lassen. |                                               |  |  |  |  |  |  |  |  |  |

Bild 24: Import-Maske für LoTW

verwendbar. Alternativ ist eine Bestätigung mit einer GCR-Liste nach den Regeln der DIG möglich . Die Entscheidung liegt beim Diplom-Manager. Wie das Ergebnis aussieht, entnehmen Sie Bild 23.

#### ■ Variante 5 - GCR-Liste

Interessant auch die Verwendung der elektronischen GCR-Liste im DCL, auf die aber hier nicht näher eingegangen wird, mehr dazu unter www.amateurfunk -wiki.de/index.php/GCR-Antrag\_mit\_dem\_ DCL. Gleichwohl akzeptieren die meisten Diplom-Manager nach wie vor klassisch ausgefüllte Anträge und GCR-Listen der DIG bzw. anderer Organisationen . Dabei ist es unerheblich, ob diese zum Beispiel als Anlage einer E-Mail oder konventionell auf dem Postweg zugestellt werden. Die betreffenden Anträge werden vom Diplom-Manager im DCL als "Externer Antrag" eingerichtet und verwaltet. Nötigenfalls bekommt der Antragsteller das Diplom auf dem Postweg zugestellt. Die Bearbeitung wird in den meisten Fällen über das DCL erfolgen, um eine eigene lückenlose Nachweisführung und ordnungsgemäße Fortschreibung der vergebenen Diplomnummern zu gewährleisten .

#### $\blacksquare$  Variante 6 - Import aus LoTW u. a.

Die Nutzung von internationalen Amateurfunk-Plattformen und der damit eingebundenen Datenbanken ist mittlerweile sehr gebräuchlich . Hauptargument ist dabei, dass in diesen Datenbanken bereits ein vertrauenswürdiger interner Kreuzvergleich erfolgte und damit diese Daten ins DCL übernommen werden können. Voraussetzung ist, dass man bei den nachfolgenden Systemen angemeldet ist, über einen zertifizierten Zugang verfügt und seine QSO-Daten zum Abgleich dort hochgeladen hat.

#### Import aus Lo TW

Das Logbook of the World der ARRL (LoTW, https://lotw.arrl.org) ist eine der ältesten internetbasierten QSO-Datenbanken . Sie dient u. a. dazu , um Diplomanträge für DXCC, WAS, WPX zu unterstützen. Die Anmeldung und das Einspielen von QSO-Daten (als ADIF-Datei) sind kostenlos und auch für Nichtmitglieder der ARRL möglich . Das LoTW ist die international am meisten akzeptierte Datenbank und wird sogar von sehr vielen DXpeditionen - mitunter nach Verstreichen einer Karenzzeit - bedient.

Äußerst nützlich ist die deutsche LoTW-Hilfe von Eike Barthels, DM3ML, aus dem Jahr 2007 , welche immer noch in den wichtigsten Schritten verwendbar ist: www.funk raum.net/DtHilfen. Aktuell und im englischen Original findet man bei https:/llotw.arrl.org/ lotw-he/p/ umfangreiche Hilfe.

## Amateurfunkpraxis

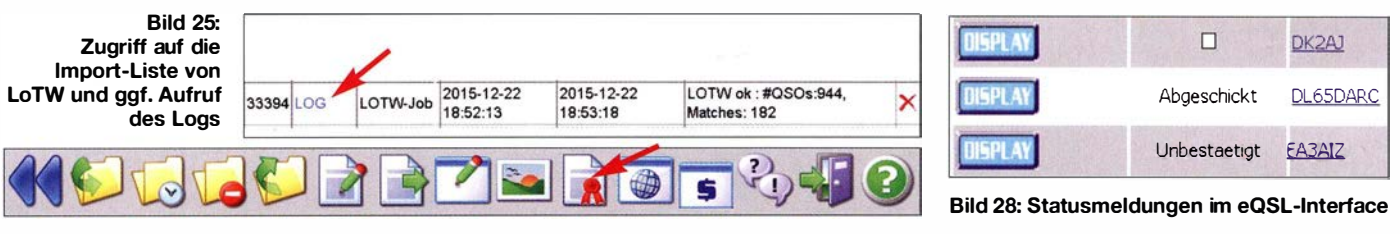

Bild 26: Auswahl Logo zu eQSL-Diplomen

Im Menü Logbuch wählt man das Untermenü LoTW-Import. Im folgenden Fenster gemäß Bild 24 werden die LoTW-Kontodaten zur Identifizierung abgefragt. Unter QSLs seit: gibt man das entsprechende Datum ein , ab wann die QSLs importiert werden sollen, bei Erstimport freilassen. B itte wie überall im LoTW das internationale Datumsformat **J.J.J.I-MM-TT** beachten!

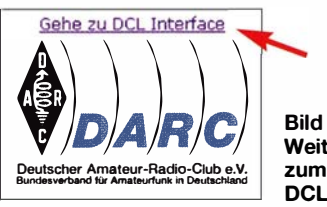

Bild 27: Weiterleitung zum Export ins **DCL** 

Danach erhält man nach kurzer Zeit eine Übersicht wie in Bild 25 . In diesem Fall wurden 944 QSOs importiert und davon waren 182 bereits als "Match" im DCL bestätigt. Auch die anderen 862 sind nun für Diplome verwertbar, da der Kreuzvergleich bereits im LoTW erfolgte. Neugierige können die QSO-Daten in dieser Liste durch Klicken auf LOG mit einem Textprogramm wie Wordpad oder Notepad öffnen. In den Diplom-Anträgen werden diese importierten QSOs mit der entsprechenden Quelle gemäß Bild 7 im Teil 1 angezeigt.

#### Import aus eQSL

eQSL (www.eqs/.cc) ist mittlerweile zu einer sehr beliebten Amateurfunk-Plattform geworden, weil sie im Gegensatz zu LoTW die bildliehe Darstellung von QSL-Karten inkl. des individuellen Ausdruckens erlaubt. Die Handhabung erfolgt intuitiv und es gibt eine schöne Übersicht aller QSOs, aufgegliedert in die verschiedensten Rubriken wie Länder, Betriebsarten, Datum oder Band.

Die QSO-Daten von Partnern können ebenfalls ins DCL geladen werden. Voraussetzung ist ein eigener "Bronze"-Status im eQSL (bekommt man bereits für I US-\$ im Jahr), der eigene "Authenticity Guaranteed" -Status und der des Partners. Diese QSO-Daten sind somit im Kreuzvergleich überprüft und für das DCL verwendbar.

Anders als bei den beiden bisher beschriebenen Anwendungen erfolgt die Übernahme ins DCL nicht durch eine Import-Funktion im DCL-Menü, sondern man

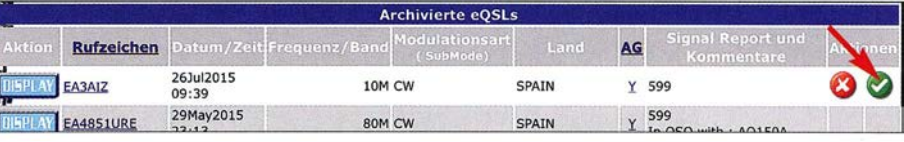

Bild 29: Hier ist manuell zu bestätigen, um danach ins DCL zu exportieren

muss über die eQSL-Plattform die Daten exportieren. Hier wäre wünschenswert, dass im DCL ein entsprechender Hinweis aufgeführt ist.

Nach Start von eQSL dort aufdas Diplom-Symbol klicken. Danach muss man zum unteren Seitenrand scrollen und auf Gehe zu DCL Interface klicken, siehe Bild 27. Danach Wählen Sie eQSLs aus für die Übermittlung ins DCL.

Nun startet die Archiv-Übersicht in eQSL. Jetzt ist die Entscheidung gefragt, ob man alle aufgelaufenen QSOs importieren (Empfehlung) oder für spezielle Diplome selektieren möchte - nach Band, Betriebsart bzw. aus welchem Zeitraum der Import erfolgen soll. In der sich darauf öffnenden lmportliste gibt es drei Status gemäß Bild 28:

- Bei DK2AJ ist das "Matching" erfolgt und das QSO kann übernommen werden (Anklicken!).
- Bei DL65DARC ist das QSO bereits an das DCL abgeschickt.
- EA3AIZ liegt seitens EA3AIZ als bestätigtes QSO vor, wurde aber von mir noch nicht bestätigt.

Nachdem über den grünen Pfeil und den nachfolgenden Dialog das QSO manuell bestätigt wurde (Bild 29), steht es auch zur Übernahme ins DCL bereit.

#### Import aus Clublog

Da Clublog oft als Plattform für die Logs aktueller DXpeditionen und für die Online-Bestellung von QSLs (OQRS) zum Einsatz kommt, ist die Nutzung eine weitere interessante Innovation im DCL. Im bereits erwähnten Menü Logbuch gelangt man über das Untermenü Clublog-Import zum Clublog-Zugriff, Bilder 18 und 30 .

#### **• Persönliches Resümee**

Das DCL ist neben verschiedenen anderen Anwendungen ein sehr komfortables Werkzeug, um schnell und einfach Diplome zu beantragen. Die hier beschriebenen Anwendungen sind nur ein Teil zahlreicher anderer cleverer Anwendungen und es lohnt sich, im DCL zu "stöbern". Das DCL entspricht dem aktuellen Trend, Diplomanträge von der Beantragung bis zur Ausreichung papierlos zu bearbeiten und konsequent elektronische Medien zu nutzen. Damit werden die Zeitabläufe extrem verkürzt und gleichzeitig materielle Ressourcen gespart.

Gleichzeitig besteht aber auch die Möglichkeit, traditionelle Verfahren einer Diplombeantragung zu nutzen. Seit dem Start wurde diese Software umfangreich weiterentwickelt. Das Team um Michael, DL6MHW, investierte dafür unzählige Stunden Freizeit und wird sicherlich auch in Zukunft mit vielen Innovationen aufwarten. Dafür gebührt allerhöchster Respekt.

Etwas problematisch ist aus meiner Sicht die teilweise unübersichtliche Menüführung . Manche Verweise sind mehrfach aufgeführt, wie bei den Diplomen oder LoTW-Import, andernorts fehlen Hinweise (eQSL-Import) . Die DML-Referenzkarte im Menü *Info* ist gut gemacht, aber überladen und für Neulinge schwer zu überschauen. Hilfreicher ist dafür die schon erwähnte DARC-Wiki-Seite zum DCL.

Das schmälert nicht die Tatsache , dass der DARC e. V. mit dem DCL eine der weltweit am besten organisierten Log- und Diplom-Datenbanken mit zahlreichen Schnittstellen besitzt.

#### http://dm6wan.darc.de

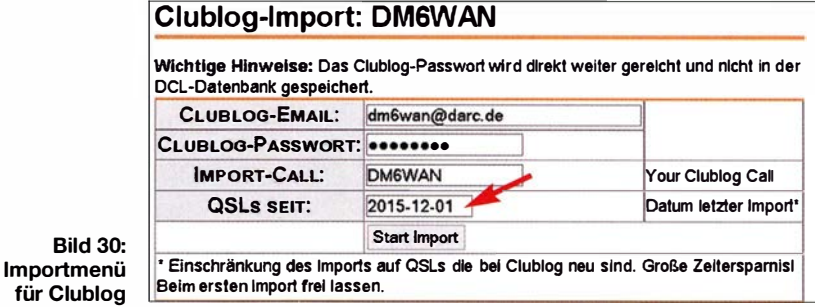

## Anwendungen von Reihenschwingkreisen

### WOLFGANG FRIESE - DG9WF

Die Bedeutung und die Möglichkeit des Einsatzes von Reihenschwingkreisen in den Bereichen der Funktechnik und der Elektronik wird allgemein unterschätzt. Dieser Beitrag untersucht unter anderem resonante Magnetantennenkreise und stellt einige, teilweise wenig bekannte Anwendungen mit Serienschwingkreisen vor.

In der Funktechnik spielen Reihenschwingkreise (auch: Serienschwingkreise) gegenüber Parallelschwingkreisen meist eine eher untergeordnete Rolle. Das liegt zum Teil an dem niedrigen Resonanzwiderstand, dessen schaltungstechnische Einbindung oft zend ist jetzt lediglich der resultierende Wirkwiderstand, der sich aus dem Generatorinnenwiderstand und dem Verlustwiderstand des Schwingkreises zusammensetzt. Als Konsequenz können sich je nach Kreisgüte an den Blindwiderständen  $X_L$ 

> Bild 1: Zwei Versuchsschaltungen zur Erzeugung hoher Gleichspannungen;

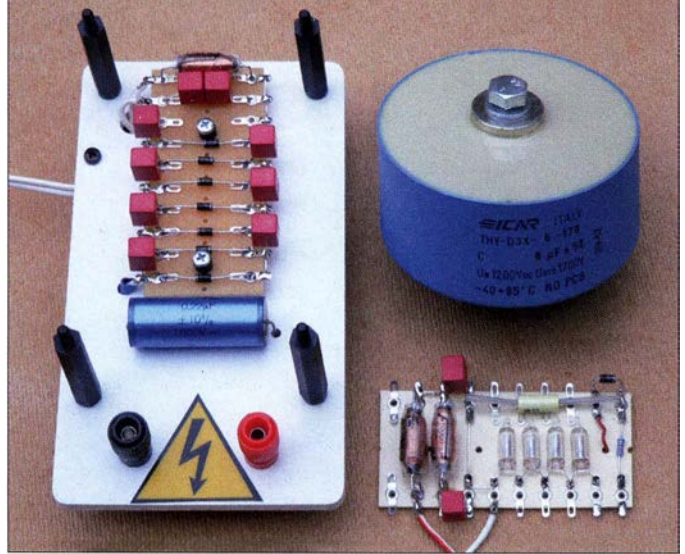

Schwierigkeiten bereitet. Bei einigen Anwendungen erweist sich die Verwendung von Serienschwingkreisen allerdings als sehr vorteilhaft. Die genaue Betrachtung von resonanten Magnetantennenkreisen zeigt sogar, dass deren Schaltungen genau genommen nur Reihenschwingkreise sind.

#### **• Grundlagen zu** Reihenschwingkreisen

Bild 2 zeigt einen generatorgespeisten Reihenschwingkreis mit dem Generatorinnenwiderstand  $R_i$  und dem Verlustwiderstand Rv. Bild 6 auf der nächsten Seite verdeutlicht den Frequenzgang des Stroms I, der Spannungen  $U_C$  und  $U_L$  sowie den Verlauf des Phasenwinkels  $\varphi$ . Die Resonanzfrequenz $f_{\text{Res}}$  ergibt sich nach

$$
f_{\text{Res}} = \frac{1}{2\pi\sqrt{L \cdot C}}.\tag{1}
$$

Bei Resonanz erreichen die Strom- und Spannungswerte ihre Maxima.  $U_L$  und  $U_C$ sind gegenphasig ausgeprägt, heben sich also genau wie die Blindwiderstände  $X_L$ und  $X_C$  gegeneinander auf. Strombegrender Ladekondensator rechts oben ist für eine Nennspannung von 1200 V DC ausgelegt. Bei der Schaltung rechts unten dienen vier über einen Vorwiderstand in Reihe geschaltete Glimmlämpchen zur Spannungsanzeige.

und  $X_C$  deutlich höhere Spannungen einstellen, als die Speisequelle selbst abgibt.

#### **Resonanzkurven bei** größeren Wirkwiderständen

Das Diagramm in Bild 6 auf der nächsten Seite gilt für kleine Wirkwiderstände . Bei großen Wirkwiderständen, also sehr kleinen Kreisgüten, ergeben sich Spannungskurven wie in B ild 7 auf der nächsten Seite. Die Maximalwerte der Spannungen weichen voneinander ab. Während der Maximalstrom sich bei der nach Gleichung (I) zu bestimmenden Frequenz ergibt, sinkt  $f_{\text{UCmax}}$  bei sich vergrößerndem Wirkwiderstand ab und  $f_{ULmax}$  steigt an. Die Gleichungen (2) und (3) beschreiben die Zusammenhänge [ l).

$$
f_{\text{ULmax}} = \frac{1}{2\pi} \sqrt{\frac{2}{2 L C - R^2 C^2}}
$$
 (2)

$$
f_{\text{UC max}} = \frac{1}{2\pi} \sqrt{\frac{1}{L C} - \frac{R^2}{2 L^2}}
$$
 (3)

Der Grund für das Verhalten liegt darin, dass sowohl der Frequenzgang von  $X_L$  bzw.

von  $X_{\text{C}}$  als auch der Frequenzgang von I berücksichtigt werden müssen.  $X_L$  bzw.  $X_C$ und I sind jeweils miteinander zu multiplizieren.  $U_{\text{Cmax}}$  und  $U_{\text{Lmax}}$  stellen sich nicht beim maximalen Strom (also bei  $f_{\text{Res}}$ ) ein, sondern bei Frequenzen, bei denen der Stromfluss etwas reduziert ist. Die hier geringfügig höheren Blindwiderstände  $X_L$ und  $X_{\rm C}$  sorgen für einen maximalen Spannungsabfall.

#### $\blacksquare$  Magnetempfangsantennen als Reihenschwingkreise

In Bild 3 ist das Ersatzschaltbild eines abgestimmten Magnetantennenkreises zu sehen. Die Eigenkapazität der Spule, die parallel zur seriellen Anordnung aus virtuellem Generator  $U_0$ , L und  $R_V$  liegt, wurde weggelassen. Sie geht mit in die Kreiskapazität C ein. Im Gegensatz zu der in Bild 2 gezeigten Schaltung befindet sich der virtuelle Generator innerhalb der Spule . Diese besteht praktisch aus einer Reihenschaltung von L,  $R_{\rm V}$  und  $U_{\rm QG}$ . Die Spannung  $U_{\rm C}$ wird am Kondensator abgegriffen . Der Betrag von  $U_{\text{C max}}$  ist um den Gütefaktor Q größer als die Spannung am virtuellen Generator  $U_Q$ . Dass es sich um einen Reihenschwingkreis handelt, lässt sich auch durch das oben beschriebene schwingkreisspezifische Verhalten bei großer Bedämpfung nachweisen [2].

#### Versuchsschaltung

Eine genaue Untersuchung der Komponenten des von einer Magnetantenne gebildeten Resonanzkreises ist nicht ganz einfach, da sich die angenommenen Einzelelemente L,  $R_V$  und  $U_{\rm QG}$  in der Spule nicht kontaktieren lassen . Eine gesonderte Betrachtung der Spannungen und deren Phasenlage am internen Generator sowie an L ist nicht möglich. Eine Messung und ein Vergleich der Resonanzkurven wie in Bild 7 können daher so nicht erfolgen . Mithilfe der Ersatzschaltung in Bild 10

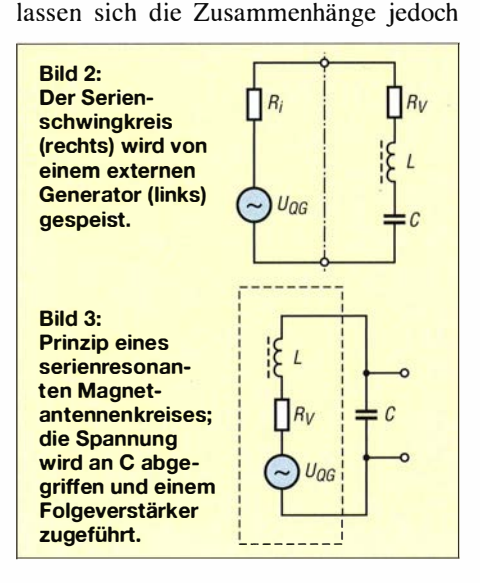

verdeutlichen. Statt einer Antennenspule und eines Kreiskondensators werden nun jeweils zwei baugleiche Exemplare in Reihe geschaltet. Für den Versuch finden folgende, bei mir vorhandene Bauelemente Verwendung:  $L_1 = L_2 = 24.3 \text{ mH}, C_1 = C_2$ <sup>=</sup>10 nF. Je nach gewünschter Dämpfung kommen für  $R_D$  Widerstände mit 47  $\Omega$ ,  $1 k\Omega$ ,  $1, 5 k\Omega$  oder  $1, 8 k\Omega$  zum Einsatz. Die Messsignaleinkopplung erfolgt mithilfe der Geberspule  $L_G$  durch lose Kopplung in die Spule  $L_1$ .  $L_2$  befindet sich in ausreichendem räumlichen Abstand dazu, sodass in ihr kein interner Generator wirksam ist. Die Spannungsbeträge an den Einzelkomponenten  $L<sub>1</sub>$  (ohne internen Generator) und  $L_2$  bzw.  $C_1$  und  $C_2$  sind jeweils halb so groß, wie die an ihren Reihenschaltungen die Phasenlagen sind identisch . Dies ermöglicht eine Betrachtung der Spulenspannung  $U_L$  ohne Generatoreinfluss. Außerdem lassen sich so die Phasenlagen von  $U_C$ und  $U_L$  direkt vergleichen.

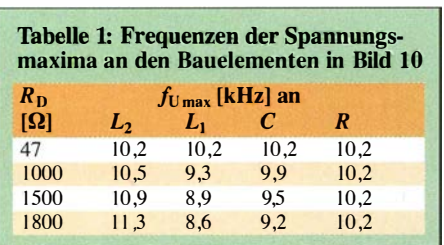

#### Versuchsdurchführung

Für die Vergleichsmessungen mit einem Oszilloskop ist entweder mindestens ein bezugspotenzialfreier Eingang erforderl ich oder man verwendet das Speisesignal  $U<sub>S</sub>$  als Referenz. Der andere Messkanal lässt sich dann bezugspotenzialgebunden betreiben . Zunächst erfolgt ein nahezu unbedämpfter Betrieb mit  $R_D = 47 \Omega$ . Die Spannungsabgriffe an jedem Einzelbauteil ergeben jeweils bei fast gleicher Frequenz ihr Maximum – es gilt Gleichung (1). Der Abgriff über  $R_D$  entspricht dabei dem Strom I durch den Schwingkreis.

Die Messungen zwischen A und B ergeben 0 V bzw. fast 0 V. Dies setzt eine 1 80° versetzte Phasenlage zwischen  $L_2$  und  $C_2$  voraus, sodass sich die zuvor gemessenen Einzelspannungen aufheben. Dies ist ein Beweis für die reihenresonante Schwingkreisfunktion. Ein weiterer Nachweis sind die in Tabelle I aufgeführten Messergebnisse . Die

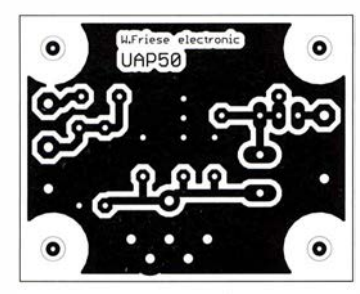

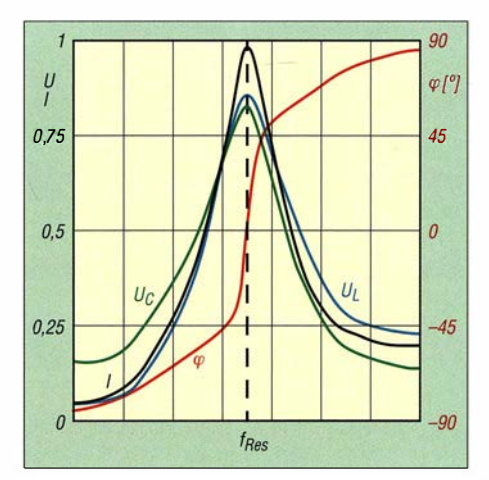

Bild 6: Verlauf des Stroms I (schwarz) und der Spannungen  $U_c$  (grün) und  $U_L$  (blau) sowie des Phasenwinkels  $\varphi$  (rot) bei einem Reihenschwingkreis mit geringer Dämpfung, also hoher Güte

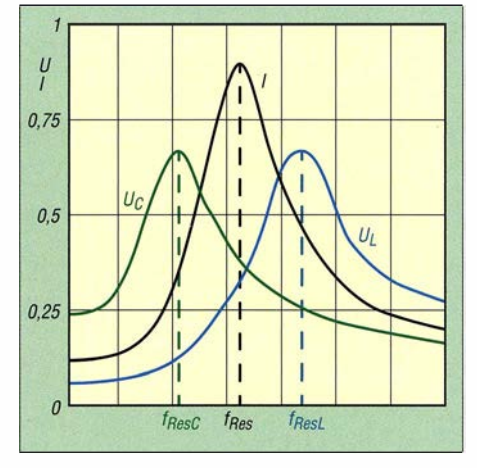

Bild 7: Verlauf des Stroms I und der Spannungen  $U_c$  und  $U_L$  bei einem stark gedämpften Reihenschwingkreis; es bilden sich drei Resonanzkurven aus.

Frequenzen  $f_{\text{UL2max}}$  und  $f_{\text{Imax}}$  sowie  $f_{\text{UCmax}}$ verhalten sich wie die in Bild 7 gezeigten Resonanzkurven eines klassischen stark gedämpften Reihenschwingkreises.

Zweifler könnten nun den Einwand erheben, dass sich die unterschiedlichen Maxima nur durch die Einschleifung von  $R_D$  ergeben. Doch bei Verwendung von Spulen mit sehr geringen Drahtquerschnitten stellen sich ähnliche Verhältnisse selbst ohne zusätzlichen Dämpfungswiderstand ein.

#### **E** Stromgekoppelte Kreise

Alternativ kann man eine Magnetantenne auch stromgekoppelt resonant betreiben,

Bild 4: Layout der Platine UAP50; Abmessungen 45,5 mm <sup>x</sup> 35 mm, M 1:1

Bild S: **Bestückungsseite** der Platine UAP50

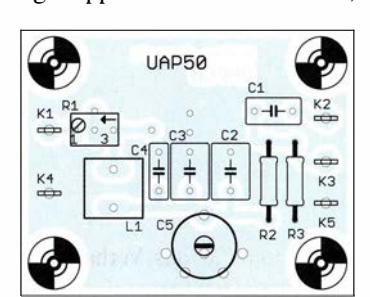

wie Bild 11 zeigt [2]. Hier ist ebenfalls eine serielle Zusammenschaltung vorhanden. Die Reihenschaltung aus  $L, R_V$  und  $C$ wirkt hier als Vorwiderstand für den Operationsverstärker (OPV). Genutzt wird die Tatsache, dass im Resonanzfall der Widerstand Z am geringsten und der Strom I am größten sind [2] . Die invertierende OPV-Folgeschaltung realisiert eine Strom-Spannungs-Umsetzung. Möglich ist auch das Einfügen eines Widerstands wie in Bild 12. Proportional zum Schwingkreisstrom entsteht ein entsprechender Spannungsabfall. Eine weitere Alternative ist das Einschleifen eines entsprechend ausgelegten Ringkernübertragers.

#### **Resonanzfilter**

In Anlehnung an die Schaltung in Bild II lässt sich bei externer Einspeisung die Funktion eines Bandpassfilter realisieren, B ild 13. Im Resonanzfall sorgt der geringe Widerstand ( $Z = R_V$ ) für maximale Verstärkung. Bild 14 zeigt die Schaltung eines weiteren Filters mit der bei [3] erhältlichen Platine UAP50 . Ihr folgt ein Verstärker mit hoher Eingangsimpedanz .

Der Abgriff des Ausgangssignals erfolgt an  $C$ . In Bild 4 ist das Layout und in Bild 5 der Bestückungsplan zu sehen .

Alternativ ist die Filterfunktion der Schaltung in Bild 13 auch mit einem nicht invertierenden OPV realisierbar. Bild 18 zeigt das Prinzip. Bei dieser Schaltungsvariante wird die Spannung  $U<sub>Z</sub>$  an den invertierenden Eingang des OPV geführt. Weitere Informationen zur Schaltungsfunktion bieten [4] und [5] .

#### ■ Rückgekoppelte Resonanzfilter

Diese Filter eignen sich insbesondere im VLF/LF-Bereich als Alternative zu Re-Filtern. Nachteilig ist allerdings, dass geeignete Standarddrosseln einen relativ hohen Gleichstromwiderstand besitzen . Die magnetisch abgeschirmten Neosid-Drosseln des Typs Bs75 weisen beispielsweise bei  $L = 150$  mH  $\rightarrow R = 790$   $\Omega$ , bei  $L =$  $100 \text{ mH} \rightarrow R = 480 \Omega \text{ and bei } L = 47 \text{ mH}$  $\rightarrow$  R = 250  $\Omega$  auf.

Die Gütefaktoren der damit realisierten Serienkreise sind relativ gering. Höhere Filtergüten lassen sich durch Reihenschaltung von zwei oder mehreren Filterstufen erreichen, wie bei dem in [5] vorgestel lten 17 ,2-kHz-Resonanzfilter. Alternativ lassen sich die Eigenschaften eines einstufigen Filters durch einen Rückführzweig sehr deutlich verbessern, siehe Bild 19. Die korrekte Einstellung ist etwas aufwendig. Der Einfluss der Rückführspannung kann eine gewisse Kreisverstimmung hervorrufen , die eine entsprechende Nachstellung des Kreiskondensators erfordert. Die maximal mögliche Güteein-

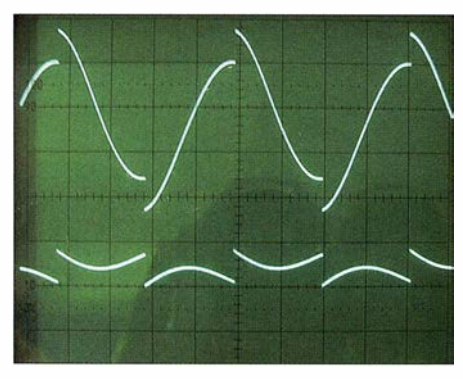

Bild 8: Die in Bild 20 rechts gezeigte Bauteilanordnung verursacht Spannungssprünge im Sinussignal. Das Signal unten zeigt den Spannungsverlauf am Widerstand  $R_B$ . Fotos: DG9WF

stellung, die sich kurz vor dem Schwingeinsatz einstellt, ist aus Stabilitätsgründen nicht anzustreben.

#### **• Sinusformung**

Die Nachschaltung eines Serienschwingkreises ermöglicht auf einfache Weise die Optimierung eines Sinussignals mit fester Frequenz. Möglich ist es auch, ein Rechtecksignal in ein Sinussignal zu wandeln. Bei der praktischen Anwendung in Bild 9 gelangt das Ausgangssignal des Rechteckgenerators mit OPV1 über  $R$  in einen Reihenschwingkreis. Das generierte, an C gegen Masse abgegriffene Sinussignal gelangt über den hochohmigen Spannungsteiler aus  $R_3$  und  $R_4$  an den Eingang des OPV2. Die Anpassung mit  $R_3$  und  $R_4$  ist notwendig, um die je nach Kreisgüte erhebliche Spannungserhöhung zu kompensieren.

Während zur Verbesserung des Klirrfaktors eines Sinussignals die Bauteilanordnung von C und L keine nennenswerte Rolle spielt, muss sie für die Rechteck-Sinus-Wandlung gemäß der linken Anordnung in Bild 20 erfolgen. Wird  $L$  bezugsseitig eingefügt, wie in Bild 20 rechts, so ergeben sich die in Bild 8 gezeigten Signalformen. Der Spannungsversatz entsteht durch die steilen Flanken des Rechtecksignals. Während der Kondensator diesen schnellen Signaländerungen nur einen geringen Widerstand entgegensetzt, besitzt die Spuleneinspeisung für diese schnellen Flanken einen deutlich höheren Widerstand

und stellt somit eine wirksame Strombegrenzung für diese dar.

Idealerweise ist die eingespeiste Rechleckspannung symmetrisch bipolar und weist ein Impuls-Pausen-Verhältnis von 1: 1 auf.

Reihenresonanzkreise mit ausreichend hoher Güte eignen sich darüber hinaus aber auch für die Sinusumwandlung unipolarer Rechtecksignale und solcher mit einem sehr unsymmetrischen Tastverhältnis. Mit der Platine UAP50 lassen sich entsprechende Versuche zur Sinusformung durchführen. Wie bei den Filteranwendungen ist auch bei der Sinusgenerierung auf eine angepasste Schaltungseinbindung des Serienkreises zu achten. Die OPV-Ausgänge dürfen nicht durch den im Resonanzfall geringen ohmschen Widerstand überlastet werden. Doch das Vorschalten eines zusätzlichen Schwingkreisvorwiderstands zur Strombegrenzung ist nur in einem gewissen Umfang möglich, da sich die Güte dann entsprechend mindert, siehe oben .

#### **• Reihenresonante Geberspulen**

Für die effiziente Aussendung eines elektromagnetischen Wechselfelds mithilfe einer Spule bietet sich ebenfalls eine reihenresonante Schaltung an. Gegenüber der direkten Spulenspeisung ermöglicht der reihenresonante Betrieb einen deutlich höheren Stromfluss durch die Spulenwicklung . Dieser wird dann lediglich durch den relativ geringen ohmschen Widerstand begrenzt. Der strommindernde Einfluss des B lindwiderstands  $X_L$  hebt sich in Verbindung mit  $X_c$  auf. Zu beachten ist, dass die Verbindung zwischen  $L$  und  $C$  ein hohes Spannungspotenzial aufweisen kann. L und C müssen daher entsprechend spannungsfest ausgeführt sein.

#### **B** Spannungstransformation mit LC-Kreisen

Reihenschwingkreise eignen sich auch zur relativ einfachen Erzeugung von höheren Wechsel- und Gleichspannungen. Dazu werden lediglich Standardbauteile verwendet, spezielle Übertrager sind nicht notwendig. Eine hilfreiche Anwendung ist beispielsweise die Zwischenschaltung vor Normspannungsmesswerken zur Anzeige von si-

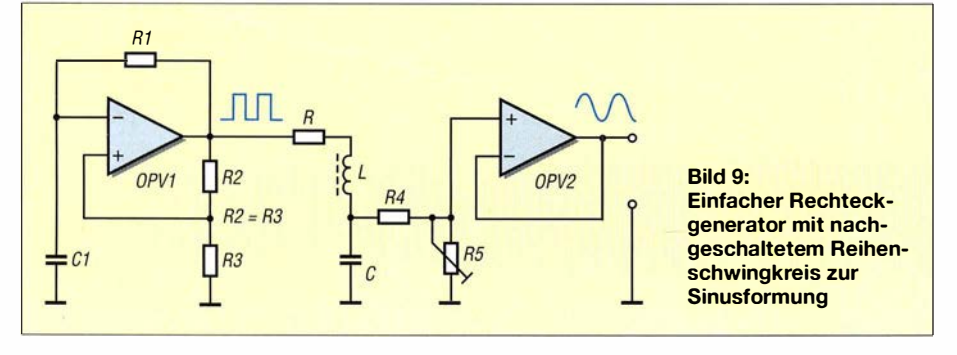

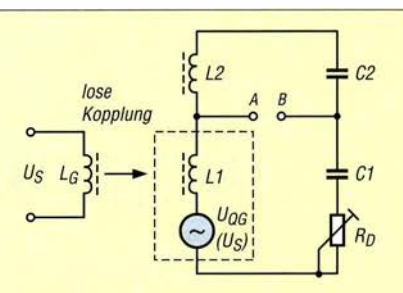

Bild 10: Versuchsschaltung zur Feststellung der Phasenverhältnisse und Resonanzfrequenzen  $f_{1\text{max}}$ ,  $f_{UL\text{max}}$  und  $f_{UC\text{max}}$ 

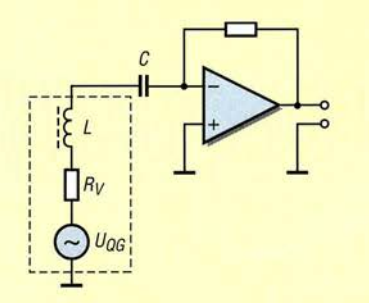

Bild 11: Prinzipschaltung eines stromgekoppelten Serienresonanzkreises mit einem invertierenden OPV

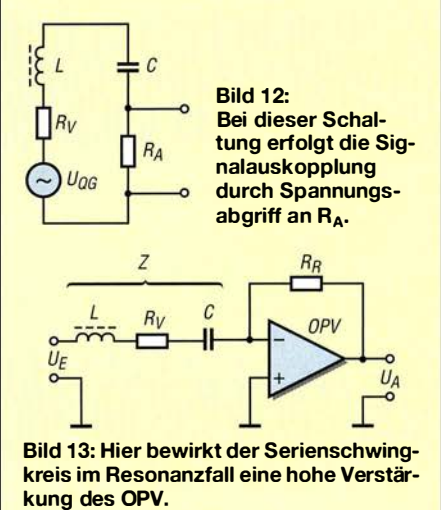

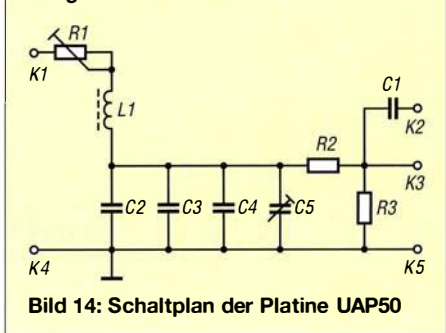

nusförmigen Spannungen mit fester Frequenz. Die Anordnung in Bild 15 ermöglicht die volle Aussteuerung eines 10-V-Messwerks trotz deutlich geringerer Versorgungsspannung der ansteuernden OPV-Schaltung. Die Spannungserhöhung lässt sich mit  $R$  einstellen. Das sich dabei die Kreisgüte erheblich verschlechtert, spielt bei dieser Anwendung keine Rolle .

Die nachfolgenden Schaltungen generieren hohe Spannungen, benötigen zur Versor-

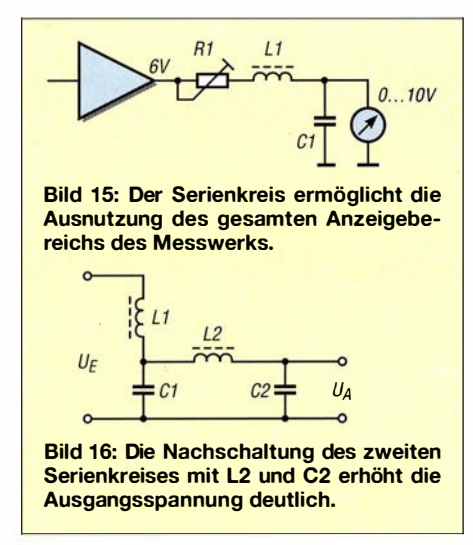

gung des Ansteuer-OPV jedoch lediglich eine 9-V-Blockbatterie. Der Innenwiderstand der Schaltungen ist allerdings sehr hoch, sodass der Ausgang nur geringfügig belastbar ist. Um eine möglichst hohe Schwingkreisgüte zu erreichen, sollte die Speisequelle eine geringe Impedanz aufweisen.

Ich habe für die Versuche den NF-Verstärker-IC LM386 zur Speisung genutzt. Dieser lässt sich mit einer entsprechenden Signalfrequenz beaufschlagen . Es ist aber auch möglich , den OPV direkt als Sinusoder Rechteckgenerator zu beschallen, womit sich eine zusätzliche Signaleinspeisung erübrigt. Für diesen Fall ist die Arbeits-Resonanzfrequenz zuvor mithilfe eines Funktionsgenerators zu ermitteln. Danach kann man die frequenzbestimmenden Generatorbauteile berechnen bzw. festlegen .

#### **B** Schaltung für hohe Gleichspannung

Mit der Schaltung in Bild 17 lässt sich bei Speisung des OPV mit 9 V eine Gleichspannung von knapp über 1000 V erzeugen. Die Einspeisung erfolgt an A und B, wobei B das Bezugspotenzial ist.  $L_1$  und  $C_1$  bilden den Serienresonanzkreis, abgegriffen wird  $U_{\text{C}}$ . Es folgt eine Spannungsvervielfacher-Kaskade nach Villard, bestehend aus  $C_2$  bis  $C_8$  mit gleicher Kapazität und den Dioden D1 bis D7.

Die Bauelemente müssen über eine ausreichende Spannungsfestigkeit für die anliegenden Teilspannungen verfügen. Als Kondensatoren bieten sich die bei [6] erhältlichen FKP2-Typen mit einer Spannungsfestigkeit von 630 V Gleichspannung bzw. 250 V Wechselspannung an . Geeignete Dioden sind beispielsweise I N4007 bzw. UF4007 . Die Ausgangsspannung des Vervielfachers stellt sich theoretisch nach

$$
U_{\rm A} \approx n \cdot 1, \mathbf{l} \cdot U_{\rm E} \tag{4}
$$

ein. Aus verschiedenen Gründen fällt sie etwas geringer aus. Es ist möglich, einen Ladekondensator C9 mit z. B.  $0,22 \mu$  F/1000 V nachzuschalten, sodass bei einer Stoßbelastung kurzfristig mehr Energie zur Verfügung steht. Bei Lasttrennung lädt sich dieser Kondensator dann w ieder auf. In B ild 1 links ist die praktische Versuchsanordnung zu sehen. Bei Verwendung des  $8-\mu$  F-Kondensators in Bild 1 rechts und der Ansteuerung mit einem TDA2030 musste bei 13,8 V Versorgungsspannung die Steuerspannung begrenzt werden, um die mit 1 200 V angegebene Betriebsspannung der Kondensatoren nicht zu überschreiten.

Wichtiger Warnhinweis! Versuche mit diesen Schaltungen müssen mit entsprechender Vorsicht durchgeführt werden. Die Berührung spannungsführender Teile, insbesondere bei Verwendung des Ladekondensators C9 in B ild 17, kann lebensgefährlich sein. Sicherheitshinweise zum praktischen Umgang mit hohen Spannungen finden sich in [7) und [8) .

#### ■ Schaltung für hohe Wechselspannung

Je nach Spulentyp ergab sich bei Verwendung eines Serienschwingkreises und der Ansteuerung mit dem LM386 ohne Belastung eine Ausgangsspannung von knapp  $U_{SS}$  = 200 V. Um eine höhere Ausgangsspannung ohne zusätzliche aktive Bauelemente oder Übertrager zu erhalten, lässt sich ein zweiter Serienkreis nachschalten . L und C des angefügten Schwingkreises müssen aber deutlich höhere Kennwiderstände aufweisen. Der zusätzliche Schwingkreis bringt selbstverständlich keine optimalen Verhältnisse , da die Speiseimpedanz für ihn recht hoch ist und außerdem keine gemeinsame optimale Resonanzfrequenz vorliegt.

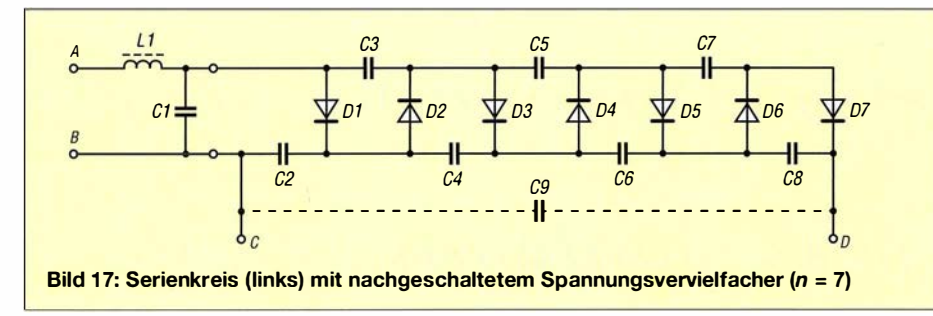

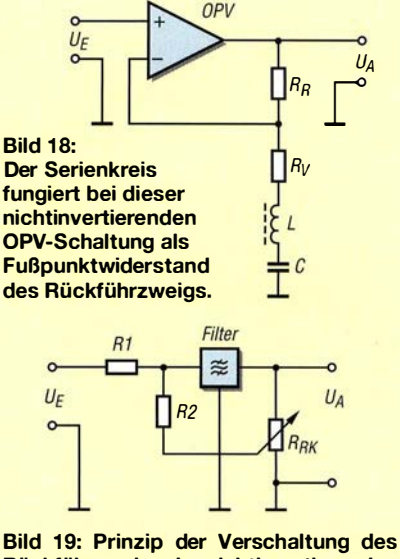

Rückführzweigs der nichtinvertierenden OPV-Filterschaltung in Bild 18

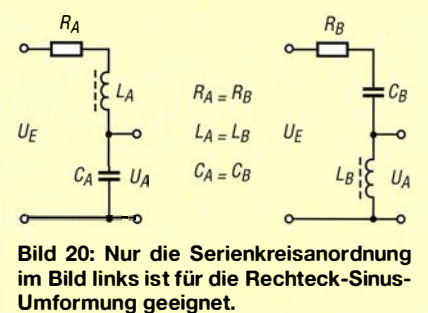

Die Ergebnisse sind trotzdem zufriedenstellend. Bei  $C_2 = 0, 1 \cdot C_1 = 1$  nF und  $L_2 =$  $10 \cdot L_2 = 10$  mH stellte sich eine Leerlaufspannungen von  $U_{SS} \approx 680$  V ein, also fast dem 3 ,5-fachen als bei Verwendung nur eines Schwingkreises. In Bild I ist rechts unten die Versuchsanordnung mit nachgeschalteter Einweggleichrichtung zu sehen. Im Schwingkreis sollten auch hier verlustarme spannungsfeste FKP2-Kondensatoren Verwendung finden.

#### wolfgangfriese@t-online.de

#### Literatur und Bezugsquellen

- 111 Fricke, H.; Frohne. H.;Vaske , P. : Grundlagen der Elektrotechnik . Band I, Teubner Verlag, Stuttgart 1 976
- 121 Friese , W., DG9WF; Friese , C.: Magnetantennen für den Empfang - Funktion und Berechnung. Funkverlag B. Hein, Dessau 2015
- [3] Wolfgang Friese electronic, Siegen, Tel. (02 71) 8701 96; www.friese-electronic.de
- 14] Friese , W. , DG9WF: Operationsverstärker und Reihenresonanzkreise. FUNKAMATEUR 56 (2007) H. 11, S. 1192-1194
- [5] Friese , W. , DG9WF: VLF-Empfänger für Signale des Maschinensenders SAQ. FUNKAMATEUR 63 (2014) H.12, S.1293-1296
- [6] Reichelt Elektronik GmbH & Co KG, Sande, Tel. (044 22) 9 55 3 33; www.reichelt.de
- 171 Friese, W. , DG9WF: Spannungen bezugspotenzialfrei messen mit dem Oszilloskop, FUNKAMA-TEUR 58 (2009) H. 6, S. 616-619
- 181 Sander, K .: Die Leidener Flasche ein alter Kondensator neu entdeckt, FUNKAMATEUR 64 (2015) H. 9, S. 954-958

## miniReale zur Berechnung parallelgeschalteter Widerstände

Dr.-Ing. KLAUS WOLLERT - DL7KWB

Steht ein Widerstandswert nicht als Normwert zur Verfügung, bietet sich die Reihen- oder Parallelschaltung vorhandener Werte an. Das frei nutzbare Windows-Programm miniReale errechnet mögliche Widerstandskombinationen und zeigt die Ergebnisse tabellarisch an.

Der noch bastelnde Funkamateur steht hin und wieder vor der Aufgabe, einen fehlenden Widerstand durch eine entsprechende Parallelschaltung vorhandener Widerstände ersetzen zu müssen. Zwar gibt es mittlerweile mit der Widerstandsreihe E96 auch Sortimente, die mit 1 % Genauigkeit nahezu jeden in der Praxis erforderlichen Wert abdecken. Doch in der Regel sind diese Widerstände in bedrahteter Form nur mit 0 ,6 W Belastbarkeit erhältlich. Höher belastbare Widerstände mit enger Toleranz muss man entweder aus einer E-Reihe mit weniger Werten je Dekade selektieren oder passende Zusammenschaltungen berechnen.

#### • Berechnung von Parallelwiderständen

Einen nicht vorhandenen Widerstand durch eine passende Widerstandskombination zu ersetzen, ist eine gängige Methode . Das kann durch eine Reihen- oder Parallelschaltung erfolgen. Bei der Reihenschaltung bereitet dies keine großen Probleme , da ja die Widerstandswerte einfach addiert werden müssen. Umständlicher wird es aber, wenn sich der Widerstandswert durch eine Parallelschaltung ergeben soll. Allgemein gilt

$$
\frac{1}{R_{\text{ges}}} = \frac{1}{R_1} + \frac{1}{R_2} + \dots + \frac{1}{R_n} \tag{1}
$$

für beliebig viele Widerstände . Für zwei parallele Widerstände lässt sich vereinfacht

$$
R_{\rm ges} = \frac{R_1 \cdot R_2}{R_1 + R_2} \tag{2}
$$

schreiben. Da in unserem Fall  $R_{\text{ges}}$  bekannt ist, lässt sich Gleichung (2) entsprechend umstellen. In

$$
R_2 = \frac{R_1 \cdot R_{\text{ges}}}{R_1 - R_{\text{ges}}}
$$
 (3)

ist  $R_1$  dabei naturgemäß mit einem größeren Wert als  $R_{\text{ges}}$  zu wählen. Mit den Vorgaben von  $R_{\text{ges}}$  und  $R_1$  lässt sich der noch unbekannte Widerstand  $R_2$  berechnen in der Hoffnung, dass dieser einem genormten Widerstandswert entspricht. Wenn nicht, dann muss man  $R_1$  so lange variieren , bis das Ergebnis stimmt.

Mein nur für die Berechnung von Parallelschaltungen vorgesehenes Programm mini Reale beschreitet einen anderen Weg. Es beinhaltet zwei Programmteile, zwischen denen man beliebig umschalten kann, ohne schon eingegebene Werte zu löschen oder neu eingeben zu müssen.

#### **• Gesamtwiderstand gegeben**

Für alle möglichen Kombinationen zweier parallelgeschalteter Widerstände w ird im Programm der zugehörige Gesamtwiderstand angezeigt. Die Darstellung erfolgt in kal von 1  $\Omega$  bis 3300  $\Omega$ . Die Tabelle enthält damit für alle möglichen Kombinationen die dazugehörigen Gesamtwiderstände , und zwar von 0,5  $\Omega$  bis 2480  $\Omega$ .

Zusätzlich zur Eingabe des gesuchten Widerstandswerts kann man unterhalb der Tabelle eine Toleranz für das Ergebnis im Bereich von 1 % bis 20 % vorgeben. Dadurch lassen sich infrage kommende Ergebnisse der parallelzuschaltenden Widerstände einschränken bzw. erweitern, allerdings mit der damit verbundenen Abweichung vom gewünschten Sollwert. Sobald ein Ergebnis innerhalb des vorgegebenen Toleranzbereichs liegt, wird dieser Wert je nach Abweichung eingefarbt, siehe Bild I. Grün sind die Kombinationen markiert, die genau den Sollwert ergeben, türkis die mit einer Widerstandsabweichung nach unten und rosa die mit einer Abweichung nach oben. Die Anzahl der Abweichungen wird durch das Programm im linken unteren Bereich angezeigt. Die Ein- und Ausgabe er-

| <b>Rges gesucht</b><br><b>Rges gegeben</b> |                 |      |      |                                           |      |          |         |          |      |       |             |            |                                                                        |                  |             |                               |          |                   |             |                   |                               |             |       |              |                                                            |               |                         |
|--------------------------------------------|-----------------|------|------|-------------------------------------------|------|----------|---------|----------|------|-------|-------------|------------|------------------------------------------------------------------------|------------------|-------------|-------------------------------|----------|-------------------|-------------|-------------------|-------------------------------|-------------|-------|--------------|------------------------------------------------------------|---------------|-------------------------|
| Ohm                                        | 221             | 27   | 33   | 39                                        | 47   | 56       | 68      | 82       | 100  | 120   | 150         | 180        | 220                                                                    | 270              |             | 330 390                       | 470      | 560               | 680         | 820               | 1000                          | 1200        | 1500  | 1800         | 2200                                                       | 2700          | 33<br>٠                 |
| 15                                         | 8.9             | 9.6  | 10.3 | 10.8                                      | 11.4 | 11.8     | 12.3    | 12.7     | 13.0 | 13.3  | 13.6        | 13.8       | 14,0                                                                   | 14.2             | 14.3        | 14.4                          | 14.5     | 14.6              | 14.7        | 14.7              | 14.8                          | 14.8        | 14.9  | 14.9         | 14.9                                                       | 14.9          | $\mathbf{S}$            |
| 18                                         | 9.9             | 10.8 | 11.6 | 12.3                                      | 13.0 | 13.8     | 14.2    | 14.8     | 15.3 | 15.7  | 18.1        | 16.4       | 16.6                                                                   | 16.9             | 17.1        | 17.2                          | 17.3     |                   | $17.4$ 17.5 | 17.6              | 17.7                          | 17.7        | 17.8  | 17.8         | 17.9                                                       | 17.9          |                         |
| 22                                         | 11.0            | 12.1 | 13.2 | 14.1                                      | 15.0 | 15.8     | 15.5    | 17.3     | 18.0 | 18.8  | 19.2        | 19.6       | 20.0                                                                   | 20.3             | 20.6        | 20.8                          | 21.0     | 21.2              | 21.3        | 21.4              | 21.5                          | 21.6        | 21.7  | 21.7         | 21.8                                                       | 21.8          | $\overline{\mathbf{z}}$ |
| 27                                         | 12.1            | 13.5 | 14.8 | 16.0                                      | 17.1 | 18.2     | 19.3    | 20.3     | 21.3 | 22.0  | 22.9        | 23.5       | 24.0                                                                   | 24.5             | 25.0        | 25.3                          | 25.5     | 25.8              | 20.0        | 20.1              | 26.3                          | 26.4        | 26.5  | 26.6         | 26.7                                                       | 26.7          | $\overline{2}$          |
| 33                                         | 13.2            | 14.8 | 16.5 | 17.9                                      | 59.4 | 20.8     | 22.2    | 23.5     | 24.8 | 25.9  | 27.0        | 27.9       | 28.7                                                                   | 29.4             | 30.0        | 30.4                          | 30.8     | 31.2              | 31.5        | 31.7              | 31.9                          | 32.1        | 32.3  | 32.4         | 32.5                                                       | 32.6          | $\overline{\mathbf{3}}$ |
| 39                                         | 14.1            | 16.0 | 17.9 | 19.5                                      | 21.3 | 23.0     | 24.8    | 26.<br>4 | 28.1 | 29.4  | 35.0        | 32.1       | 33.1                                                                   | 34.1             | 34.9        | 35.5                          | 36.0     | .5                | 38.9        | 37.2              | 37.5                          | 37.8        | 38.0  | 38.2         | 38.3                                                       | 38.4          | 3                       |
| 47                                         | 15.0            | 17.1 | 19.4 | 21.3                                      | 23.5 | 25.6     | 27.8    | 29.9     | 32.0 | 33.8  | 35.8        | 37,3       | 38.7                                                                   | 40.0             | 41.1        | 41.9                          | 42.7     |                   | 44.0        | 44.5              | 44.9                          | 45.2        | 45.6  | 45.8         | 46.0                                                       | 48.2          | $\overline{4}$          |
| 58                                         | 15.8            | 18.2 | 20.8 | 23.0                                      | 25.5 | 28.0     | 30.7    | 33.3     | 35.9 | 38.2  | 40.8        | 42.7       | 44.6                                                                   | 45.4             | 47.9        | 49.0                          | 50.0     |                   | 51.7        | 52.4              | 53.0                          | 53.5        | 54.0  | 54.3         | 54.6                                                       | 54.9          | $\overline{a}$          |
| 68                                         | 16.6            | 19.3 | 22.2 | 24.8                                      | 27.8 | 30.7     | 34,0    | 37.2     | 4.5  | 43.4  | 45.8        | 49.4       | 51.9                                                                   | 54.3             | 58          | 57.9                          | 59.4     | I.6               | 61.8        | 82.8              | 63.7                          | 54.4        | 65.1  | 05.5         | 66.0                                                       | 66.3          | 6                       |
| 82                                         | 17.3            | 20.3 | 23.5 | 25.4                                      | 29.9 | 33.3     | 37.2    | 41.0     | 45.1 | 48.7  | 53.0        | 56.3       | 59.7                                                                   | 62.9             | 65.7        | 87.8                          | 00.5     |                   | 73.2        | 74.5              | 75.8                          | 78.8        | 77.7  | 78.4         | 79.1                                                       | 79.6          | a                       |
| 100                                        | 18.0            | 21.3 | 24.8 | 23.1                                      | 32.0 | 35.9     | 40.5    | 45.1     | 50.0 | 54.5  | 50.0        | 64.3       | 08.8                                                                   | 700              | 76.7        | 79.6                          | 82.5     |                   | 87.2        | 89.1              | 90.9                          | 92.1        | 93.8  | 94.7         | 95.7                                                       | 90.4          | 9                       |
| 120                                        | 18.6            | 22.0 | 25.9 | 29.4                                      | 33.8 | 38.2     | 43.4    | 48.7     | 54.5 | 60.0  | 66.7        | 77.5       | 77.6                                                                   | 83.1             | 88.0        | 31.8                          | 95.6     | 98.8              | 102.0 104.7 |                   | 107.1                         | 109.1       | 111.1 | 112.5        | 113.8                                                      | 114.9         | 15                      |
| 150                                        | 19.2            | 22.9 | 27.0 | 31.0                                      | 35.8 | 40.8     | 46.8    | 53.0     | 60.0 | 66.7  | 75.0        | 81.8       | <b>89.2</b>                                                            |                  |             | 96.4 103.1 108.3 113.7        |          |                   |             |                   | 118.3 122.9 126.8 130.4       | 133.3       | 136.4 | 138.5        | 140.4                                                      | 142.1         | 14                      |
| <b>180</b>                                 | 19.6            | 23.5 | 27.9 | 32.1                                      | 37.3 | 42.7     | 49.4    | 56.3     | 84.3 | 72.0  | 81.8        | 90.0       |                                                                        | 89.0 108.0 116.5 |             | 123.2 130.2                   |          | 136.2 142.3 147.6 |             |                   |                               | 152.5 156.5 | 160.7 | 163.6        | 166.4                                                      | 158.8         | 17                      |
| 220                                        | 20.0            | 24.0 | 28.7 | 33.1                                      | 38.7 | 44.6     | 51<br>٠ | 59.7     | 68.8 | 77.6  | 89.2        | 99.0       |                                                                        |                  |             | 110.0 121.2 132.0 140.7 149.9 |          |                   |             | 157.9 166.2 173.5 |                               | 180.3 185.9 | 191.9 | 195.0        | 200.0                                                      | 201.4         | 20                      |
| 270                                        | $20.3^{\circ}$  | 24.5 | 29.4 | 34.1                                      | 40.0 | 46.4     | 543     | 62.9     | m    | 83.1  |             | 56.4 108.0 | 121.2 135.0                                                            |                  |             | 148.5 159.5 171.5             |          |                   |             | 182.2 193.3 203.1 | 212.6                         | 220.4       | 228.8 | 234.8        | 240.5                                                      | 245.5         | 24                      |
| 330                                        | 20.5            | 25.0 | 30.0 | 34.9                                      | 41.1 | .9<br>47 | 56<br>4 | 65.7     | 76.7 | 88,0  | 103.1 116.5 |            | 132.0 149                                                              | 5                | 155.0 178.8 |                               | 193<br>я | 207.6             |             | 222.2 235.3 248.1 |                               | 258.8       | 270.5 | 278.9        | 287.0                                                      | 294.1         | 30                      |
| 390                                        | 20.8            | 25.3 | 30.4 | 35.5                                      | 41.9 | 49.0     | 57.9    | 67.8     | 79.6 | 91.8  |             |            | 108.3 123.2 140.7 159.5 178.8 195.0 213.1                              |                  |             |                               |          |                   |             | 229.9 247.9 264.3 | 280.6 294.3                   |             | 309.5 | 320.5        | 331.3                                                      | 340.8         | 34                      |
| 470                                        | 21.0            |      | 30.8 | 38.0                                      | 42.7 | 50.0     | 59.4    | तक       | 82.5 | 95.6  |             |            | 113,7 130.2 149.9 171.5 193.9 213.1 235.0                              |                  |             |                               |          |                   |             |                   | 255.5 277.9 296.8 319.7 337.7 |             | 357.9 | 372.7        | 387.3                                                      | 400.3         | 45                      |
| 560                                        | 21.2            | 25.8 | 31.2 | 36.5                                      | 43.4 | 50.9     | 60.8    | 71.      | 84.8 |       |             |            | 98.8 118.3 136.2 157.9 182.2 207.6 229.9 255.5                         |                  |             |                               |          | 280.0             |             |                   | 307.1 332.8 359.0 381.8       |             | 407.8 | 427.1        | 446.4                                                      | 463.8         | 47                      |
| 680                                        | 21.3            | 28.0 | 31.5 | 36.9                                      | 44.0 | 51.7     | 51.8    | 73.2     |      |       |             |            | 87.2 102.0 122.9 142.3 166.2 193.3 222.2 247.9 277.9 307.1 340.0 371.7 |                  |             |                               |          |                   |             |                   | 404.8 434.0                   |             | 457.9 | 493.5        | 519.4                                                      | 543,2         | 58                      |
| 820                                        | 21.4            | 26.1 | 31,7 | 37.2                                      | 44.5 | 52.4     | 62.8    | 74.5     |      |       |             |            | 89.1 104.7 126.8 147.6 173.5 203.1 235.3 264.3 298.8 332.8             |                  |             |                               |          |                   |             |                   | 371,7 410.0 450.5 487.1       |             | 530.2 | 563.4        | 597.4                                                      | 629.0         | 65                      |
| 1000                                       | 21.5            | 20.3 | 31.9 | 37.5                                      | 44.9 | 53.0     | 63.7    | 75.8     |      |       |             |            | 90.9 107.1 130.4 152.5 180.3 212.6 248.1 280.6 319.7                   |                  |             |                               |          | 359.0             | 404.8       | 450.5             | 500.0                         | 545.5       | 600.0 | 642.9        | 687.5                                                      | 729.1         | 78                      |
| 1200                                       | 21.8            | 25.4 | 32.1 | 37.8                                      |      | 53<br>15 | $^{64}$ | 78.8     | 92.3 | 109.1 | 133.3       | 158.5      |                                                                        | 9.270.4          | 258.8       | 294.3 337.7                   |          |                   | 434.0       |                   |                               | 00.0        | 866.7 | 720.0        | 778.5                                                      | 830.6         | 88                      |
| 1500                                       |                 | 26.5 | 32.3 | 38.0                                      |      |          |         |          |      |       |             |            |                                                                        |                  |             |                               |          |                   |             |                   | 800.0                         | 86.7        | 750.0 | 818.2        | 891.9                                                      | 984.3         | tas                     |
|                                            |                 | me a |      |                                           |      |          |         | $\sim$   |      |       |             |            |                                                                        |                  |             |                               |          |                   |             |                   |                               |             | exe e | <b>DAS A</b> |                                                            | <b>CRAN A</b> | 51.6                    |
|                                            |                 |      |      | Widerseaudeburgich: 0.5 Ohm bis 2.481 Ohm |      |          |         |          |      |       |             |            |                                                                        |                  |             |                               |          |                   |             |                   |                               |             |       |              | Cursor = 82 Ohm // 560 Ohm = 71.5 Ohm (Abweichung - 2,1 %) |               |                         |
|                                            | Toleranzbereich |      |      | $: 1.5$ bis 20 %                          |      |          |         |          |      | G     | Ohm         |            |                                                                        |                  |             |                               |          |                   |             |                   |                               |             |       |              | <b>2 Toleranz ergibt einen Bereich</b>                     |               |                         |

Bild 1: Für einen Widerstand von 73  $\Omega$  mit einer Abweichung von 5% werden alle gefundenen Ergebnisse farblich hinterlegt. Der Mauszeiger befindet sich auf 71,5 Ω.

einem sogenannten String Grid. Das ist eine Art Tabelle, wie sie z. B. ähnlich in Microsoft Excel Verwendung findet. Die Auswahl der Widerstandswerte erfolgt dabei sinnvollerweise genormt nach den sogenannten E-Reihen . Die Nummer einer E-Reihe ist identisch mit der Anzahl der Widerstandsnennwerte innerhalb einer Dekade, [1] und [2]. Die jeweils nächstgrößere E-Reihe besitzt dabei doppelt so viele Nennwerte pro Dekade .

Um praxisgerecht eine vernünftige Anzahl von Werten in der Tabelle darzustellen, wurden die Reihe El2 und vier Dekaden ausgewählt. Die Widerstandswerte laufen horizontal von 1  $\Omega$  bis 10000  $\Omega$  und verti-

folgt standardmäßig in Ohm  $(\Omega)$ , sie lässt sich aber in Kiloohm  $(k\Omega)$  umschalten. Damit werden die Bereiche 0,5  $\Omega$  bis 2480  $\Omega$ und 0,5 k $\Omega$  bis 2480 k $\Omega$  mit einer ausreichenden Überlappung angezeigt.

Da die gesamte Tabelle der genormten Reihe El2 für die Darstellung auf dem Monitor zu groß ist, wird nach Eingabe des Sollwerts automatisch der Tabellenbereich mit den nutzbaren Kombinationen angezeigt. Außerdem lässt sich der Bereich mithilfe der beiden Bildlaufleisten bewegen . Das Programm wird auf einem Monitor mit einer Auflösung von  $1280 \times 800$  Pixel optimal dargestellt. Die Tabellengröße passt sich bei kleineren Monitoren automatisch an .

Im Beispiel wurde ein Widerstandssollwert von 73 Q mit einer zulässigen Abweichung von  $\pm$ 5 % vorgegeben. In Bild 1 sind alle passenden Kombinationen, gerundet auf eine Stelle nach dem Komma, farbig dargestellt. So ist das Erkennen aller Möglichkeiten der parallelzuschaltenden Widerstände auf einfache Art möglich. 73  $\Omega$ lassen sich durch die Parallelschaltung von  $270 \Omega$  und 100  $\Omega$  erreichen.

Falls die erforderlichen Widerstände nicht in der Basteikiste vorhanden sind, lässt sich zum Beispiel auf den nahegelegenen Wert 71,5  $\Omega$  ausweichen. Er liegt immer noch im geforderten Toleranzbereich um ±5 % des Sollwerts. Befindet sich der Mauszeiger auf dem in diesem Fall türkis hinterlegten Feld, wird unterhalb der Tabelle angezeigt, dass dann eine Parallelschaltung aus 560  $\Omega$  und 82  $\Omega$  einsetzbar ist. Dabei ergibt sich eine Abweichung von -2,1 % zum vorgegebenen Widerstandswert von 73 Q.

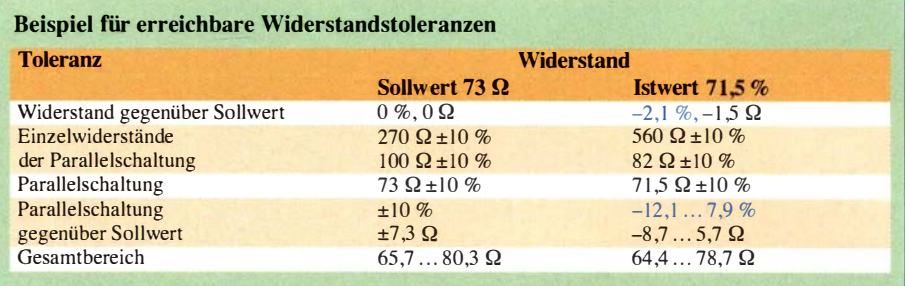

trägt  $-1,5$   $\Omega$  von den 73  $\Omega$  des Sollwerts – das sind -2,1 %. Die parallelzuschaltenden Widerstände sind aber toleranzbehaftet (je nach E-Reihe) . Nehmen wir für unser Beispiel Widerstände aus der E-Reihe El2, so beträgt ihre Toleranz ±I 0 %. Die gewählten Widerstände 560  $\Omega$  und 82  $\Omega$  können somit Werte annehmen, die zwischen 504  $\Omega$  und 616  $\Omega$  bzw. zwischen 73.8  $\Omega$  und 90.2  $\Omega$ l iegen. Die beiden möglichen Grenzwerte bei der Parallelschaltung ergeben somit für den vorgegebenen Gesamtwiderstand  $R_{\text{ges}}$ 

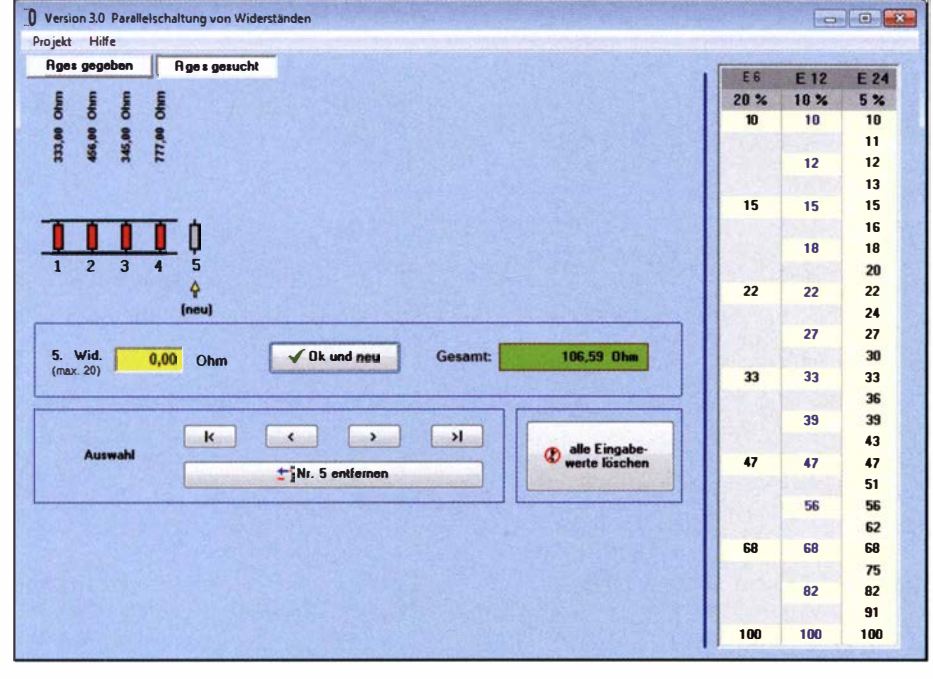

Bild 2: Der Gesamtwiderstand lässt sich aus bis zu 20 Widerständen berechnen. Zum nachträglichen Ändern ist eine komfortable Navigation vorhanden.

#### **n** Toleranzen

Bei dem oben genannten Beispiel w ird ein Sollwert von 73 Q mit 5 % Toleranz benötigt. Das ergibt einen zulässigen Widerstandsbereich von 69,3  $\Omega$  bis 76,6  $\Omega$ . Wir wählten aber 71,5  $\Omega$  aus. Zu untersuchen ist, wie sich die Toleranzen der verwendeten Einzelwiderstände von 560 Q und 82 Q in der Parallelschaltung auswirken. Bei der Berechnung wurde ja mit den genauen Werten gerechnet, nicht jedoch mit den ebenfalls Toleranzen unterliegenden.

Zum besseren Verständnis sei auf die Tabelle verwiesen. Mit den genannten Werten der Paral lelwiderstände (560  $\Omega$  und 82  $\Omega$ ) ergeben sich 71,5  $\Omega$ . Die Abweichung be $=71.5 \Omega$  einen Bereich von 64,4  $\Omega$  (-10 %) bis 78,7  $\Omega$  (+10%).

Aus der Tabelle ist zu entnehmen, dass sich zu den ursprünglich gewünschten 73 Q  $\pm 10\%$  noch die -2,1% für die ohnehin vorhandene Abweichung gegenüber dem Sollwert addieren. Damit ergeben sich -12,1 % bis +7 ,9% für die Parallelschaltung bei 71,5  $\Omega$ .

Alle Werte sind jedoch die theoretisch mögl ichen maximalen Abweichungen. In der Praxis ist in der Regel mit einer geringeren Toleranz zu rechnen - nur die wenigsten Widerstände kommen den Grenzwerten nahe. Hat einer der beiden Widerstände eine positive und der andere eine negative Abweichung, so kompensieren sich beide teilweise.

Wer genaue Widerstände braucht, der kommt um das Selektieren aus einer größeren Menge nicht herum. Abhilfe schafft hier auch, z. B. Widerstände aus der E24-Reihe mit 5% Toleranz zu verwenden. Der maximal mögliche Widerstandsbereich liegt dann im genannten Beispiel bei nur 67,93  $\Omega$  bis 78,65  $\Omega$ .

Anmerkung: Die Reihen E48, E96 und E 192 mit noch geringeren Toleranzen von 2 % , I% und 0 ,5 % haben nach der Norm DIN IEC 60063 aber aus historischen Gründen eine gegenüber den Reihen E3 bis E24 andere Abstufung.

### $\left\| \cdot \right\|$  Gesamtwiderstand gesucht

Mit dem zweiten Programmteil lässt sich der Gesamtwiderstand aus bis zu 20 parallelgeschalteten Widerständen berechnen, siehe Bild 2. Die Bedienung ist recht einfach und somit selbsterklärend. Mithilfe der Navigationsleiste lassen sich selbst nach erfolgter Werteeingabe noch nachträglich leicht Änderungen durchführen, neue Widerstände einfügen oder entfernen. Zur Information ist am Rand des Fensters noch eine Übersicht der Widerstandsabstufungen für die Reihen E6 (20 % ), E12 (10%) und E24  $(5\%)$  vorhanden.

#### ■ Zum Programm

Das Windows-Programm miniReale ist Freeware und als Ergänzung im Download-Bereich auf www.funkamateur.de verfügbar. Die Weitergabe darf nur kostenlos erfolgen. Das Programm selbst kann in ein beliebiges Verzeichnis kopiert werden. Es läuft ohne Installation eigenständig. Ein Eintrag in die Registrierungsdatenbank erfolgt nicht, sodass sich das Programm durch einfaches Löschen entfernen lässt.

Für die Benutzung des Programms übernehme ich keine Haftung und gewähre keine Garantie zur Fehlerfreiheit. Der Benutzer hat selbst zu überprüfen, ob seine Eingabewerte auch sinnvoll sind.

#### klaus.wollert@web.de

#### Literatur

- [I] Wikipedia: E-Reihe: http://de.wikipedia.org/wikil E-Reihe
- [2] ITWissen: Normwerte. www.itwissen.info/definition/ texikon!Normwerle-standard-values.html

## Bestimmung des Innenwiderstands von Akkumulatoren (1}

CLEMENS VERSTAPPEN - DL3ETW

Der Innenwiderstand eines Akkumulators oder einer Batterie bestimmt maßgeblich den entnehmbaren Strom. Dieser Beitrag zeigt den Weg von der Idee zu seiner Ermittlung über verschiedene Messmethoden bis hin zu einer universell nutzbaren Baugruppe.

Eine wichtige Kenngröße von Akkumulatoren und Batterien ist neben Spannung und Kapazität auch der Innenwiderstand. Selbst wenn das Ladegerät den Akkumulator als voll geladen anzeigt, bedeutet dies nicht, dass er im Bedarfsfall auch den erwarteten Strom liefert. So mag der Akkumulator einen Transceiver im Empfangsbetrieb noch ausreichend mit Strom versorgen können,

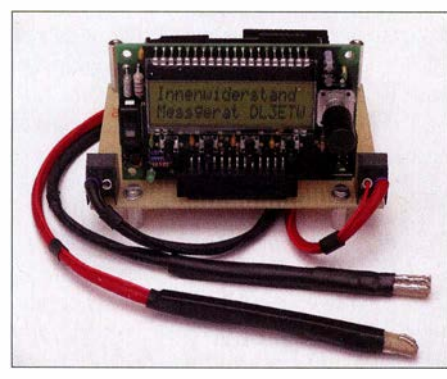

Bild 1: Frontansicht der Baugruppe zur Bestimmung des Innenwiderstands mit den angeschlossenen Messspitzen für die Vierleitermessung Fotos und Screenshots: DL3ETW

doch beim Drücken der Sendetaste schaltet jedoch das Gerät auf grund der zusammenbrechenden Spannung ab.

Dieses Verhalten dürfte nicht nur den portabel funkenden Amateuren bekannt vorkommen . Ähnlich verhält sich z. B. auch ein DECT-Telefon, das mit stark gealterten Akkumulatoren betrieben wird. In dem Moment, wenn das Mobilteil die Basisstation mit erhöhter Sendeleitung sucht, schaltet es ab, weil die Akkumulatorspannung infolge eines zu hohen Innenwiderstands zusammenbricht.

Dieser Beitrag beschreibt die Messmethoden und ein von mir entwickeltes Messgerät zur Bestimmung des Innenwiderstands von Akkumulatoren und Batterien .

### **• Anforderung an das Gerät**

Ziel dieses Projekts war ein kleines Eigenbaugerät, mit dem sich unter anderem der Innenwiderstand des Akkumulators aus einem DECT-Telefon oder der Lithium-Ionen-Zelle aus einem Handfunkgerät überprüfen lässt. Für mich ist nur von Bedeutung, dass der Messwert eine Aussage liefert, wie weit die Akkumulatorspannung bei einer Gleichstrombelastung absinkt. Doch auch eine Zusammenstellung von gleichwertigen Akkumulatoren für ein 12-V-Pack sollte damit möglich sein. Mit einigen Messdaten von Akkumulatoren und Batterien im weiteren Teil ist es möglich, über die Qualität des Prüflings zu entscheiden.

#### **Bedeutung des** Innenwiderstandes

Im einfachsten Fall kann man sich alle Verluste konzentriert in einem einzigen Widerstand vorstellen. Bild 2 zeigt die ideale Spannungsquelle, den Innenwiderstand und eine externe Last. Bei näherer Betrachtung ist der Innenwiderstand nicht nur für das Zusammenbrechen der Akkumulatorspannung verantwortlich, sondern auch für die Erwärmung beim Laden und Entladen. Er bestimmt somit auch den Wirkungsgrad. Sind große Ströme im Spiel, zieht dies unter Umständen eine Temperaturüberwachung des Akkumulators nach sich . Der Innenwiderstand bestimmt weiterhin, welche maximale Leistung dem Akkumulator zu entnehmen ist. Will man mehrere Akkumulatoren in Serie schalten, tut man gut daran, Akkumulatoren mit gleichem Innenwiderstand auszuwählen.

Vom Innenwiderstand auf den Ladezustand zu schließen, ist ein Thema für sich - in jedem Fall erhöht sich der Innenwiderstand bei Lithium-Ionen-Zellen mit dem Alter. Dies ist unabhängig von den Ladezyklen und beginnt ab Fertigungsdatum. Während des Entladezyklus bleibt der Innenwiderstand vergleichsweise konstant - zum Entladeschluss steigt er stark an. Unter [ 1] wird dies in weiteren Details beschrieben.

In der Praxis setzt sich dieser gedachte Ersatzwiderstand aus einer Vielzahl von Wirkwiderständen sowie kapazitiven und induktiven Komponenten zusammen, die ihre Ursache in der chemischen Zusammensetzung bis hin zur Zuleitungsinduktivität haben. Dies sollte ich im weiteren Verlauf der Entwicklung noch kennenlemen.

#### **Unterschiedliche Methoden** zur Messung

Um es vorwegzunehmen: Die richtige Methode , die zu dem richtigen Ergebnis führt, gibt es nicht. Letztlich hängt der lnnenwiderstand von vielen Faktoren ab , unter anderem der Messmethode , dem Typ des Akkumulators (NiMH, NiCd, Li-Ion usw.) bzw. der Batterie (Zink-Kohl , Alkali Mangan), der Prüfstromstärke , der Prüfdauer, der Temperatur, dem Ladezustand und dem Alter der Zelle .

Selbst Vergleiche der eigenen Messergebnisse mit den Spezifikationen der Hersteller sind schwierig, denn sie messen nach einer Vielzahl von DIN-Normen oder geben eigene Methoden vor. In [2] wird die sogenannte Dual-Puls-Methode mit festgelegten Strömen von 5 mA und 505 mA für Batterien beschrieben. Demnach hat eine frische Alkaline-Zylinder-Batterie einen Innenwiderstand von 150 m $\Omega$  bis 300 m $\Omega$ , abhängig von der Zellengröße. Insbesondere bei Lithium-Ionen-Zellen messen die Hersteller fast ausschließlich nach der AC-Methode bei I kHz. Diese Messwerte sind deutlich niedriger und kaum mit der durch die  $\Delta U/\Delta I$ -Methode bestimmten vergleichbar.

Drei Methoden möchte ich hier kurz erwähnen, siehe auch [2]. Bei der  $\Delta U/\Delta I$ -Methode wird zuerst die Leerlaufspannung  $U_0$  bzw. Grundlast gemessen und anschließend die Klemmspannung  $U_1$  mit einem definierten Strom  $I_1$ . Daraus lässt sich der Innenwiderstand

$$
R_{\bar{i}} = \frac{U_0 - U_1}{I_1} \tag{1}
$$

bestimmen . Bei der zweiten Methode wird das Verhältnis nach Betrag und Phase der sinusförmigen Ladespannung  $(f = 1$  kHz) zum Strom gebildet. Dieses Ergebnis ist verschieden von Gleichung (I) und hat sich zum Standard entwickelt. Man findet diesen bei 1 kHz gemessenen Wert

$$
Z_i = \frac{U(t)}{I(t)}\tag{2}
$$

fast ausschließlich in den Datenblättern von Lithium-Ionen-Zellen. Die dritte Methode ist von untergeordneter Bedeutung: Die beim Laden oder Entladen abgegebene Wärme führt zu einer Temperaturerhöhung in der umgebenen Flüssigkeit. Durch eine Vergleichsmessung mit einer anderen bekannten Wärmequelle lässt sich der Innenwiderstand  $R_i$  aus

$$
Q = I \cdot R_i \cdot t \tag{3}
$$

bestimmen.

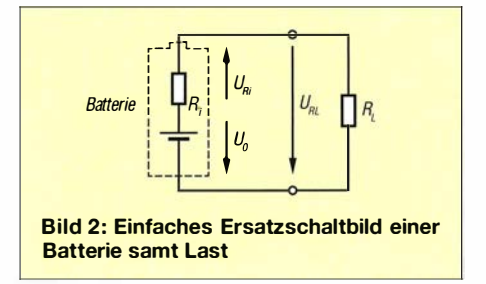
# Messtechnik

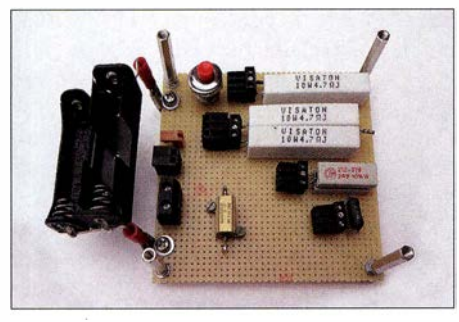

Bild 3: Lochrasterkarte mit Hochlastwiderständen und Batteriehaltern

# **• Die ersten Versuche**

Erste Versuche habe ich nach der  $\Delta U/\Delta I$ -Methode gemacht. Hierzu verwendete ich verschiedene Hochlastwiderstände und ein digitales Multimeter. Auf einer Lochrasterplatine habe ich verschiedene Steckverbinder und einen Taster verlötet. Das Multimeter war direkt mit den Polen des Akkumulators verbunden, um Messfehler durch Spannungsabfälle auszuschließen . Im zweiten Messschritt schaltete ich über den Taster die angesteckte Last zu. Den fließenden Strom habe ich über den Spannungsabfall an einem Drahtwiderstand 0,1 Q/5 W im Metallgehäuse (Toleranz 1 %) bestimmt. Bild 3 zeigt die Platine mit einer Auswahl an Lastwiderständen. Aus den in einem XLS-Arbeitsblatt eingetragenen Messwerten ließ sich der Innenwiderstand berechnen .

Von besonderem Interesse war für mich die Ermittlung des Innenwiderstands eines im Auto eingesetzten Akkumulators. Für diese Messung war ein Lastwiderstand erforderlich , der eine deutlich messbare Spannungsänderung an den Polen des Akkumulators erzeugt. Ich entschied mich für einen Laststrom von 50 A. Der erforderliche Widerstand von 0,25  $\Omega$  war schnell aus 23 m Kupferdraht mit I ,5 mm2 Querschnitt auf ein Holzbrett gewickelt. Der entstehenden Verlustleistung von 600 W hielt er mühelos stand, siehe Bild 7. Aus den Messwerten ließen sich folgende Innenwiderstände berechnen:

 $-$  36-Ah-Autoakkumulator: 0.020  $\Omega$ ,

 $-$  19-Ah-Motorradakkumulator: 0.025  $\Omega$ . Diese Messmethode ist auf Dauer recht mühselig , das Interesse an der Messtechnik im Milliohmbereich blieb jedoch.

Es entstand die Idee, die Messwertaufnahme zu automatisieren und die Berechnung einem Mikrocontroller zu überlassen. Auch die Verwendung von Hochlastwiderständen und die damit einhergehende Verlustleistung sind verbesserungswürdig. Eine Recherche ergab , dass es handelsübliche Geräte nicht nur für den Modellbaubereich gibt, die die Messung mit einer pulsförmigen Belastung durchführen . Hierdurch reduziert sich die entstehende Verlustleistung deutlich - und das Impulssignal kann der Controller nebenbei noch erzeugen.

# **E** Testaufbau mit einem Mikrocontroller als Huckepack

Für den Testaufbau konzentrierte ich mich jedoch erst einmal auf die Vermessung von einzeln Akkumulatoren und B atterien und beschränkte mich auf Lastströme bis 5 A. Für den Controller sah ich eine häufig von mir verwendete Schaltung mit ATmega328 , LC-Display, vier Tastern, Dreheneoder und Stromversorgung , bestehend aus einer Lithium-Ionen-Zelle, vor. Diese Schaltung baute ich auf einer separaten Lochrasterplatine auf. Der zu entwickelnde analoge Teil sollte später, separat auf einer Lochrasterkarte im Eurokartenformat folgen.

B ild 9 zeigt den gesamten Aufbau . Der Controller befindet sich über der eigentl ichen Leiterplatte als Huckepack. Die rote Lithium-Ionen-Zelle ist der Prüfling. Der zu entwickelnde analoge Schaltungsteil musste aus drei Teilen bestehen:

- Stromsenke zum Entladen des Akkumulators mit einem definierten Strom,
- Messverstärker zur Messung des tatsächlichen Stromflusses,
- Messverstärker zur Messung der Spannung an den Akkumulatorpolen.

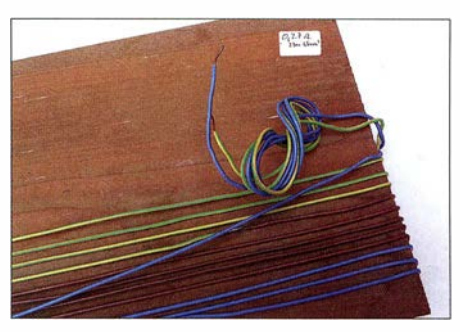

Bild 7: Lastwiderstand 0,25 Q für 50 A aus 23 m Kupferleitung mit 1,5 mm<sup>2</sup>

Um den Bauteileaufwand so gering wie möglich zu halten, versuchte ich anfangs, auf die negative Versorgungsspannung für den Operationsverstärker zu verzichten und mit den 3 ,5 V bis 4,2 V der Lithium-Ionen-Zelle alleine auszukommen. Dies musste ich jedoch schnell verwerfen , da die benötigte Gate-Spannung des Leistungs-FETs deutlich höher sein würde - wie ein Blick ins Datenblatt ergab. Vorerst erzeugte ich zusätzliche 12 V mit dem Gleichspannungswandler-IC MC34061.

Der naheliegende Ansatz, mit dem Controller ein pulsweitenmoduliertes Signal zu erzeugen, das über einen Tiefpass eine proportionale Spannung für die Stromsenke

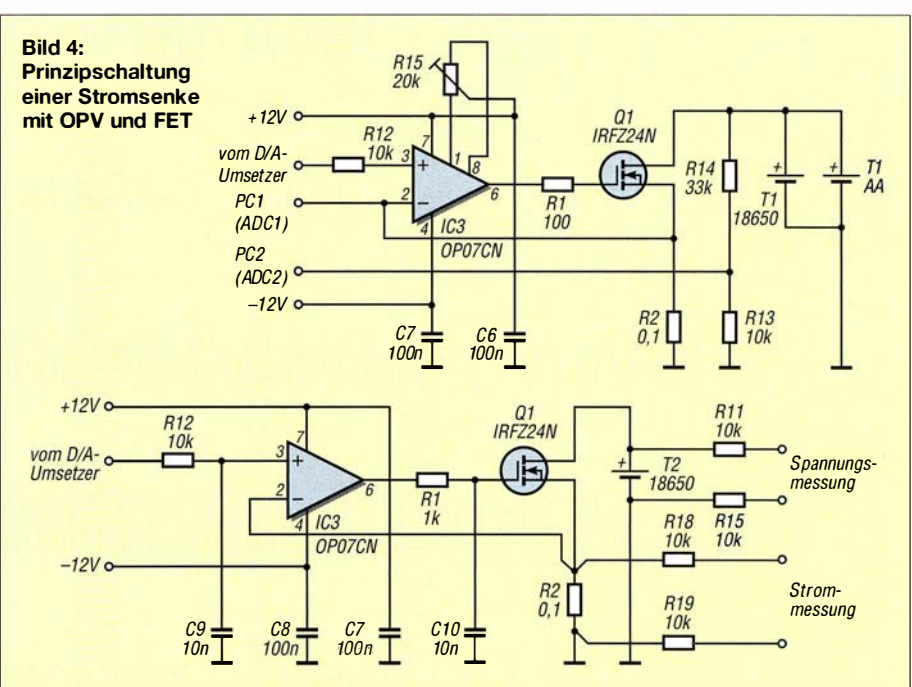

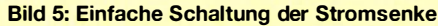

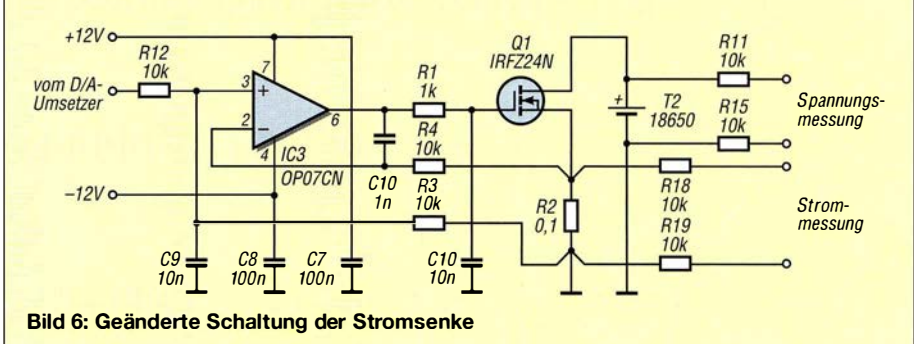

liefert, zog ich nicht näher in Erwägung. Ich fand den 12-Bit-D/A-Umsetzer MCP4726 bei [3], der sich per I<sup>2</sup>C-Schnittstelle ansteuern lässt. Im ersten Schritt wollte ich nur einen definierten Strom mit dem Controller erzeugen, ohne zu diesem Zeitpunkt bereits Gedanken an das spätere Tasten des PWM-Signals zu verschwenden .

Den DIA-Umsetzer im SMD-Gehäuse SOT-23-6 baute ich auf einer separaten kleinen Lochrasterplatine auf. Die 3,3 V der Versorgungsspannung für die Controllerplatine diente als Versorgungsspannung und Referenzspannung für den D/A-Umsetzer.

Entwicklungsbegleitend habe ich die Firmware in AVR-GCC mit dem Atmel Studio 4 geschrieben. Die Grundfunktionen für LC-Display, Dreheneoder und Taster existierten bereits, sodass ich für die ersten Schritte nur einige Zeilen in der Hauptschleife des Programms einfügen musste . Für die I 2C-Einbindung habe ich auf die Routinen von Peter Fleury zurückgegriffen, [4]. Nach einem kurzen Studium des Datenblatts des DIA-Umsetzers reduzierte sich die Firmware-Anbindung lediglich auf zwei Befehle. Unter [4] fand ich außerdem einige Dateien von Peter Danneger zur Einbindung des DOGM-Displays, die ich für meine Anwendung auf 3,3 V modifizierte.

Für die Strom- und Spannungsmessung plante ich den 10-Bit-A/D-Umsetzer des ATmega328 ein . Ich entschied mich für die integrierte Referenzspannung von I ,I V. Für die Strommessung über einen Stromfühlerwiderstand (Shunt) verwendete ich den bereits oben erwähnten Widerstand 0.1  $\Omega$ /5 W. Für die allerersten Gehversuche mit der Firmware verband ich den A/D-Umsetzer 1 an ADC1 mit dem Shunt und den A/D-Umsetzer 2 an ADC2 über einen Spannungsteiler mit dem zu vermessenden Akkumulator. Die damit verbundenen Messfehler nahm ich vorerst in Kauf.

Mit dem recht genauen D/A-Umsetzer und einer Stromsenkenschaltung aus Operationsverstärker (OPV), Shunt und FET besteht die Möglichkeit, über die Stellspannung am Ausgang des DIA-Umsetzers schon den Laststrom recht genau einzustellen, ohne ihn noch separat mit dem Controller messen zu müssen, siehe B ild 4.

Nach einer Vielzahl von Testschaltungen und Firmware-Konfigurationen inklusive einer digitalen Regelung gab ich diesen Ansatz auf. Ich gebe den Laststrom nun über die Stromsenke grob vor, messe den tatsächlichen Strom jedoch mit dem A/D-Umsetzer des Controllers am Shunt und verwende diesen Wert für die Berechnung . Mit ein Grund dafür war, dass bei größeren Strömen nicht gewährleistet ist, dass der vorgegebene Strom sich auch einstellt, denn der Schaltungsaufbau und der Innenw iderstand des Akkumulators könnten ihn begrenzen.

Für die nun folgende Entwicklung der Firmware implementierte ich die Vorgabe des Laststroms bis 10 A. Durch einen Tastendruck konnte ich den definierten Laststrom ein- und ausschalten. Als Ersatz und zur Sicherheit verwendete ich anstatt eines Akkumulators ein Labornetzteil als Prüfling. So ließ sich stets der tatsächlich fließende Strom überwachen. Da ich den Pulsbetrieb noch nicht implementiert hatte und die gesamte Energie am FET in Wärme umgesetzt wurde, konnte ich nur mit geringen Strömen prüfen.

Nachdem ich so weit Vertrauen in die Hard- und Firmware hatte, implementierte ich eine Routine, die zyklisch zweimal pro Sekunde zwischen Leerlauf und Lastbetrieb umschaltete und gleichzeitig die Spannungen aufnahm. Da nun der Controller seine Messungen und Berechnungen durchführte, konnte ich mich um die genauen Messungen der Spannung und des Stroms kümmern.

# **U** Vierleitermessung

Diese Methode wird verwendet, um Widerstände im Milliohmbereich zu messen. Hierbei schickt man einen bekannten definierten Strom durch den zu bestimmenden Widerstand und misst die abfallende Spannung direkt am Widerstand. Ein Spannungsabfall auf den Messleitungen tritt nicht auf, da sehr hochohmig gemessen w ird und der

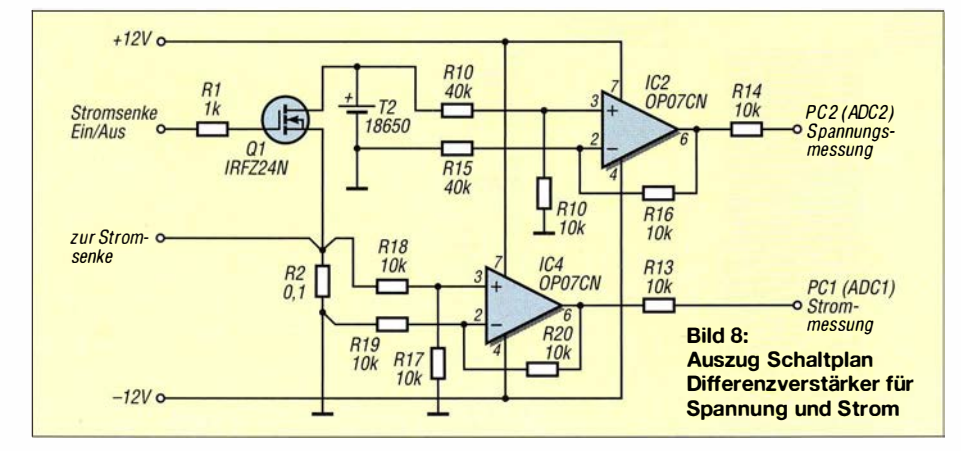

einen Spannungsabfall verursachende Strom somit vernachlässigbar gering ist. Der Quotient aus der gemessenen Spannung und dem Laststrom ergibt den Widerstand des Prüflings.

Für meine Anwendung messe ich den Laststrom über dem Shunt. Die Spannungen muss ich dann direkt an den Polen des Akkumulators messen , einmal ohne und einmal mit Last.

Bei einem Laststrom vom 5 A liegen der Minuspol des Akkumulators und die "kalte Seite" des Shunts sowie die Masse des Controllers samt AID-Umsetzers nicht mehr auf einem Potenzial. Der schaltungstechnische Aufwand zur Beseitigung des dadurch entstehenden Messfehlers ist erheblich. Es sind

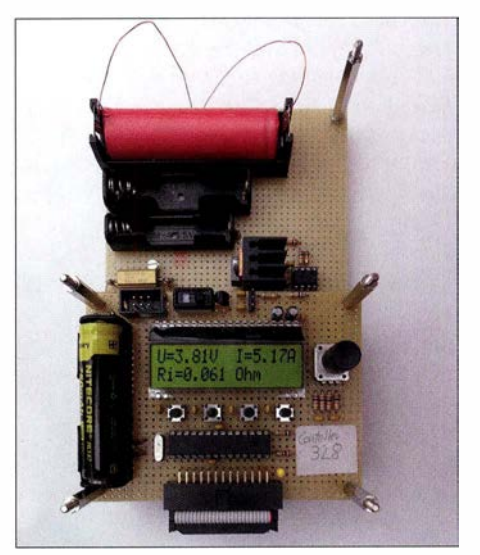

Bild 9: Testaufbau samt Huckepack-Platine mit Controller und Anzeige

je ein Differenzverstärker, bestehend aus einem Operationsverstärker, für die Spannungen über dem Shunt und für die direkt an den Polen des Akkumulators erforderlich. Ich nahm dies auch gleich zum Anlass, die zusätzliche negative Versorgungsspannung für die Operationsverstärker bereitzustellen . Zum Einsatz kommt ein 1 -W-Gleichspannungswandler, der aus den 3 ,5 V bis 4,2 V der Lithium-Ionen-Zelle vom Controller die notwendige ± 12 V für die nun drei Operationsverstärker erzeugt.

Meine Bedenken, dass der Gleichspannungswandler bei Unterspannung abschaltet, bestätigte sich nicht. Die Eingangsspannung ist mit  $5.0 V \pm 10 \%$  spezifiziert. Selbst wenn die Akkumulatorspannung auf 3 ,5 V absinkt, schaltet der Umsetzer nicht ab, sondern reduziert die Ausgangsspannung . In einem Testaufbau mit der Nennlast habe ich dies untersucht. Die tatsächliche Versorgungsspannung der drei OPVs ist nicht weiter von Bedeutung und mein Versorgungsspannungsproblem gelöst. Über die Restwelligkeit  $U_{SS} = 75$  mV mit  $f$  > 50 kHz auf der Versorgungsspannung machte ich mir keine Sorgen .

# **• Differenzverstärker** für Spannung und Strom

In Bild 9, dem zweiten Testaufbau , ist die separate Spannungsmessung direkt an den Polen des Akkumulators zu sehen . Es führen von dort zwei dünne Kupferlackdrähte zum Operationsverstärker auf der Lochrasterplatine. Ich habe an die Kupferlackdrähte kleine Kupferplättchen gelötet und diese in der Halterung zwischen die Anschlusspole und den Akkumulator geschoben. Dies hat keinen Einfluss auf den Strom durch den Akkumulator, da er geregelt und der tatsächliche Wert ohnehin gemessen wird.

Der Differenzverstärker erhält an den Eingängen diese beiden Spannungen direkt von den Polen des Akkumulators. Seine Ausgangsspannung entspricht der Differenz mit einer definierten Verstärkung in Bezug auf Masse . Auf gleiche Art verfahre ich mit der Spannungsmessung am Shunt. Auch hier habe ich zwei Drähte direkt von den Anschlüssen zum Differenzverstärker geführt.

Für beide Spannungen verwende ich die gleiche Schaltung . Die Spannung des Akkumulators wird um den Faktor 0 ,25 und die des Shunts um den Faktor I reduziert bzw. verstärkt. Um von der Genauigkeit nicht zu viel einzubüßen , finden hier Metallwiderstände mit I % Toleranz Verwendung .

Als Operationsverstärker kommen die Klassiker OP07 zum Einsatz, siehe Bild 8. Die Widerstände an ihren Ausgängen dienen zur Strombegrenzung - sie schützen die Eingänge des A/D-Umsetzers im ATmega328 . lch habe den Testaufbau um die beiden OPVs und den Gleichspannungswandler erweitert.

# **• Die Pulserzeugung**

Der Pulsbetrieb hat den Zweck, die Verlustleistung zu verringern . Alternativ lässt sich der Pulsstrom erhöhen, um eine höhere Spannungsdifferenz zwischen Leerlauf und Lastbetrieb zu erzielen. Bei näherer Betrachtung der ansteigenden Flanke des Strompulses erwies sich das Prinzip der Stromsenke nach Bild 4 als ungeeignet. Bei der Schaltung in Bild 5 war stets ein Schwingen im Einschaltmoment des FET zu beobachten. Die Anstiegszeit lag bei 300  $\mu$ s, siehe Bild 11.

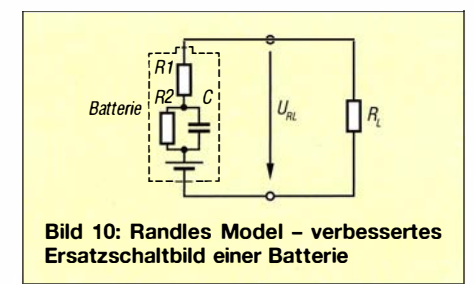

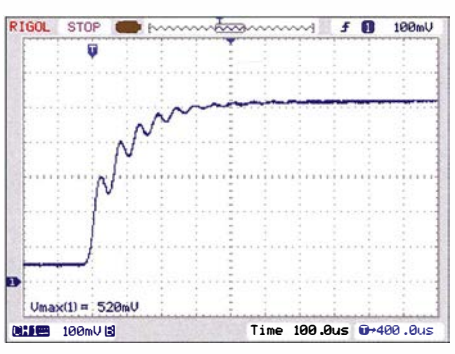

Bild 11: Oszi llogramm der Einschaltflanke der Stromsenke gemäß Bild 4

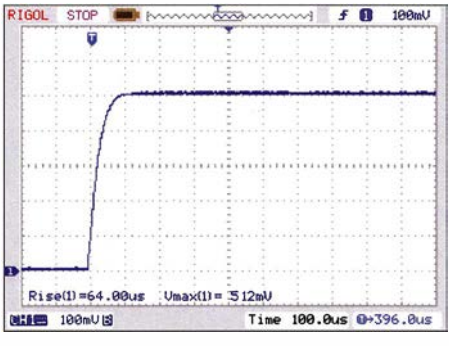

Bild 12: Oszillogramm der Einschaltflanke der Stromsenke gemäß Bild 6

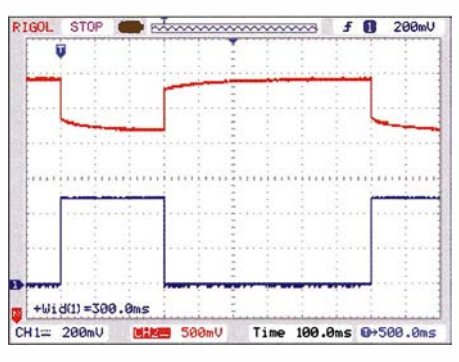

Bild 13: Oszillogramm des Stroms durch den Shunt (violett, Ablenkung 2 A/Teilstrich) und der Spannung direkt an den Polen der Lithium-Ionen-Zelle (rot, Ablenkung 500 mV/ Teilstrich)

Mit der Modifikation gemäß B ild 6 konnte ich das Einschwingen beseitigen und die Anstiegszeit auf 64  $\mu$ s verringern. Die Beschaltung des Reglers habe ich [5] entnommen. Die im zugehörigen Oszillogramm in Bild 12 dargestellte Spannung ist am  $0,1-\Omega$ -Shunt gemessen, sodass die 500 mV einem Strom von 5 A entsprechen.

# **• Pulsdauer und Einschwingen**

Zufrieden mit diesem Ergebnis konzentrierte ich mich auf das Timing der Pulserzeugung und der A/D-Umsetzung in der Firmware . Ich legte die Anzahl der Messungen auf eine pro Sekunde fest. Anfängliche Versuche , die Pulslänge auf I ms zu reduzieren, scheiterten daran , dass der Akkumulator - in diesem Fall eine Lithium-Ionen-Zelle 1 8650 - noch Zeit zum Einschwingen benötigt, siehe B ild 13.

Mit dem Einschalten des Stroms sinkt die Spannung am Akkumulator unmittelbar um 700 m V, benötigt jedoch noch weitere 200 ms, um auf den endgültigen Wert abzusinken. Diese Erkenntnis veranlasste mich zu einer erneuten Recherche , denn offensichtlich schien der Innenwiderstand im Akkumulator noch eine zeitliche Abhängigkeit zu haben, die ich in diesem Zusammenhang nicht vernachlässigen konnte.

Die Spannungsmessung direkt nach dem Einschalten der Last würde zu einem geringeren Innenwiderstandsmesswert führen, als tatsächlich vorhanden .

[6] zeigt, dass das von mir unter Bild 2 angenommene Ersatzschaltbild in meinem Fall nicht mehr ausreicht. Ich fand mit Randles Model ein erweitertes Ersatzschaltbild, das meine Messungen erklärte , siehe Bild 10. Der zusätzliche Kondensator C sorgt für das weitere Abfallen der Spannung während der Belastung. Erst wenn er vollständig geladen ist, ergibt sich der Innenwiderstand als Summe aus  $R_1$ und  $R_2$ .

Wenn es in meinem Anwendungsfall keine weiteren Batterien- oder Akkumulatortypen gäbe , die eine länge Einschwingzeit benötigen , könnte ich dieses Puls-Pausen-Verhältnis beibehalten. Separate Messungen an Batterien und Akkumulatoren, alt oder neu , leer oder voll, werden folgen. Der abschließende Teil erläutert die Firmware, gibt Auskunft über Korrekturfaktoren sowie die erreichbare Genauigkeit und zeigt den Einsatz anhand von Vergleichsmessungen. (wird fortgesetzt)

#### Literatur und Bezugsquellen

- lll Gellerich, W., DJ3TZ, Innenwiderstand von Batterien und Akkus. CQ DL 85 (2014) H. 12, S. 3 1-33
- [2] Energizer Holdings: Battery Interna! Resistance. http://data.energizer.com/PDFs/BatteryiR.pdf
- [3] Reichelt Elektronik GmbH & Co. KG, Sande, Tel. (044 22) 95 51 II; www.reichelt.de
- [4] Mikrocontroller.net: www.mikrocontroller.net
- [51 EL V Elektronik AG: Bau- und Bedienungsanleitung Akku-Ri-Messgerät RIM 1000. www.elv.de  $\rightarrow$  Ladegeräte  $\rightarrow$  Batterietester
- [6] Battery University: BU-902 How to Measure Interna! Resistance. www.batteryuniversity.com  $\rightarrow$  Learn about Batteries  $\rightarrow$  Batterie Testing and Monitoring
- [7] Gellerich, W., DJ3TZ: Bleigel-Akkumulatoren im Amateurfunk. FUNKAMATEUR 61 (2012) H. 5, S. 498-500; H. 6, S. 608-611
- [8] Gellerich, W., DJ3TZ: LiFeP04-Akkumulatoren im Amateurfunk. FUNKAMATEUR 65 (2016) H. 6, S. 538-54 1; H. 7, S. 640-643
- [9] Gellerich, W., DJ3TZ: Wiederbelebung von Bleiund Bleigel-Akkumulatoren. FUNKAMATEUR 62 (2013) H. 1, S. 49-53
- [10] Gellerich, W., DJ3TZ: Nickel-Cadmium-Akkumulatoren ersetzen - aber wie? FUNKAMATEUR 61 (2012) H. 1, S. 36-39; H. 2, S. 152-153; H. 3, S . 264-266; H. 3, S. 273
- [11] Gellerich, W., DJ3TZ: Akkumulatoren Grundlagen und Praxis. Shaker Media, 2. Aufl., Aachen 20 15; Bezug: FA-Leserservice Z-0033

# LiFePO<sub>4</sub>-Akkumulatoren im Amateurfunk (2)

# Dr. WOLFGANG GELLERICH - DJ3TZ

Nachdem im ersten Teil vorwiegend die chemischen Eigenschaften der Akkumulatoren auf Basis von Lithium-Ionen im Allgemeinen und Lithium-Eisenphosphat im Speziellen erläutert wurden, gibt der zweite Teil die besonders für den praktischen Einsatz wichtigen Informationen zu Ladeund Entladeströmen, Ladespannung sowie weiteren Parametern.

# **E** Lebensdauer

 $LiFePO<sub>4</sub>$ -Zellen sind zwar teurer als Bleiakkumulatoren, sie halten jedoch viel länger. Bild 13 zeigt die Entladekurven einer LiFePO<sub>4</sub>-Zelle nach  $1000, 2000$  und  $3000$ Lade-Entlade-Zyklen. Die Entladungen waren jeweils vollständig und die Stromstärke lag bei 4 $I_1$ . Nach 3000 Zyklen betrug der Kapazitätsverlust nur etwa 15% . Das ist ein herausragend guter Wert. 3000 Zyklen werden selbst bei einem Entlade-Lade-Zyklus pro Tag erst nach über acht Jahren erreicht.

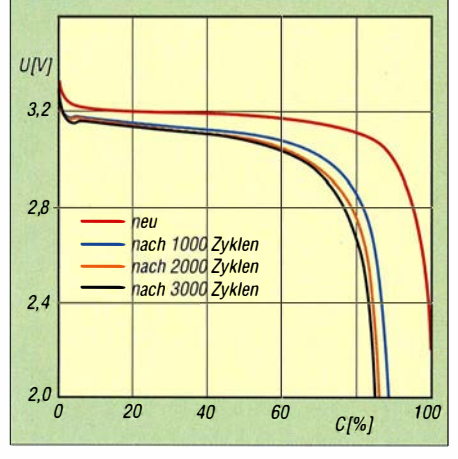

Bild 13: Entladekennlinien einer LiFePO<sub>4</sub>-Zelle nach bis zu 3000 Zyklen bei jeweils vollständiger Entladung mit 4 $I_1$  [1].

Bild 14 zeigt zum Vergleich die Zyklen-Lebensdauer von Bleigel-Akkumulatoren bei jeweils 30%iger, 50%iger und bei vollständiger Entladung. Bei nur 30%iger Entladung erreicht der Bleigel-Akkumulator über 1000 Zyklen, bei vollständiger Entladung dagegen nur knapp 300. LiFePO<sub>4</sub>-Akkumulatoren besitzen also nicht nur eine längere Lebensdauer, sondern vertragen auch vollständige Entladungen viel besser.

Der Grund für die höhere Zyklenzahl ist die Volumenänderung, die jede Elektrode beim Laden und Entladen erfahrt. Sie stellt eine mechanische Belastung des Akkumulators dar. Das chemisch aktive Material bildet im Laufe der Zeit Risse und wenn Teile davon ganz abplatzen, sind sie für die Energiespeicherung verloren . Außerdem verschlechtert sich der Kontakt zum Stromableiter, dessen Form sich ja nicht ändert. Dadurch steigt der Innenwiderstand der Zelle und bei gleichem Entladestrom bricht die Spannung stärker ein.

Bei der Volumenänderung gibt es nun wesentliche Unterschiede. Bei einem Bleiakkumulator vergrößert sich das Volumen der beiden Elektroden während der Entladung um 96 % bzw. 146 %. Der Volumenunterschied zwischen geladenem und ungeladenem LiFePO<sub>4</sub> ist mit nur 6,8 % wesentlich geringer. Auch der Grafit an der negativen Elektrode ändert sein Volumen nur um etwa  $10\%$  bis  $12\%$ .

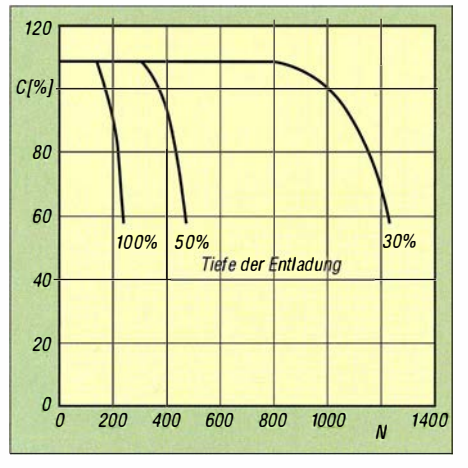

Bild 14: Anzahl N der Entladungen von Bleigel-Akkumulatoren von Panasonie [5] bei Entladung um 30 %, 50 % und 100 %

Die von der Volumenänderung verursachte Alterung ist umso stärker, je tiefer der Akkumulator entladen wurde. Daher sollte man die Kapazität großzügig bemessen und den Akkumulator oft nachladen, auch wenn er noch nicht vollständig entladen ist. Letzteres steht im Widerspruch zu den Empfehlungen zur Vermeidung des sogenannten Memory-Effekts.

# **E** Kein Memory-Effekt

Die vor Jahrzehnten üblichen Nickel-Cadmium-Akkumulatoren (NiCd) hatten das Problem, dass ihre Kapazität nach mehrfacher, nur teilweiser Entladung nachließ. Der Akkumulator schien sich daran "zu erinnern" , nur einen Teil seiner Kapazität liefern zu müssen, was diesem Problem den Namen Memory-Effekt einbrachte. Zur Vermeidung dieses Problems wurden die

Akkumulatoren vor einer Ladung zunächst vollständig entladen .

Lithium-Ionen-Akkumulatoren sind von diesem Problem nicht betroffen . Da tiefe Entladungen den Akkumulator wegen der oben beschriebenen Problematik der Volumenänderung schneller altern lassen, ist ein Lithium-Ionen-Akkumulator vor einer Ladung keinesfalls zwangsweise vollständig zu entladen . Häufiges Nachladen verlängert hingegen die Lebensdauer.

# $\blacksquare$  Tiefentladung

Sehr empfindlich reagieren LiFePO<sub>4</sub>-Zellen aufTiefentladung. In einer wissenschaftlichen Untersuchung wurden LiFePO<sub>4</sub>-Akkumulatoren aus kommerzieller Produktion tiefentladen. Bei korrekter Beendigung der Entladung hielten die Zellen 1750 Zyklen. Bei Tiefentladung mit 105 %, 110 %, 115 % und 120 % der Nennkapazität waren sie dagegen nach 110 Zyklen, zehn Zyklen, drei Zyklen beziehungsweise zwei Zyklen defekt, wobei das Ausfallkriterium ein Kapazitätsabfall auf die bei Elektrofahrzeugen verwendeten 80 % war.

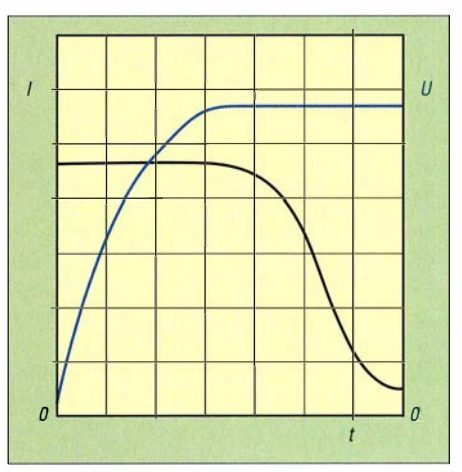

Bild 15: Verlauf von Ladestrom und Ladespannung bei der Ladung nach der sogenannten lU-Kenniinie [1]

Während der Tiefentladung wurden an der Zellenwand Temperaturen bis  $120^{\circ}$ C gemessen. Diese Erhitzung ist gefährlich, weil sie die im ersten Teil beschriebenen exothermen Reaktionen auslösen kann , die zur Zerstörung des Akkumulators führt. Die Entladeschlussspannung kann je nach Bauform im Bereich von 2,5 V bis 2,7 V liegen. Im Interesse einer langen Lebensdauer und der Betriebssicherheit ist es also unbedingt erforderlich , die Entladung bei Erreichen der Entladeschlussspannung abzubrechen . Wie Bild 9 im ersten Teil zeigt, bricht die Spannung kurz vor der Entladeschlussspannung dann schnell und stark ein. Wer das während des Funkbetriebs bemerkt, sollte die Akkumulatoren sofort abschalten. Bei vielen elektronischen Geräten mit Lithium-Ionen-Akkumulatoren w ird die Spannung üblicherweise über-

wacht und beim Unterschreiten schlagartig abgeschaltet.

# **Lagerung**

Während einer längeren Lagerung kann ebenfalls eine Tiefentladung drohen . Viele Geräte lassen sich nur noch elektronisch abschalten , weisen aber keine mechanische Unterbrechung des Stromkreises auf. Hier muss man mit einem zwar kleinen aber ständigen Stromverbrauch rechnen, der schließlich zu einer Tiefentladung führen kann. Die Messung an dem Handfunkgerät Alinco DJ-G7E ergab, dass im ausgeschalteten Zustand ständig  $0,4$  mA fließen – auch die in vielen Akkumulatorsätzen vorhandene Überwachungselektronik verbraucht ständig etwas Strom.

Bei längerer Nichtbenutzung sollte man daher die Akkumulatoren aus dem Gerät nehmen, sofern das möglich ist. Außerdem sind, um eine Tiefentladung zu vermeiden, der Ladezustand zunächst monatlich zu kontrollieren und die Zellen bei Bedarf nachzuladen . Wenn die Entladung gering ist, lassen sich die Intervalle der Kontrolle verlängern.

# **u** Wärme

Ein zweiter, für die Lebensdauer entscheidender Aspekt ist die Temperatur des Akkumulators. Neben der Zyklenalterung sind Akkumulatoren von einer kalendarischen Alterung betroffen. Es handelt sich dabei

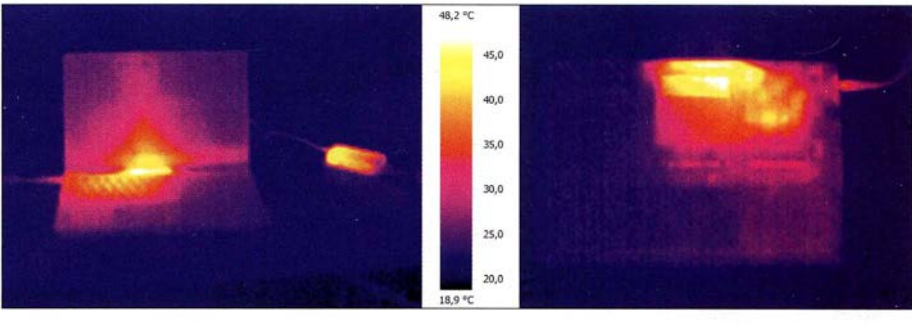

Bild 16: Verschiedene Bereiche meines Notebooks (rechts die Unterseite) erreichen bereits<br>nach 30 min Temperaturdifferenzen von über 20 K. [51] Foto: D. nach 30 min Temperaturdifferenzen von über 20 K.

um unerwünschte chemische Nebenreaktionen im Inneren, die unabhängig von seiner Benutzung ablaufen und so die Lebensdauer begrenzen. Als Faustregel gilt, dass sich die Geschwindigkeit einer chemischen Reaktion bei einer Temperaturerhöhung um lO K verdoppelt.

Die Alterung lässt sich verlangsamen, indem man den Akkumulator möglichst kühl lagert und betreibt. Daher gehören Akkumulatoren beim Fieldday im Sommer in den Schatten. Bei einer längeren Lagerung sind sie in einem kühlen, trockenen Keller gut aufgehoben. In einem 22 °C warmen Zimmer altern die Akkumulatoren doppelt so schnell wie in einem  $12^{\circ}$ C kühlen Keller.

# **Uberladung**

Auf die Brandgefahr bei starker Überladung wurde bereits hingewiesen. Außer-

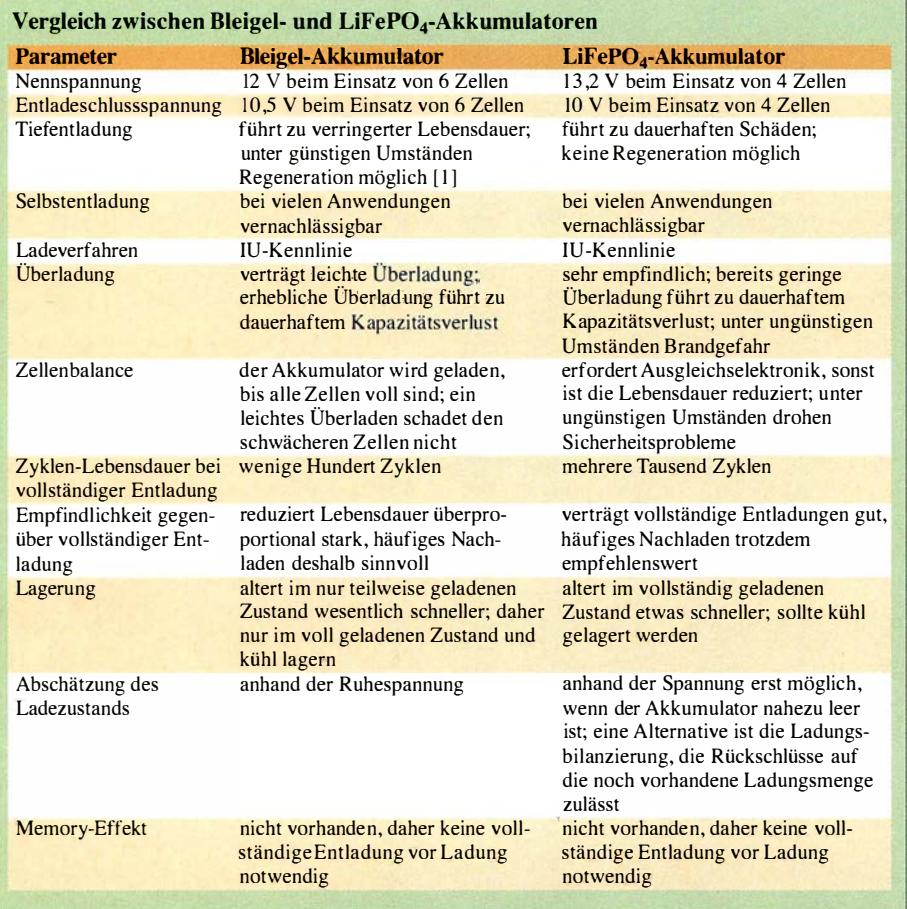

dem reduziert bereits eine geringe Überladung die Lebensdauer drastisch , wie eine Untersuchung am Modell APR18650M von A123 Systems zeigte. Bei korrekter Ladung hielten die Zellen 1950 Lade-Entlade-Zyklen durch, wobei wiederum das bei Elektrofahrzeugen übliche Ausfallkriterium, ein Abfall der Kapazität auf 80 %, zugrunde gelegt wurde.

Bei einer Überladung um nur 5% waren die Zellen bereits nach 100 Zyklen defekt. Bei stärkerer Überladung nahm die Lebensdauer weiter ab. Bei Überladung um  $10\%$ , 15% und 20 % fielen die Zellen bereits nach elf, fünf bzw. drei Zyklen aus. Bei einem anderen Versuch erwies sich die Erhöhung der Ladespannung von 3 ,65 V auf 3 ,95 V bereits als zu hoch und schädlich .

# **Richtige Ladung**

Wie sollte eine korrekte Ladung ablaufen? Wie alle Lithium-Ionen-Akkumulatoren sind auch die LiFePO<sub>4</sub>-Zellen nach einer lU-Kennlinie zu laden . Es handelt sich dabei im Prinzip um eine Ladung mit konstanter Spannung , wobei zusätzlich der Ladestrom begrenzt wird. Letzterer wäre zu Beginn der Ladung bei leerem Akkumulator sonst extrem hoch . Bild 15 zeigt den prinzipiellen Verlauf von Strom und Spannung während der Ladung .

B leigel-Akkumulatoren werden ebenfalls nach der lU-Kennlinie geladen . Aussagen, LiFeP04-Zellen ließen sich deshalb mit einem Ladegerät für Bleiakkumulatoren laden, sind wegen der Empfindlichkeit der LiFeP04-Zellen gegen Überladung mit Vorsicht zu genießen . Entscheidend sind die richtigen Werte von Ladespannung und -strom. Hier sind die vom Hersteller angegebenen Werte unbedingt exakt einzuhalten .

Bereits eine um 0,1 V zu hohe Ladespannung reduziert die Lebensdauer des Akkumulators drastisch. Falls Sie ein bereits vorhandenes Ladegerät verwenden möchten, sollten Sie zunächst die Ladespannung mit einem ausreichend genauen Voltmeter kontrollieren und prüfen, ob die Strombegrenzung des Ladegerätes den Vorgaben des Akkumulatorherstellers entspricht.

# **• Gleichmacherei**

Wegen der extremen Empfindlichkeit gegen Über- und Tiefentladung ist die Serienschaltung von LiFePO<sub>4</sub>-Zellen problematisch . Meistens weisen bereits fabrikneue Zellen Unterschiede in wichtigen Kenngrößen auf. Bei einer Untersuchung an 100 Lithium-Ionen-Akkumulatoren hatte etwa ein Viertel tatsächlich die Nennkapazität von 300 mAh; der Rest schwankte zwischen 285 mAh und 310 mAh.

Selbst die Betriebsbedingungen sind oftmals unterschiedlich . Wie Bild 16 zeigt, erreichte das von mir benutzte Notebook im Inneren bereits nach 30 min Temperaturen zwischen  $20^{\circ}$ C und über  $40^{\circ}$ C. Die einzelnen Zellen des quer im Gerät befindlichen Akkumulators werden daher unterschiedlichen Temperaturen ausgesetzt. Ähnliche Probleme sind in kompakt aufgebauten Funkgeräten zu erwarten , wo die Wärme der Endstufe die Zellen des Akkumulators unterschiedlich erwärmt.

Weil wichtige Größen wie die Geschwindigkeit von Alterung und Selbstentladung stark temperaturabhängig sind, verhalten sich die Zellen im laufenden Betrieb zunehmend unterschiedlich. Zum Beispiel hat die wärmste Zelle die schnellste Selbstentladung und ist daher früher leer als die anderen Zellen. Bei einer Ladung braucht diese Zelle daher mehr Energie, bis sie wieder vollständig geladen ist – die kühleren Zellen könnten dabei überladen werden.

Es ist deshalb Stand der Technik, Akkumulatorsätze aus mehreren Lithium-Ionen-Akkumulatoren zusätzlich mit einer Elektronik auszurüsten, die den Ladezustand der einzelnen Zellen ausgleicht und jede einzelne Zelle vor Tiefentladung und Überladung schützt. Bild 17 zeigt den prinzipiellen Aufbau einer Schaltung zur Zellenbalancierung mit dem integrierten Schaltkreis X3 100 von Intersil. Oben im B ild sind vier in Serie geschalteten Zellen eines Akkumulators zu sehen. Über die Eingänge

# Fakten über LiFePo<sub>4</sub>-Akkumulatoren

- **Brandgefahr: Auch von LiFePO<sub>4</sub>-Akkumulatoren geht eine Brandgefahr aus.**
- Entladestrom: Je höher der Entladestrom ist, umso geringer ist die entnehmbare Kapazität. Kurzschlüsse sind durch eine sichere Verdrahtung und zusätzliche Sicherungen zu verhindern. Zu hohe Entladeströme erhitzen die Zellen sehr stark, was wiederum die Brandgefahr erhöht und die Lebensdauer verringert.
- Ladegerät: Das verwendete Ladegerät muss die Stromstärke und Spannung möglichst konstant halten (lU-Kenniinie). Außerdem sollte es die Ladungsdauer begrenzen und zusätzlich die Temperatur der Zellen überwachen.
- **Lagerung: Bei längerer Lagerung die Spannung monatlich kontrollieren und ggf. nachladen.**<br>• Masse: Bei gleicher Kapazität sind LiFePo.-Akkumulatoren wesentlich leichter als Bleiakku-Masse: Bei gleicher Kapazität sind LiFePo<sub>4</sub>-Akkumulatoren wesentlich leichter als Bleiakku
	- mulatoren.
- Memory-Effekt: Ein Memory-Effekt ist nicht vorhanden. Das vollständige Entladen vor einer Ladung muss unbedingt entfallen.
- "Nano": Die Hervorhebung des Zusatzes "Nano" rechtfertigt keinen Preisaufschlag.
- Schnellladung: Viele LiFePO<sub>4</sub>-Akkumulatoren vertragen sehr hohe Stromstärken. Sie sind d ann zur Schnellladung geeignet und können hohe Entladeströme und noch höhere lmpulsströme abgeben.
- **Serienschaltung: Die Serienschaltung einzelner Zellen ist möglich. Jedoch ist dann die Span**nu ngsüberwachung und -steuerung jeder einzelnen Zelle erforderlich.
- Temperatur: Kälte führt zum Absinken der Leistungsfähigkeit (steigender lnnenwiderstand, niedrigere Zellenspannung, geringerer maximaler Entladestrom), führt aber nicht zu dauerhaften Schäden. Wärme führt hingegen zur schnelleren Alterung - daher sind die Akkumulatoren immer kühl zu lagern und zu betreiben.
- Tiefentladungen: Tiefe Entladungen führen zu einer starken Verkürzung der Lebensdauer. Bei fehlenden Herstellerunterlagen sind 2,5 V pro Zelle als Entladeschlussspannung zu wählen.
- Überladung: Eine Überladung ist einerseits hinsichtlich der Brandgefahr gefährlich. Außerdem verringert selbst eine geringfügige Überladung die Lebensdauer der Akkumulatoren erheblich.
- Zustandskontrolle: Während der Entladung ist eine weitgehend vorhandene Spannung vorhanden. Erst bei nahezu vollständiger Entladung bricht die Spannung schnell ein, sodass eine Zustandskontrolle anhand der Spannung kaum möglich ist.
- Zyklen: Die Zyklenzahl ist höher als bei Bleiakkumulatoren. Frühzeitiges Nachladen verlängert trotzdem die Lebensdauer.

VCELL1 bis VCELL4 erfasst der X3100 die Spannung jeder einzelnen Zelle .

Parallel zu jeder einzelnen Zelle liegt ein MOSFET, den der X3100 ansteuert. Über den Spannungsabfall des zwischen den Anschlüssen VCS1 und VCS2 angeschlossenen Widerstands  $R<sub>S</sub>$  werden der Lade- und Entladestrom gemessen.

Zum Ausgleich der Ungleichheiten zwischen den einzelnen Zellen existieren zahlreiche Verfahren. Beispielsweise lässt sich eine Zelle mit geringerer Kapazität beim Laden mit dem MOSFET überbrücken, um so die anderen Zellen vollständig laden zu können, ohne die betroffene Zelle

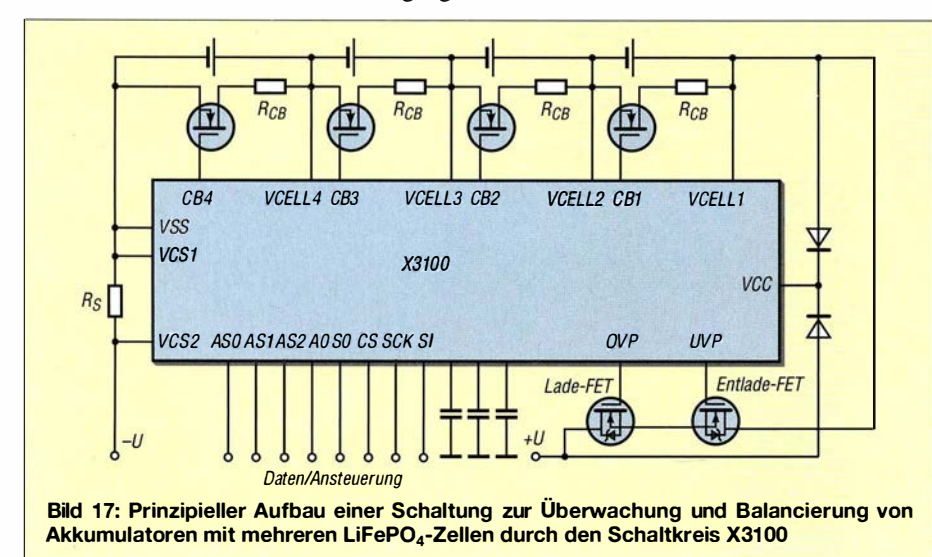

zu überladen. Das oben erwähnte Problem mit der schnelleren Selbstentladung ist so umgehbar.

Für derartige Schaltungen gibt es zahlreiche Bezeichnungen , die nicht einheitlich Verwendung finden. Den praktischen Aufbau eines solchen Batteriemanagementsystems (BMS) beschreibt [6]. Im Interesse von Sicherheit und Lebensdauer eines Li-FeP04-Akkumulators sollten die folgenden Anforderungen erfüllt werden:

- Überwachung jeder Zelle ,
- Schutz jeder Zelle vor Unterladung, gegebenenfalls Unterbrechen der Entladung und Anzeigen des Problems,
- Schutz jeder Zelle vor Überladung, gegebenenfalls Überbrückung einer bereits vollen Zelle oder Unterbrechung der Ladung und Anzeige des Problems,
- Ermittlung und Anzeige des Ladezustands, z. 8. durch Ladungsbilanzierung,
- Ideal: Temperaturüberwachung für jede Zelle, um Ladung oder Entladung notfalls unterbrechen zu können.

# **• Selbstbau?**

Der Selbstbau gehört zur Tradition und zum Selbstverständnis des Amateurfunks. Lade-, Überwachungs- und Ausgleichsschaltungen für Lithium-Ionen-Akkumulatoren sind aber kein gutes Betätigungsfeld für Bastleranfänger. Bei der chemischen Zusammensetzung gibt es zahlreiche Varianten, die sich in so wichtigen Parametern wie der Ladespannung unterscheiden, die auf 0,1 V genau eingehalten werden sollte. Oft fehlen aber Informationen darüber. Zugleich sind Lithium-Ionen-Akkumulatoren sehr empfindlich gegen falsche Behandlung und können sogar in Brand geraten. Eine nicht richtig funktionierende Schaltung könnte sehr großen Schaden anrichten. Bei Verwendung fertiger Module, wie in [6] beschrieben, ist das Risiko gering.

# **Erste Hilfe bei Unfällen**

Bei einem Schaden an Lithium-Ionen-Akkumulatoren ist jeder Körperkontakt mit dessen Innenleben zu vermeiden. Gerät Elektrolyt auf die Haut oder in die Augen, oder wurde der Rauch des in Brand geratenen Akkumulator eingeatmet, müssen Sie

unbedingt einen Arzt aufsuchen . Das gilt auch dann, wenn sich zunächst keine Symptome zeigen. Der Elektrolyt kann Substanzen enthalten, die selbst durch die unverletzte Haut in den Körper eindringen können.

Der Rauch eines brennenden Akkumulators enthält vermutlich Fluorwasserstoff (chemische Formel: HF; umgangssprachlich Flusssäure genannt). Diese Substanz ist ziemlich giftig und hat die heimtückische Eigenschaft, dass die Giftwirkung beim Einatmen unter Umständen erst mit einigen Stunden Verzögerung eintritt. Ausführliche Informationen zu den Inhaltsstoffen und deren Gefahren enthalten die vom Hersteller bereitgestellten Sicherheitsdatenblätter wie z. B. Tabelle 1 in [7] .

# **•** Fazit

Akkumulatoren auf Basis von Lithium-Eisenphosphat sind eine vielversprechende Alternative zu Blei- und Bleigelakkumulatoren. Die Zellenchemie ist jedoch sehr unterschiedlich , woraus sich spezielle Regeln für einen sicheren Betrieb und zur Erzielung der optimalen Lebensdauer ergeben. di3tz@darc.de

# Literatur

- [5] Panasonic: Sealed Lead-Acid Batteries. Technical Handbook 2000; www.panasonic.com; www.battery-service.de/daten/bleiakku.pdf
- [6] Braun,S., DJ5AM: Stromversorgungsbox für 12 V/ 14 Ah auf Lithium-Eisenphosphat-Basis. FUNK-AMATEUR 62 (2013) H. 7, S. 738-739
- [7] A123 Systems: Safety Data Sheet. www.a123sys tems. comlresources-overview.htm

# Preiswerter Eigenbau von Netztrenntransformatoren

Besonders beim Testen von und Messungen an Schaltungen, die direkt mit dem 230-V-Netz verbunden sind, ist die Einhaltung von Sicherheitsvorkehrungen zwingend erforderlich [1]. Diese umfassen sowohl erprobte Arbeitspraktiken (immer nur eine Hand an der Schaltung) als auch technische Maßnahmen, wie den Einsatz von Netztrenntransformatoren.

Letztere gibt es fertig zu kaufen . Allerdings sind gerade neuwertige Exemplare relativ hochpreisig, zumal wenn sie noch einstellbar sein sollen, wie in [2] dargestellt. Ich zeige eine Alternative, die zwei eventuell ohnehin schon vorhandene Transformatoren nutzt, um einen Netztrenntransformator mit nicht veränderbarer Ausgangsspannung aufzubauen .

#### ■ Aus zwei mach eins

Es ist bekannt, wird aber oft nicht beachtet, dass sich jeder Transformator in zwei Richtungen betreiben lässt. Die in Linear-Stromversorgungen eingesetzten Transformatoren werden aufder Primärseite mit 230 V versorgt. Sie geben dann aufder Sekundärseite eine niedrigere Wechselspannung ab. Die Transformatorfunktion ist identisch , wenn auf der Sekundärseite die angegebene Wechselspannung nicht entnommen, sondern zugeführt wird. Dann stehen auf der Primärseite 230 V zur Verfügung.

Ein Netztrenntransformator lässt sich daher auch durch Zusammenschalten zweier gewöhnlicher Transformatoren aufbauen. Tri transformiert die Netzspannung von 230 V aufeine niedrige Sekundärspannung. Der Transformator Tr2 setzt diese dann wieder auf 230 V hoch. Die Sekundärspan-

nungen beider Transformatoren müssen unbedingt identisch sein, damit es Ein- und Ausgangsspannung des Netztrenntransformators ebenfalls sind.

Auf den ersten Blick erscheint dieser Anordnung im Hinblick auf das größere Volumen, die größere Masse und den geringeren Wirkungsgrad gegenüber einem echten Trenntransformator nicht sinnvoll .

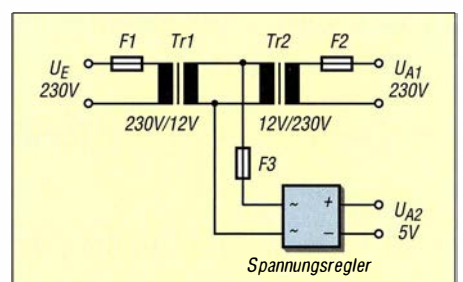

Die Sekundärspannungen der zu einem Netztrenntransformator zusammengeschalteten Transformatoren müssen identisch sein. ln der Mitte lässt sich die Niederspannung als Rohspannung für einen optionalen Spannungsregler abgreifen.

Allerdings sind geeignete Transformatoren in großen Mengen und preiswert oder teilweise sogar kostenlos z. B. beim Weftstoffhof verfügbar. So habe ich bereits einige Netztrenntransformatoren unter Verwendung von den in der Beleuchtungstechnik (Halogenlampen) üblichen Ringkerntransformatoren 230 V/12 V gebaut. Sie sind kompakt und lassen sich gut übereinander montieren.

### ■ Zusatznutzen

Ein weiteres Plus ist das Vorhandensein einer ebenfalls galvanisch getrennten Sekun-

därspannung. Sie lässt sich als Rohspannung für beliebige Spannungsregler verwenden. So bekommt man neben dem Netztrenntransformator noch ein vollständiges LabornetzteiL Das Bild illustriert einen solchen Aufbau. Wer den Spannungsregler nicht selbst bauen möchte, kann auch auf fertige Schaltreglerbaugruppen zurückgreifen. Zu beachten ist dann jedoch, dass Tri für die Gesamtlast aus Spannungsregler und Trenntransformator auszulegen ist, Tr2 hingegen nur für die Belastung durch den Trenntransformatorzweig .

### **B** Sicherheitshinweise

Der Aufbau muss zwingend ein schutzisoliertes Gehäuse oder ein Metallgehäuse mit angeschlossenem Schutzleiter erhalten. Außerdem ist der galvanisch getrennte 230-V-Ausgang auf isolierte Polklemmen zu führen. Die Ausgangsspannung des Transformators ist galvanisch von der Netzspannung getrennt. Somit tritt beim Berühren eines der Ausgänge kein Stromfluss gegen Erde auf. Trotzdem ist größtmögliche Vorsicht bei der Nutzung des Geräts angebracht. Beim gleichzeitigen Berühren beider Ausgänge wirkt nämlich die zwischen ihnen anliegende volle Netzspannung. Außerdem gilt, dass elektrische Anlagen und Betriebsmittel nur von einer Elektrofachkraft gemäß DIN VDE 1000-10 oder unter Leitung und Aufsicht dieser errichtet,

geändert oder instand gesetzt werden dürfen. Thomas Rode, DLlDUZ thomas.rode@gmx.de

#### Literatur

- [I] Gellerich, W., DJ3TZ: Sichere Messungen an netzbetriebenen Geräten. FUNKAMATEUR 56 (2007) H. 9, S. 948-95 1
- [2] Scholl, M., OE I MSA: Stelltrenntransformator mit Spannungs- und Stromanzeige. FUNKAMATEUR 64 (2015) H. I, S. 40-4 1
- [3] Gellerich, W. , DJ3TZ: Elektromagnetische Verträglichkeit von Transformatoren. FUNKAMA-TEUR 59 (2010) H. 7, S. 700-701

# Einstellbarer Vorwiderstand

# Dipl.-Ing. THOMAS TYCZYNSKI

Soll die Leistung eines mit Gleichspannung versorgten Verbrauchers gesteuert werden, so lässt sich die im Beitrag gezeigte Baugruppe quasi wie ein einstellbarer Vorwiderstand direkt in eine der Zuleitungen einfügen. Eine separate Spannungsversorgung ist nicht erforderlich.

Ist ein Verbraucher an einer Quelle mit einer höheren Spannung als erforderlich zu betreiben, muss die überschüssige Leistung abgeführt werden . Der Einsatz von Z-Dioden oderohmschen Vorwiderständen ist angesichts der zu erwartenden Verlusten nicht optimal - und Thyristorsteller scheiden bei Gleichspannung leider aus. Die nachfolgend vorgestellte Baugruppe vermeidet die Verlustleistung nahezu und erschließt zusätzliche Einsatzgebiete .

Dauernd durchgeschaltet bleiben darf der Transistor jedoch nicht, da sonst die Betriebsspannung des Prozessors zusammenbricht.

# **• Die Schaltung**

Die Schaltung stellt ein zweipoliges Element mit den Anschlüssen A und B dar, das in die positive oder negative Zuleitung des Verbrauchers  $R_L$  zu schalten ist. Eine Falschpolung ist jedoch zu vermeiden.

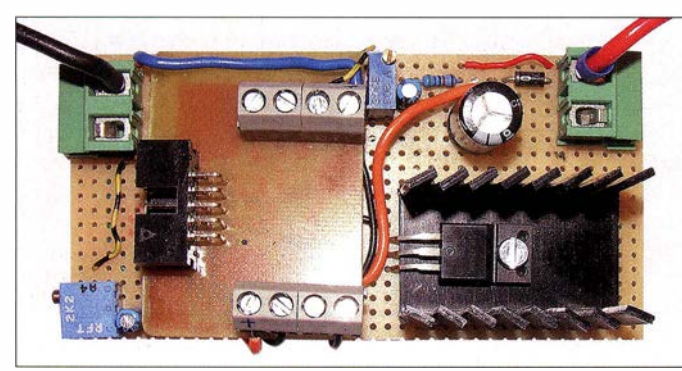

Bild 1: Ansicht des digitalen Vorwiderstands; der Mikrocontroller befindet sich auf der kleinen auswechselbaren Zusatzplatine, die auch für andere Projekte zum Einsatz kommt.

Foto: Tyczynski

Wahrscheinlich würde die Schaltung so etwas überstehen, weil die interne Paralleldiode des MOSFET die Spannung über der Schaltung begrenzt und die Diode VD1 vor Verpolung schützt, doch die Last könnte Schaden nehmen.

Parallel zum Transistor VT1 liegt die Steuerschaltung, die eingangsseitig durch die Diode VDI abgetrennt ist. Über diese Diode w ird im ausgeschalteten Zustand des Transistors die Rohspannung zum Kondensator C2 geführt. Der Transistor muss von Zeit zu Zeit kurz abschalten (öffnen), damit sich C2 aufladen kann. Das periodische Ein- und Ausschalten entspricht sowieso der Funktion des Zweipols (Stichwort PWM). Der 78L05 stabilisiert die Rohspannung auf die für den Prozessor erforderlichen 5 V. Der Regler muss für die anliegende Rohspannung ausgelegt sein . Steht kein spannungsfester Typ zur Verfügung, schafft eine vor dem Eingang des IC2 angeordnete Z-Diode Abhilfe.

Der ATtiny45 lässt sich auch mit 3 ,3 V betreiben . In diesem Fall ist ein anderer Transistor zu wählen, der bei einer Gate-Spannung von 3,3 V bereits einschaltet die Betriebsspannung entspricht ja der Gate-Spannung .

Die Rohspannung wird noch vor der Diode abgegriffen und mit R I, R2 auf einen Wert unterhalb von 5 V geteilt. Nach der Filterung liegt sie als Istwert am Eingang ADC1 des ATtiny45 . Dieser Abgriff ist notwendig, damit die Zeitkonstante des Teilers nicht zu groß w ird und vor allem beim Auf- und Entladen gleich ist.

Der Sollwert wird durch das Potenziometer RPI eingestellt und dem A/D-Umsetzer über ADC2 zugeführt. Hier wird somit der Mittelwert der Spannung eingestellt, die über dem Zweipol stehen bleiben soll. Die Differenz zwischen dieser Spannung und der Betriebsspannung erhält dann die Last als Mittelwert. Mit dem Kondensator C6 ist auch ein Sanftanlauf realisierbar. Er ist dazu einfach entsprechend zu vergrößern . Allerdings geht das auch per Software.

Wichtig ist, dass der Verbraucher die Spitzenspannung, die er periodisch erhält, auch verträgt und dass er keine kapazitiven Anteile besitzt, die Stromspitzen verursachen können. Die Spule LI hat die Aufgabe , steile Stromanstiege zu dämpfen und damit vor allem das Störspektrum zu reduzieren . Sie fängt aber auch Stromspitzen ab, die durch eventuell vorhandene kapazitive Anteile der Last zustande kommen.

Die Schaltung in Bild 2 ermöglicht noch eine weitere Einsatzvariante . Über den Widerstand R4 ist der Laststrom messbar. Er wird in diesem Beispiel ebenfalls gemittelt und steht am Eingang ADC3 für eine andere Anwendung zur Verfügung . Der gemittelte Stromwert ermöglicht auch eine

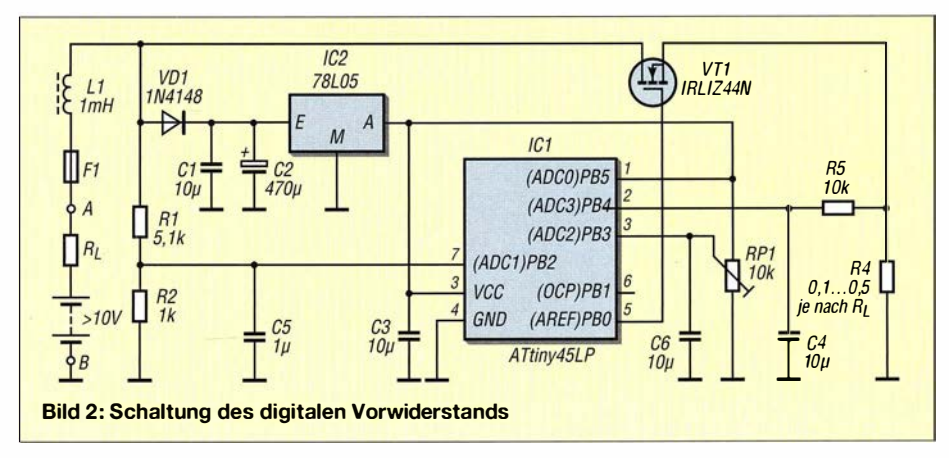

# **• Grundprinzip**

Herzstück der Schaltung ist ein Mikrocontroller, der einen leistungsstarken MOSFET über eine Pulsweitenmodulation (PWM) ansteuert. Aus Platzgründen findet ein ATtiny45 Verwendung. Der Transistor liegt parallel zur Prozessorschaltung und beide zusammen in Reihe mit dem Verbraucher. Das setzt voraus, dass der Verbraucher genügend Strom durchlässt, um die Versorgung der Elektronik zu gewährleisten . Die Baugruppe ist daher nur an niederohmigen Lasten nutzbar. Die wenigen Milliwatt Eigenverbrauch spielen kaum eine Rolle . Per PWM lässt sich die gewünschte Spannung und somit Leistung einstellen .

Da der Verbraucher lediglich ein- bzw. ausgeschaltet wird, fällt als Verlustleistung im eingeschalteten Zustand nur die Leistung des Transistors an . Der z. B. bei www. conrad.de erhältliche N-Kanal-MOSFET IRLIZ44N kann bis 30 A bei maximal 55 V schalten und besitzt einen Einschaltwiderstand von  $R_{\text{DS ON}} = 22$  m $\Omega$ . Bei  $I_L$  = 5 A beträgt die Verlustleistung somit nur 0 ,55 w.

Über das gewählte Tastverhältnis lässt sich die resultierende Verlustleistung der Last ausrechnen. Dazu wird die maximale Leistung am Verbraucher einfach mit dem Tastverhältnis multipliziert.

# **Listing**

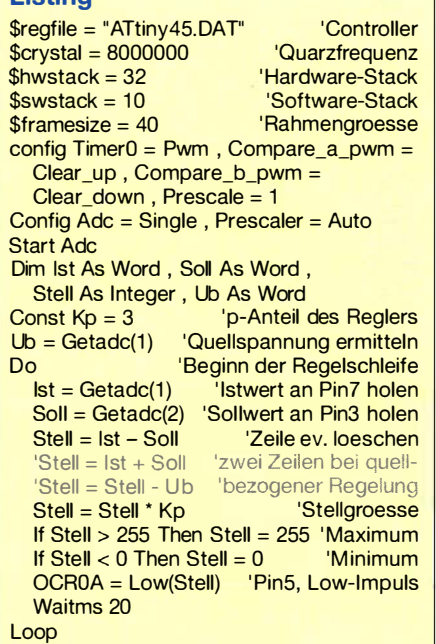

Stromregelung . Der Verbraucher erhält in diesem Fall einen im Mittel konstanten Strom. Das kann zum Beispiel bei Motoren von Vorteil sein, weil der Strom sein Drehmoment bestimmt, während die Spannung für die Drehzahl verantwortlich ist. Außerdem ist eine Strombegrenzung damit realisierbar.

Die Siebung über RS und C4 kann entfallen, wenn die PWM so eingestellt ist, dass die Analog-/Digital-Umsetzung immer kurz nach dem Einschalten des Transistors erfolgt. Hier ist viel Freiraum für eigene Programmvarianten vorhanden. Diese Stromregelung wurde nicht in der Firmware implementiert.

# **E** Firmware

Das Programm wurde unter BASCOM-AVR geschrieben, das in [I] umfassend beschrieben wurde . Die Firmware muss einen Regler realisieren, der Soll- und Istwert vergleicht und danach die PWM einstellt. Dazu liest sie über ADC I die geteilte Istspannung ein und vergleicht diese mit dem Sollwert an ADC2. Die mit dem Faktor  $K_p$  multiplizierte Differenz steuert die PWM.

Das bedeutet jedoch, dass über diesen Regelkreis die mittlere Spannung über dem Transistor VTl geregelt wird. Die Reglerkonstante  $K_p$  ist so groß zu wählen, dass keine Regelschwingungen auftreten. Andererseits ist sie auch für die Regelabweichung zuständig, die sich mit kleiner werdendem  $K_p$  vergrößert. Um die Pulsweitenmodulation nicht durch zu große Werte der Integer-Variablen Stell zu übersteuern, was zu unnötigen Regelschwingungen führt, wird sie auf Werte von 0 bis 255 begrenzt.

Wer sich regelungstechnisch betätigen möchte , dem sei die Implementierung eines zusätzlichen I-Anteils für den Regler empfohlen . Damit lässt sich dann die Regelabweichung komplett eliminieren .

Soll die Spannung über dem Lastwiderstand geregelt werden , so ist zunächst die Quellspannung zu ermitteln. Das geschieht im Listing vor der Regelschleife in der Zeile  $Ub = \text{Getadc}(1)$ . Dann müssen Sollwert und Istwert miteinander verrechnet werden. Im Listing ist das eine Option (graue Zeilen) , die sich durch Löschen des Kommentarzeichens einschalten lässt.

Diese Regelung funktioniert nur so lange, wie die Quellspannung konstant ist. Eventuell lässt sich der Transistor VT1 periodisch für etwa 50 ms abschalten und in dieser Pause die Quellspannung neu ermitteln.

Der Controller lässt sich wegen der Kondensatoren an den Anschlüssen I, 2, 3 und 7 nicht im eingebauten Zustand brennen . Abhilfe schaffen zusätzl iche Widerstände an den Analogeingängen und dem Reset-Eingang oder der Einsatz eines Sockels, um ihn erst nach dem Brennen in die Schaltung einsetzen zu können .

### tudtommy@gmx.de

### Literatur und Bezugsquelle

- [I] Sander, K.: BASCOM-AVR zur Programmierung von AVR-Controllern. FUNKAMATEUR 63 (2014) H. 10, S. 1082-1084; H. 11, S. 1194-1195, H. 12, S. 1302-1303; 64 (2015) H. 1, S. 50-51, H. 2, S. 164-165; H. 3, S. 272-273; H. 4, S. 394-396; H. 5, S. 510-512
- [2] Tyczynski, T.: Scholar Elektrotechnik lernen und verstehen. www.scholar.de

# LC-Meter für den HF-Praktiker

Nicht selten steht der Funkamateur oder der Elektronikbastler vor der Aufgabe , den elektrischen Wert von Bauteilen zu messen . Widerstände lassen sich mit fast jedem Multimeter bestimmen. Selbst Kondensatoren im Nanofarad-Bereich oder höher kann man oft damit ausmessen, aber spätestens bei Spulen muss auf spezielle Messtechnik zurückgegriffen werden .

Seit einigen Jahren bietet u. a. [1] ein LC-Messmodul an , das diese Lücke im Messgerätepark der Bastlerwerkstatt füllt. Es kann in der Praxis Kapazitätswerte ab etwa I pF messen und lnduktivitäten, beginnend im Nanohenry-Bereich. Dies sind Größenordnungen , die speziell für den HF-Praktiker interessant sind. Leider wird das kompakte Modul ohne Gehäuse geliefert. Das ist aber nicht weiter schlimm, wenn man es nach dem Messen z. B. in einer Schublade vor Schmutz geschützt verstaut.

Das Funktionsprinzip des LC-Messmoduls beruht auf dem Verfahren einer doppelten Frequenzmessung, wie es auch schon bei dem in [2] beschriebenen LC-Meter IIB angewandt wurde .

Mit seinen Messbereichen 0,01 pF bis 10  $\mu$ F und 1 nHbis 100 mH (100 H) sowie der vierstelligen Anzeigeauflösung deckt es die meisten Messaufgaben in der Hobbywerkstatt ab. Die Umschaltung zwischen L- und C-Messung geschieht mit dem Taster UC (gelb). HiL (blau) ist für die Bereichserweiterung bei Induktivitätsmessungen auf  $1 \mu$ H bis 100 H zuständig. Die Zero-Taste (rot) dient zum Nullabgleich und die  $Func-$ Taste zur Anzeige der aktuellen Messfrequenz.

Zur Stromversorgung wird eine Gleichspannung von 5 V benötigt. Diese kann über die USB- oder die Gleichspannungsbuchse zugeführt werden. Das passende USB-Kabel ist im Lieferumfang enthalten. Die Stromaufnahme beträgt etwa 20 mA. Zwei mitgelieferte kurze Leitungen mit Krokodilklemmen, an den grünen Klemmenblock angeschlossen, dienen zur Kontaktierung des zu messenden Bauteils.

Die Messung gestaltet sich ganz einfach: Mit dem seitlichen Schiebeschalter schaltet man das Gerät ein und kalibriert es ggf. in Abhängigkeit vom zu messenden B au-

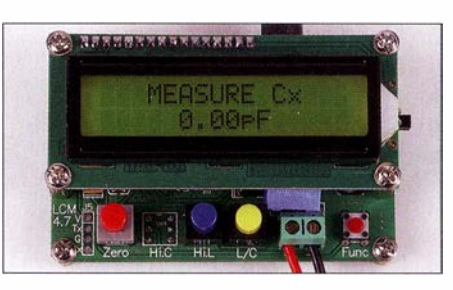

Kompaktes Modul zur komfortablen Kapazitäts- und lnduktivitätsmessung

#### Foto: Urbanneck

teil, wie in der Bedienungsanleitung beschrieben . Nach dem Anschließen des Prüflings werden Messwert und Maßeinheit sofort angezeigt. Fehlablesungen sind damit ausgeschlossen.

Ich kann dieses Gerät nur empfehlen , da es mich mit seiner leichten Bedienbarkeil und dem großen Messbereich vollständig überzeugt hat. **Ralf Urbanneck** 

#### ralf. urbanneck@t -onli ne.de

#### Literatur und Bezugsquelle

- [1] FA-Leserservice, Majakowskiring 38, 13156 Berlin, Tel. (030) 44 66 94 72 bzw. www.funkamateur.de  $\rightarrow$  Online-Shop  $\rightarrow$  LC-Meter-Modul, BC-003
- [2] Raban, K., DG2XK: Bausatz: LC-Meßgerät mit PIC Maxi-Meßbereiche zum Minipreis. FUNK-AMATEUR 46 (1997) H. 11, S. 1280-1281

# Großsignalfester Breitbandverstärket für 160 m bis 2m

# MATTHIAS JELEN - DK4YJ; BERNHARD KAEHS - DL6MFI

Rauscharme und großsignalfeste Vorverstärker lassen sich z. B. auf den oberen KW-Bändern, an stark verkürzten Lowband-Antennen oder relativ unempfindlichen Empfängern sinnvoll einsetzen. Der nachstehend vorgestellte Breitbandverstärker ist nicht nur für die genannten Aufgaben geeignet, sondern aufgrund seiner guten technischen Daten auch für allgemeine Laborzwecke. Er wird demnächst als Bausatz beim FA-Leserservice erhältlich sein.

Die im Folgenden beschriebene Baugruppe entstand im Rahmen eines KW-Vorverstärkerprojekts und basiert auf dem Schaltungsprinzip des bekannten Norton-Verstärkers. Auf dessen grundlegende Funktion soll hier nicht näher eingegangen werden (siehe [I] und [2]). Vielmehr geht es um die praktische Realisierung eines universell einsetzbaren Verstärkers mit guten Großsignaleigenschaften . Darüber hinaus haben wir bei der Entwicklung Wert auf Breitbandigkeit gelegt, sodass die Baugruppe

# **• Schaltungsbeschreibung**

Der Schaltplan des Verstärkers ist in Bild 3 zu sehen. Neben der Gegentaktverstärkerstufe gehören dazu die Stromversorgung , eine Bypass-Schaltung sowie ein Optionales Eingangsfilter (blau hinterlegt) .

# Bypass-Schaltung

Das Eingangssignal an der BNC-Buchse X l gelangt direkt an den Umschaltkontakt des Relais K l. Ohne anliegende Betriebsspannung führt der S ignalweg von dort aus

> Bild 1: Vollständig bestückte Musterplatine des Breitband· verstärkers

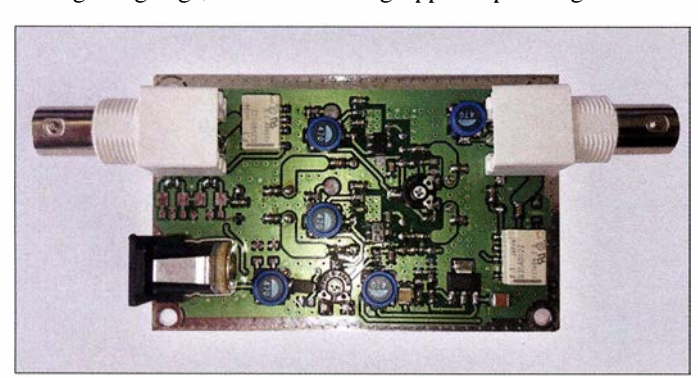

nicht nur als Empfangsvorverstärker, sondern auch als rauscharmer und linearer Verstärker für allgemeine Laboranwendungen geeignet ist.

# **E** Konzept

Ausgangspunkt ist ein Gegentaktverstärker mit zwei identischen Zügen. Der symmetrische Aufbau ergibt nicht nur einen sehr hohen Wert für den Ausgangs-Interzeptpunkt 2. Ordnung OIP2, sondern verbessert auch die Breitbandigkeit und den OIP3-Wert durch günstige Impedanzverhältnisse am betreffenden Transistor.

Zwei Relais schalten den Verstärker ab, wenn keine Betriebsspannung anliegt, und verbinden Ein- und Ausgangsbuchse auf direktem Weg. Damit wird der Verstärker überbrückt (Bypass).

Die Stromversorgung erfolgt vorzugsweise per Fernspeisung über das Koaxialkabel , das zum Empfanger bzw. Transceiver führt. Abgesehen von der Einstellung des Ruhestroms der beiden Transistoren ist kein weiterer Abgleich erforderlich .

Bild 2: Die vier Übertrager befinden sich auf der Unterseite der Platine

unmittelbar auf den Umschalter von K2 und über C27 auf die Ausgangsbuchse X2 (Bild 3).

Liegt hingegen auf dem Innenleiter des an die BNC-Ausgangsbuchse angeschlossenen Koaxialkabels Betriebsspannung gegen Masse (Kabelschirmung), wird diese über das Tiefpassfilter L9/C29 und die Verpolungsschutzdiode VDl ausgekoppelt und an die Wicklungen der beiden Relais K<sub>1</sub> und K<sub>2</sub> sowie den Eingang des Spannungsreglers ICl geführt. Die Umschaltkontakte von K1 und K2 legen den Vorverstärker dann in den Signalweg.

Gleiches geschieht, wenn über die alternativ verwendbare Stromversorgungsbuchse X3 Betriebsspannung angelegt wird. Hier übernimmt VD2 die gleichen Auf gaben wie VD1.

#### Tabelle 1: Technische Daten des Breitbandverstärkers

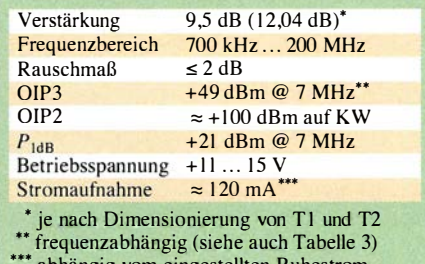

abhängig vom eingestellten Ruhestrom

# O ptionales Eingangsfilter

Das Signal von X1 gelangt dann zunächst auf ein optionales Cauer-Filter, bestehend aus C3, C4, C6, LI und L2 . Dieses ist normalerweise (auch im geplanten Bausatz) unbestückt und deshalb mit den 0-Q-Widerständen R4 und R5 überbrückt. Wenn der Verstärker aber z. B. an einer Beverage-Antenne für die unteren KW-Bänder zum Einsatz kommen soll oder ein besonders stark einfallender lokaler UKW-Sender gezielt unterdrückt werden muss, lassen sich hier entsprechende Bauelemente einsetzen. Diese beeinflussen dann den Frequenzgang des Verstärkers auf die gewünschte Weise. R4 und R5 entfallen dann freilich.

Die Dimensionierung des Filters hängt vom konkreten Einsatzfall ab und ist vom Anwender vorzunehmen .

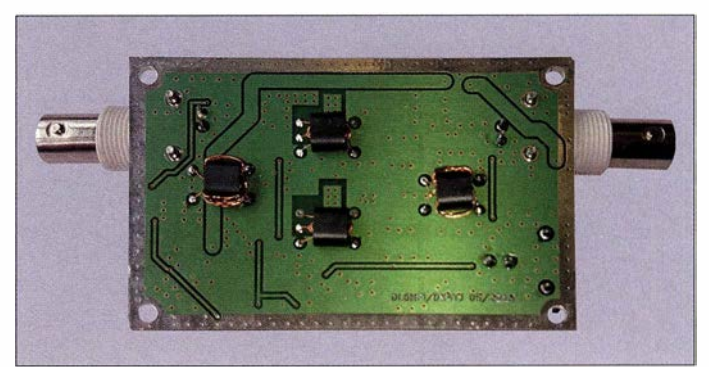

# Gegentaktverstärker

Der Balun T3 teilt das Signal auf die beiden Verstärkerzüge auf. Sechs bifilare Windungen haben sich als guter Kompromiss zwischen möglichst niedriger Grenzfrequenz einerseits und Breitbandigkeit andererseits erwiesen . Die Kompensationsspule L4 verbessert die Symmetrie des Übertragers. Sie wird auf den gleichen Doppellochkern wie T3 gewickelt.

C7 , CS und C9 dienen zur Frequenzkompensation des Übertragers T3 und bieten die Möglichkeit, ggf. Korrekturen an der Eingangsanpassung durchzuführen .

Vom Balun gelangt das Signal auf die beiden Verstärkerzüge . Sie sind jeweils mit einem Transistor NE46134 bestückt. Dieser Typ ist für Verstärkeranwendungen bis l GHz konzipiert und weist geringes Rau-

# Amateurtunktechnik

sehen bei hohem Kollektorstrom auf. Im Gegensatz zu dem in Norton-Verstärkern gern eingesetzten und unter bastelnden Funkamateuren bekannten 2N5109 ist der NE461 34 ein SMD-Bauteil (Gehäuse SOT-89).

Je nach gewünschter Verstärkung können Tl und T2 mit unterschiedlichen Windungszahlen bewickelt werden . So resultiert aus dem Wicklungsverhältnis von 1:3:5 eine Verstärkung von 9,5 dB, hingegen ergibt 1:4:11 einen Wert von rechnerisch 12,04 dB. Mit höherer Verstärkung sinkt allerdings auch die obere Grenzfrequenz auf etwa 150 MHz.

Ein Nachteil dieser Schaltung sind die sehr hohen Impedanzwerte am Kollektor des Verstärkertransistors. Dadurch reichen schon sehr kleine Streukapazitäten aus, um den Frequenzgang nach oben hin zu begrenzen . Um diesem Effekt entgegenzuwirken , haben wir die Masseebene der Platine unterhalb des jeweiligen Kollektoranschlusses großzügig entfernt. Die 9 ,5-dB-Variante ist durch das weniger hohe Transformationsverhältnis in dieser Hinsicht vorteilhafter. C7, C8, C9 bzw. C22, C23, C24 sind daher für diese Variante optimiert und werden auch im geplanten FA-Bausatz so dimensioniert sein.

Wer T1 und T2 für 12 dB Verstärkung wickelt, muss diese Kondensatoren nicht zwingend ändern. Wenn aber maximal mögliche Bandbreite gewünscht wird, besteht hier noch Optimierungspotenzial .

RV1 und RV2 dienen zur Einstellung des Ruhestroms. Dieser beeinflusst nicht nur

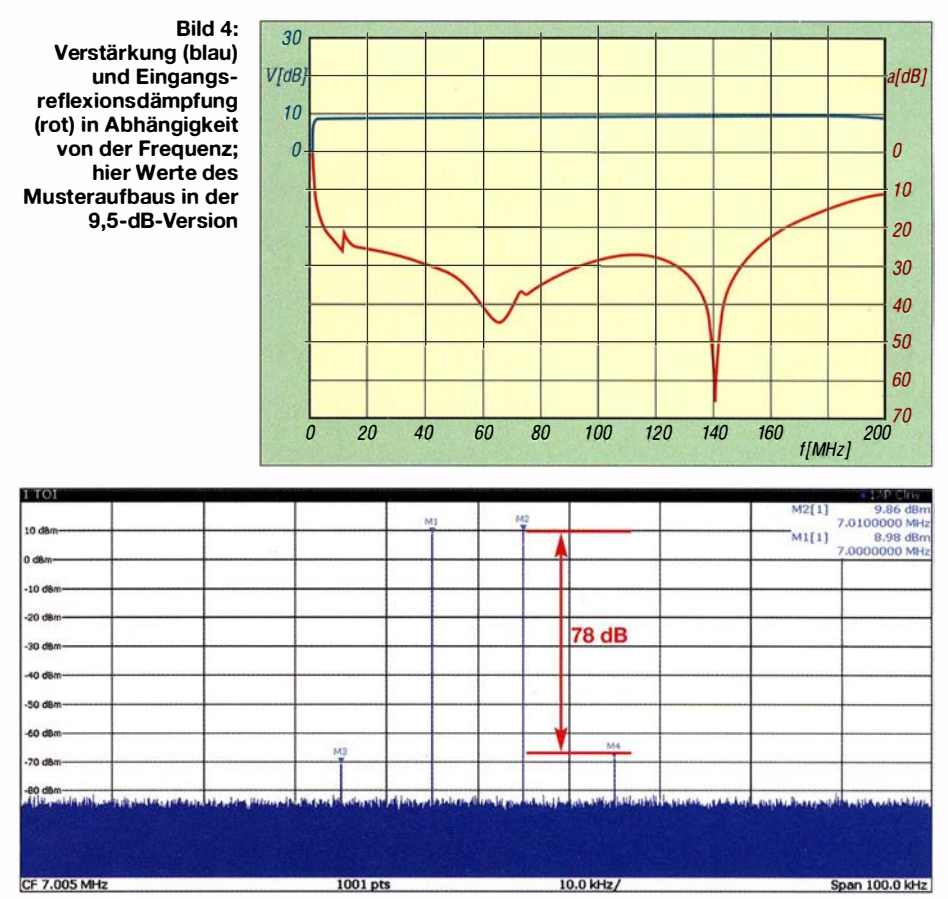

Bild 5: Zweiton-Ausgangsspektrum des 9,5-dB-Verstärkers bei 7 MHz und einem Eingangspegel<br>von etwa 0 dBm pro Ton (Ruhestrom /<sub>B</sub> = 50 mA je Transistor) Screenshot und Fotos: DK4YJ von etwa 0 dBm pro Ton (Ruhestrom  $I<sub>B</sub> = 50$  mA je Transistor)

den erzielbaren OIP3-Wert, sondern auch das Rauschmaß . Infolge der Gleichstrom-Vormagnetisierung des Kerns hängt auch die untere Grenzfrequenz vom eingestellten Ruhestrom  $I_R$  je Transistor ab.

Ohne Eingangssignal können die entsprechenden Werte über die an den Widerständen R8 und R9 gemessenen Spannungen ermittelt werden  $(U_{TP}$  an den Testpunkten TP1 und TP2).

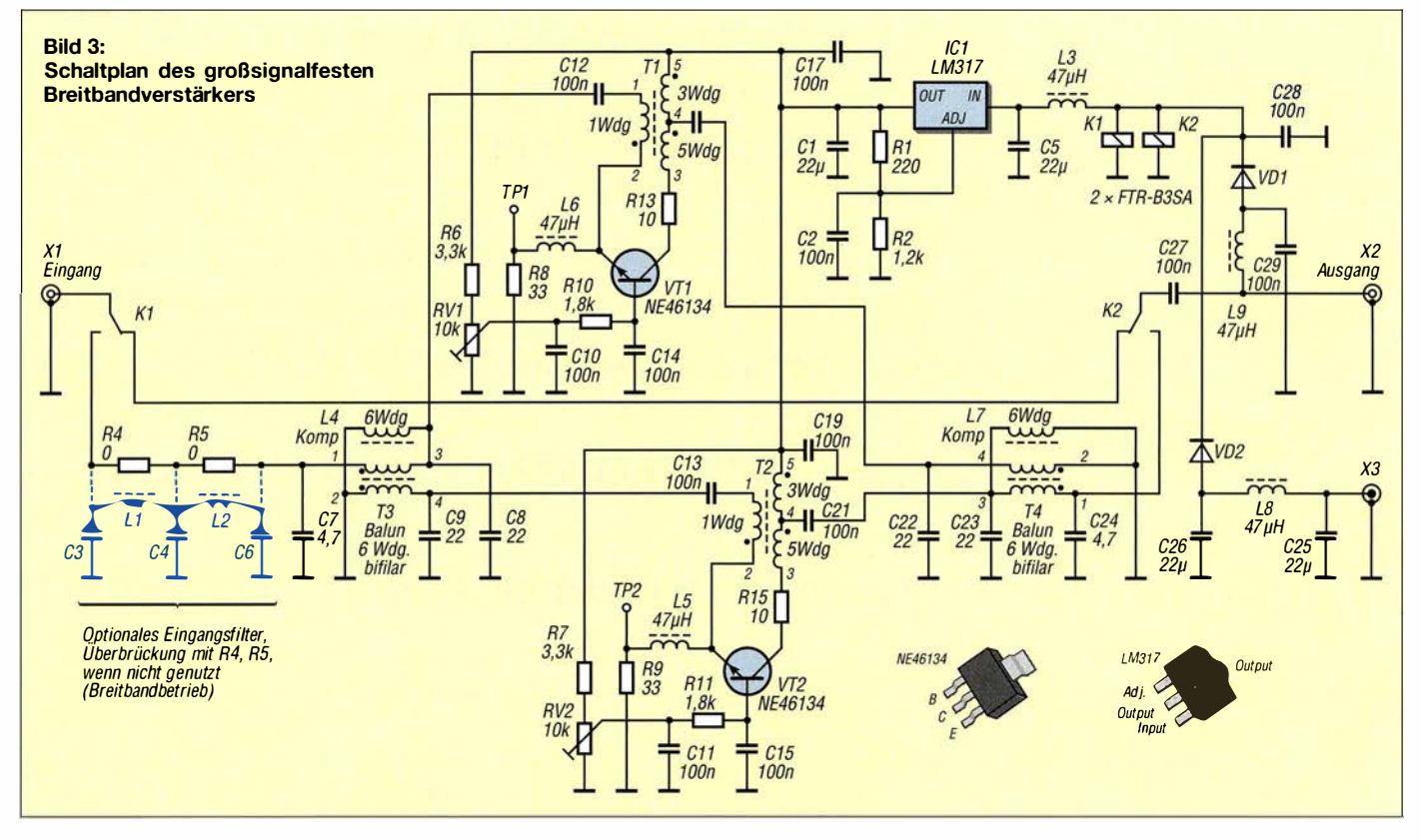

.

Der Strom  $I_R$  berechnet sich dann nach der Gleichung

$$
I_{\rm R} = \frac{U_{\rm TP}}{33 \ \Omega}
$$

An der 9 ,5-dB-Variante haben wir den Wert des Ausgangs-Interzeptpunkts OIP3 in Abhängigkeit vom Ruhestrom  $I_R$  gemessen. Das Ergebnis ist in Tabelle 2 dargestellt. Je nachdem, ob man den Schwerpunkt auf beste Linearität oder geringstes Rauschen legt, stellt man den Ruhestrom höher oder geringer ein. Ein Wert über 50 mA bietet allerdings kaum noch Vorteile . Der OIP3-Wert ist frequenzabhängig (Tabelle 3).

Der Ausgangs-Balun T4 ist ebenso wie der Eingangs-Batun T3 aufgebaut und führt die verstärkten Signale wieder zusammen.

# **Stromversorgung**

Wie bereits erwähnt, erhält der Verstärker seine Versorgungsspannung vorzugsweise per Fernspeisung über das Koaxialkabel. Das spart eine zusätzliche Stromversorgungsleitung. Allerdings hat die Drossel L9 eine Resonanzstelle bei etwa 5 MHz und bewirkt damit eine minimale "Delle" im HF-Frequenzgang, die aber normaler-

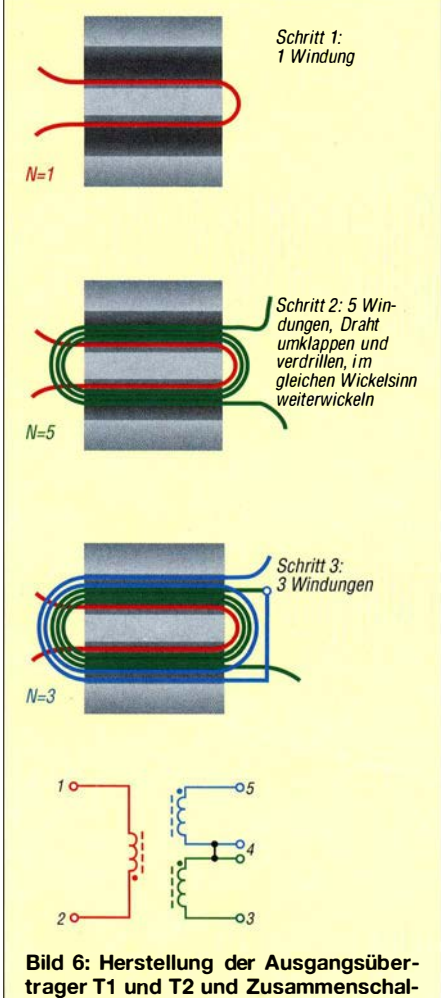

weise nicht stört (in Bild 4 nicht zu erkennen). Wer diese "Unebenheit" trotzdem vermeiden möchte oder keine Fernspeisung wünscht, kann den alternativen Anschluss über die Gleichspannungsbuchse X3 nutzen . VD2 sorgt gemeinsam mit VDl für die Entkopplung der beiden Speisewege und schützt gleichzeitig die aktiven Halbleiterbauelemente im Fall einer versehentlichen Falschpolung der Versorgungsspannung .

IC I ist ein SMD-Spannungsregler im SOT-223-Gehäuse. Er versorgt die beiden Transistoren des Gegentaktverstärkers. Seine Ausgangsspannung ist mit R 1 und R2 auf 8 V eingestellt.

# **E** Herstellung der Übertrager

Die größte Herausforderung beim Nachbau eines Norton- und damit auch des beschriebenen Gegentaktverstärkers besteht wahrscheinlich in der Anfertigung der Übertrager. Im vorliegenden Fall werden vier Stück benötigt, die allesamt auf Doppellochkerne B N43-2402 zu wickeln sind. Dies ist aber in der Praxis nicht so schwierig, wie oft vermutet.

In den B ildern 6 und 7 ist die Wickelvorschrift zeichnerisch dargestellt. Die Win-

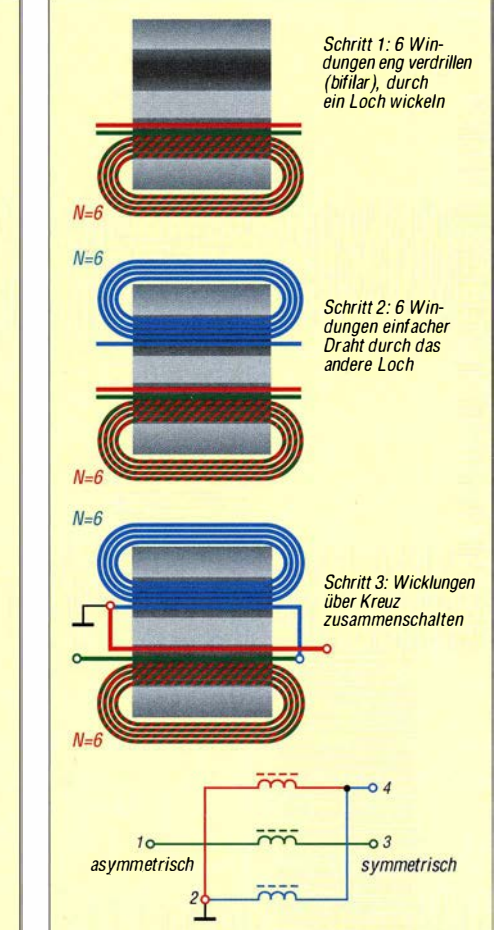

Bild 7: Anfertigung der beiden Baiuns T3 und T4; die bifilaren Windungen sind rot/ grün angedeutet

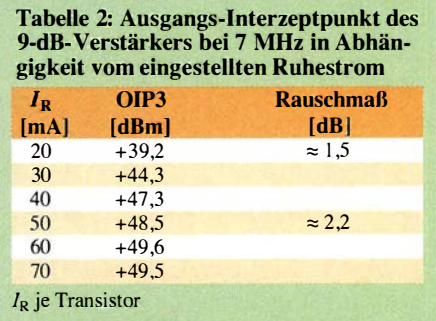

Tabelle 3: Frequenzabhängigkeit des Ausgangs-Interzeptpunkts OIP3 bei einem Ruhestrom von SO mA

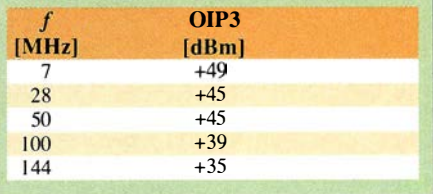

dungszahlen sind angedeutet und die einzelnen Wicklungen zur besseren Übersicht farbig markiert .

In B ild 6 ist der schrittweise Aufbau eines Ausgangsübertragers abgebildet. Davon müssen zwei Stück angefertigt werden. Die angegebene Windungszahl bezieht sich auf die 9 ,5-dB-Version des Verstärkers. Das Aufbringen sowie die Zusammenschaltung der Wicklungen der beiden identisch aufgebauten Baiuns T3 und T4 sind in Bild 7 veranschaulicht. Es empfiehlt sich , die Kerne nach dem Aufbau mit einem Farbklecks zu markieren, um sie später nicht versehentlich falsch einzulöten .

# **E** Konstruktiver Aufbau

Der Vorverstärker findet auf einer zweiseitig kupferkaschierten Platine mit den Abmessungen 51 mm  $\times$  80 mm Platz. Bis auf die vier Übertrager befinden sich alle Bauelemente auf der Platinenoberseite (Bilder I und 2) . Die Platine wiederum passt in ein Aluminium-Kleingehäuse (55 mm x 24 mm x 80 mm) des Herstellers Fischer Elektronik. Sie kann aber prinzipiell auch ohne Gehäuse in andere Geräte und Baugruppen integriert und dort betrieben werden . Zu diesem Zweck hat sie vier Bohrungen für Befestigungsschrauben .

Beim FA-Bausatz werden die SMD-Bauelemente bereits vorbestückt sein . Der Zusammenbau beschränkt sich in diesem Fall im Wesentlichen auf die Anfertigung und das Einlöten der Übertrager sowie die Bestückung einiger größerer Bauteile .

### dk4yj@posteo.de

#### Literatur

- [I] Norton, D. E.: High dynamic range transistor amplifiers using loss less feedback. Microwave Journal 19 (1976) May, pp. 53-57
- [2] Norton, D. E.: Pode ll, A. F.: Transistor amplifier with impedance matehing transformer. U.S. Patent 3,891,934, June 1975; www.google.com/patents/  $US3891934 \rightarrow Download PDF$

tung der Wicklungen

# Alter Wein in neuen Schläuchen: Kompaktdipol für 80 m und 40 m

# Dipl.-Ing. PETER JOHN - DL7YS

Die hier beschriebene Dipolantenne geht auf Publikationen von 1926 zurück und besitzt anstelle gewohnter Sperrkreise lediglich zwei Spulen. Der Beitrag gibt Erfahrungen und Erkenntnisse wieder.

Vor etwa 18 Jahren wurde für meine XYL und mich der Traum vom Eigenheim mit ausreichend großem Grundstück für Amateurfunkantennen wahr. Ausreichend ist jedoch relativ, wenn man an unverkürzte Antennen für die Lowbands denkt. Also suchte ich nach einer platzsparenden Lösung, um auf der Grundstücksbreite von 30 m eine halbwegs vernünftige Dipolantenne für 80 m und 40 m unterzubringen. Die Lektüre des guten alten Antenna Handbooks [I] von Bill Orr, W6SAI, brachte einen Denkanstoß.

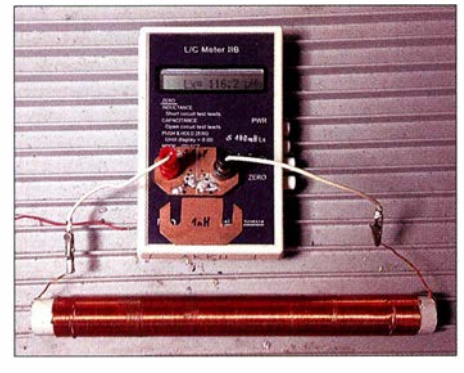

Bild 1: Fertig gewickelte Spule während der<br>Induktivitätsmessung Foto: DL7YS Induktivitätsmessung

Die Idee, mechanisch "zu kurze" Antennen mithilfe von Spulen elektrisch zu verlängern, ist nicht neu, und die Autoren von [I] verweisen auf erste Publikationen dieses Prinzips aus dem Jahre 1926. Hört man sich auf den Bändern um, ist die Anzahl der Stationen , die sich derlei Antennen bedienen, eher überschaubar. Das mag daran liegen, dass sich bei manch Nachbauwilligem wegen teilweise kryptischer Bauvorschläge nicht die erwarteten Ergebnisse einstellten. Um es vorwegzunehmen: Bei mir war das am Anfang nicht anders.

# ■ Aufbau der Antenne

Die in [I] beschriebene Antenne besteht aus einem Fullsize-Halbwellendipol für 40 m, an dessen Enden Spulen angefügt sind, die für 7 MHz als HF-Drossel und für 3 ,6 MHz als elektrische Verlängerung wirken. Mehr dazu weiter hinten. In der Bauanleitung von W6SAI finden sich wie üblich die von uns Kontinentaleuropäern so geliebten Angaben zu Durchmessern und Längen in Zoll-Maßen. Das stört erst einmal nicht, denn das Umrechnen ist die vergleichsweise einfache Übung. Aber wenn es darum geht, im Baumarkt seines Vertrauens ein PVC-Rohr mit 22,2 mm Durchmesser und 3,1 mm Wanddicke zu bekommen, dann ist das schon etwas schwieriger. Leider fallen kleine Veränderungen an Durchmessern und Längen bei stark verkürzten Antennen ziemlich ins Gewicht. Das führt dazu, dass Resonanzpunkte (in diesem Fall auf 80 m) schon mal ein halbes Megahertz daneben l iegen können.

Folglich habe ich den Bauvorschlag von W6SAI auf hierzulande erhältliche Baumarktmaterialien umgemünzt. Im Original besteht der 40-m-Dipol aus einem 21 ,2 m langen Strahler und die Drosseln am Ende sind mit 120  $\mu$ H bemessen. Dazu sollen 235 Windungen Draht - unbekannten Durchmessers - auf ein 7/8"-PVC-Rohr mit einer Länge von gut 30 cm aufgewickelt werden. Die Dipolabmaße habe ich unverändert gelassen, und es taten 220 Windungen 1 -mm-CuL-Draht (www.segor.de, www.reichelt.de) auf einem 25-mm-PVC-Rohr (Baumarktware) denselben verlässlichen Dienst. Fest

auf 80 m widmen kann , ohne dass das Gebilde plötzlich auf 40 m versagt.

Die Angaben in [I] zur Bandbreite konnte ich nachvollziehen , sodass man mit einem I: 1 -Resonanzpunkt auf 3560 kHz das gesamte CW-Band mit einem SWV von unter  $s = 2$  bestreichen kann und ohne Antennenkappier auch noch einen Teil des SSB-Bereichs abdeckt.

# **• Drossel oder Sperrkreis?**

Meinen Freund Dr. Peter Brumm, DL7HG , (mni tnx !) und mich trieb die Frage um, wie denn die Antenne wirklich funktioniert. Zunächst ermittelte ich mit einem digitalen Vielfachmesser eine Induktivität von 90  $\mu$ H, die mir etwas gering erschien. Die Messung mit einem AADE-L/C-Meter  $IIB$  ergab 116  $\mu$  H, weitere Untersuchungen der Resonsanzfrequenz mithilfe bekannter Kondensatoren führten auf 109  $\mu$ H.

Messungen der frei in der Luft aufgehängten Spule mit einem Dipmeter ergaben interessanterweise eine Eigenresonanzfre-

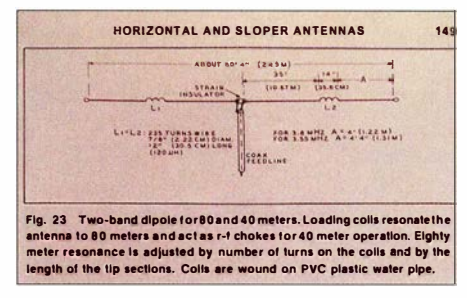

Bild 3: Ausschnitt aus der Originalveröffentlichung [1]

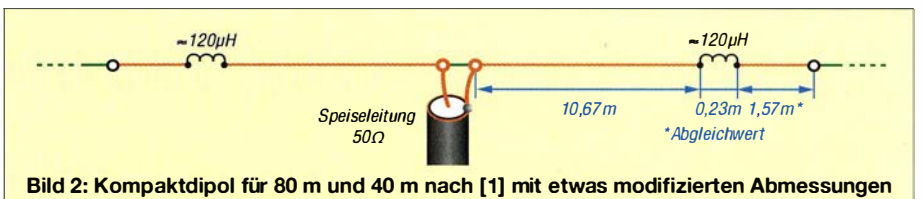

aufgewickelt, Windung an Windung auf insgesamt 227 mm Länge , dazu eine Zugentlastung aus PolyethylenseiL

Allerdings musste ich für einen Resonanzpunkt im CW-Bereich des 80-m-Bandes die Verlängerungsteile hinter den Drosseln länger machen als in Original von W6SAI. Dort werden 1,31 m für einen Resonanzpunkt bei 3,555 MHz angegeben. Dafür brauchte ich 1 ,57 m.

In jedem Fall ist, auch in Abhängigkeit von den Umgebungsbedingungen, ein Abgleich erforderlich. Und dabei sollte man stets daran denken, dass bereits 5 cm mehr oder weniger Antennendrahtlänge hinter den Drosseln eine Verschiebung der Resonanzfrequenz von ungefähr 100 kHz zur Folge haben!

Glücklicherweise beeinflusst dies die Resonanzfrequenz im 40-Band nicht, sodass man sich nach Herzenslust dem Abgleich quenz  $f_0 = 7.9$  MHz, was bei 109  $\mu$ H auf eine Eigenkapazität von 3 ,7 pF schließen lässt. Eine in [2] gefundene empirische Formel von Medhurst aus dem Jahr 1947 zur Ermittlung der Eigenkapazität ergibt  $C_0 = 3.2$  pF, was der Messung nahe kommt. Die in [I] als Drossel bezeichnte Spule bildet also mit ihrer Eigenkapazität einen Sperrkreis! Man kann sogar versuchen, durch etwas mehr Windungen die Eigenresonanz auf 7,1 MHz zu verschieben , ich kann Ihnen aber versichern, dass die Antenne auch ohnedem funktioniert!

### d/7yspeter@posteo.de

### Literatur

- [1] Orr, W., W6SAI; Cowan, S., W2LX: The Radio Amateur Antenna Handbook. 4. Auflage, Radio Publications, Wilton, 1982, ISBN 0-933616-07-4 (nur antiquarisch erhältlich)
- [2] Lorenz, W.: Dimensionierung einlagiger Zylinderluftspulen optimaler Güte. Frequenz 24 (1970) H. 1,  $S. 20 - 26$

# Spiele zum Test und zur Verbesserung des Multitaskings

# Dr.-lng. KLAUS SANDER

Die gleichzeitige Bearbeitung mehrerer Aufgaben trägt nicht nur beim Computer die Bezeichnung Multitasking. Mit der hier vorgestellten Baugruppe lässt sich diese Eigenschaft beim Menschen testen. Außerdem kann sie durch häufigen Einsatz zur Verbesserung der Leistungsfähigkeit beitragen.

Hin und wieder ist der Mensch gefordert, mehrere Tätigkeiten gleichzeitig auszuführen. Diese Verhaltensweise nennt sich Multitasking . Der Begriff stammt aus dem Computerbereich und bezieht sich auf die Fähigkeit, einen laufenden Prozess durch Teilaufgaben unterbrechen zu können. Äl-

vollständig auf die Fahrt. Bereits beim Fahren selbst sind viele Aufgaben gleichzeitig zu bearbeiten. Dazu gehören die Beobachtung der Umgebung , das Erkennen von Verkehrsschildern und die Steuerung des Autos. Telefoniert der Fahrer obendrein noch und soll er sich dabei Dinge des

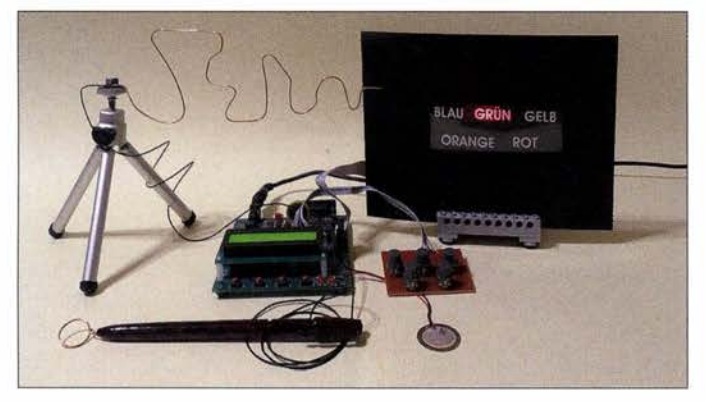

tere Rechner haben ständig sehr schnell zwischen den Teilaufgaben umgeschaltet. Damit entstand der Eindruck, dass sie die Aufgaben gleichzeitig bearbeiteten. Bei modernen Computern ist aufgrund spezieller Hardware die parallele Bearbeitung mehrerer Prozesse tatsächlich möglich.

In den 1990er-Jahren wurde der Begriff auch der Tätigkeit von Menschen zugeordnet. Zu dieser Zeit erschien in Zeitschriften häufig die Meldung, dass Frauen besser als Männer gleichzeitig mehrere Aufgaben erledigen können. Bisherige Untersuchungen haben jedoch gezeigt, dass es keinen Unterschied zwischen den Geschlechtern gibt.

Multitasking ist heute ein übliches Prinzip im Leben . Es bezieht sich nicht nur auf die Arbeitstätigkeit, sondern auch auf das private Leben . Es ist sicher keine Schwierigkeit, mit jemandem zu diskutieren und gleichzeitig eine Tasse Kaffee zu kochen. Das Kochen von Kaffee ist eine einfache Tätigkeit, die sich durch Teilaufgaben unterbrechen lässt.

Während einer Autofahrt ist ein Telefongespräch per Mobiltelefon dagegen ein Problem . Es ist bedeutungslos, ob der Fahrer das Telefon in der Hand hält oder über die Freisprecheinrichtung telefoniert. In beiden Fällen konzentriert er sich nicht Bild 1: Mit diesem Versuchsaufbau eines Multitasking-Spielgeräts können wir durch Training unsere Fähigkeiten verbessern.

Foto: Sander

Gesprächs merken oder ihm aufmerksam folgen, so leidet die Konzentration auf die Fahrt selbst. Bemerkt er hingegen etwas Ungewöhnliches auf der Straße , kann er am Telefon abgesprochene Aussagen vergessen.

Daraus ist ersichtlich, dass das menschliche Gehirn nicht für die gleichzeitige Bearbeitung vieler Prozesse vorgesehen ist. Trotzdem sind einige Menschen beim Multitasking leistungsfähiger als andere . Das kann genetische Ursachen haben. Durch ausreichendes Training kann sich die Fähigkeit ebenfalls verbessern .

Falls Sie Ihre Fähigkeit zum Multitasking testen wollen, bieten wir hier eine Lösung an. Das Verfahren orientiert sich mehr an einem Computerspiel. Es ermöglicht jedoch auch, Multitasking zu trainieren. Im Laufe der Zeit können sich so Ihre Reaktionszeiten verkürzen.

# **Das Projekt**

Beim Multitasking sind mehrere , nicht zu einfache Aufgaben gleichzeitig abzuarbeiten. Jede Tei laufgabe muss eine kurzzeitige Konzentration erfordern. Nebenbei muss man sich noch eine bestimmte, am Ende abgefragte Aussage merken . Wie gut die Fähigkeit bei der Bearbeitung mehrerer Aufgaben ist, lässt sich am Ende durch die benötigte Zeit und die Zahl der Fehler erkennen.

Die erste Aufgabe beim Multitasking-Spiel ist "Der heiße Draht", siehe Bild 2. Eine Drahtöse ist so über einen gebogenen längeren Draht zu führen, dass sich beide nicht berühren.

Zeitlich parallel ist eine zweite Aufgabe zu bearbeiten. 1935 entdeckte der Psychologe John Ridley Stroop den nach ihm benannten Stroop-Effekt. Er wies nach, dass Menschen einfache Handlungen fehlerfrei und schnell ausführen können . Kompliziertere Handlungen erfordern hingegen mehr Aufmerksamkeit, damit sie nicht zu Fehlern

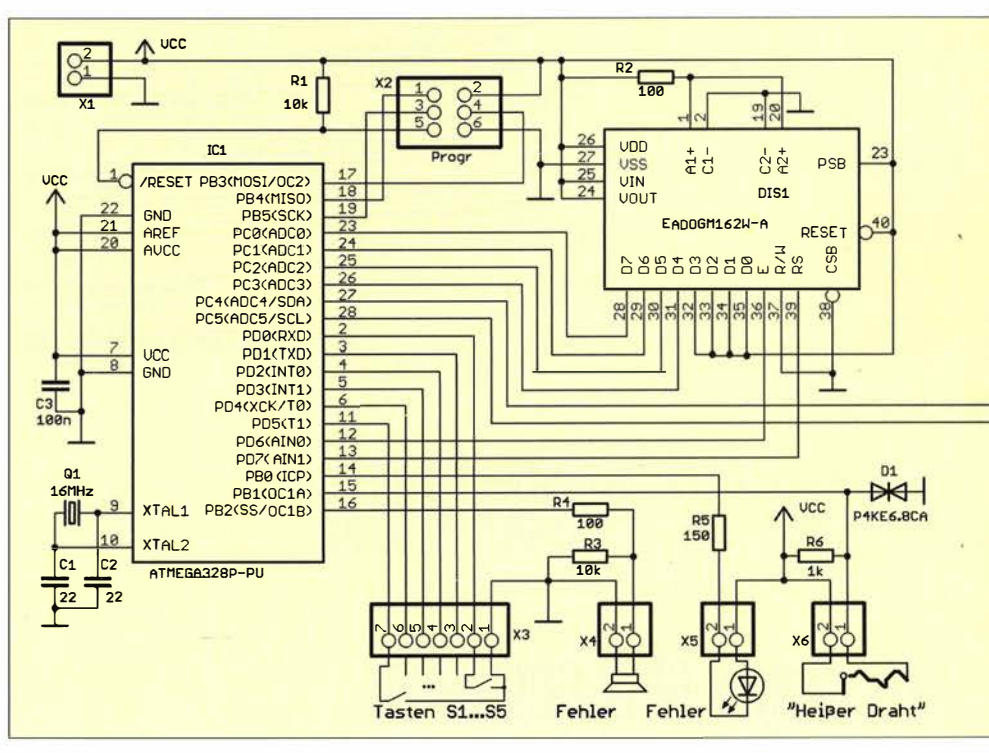

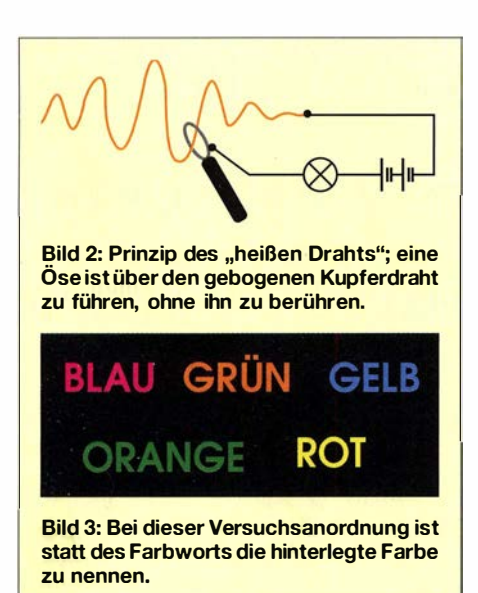

führen . Der Stroop-Test soll daher die zweite Aufgabe beim Multitasking-Spiel sein. Bei der hier gewählten Variante sind Wörter für Farben mit ausreichend großen Buchstaben tabellarisch angeordnet. Die Buchstaben des Wortes B lau sind z. B. gelb und die der anderen Wörter in ebenfalls nicht zugehörigen Farben eingefärbt, wie Bild 3 zeigt. Bei der zweiten Aufgabe sind nun die Farben des jeweiligen Worts, nicht jedoch das Wort selbst zu nennen . Beim Wort Blau ist also "Gelb" zu sagen. Die Farben lassen sich als Antwort durch einen entsprechenden Tastendruck eingeben.

Die Ausführung beider Aufgaben beobachtet ein Mikrocontroller. Er zählt die Fehler und misst die Zeit für den gesamten Ablauf. Zwischendurch zeigt er auf einem zusätzlichen Display eine Zeichenfolge an , die am Ende des Spiels abgefragt wird. Es gewinnt derjenige , der für die Bearbeitung die kürzere Zeit braucht, wenig Fehler macht und am Ende des Spiels die korrekte Zeichenfolge eingibt.

# **• Schaltung**

Die Schaltung des Spielgeräts ist in B ild 4 dargestellt. Die Steuerung des Vorgangs erfolgt durch den mit 16 MHz getakteten Mikrocontroller ATmega328 . Zur Durchführung der Einstellungen und zur Anzeige des Ergebnisses dient das LC-Display EADOGM162. Um die Schrift besser lesbar zu machen, ist es mit einer Hintergrundbeleuchtung ausgestattet.

An Port D sind über X3 fünf Tasten anschließbar. Diese Tasten dienen vor dem Start zur Einstellung der Parameter und während des Spiels zur Eingabe der jeweiligen Farbe .

Am Eingang Port B1 ist über X6 der "heiße Draht" angeschlossen . Er funktioniert zusammen mit der Öse wie ein Schaltkontakt. Der Controller fragt zyklisch ab, ob sich Öse und Draht berühren, was er als Fehler interpretiert.

Da der Draht relativ lang ist, kann es bei seiner elektrostatischen Aufladung zu Problemen kommen - dies kann schon nach dem Gehen über den Fußboden im Haus geschehen. Die dadurch mögliche Zerstörung des Controllers lässt sich leicht verhindern. Die hier eingesetzte Diode Dl ist eine spezielle Überspannungsschutzdiode (Suppressor-Diode). Sie basiert auf dem Prinzip einer Z-Diode , hat jedoch für diesen Zweck bessere Eigenschaften. Hohe Eingangsspannungen werden ohne Zerstörung der Diode kurzgeschlossen. Die Eingangsspannung ist damit auf 5 ,6 V begrenzt.

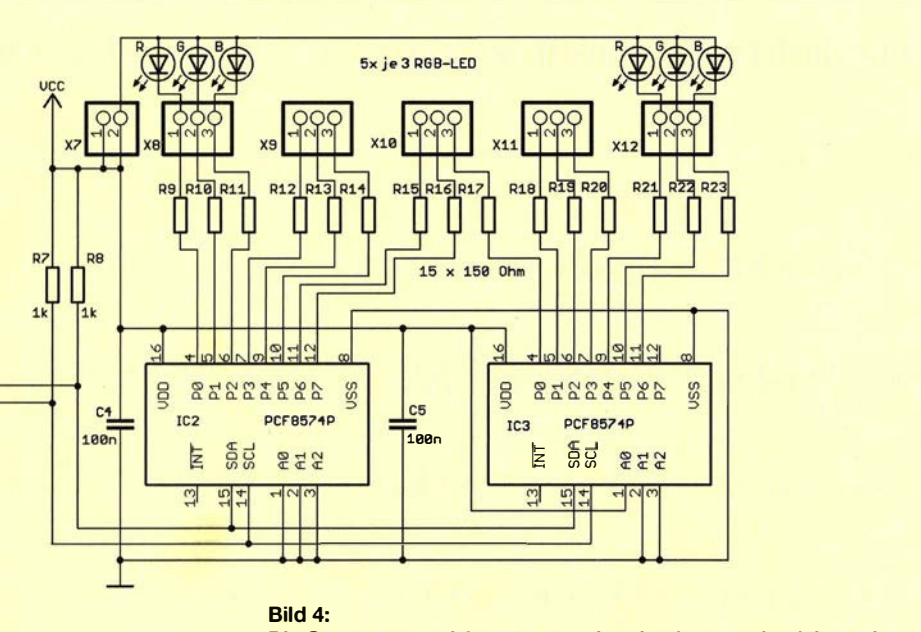

Die Steuerung und Auswertung der simultan zu absolvierenden Teilaufgaben der Spiele zum Test der Multitasking-Fähigkeit erfolgt über den Atmei-Mikrocontroller IC1 .

Für das Stroop-Spiel sind fünf LED-Gruppen mit jeweils drei LEDs in den Farben Rot, Grün und Blau anzusteuern . Da die Anschlusszahl des Controllers jedoch nicht für die direkte Ansteuerung ausreicht, sind über den I 2C-Bus zwei PCF8574 angeschlossen . Die seriell vom Controller übertragenen Daten geben die beiden Schaltkreise an ihren Ausgängen parallel aus.

Die SDA-Leitung des I 2C-Bussystems ermöglicht die Datenübertragung in beiden Richtungen. Über SCL gibt der Controller das Taktsignal aus. Ähnlich einem Schieberegister werden synchron zum Takt die über SDA gesendeten Daten zu den Schaltkreisen IC2 und IC3 übertragen. Da der Controller neben den Befehlen/Daten auch die Adressen des jeweiligen Schaltkreises über den I 2C-Bus überträgt, lassen sich mehrere Schaltkreise am Bussystem ansprechen. Die Pegel an den Pins AO bis A3 der Schaltkreise IC2 und IC3 legen ihre Adressen fest.

An die Ausgänge der PCF8574 sind fünf LED-Gruppen über Vorwiderstände angeschlossen . Jeweils eine Gruppe aus drei LEDs findet hier für ein Farbwort auf der Folie Verwendung. Um beliebige Farben zu erzeugen, besteht jede Gruppe aus drei LEDs in den Farben Rot, Grün und Blau. Der Controller sendet in kurzen Zeitabständen neue Daten. Auf diese Weise lässt sich über die Erzeugung eines pulsbreitenmodulierten Signal die Helligkeit der einzelnen LEDs separat ändern. Durch das gleichzeitige Ansprechen mehrerer LEDs einer Gruppe ist die Erzeugung von Mischfarben wie z. B. Gelb und Orange möglich. Nach dem Aufleuchten der LEDs muss der Spieler die entsprechende Farbe über die an X3 angeschlossenen fünf Tasten eingeben.

Bei einem Fehler gibt der Controller über den an X4 angeschlossenen Piezolautsprecher ein akustisches und über die an X5 angeschlossene LED optisches Signal aus. Beide Signale sollen den Stress-Pegel erhöhen. Die LED blitzt nur kurz , dafür aber sehr hell auf. Ursprünglich nahm ich an, dass ein blauer Blitz ein unangenehmeres Gefühl erzeugt. Bei einem Experiment war jedoch ein Kind von der blauen LED mehr als von der roten begeistert. Andere empfinden dagegen einen blauen B litz unangenehmer als einen roten . Deshalb sollten wir die uns unangenehmere Farbversion selbst wählen.

Für die Spannungsversorgung kommt ein handelsübliches Steckernetzteil mit einer stabilisierten Ausgangsspannung von 5 V zum Einsatz. Deshalb wurde in der Schaltung auf einen Spannungsregler verzichtet.

# **Nachbau**

Der Nachbau erfordert eine zweiseitige durchkontaktierte Platine mit 96 mm x 64,5 mm. Die Bestückung erfolgt ausschließlich

# Praktische Elektronik

mit bedrahtete Bauelementen entsprechend Bild 6. Erst nach dem Auflöten der passiven Bauelemente werden die Halbleiterbauelemente bestückt. Um den Controller später gegen eine um Zusatzfunktionen erweiterte Version austauschen zu können, ist eine IC-Fassung vorzusehen.

Zum Schluss wird die Anzeige aufgelötet. Sie besteht aus dem Display EADOGM 162W-A und der Hintergrundbeleuchtung . Für Letztere können wir den Typ mit der gewünschten Farbe auswählen. Die preiswerteste Variante ist das gelb leuchtende EALED55X3 1-G. Vor dem Zusammenfügen sind beim Display und der plattenförmigen Hintergrundbeleuchtung auf jeweils beiden Seiten die Schutzfolien zu entfernen . Danach steckt man die Lötstifte des Displays durch die Lötbohrungen der Hintergrundbeleuchtung und verlötet die vier Stifte, die die Beleuchtung versorgen, mit den Kontakten der Hintergrundbeleuchtung auf der Platte . Anschließend wird das Display in die Platine gesteckt und verlötet.

Im nächsten Schritt schließt man die farbigen LEDs gruppenweise an die Ausgänge der PCF8574 an . Die drei LEDs jeder Gruppe sind hinter dem jeweiligen Wort auf der Schriftfolie zu positionieren. Die Zuordnung erfolgt entsprechend der Reihenfolge der in Bild 3 angegebenen Wörter:  $X8 \rightarrow B$ lau,  $X9 \rightarrow G$ rün,  $X10 \rightarrow$ Gelb,  $X11 \rightarrow \text{Orange}, X12 \rightarrow \text{Rot. An } X3$ müssen nun die Tasten S1 bis S5 an den Pins 7 bis 2 angeschlossen werden. Hier gilt die gleiche Farbreihenfolge . Taste SI ist der Farbe Blau, S2 Grün, S3 Gelb, S4 Orange und S5 Rot zugeordnet.

Abschließend sind noch der Piezolautsprecher an X4, die superhelle LED an X5 und der heiße Draht an X6 anzuschließen. Der Bausatz ist mit programmiertem Controller bei [I] erhältlich. Die Layouts sind im Download-Bereich auf www.funkamateur.de verfügbar.

# **E** Mechanischer Aufbau

Für das Stroop-Spiel ist eine bedruckte Folie mit der Anordnung der Wörter entsprechend Bild 3 erforderlich. Die Schrift muss durchsichtig oder durchscheinend und der Hintergrund schwarz sein . Eine Zeichenhöhe von 8 mm ist optimal. In der Ergänzung zum Beitrag und auf www.s-elabor.de steht eine PDF-Datei zur Verfügung , die sich auf einer Kunststofffolie oder Transparentpapier mittels Tintenstrahl- oder Laserdrucker ausdrucken lässt. Falls eine durchsichtige Folie zum Einsatz kommt, ist zusätzlich diffuses Transparentpapier dahinter anzuordnen, damit bei Mischfarben nicht die Farben der einzelnen LEDs erkennbar sind. Die LEDs sollten außerdem nicht direkt auf die Folie strahlen, sondern nach hinten auf

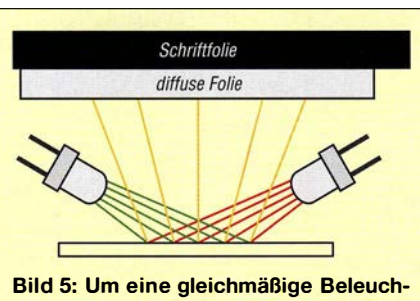

tung jedes Schriftzugs zu gewährleisten, wird das Licht der drei zugehörigen LEDs über eine weiße Fläche reflektiert und durch eine diffuse Folie auf die Schriftfolie geleitet.

ein weißes Blatt Papier, sodass nur das reflektierte Licht auf die bedruckte Folie trifft. Dies verbessert nochmals die Darstellung der Mischfarben. Zwischen den einzelnen Wortfeldern sind auf der Rückseite Pappstreifen anzuordnen. Sie vermeiden Überblendeffekte und sollten zur besseren Lichtreflexion aus weißer Pappe bestehen.

Für den "heißen Draht" ist blanker Kupferdraht mit mindestens 2 mm Durchmesser verwendbar. Die Länge des gebogenen Drahts sollte etwa 0,5 m betragen. Die Form ist beliebig. Der Draht lässt sich in Wellen und/oder mit Knicken biegen. Anschließend muss dieser Draht an einem dickeren Holzbrett oder einem Holzständer befestigt werden. Für die Öse als Gegenkontakt eignet sich ein Stück zu einem Kreis mit 10 mm Durchmesser gebogener, blanker Kupferdraht. Als Halterung für die Öse können wir einen alten Kugelschreiber nutzen. Nach Anschluss der 5-V-Betriebsspannung

kann es mit dem ersten Spiel losgehen.

# **E** Firmware

Die Firmware wurde in BASCOM geschrieben . Nach dem Einschalten erscheint auf dem Display die Information, dass der Start des Spiels mit dem Betätigen der Taste S1 beginnt. Mit einem Druck auf die blaue Taste beginnt das Spiel. Der Controller schaltet die LEDs des ersten Farbworts ein und beginnt mit der Zeitmes-

sung. Wort und Farbe werden durch ein Zufallsprinzip im Controller berechnet.

Sobald ein neues Wort angezeigt wurde, müssen wir kurz auf das Display blicken . und die entsprechende Taste der Beleuchtungsfarbe des Worts drücken. Nach dem Tastendruck erscheint das nächste Wort. Falls die falsche Taste gedrückt wurde, blitzt die LED an X5 kurz auf und es ertönt ein Signal über den Piezolautsprecher.

Parallel dazu fragt der Controller ständig den heißen Draht ab. Sollte die Öse den Draht berühren, erfolgt sofort über die LED und den Lautsprecher das FehlersignaL Hat der Spieler mit der Öse das Ende des Drahts erreicht, lässt sich das Spiel durch gleichzeitiges Drücken von zwei beliebigen Tasten beenden . Auf dem Display erscheint nun die letzte Aufgabe . Wir müssen Farbe und Wort eingeben , welche wir uns während des Spiels an einer per Zufall festgelegten Stelle merken sollten .

Anschließend wertet die Firmware das Spiel aus. Dazu werden die Zeit für den gesamten Ablauf und die Zahl der Fehler berücksichtigt. Je besser der Ablauf war, umso höher ist die Punktezahl. Sie dient als Vergleichswert für das nächste Spiel – die Daten sind deshalb im EEPROM abgespeichert. Da für das erste Spiel kein Vergleichswert vorliegt, ist sofort nach dem Einschalten die Taste S5 zu drücken . Wir müssen nun die Öse möglichst schnell über den heißen Draht bewegen. Ist das Drahtende erreicht, muss erneut S5 betätigt werden. Die auf diese Weise gemessene Bearbeitungszeit wird als Vergleichswert angenommen und mit 10 Punkten bewertet. Anschließend lässt sich das Spiel mit SI starten.

Viel Spaß beim Spiel und beim Training . Sie werden bestimmt auch feststellen , dass sich Aufgaben schneller und mit höherer Qualität lösen lassen, wenn man sie nicht gleichzeitig, sondern nacheinander abarbeitet. info@sander-electronic.de

#### Bezugsquelle

111 Sander electronic: www.sander-electronic.de

Bild 6: Die Bestückung der zweiseitig kaschierten Platine erfolgt mit bedrahteten Bauelementen. Abmessungen 96 mm x

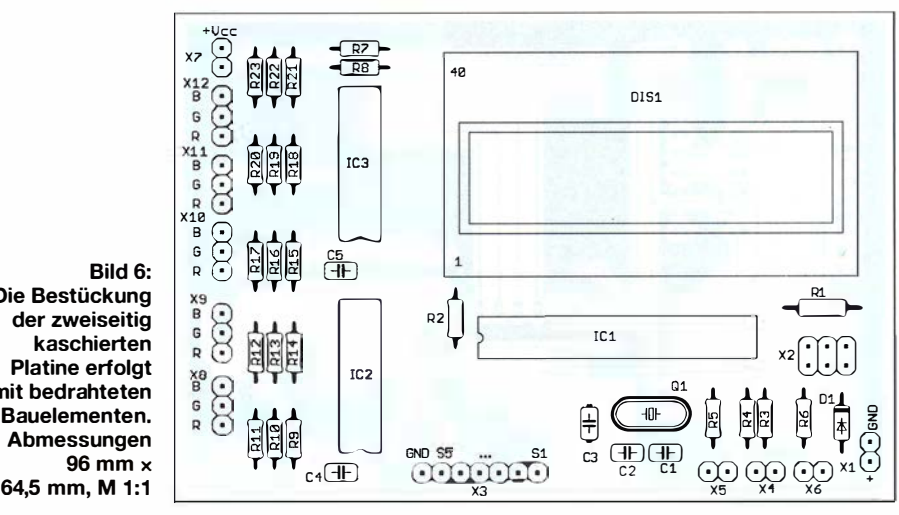

# Universal Single LNB als Konverter für das 10-GHz-Amateurfunkband

# HARTMUT KUHNT - DM2CFL

Der Selbstbau eines 10-GHz-Konverters gehört unter Funkamateuren zweifellos zu den anspruchsvolleren Projekten. Dank ihrer quarzgesteuerten Frequenzaufbereitung lassen sich inzwischen aber auch kostengünstige, ursprünglich für den Satelliten-Fernsehempfang konzipierte LNBs relativ einfach für Amateurfunkzwecke modifizieren. Sie sind dann z. B. für den ATV-Betrieb oder zum Empfang der Signale des geplanten Satelliten Es 'Hai/Sat-2 im 10-GHz-Band nutzbar. Nachstehend wird gezeigt, wie ein solcher Umbau erfolgreich realisiert werden kann.

LNB ist die Abkürzung für low noise block. Als Techniker finde ich speziell das Wort block wenig aussagekräftig und würde daher LNC für low noise converter (übersetzt: rauscharmer Konverter) bevorzugen. Trotzdem bleibe ich bei der Abkürzung LNB , weil sich der Begriff eingebürgert hat und die Baugruppen unter dieser Bezeichnung gehandelt werden.

Das 10-GHz-Amateurfunkband liegt im Bereich zwischen 10 GHz und 10,5 GHz . Der aktuelle Bandplan [4] zeigt, dass man für ATV-Zwecke von einem modernen LNB erwarten muss, das gesamte Band zu erfassen und alle Sendearten zu ermöglichen . Damit lassen sich die am Bandanfang liegenden Sendefrequenzen von 10,16 GHz bis 10,24 GHz empfangen und

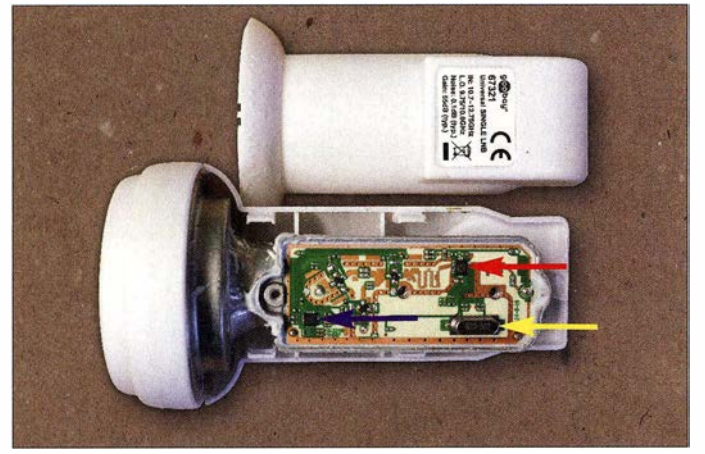

Eberhard Hocke , DM2ETL, machte mich im Herbst 2014 auf relativ neue LNBs mit Quarzsteuerung aufmerksam und übermittelte mir gleichzeitig die Links zu den wichtigsten Grundlagen dieser Technik  $[1]$ ,  $[2]$ ,  $[3]$ . Da ich gerade für eigene ATV-Zwecke einen solchen Konverter benötigte , habe ich mich mit diesem Thema beschäftigt - länger, als ursprünglich vorgesehen ...

# **Ausgangssituation** und Zielstellung

LNBs aus dem einschlägigen Fachhandel sind für den Fernsehempfang über die Satell itentransponder gebaut und arbeiten im Frequenzbereich von 10,7 GHz bis II ,7 GHz (Unterband) bzw. 11 ,7 GHz bis 12,5 GHz (Oberband). Sie setzen diese Bereiche in den sogenannten Sat-ZF-Bereich von 950 MHz bis 1950 MHz bzw. 1 1 00 MHz bis 2150 MHz um.

Dazu werden Lokaloszillatorfrequenzen von 9,75 GHz und 10,6 GHz genutzt.

Bild 1: Geöffneter LNB; gut zu erkennen sind IC1 und IC2 (roter bzw. lila Pfeil). Der auszuwechselnde Quarz, rechts unten auf der Platine, ist mit einem gelben Pfeil markiert.

zwischen 10,38 GHz und 10,44 GHz Sendungen anderer Funkamateure beobachten und die eigenen Aussendungen kontrollieren. Der Zwischenfrequenzbereich, auf den der LNB umsetzt, sollte mit dem eingeführten ZF-Bereich (ab 950 MHz aufwärts) übereinstimmen, weil dafür sowohl analoge Empfänger (aus der inzwischen beendeten analogen FM-Zeit, meist nur noch gebraucht erhältlich) als auch digitale Empfänger nach DVB-S1- und -S2-

Norm aus Neuproduktion sehr preisgünstig erhältlich sind.

Ob ein solcher Konverter auch für andere, wesentlich schmalbandigere Sendearten als ATV, wie NFM, SSB odergarCW, geeignet ist, wird hier zunächst nicht näher untersucht. Möglicherweise könnte es hinsichtlich der Frequenzstabilität des Quarzoszillators Probleme geben . Dieser ist aufgrund des Montageorts des LNB erheblichen Temperaturänderungen ausgesetzt, welche die Oszillatorfrequenz entsprechend beeinflussen . Die Lösung könnte in der Einspeisung eines externen Oszillatorsignals bestehen, welches z. B. GPS-stabilisiert ist.

# **B** Schaltung des LNB

Um das weitere Vorgehen abschätzen zu können, hatte ich zu Beginn des Vorhabens zwei Universal Single LNBs des Typs goobay 67321 über Amazon von [6] gekauft, geöffnet und näher untersucht.

Mithilfe der eingangs erwähnten technischen Unterlagen und des nun vorliegenden Produkts konnte ich mir einen guten Überblick über die Schaltung , den Aufbau und die erreichten Parameter verschaffen und z. B. unschwer erkennen, dass die Konstrukteure des vorliegenden LNB den Vorschlägen der Applikationsschrift [2] nicht in allen Punkten gefolgt sind.

In Bild 2 ist das Blockschaltbild des LNB dargestellt. Zentrales Bauelement ist IC1, der Schaltkreis TFF 1015/N1 des Herstellers NX P Semiconductors . Der nur 2,5 mm <sup>x</sup>3 ,5 mm große Schaltkreis enthält eine Verstärkerstufe für das Eingangssignal , den erforderlichen quarzgesteuerten Lokaloszillator mit PLL für zwei umschaltbare Frequenzen, den Miseher und den folgenden Sat-ZF-Verstärker. Die gesamte LNB-Schaltung ist auf einer 0,5 mm dicken und 23,5 mm  $\times$  57 mm großen Leiterplatte untergebracht.

Wer als Funkamateur gelegentlich einen B lick in LNBs vergangener Jahre geworfen hat, sagt jetzt sicher: "Da ist ja fast nichts mehr drin - aber am prinzipiellen Aufbau hat sich nicht viel geändert." Das Empfangssignal wird von einem Rillen-Feed aufgenommen , ein kurzes Stück über einen 1 8-mm-Rundhohlleiter transportiert

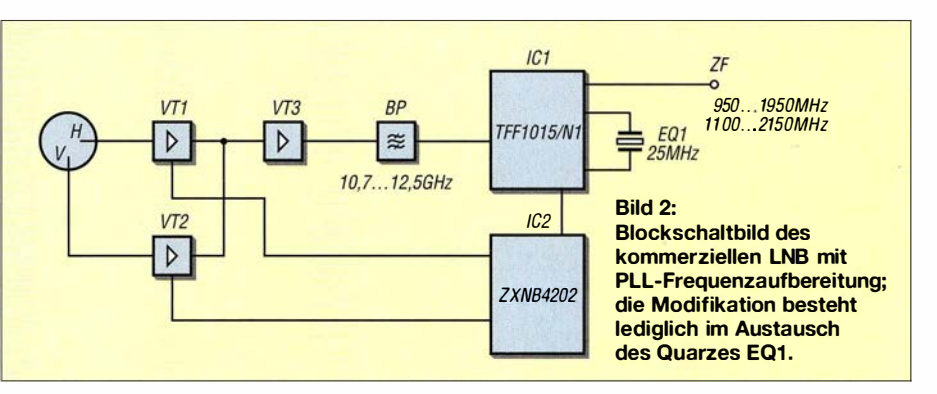

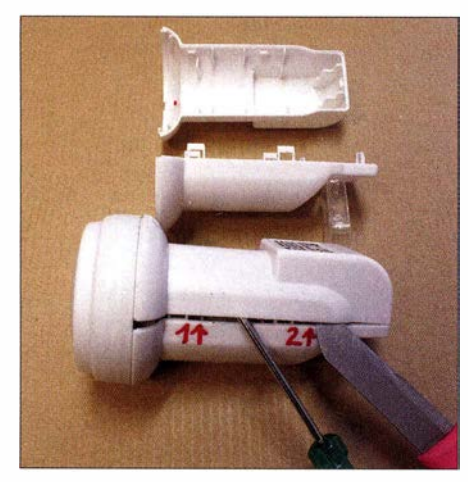

Bild 3: Öffnen des LNB-Gehäuses; hier wird cie zweite Spange gerade gelöst. Im Hintergrund sind beide Teile eines Kunststoffgehäuses mit den Haltespangen zu sehen.

und dann von zwei Sonden im Winkel von 90° ausgekoppelt. Die Sonden führen Signale für vertikale und horizontale Polarisation und enden direkt auf der Leiterplatte . Dort gelangen die Signale an die Gate-Anschlüsse der drei sogenannten Hetero Junction FETs vom Typ NE3503M04 [3], die als Vorstufentransistoren eingesetzt sind (VT1 bis VT3 in Bild 2). Die Umschaltung der Polarisation erfolgt durch Aktivierung der betreffenden Stufe mit VT1 bzw. VT2. Diese Funktion wird durch IC2, einen ZXNB 4202 gesteuert [5] . Dieser übernimmt darüber hinaus auch noch die Stabilisierung der Stromversorgung, die Versorgung der Vorstufentransistoren und die Tonauswertung bei Umschaltung auf Oberbandbetrieb .

Sofern der Bandpass für 10,7 GHz bis 12,5 GHz (in Bild 1 links neben IC1) unser gewünschtes Signal zwischen 10,0 GHz und 10,5 GHz nicht übermäßig dämpft, braucht eigentlich für den gewünschten Umbau nur die Lokaloszillatorfrequenz geändert zu werden .

# **Lokaloszillator**

Die neue Frequenz des Lokaloszillators (LO) ergibt sich aus der Differenz der jeweils niedrigsten Werte von Empfangsund Zwischenfrequenz .

 $f_{LO}$  = 10 GHz – 0,95 GHz = 9,05 GHz.

Ob dieser Wert von IC1 überhaupt realisiert werden kann, muss untersucht werden. Im nominellen Betrieb wird ja als tiefste Frequenz 9 ,75 GHz genutzt.

Der Original-LNB ist mit einem 25-MHz-Quarz ausgestattet (EQ1 in Bild 2). Das damit erzeugte Signal liefert die Vergleichsfrequenz $f_v$ . Für die Funktion einer PLL ist eine Teilung von  $f<sub>LO</sub>$  auf den Wert von  $f_v$  erforderlich. Somit ergibt sich der erste Teilerfaktor

 $k_1 = 9,75$  GHz : 25 MHz = 390

für Unterband- und der zweite Teilerfaktor

 $k_2$  = 10,6 GHz : 25 MHz = 424

für Oberbandbetrieb. Diese Teilerfaktoren werden durch IC1 realisiert und von IC2 gesteuert. Für unser Umbauvorhaben spielt Oberbandbetrieb jedoch keine Rolle .

Wie schon erwähnt, muss jetzt festgestellt werden, wo die Untergrenze für  $f_{LO}$  bei ICl liegt. Das Datenblatt enthält dazu leider keine Angaben .

Am LNB (Bild I) konnte ich anfangs keine Stelle finden, an der sich das Oszillatorsignal  $(f<sub>LO</sub>)$  abgreifen und messen ließ. IC I besitzt keinen entsprechenden Ausgang, sicherlich um unnötige Störstrahlung zu vermeiden. Selbst eine kleine Sonde , ähnlich einem Tastkopf, die im empfindlichsten Bereich am Spektrumanalysator Anritsu MS 710A arbeitete, brachte an keiner Stelle ein sichtbares Signal. Gute HF-Labors haben vermutlich empfindlichere Geräte , um die LO-Abstrahlung aufzunehmen und zu messen.

Der Weg führt über die Quarzanschlüsse: Tastet man diese mit einem hochohmigen, kapazitätsarmen Tastkopf mit Vorteiler 10:1 an  $(1.5 \text{ pF} \parallel 1 \text{ M}\Omega)$ , so kann man das Signal des Oszillators auf dem Oszilloskop beobachten und messen ( $U_{SS} \approx 1$  V). Auch die Frequenz lässt sich auf diese Weise mithilfe eines empfindlichen Zählers ( $U_e \leq$ 50 mV an I MQ) bestimmen.

Wenn man nun den Quarz vom LNB entfernt und an einem der Quarzanschlüsse über einen Kondensator kleiner Kapazität (etwa 27 pF) das S ignal eines stabilen HF-Generators mit genauer Frequenzanzeige zuführt ( $U_{SS} \approx 200$  mV), ist die Frequenz des LO quasi fernsteuerbar.

Der LNB wird in einer Messanordnung nun so eingerichtet, dass man ein bekanntes Signal, z.B. 10,4 GHz, empfängt und als ZF-Signal auf dem Spektrumanalysator darstellt. Beträgt die Frequenz des eingespeisten Steuersignals nun z. B. genau 24 MHz, wird ein LO-Signal mit  $f_{LO}$  = 24 MHz  $\times$  390 = 9,36 GHz erzeugt und dem Miseher zugeführt.

Das ZF-Signal muss bei  $f_{\text{ZF}} = 10,4 \text{ GHz}$  – 9,36 GHz =  $1,04$  GHz zu finden sein. Die langsame Abstimmung des HF-Generators nach tieferen Frequenzen hin führt nun dazu, dass das vom Spektrumanalysator dargestellte Signal zunächst in Richtung höherer Frequenz wandert, ohne dass sich an der spektralen B andbreite irgendeine Veränderung zeigt. Bei etwa 23 ,4 MHz ist die Grenze erreicht.

Das dargestellte Signal bleibt stehen und zeigt kurz vor diesem Punkt eine "Aufweitung".

Dieser Test wurde zunächst an zwei unterschiedlichen LNBs durchgeführt und ergab nahezu die gleiche untere Grenze .

Damit ist klar, dass eine LO-Frequenz von 9 ,05 GHz oder gar 9 ,00 GHz mit diesem Schaltkreis nicht erreichbar ist. Ich habe mich daher für einen Wert  $f<sub>10</sub> = 9.2$  GHz entschieden, was einer Quarzfrequenz von 23 ,589743 MHz entspricht. Damit besteht etwas Sicherheitsabstand zur angenommenen Grenze .

Mit dieser LO-Frequenz lassen sich unter der Voraussetzung der Nutzung des Sat-ZF-Bereichs alle Signale oberhalb 10,15 GHz empfangen. Entsprechend 10-GHz-Bandplan l iegt die erste wichtige Frequenz bei 10,16 GHz (Link -ATV) und wird somit erreicht. Daher kann man von einer vollständigen Erfassung der 10-GHz-ATV-Frequenzen sprechen, Gleiches betrifft den Downlink-Bereich des Es'HailSat-2.

Bis zur Lieferung der bestellten 23 ,58-MHz-Quarze arbeitete ich zunächst an der Technologie zum sicheren Umbau und der Verfeinerung der eigenen Messtechnik . Erst nach dem Eintreffen von vier passenden Quarzen wurden weitere , bereits vorberei-

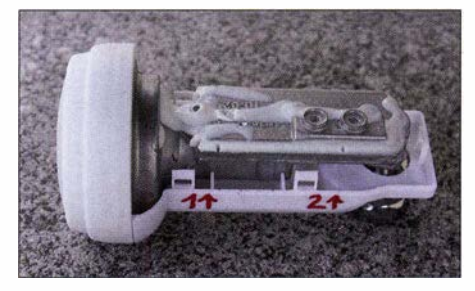

Bild 4: LNB nach Demontage des Deckels; als Nächstes ist die weiße Vergussmasse zu entfernen.

tete LNBs erprobt und bei einem davon keine Rastung der PLL festgestellt. Leider musste ich damit zur Kenntnis nehmen , dass nicht alle LNBs bis herab zu einer Vergleichsfrequenz von 23 ,4 MHz nutzbar sind. Der ausgefallene LNB funktionierte nur bis 23 ,7 GHz . Von zehn inzwischen erprobten Exemplaren war dies der einzige "Ausfall".

Deshalb muss der betreffende LNB aber nicht weggeworfen werden , sondern kann , mit einem billigen 24-MHz-Quarz bestückt, noch ab 10,31 GHz uneingeschränkt genutzt werden . Schwerer wiegt in diesem Zusammenhang die Tatsache , dass man ohne geeignete Messtechnik die niedrigste nutzbare LO-Frequenz nicht ermitteln kann.

# **U** Umbau eines LNB

Zuerst ist der LNB zu öffnen (Bild 3). Man beginnt damit, rechts von Pfeil I eine schlanke, aber nicht unbedingt scharfe Spitze eines Messers von unten nach oben in die Trennfuge zu schieben. Wie in Bild 3 gut zu sehen, werden die Ober- und Unterschale von insgesamt fünf Spangen zusammengehalten (Snap-in-Verbindung) .

# Amateurfunktechnik

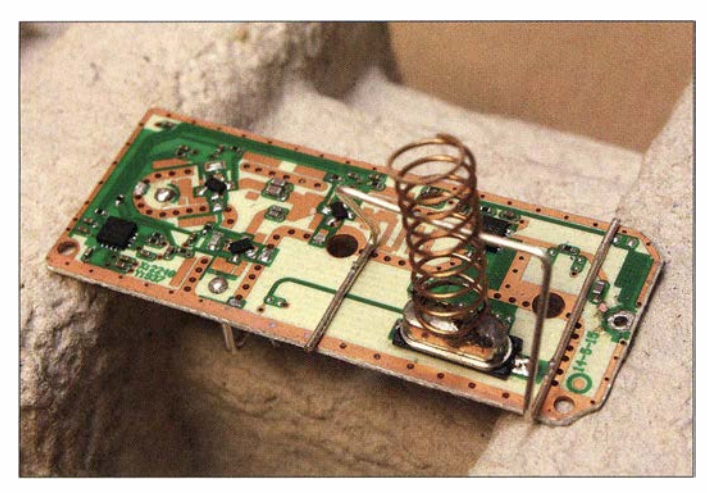

Sobald man die erste bei Pfeil 1 ausgerastet hat, schiebt man zur Sicherung dort einen passenden Gegenstand, z. B. einen kleinen Schraubendreher, ein und arbeitet sich weiter in Richtung Pfeil 2 vor. Dann geht es über die Ecke zur hinteren Spange weiter. Nach dem Lösen dieser Verbindungen sind die restlichen Haltepunkte leicht zu trennen . Beide Gehäuseschalen lassen sich dann abnehmen. Die vordere Kappe bleibt unberührt. Sollte eine der Spangen abbrechen, so ist das Gehäuse trotzdem noch verwendbar.

Nun muss der Deckel des Aluminium-Druckgussgehäuses geöffnet werden. Zuvor ist die Vergussmasse aus Silikon mit einer Messerspitze o. Ä . ringsherum und soweit erreichbar zu entfernen. Dann durchtrennt man die im Spalt verbliebene Vergussmasse mit einer passenden Nadel . Die drei sichtbaren Deckelschrauben sind mit einem Schraubendreher T8 (Torx) zu entfernen und der Deckel vorsichtig abzuhebeln. Dann liegt das Innenleben offen.

Ohne Frage ist das Auslöten des Quarzes die kniffligste Aufgabe , die beim Umbau zu bewältigen ist. Daher stelle ich hier zunächst die Schilderung einiger Erfahrungen voran , die ich selbst machen musste: Ungünstig für das Auslöten des Quarzes ist der Umstand, dass sich dieser auf einer relativ großen Kupferfläche befindet. Die mit dem Lötkolben zugänglichen beiden Flächen sind sehr klein  $(0.5 \text{ mm} \times 0.8 \text{ mm})$ und müssen mit zwei Lötkolbenspitzen gleichzeitig erwärmt werden. Während dieses Vorgangs ist der Quarz nach Aufschmelzen des Lots zu fassen und nach oben abzunehmen. Sofern man dazu keine Vorrichtung zur Verfügung hat, ist eine zweite Person mit entsprechendem Feingefühl hilfreich. Hinzu kommt, dass sich die Lötstellen schlecht durchwärmen, wenn die Leiterplatte auf dem Aluminiumkörper bleibt.

Um es kurz zu machen: Ich habe den ersten Quarz einseitig abgelötet, ihn dabei etwa 2 mm schräg gestellt, die andere Seite dann ebenfalls aufgeschmolzen und diese Bild S: Ausgebaute Leiterplatte, hier noch mit Originalquarz; als Entlöthilfe dient hier eine während des Auslötvorgangs vorgespannte Feder.

vorsichtig von den inzwischen (leider) von der Platine abgelösten Lötflächen getrennt. Das hört sich nach Stümperarbeit an und das ist es - zugegeben - auch. Aber man benötigt die Lötflächen des Quarzes bei der weiteren Bearbeitung in den meisten Fällen nicht unbedingt.

Das hat folgende Gründe: Wenn man keinen Quarz der Gehäuseform HC49XA (Gehäuse wie Originalquarz) zu Verfügung hat, muss man den Quarz nach außerhalb des Aluminiumgehäuses verlegen. Die dazu erforderlichen dünnen Drähte können gut an die verbliebenen Leiterbahnen bis zu den beiden SMD-Kondensatoren gelötet werden, die auf dem Weg zwischen Quarz und ICl liegen.

An einer ausgebauten Platine habe ich auch das erwähnte Auslöten des Quarzes mittels zweier temperaturgeregelter 80-W -Lötkolben erfolgreich praktiziert. Wie man in B ild 5 erkennt, wird der Quarz an eine Feder gelötet, die ihn unter leichter Vorspannung beim Aufschmelzen des Lots abhebt. Das Verfahren ist aber weder einfach noch elegant.

Der erwiesenermaßen fachgerechte Weg zum Auslöten des Quarzes besteht nach Hinweisen von DM2ETL in der Nutzung eines Heißluftentlötgeräts (Bild 6). Dazu muss die Platine wegen der sonst vorhandenen Wärmeableitung zur Aluminiumgrundplatte vollständig ausgebaut werden . Das heißt, dass die Silikonreste rings um die Platine mit einer geeigneten Nadel ( $d \le 0.5$  mm) bis auf den Boden der Grundplatte zu durchtrennen und zu entfernen sind.

Der Ausbau beginnt an der F-Buchse . Das Absaugen des Lötzinns am Mittelstift ist mit Amateurmitteln kaum möglich . Man erwärmt also die Lötstelle an der Buchse und hebelt die Leiterplatte an dieser Stelle über den Mittelstift, aber nur so weit, wie zur Trennung von der F-Buchse nötig. Dazu leistet die Klinge eines 1 -mm-Uhrmacher-Schraubendrehers gute Dienste . Die Platine darf sich dabei aber nicht merklich verbiegen! Auch sollte man wissen, dass diese keine große Festigkeit aufweist, zum großen Teil aus PTFE besteht und daher auch an den Rändern mit Gefühl behandelt werden sollte. Wenn nicht noch zu viele Silikonreste vorhanden sind, kann die Platine jetzt vorsichtig nach oben vom Aluminiumkörper abgehoben werden . Dabei muss man beachten, dass sich die unterhalb der Leiterplatte befindlichen Sonden, die das Signal aus dem Hohlleiter auskoppeln, nicht verbiegen.

Weil die horizontale Sonde um 90° abgewinkelt ist, muss die Platine während des Abhebens leicht um die Längsachse gedreht werden . Jetzt kann endlich der noch vorhandene Originalquarz mit einem Heißluftentlötgerät ausgebaut werden . Die Platine ist dazu vorsichtig am Rand etwa 2 mm tief einzuspannen (Bild 6). Am Entlötgerät hat sich die Temperatureinstel lung 370 °C mit relativ geringem Luftstrom (Stellung 2 ,5) bewährt. Beide Lötstellen werden in schnellem Wechsel je etwa 3 s lang mit heißer Luft erwärmt, bis der Quarz von selbst oder unter ganz leichtem Druck abfällt. Bei diesem Verfahren bleibt die Platine unbeschädigt.

# **• Quarzauswahl und -einbau**

Wie bereits erwähnt, wird  $f_{\text{LO}}$  vom Quarz bestimmt. Standardquarze, z. B. für 24 MHz, sind für Preise unter 1 € erhältlich, während

Bild 6: Beim Enlöten des Quarzes mittels eines Heißluft-Entlötgeräts wird die Leiterplatte im **Schraubstock** vorsichtig fixiert.

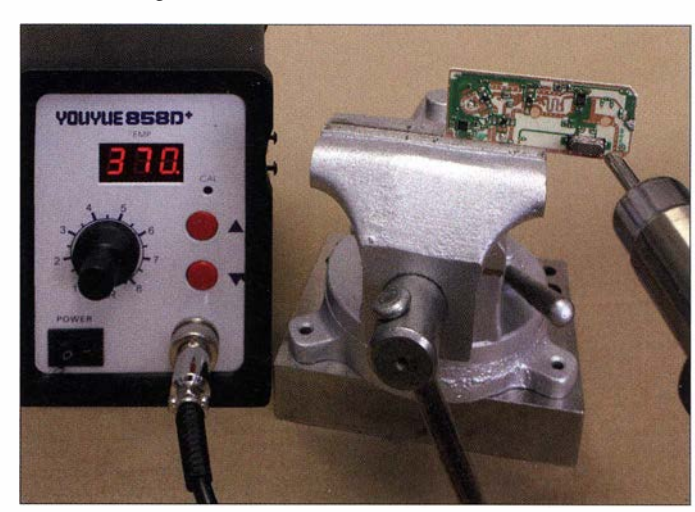

# Amateurtunktechnik

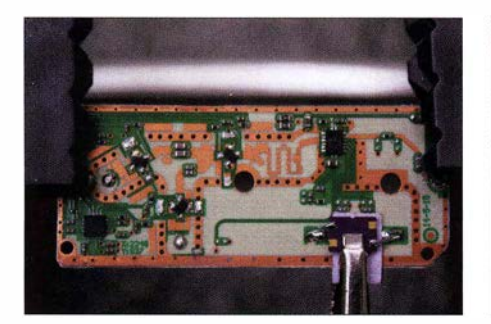

Bild 7: Die Klemme hält den Quarz im MO-Gehäuse so lange auf einer etwa 1 mm dicken Unterlage, bis er verlötet ist.

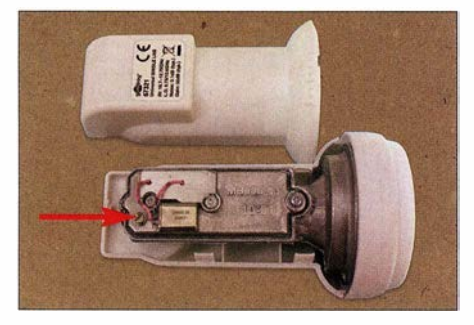

Bild 8: LNB mit eingebautem 24- MHz-Quarz; das dreibeinige HC18-Gehäuse ist mithilfe einer M2-Schraube befestigt.

Wunschfrequenzen nur in Sonder- bzw. Einzelfertigung realisierbar sind und dann schnell mit 10 € bis 25 € zu Buche schlagen.

Ich musste mich zu Beginn des Umbaus zunächst mit der LNB-Funktion befassen, sodass die Frage der Quarzbauform anfangs in den Hintergrund trat. Begonnen hatte ich mit einem vorhandenen 24-MHz-Quarz im HC18-Gehäuse mit Massenanschluss. Zeitlich parallel dazu habe ich die Liste der Standardquarze bei [8] studiert und ein kleines Sortiment verschiedener Bauformen und Spezifikationen zur weiteren Erprobung bestellt.

Die Gehäuseform HC 18 bedeutet, dass der Quarz nicht unter dem Aluminiumdeckel Platz findet.

Wegen der ggf. nicht mehr nutzbaren Quarzlötflächen und der nun erforderlichen Drahtverbindungen lässt sich jetzt aus der Not eine Tugend machen, indem der Quarz auf dem Deckel montiert wird (Bild 8). Die damit erreichte LO-Frequenz beträgt 9,36 GHz  $(f_{LO} = 24 \text{ MHz} \times 390)$ . Damit lassen sich z. B. die ATV-Frequenzen oberhalb 10,31 GHz empfangen. Da unsere örtliche Relaiseingabe bei 10,44 GHz liegt, ist das Problem der Kontrolle der eigenen Aussendungen somit bereits gelöst – und das (vom Arbeitsaufwand abgesehen) für weniger als  $10 \text{ } \in$ .

Als Ergebnis kann hier vermerkt werden, dass alle 24-MHz-Quarze , die erprobt wurden (Grundton und dritter Oberton, HC-18oder MQ-Keramikgehäuse , 32-pF- oder 1 2-pF-Bürdekapazität), ohne erkennbare Nachteile verwendbar waren .

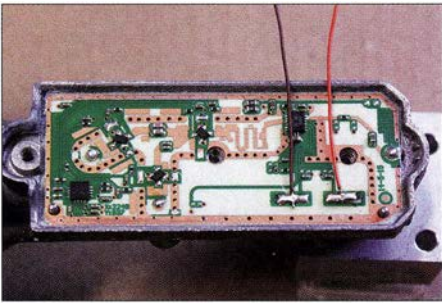

Bild 9: Auf die Lötflächen angelötete Anschlusslitzen für den Quarz bei Außenmontage

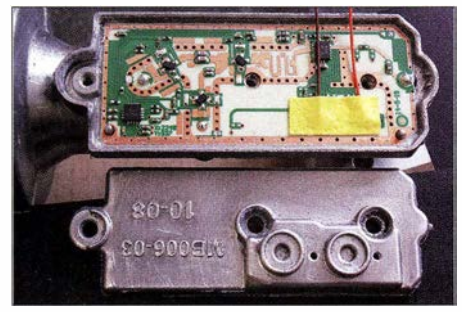

Bild 10: Mechanische Fixierung der Litzen mittels Klebestreifen; gebohrter Deckel in **Vordergrund** 

In der Applikationsschrift zu IC1 [2] werden zum Bauelement Quarz nur Frequenz und Typenbezeichnung angegeben. Das Datenblatt nennt eine Quarzlastkapazität von 10 pF. Entgegen der Ausführung in [2] ist im verwendeten goobay-LNB an jedem Quarzanschluss ein SMD-Kondensator in Bauform 0402 gegen Masse geschaltet. Den Wert konnte ich mit einiger Mühe zu 22 pF bestimmen. Da die Kondensatoren schaltungstechnisch in Reihe zum Quarz liegen, ergeben sich 11 pF. Diese addieren sich zum zuvor genannten Wert von 10 pF, somit erfolgte die Festlegung der Bürdekapazität für Quarzbestellungen auf den runden Wert von 20 pF.

Weil bisher weder bei [8] noch anderen Anbietern von Standardquarzen Werte von annähernd 23 ,58 MHz zu finden sind, bleibt nurdie Sonderanfertigung, wenn man eine LO-Frequenz von 9 ,2 GHz erreichen möchte . Für diesbezügliche Quarzbestellungen empfehle ich, die in der Tabelle

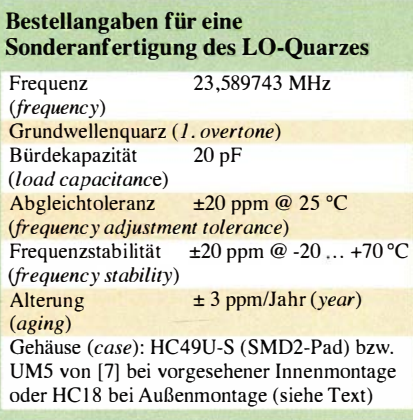

aufgeführten Daten zu nutzen . Dabei sind die möglicherweise etwas abweichenden Bestell- und Bezeichnungsvorgaben des jeweiligen Herstellers zu beachten. Aus diesem Grund habe ich vorsichtshalber auch den entsprechenden Ausdruck in Englisch hinzugefügt.

Für ATV-Anwendungen ergibt sich mit den angegebenen Daten eine völlig ausreichende Genauigkeit der LO-Frequenz. Engere Quarztoieranzen können von den Herstellern gefordert werden , machen sich dann aber in der Regel im Preis bemerkbar. Die Frequenzabweichungen bei den ersten vier Mustergeräten liegen im Bereich zwischen 1 kHz und 100 kHz, bezogen auf die LO-Frequenz von 9,2 GHz.

Der Einbau gestaltet sich bei der SMD-Bauform HC49U-S recht einfach, denn der Quarz lässt sich gut auf die Lötflächen (sofern noch vorhanden) auflöten. Das trifft auch auf Keramikquarze der Bauform MQ  $(5$  mm  $\times$  7 mm  $\times$  1,2 mm) und die Bauform UM5 von [7] zu . Bei fehlenden Lötflächen oder vorhandenen HC18-Quarzen sind Drahtverbindungen zwischen Quarz und Platine erforderlich. Ich habe hier dünne Litze mit maximal 1 mm Dicke und acht bis zehn 0, 1 -mm-Einzeldrähten verwendet und durch zwei 1 ,2-mm-Löcher im Aluminiumdeckel geführt (Bild 8).

Wenn der HC18U-Quarz keinen Massedraht zur Befestigung über eine Öse und eine M2-Schraube aufweist, kann er auch auf den Aluminiumdeckel aufgeklebt werden. Ein Keramikquarz der Bauform MQ lässt sich gut über seine Masseflächen mit einem Draht an Masse legen und befestigen, wie in B ild 12 zu sehen. Dazu fällt mir übrigens noch eine zunächst böse Überraschung ein: Zwei von drei der Ende 20 14 gelieferten LNBs mit gleicher Bezeichnung und in völlig identischer Verpackung entpuppten sich als Reste einer ausgelaufenen Serie. Sie sind aber wegen der eingebauten dielektrischen Resonatoren (ohne PLL!) für unser Vorhaben leider untauglich.

Nach einer Anfrage des Lieferanten über den Importeur beim Hersteller kam die Mitteilung, dass ab 2015 nur noch die PLL-Variante geliefert wird. Dies kann ich aus eigener Erfahrung bestätigen .

Ich habe die Lötstellen der Litzenverbindungen auf der Leiterplatte vor dem Aufschrauben des Deckels durch einen Klebstofftropfen bzw. einen gut klebenden Plastikstreifen gesichert (Bilder 10 und 11). Da sich die LNBs im Normalfall ungeschützt im Freien befinden, ist es ratsam, das Aluminiumgehäuse wieder zu versiegeln, also diesbezüglich in den Originalzustand (Bild 4) zu versetzen und ganz zum Schluss das weiße Gehäuse komplett zu schließen.

# **E**rgebnisse

Bisher wurden zehn LNBs erfolgreich umgebaut und ausgemessen . Vier davon erhielten 24-MHz-Standardquarze und sind somit ab 10.31 GHz aufwärts verwendbar. Die anderen acht sind mit Quarzen bestückt, die eine LO-Frequenz von 9,2 GHz ergeben und somit Eingangsfrequenzen ab IO,IS GHz erlauben. Es ließ sich beobachten, dass die Gesamtverstärkung im Bereich von 10,7 GHz bis etwa IO,IS GHz um etwa 4 dB abfällt. Ich vermute , dass dabei der Signal-Rausch-Abstand nahezu konstant bleibt, weil mit dem Pegelabfall der Rauschpegel in gleichem Maße sinkt.

Der LNB-Produzent gibt übrigens auf der Verpackung für noise den Traumwert von  $f = 0,1$  dB an. Dazu sei Folgendes bemerkt: Der Hersteller nennt in seinem Datenblatt für den NE3S03M04 ein typisches Rauschmaß von  $f = 0.45$  dB [3]. In der Applikationsschrift zu IC I wiederum wird für den kompletten LNB der frequenzabhängige Verlauf des Rauschmaßes und der Gesamtverstärkung grafisch dargestellt [2] , jedoch immer nur im nominellen Frequenzbereich zwischen 10,7 GHz und 12,7S GHz . Diese Kurven verlaufen über den relativ weiten Frequenzbereich relativ flach und ich habe daher große Hoffnung, dass am Rand keine nennenswerte Verschlechterung der Parameter eintritt.

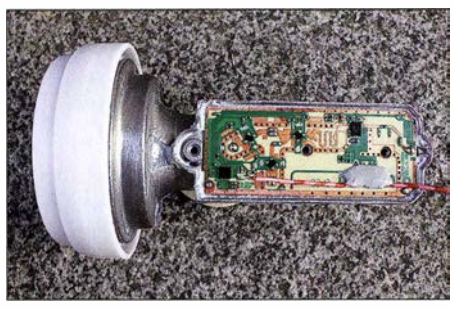

Bild 11: Fixierung der Anschlusslitzen für den Quarz mit Klebstoff

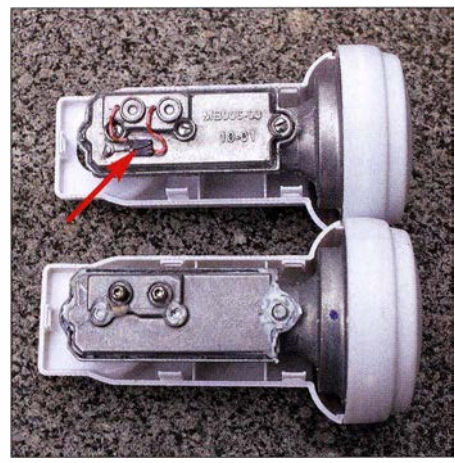

Bild 12: Montierter Quarz im MQ-Gehäuse; Befestigung über Massepads mittels Schaltdraht und M2-Schraube (Pfeil); unten ein Vorläufermodell mit Abgleichschrauben für die dielektrischen Resonatoren

**Bild 13:** Zwei Beispiele für den Einsatz von Quarzen im UMS-Gehäuse Fotos: DM2CFL

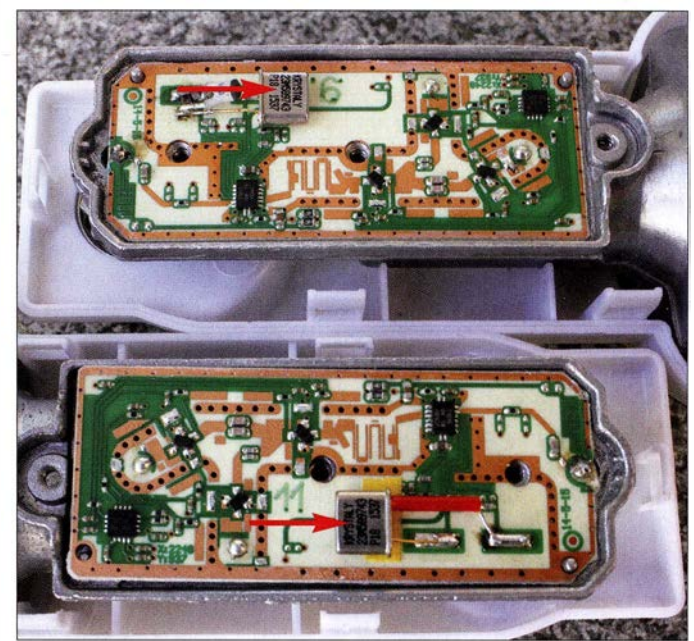

Bei den Mustern, deren Eigenschaften im Applikationsbericht dargestellt sind, wird im Bereich von 10,7 GHz bis II ,7 GHz ein Rauschmaß von  $f = 0, 8... 1, 2$  dB erreicht. Ich gehe deshalb davon aus, dass es zwischen IO,IS GHz und IO,S GHz besser als I ,2 dB ist.

Nebenbei sei erwähnt, dass bei allen zehn geöffneten LNBs kein Bruch von Gehäuseteilen eintrat und am Ende auch alle Leiterplatten verwendbar blieben - bis auf die schon genannte Einschränkung bei einem LNB, wo nur eine LO-Frequenz oberhalb 9 ,2S GHz erreichbar war.

Ich empfehle, wegen des geringen finanziellen Aufwands bei einem Umbauvorhaben gleich mehrere LNBs zu kaufen, um bei einer versehentlichen Panne gleich Ersatz zur Hand zu haben.

# **• Nachtrag**

Nach Fertigstellung des Manuskripts trafen von [7] noch vier weitere bestellte Quarze einschließlich Messprotokoll und mit der Gehäusebauform UM5 (Bild 13) ein. Wie erwartet, bestätigte sich, dass das UMS-Gehäuse sehr gut für die Montage unter dem Aluminiumdeckel geeignet ist. Es lässt z. B. zu, dass man zwischen einem der beiden Quarzanschlüsse und der ehemaligen Quarzlötfläche einen oder zwei Kondensatoren der Bauform 080S zum Feinabgleich der Frequenz anordnet. Allerdings ist in unserem Fall die LO-Frequenz auch ohne weitere Korrekturen hinreichend präzise.

Die Erfahrung zeigt inzwischen auch, dass es zweckmäßig ist, den Quarz , der im unteren Teil von B ild 13 zu sehen ist, etwa 2 mm weiter rechts anzuordnen. Als Sicherheit gegen eine Berührung der darunterliegenden Leiterzüge dient das unter dem Quarz befindliche gelbe Klebeband. Der

obere LNB ist ein Bestückungsbeispiel mit optionalen Abgleichkondensatoren.

Die LO-Frequenzgenauigkeit ist aus gegenwärtiger Sicht auch hinsichtlich der Anforderungen , die sich aus dem Es'HailSat-2- Projekt ergeben [9], ausreichend. Dort soll terrestrischer ATV-Empfangsbetrieb (Downlink) in DVB-S und DVB-T im Empfangsbereich von  $10,491$  GHz bis  $10,499$  GHz mit linearer Polarisation möglich sein. Diese Anforderungen erfüllt auch die "LNB-Billiglösung" mit 24-MHz-Steuerquarz für  $f_{\rm LO} = 9,31$  GHz.

Die in [10] beschriebene Duohand-Antenne ist allerdings mit den hier verwendeten LNBs aus mechanischen Gründen nicht kompatibel.

Ich bedanke mich an dieser Stelle bei Eberhard Hocke, DM2ETL, für die Hinweise und interessanten Diskussionen , die mir eine gute Hilfe bei der Lösung einiger Probleme waren. hartmut.kuhnt@okunet.de

#### Literatur und Bezugsquellen

- 111 DatenblattTFF!O!SHN-Nl: wwwnxp.com/docu ments/data\_sheet/TFF1015HN\_N1.pdf
- [2] Application Note AN 11144: Universal Single LNB with TFF!Olx FIMOD IC. wwwnxp.com/ documents/application\_note/AN11144.pdf
- 131 Datenblatt des NE3503M04: www.cel.com/pdf/ datasheetslne3503m04.pdf
- 14] Amateurfunk-Bandpläne: www.darc.de  $\rightarrow$  Der  $Club \rightarrow Referate \rightarrow Referat VHF/UHF/SHF \rightarrow$ Bandpläne
- 151 Datenblatt ZXNB4202: www.diodes.com/\_files/ datasheets/ZXNB4202WV.pdf
- 16] oli .k computer und internetservice e. K., Oliver Kluge, Ulrichstr. 5, 01326 Dresden, Tel. (0351) 2 65 513 3 33; www.okluge.de
- [7] KRYSTALY Hradec Králové, a.s., Okružní 1144, 500 03 Hradec Knilove 3; www.krystaly.cz
- 181 Reicheil Elektronik, GmbH & Co. KG, 26452 Sande, Tel. (04422) 955-333; www.reichelt.de
- [9] AMSAT-DL: Es'-HailSat-2. www.amsat-dl.org
- [10] Gödecke, P.-J., DJ7GP: Selbstbau einer Duoband-Antenne für 2,4 GHz und 10 GHz. FUNK-AMATEUR 65 (2016) H. 5, S. 461-463; H. 6, S . 556-558

# CW Skimmer am DVB-T-Stick (3}

Dipi. -Phys. THOMAS HERRMANN - DL 1AMQ Dr.-Ing. WERNER HEGEWALD - DL2RD

Im Ergebnis des zweiten Teils gelangt bereits der IQ-Datenstrom, den HDSDR ausgibt, zu Skimmer und wird dort decodiert. Was noch fehlt, ist die selbstständige wechselseitige Übertragung der Frequenzdaten. Dazu eignet sich die vielseitige Freeware Omni-Rig von VE3NEA.

Nachdem Skimmer um eine feste Frequenz herum arbeitet, die allerdings mühsam manuell in dessen Frequenzfeld eingetragen werden muss, stellt sich die Frage , ob sich dieser Vorgang nicht automatisieren lässt. Wünschenswert wäre doch, dass die Frequenzanzeige in Skimmer ei-

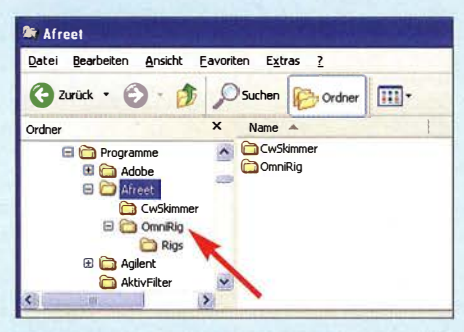

Bild 12: Im Normalfall ist Omni-Rig bereits im Programmordner Afreet abgelegt.

ner Frequenzänderung (Tune) in HDSDR folgt sowie dass die Tune-Frequenz in HDSDR mitläuft, sobald man im Skimmer in den Wasserfall klickt. Das geht!

# **Comni-Rig**

Zunächst einmal verfügt Skimmer selbst über eine zusätzliche und frei verfügbare Programmkomponente , die sich Omni-Rig nennt. Sie dient zur Ansteuerung aller ("omni", von lateinisch omnis für "alles") möglichen Transceiver bzw. Empfänger ("Rig"). Sie wird standardmäßig mitgeladen, wenn man Skimmer installiert, und l iegt üblicherweise im Programmverzeichnis Afreet (Bild 12). Sollte sie wirklich fehlen, lässt sie sich von www.dxatlas. com/ omnirig kostenlos laden.

Omnirig selbst muss nicht gestartet werden, das erledigt bereits Skimmer mit. Erreichbar sind die diesbezüglichen Einstellungen in den Settings von Skimmer, unter dem Reiter CAT. (CAT steht für Computer Aided Tuning und meint eine Datenkopplung zwischen PC und Funkgerät.) Nach dem Klick auf Configure wird ein Fenster mit mehreren Pull-down-Menüs sichtbar (Bild 13, rechts, Bild 14, Bild 17 rechts unten). Bei Rig-Type wählen wir Kenwood aus gemäß B ild 14- warum, erfahren wir gleich noch. In B ild 13 und 17, jeweils rechts unten, ist außerdem noch ein auszuwählender COM-Port samt Einstellungen wie Baudrate, Datenbits, Parität usw. zu erkennen. Hoppla - COM-Port? Das wäre ja alles logisch, wenn wir ein Kenwood-Gerät vorzuliegen hätten, welches über ein CAT-Interface an einem bestimmten COM-Port (übli-

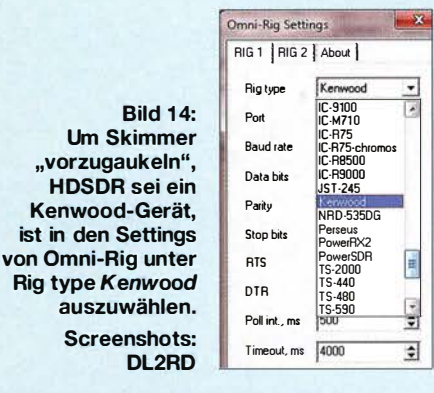

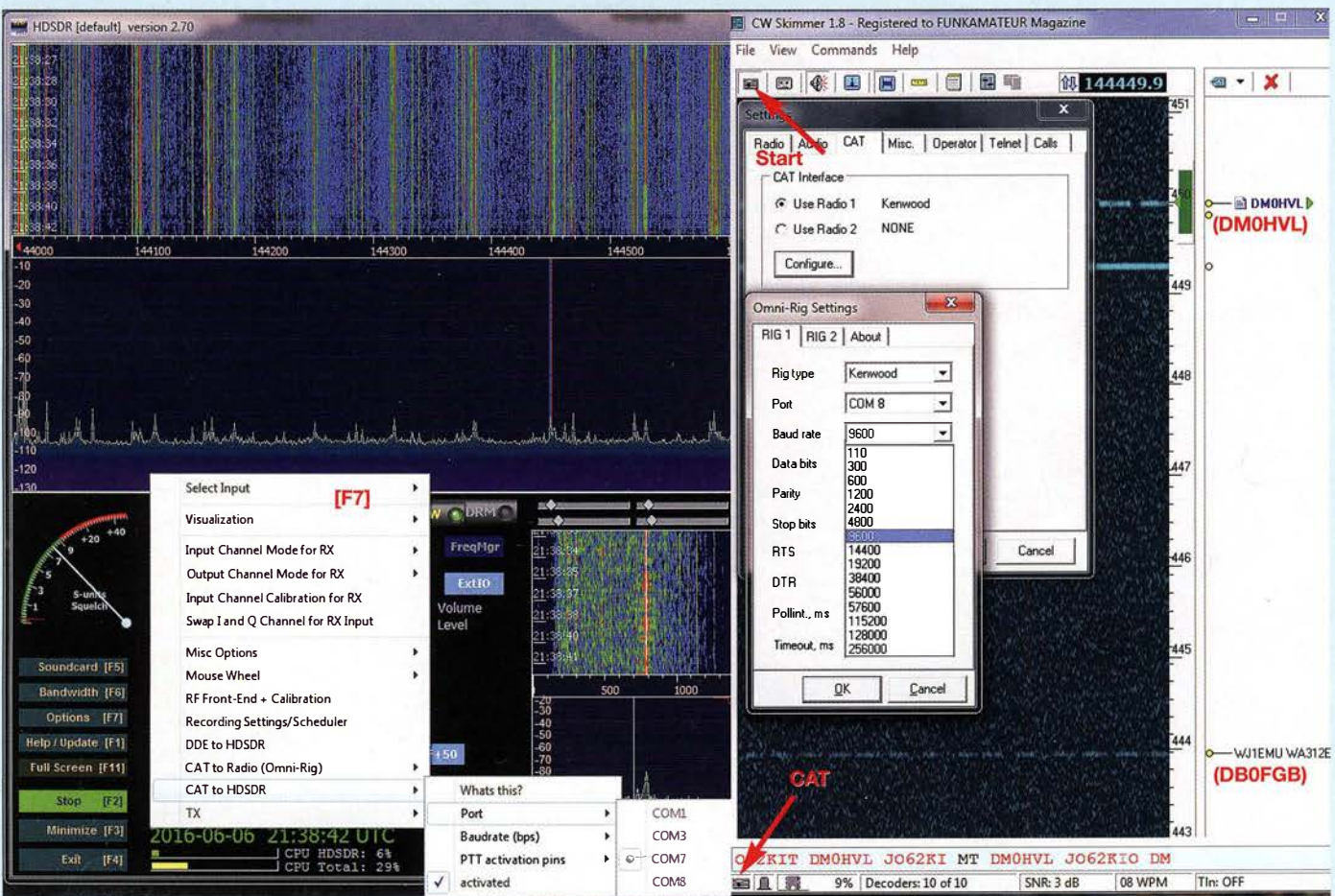

Bild 13: Zusammenspiel zwischen HDSDR (linkes Fenster) und Skimmer (rechtes Fenster), nun mit wechselseitiger Übertragung der Frequenzdaten; der Test im 2-m-Band anhand von bekannten Baken sorgt hier für klare und übersichtliche Verhältnisse.

# **Einsteiger**

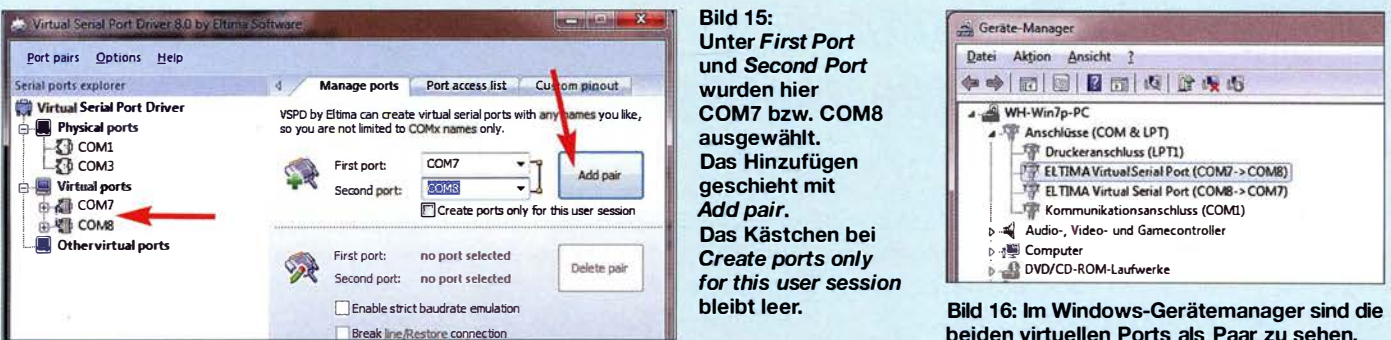

eherweise via USB) angeschlossen wäre , Das ist hier indes nicht der Fall. Der DVB-T-Stick ist über einen eigenen Treiber, nämlich Ext/0, an HDSR angebunden und nicht als COM-Port.

### **Alles virtuell**

Des Rätsels Lösung ist, dass HDSDR dem Skimmer "vorgaukelt", es sei ein Kenwood-Gerät! Das ist programmseitig so vorgegeben , Dadurch kann Skimmer Befehle an HDSDR senden (CAT to HDSDR), die Frequenz zu wechseln, und ebensolche Befehle empfangen - CAT to Radio (Omni-Rig) . Diese beiden Begriffe tauchen auch unter den Options [F7] von HDSDR auf, siehe Bild 13, links, und Bild 17, links. Dazu im Detail später.

Nun fehlt immer noch der COM-Port, den Omni-Rig bedienen soll . Und es fehlt auch noch ein zweiter, nämlich jener der "Rig" HDSDR ähnlich wie bei Transceivern, die selbst einen seriellen Anschluss zum Verbinden mit einem PC besitzen, Da beide physisch nicht existieren, müssen sie virtuell bereitgestellt werden. Wir kennen das ja bereits vom Audiokabel VB-Cable aus dem ersten Teil, das ebenfalls nur virtuell existiert. Eine Software, die das leistet. nämlich ein Virtual Serial Port Driver (VSPD), kommt von dem US-Unternehmen Eltima, www.eltima.com/de/productsl vspdxp .

Leider ist die Software nach einer mehrwöchigen Testphase kostenpflichtig und schlägt mit gut 100 US-\$ zu Buche (Online-Kauf u. a. über Paypal möglich). Einen für private Nutzung gangbaren Ausweg bietet der auf dem Eltima VSPD basierende VSP Manager von Steven Nance, K5FR. Wer K5FR eine E-Mail an snance@charter.net mit der Betreffzeile VspMan zusendet, bekommt nach kurzer Zeit einen Link zum Herunterladen des privat kostenfrei nutzbaren VSP Manager zugesandt.

Mit der von vomherein kostenfreien Software von www.freevirtualserialports. com konnten wir hingegen in mehreren Testkonfigurationen unter Windows 7 keine stabile Arbeitsweise hinbekommen.

### **U** Virtuelle Verbindung herstellen

Nach dem Herunterladen und Installieren des Eltima VSPD bzw. des VSP Manager von K5FR zeigt uns das Programm existierende physische und virtuelle serielle

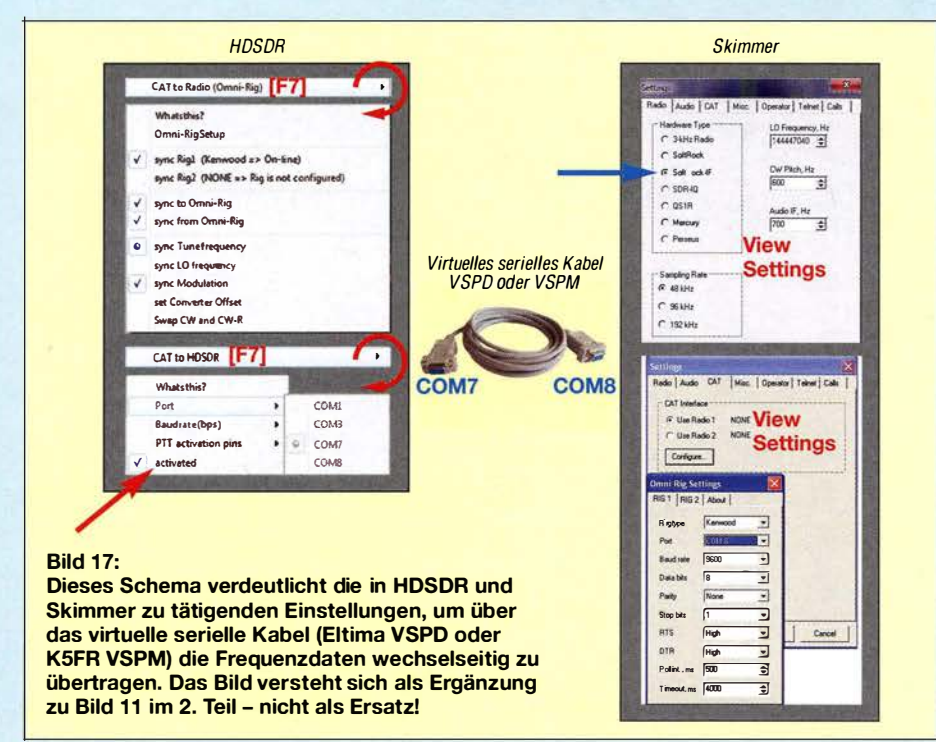

beiden virtuellen Ports als Paar zu sehen.

Ports an. Es lässt sich nun ein Paar virtueller Ports erzeugen, in Bild 15 ist das COM7 und COM8. Nach Klick auf Add erscheinen diese im Programmfenster selbst (Bild 15) wie auch im Windows-Gerätemanager (Bild 16 ). Letzterer offenbart auch gleich, dass das Paar bereits untereinander verbunden ist, nämlich mit einem virtuellen Nullmodemkabe L

Betrachten wir nun Bild 17. Es versteht sich als Fortsetzung von Bild 11 in Teil 2- nicht als Ersatz! Zu der Übertragung des NFbzw. 1/Q-Signals von HDSDR zu Skimmer kommt ja nun die wechselseitige Übertragung der Frequenzdaten via VSP hinzu. Es sind jeweils die zu tätigenden Einstellungen in HDSDR und Skimmer in Bild 17 eingetragen. Selbstredend müssen Baudrate (Auswahlmenü s. a. Bild 13 im Skimmer-Fenster), Datenbits und Parität auf beiden Seiten übereinstimmen, hier im Beispiel hat HDSDR COM7 und Omni-Rig COM8 erhalten. 9600 Bd und 8N1 sind ein guter Startwert, bei Problemen kann man u. a. mehr Stopp-Bits einfügen.

Nicht vergessen dürfen wir, im Skimmer das "Radio" nun von Softrock auf Softrock IF umzuschalten , siehe Bild 11 in der vorigen Ausgabe , rechts unten, sowie Bild 17. Dadurch ist die Frequenz nun nicht mehr manuell vorgebbar und das betr. Auswahlmenü in den Settings von Skimmer erscheint ausgegraut. Dies sollte nach Start (nicht vergessen !) von HDSDR und Skimmer nun die Automatik leisten. Dazu muss in HDSDR bei [F7], CAT to HDSDR, das Häkchen bei activated gesetzt sein, wie B ild 17 links unten zeigt.

Das Transceiver-[con links unten im Skimmer-Fenster, s. Bild 13, muss jetzt grau erscheinen, nicht mehr rot wie bisher. Gelegentliche Aussetzer (rote Einfarbung des lcons und ausgegraute Frequenz rechts oben) mit bis zu einer Sekunde Dauer sind hinzunehmen und auch tolerierbar. Sie beruhen darauf, dass Windows zwischenzeitlich andere Dinge für dringender hält.

Die Frequenzskala in Skimmer lässt sich mitder Maus um ±8 kHz verschieben; mehr Frequenzänderung durch Klicken in den Wasserfall am oberen bzw. unteren Skalenende und erneutes Verschieben der Skala mit der Maus. (wird fortgesetzt)

# 10-Eiement-Yagi-Antenne für das 2-m-Amateurfunkband

# KLAUS WARSOW - DGOKW

Auch beim Zusammenbau einer Yagi-Antenne kann es durchaus lohnend sein, zielgerichtet die eine oder andere Modifikation auszuprobieren. So lässt sich manchmal auch Gutes noch weiter verbessern, wie das nachstehende Beispiel einer 10-Eiement-Yagi zeigt. Sie entstand aus der weit verbreiteten und bewährten 9-Element-Langyagi in 28- $\Omega$ -Technik nach DK7ZB. Deren wesentliche Strahlungseigenschaften blieben erhalten, der Gewinn konnte jedoch erhöht werden.

Als ich mich vor einiger Zeit mit der Neugestaltung meiner 2-m-Antennenanlage aus zwei übereinander gestockten 13-Element-Langyagis befasste , stand ich zunächst vor einer schwierigen Frage: Welche Konfiguration könnte die bisherige Anlage ersetzen? Dabei sollte es - der einfacheren Mechanik wegen - dieses Mal eine Gruppe aus vier Antennen sein, die um einen Elevationsrotor herum angeordnet sind.

von [4] bezogen werden. Interessierte finden übrigens in [5] eine Übersicht fast aller 2-m-Antennen von DK7ZB in einer vergleichenden Darstellung .

# $\blacksquare$  **Modifikationsgrund**

Ich bestellte mir bei [2] die Bausätze für vier 9-Eiement-Yagi-Antennen mit 8-mm-Eiementen, N-Buchsen und dem RG 1 79-Kabel für den Impedanztransformator von 28 Q

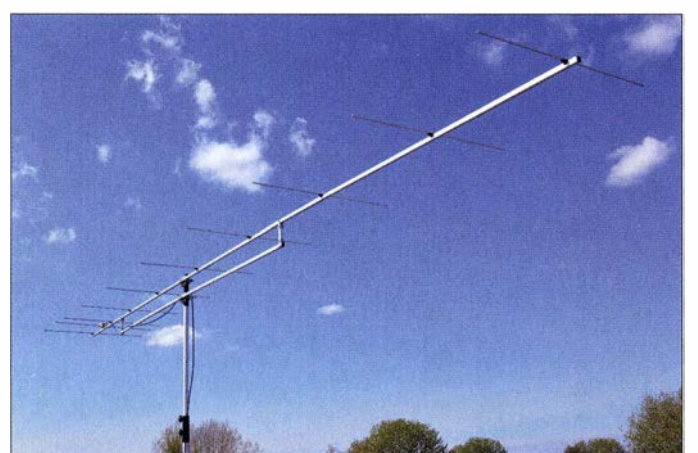

Nach einigen Recherchen und diversen Antennensimulationen fiel meine Wahl auf die 9-Element-Langyagi in 28-Q-Technik von Martin Steyer, DK7ZB [1]. Bei dieser handelt es sich meiner Meinung nach um eine ausgereifte Konstruktion . Jede Änderung der Längen oder der Abstände der Elemente würde hier nur die Eigenschaften verschlechtern , Verbesserungen sind kaum mehr möglich. Diese Antenne hat bei einem Gewinn von 12,5 dBd eine Boomlänge von 5 m und besticht durch ein Vor-Rück-Verhältnis (VRV) von über 30 dB sowie eine gute Nebenzipfei-Unterdrückung . Letztere ist beim Zusammenschalten von mehreren Antennen zu einer Gruppe von großer Bedeutung, da sie sich dann eher verschlechtert als verbessert. Die Antenne ist bei [2] als Bausatz erhältlich .

Der Vollständigkeit halber und um Verwechslungen zu vermeiden, sei hier noch erwähnt, dass es die 9-Element-Langyagi auch im 50-Q-Design gibt. Diese wurde in [3] beschrieben und kann fertig aufgebaut

Bild 1: Fertig montierte 10-Element-Yagi-Antenne während eines Tests; bei der späteren Endmontage sollten jedoch vier Verbinder zwischen Boom und Unterzug eingesetzt werden. Fotos: DGOKW

auf 50 Q. Die unterschiedlichen Boomverbinder, speziell für den Unterzug , sowie die Mastschellen hat [6] im Sortiment.

Wegen der starken Stürme hier an der Ostseeküste (Windgeschwindigkeiten bis zu 1 80 km/h sind durchaus möglich) wollte ich den aus Aluminiumprofil bestehenden Boom der Antennen (20 mm x 20 mm) möglichst in einer durchgehenden Länge belassen. Daher bezog ich dieses Material im örtlichen Metallhandel. Dabei musste ich feststellen, dass das Handelsmaß für diese Vierkantprofile 6,0 m beträgt. Das

ist ein Meter mehr als benötigt. Den Boom zu kürzen, wäre aber Verschwendung, denn auf diese Länge würde eine 10-Eiement-Yagi passen ...

Leider weist die 10-Element- gegenüber der 9-Element-Yagi-Antenne ein um 10 dB schlechteren VRV-Wert auf (siehe [I] und [5]). Dieser ist sehr wichtig, wenn mit angehobenem Elevationswinkel z. B. von einem Hochhausdach EME-Stationen gearbeitet werden sollen. Bei der dann üblichen Antennenposition strahlen von hinten die Störsignale des ganzen Hauses in die Antenne ein und machen den EME-Betrieb oft unmöglich . Beim Betrieb der Antennenanlage auf einer Wiese , im Garten oder in ähnlicher Umgebung spielt das freilich eine weniger große Rolle . Dies gilt aber auch nur dann, wenn sich im Erdreich unter der Wiese keine Kabel befinden .

# $\blacksquare$  10-Element-Yagi-Antenne

In Tabelle I sind Länge und Position der Strahler der 9-Element-Antenne nach DK7ZB mit 8-mm-Eiementen aufgeführt. Da diese Antenne ein in sich geschlossenes System darstellt, lässt sich zunächst kein weiteres Element ohne Weiteres ergänzen. Wenn man dennoch einen Direktor D8 hinzufügen möchte, muss man auch die vorderen drei Elemente DS bis D7 ändern. Deshalb habe ich die neue Antenne unter den gleichen Bedingungen wie die 9-Element-Yagi in der Simulationsumgebung umgerechnet und bearbeitet. Die Maße der dadurch entstandenen 10-Element-Antenne sind aus Tabelle 2 ersichtlich. Für die Strahlerelemente kam 8-mm-Aiuminiumrohr zum Einsatz .

Daraus ergaben sich folgende Ergebnisse und Schlussfolgerungen hinsichtlich der neuen 10-Element-Antenne:

- Bei einem Gewinn von 13 ,07 dBd wird ein Vor-Rück-Verhältnis von 42 dB im Maximum erreicht. Das hohe VRV unterdrückt Störsignale wirksam, wenn man bei EME-Funkverbindungen von einem Gebäudedach aus arbeitet.
- Die Boomlänge beträgt handelsübliche 6,0 m.
- Es lässt sich prinzipiell jede vorhandene 9-Eiement-Antenne im 28-Q-Design nach DK7ZB auf zehn Elemente aufrüsten , da auf einem entsprechend längeren

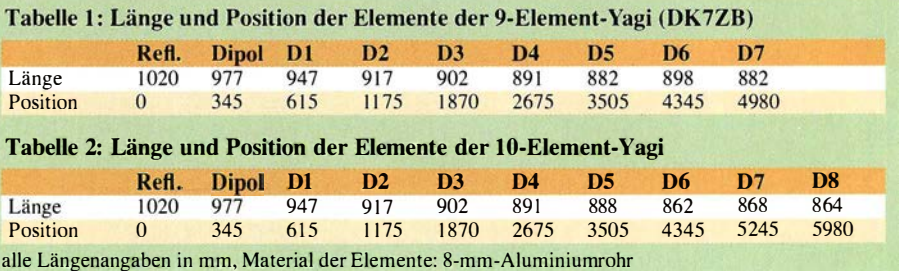

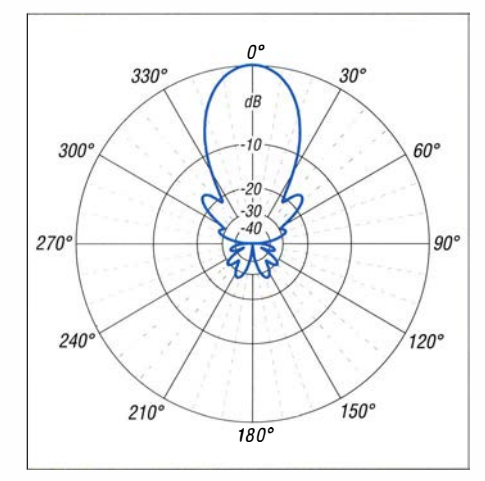

Bild 2: Unter Freiraumbedingungen simuliertes horizontales Richtdiagramm der 9-Eiement-Yagi bei 144,4 MHz ( $0$  dB  $\triangle$  12,5 dBd)

Boom nur die vorderen drei Elemente zu kürzen und ein Element zu verschieben sind.

- Die Elementabstände der 9-Element-Yagi bleiben bis einschließlich D6 erhalten. D7 und der zusätzliche Direktor D8 haben neue Abstände.
- Die Elementlängen bleiben bis einschließlich D4 erhalten, DS bis D8 haben neue Maße .
- Der Stockungsabstand zur Bildung von Antennengruppen liegt zwischen 2,7 m und 3 ,5 m (maximaler Gewinn) . Als optimaler Kompromiss zwischen Gewinn und Nebenzipfelfreiheit konnte ein Wert von 2 ,95 m ermittelt werden.

Die unter gleichen Bedingungen simulierten horizontalen Richtdiagramme beider Antennen sind in Bild 2 und Bild 3 dargestellt. Die Verwandtschaft beider Antennen ist gut zu erkennen, in B ild 3 fallen die ausgeprägteren Nullstellen der 10-Element-Antenne auf.

# **• Praktische Realisierung**

Als Erstes baute ich die 9-Eiement-Yagi aus den Teilen des Bausatzes und anhand der mitgelieferten Beschreibung auf. Die Elementelängen sollten eine Toleranz von ±0,5 mm nicht überschreiten . Zum Bohren der Befestigungslöcher in der Mitte der Elemente leistete eine Bohrschablone aus 10-mm-Edelstahlrohr gute Dienste. Dort konnte ich die 8 mm dicken Elemente hineinschieben und dann immer zentriert durchbohren .

Die Anschlussdosen mit dem Dipol wurden für alle vier Antennen vorgefertigt. Sie müssen exakt gleich sein . Das trifft auch auf die Verlegung der  $\lambda$ /4-Leitung zur Impedanztransformation von 28 Q am Dipol auf 50  $\Omega$  an der N-Buchse zu (Bild 4).

Die Dosen sind mit je zwei Kabelverschraubungen zur stabileren Befestigung des Dipols versehen. In diese Verschraubungen muss von innen das Dipolverbin-

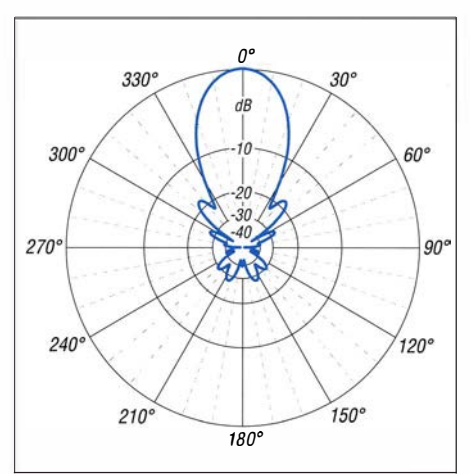

Bild 3: Unter Freiraumbedingungen simuliertes horizontales Richtdiagramm der 10-Element-Yagi bei 144,5 MHz (0 dB  $\triangleq$  13,07 dBd)

dungsstück aus Polyamid passen (Außendurchmesser 13 mm) und gleichzeitig sollten sich die 8-mm-Rohre des Dipols auch noch sicher festklemmen lassen. Als Kabelverschraubungen eignen sich die Größen M 18, M20, PG II oder PG 13 (herstellerabhängig, im Baumarkt ausprobieren!).

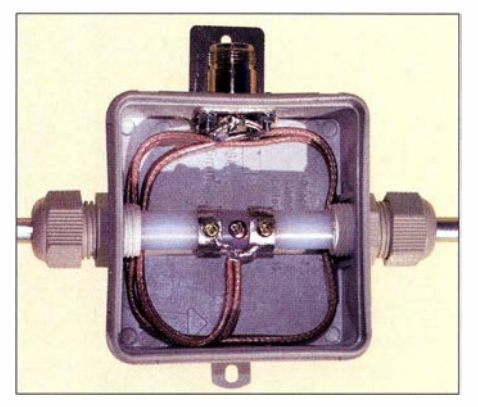

Bild 4: Geöffnete Antennen-Anschlussdose mit Ä/4-Leitung zur Impedanzanpassung

Abweichend von der Bauanleitung habe ich keine Lötösen zum Anschluss des Kabels an den Dipol verwendet, sondern je einen Ring aus einem Messingblech-Streifen 42 mm  $\times$  8 mm  $\times$  0,5 mm. Diesen habe ich mittig mit zwei 3-mm-Bohrungen in 22 mm Abstand zueinander versehen und um das Dipolverbindungsstück gebogen. Jeder Ring wurde dann von unten und von oben mit einer kurzen 3-mm-Biechschraube durch das Dipolverbindungsstück hindurch mit der jeweiligen Dipolhälfte verschraubt. Dabei darf man Federschreiben zur Fixierung der Schrauben nicht vergessen! Dort, wo sich Anfang und Ende des B lechstreifens überlappen , habe ich diese miteinander verlötet. Dieser Mehraufwand lohnt sich, da HF-technisch eine bessere Verbindung zu dem in der Mitte geteilten Dipol entsteht.

Beim Anzeichnen der Position der Elemente auf dem Boom sollte ein 10 m langes (Metall-)Bandmaß verwendet werden. Der Nullpunkt befindet sich 10 mm vom hinteren Ende entfernt. Der weitere Aufbau der Antennen stellt keine besondere Herausforderung dar.

Damit sich ihr Boom nicht durchbiegt, müssen solche langen Antennen abgespannt oder mit einem Unterzug versehen werden . Ich habe mich für einen 3 m langen Unterzug entschieden , der mittels 90° Boomverbinder in 124 mm Abstand unter dem Boom befestigt ist. Die 124 mm ergeben sich, wenn man ein handelsübliches 1 m langes Vierkantprofil in acht gleiche Teile (minus Verschnitt) zerteilt. Ist ein 6 m langer Boom für den Transport zu lang, kann er bei 3 ,20 m getrennt werden (vom Ende aus gemessen) .

# Ergebnisse und Erfahrungen

Die fertig aufgebaute 9-Element-Antenne nach DK7ZB funktionierte auf Anhieb problemlos und brachte auch gleich die gewünschten Messwerte . Es war schon etwas verblüffend zu sehen , wie sich die Messwerte veränderten, wenn nur ein Element während des Umbaus auf die DGOKW-1 0-Element-Antenne verschoben oder entfernt wurde . Auch diese Antenne mit den korrigierten Maßen brachte sofort die erwarteten Messwerte, ohne dass auch nur die kleinste Korrektur an den Elementen erforderlich war. Eine (fast) fertig aufgebaute 10-Element-Yagi ist in Bild 1 zu sehen. Komplett mit zwei Mastschellen und dem Unterzug kommt die Antenne auf eine Masse von 5,8 kg. Der Schwerpunkt l iegt bei der Position 2820 mm.

Beide Antennen wurden unter gleichen Bedingungen mit einem vektoriellen Netzwerkanalysator (VNA) ohne angeschlossenes Antennenkabel in 3m Höhe vermessen. Der VNA befand sich dabei unmittelbar an der nach hinten zeigenden N-Buchse der Anschlussdose und wurde über eine Bluetooth-Verbindung gesteuert. Die Messergebnisse sind in Tabelle 3 zusammengefasst. Das SWV der 10-Element-Antenne bleibt im gesamten 2-m-Band unter  $s = 1.5$  (Bild 5). Sie ist aber als Hochleistungsantenne hauptsächlich für den DX-Bereich um 144,300 MHz konstruiert. Ich konnte zwar keine Ge-

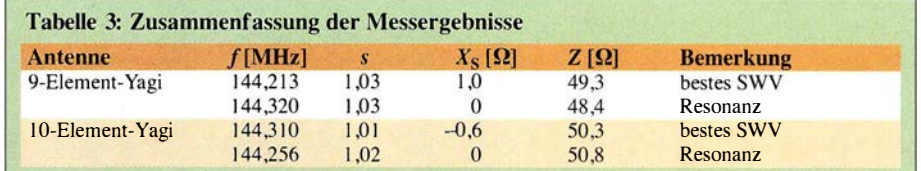

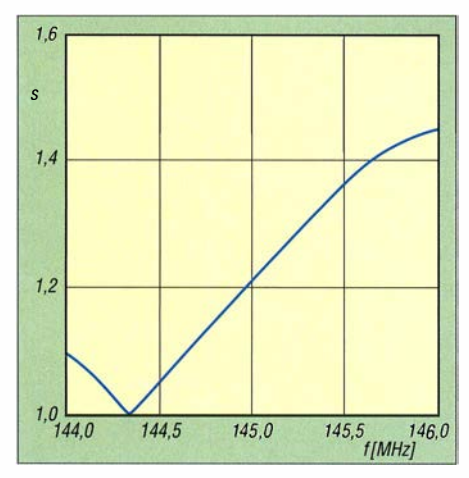

Bild 5: Das SWV der 10-Element-Yagi bleibt im gesamtem 2-m-Band besser als  $s = 1, 5$ .

winnmessungen durchführen, aber das VRV mithilfe einer Bake in 3 km Entfernung ermitteln.

Beide Antennen erreichten etwa 30 dB . Dies war aber auch gleichzeitig die Messgrenze , da kein geschirmter Messraum zur Verfügung stand.

Bei der 10-Element-Antenne habe ich auch Messungen mit angeschlossenem Antennenkabel durchgeführt. Dabei wollte ich die Frage klären, ob das Kabel nach hinten , also in Richtung Reflektor weggeführt werden muss oder ob es auch nach vorn in Richtung des ersten Direktors D1 geführt werden kann, ohne die Antennenparameter wesentlich zu beeinflussen. Die Wegführung nach hinten ist immer gut, aber das Kabel muss dann meist länger sein. Die Messungen ergaben jedoch, dass das Kabel auch nach vorn weggeführt werden kann, wenn es dicht am Boom bleibt und noch auf der halben Strecke zwischen Dipol und erstem Direktor D1 unterhalb vom Boom in Richtung Unterzug geführt wird. Das Kabel (Ecoflex 10) war zwar nur 8,9 m lang, aber das reichte schon aus, um den SWV-Tiefstwert bis auf  $s = 1.0$  zu "verbessern" .

Die durchgeführten Empfangstests mit dieser Antenne mithilfe umliegender Baken zeigten, dass sie der vorherigen Antennenanlage aus zwei Langyagi-Antennen mit 13 Elementen ( $G_p = 14.7$  dBd) durchaus ebenbürtig war.

# **Antennengruppe aus vier** 1 0-Eiement-Langyagis

Für diese Gruppe habe ich weitere drei 1 0-Eiement-Antennen aufgebaut und unter gleichen Bedingungen vermessen. Die Frequenzabweichungen zum Erreichen der Messwerte gemäß Tabelle 5 lagen nur bei wenigen Kilohertz. Damit waren die vier Antennen für die Zusammenschaltung zu einer Gruppe geeignet.

Da auch bei Aluminiumrohren das Handelsmaß 6 ,0 m beträgt, wurde die gesamte Antennenanlage aus 3 ,0 m langen Rohren von 30 mm bis 60 mm Durchmesser mit Wandstärken bis zu 5 mm aufgebaut. Nicht zuletzt deshalb, um Eigenresonanzen der Rohre im 6-m-Band zu verhindern, habe ich die Konstruktion durch mehrere Querstreben versteift (Bild 6).

Alle Rohre und auch der Boom der Antennen wurden innen im Abstand von etwa I ,5 m mit Knäueln aus wasserfestem Packpapier ausgestopft. Dies verhindert heulende Geräusche der Antennenanlage bei vorbeistreichendem Wind.

# Zusammenschaltung

Für das elektrische Zusammenschalten der vier Antennen gibt es zwei praktikable Möglichkeiten. Am einfachsten geschieht dies mittels eines Viertelwellenanpasstopfs oder aber mit Anpassleitungen aus Koaxialkabel [7] . Da bei der ersten Möglichkeit viele Stecker nötig sind und jedes Stecksystem eine zusätzliche Dämpfung zur Folge hat, habe ich mich für die zweite Methode entschieden .

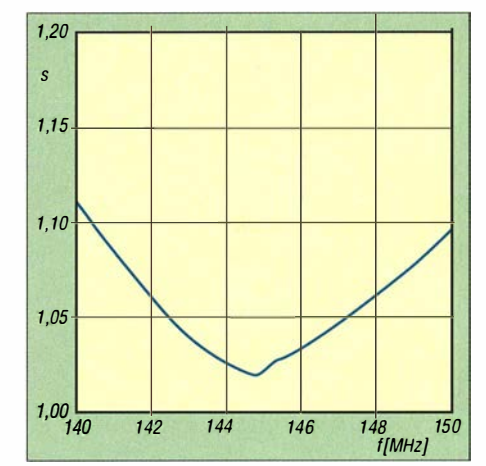

Bild 7: SWV des gesamten Stockungskabels am T-Stück; die vier Antennen wurden dabei durch 50-Q-Abschlusswiderstände ersetzt.

Werte von  $l_1 = 4,464$  m und  $l_2 = 1,34$  m (- 20 mm, Leitungsweg T-Stück).

Das Ende von  $l_2$  wird dann mit einem N-Stecker versehen. Dieses Kabelsystem ist ein zweites Mal auch für die beiden anderen Antennen aufzubauen. Die beiden N-

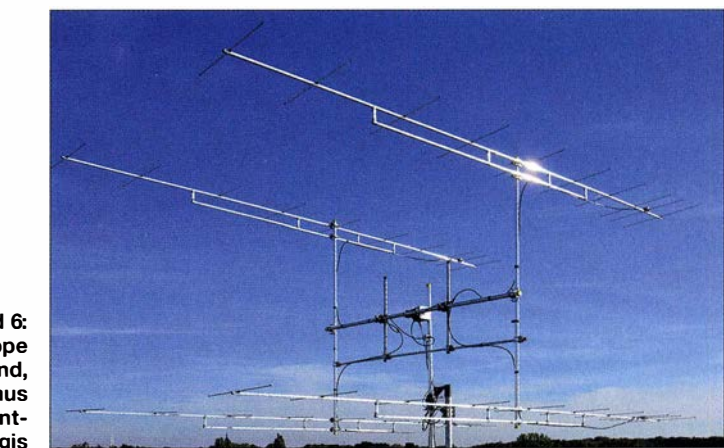

Bild 6: Antennengruppe für das 2-m-Band, bestehend aus vier 10-Element-Langyagis

Diese ist in [7], Bild 12, dargestellt, wird hier aber mit 50-Q-Koaxialkabeln realisiert. Dabei sind je zwei der Antennen über zwei gleichlange Kabel  $(l_1)$  zusammengeschaltet. In der Literatur wird dabei häufig von beliebig gleichlangen Kabeln ausgegangen . Praktische Messungen haben aber ergeben , dass oft ein Vielfaches der halben Wellenlänge (multipliziert mit dem Verkürzungsfaktor  $V_F$  des Kabels) günstiger ist.

$$
l_1 = n \cdot \frac{\lambda}{2} \cdot V_F
$$
;  $n = 1, 3, 5, 7...$ 

In diesem Zusammenschaltungspunkt beträgt der Impedanzwert durch die Parallelschaltung der beiden Antennen  $Z = 25 \Omega$ . Dieser wird dann mit einem Viertelwellentransformator aus Koaxialkabel ( $l_2$ ) auf 100  $\Omega$  transformiert. Dabei gilt

$$
l_2 = n \cdot \frac{\lambda}{4} \cdot V_F
$$
;  $n = 1, 3, 5, 7...$ 

Bei dem verwendeten Kabeltyp Ecoflex 10  $(V_k = 0.86)$  ergaben sich bei 144,5 MHz

Stecker an den Kabeln  $l_2$  schaltet man dann in einem hochwertigen T-Stück (N-Norm) zusammen. Aus den nun parallelgeschalteten Impedanzen von je  $100 \Omega$  ergeben sich die benötigten 50 Q. Der Leitungsweg in dem T-Stück geht mit etwa  $2 \times 20$  mm in die Länge von  $l_2$  ein.

Die Trennmöglichkeit der Kabel an dieser Stelle ist leider notwendig, da sich sonst das Verlegen am Mast sehr schwierig gestaltet. Die Kabel müssen wegen der Dreheinrichtung in einer Schleife um den Mast geführt werden.

Wie in Bild 7 gut zu erkennen, beträgt der Wert des SWV zwischen 140 MHz und 150 MHz höchstens  $s = 1, 1$ . Diese Methode der Zusammenschaltung von vier Antennen weist eine ausreichend hohe Bandbreite auf. Von dem T-Stück ausgehend kann dann mit einem beliebigen 50-Q-Koaxialkabel die Verbindung zum Transceiver hergestellt werden , bei Bedarf auch über einen rauscharmen Vorverstärker (LNA).

Leider quittierte nach vierrnaligem An- und Abschrauben der N-Stecker das handelsübliche T-Stück seinen Dienst, der mittlere Stift ließ sich herausziehen. Meine Suche nach einem wirklich hochwertigen T-Stück in N-Norm geht daher weiter ...

### T- Verbindungsstück

In Bild 8 ist eine selbst gebaute, dämpfungsarme T-Verbindung dreier Koaxialkabel zu sehen (2  $\times$  l<sub>1</sub> und l<sub>2</sub>), die mit einem kupfernen T-Rohrstück stabilisiert wurde . Letzteres stammt aus dem Materialsortiment für den Heizungsbau und ist handelsüblich . Der Zusammenbau ist nicht so schwierig, wie es vielleicht erscheint:

Zunächst wird in das kupferne 12-mm-T-Rohrstück seitlich ein Loch mit etwa 7 mm Durchmesser gebohrt, bevor man die drei Ränder der Öffnungen von außen verzinnt. Die drei Koaxialkabelenden sind dann auf einer Länge von 10 mm vom Außenmantel zu befreien. Über das jeweils verbliebene Ende des Außenmantels schiebt man ein 20 mm langes Stück Schrumpfschlauch

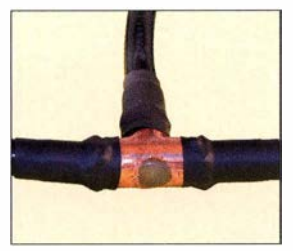

Bild S: Selbst gebauter Koaxialkabel-T-Verbinder

(Durchmesser 12 mm) und schrumpft es leicht an . Anschließend wird der Schirm des Koaxialkabels nach hinten über den Schrumpfschlauch zurückgeschlagen und der Innenleiter auf einer Länge von 7 mm freigelegt. Dann sind die so vorbereiteten drei Kabelenden in das T-Rohrstück zu stecken . Dabei ist zu prüfen, ob die Innenleiter der Kabel eventuell noch etwas gekürzt werden müssen. Mit einer Crimpzange quetscht man dann die drei Öffnungen des T-Stücks zusammen, bis die Kabelenden

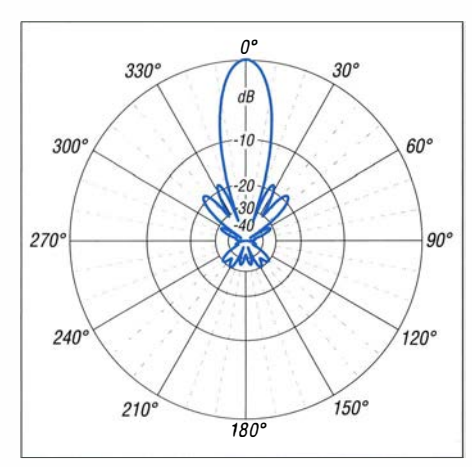

Bild 9: Unter Freiraumbedingungen simuliertes horizontales Richtdiagramm der Antennengruppe aus vier 10-Element-Yagis (0 dB  $\triangle$  $18,1$  dBd)

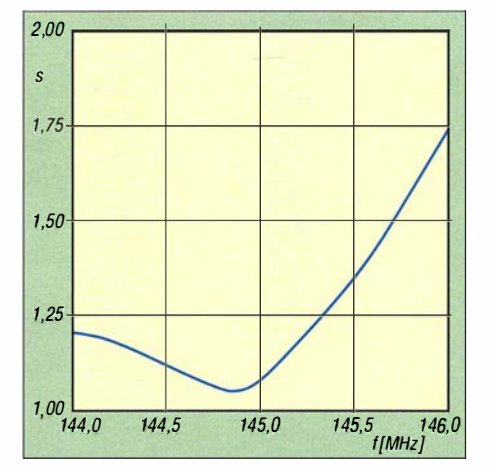

Bild 10: SWV der Antennengruppe, gemessen über die gesamte Koaxialkabellänge

fest sitzen. Dadurch ergibt sich schon ein guter Kontakt des Kabelschirms mit dem Kupfer.

Die außen sichtbaren Teile des Kabelschirms werden nun nach vorn umgeschlagen und auf den verzinnten Kupferflächen angelötet. Der innere Schrumpfschlauch schützt dabei das Koaxkabel vor der Hitze. Nun umwickelt man mithilfe einer Pinzette die drei Innenleiter mit einem verzinnten 0,3-mm-Kupferdraht über Kreuz und verlötet sie dann miteinander. Anschließend ist der Innenraum des T-Stücks mit Heißklebstoff zu füllen. Dazu gibt man so lange Späne eines Heißklebe-Sticks in den Innenraum und schmilzt diese mit einem spitzen Lötkolben ein, bis der gesamte Raum blasenfrei gefüllt ist. Dies verhindert, dass sich die Innenleiter bewegen können und eventuell die Lötstelle sprengen.

Jedes Kabel erhält anschließend an der Anschlussstelle auch noch einen äußeren Überzug aus einem Stück Schrumpfschlauch. Diese Arbeiten sind auszuführen, bevor die Stecker an den Koaxialkabeln angebracht sind. Wetterfest wird die Kabelverbindung dann durch das Umwickeln mit selbstvulkanisierendem Isolierband.

### $\blacksquare$  Messergebnisse und Betriebserfahrungen

Obwohl der vertikale Stockungsahstand der Antennen mit 2 ,78 m etwas unter dem optimalen Wert blieb, ließen sich ein Gewinn der Antennengruppe von 18,1 dBd und ein Vor-Rück-Verhältnis von 31 dB bis 42 dB  $(180^\circ \pm 60^\circ)$  erreichen.

In Bild 9 sind das horizontale Richtdiagramm der gesamten Anlage und in B ild lO das von unten über die gesamte Koaxialkabellänge gemessene SWV dargestellt. Im Vergleich zum SWV der Antennengruppe an deren Einspeisepunkt (Bild 11) ist die verfälschende Wirkung des Koaxialkabels erkennbar.

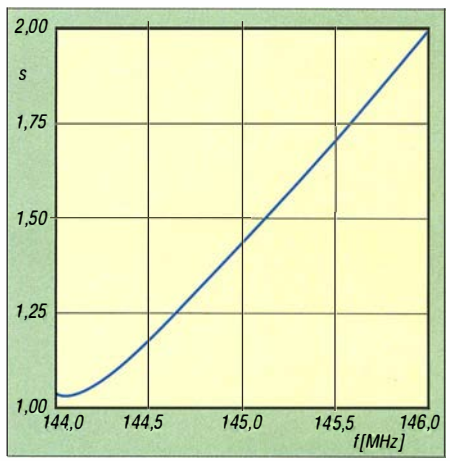

Bild 11: SWV der  $4 \times 10$ -Element-Antennengruppe am Antennenfußpunkt

Mit der beschriebenen Antennenanlage konnte ich bisher in JT65B via EME im 2-m-Band alle Kontinente, außer den Nordund Südpolgebieten , erreichen. Mein ODX liegt damit derzeit bei 17 818 km (ZL) . Ein Nachteil bei EME-Betrieb sei aber nicht verschwiegen: Es steht nur die horizontale Polarisationsebene zur Verfügung . Der Ausbau der Antenne zur Kreuzyagi kommt aber wegen der dann höheren Windlast nicht infrage. Wenn die Gegenstation aber in beiden Polarisationsebenen arbeiten kann, sollte das in der Praxis kein Problem sein .

# **•** Fazit

Die vorgestellte 10-Element-Langyagi ist als Einzelexemplar eine wirkungsvolle DX-Antenne und als Antennengruppe eine gute Lösung für EME-Betrieb im 2-m-Band, auch aus einer städtischen Umgebung heraus. Es lässt sich jede vorhandene 9-Eiement-Antenne im 28-Q-Design nach DK7ZB auf diese 10-Element-Yagi mit den genannten Eigenschaften umrüsten . Allen Interessenten wünsche ich viel Spaß und Erfolg beim Nachbau und beim Funkbetrieb mit dieser Antenne bzw. Antennengruppe. dg0kw@darc.de

#### Literatur und Bezugsquellen

- [1] M. Steyer, DK7ZB. dk7zb.darc.de/start1.htm
- [2] Attila Kocis Kommunikationstechnik, Lenzenweg 2, 96450 Coburg, Tel. (0 95 61) 3 55 18 82; www.nuxcom.de
- [3] Hegewald, W., DL2RD: DK7ZB-Yagi nun aus kommerzieller Fertigung. FUNKAMATEUR 49 (2000) H. 10, S. 111 3
- [4] WiMo Antennen und Elektronik GmbH , Am Gäxwald 14, 76863 Herxheim, Tel. (0 72 76) 9 66 80, www.wimo.com
- [51 Steyer, M., DK7ZB: Die 2-m-Yagis von DK7ZB in der Übersicht. FUNKAMATEUR 61 (2012) H. 9, \$ . 938-940
- [6] BAZ Spezialantennen, Soonwaldstr. 126, 55566 Bad Sobernheim, Tel. (0 67 51) 9 49 46 65; www. spezialantennen.eu  $\rightarrow$  Zubehör  $\rightarrow$  Montagematerial
- [7] Steyer, M., DK7ZB: Stocken von UKW-Yagi-Antennen. FUNKAMATEUR 46 (1997) H. 5, \$ . 602-605

Fachhändler

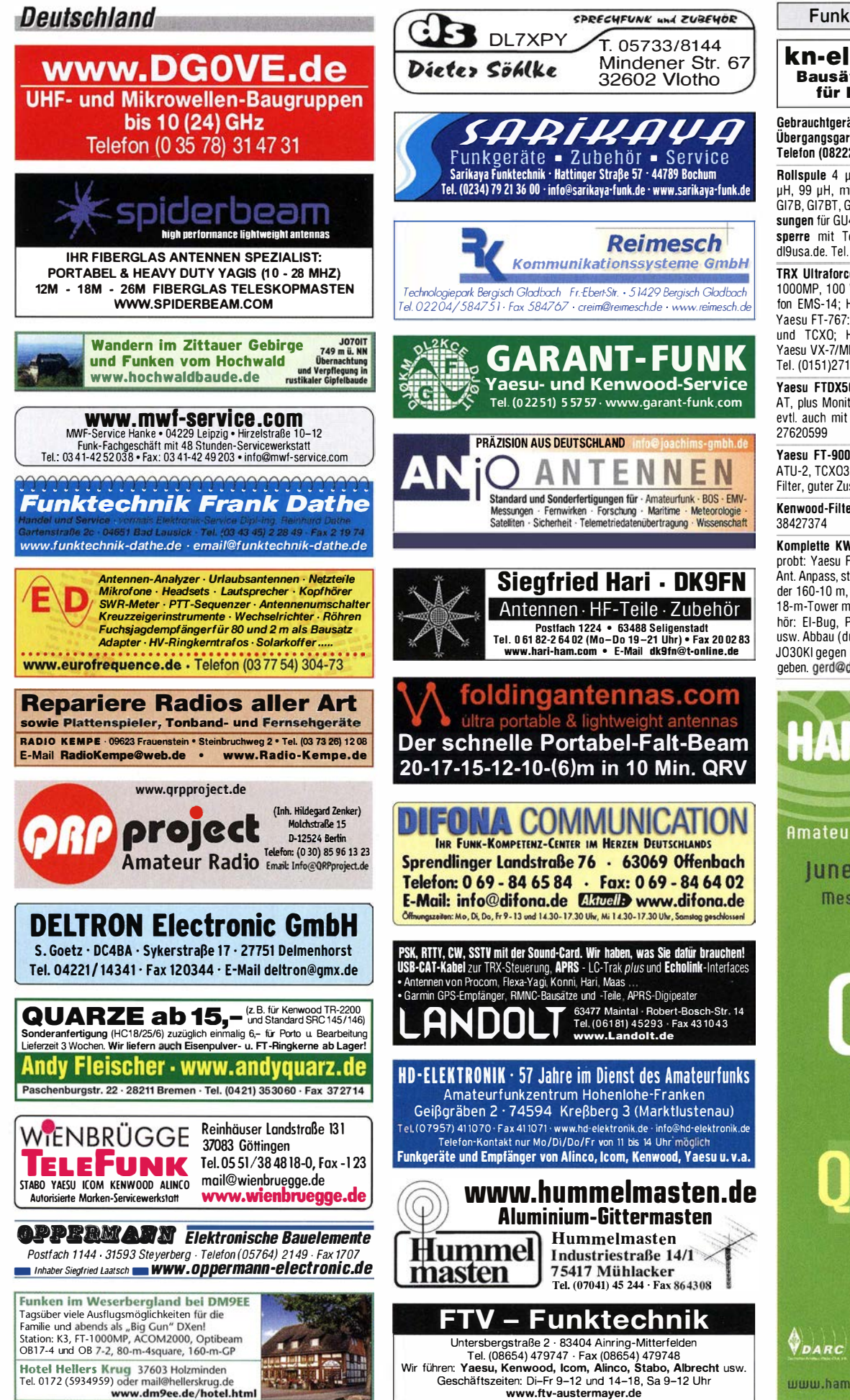

# KLEIN VENNAUF

Funk & Amateurfunk

kn-electronic.de Bausätze und Bauteile für Funkamateure

Gebrauchtgeräte: Fairer Ankauf, Verkauf mit Übergangsgarantie durch Haro-electronic. Telefon (08222) 41005-0

Rollspule 4 µH, 20 µH; Kugelvariometer 48 �H. 99 �H, rrit Motor 23 �H; Röhren: GI6B, GI7B, GI7BT. GI23B; Liste bitte per E-Mail. Fassungen für GU43B, GU50, Mini. Mantelwellensperre mit Teflonkabel. Bilder unter www. dl9usa.de. Tel. (03563) 97228

TAX Ultraforce. 26-30 MHz. neu; Yaesu FT-1 000MP. 1 00 W. KW. VB. Alinea-Standmikrofon EMS-14; Heil-Mikrofon-Kopfhörer-Set; für Yaesu FT-767: neue Leiterplatte, Controii-Unit und TCXO; Hafu-Mikrofon-Lautsprecher-Set Yaesu VX-7/MH-57; Einbaulautspr. für IC-756; Tel. (0151)27147677

Yaesu FTDX5000MP, 200 W, Roofing-Filter, AT, plus Monitor SM-5000, wie neu, Restgar.. evtl. auch mit DMU-2000-Einheit. Tel. (0152)

Yaesu FT-900-ATC, KW/100 W, mit Einbau-ATU-2, TCX03. CW-Filter 250 Hz, Collins-SSB-Filter, guter Zustand. Tel. (0151) 27147677

Kenwood-Filter YK88-CN-1, ufb. Tel. (0152)

Komplette KW-Station. DX- und Contest-erprobt Yaesu FT-1 0000 mit allen Filter. 2. Rx. Ant. Anpass. stab. LO;PA-Collins 3051 alle Bänder 160-10 m, >1 kW; BP60-SX mit 2 Motoren 1 8-m-Tower mit Statik; 2 EI Quad (VDL); Zubehör: EI-Bug. PWR-Meter, Handbücher Kabel. usw. Abbau (durch 2-3 Mann) und Abholung in J030KI gegen bestes Angebot ab 2000,- abzugeben. gerd@dj5bv.de, Tel. (02691 ) 8404

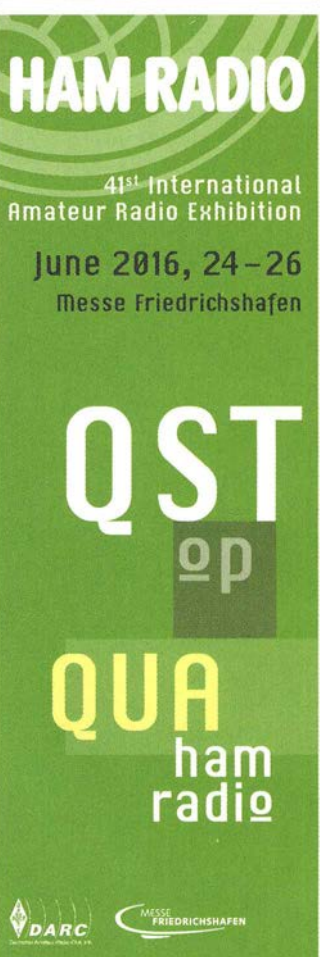

www.hamradio-friedrichshafen.de

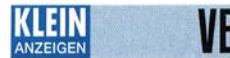

# <u>Kauf</u> Fachhändler

verse Quarzpaare sind bestückt, mit Mikrofon und Kopie des Original-Manuals, 30,- FP. DL6ZAH, georgidavis@web.de, Tel. (06032)

Handfunkgerät Wouxun KG-UV80, 50,- VHB.

Handfunkgerät lcom IC-E90 in gutem Zustand, 70 cm/2 m/6 m, mit Ladeschale, 100,- FP. seifert56@gmail.com, Tel. (039454) 160440 Icom IC-271H, 2-m-Allmode-Transceiver, defekt, mit Anschlusskabel, Bedienungsanleitung (englisch), 150,- FP. DG2RBG@freenet.de

88991 95

DI 8SBO@darc.de

### Funk & Amateurfunk

KW-Transceiver Kenwood TS-830S, 160-10 m, 100 W, Anleitung, gut erhalten, 335,-. Tel. (01 72) 2827283

TS-480, noch Restgarantie im ufb Zustand, 700,- FP. seifert56@gmail.com, Tel. (039454) 160440

Yaesu FTDX-5000, fabrikneu, mit Monitor SM-5000, 3990,-; Yaesu FTDX-90000 mit Mi krofon MD-200, 7490,-; Rotor Prosistel PST 71 , 990,-; Azimut Rotor Kenpro KR-5400, 590,-; Analyzer AEA 0,1 - 54 MHz, 490,-. atami@gmx.ch

KW-Geräte zu verkaufen: EKD300, EKD100, SEG100, SEG15, FMB02, HEATHKIT Sender SB400, FT301D, CB-Endstufe BRL 200, alles VHS, DL3DTL@arcor.de, Tel. (03591 ) 301 350

Kenwood TS-850S mit Automatiktuner, Sprachspeichermodul, und Filtern (YK88SN-1 SSB 1 ,8kHz, YKBBCN-1 CW 270Hz und YG455C-1 CW 500Hz), mit Bedienungsanleitung, 12-V-Spannungsversorgungskabel, orig. Kenwood<br>Handmikrofon, Steuerkabel PA/PTT Kabel und homemade Steuerbox für Sprachmodul, 800, VHB. dh3wo@gmx.de, Tel. (07231) 426552

KW-Endstufen: Hagenuk LV80/GRC9 mit viel Zubehör und Yaesu FL -21 00 Z mit neuen Röhren sowie 35 m neues Koaxkabel RG2 13 U, vorzugsweise an SAH abzugeben. Preise VHS. wgonser@t-online.de, Tel ./Fax (0562 1) 96391 9

ACOM 1010 KW-Röhrenendstufe, 160-10 m, 700 W, 1,5 J. alt, 1225,-. Tel. (0172) 2827283

Biete Sendeempfänger EGT 200 Hagenuk. Guter, u. aus meiner Sicht, vollständiger Zustand. Suche für KWE OV1 Vorsatzgerät v. Radio Blohm/Plauen (später ELGAWA), Bj.1954, Informationen, Teile o. ganzes Gerät. joachimjarling @hotmail.com

VHF-Handfunkgerät lcom IC-02E mit Speakermikrofon HM-46 und DC-Kabel für 13,8 V, Gerät ist funktionsfähig und unverbastelt, 40, - VHB. DLSDB@nostalgieexpress.de, (033845) 90992

Abkürzungen in Kleinanzeigen: FP = Festpreis NN = Nachnahme NP = Neupreis  $NR = Nichtraucher$ VB/VHB = Verhandlungsbasis VP = Verkaufspreis VS = Verhandlungssache SAH = Selbstabholer

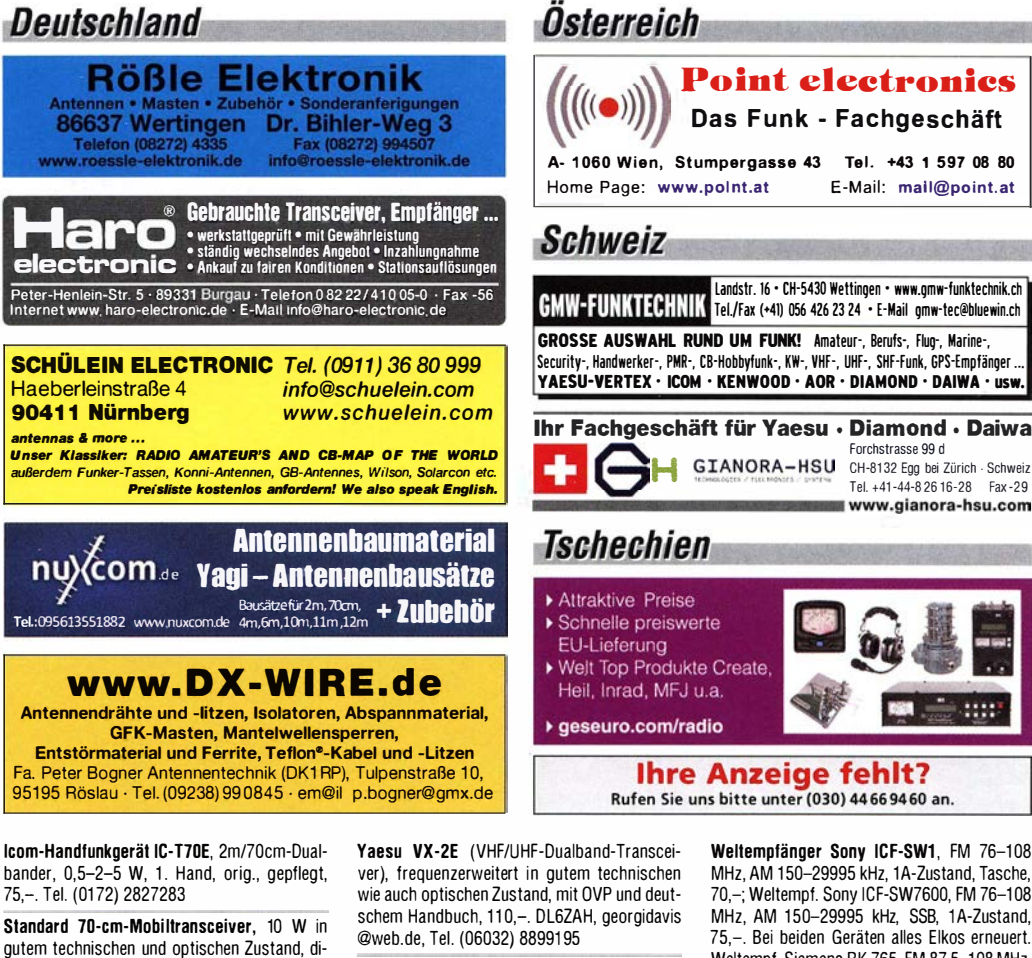

Handfunkgerät Wouxun einschl. Ladegerät, 25,- VHB. DL8SBO@darc de

Tempo 2002, solide 2-m-PA (2 x 8874 Eimac fast neu) 60 W in > 850 W out; Netz 230 V/1 6 A: 2 große Zusatzlüfter für Contest-MS-EME-Betrieb. 850,-. Vorführung und Abholung in J030KI. gerd@djSbv.de

Komplette 2-m-EME-Anlage für Einsteiger nur komplett abzugeben. Preis VHS, weitere Infos: DL8WGS@darc.de

Röhrenempfänger EKV. Reiner Peuthert, PSF 1 01 207, Lessingstraße 13, 39552 Stendal

Weltempfänger Sony ICF-SW1, FM 76-108 MHz, AM 150-29995 kHz, 1A-Zustand, Tasche, 70,-; Weltempf. Sony ICF-SW7600, FM 76-108 MHz, AM 150-29995 kHz, SSB, 1A-Zustand, 75,-. Bei beiden Geräten alles E lkos erneuert. Weltempf. Siemens RK 765, FM 87,5-108 MHz, AM 150-29995 kHz, SSB, rf. Gain-Einst., 65,-. Tel. (030) 7122418

 $1.111$ 

Telefunken R X E 863/KW2, 1, 5-30 MHz, in Spezialgehäuse, sehr gepflegter Orginalzustand, technisch und optisch ufb, 8 Filter von 0,5-6,0 kHz, inkl.Ersatzteilkasten, Bild gern per E-Mail, 550,-. D K9CR@darc.de

Scanner Realistic PRD-26, 25-1300 MHz, AM, NFM, WFM, gebraucht, mit Gebrauchsspuren, aber technisch OK, ohne Netzteil, Bedienungsanleitung als PDF vorhanden (englisch),  $15$ ,-FP. DL2WB@qsl.net

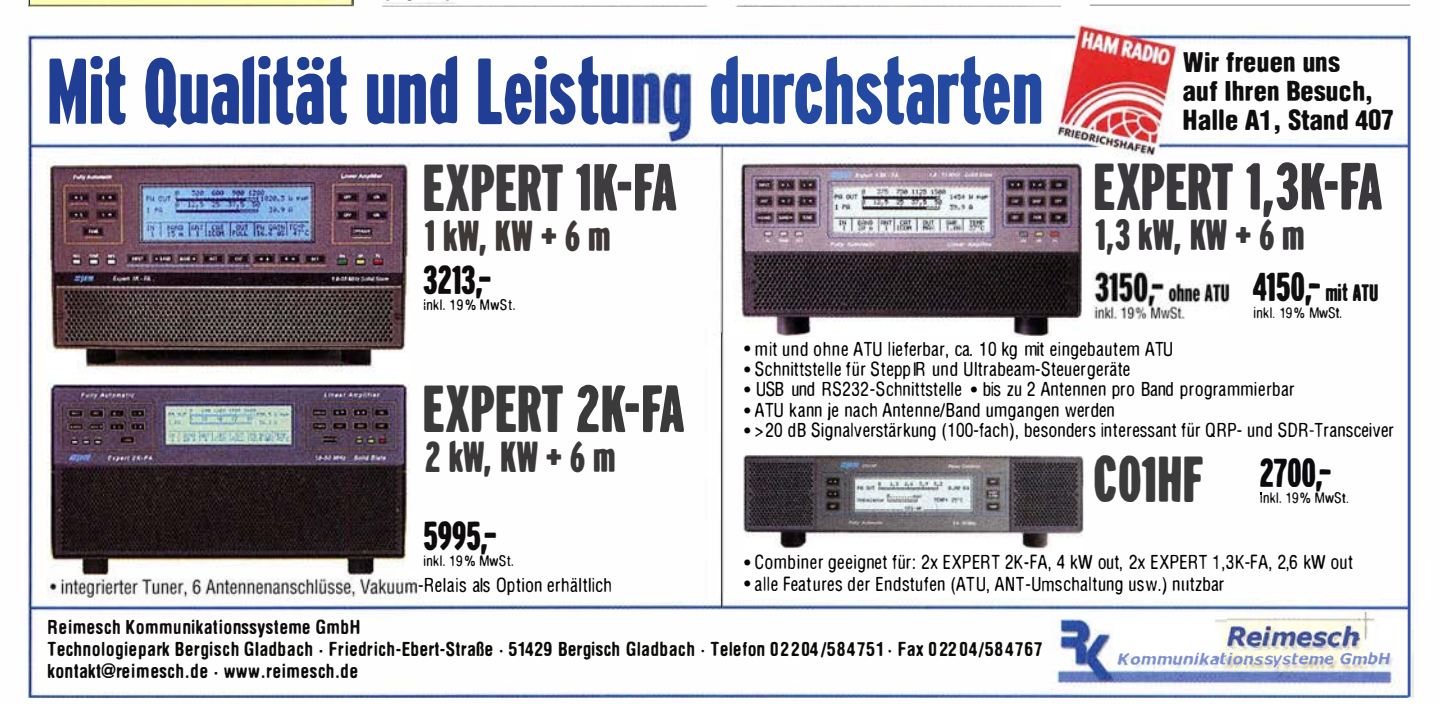

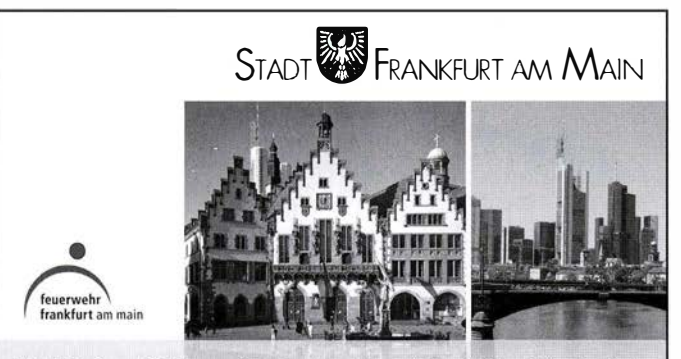

Für de Funk- und Elektrowerkstatt suchen wir zum nächstmöglichen Zeitpunkt eine/n

# Fernmeldetechniker/in

sicherheitstechnische I k ommunikationstechnische Anlagen & Geräte EGr. 8 TVöD I VergGr. Vc BAT

Zu Ihren Aufgaben gehören: Installieren, Programmieren, Prüfen, Warten, Entstören und Reparieren von sicherheits- und kommunikationstechnischen Anlagen (z. B. Funkanlagen, Personenrufanlagen, ELA-Anlagen und Überwachungssysteme) an unterschiedlichen Standorten der Feuerwehr Frankfurt am Main - zur Anwendung kommen dabei sowohl analoge Funkanlagen als auch digitale nach dem POCSAG- und dem TETRA-Standard; Arbeiten an feuerwe hrspezifischen elektronischen Einbauten in Feuerwehrfahrzeugen (z. B. Ladetechnik und Sondersignaltechnik).

Wir erwarten: Abgeschlossene Ausbildung im kommunikations- oder informationstechnischen Bereich mit einschlägiger Berufserfa hrung; fundierte Kenntnisse der Funkund Telekommunikationstechnik; sehr gute EDV-Kenntnisse (Word, Excel, Outlook); Erfahrungen mit zellularen Telefon- und Funknetzen (bevorzugt nach TETRA-Standard) sind von Vorteil; ausgeprägte Fähigkeit zum selbstständigen und eigenverantwortlichen Arbeiten; Einsatzbereitschaft; Verhandlu ngsgeschick und Durchsetzungsvermögen; Bereitschaft zum regelmäßigen Außendienst und zur Teilnahme an der Rufbereitschaft; Fahrerlaubnis Klasse B; gesundheitliche Eignung zum Führen eines Dienstfahrzeuges; interkulturelle Kompetenz.

Hinweise: Die Stadt Frankfurt am Main strebt an, den Anteil von Frauen in diesem Bereich zu erhöhen. Bewerbungen von Frauen werden daher besonders begrüßt. Es besteht grundsätzlich die Möglichkeit zur Teilzeitbeschäftigung. Schwerbehinderte Menschen werden bei gleicher Eignung bevorzugt eingestellt. Bewerbungen von Menschen aller Nationalitäten sind ausdrücklich erwünscht.

Für weitere fachliche Auskünfte stehen Ihnen Herr Listmann unter der Rufnummer (069) 212-726200 und Frau Stahl für verfahrenstechnischen Auskünfte unter der Rufnummer (069) 2 1 2-725222 zur Verfügung.

Ihre aussagefähigen Bewerbungsunterlagen richten Sie bitte bis zum 08.07.2016 unter Angabe der Kennziffer X1300/0811 an den:

Magistrat der Stadt Frankfurt am Main Branddirektion  $-37.152 -$ Feuerwehrstraße 1, 60435 Frankfurt am Main

Ihre privaten Kleinanzeigen veröffentlichen wir im FUNKAMATEUR zum Pauschalpreis: Bis zu einer Länge von 10 Zeilen kostet jede Anzeige ganze 5 €

Anzeigenschluss für FA 8/2016 ist am Freitag, dem 8. Juli 2016

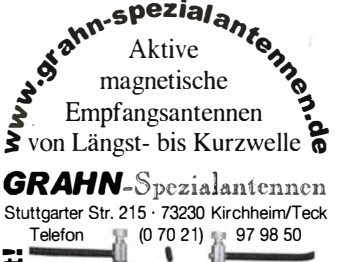

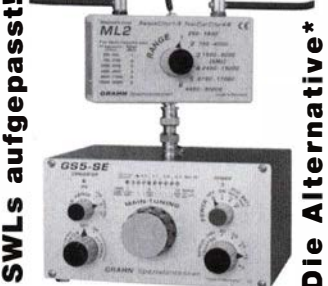

") Eine echte Alternative, wenn Sie auf eine Außenantenne verzichten müssen

# KLEIN VERKAILE Funk & Amateurfunk

ATV·Konverler: Eingang 23 cm (SMD-Buchse), Ausgang Kanal 10 (BNC-Buchse). Versorgungsspannung 15 V, Verstärkung 15 dB, gegen Gebot zu verkaufen. dj8ee@t-online.de

Handscanner Albrecht AE 30H mit Anleitung D und E. Frequenzbereiche u. a. UKW-Rundfunk und 2-m-Amateurfunk, 27,-inklusive Porto. DG1 RPH, Tel. (01 57) 751 68043, u rban-motzen @t-online.de

CB-Endstufe BRL200, VHS. DL3DTL@arcor.de, Tel. (03591) 301350

KW-Vertikal Fritzel GPA 50, 80-10 m, quter Zustand, 200,- FP. seifert56@gmail.com, Tel. (039454) 160440

Yaesu G-5600 Satellitenrotor Elevation/Azimut, absolut neu, nie benutzt, in orig. Verpackung mit Kombisteuergerät, alle Schrauben und Win· kel inkl. U-Winkel zur eventuellen Rotoren Verbindung sind ebenso vorhanden. 511,- VHB. DH3WO@gmx.de, Tel. (0723 1) 426552

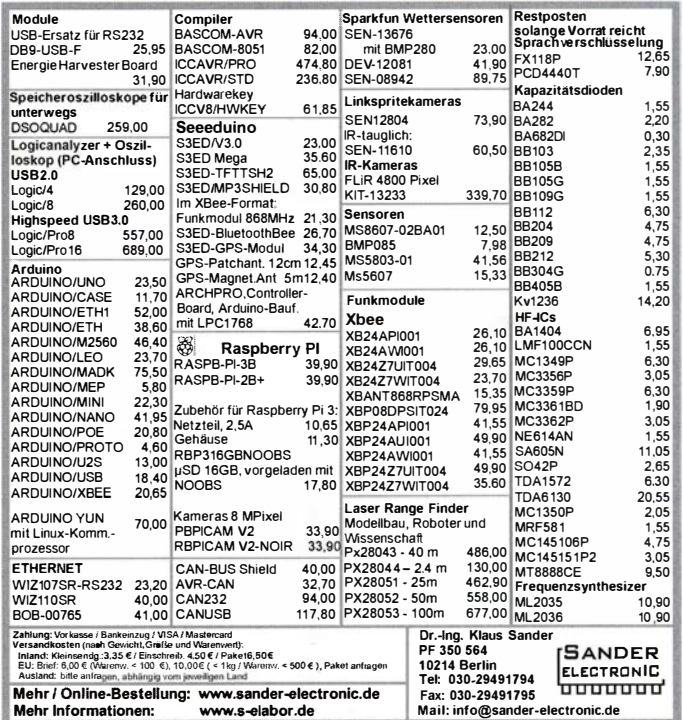

3-Band·Vertikalantenne Diamond X5000 in gutem Zustand, für 30.- an SAH abzugeben: Mastausleger Stahl verzinkt, 35 cm Durch· messer, 45,-. wgonser@t-online.de, Tel./Fax (0562 1) 96391 9

5-Element-KW-Beam TE-56 (30 m-10 m), Preis VHS. DLBWGS@darc.de

Diamond X-200N, 2 m/70 cm-Vertikalantenne, 40,- FP. seifert56@gmail.com, Tel. (039454) 1 60440

24-EI.-70-cm-Yagi mit Unterzug, 5,10 m lang, nach DL6WU, Preis VHS. DL8WGS@darc.de

5 Stahlrohrmasten, verzinkt, 60er- und 45er-Rohr sowie Handkurbelwinde 900 kg und Edelstahlseil kostenlos abzugeben. Bedingung: Selbstabbau u. Abtransport, Krs. KB, wgonser @t-online.de, Tel ./Fax (05621 ) 963919

Antennenrotor Conrad Commander 400, neu, mit Betriebsanleitung und Klemmbackensatz. jedoch ohne Schrauben, 70,- VHB. DL2JT@ amx.de, Tel. (07121) 55331

Rotor CDE HAM-M inkl. Bedienteil, Anleitung mit Stromlauf plan, Drehrichtung links o. k. Drehrichtung rechts mit Wackelkontakt, 30, FP. DI 2WB@nsl.net

Rotor KR-1000SDX, Preis VHS. DL8WGS@ darc.de

Klemmbacken HAM IV/V/T2X, neu, für Rohrmontage 60-70 mm, komplett, 130,-. DJ3AS@ darc.de, Tel. (0561 ) 637 18

lcom FL·52A CW-Filter 455 kHz, 500 Hz Band· breite gegen Gebot zu verk. DJ8E E@t-online.de

Diamond Duplexer MX-37, 50 Q, Anschluss 1 ,6-470 MHZ, und 900-1 300 MHZ, N·An· Schluss, 25,- VHB. DL8SBO@darc.de, Tel. (07457) 941 688

Drake MN-2000, Antennen-Matchbox, 80-10 m, 1 kW, sehr guter Zustand, 350,-. DL5SBX@ darc.de, (0176) 60011705

Verbindungskabel (home made) Yaesu FT-757GX(II) zum Koppler FC-757AT, 28,- inkl. Versand aus Italien (Paypal oder Überweisung), 15XWW, crispinomessina@virgilio .it

Schaltnetzteil Yaesu FP-757-GX, ca. 10 A, nur ca. 40 mm hoch, 25, - VHB. DL8SBO@darc.de

Mikrofon MC-80 von Kenwood mit Adapter, 50,-. seifert56@gmail.com, Tel. (039454) 160440

Yaesu MD-100A8X Standmike für 100,- zu verkaufen. T�. (040) 60928242

23-cm-2-W-Linearverstärkermodul mit M67715, keine Relais am HF-Ein- und Ausgang, 40, VHB, weitere I nfos von harald.arnold@yahoo. de, Tel (0351 ) 56379537

Batterienetzteil Hagenuk EGKS 400 PB wegen Wegfalls des vorgesehenen Verwendungszwecks sehr günstig wieder abzugeben, möglichst an SAH. Preis VHS. wgonser@t-online.de, Tel./Fax (0562 1) 963919

TNC2H von Symek, 9k6, mit Handbuch; TNC v. Eisch1 k2, NR, Preise VHS. DLBWGS@darc.de

DC-Power-Kabel (home made) für Yaesu-Tuner FC-757AT, 18,- inkl. Versand aus Italien (Paypal oder Überwiesung), 15XWW, crispino messina@virgilio.it

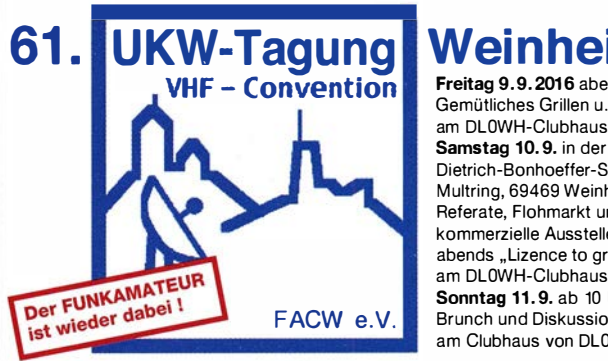

**Freitag 9.9.2016** abends: Gemütliches Grillen u. v. m. am DLOWH-Ciubhaus Samstag 10.9. in der Dietrich-Bonhoetter-Schule, Multring, 69469 Weinheim: Referate, Flohmarkt und kommerzielle Aussteller; abends "Lizence to grill" am DLOWH-Ciubhaus Sonntag 11.9. ab 10 Uhr. Brunch und Diskussionen am Clubhaus von DLOWH

www.ukw-tagung.de

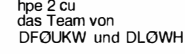

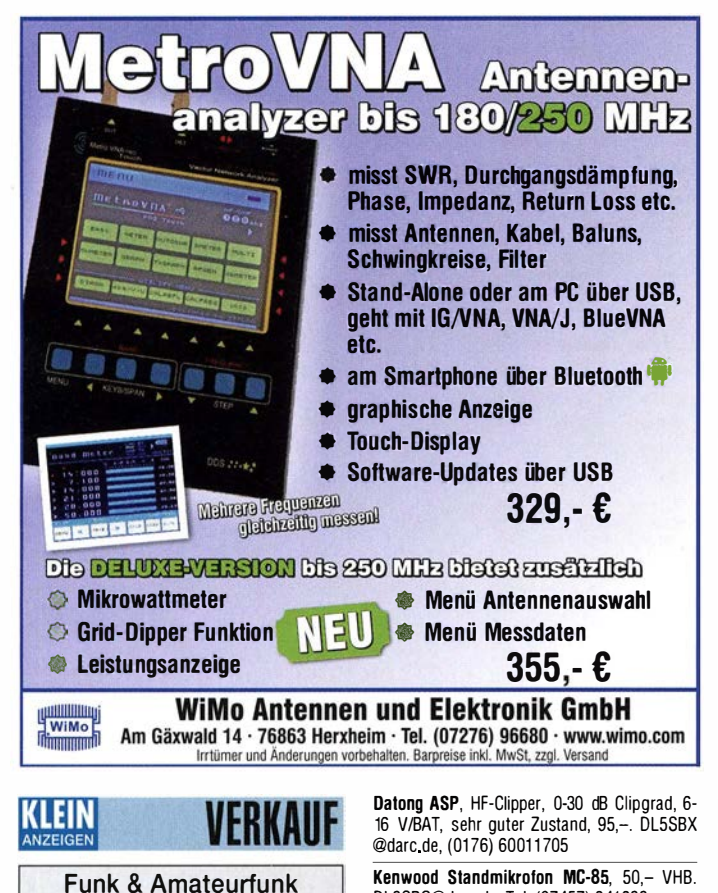

Separationskabel (home made) für Icom IC-PW1 (OPC-730), 3 m oder Wunschlänge, 51,inkl. Versand aus Italien ( Paypal oder Überwei· sung), 15XWW, crispinomessina@virgilio.it

DL8SBO@darc.de, Tel. (07457) 941688 Hygain-TH6DXX Kunststoff-Teile-Satz: Unbenutzten PK-TH6-PLS, PART KIT, TH6, PLASTIC

zur Reparatur o. Erneuerung der Kunststoffteile gg. Geb. grafhans@web.de, Tel. (08654) 650030

ATFU A M

Unsere Zeitschrift hat sich in den letzten Jahren zu einem international beachteten Fachmagazin für Amateurfunk, Hobbyelektronik und Funktechnik entwickelt.

Für die Zukunft stellen wir uns hohe Ziele und suchen deshalb zur Verstärkung eine (n)

# Redakteur (in) bzw.Volontär (in) .

Ideale Bewerber(innen) sind Funkamateur, "brennen" für ihr Hobby und verfügen über publizistisches Talent. Kenntnisse der Nachrichtentechnik, Elektronik, Elektrotechnik u. Ä. sind hilfreich, auch Quereinsteiger oder Abiturienten sind willkommen.

- Wir bieten die Möglichkeit. Hobby und Beruf zu verbinden • angenehme Arbeitsbedingungen am Arbeitsort
	- Berlin • breiten Raum für selbstständige Arbeit
	- leistungsgerechte Bezahlung
	- Unterstützung bei der Wohnraumsuche

Wir erwarten • hohes Engagement und gewissenhafte Arbeitsweise

- die Bereitschaft zu permanenter Qualifikation
	- überdurchschnittliche Eigeninitiative

Falls Sie Ihr Studium in absehbarer Zeit beenden oder sich beruflich verändern wollen, nehmen Sie bitte mit uns Kontakt auf oder senden Sie uns Ihre Bewerbungsunterlagen zu .

> Box 73 Amateurfunkservice GmbH Majakowskiring 38 13156 Berlin verlag@funkamateur .de

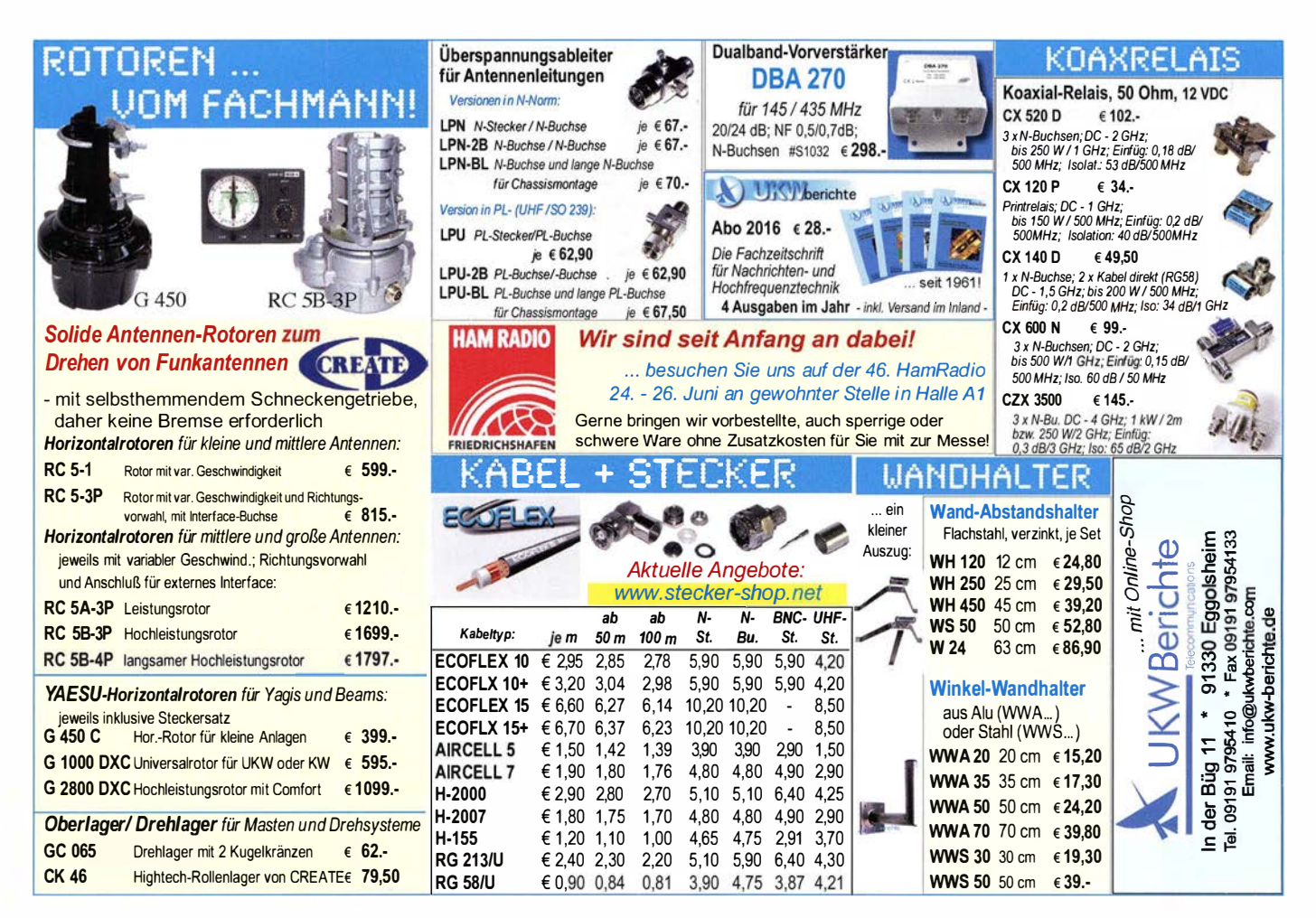

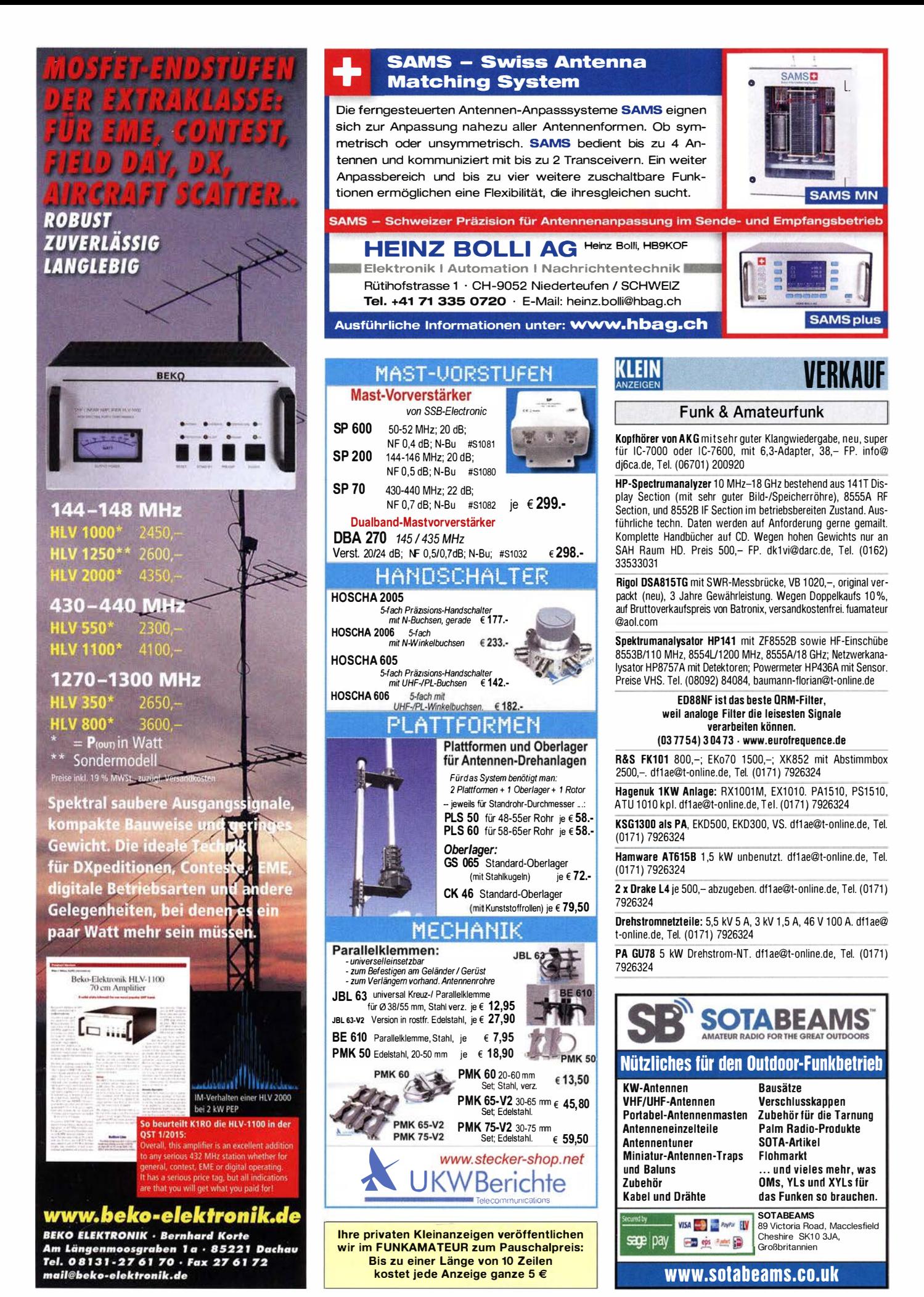

668 • FA 7/16

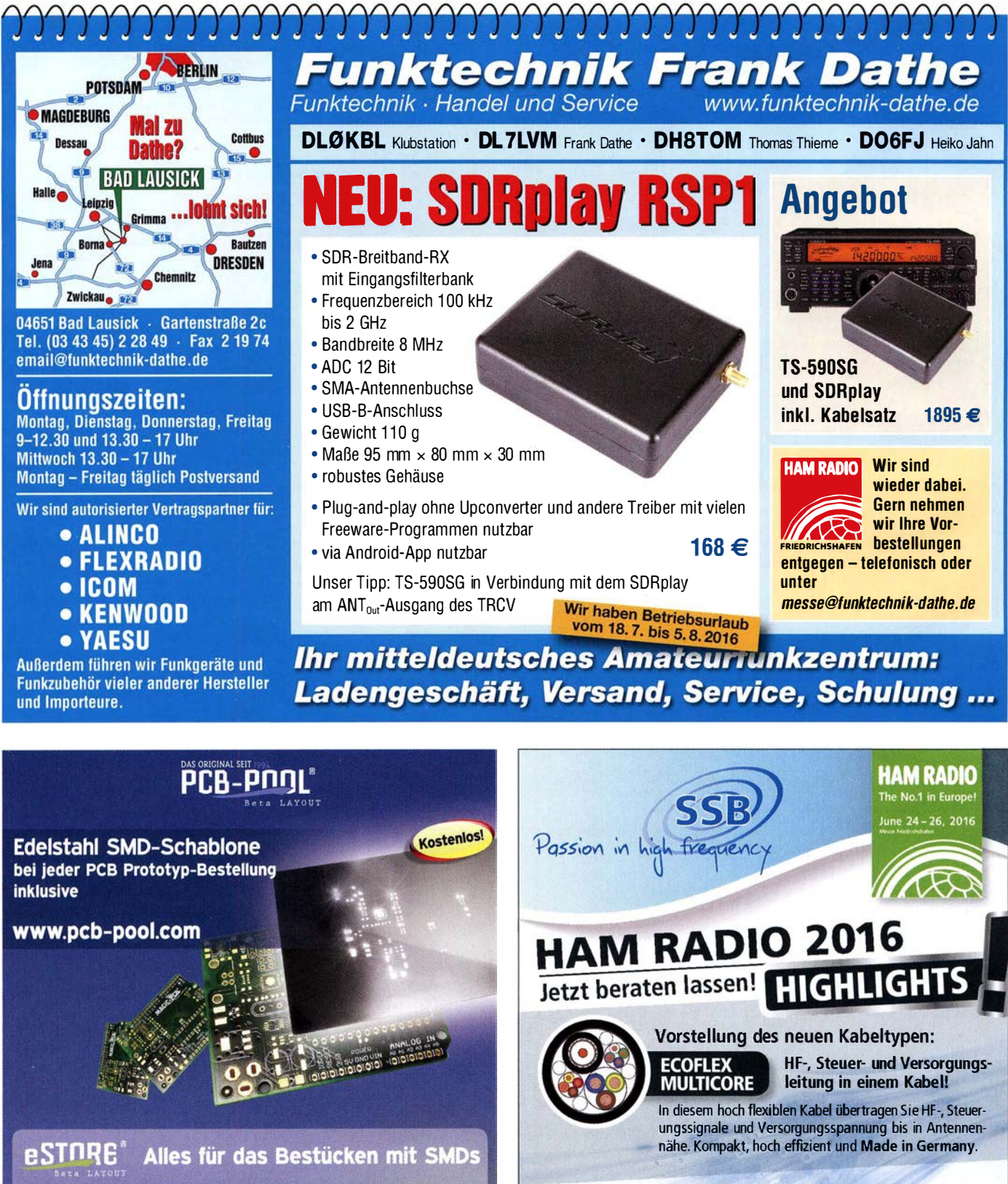

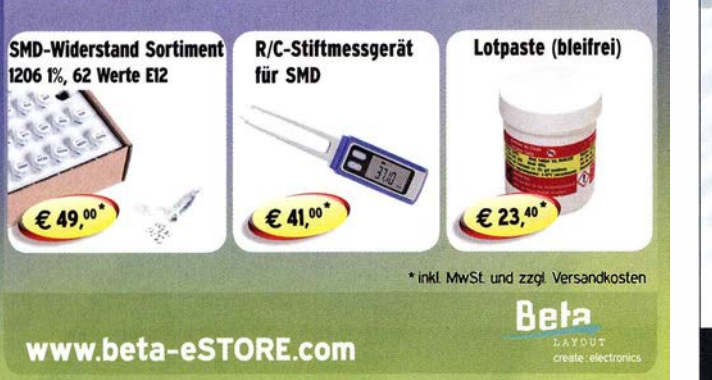

Software

**Defined Receiver** 

**ZST 200** Transverter 144 MHz auf 28 MHZ

 $-$ :

Interesse? Dann besuchen Sie uns auf der Ham Radio Stand A1-203. Gerne informieren wir Sie und stellen Ihnen unsere Innovationen vor. Fon: +49 2941-93385-0 · vertrieb@ssb-electronic.de · www.ssb.de SSB-E iectronic GmbH · Am Pulverhäuschen 4 · 59557 Lippstadt

ZS-400<br>DSP Transceiver Cofnas

mit 400 W PEP

# **SHF-Elektronik** Das Urkörbare hörbar machen! ul.-Ing. Slegbert Schleit

2 m-Mastvorstufe MVV 144-VOX Frequenzbereich: 144-146 MHz<br>Rauschfaktor: 0,6-0,9 dB<br>Verstärkung: ca. 10-20 dB stufenios einstellbar **MUU 144-00** 189

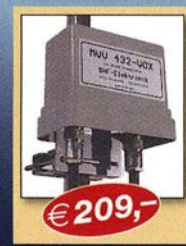

# **Verstarkung: Ca. 10-20 dB sturengs einsteinung: American Sende-Empfangs-Umschaltung: 2018**<br> **Sende-Empfangs-Umschaltung: VOX-Betrieb: 350 W SSB, 200 W FM<br>
PIT-Betrieb: 750 W SSB, 250 W FM<br>
PTT-Betrieb: 750 W SSB, 250 W FM** Ansprechempfindlichkeit der HF-VOX: ca. 100 mW Einfügungsdämpfung bei Sendebetrieb: ca. 0,3 dB<br>Stromversorgung: 13,5 V, ca. 50 mA sparate Leitung oder Fernspeisung über Koaxkabel Speisung: über separate Leitung od<br>HF-Anschlüsse: N-Norm (Buchsen)

**70 cm-Mastvorstufe MVV 432-VOX** Frequenzbereich: 430-440 MHz Rauschfaktor: 0,8-1,2 dB<br>Verstärkung: 10-22 dB stufenlos einstellbar Sende-Empfangs-Umschaltung: HF-VOX oder PTT-gesteuert<br>Zulässige Sendeleistung: VOX-Betrieb: 350 W SSB, 200 W FM Ansprechempfindlichkeit der HF-VOX: ca. 100 mW Einfügungsdämpfung bei Sendebetrieb: < 0,5 dB<br>Stromversorgung: 13,5 V, ca. 50 mA

Stromversorgung: 13,5 V, ca. 50 mA<br>Speisung: über separate Leitung oder Fernspeisung über Koaxkabel<br>HF-Anschlüsse: N-Norm (Buchsen)

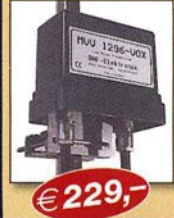

# 23 cm-Mastvorstufe MVV 1296-VOX Frequenzbereich: 1240-1300 MHz<br>Rauschfaktor: 0,8-1,2 dB **Hausomiaktor: US-12 dB stufenlos einstellbar<br>Sende-Empfangs-Umschaltung: HF-VOX oder PTT-gesteuert<br>Zulässige Sendeleistung: HF-VOX oder PTT-gesteuert<br>Zulässige Sendeleistung: 180 W SSB, 100 W FM<br>Ansprechempfindlichkeit de**

Einfügungsdämpfung bei Sendebetrieb: <0,5 dB<br>Stromversorgung: 13,5 V, ca. 200 mA Stromversorgung: 13,5 V, ca. 200 mA<br>Spelsung: über separate Leitung oder Fernspeisung über Koaxkabel<br>HF-Anschlüsse: N-Norm (Buchsen)

#### In Sie im Internet unte eferprogr www.SHF-elektronik.de

SHF-Elektronik, Dipl.-Ing. Siegbert Schleicher, Röntgenstr. 18, 64291 Darmstadt Tel. +49 6151 1368660, Mobil +49 171 7805548, Mail: contact@shf-elektronik.de

# KLEIN

# **Funk & Amateurfunk**

Ich habe von einem Rundfunkbasller viele Widerstände bekommen, die ich gerne abgeben möchte (VB). Siegtried Ludwig, Bad Düben, Tel. (034243) 43605

20 Relais Finder Type 56.32, Kontakt 250 V/12 A, 25,- VHB. DL8SBO@darc.de

Collins 30L-1: Original Netzschalter, aus USA bezogen, eines der letzten Stücke weltweit abzugeben. Preis VHS. DJ3AS@darc.de oder Tel. (0561 ) 637 18

Biete 1 00 Jahre alle Elektronenröhre AEG K-1 mit Messerkontakten und Orginai-Banderole sowie Weltempfanger Grundig Satellit-600<br>Prof. in gutem Zustand zum Verkauf/Tausch; Tel. (0228) 96637000, tagsüber

Digitale Schaltkreise mit NAND-Gatter zu verkaufen. Meyer, TeL (030) 934951 69

Rothammel Antennenbuch 12. Auflage, 50,-VHB. DL8SBO@darc.de

Gebe preiswert an Selbstabholer ab: Militärverlag alle "Elektronischen Jahrbücher", alle Ausgaben "Amateurbibliothek" Militärverlag, einen Keller voll elektronische Bauelemente. Baugruppen, HF/NF-Geräte, Stereoboxen, 1 Röhrenempfänger EKV sowie eine Vielzahl 1 20er TB-Kassetten. Reiner Peuthert, PSF 1 01 207, Lessingstraße 13, 39552 Stendal

UKW Berichte! Jahrgänge 1972 bis 1997 sowie Sonderheft II (1969) und III (1970), alle in den blauen O rdnern mit Stabmechanik gegen Gebot zu verkaufen. DJ8EE@t-online.de

**Original Drake Instruction Manual für den** Empfänger R4·C in gepflegtem Zustand für FP 20,- abzugeben. g.m.\_wiegand@web.de, Tel. (06151) 316946

# DG8SAQ VNWA 3/3E Vektor-Netzwerk Analysator Ausgewählt von Funkamateuren und Profis für Hobby, Lehre und Forschung Rosenberger 4 Stück SMA Kalibrier-Standards mit 50Ω (weibl.) bis 0,1% gemessen Frequenzbereich 1 kHz - 1,3 GHz mit Dynamik 90dB bis 500 MHz, > 50dB bis 1,3 GHz S-Parameter: S11, S12, S21, S22, VSWR, Smith Diagramm & Bauteilewerte • Zeltbereichsmessungen - lmpulsreßektometrie - Anpasswerkzeuge und mehr! Einfache Installation - Windows 10, 8.1, 7, Vista (64 and 32 bit) XP, und Linux VNWA Programm kostenlos ausprobieren Deutsche Hiffedatei mit Dank an DG3OK<br>Preis: ab € 589,- (inkl. MwSt) + Versand<br>VNA 3 mit 3 Amphenol Kalibrierelementen internet websnop – wir akzepweren Paypai oder tragen<br>Sie nach einer Proforrna-Rechnung für Zahlung in Euros<br>per Banküberweisung. Umst-Id GB979776427 e-mail: Info@SDR-Kits.net SDR-Kits www.SDR-Kits.net Trowbridge, Wilts, BA14-7SZ England VNWA 3 - VNWA Zubehör - SI570CAC - RF transistors - Synthesizer & VFO - P.

# Sonderheft (DVD)

# Software für den Funkamateur 2016

Das aktuelle VTH-Sonderheft "Software für den Funkamateur 2016" ist wieder 64 Seiten stark und kommt mit einer DVD·ROM mit der vermutlich größten jährlich erscheinenden Softwaresammlung (rund 4,5 GB) für Funkamateure, Kurzwellenhörer, Hobbyelektroniker und alle an den Themen Funk, Elektronik und Kommunika· tion interessierte Leser.

#### Software für den Funkamateur 2016 mit DVD V-9916

# Aus dem Inhalt des Sonderheftes:

Der bastelnde Leser wird vor allem die sehr detailliert dokumentierten. nachbausicheren Bauanleitungen mit gut erhältlichen Bauteilen zu schätzen wissen:

- Antennenstrommessungen
- Experimentierplatine Amicus
- Drei Empfänger im Vergleich
- Plugins Erweiterungen für SDR# • Animierte Simulation elektronischer
- Schaltungen
- Sensordaten als Internet-Grafik
- RX/TX steuern mit Stationlist
- Häuslichen Störungen entkommen
- Steckverbinder Powerpole Erfahrungen • Spectrum Lab: Featureüberblick
- Flotter Chat mit FSO
- HF-Vorverstärker berechnen mit Excel"
- PC·Sicherheit
- und vieles mehr

#### Software-Highlights auf der DVD: • Antennen-Simulationsprogramme

Auf DVD

• Audiogeneratoren und Audioeditoren

 $12,80$ 

- Berechnungsprogramme für Elektronik und HF
- BNetzA Wattwächter
- Contest·Rufer
- Dekodierung kommerzieller, digitaler Betriebsarten
- DCS·Decoder (Schiffsfunk) • DX·Ciuster
- Steuerung des (T)RX mit Frequenzliste
- Morse(lern)programme
- MP3 direkt schneiden
- Multimode-Programme PSK, MFSK, RTTY, SSTV, WSJT, WSPR u.v.m.
- Live·MUF·Rechner
- Signalgenerator, FFT ·Spektrum
- Smith·Chart • und vieles mehr
- 

www.funkamateur.de · Tel. 030·44 66 94 72 · Fax 030·44 66 94 69

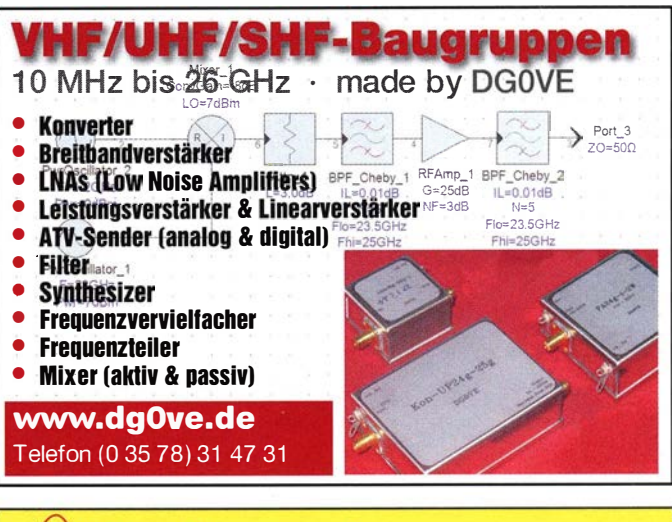

# $E\backslash\mathbf{D}_i$  Eurofrequence

Wir sind auf der Messe vom 24. - 26. J uni Stand A1-116 kommen Sie vorbei!

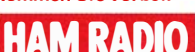

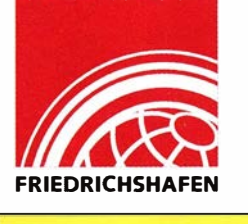

80m Peil-Empfänger für ARDF Der neue 80 Meter Empfänger-Bausatz R3500D<br>ist der verbesserte Nachfolger vom PJ-80. ist der verbesserte Nachfolg Frequenzbereich: 3,470 - 3,603 MHz Empfindlichkeit: < 1,6 µV

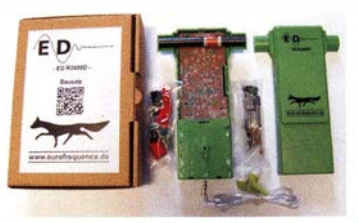

www.eurofrequence.de Tel. 037754 304 73 - info@eurofrequence.de

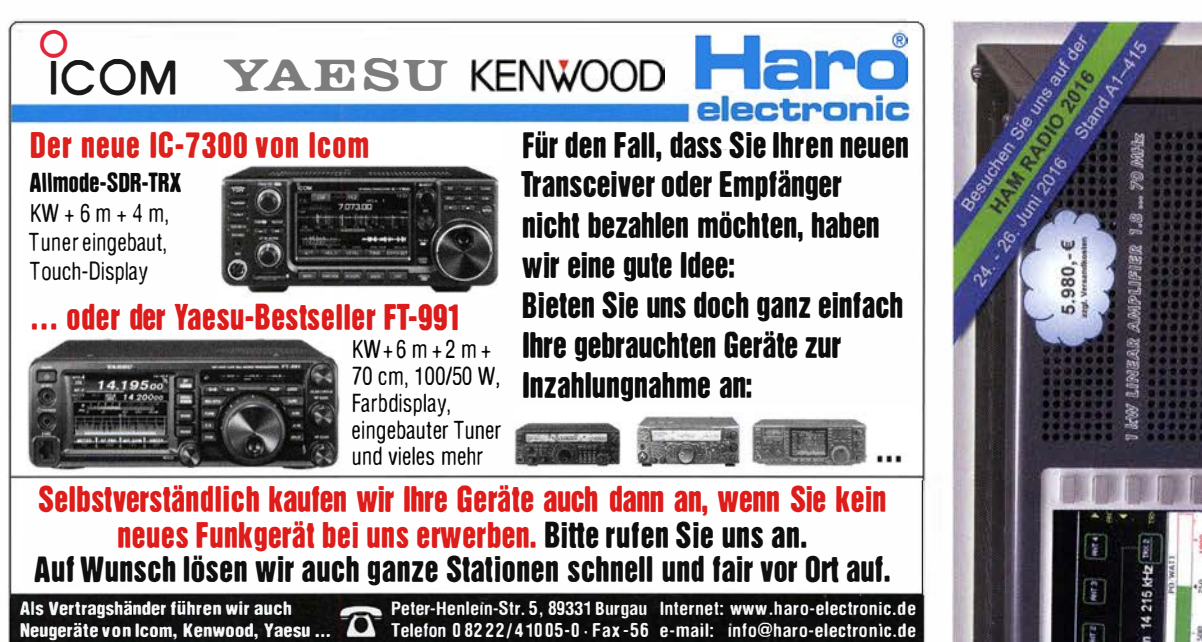

# **Fernlehrgang** Amateurfunk-Zeugnis

Ausbildung für alle Klassen durch staatlich geprüften. seit 45 Jahren bewährten, Fernlehrgang. Jetzt mit erweitertem Lehrplan nach dem neuen Amateurfunkgesetz (AFuG) und neuer Amateurfunkverordnung (AFuV). Beginn jederzeit!

GRATIS-Infomappe gleich anfordern! Lernen mit Geld-zurück-Garantie!

FERNSCHULE WEBER Techn. Lehrinstitut seit 1959 - Abt. 030 Postfach 21 61 - 26192 Großenkneten Telefon 0 44 87 I 263 - Telefax 0 44 87 I 264

www.fernschule-weber.de

# Private Urlaubsquartiere finden und anbieten www.privatvermieter.de

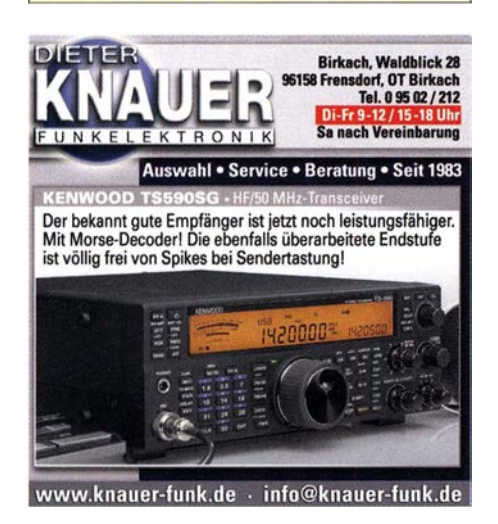

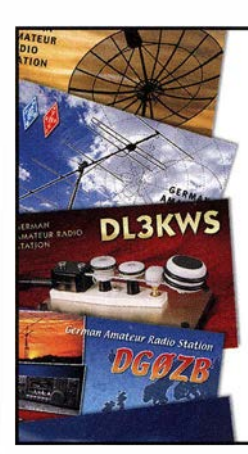

# 1000 individuelle OSL-Karten mit Hochglanzoberfläche

QSL

inkl. orafischer Gestaltung für 89,· EUR. FA-Abonnenten zahlen

SOQar nur 84,55 EUR! Tel.: 030-44 66 94 73

Fax: 030-44 66 94 69 E-Mail: order@qslshop.com Internet: www.nsl-shop.com

# Fiberglas- <sub>"vol"</sub><br>Teleskopmasten **Teleskopmasten<br>Lieferbar sind 4 Typen in 10, 12, 15 u. 20 m Höhe.** Mit kontinuierlicher Bügelverschluss-Höhenverstellung

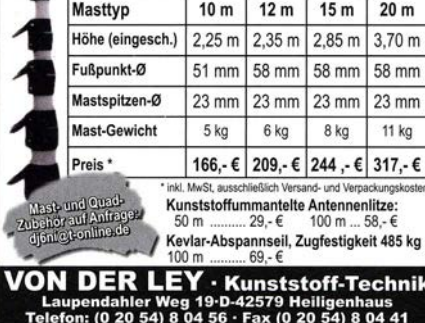

Unser Anzeigenschluss für FA 8/2016 ist am Freitag, dem 8. Juli 2016 Ihre privaten Kleinanzeigen veröffentlichen wir im FUNKAMATEUR zum Pauschalpreis: Bis zu einer Länge von 10 Zeilen kostet jede Anzeige ganze 5 €

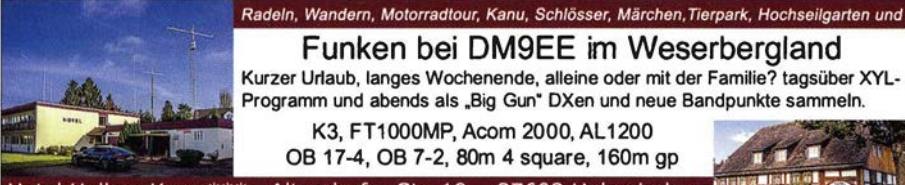

Funken bei DM9EE im Weserbergland Kurzer Urlaub, langes Wochenende, alleine oder mit der Familie? tagsüber XYL-Programm und abends als "Big Gun" DXen und neue Bandpunkte sammeln K3, FT1000MP, Acom 2000, AL1200 OB 17-4, OB 7-2, 80m 4 square, 160m gp a

Hotel Hellers Krug \*\*\* Altendorfer Str. 19 37603 Holzminden<br>www.hellerskrug.de mail@dm9ee.de www.dm9ee.de/hotel.html

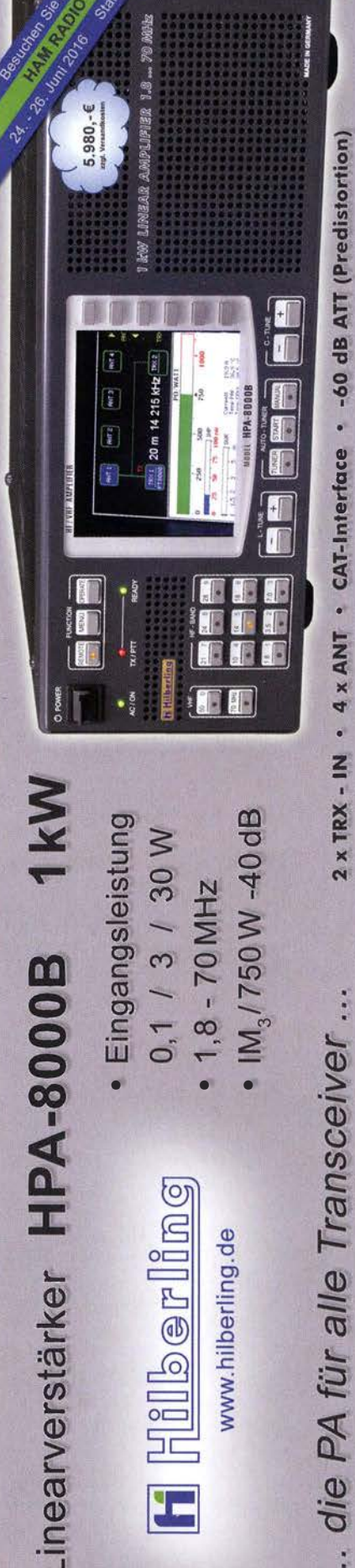

 $\bullet$ 

 $\mathbf{x}$ 

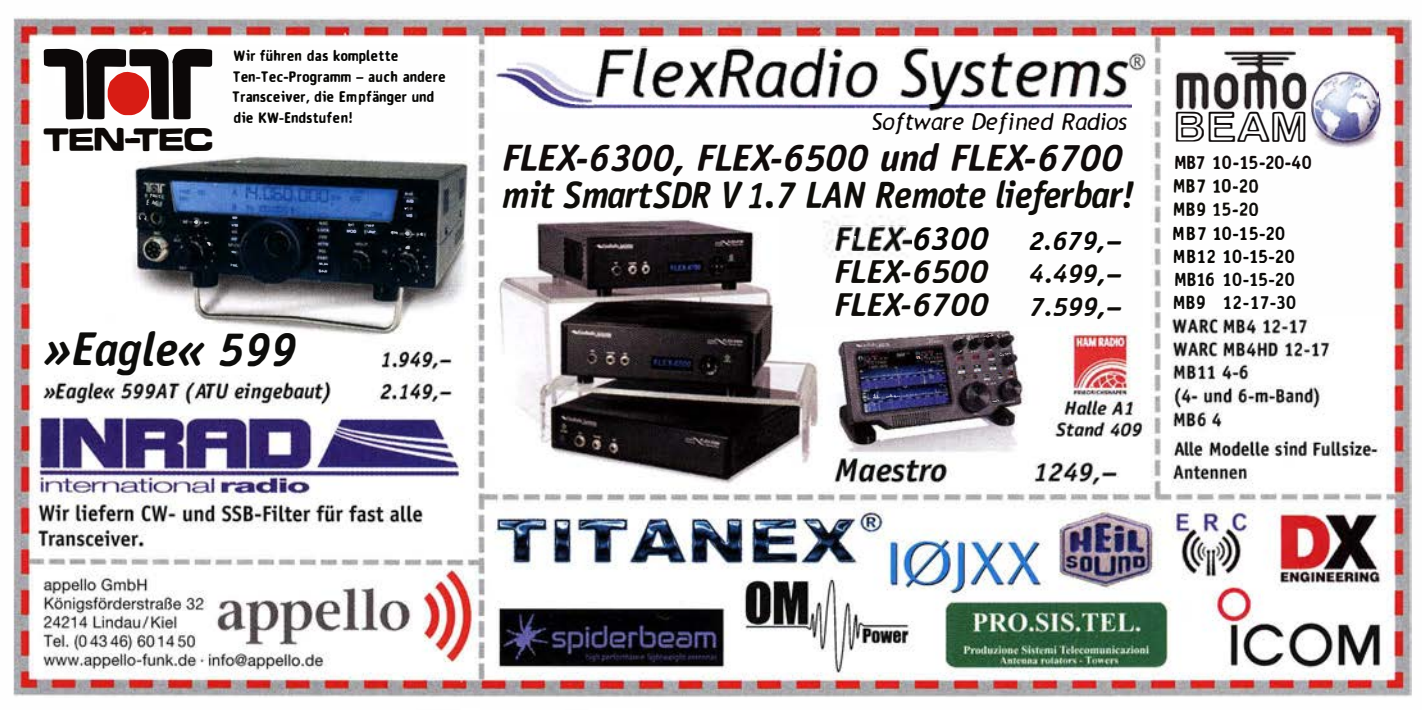

# KLEIN **Funk & Amateurfunk**

Antennenbuch Rothammel, Ausgabe alt, von Y21BK, 10,- VHB. DL8SBO@darc.de

Netztransformator N75/2 für Röhrengeräte von Engel Wiesbaden, primär 110/1 27/220/240 V, sekundär 4-6,3 V/3,5 A, 350-350 V/0,075 A, 4 V/1 ,1 A, 39,- FP. g.m.\_wiegand@web.de, Tel. (01 52) 0291 7952

Anzeigenschluss für FA 8/16 ist am 8. Juli 2016.

# Elektronik/Computer

Brennenstuhi-Anlegeleiter, Alu, ausziehbar auf >5 m, 49,- zu verk. stefjahn@gmx.net, Tel. (07041) 81 6305

RFT PRÄCITRONIC AC-Millivoltmeter MV21 (5 Hz... 10 MHz, 1 mV...300 V in 10 Bereichen, Eing. BNC-Buchse: 20 MQ/25 pF in mV-Bereichen, 15 G $\Omega$ /15 pF in Voltbereichen, 10-cm-Spiegelskala m. Volt- und dB-Teilung, BNC-Ausgang 75 Q für Zähler- oder Oszi.-Anschluss), kompl. m. techn. Doku. für 50,-; hochwertige stabilisierte Industrieschaltnetzteile mit ruhiger Lüfterkühlung im kompl. Mo-

dulgehäuse, bestens für Power-Mostet-PAs, Typ 1: Vogt & Haeffner Type HR 1 300; E48/25 (52 V /25 A, Leerl.sp. 53,8 V, Lastsp. b. 25 A: 50 V, G röße BxHxT 9,5 x 13 x 26 cm, LED·Zeile auf Frontplatte für � 5/25/50/75/1 00 % von 25 A, bei Bedarf mit Rüchverdrahtungs·LP für 3 Gerate in Parallelschaltung, auch Einzelbetrieb<br>möglich), je Modul für 48,—; Typ 2: ELIND<br>(Leerlaufausg.sp. von ca 55…58 V einstellbar, stabilis. Ausg.sp. ca. 53 V bei 16 A, über ca. 17 A Konstantstrom, Große BxHxT 8,5 x 29 x 35<br>cm), je Modul für 28,–; Typ3: HP Model PS-<br>3381-1C1 (12 V/32 A, –12 V/0,3 A, 5 V/5 A, Große BxHxT 6,5 x 8 x 37 cm), je Modul für<br>25,—. Suche techn. Unterlagen für "Erdungsmessgerät" Bauart sehr ähnlich der Widerstandsmessbrücke nach Weatstone von MTM, Baujahr vermutlich etwa 1963 ... 1975. Hartmut.Kuhnt@okunet.de, Tel. (035872) 321 16

# KLEIN **KLEIN**<br>ANZEIGEN<br>Tausche (gegen IC-5100 mit Bluetooth- und

Freisprechmodul) meinen Flexradio SOOOA, Antennentuner und 2. RX eingebaut, 1 Firewire Port defekt, inkl. Heilmikrofon PR781 und allen Kabeln, NR-Gerät. 1100,- VHB. lenz@interways mail.com

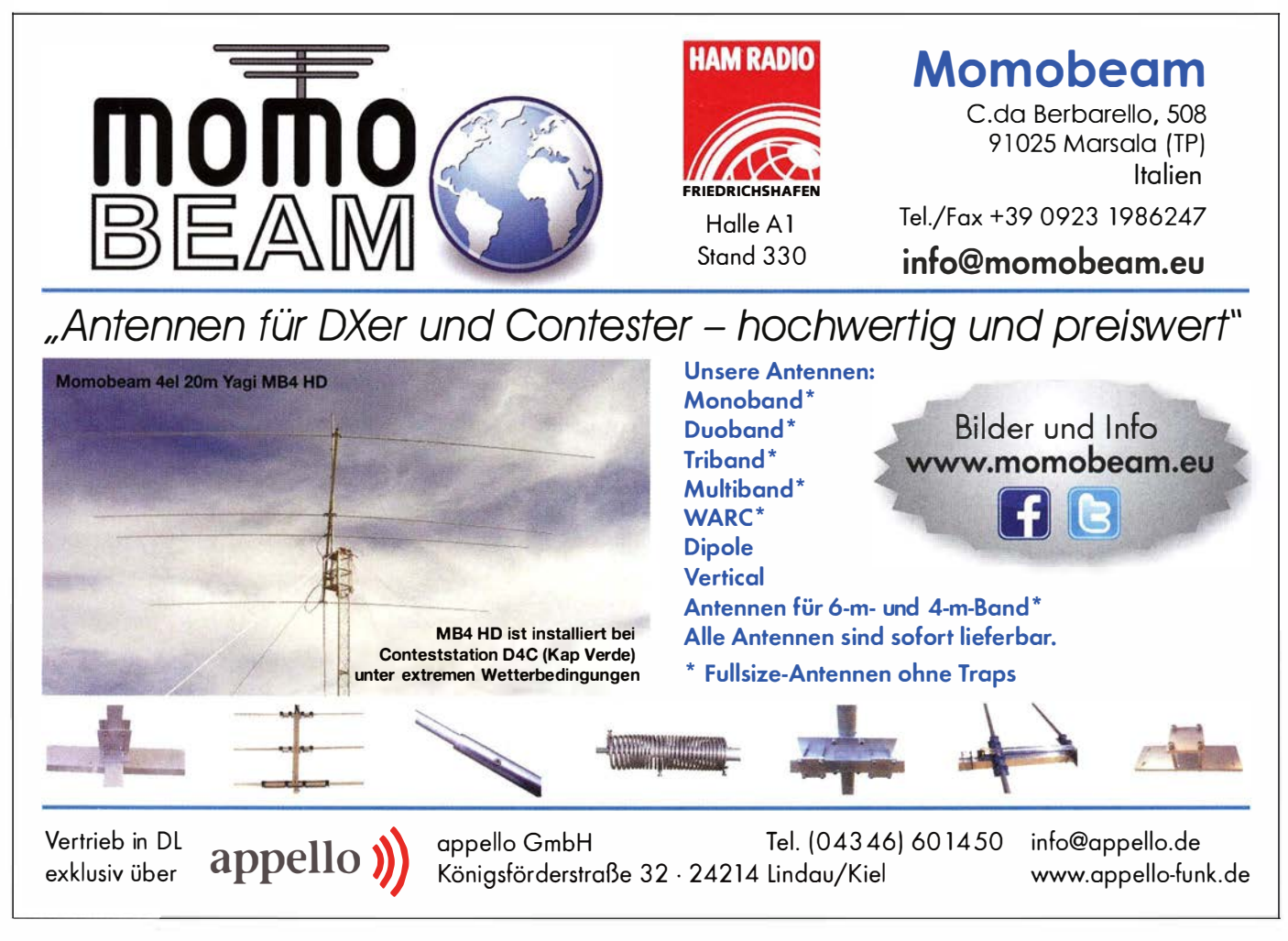
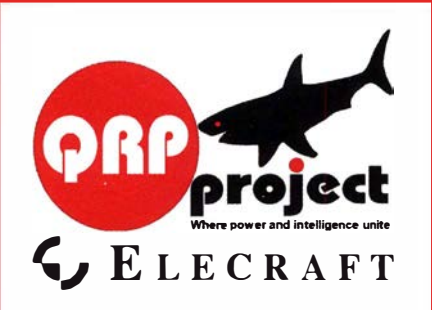

QRPproject Hildegard Zenker Einzige Elecraft Vertretung in DL Molchstr. 15 12524 Berlin Tel 030 85961323 Email: Verk@qrpproject.de

www.qrp-shop.de Bausätze für den Amateurfunk Transceiver, Zubehör, Bauteile Wir beraten und helfen gerne Nik, DL7NIK und Peter, DL2FI

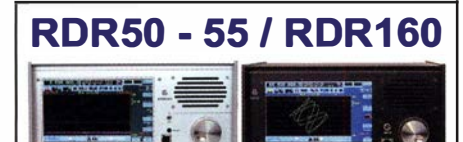

Direkt digitalisierende Standalone Receiver / Transceiver mit superschnellem Spektrum bis 154 MHz.

Besuchen Sie uns auf der Ham Radio Halle A1 Erstmalige Vorführung unserer neuen Geräte: **RDR51 RDR53** Das "KW-Handy" mit Portable mit 8" superhellem

Akku, 10 Band / 5 W 170 x 98 x 32 mm<sup>3</sup>!

4,3" Touch-Display, Li- Touch-Display, 11 V - 15 V ext. Versorgung, UKW-RX Polar-Modulator oder und versch. Sender möglich, UKW / 2 m / DAB RX, Wechselmodule für Upgrade, 300 x 185 x 72 mm<sup>3</sup>!

Burkhard Reuter Konstruktion & Musterbau Ziegelstraße 54 06862 Dessau-Roßlau Tel. 034901/67275 Fax 034901/67276 www. Reuter-Elektronik.de

#### Komplettsysteme für digitale Betriebsarten **ALL-IN-ONE R2 APRS Tracker**

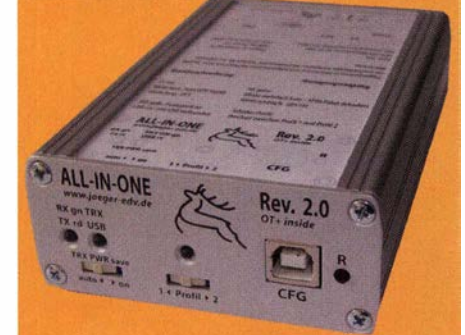

Mobil Tracker 124/82/35 mm (L/B/H) Übermittelt den Standort in das APRS-Netz. Integrierter 2m / 70cm TRX mit SW und GPS Empfänger SiRF starlV. Konfiguration über USB Port. Der ALL-IN-ONE R2 Tracker wird durch einen Opentracker+ mit 2 Profilen gesteuert. Profilwechsel durch Schiebeschalter.

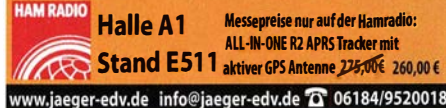

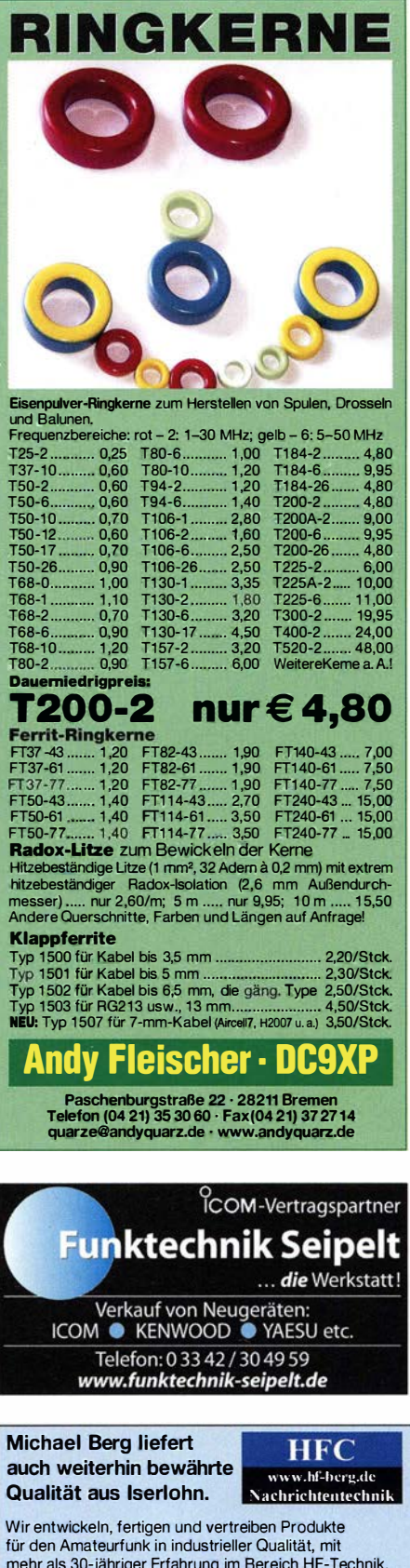

www.schubert-gehaeuse.de info@schubert-gehaeuse.de Weißblechgehäuse<sup>®</sup> Mastgehäuse\* für Outdoormontage Gerätegehäuse\* Drehkos für KW **UKW und Loops** 

**Magnetloops** Anemometer Sonderanfertigung von Zubehör **Konstruktion** auch bearbeitet lieferba **OTTO SCHUBERT GmbH · Gewerbestraße 8** 90574 ROSSTAL · Tel. (09127) 1686 Fax 6923 **Bausätze und Fertiggeräte** 

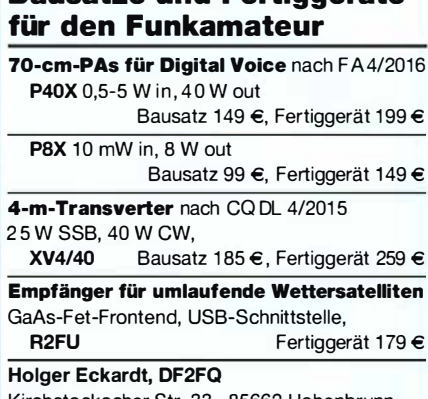

Kirchstockacher Str. 33 · 85662 Hohenbrunn www.df2fa.de E-Mail: holger@df2fq.de

**Wo wird Ihre QSL-Sammlung** einmal landen? Im weltgrößten Archiv bleiben auch Ihre OSLs für die Zukunft erhalten.  $\circ$ Kontakt: collection) office@dokufunk.org

**Nachlassverwertung: Faire Auflösung von Amateurfunk- und SWL-Stationen. Kurze Nachricht** genügt. Chiffre 8, PF 73, 10122 Berlin

Vorverstärker • Antennenschalter • Balune Mantelwellensperren • Langdrahtantennen<br>Koaxialkabel (z. B. H 2005, H 2007, H 2000, H 2010, Aircell 5/7, Aircom Plus, Ecoflex 10/15...) • Koaxialverbinder • HF-Adapter u.v.m.

Professionelle Kabelkonfektion. Die bisher gefertigte Menge an Kabeln beträgt weit über 100 000 Stück! Sie finden uns auf der eBay-Plattform unter: hf-mountain-components

E-Mail: mountain-components@t-online.de Web: www.hf-berg.de / info@hf-berg.de<br>Telefon: (02372) 75 980

**HFC-Nachrichtentechnik Michael Berg** Schleddenhofer Weg 33 - 58636 Iserlohn

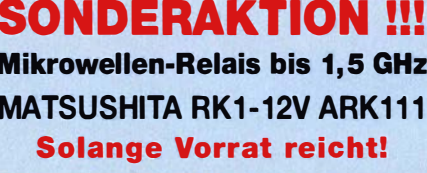

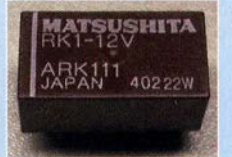

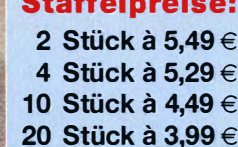

. . . . .

HF-Relais (23 cm)

 $k<sub>0</sub>$ 

Spu<br>Sch

Sch

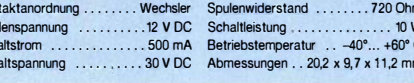

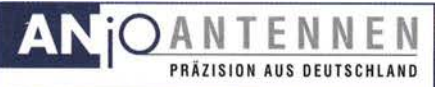

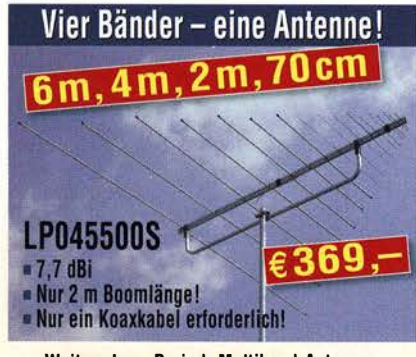

#### Weitere log.-Period. Multiband-Antenneo 2, 3 oder 4 Alu-Bänder mit nur einer Antenne

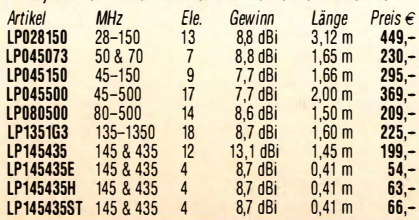

# 6m-Band-Antennen

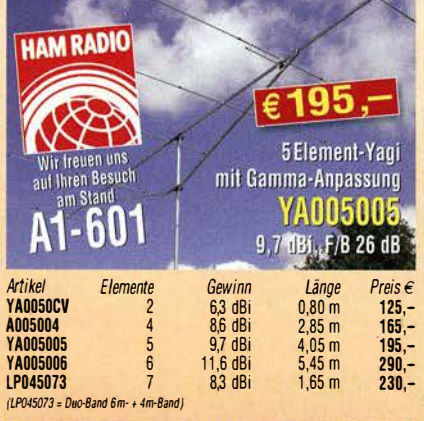

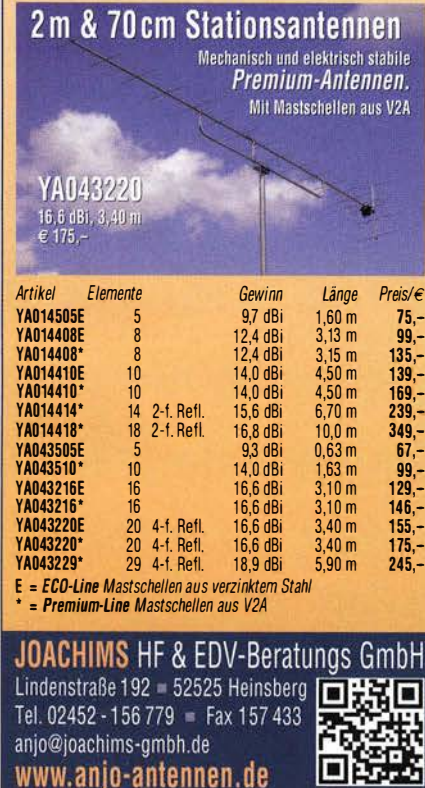

en vorbehalten. Alle Preise sind Barpreise inkl. gesetzl. MwSt., zzgl. Ver

Zum schnellstmöglichen Eintritt suchen wir eine/n

# (AMATEURFUNK)-FACHVERKÄUFER (M/W)

Ihre Aufgabe ist die Kundenberatung am Telefon, per Mail und im Ladengeschäft. Sie haben Fachkenntnisse der Funktechnik (Mobilfunk, WLAN), sind idealerweise lizenzierter Funkamateur und haben Spaß an Kundenkontakten. Sie haben gute Englisch- oder Französischkenntnisse.

Sie sind flexibel und belastbar, um die oft wechselnden Anforderungen im schnelllebigen Geschäft des Internethandels souverän zu meistern. Nach der Einarbeitung haben Sie eine langfristige, weitgehend selbstständige und vielseitige Tätigkeit in einem gut etablierten mittelständischen Unternehmen.

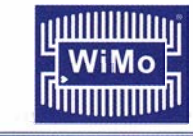

Wir freuen uns auf Ihre Bewerbung'

WiMo Antennen und Elektronik GmbH Am Gäxwald 14 • 76863 Herxheim • bewerbung@wimo.com

### **KLEIN**

Gebrauchtgeräte: Fairer Ankauf, Verkauf mit Übergangsgarantie durch Haro-electronic, Telefon (08222) 41005-0

Sammler kauft alte Wehrmachtsfunkgeräte, Amateurfunkgeräte, Empfänger. 1 2- Kanai-CB-Funkgeräte sowie Teile und Zubehör (auch defekt). Tel. (0173) 4727655

Älteren Stereo-Radio-Kassettenrecorder Sony CFS-201L gesucht, auch Ausschlachtgerät, Wellenschalter sollte i. 0. sein. Tel. (0151) 27147677

Röhren: EC8020, E88CC, E80CC, PCC88 und ECC83, ECC82, ECC81 und auch andere Radioröhren, auch Senderöhren: RS 1 002, RS 1 003 und die Röhrenfassungen für diese Röhren gesucht. Leere Röhrenschachteln auch. DF4RB. Festnetz (09405) 2079902, slobo.nesic@web.de

Sony ICF-7600 DA: Ersatz für den abhanden gekommenen Aufsteckdrehknopf für die Senderwahl (Tuning) gesucht. wgonser@ t-online.de, Tel ./Fax (05621 ) 96391 9

Ziffernanzeigeröhren, Nixie, Panaplex, Minitron, Panaplex, Varisymbol, Punktmatrix ges. Hersteller egal. Tel. (03571) 405347, Ostwind69@t-online.de

Siemens-Handlocher 12, unverbastelt und komplett gesucht. DH2PAW, wibec@t-online de

IC-910, Icom-VHF/UHF-Transceiver mit zugehörigen Unterlagen gesucht. DL2XB, Tel. (091 90) 1413, schg-h@online.de

Suche Servicemanual für Tektronix 465 (nicht 465M oder 4658). Hans-Schaak@gmx.de

Mechanische Ersatzteile vom SEG 15. djagemann1 @aol.com

KW-Endstufe bis 2 kW, Acom, Icom, Ameritron oder Expert gesucht, bitte um Angebote. Tel. (040) 60928242, dl2hdk@darc.de

Miereharn USB Interface 2 gesucht. DL5CW@o2online.de, Tel. (01 79) 5225426

UKW-Geräte: Mono- oder Ouobander, Allmode, 2 m /70 cm, unverbastelt , sowie Videorecorder Sanyo, VHR-D500EX,G, defekt, Audio-A/W Kopf soll gut sein, gesucht. Zarbl@aon.at, Tel. (0043) 77242406

23-Eiement-Fiexayagi FX 7073 für 70 cm gesucht, bitte alles anbieten. DDONM@darc.de

Netzteil vom EZ100, auch defekt gesucht. djagemann1@aol.com Original Hallicrafters Lautsprechernetzteil PS-500A oder PS-1 50-1 20 gesucht. g.m.\_wiegand@web.de, Tel. (01 5202) 91 7952

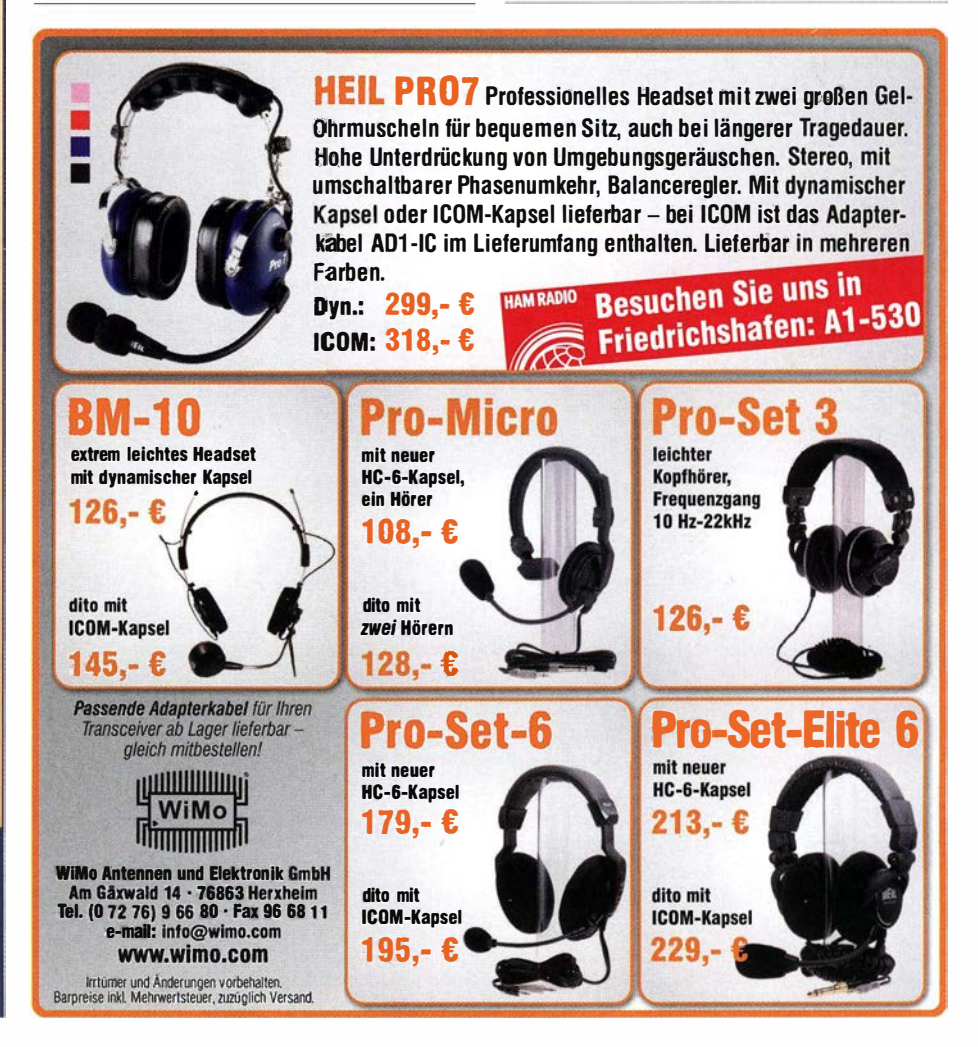

Irrtümer und Anders

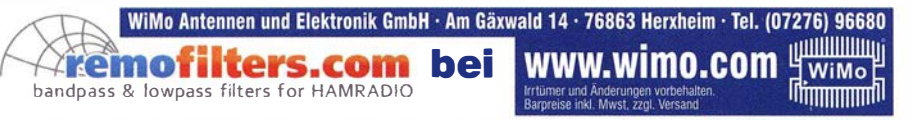

#### &-FACH BANDPASSFILTER FÜR KW MIT FERNSTEUERUNG

Für Multi-OP Kontest-Stationen oder zu Hause. Robuste Filterbox mit 6 umschaltbaren Bandpaßfilter für 160-10m. Fernsteuereinheil für Stationstisch. 200 W "key down", Dämpfung der 2. Oberwelle > 80 dB, Lieferung mit individuellen Meßprotokollen. Betriebsspannung 12V.

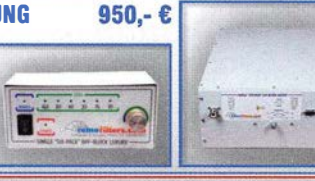

 $725 - E$ 

#### **SATZ EINZELBANDFILTER 160-10m**

6 Filter für 1 60-1 Om. Zwischen Transceiver und PA einschleifen. Enorme Unterdrückung von Störungen auf den Nachbarbändern, RX und TX. Im Kantestbetrieb mit mehreren Stationen an einem Standort zwingend benötigt. Robustes Alugehäuse mit PL-Buchsen, 200 W "key down", Einfügedämpfung < 0,6 dB, mit individuellem Meßprotokoll.

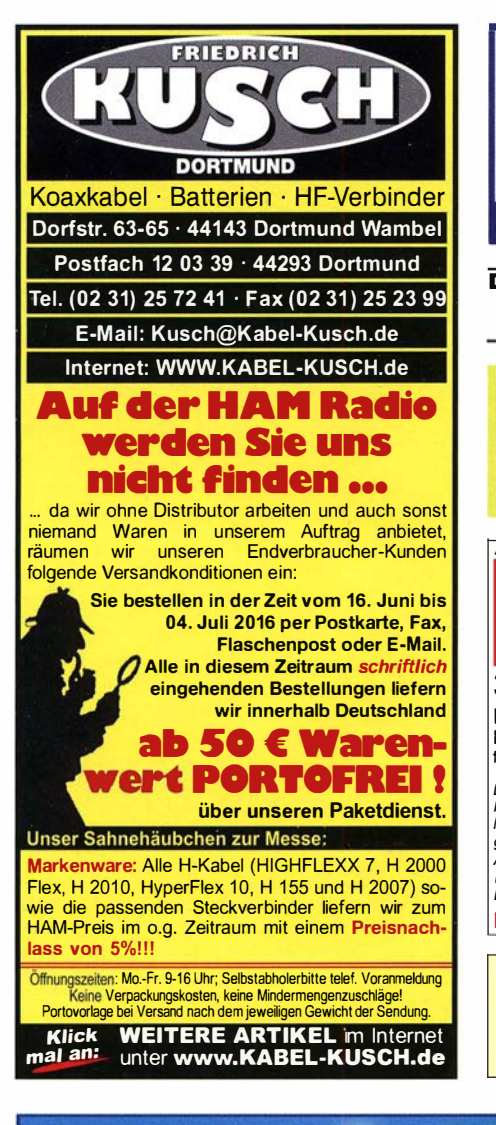

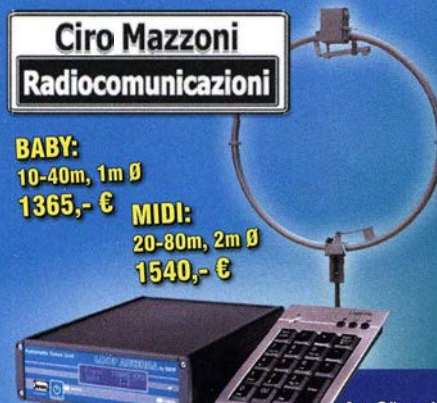

# DER KoAXSHOP

Koaxkabel in hochwertiger Markenqual ität Aircell<sup>e</sup>5...1.49€/m Aircell<sup>e</sup>7...1.89€/m Ecoflex<sup>®</sup>10...2.95€/m RG-SSC/U . .. 0,60€/m, ab 50m . .. 0,48€/m RG-213U...1,99€/m, ab 20m...1,75€/m BNC, UHF, N, SMA Stecker, auch konfektionierte Kabe

www.koaxshop.de

DDS 30 G Fertiggeräte und Gehäuse MW-Rahmenantenne RA1 www.ibe-hau.de • hauibe@gmx.de

Amateurfunkgeräte Reparaturen her stellerunabhängig\*preiswert\*schnell www .electronicrepair.de lnh. Andreas Richter DF80E

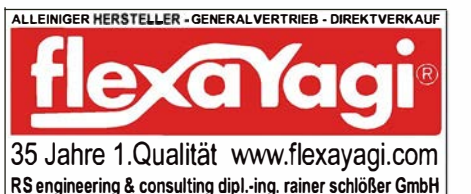

RS engineering & consulling dipl.-ing. rainer schlößer GmbH Hegenkamp 32 F, D-2542 1 Pinneberg-Eggerstedt Ion/fax: +49 (0)4101-851 383 email: RSingbuero@aol.com

Die gesamte Produktpalette von flexayagi® wird nur in Deutsch-<br>Iand gefertigt und ist seit 35 Jahren auf dem internationalen Markt erfolgreich! Höchster Qua/ifätsstandard, 6 Jahre Garantie gegen jede Korrosion, geringste Windlastwerte - alle tlexayagi®-<br>Antennen unterliegen strengsten Qualitätskontrollen und kontinuierlichen Innovationen (z.B. eine völlig neue 2m Kreuzyagi).<br>Dafür steht der alleinige Hersteller Dipl.-Ing. Rainer Schlößer. Besuchen Sie uns doch 'mal auf der HAM RADIO am 24.-26.Juni in Friedrichshafen!

Ihre privaten Kleinanzeigen veröffentlichen wir im FUNKAMATEUR zum Pauschalpreis: Bis zu einer Länge von 10 Zeilen kostet jede Anzeige ganze 5 €

**TILLULULULU**T

WiMo<sup>E</sup>

### **Magnetische Loop Antennen**

**Thimmum!!** Effektive und kleine Kurzwellenantennen. Super schmalbandig, wirken wie ein Vorfilter!

**Mit neuem Automatik-Controller:** Nur Frequenz eintippen und automatisch abstimmen. Oder vollautomatisch vom Funkgerät über CAT-Kabel abstimmen lassen! Erweiterbar um Ethernet-Schnittstelle zur **Stations-Integration.** 

**WIMO Antennen und Elektronik GmbH**<br>Am Gäxwald 14 · 76863 Herxheim · Tel. (07276) 96680 · Fax 966811<br> **Irritimer und Änderungen vorbehalten. Barpreise inkl. MwSt., zuzüglich Versand** 

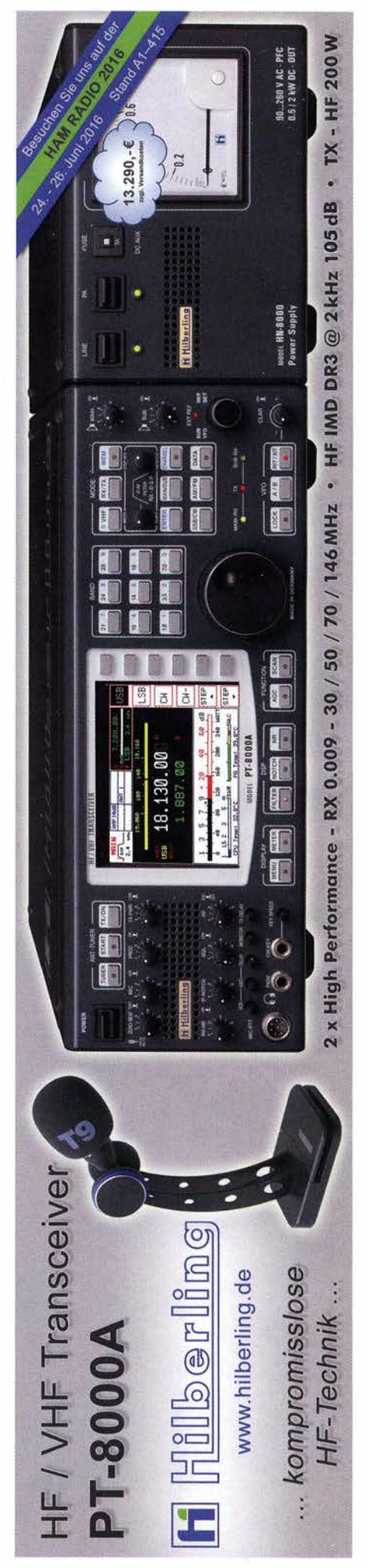

# Für mehr Freude am Hobby Sehen Sie alle Produkte live auf der Hamradio 2016

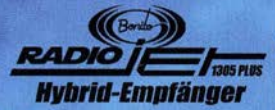

Frequenzbereich:  $10kHz - 21.6GHz$ Panorama: 24kHz + 500kHz - 3.2MHz

Multi Band Receiving & Recording RadioJet Software-Suite inklusive

### **MegaLoop ML052**

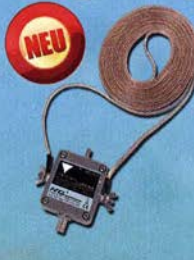

Die bewährte magnetische Loopantenne. Jetzt mit integriertem Tiefpassfilter (88-108 MHz). Inklusive der **DualPower USB** Fernspeiseweiche. 9kHz - 52MHz IP3: tvp. +40dBm IP2: typ. +85dBm

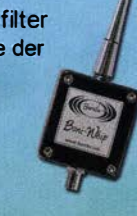

### Koaxkabel, Erdungsschelle, Antennenadapter uvm.

Neu bei Bonito: Hochwertige Koaxkabel. Z.B. Low Loss H155 als Meterware oder

fertig nach Wunsch konfektioniert. Dazu haben wir jetzt auch Erdungsschellen und eine große Auswahl an Antennenadapter

# **Boni-Whip**

Die Boni-Whip ist unsere bewährte Lang-, Mittel-, Kurzwellen- und UKW Aktivantenne bis 300MHz. Tolle Leistung zum kleinen **Preis** Frequenzbereich: 20kHz - 300MHz

**RadioCom 6 TRX**  $\bullet$ 

http://www.instagram.com/mybonito

Instagram

 $7312$ 

Die Premium Hamradio Software mit Radio Control für > 120 Geräte RTTY-, CW-, PSK 31-, SSTV-WFax-, SatFax-, Zeitzeichen plus Sub-**Decoder sowie Sende** Encoder

**HAM RADK** 

**Stand A1-105** 

**Kostenloser Katalog** 

 $(\bigcirc$ 

WWW.hamradioshop.net

# **KLEIN VERSCH**

Die ehemalige Troposphärenfunkstation 301 ist zu besichtigen. Standort von DM0BARS. Interessant nicht nur für Funkamateure. Mehr Informationen unter www.bunker-wollenberg.eu **Heathkit Manuals! Habe über 600Stck, davon** alle kpl. mit Abgleich, Schaltplan u. Details. Ich tausche auch gerne. Versende 14 Listen kostenlos. Die Manuals sind zu haben bei Ernst Huber, Eisfeld 28, 85229 Markt Indersdorf, Tel. (08136) 5644, Fax 22 96 45, E-Mail: huber e@t-online.de Internet: http://www.huber-manuals.de

Gebrauchtgeräte: Fairer Ankauf, Verkauf mit Übergangsgarantie durch Haro-electronic, Telefon (08222) 41005-0

Funk- und Rundfunk-Nostalgie, Multimedia-DVD-RDM, neue Version 1.8.6: Eine Zeitreise in die faszinierende Welt der Funk- und Rundfunkaeschichte, 195 Themen, 1500 Fotos und Abbildungen, 145 Tondokumente und Musik der 20er- bis 50er-Jahre sowie 59 Kurzvideos und 72 Gerätebeschreibungen. Preis: 19 € + 2 € Versand Info unter: www.rundfunk -nostalgie.de. G. Krause, Wagnerstr. 8, 26802 Moormerland, Tel. (0178) 9742601

Die Runden: Waterkant (DLOHEW), Old Timer (DL00TR), EVU (DL0EVU), Plattdütsch (DL0PWR) gaben viele neue Diplome und Trophys heraus. Infos über Runden und Treffen in DL siehe www.waterkante.de, DK4HP, Tel. (040) 6429195

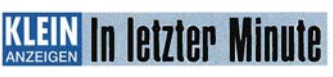

Zu verschenken aus dem Nachlass von DK3SP: mindestens 20 z.T. selbst gebaute Funkgeräte und Zubehör. Örtl. DARC-Verein kann als Ansprechpartner dienen. Tel. (07041) 43079

Tausche IC-7410 und FT-736R gegen TRX mit KW/VHF/UHF und Wasserfallanzeige, Nichtrauchergerät, evtl. mit Zuzahlung. DO2HSP@tonline.de, Tel. (04539) 8042

Wir lösen mehrere Lager auf. Interessenten<br>bitte melden. Oppermannelectronic, Tel. (05764) 2149, mobil (0176) 96021923, oppermann-ele @t-online.de

Wohnung in sensationeller Funklage! Vermiete 5-Zi.-Wohnung in sensationeller Lage, 90 m<sup>2</sup>, Garage, Balkon, Gartenanteil, Antennengenehmigung, in JN59BD, Nähe Crailsheim. Infos: holger@df2fq.de, Tel. (08102) 998054

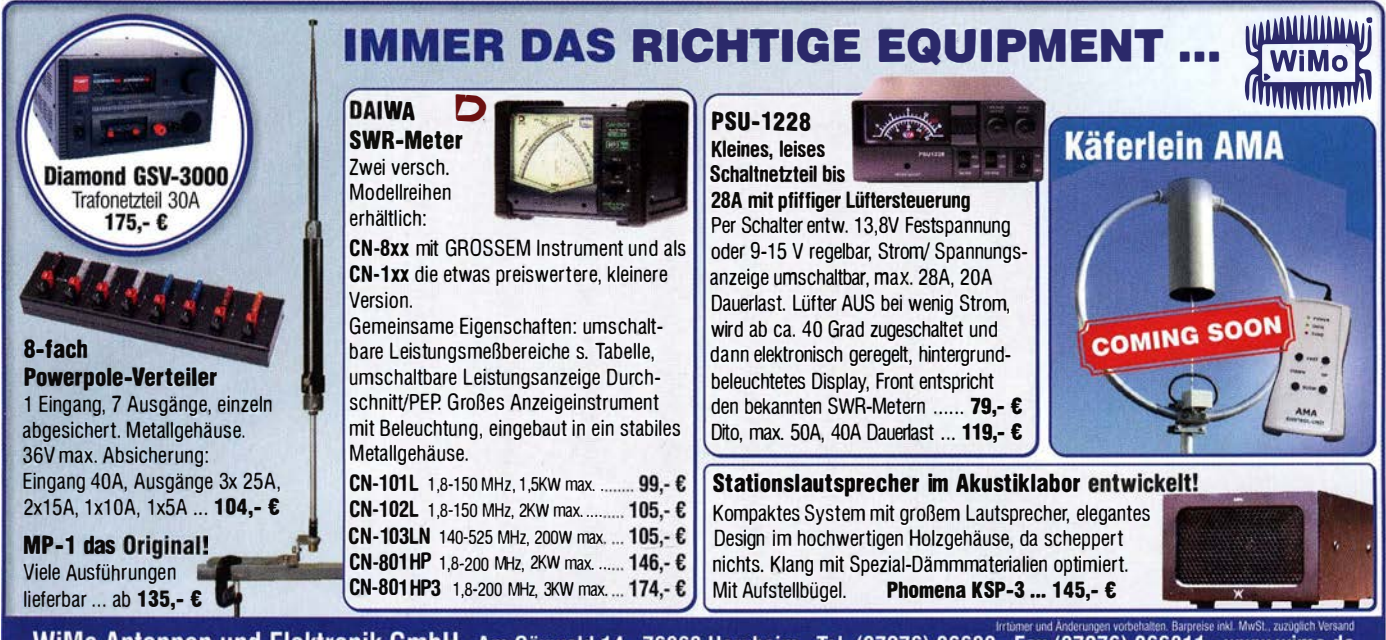

WiMo Antennen und Elektronik GmbH · Am Gäxwald 14 · 76863 Herxheim · Tel. (07276) 96680 · Fax (07276) 966811 · www.wimo.de

# Das Schweizer Antennenbuch

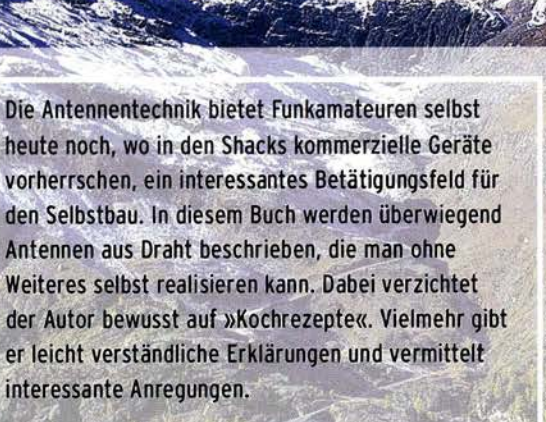

Die nunmehr vorliegende 3. Auflage wurde um sechs praxisrelevante Kapitel ergänzt. Auf insgesamt 432 Seiten werden die verschiedensten Aspekte des Baus von KW-Antennen beleuchtet, von der Wahl des Standortes über Speiseleitungen und Materialkunde bis hin zur Installation von Antennen - sogar solcher, die nicht sofort zu erkennen sind.

Der Autor Max Rüegger, HB9ACC, wurde 1942 geboren und ist seit seinem 20. Lebensjahr lizenziert. Als Ingenieur der Fernmeldetechnik geht er das Thema Antennenbau von der praktischen Seite her an und lässt dabei jahrzehntelange Erfahrungen aus seinem nicht nur durch Amateurfunk geprägten Funkerleben einfließen.

**3. Auflage 2014** 432 Seiten, 16,5 x 23,5 cm, **Festeinband** nur 29,50 Bestell-Nr. X-9358

**axisbuch Antennenb** 

# Praxisbuch<br>Antennenbau Antennentechnik leicht verständlich

**Max Rüegger** 

### **Arbeitskreis** Amateurfunk & Telekommunikation in der Schule e. V.

Bearbeiter: Peter Eichler, DJ2AX Birkenweg 13, 07639 Tautenhain E-Mail: dj2ax@darc.de

#### Bilanz zum 17. Europatag der Schulfunkstationen

Den Männertag mit funkenden Jungmännern gestalten und damit zeigen, dass dieser Tag auch sinnvoll genutzt werden kann - diese Möglichkeit wurde in diesem Jahr nur sehr begrenzt genutzt. Insgesamt gingen nur neun Logs ein, sechs davon in Klasse A (KW) und drei in Klasse B (UKW). Abrechnungen aus Europa kamen dieses Mal keine .

Zur SWL-Aufgabe wurde von D08SWG genau eine richtige Lösung eingeschickt, obwohl die Ausschreibung im FA direkt unter der SWL-Rubrik veröffentlicht wurde . Bleibt die Frage , ob SWLs für solche "Spielchen" zu abgeklärt sind oder ob die Aktivität der Hörergemeinde generell rückläufig ist. Gemessen an der Zahl der SWL-Berichte, die über den Tisch des OV-Managers gehen, stimmt wahrscheinlich die letzte Aussage , allerdings kommen auch öfters Karten mit PSK31-Beobachtungen an.

Andreas, DK2CF, DK0PO, schreibt: "Leider war nicht allzuviel los - so unser Eindruck. Lag wohl auch daran, dass Feiertag war und alle Schulen geschlossen waren . Anbei ein Foto von Robin, DN2AA, 19 Jahre alt. Er besucht das Berufskolleg Olsberg und macht hier eine Ausbildung zum Elektrotechnischen Assistenten. Diese Ausbildung schließt mit einem Berufsabschluss und der Fachhochschulreife nach drei Jahren ab. Robin steht kurz vor den Abschlussprüfungen und will im Anschluss daran auch von der Bundesnetzagentur geprüft werden ."

Das erfolgreichste UKW-Team hat den Tag richtig genutzt und Thomas, DL8DXW, schreibt über die Vorbereitung: "Ich war gerade mit Fabian, DB4DY, auswärts in der Nähe der Lausche in J060VW um QRP-QSOs auf 2 m mit Schweden zu testen - hat tatsächlich zweimal geklappt (FT-8 17 an 4-Ele .-Yagi). Lustig waren aber zwei QSOs mit Stationen aus dem Zittauer Gebirge. Wir meinten, dass wir am Donnerstag auf die Lausche wollen - Antwort:

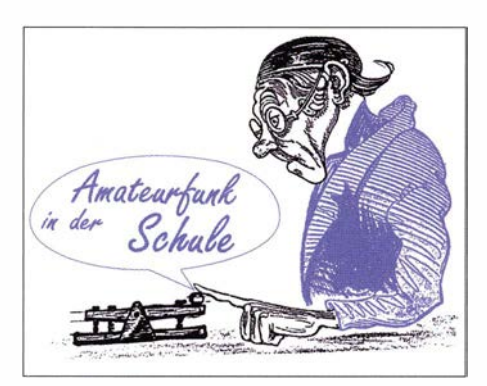

Macht das lieber nicht, denn da hat sich schon eine Schulstation aus Dresden angekündigt der Berg ist schon besetzt!" Helmut, DL9SUD, schreibt: "Meine Teilnahme am Europatag war eigentlich nicht geplant, aber von meinen Schülern hat sich keiner gemeldet, um mit DNIWSS am Contest teilzunehmen."

Trotz dieser ernüchternden Einschätzung sind sich alle einig: Spaß hat es trotzdem gemacht! Die Ergebnisse der Klasse A (KW):

- I. DN3AG Damian (18), X, 23 , 10, 96730;
- 2. DLOTSD DL8DTL (OM), S, 14, 4, 62488;
- 3. DKOPT DC3TC (OM), DG2RAM (OM), U, 14, 8, 56168;
- 4. DN2AA Robin (19), 0, II, 3, 9555;
- 5. DKOKTL DJ2AX (OM), X, 5 , 3 , 5178;
- 6. DL9SUD (OM), Y, Contra!.

Die Klasse B (UKW) wurde in diesem Jahr vertreten durch:

- I. DLOIKT Fabian, D04DY (15), DL8DXW (OM), S, 36, 8, 8976;
- 2. DK0KTL DJ2AX (OM), X, 6, 4, 1980;
- 3. DL0TSD Fabian DO1FAB (15), DO5UWE (OM), S, 5, 2, 170.

Die Entschlüsselung der Zeichenkette: Platz, Rufzeichen - OP (Alter), Distriktskenner, QSO-Zahl, Multi, Punkte. Der Trend der vergangenen Jahre setzt sich fort: Für eine vordere Platzierung sind die digitalen Sendearten besser geeignet, da damit ein großer Multi erarbeitet werden kann, wenn der OP über die ausreichende Geduld verfügt. Die Bedingungen auf den Bändern machen es für wenig geübte OPs schwer, in SSB Partner zu finden, da die tote Zone auch auf 40 m QSOs innerhalb DL erschwert. Ohne die Stationen aus dem Dresdner Raum ist der Wettbewerb nicht denkbar - Dank an den Motivator DL8DXW!

Allen Teilnehmern werden die Urkunden im Juni in elektronischer Form zugeschickt, Papier dauert etwas länger und die Preise kommen zu Beginn des neuen Schuljahres. Der einzige Vorteil der geringen Teilnehmerzahl: Alle Einsender bekommen eine Überraschung aus dem Medienangebot des Arbeitskreises, da sich eine Auslosung nicht lohnt.

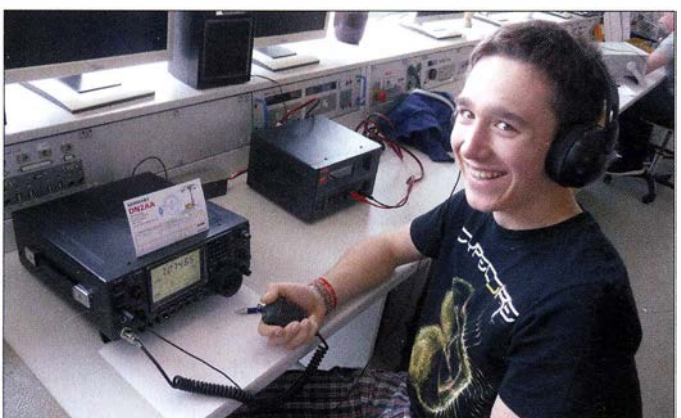

Robin, DN2AA, als Operator vom Berufskolleg Olsberg beim Europatag der Schulstationen 2016

Foto: DK2CF

#### **I** Ideenwettbewerb "Technik für den Enkel"

Der AATiS sucht einfache , kostengünstige und ohne besonderen Aufwand realisierbare Technikaufbauten, die durch Elektromagnetismus (Elektromagnete , Motoren, leicht beschaffbares Material) oder eine einfach aufzubauende Elektronikschaltung bzw. durch deren Kombination in Bewegung versetzt werden und so scheinbar "lebendig" sind. Die bislang unveröffentlichten B auanleitungen sollen in das nächste Praxisheft aufgenommen werden .

Einreichungen, bestehend aus einer Beschreibung mit Fotos, gehen bis Mitte September an wettbe werb@aatis.de.

Als Preise werden Gutschriften zu 50 €, 30 € und 20 € ausgelobt, die zur Bestellung von AATiS-Bausätzen, Praxisheften und CDs/ DVDs eingesetzt werden können . Außerdem erhält der Einsender bei einer Veröffentlichung das entsprechende Praxisheft als Belegexemplar.

Die Entscheidung der Jury, Wolfgang, DL4OAD, Helmut, DL2MAJ, und AATiS-Vorstand (eine Stimme) ist endgültig und erfolgt außerhalb des Rechtsweges.

#### **• Neues Sommer-Rundschreiben**

Pünktlich vor der Harn Radio hat unser Redakteur Wolfgang Lipps, DL40AD, das aktuelle Sommerrundschreiben fertiggestellt und an die Mitglieder verschickt. Die Medienliste füllt die

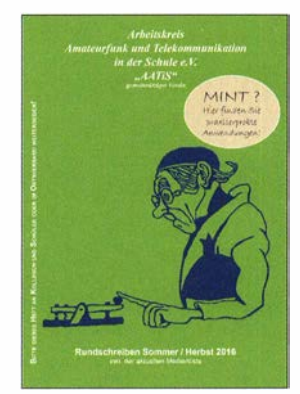

#### Titelbild des Sommer-Rundschreibens 2016

Hälfte des Heftes und enthält nun auch die Bausätze des Jahrgangs 2016 aus dem Praxisheft 26. Interessant und lesenswert sind viele Berichte, unter anderem zum Funktag in Kassel, über den AATiS-Bundeskongress 20 16, die Chemnitzer Linux-Tage , die Berichte über Kinder- und Jugendaktivitäten. Enthalten ist das Programm der Lehrerfortbildung auf der Ham Radio und eine umfangreiche Anleitung zum Kalibrieren des Selbstbau-Gaschromatographen AS656.

Das Heft kann gegen Rückporto von I ,45 € bei den Medienlieferanten (mit)bestellt werden und ist als PDF-File auf www.aatis.de zu finden . Auch am AATiS-Stand auf der Ham Radio (Halle 1, Stand 866) wird das Rundschreiben verteilt.

#### **Nachlese**

Im QTC 5/16 und im Sommer-Rundschreiben, S. 8, habe ich eine falsche Nummer für die Platine zum DORJI-Modul veröffentlicht. Die richtige Bezeichnung ist AS806P und die Platine kann selbstverständlich unter dieser Nummer bei bestellung@aatis.de geordert werden.

# CB- und **Jedermannfunk**

#### Bearbeiter:

Harald Kuhl, DL1ABJ Postfach 25 43, 37015 Göttingen E-Mail: cbjf@funkamateur.de

#### **U** Überregionale Notfunkübung

Der Hinweis an dieser Stelle im FA 6/16 (S. 579) auf eine fürden 5. 5. 20 16 in der Zeit von 10 Uhr bis 17 Uhr MESZ geplante Notfunkübung für CB-Funker ist auf einiges Leserinteresse gestoßen.

Zur Erinnerung: Die Übung sah die Annahme eines flächendeckenden Ausfalls der öffentlichen Kommunikationsnetze - Mobiltelefon, Festnetz, Internet - vor. Die Aufgabe der Teilnehmer war die Weitergabe von Schadensmeldungen per Sprechfunk an eine von mehreren sogenannten "Leitstellen".

Hierfür hatte man ein für alle Mitfunker verbindliches Meldeschema entwickelt. Um nicht versehentlich einen tatsächlichen Einsatz von Hilfskräften auszulösen, bestand die eigentliche Schadensmeldung aus einer Buchstabengruppe . Durch das Anhängen der Postleitzahl des jeweils Übermittelnden war der Meldungsweg bei einer späteren Auswertung nachvollziehbar.

Der Organisator und Sprecher der Hotel November DX Group (www.hndx.de) hat einige Tage später im Forum von funkbasis.de kurz über den Verlauf der Veranstaltung informiert. Demnach begann die Notfunkübung offiziell um 10.37 Uhr und die erste Meldung ging um II .39 Uhr über die Antenne des Initiators, der selbst bis 14.30 Uhr teilnahm.

Wie die anschließende Auswertung ergab, haben während der Übung – teils über Bundesländergrenzen hinweg - insgesamt zehn Sprechfunkverbindungen zur Übertragung von Meldungen stattgefunden. Dies überwiegend auf dem 11-m-CB-Funkband auf zuvor festgelegten Kanälen. Absichtliche Störungen des Funkverkehrs waren während dieser Notfunkübung nicht festzustellen. Während das Gesamtfazit positiv ausfiel, wurde die im Vergleich zum im Vorfeld bekundeten Interesse geringe Tei lnehmerzahl bedauert.

Im September dieses Jahres will die Hotel November DX Group den nächsten Versuch starten und eine zweite Notfunkübung für CB- und Jedermannfunker durchführen.

#### **Fortsetzung im September**

Möglicherweise hätten noch weitaus mehr CB-Funker teilgenommen, wenn der Hinweis auf diese überregionale Notfunkübung nicht in den Weiten des Internets verborgen gewesen wäre. Denn so wurde man mehr zufällig darauf aufmerksam. Doch der Anfang dieser Initiative ist gelungen und interessierte CB-Funker sollten die Website www.hndx.de im Auge behalten, um die Details einer künftigen Aktion nicht zu verpassen .

In der Praxis findet Notfunk übrigens hierzulande primär regional bzw. lokal statt. Zwar haben in Deutschland einige etablierte Hilfsorganisationen, darunter das Deutsche Rote Kreuz (DRK) und neuerdings das Technische Hilfswerk (THW), die Kurzwelle für ihren überregionalen innerdeutschen Betriebsfunk reaktiviert. Doch als Notfunker, ob nun Funkamateur oder Jedermannfunker, kommt man eher auf kurzen Funkstrecken zum Einsatz .

Dies übrigens nur auf Anforderung. Es ist also auch für am Notfunk interessierte CB-Funker ratsam, im Umkreis des eigenen Wohnorts den Kontakt mit bereits aktiven und bei den für etwaige Einsätze zuständigen Behörden schon bekannten Notfunkgruppen zu suchen - oder sich zumindest über deren Aktivitäten zu informieren.

Dass dort durchaus Interesse besteht, engagierte Jedermannfunker einzubinden, war unter anderem bei einer Notfunkübung der Amateurfunkdistrikte Berlin und Brandenburg zu beobachten. Allerdings gab es nach einem entsprechenden Aufruf zur Teilnahme vorerst keine Resonanz seitens der CB-Funker.

Die Videoaufzeichnung eines aktuellen und sehr anschaulichen Vortrags von M ike, DJ90Z, über den Notfunk und dessen Organisation ist unter https://media.ccc.de/v/afu-notfunk zugänglich.

#### **PMR446-Mobiltelefon**

Auf längeren Wanderungen oder im Urlaub ist PMR446-Funk auf den bekannten acht analogen FM-Sprechfunkkanälen bei 446 MHz ein bewährtes Kommunikationsmittel, um i nnerhalb einer verstreuten Gruppe in Verbindung zu bleiben. In manchen Gegenden ist dies sogar die einzige Möglichkeit der Kontaktaufnahme , wenn das öffentliche Mobilfunknetz einmal w ieder außer Reichweite ist und das Mobiltelefon "kein Netz" auf seinem Display zeigt.

In der Praxis ergänzen sich beide Kommunikationsmittel gut, sodass deren Kombination in einem Gerät eine interessante Idee ist: Das Simvalley XT-980 ist ein sogenanntes Outdoor-Mobiltelefon mit eingebautem PMR446-Funkgerät. Vertrieben w ird es in Deutschland vom Elektronikversender Pearl (www.pearl.de) zum Preis von 150 €.

Das robuste Gerät aus Kunststoff ist gemäß Schutzklasse IP67 staub-, stoß- sowie wasserdicht und hat Gehäuseabmessungen von etwa 60 mm  $\times$  130 mm  $\times$  22 mm (Breite  $\times$  Höhe  $\times$ Tiefe). Als Mobiltelefon ist es damit vergleichsweise groß, doch für den Funkbetrieb ist dies willkommen.

Für die Telefonfunktion nimmt das XT-980 zwei SIM-Karten auf, wodurch man verschiedene Netzanbieter nutzen kann. Überdies ist ein weltweiter Einsatz möglich, da das Quadband-Gerät in vier Funkbändern betriebsbereit ist: GSM 850 MHz, 900 MHz, 1 800 MHz und 1 900 MHz.

Dies istkein sogenanntes Smartphone, die Telefonfunktionen konzentrieren sich vielmehr aufs Telefonieren sowie auf den Versand von SMS-Kurznachrichten. Mit GPRS (General Packet Radio Service) ist zudem - im Vergleich zu UMTS oder gar LTE eine sehr langsame - Datenübertragung übers GSM-Netz möglich.

Dadurch ist andererseits eine lange Empfangsbereitschaft mit einer Ladung des mitgelieferten Akkumulators (1700 mAh) von laut Hersteller bis zu 370 h sichergestellt. Dies bedeutet einen deutlichen Laufzeitvorteil gegenüber Smartphones.

Wetterfestes Kombigerät: Mobiltelefon und PMR446-Funkgerät XT-980

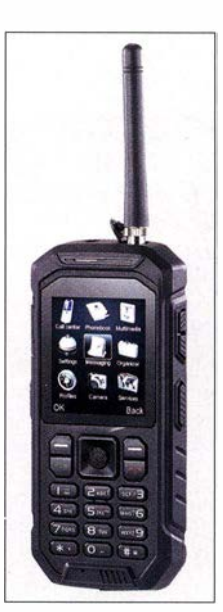

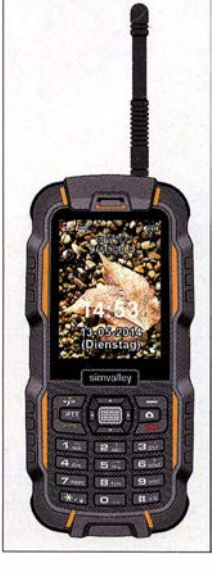

Mit dem XT-820 hat Pearl nun ein zweites PMR446- Mobiltelefon im Angebot.

**Werkfotos** 

Geladen wird der Akkumulator über eine USB-Schnittstelle aus einer externen 5-V-Stromquelle. Ein entsprechendes Steckerladegerät mit abnehmbarem USB-Schnittstellenkabel, eine einfache Hörsprechgarnitur (Headset) und eine gedruckte deutschsprachige Bedienungsanleitung gehören zum Lieferumfang .

Um das XT-980 als PMR446-Funkgerät zu nutzen, ist zuvor die ebenfalls mitgelieferte Teleskopantenne zu montieren. Dazu entfernt man vorsichtig auf der schmalen Oberseite die kleine Abdeckung - bitte nicht verlieren - und schraubt den Strahler in die nun zugängliche SMA-Buchse; komplett ausgezogen ist diese Antenne etwa 1 40 mm lang .

Ob die hier realisierte Lösung mit einer Teleskop- statt einer sonst bei Handfunkgeräten üblichen Gummiwendeantenne für den zuweilen rauen Outdoor-Einsatz die geeignete Lösung ist, muss sich in der Praxis zeigen . Notfalls ist der Austausch des PMR446-Strahlers dank der Antennenbuchse ja leicht möglich .

Zur PMR446-Ausstattung des XT-980 gehören ferner eine Sprechzeitbegrenzung, eine manuell einstellbare Rauschsperre (Squelch), CTCSS-Codes sowie ein Suchlauf. Die PTT-Taste liegt inmitten des Bedienfelds auf der Frontseite und ist dort einigermaßen gut zugänglich , sodass man diese auch bei Dunkelheit - eine Tastaturbeleuchtung gibt es nicht - findet.

Wie sich das Gerät in der Praxis bewährt, wird die kommende Urlaubssaison zeigen . Pearl hat übrigens nun ein weiteres Mobiltelefon mit eingebautem PMR446-Transceiver im Angebot: das Simvalley XT-820 für 100  $\epsilon$ .

#### ■ SSB-CB-Contest

Jedermannfunker haben beim Frequency CB Contest 2016 die Gelegenheit, 24 Stunden lang mit Gleichgesinnten auf Punktejagd zu gehen: Start ist am Samstag , dem 9. 7.2016, um 15 Uhr MESZ. Details sind unter www.hndx.de/frequen cy-contest veröffentlicht, Anmeldung bitte bis spätestens 3.7.2016.

# Kurzwelle in Deutsch

#### Liste analoger deutschsprachiger Sendungen auf Kurz- und Mittelwelle

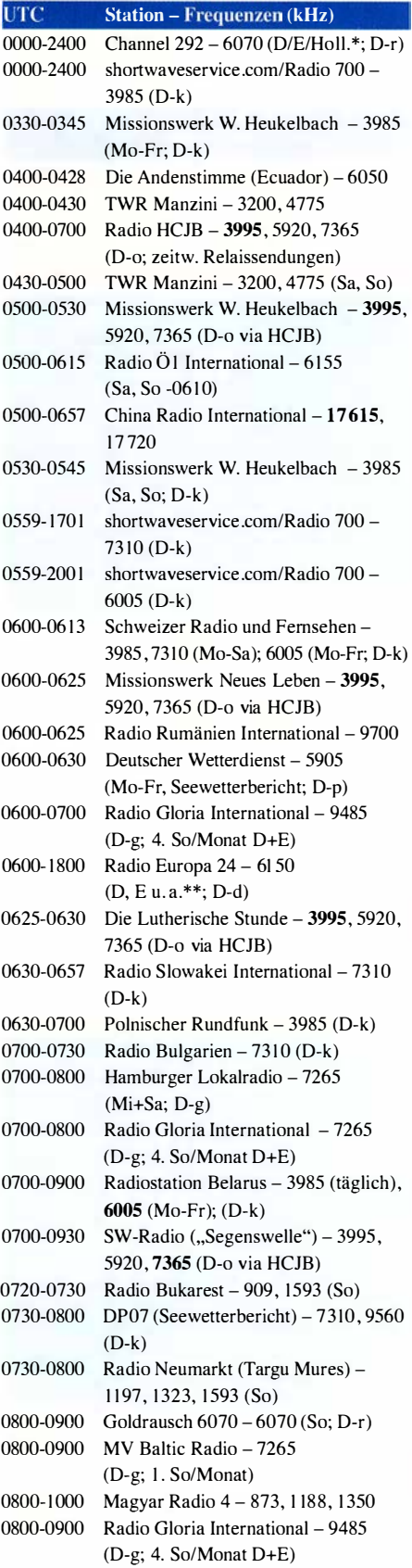

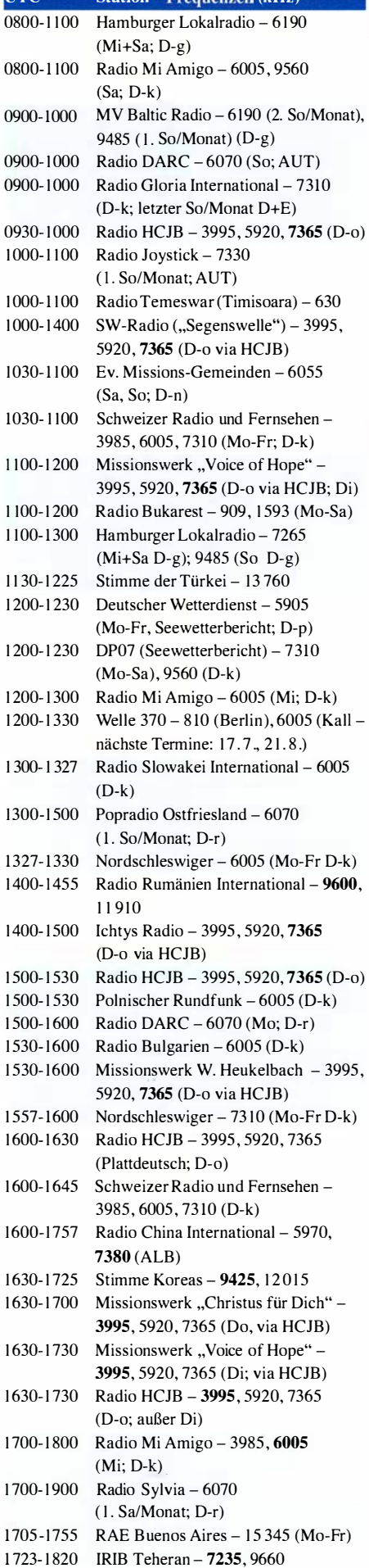

CTC Station - Frequenzen (kHz)

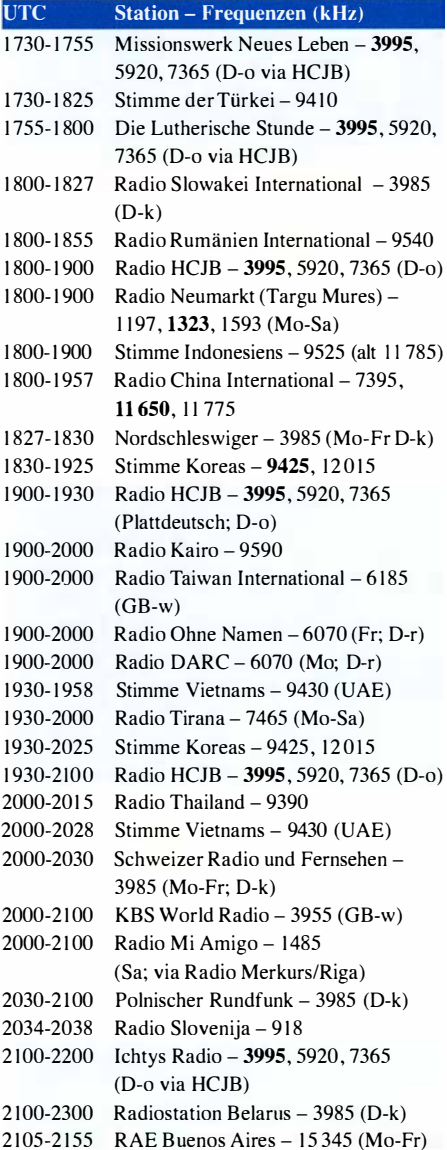

#### Sendungen im DRM-Modus

| <b>UTC</b> | <b>Station – Frequenzen (kHz)</b>               |
|------------|-------------------------------------------------|
| 0000-2400  | biteXpress $-909$ (Dillberg),                   |
|            | 15 785 (Erlangen; je 0,1 kW)                    |
| 0600-0625  | Radio Rumänien International – 7330             |
| 1800-1855  | Radio Rumänien International – 11800            |
|            | * vermietet Sendezeit an verschiedene Anbieter; |
|            | Info: www.channel292.de                         |

<sup>\*\*</sup> Testprogramme; nicht verwechseln mit Channel 292 (ex Radio 6150)

#### Viele Stationen strahlen ihre Programme über Relaisstationen aus, die zum Teil außerhalb des Ursprungslandes liegen. Die Standorte sind wie folgt gekennzeichnet:

- ALB Albanien (Cerrik)
- AUT Österreich (Moosbrunn)
	- D Deutschland (Datteln-d, Göhren-g, Kall/Eifel-k, Nauen-n, Weenermoor/Ostfriesland-o , Pinneberg-p, Rohrbach-r)
- FRA Frankreich (lssoudun)
- GB Großbritannien (Woofferton-w)
- UAE- Vereinigte Arabische Emirate (Dhabayya)

Die am besten hörbaren Frequenzen sind in Fettdruck wiedergegeben. Hans Weber

# BC-DX-Informationen

#### **• Österreich auf Kurzwelle**

Das Inlandsprogramm von Österreich  $1$  (Ö1) ist montags bis freitags von 0500 UTC bis 0620 UTC bzw. samstags und sonntags von 0500 UTC bis 06 10 UTC auf6155 kHz im 49-m-Band empfangbar. Die Ausstrahlung erfolgt über das Kurzwellen-Sendezentrum in Moosbrunn. Zu hören sind in der Informationssendung "Morgenjournal" aktuelle Nachrichten und Berichte aus Österreich sowie klassische Musik.

#### **• Niederlande auf Mittelwelle**

Trotz einiger Abschaltungen sind in den Niederlanden weiterhin mehrere Hörfunksender auf Mittelwelle aktiv. Dazu gehört nun auch wieder Radio Maria (www.radiomaria.nl) auf 675 kHz. Die Station der katholischen Kirche hatte im September 20 15 die Übertragung auf Mittelwelle einstellen müssen, nachdem der Betreiber der Sendestation in Lopik diese zunächst abgeschaltet und kurz danach abgerissen hatte . Jetzt hat Radio Maria an einem neuen Standort in einem Kloster in Aarle-Rixtel einen eigenen MW-Sender mit aktuell maximal l kW Leistung. Die Antenne ist derzeit direkt auf dem Dach des Gebäudes install iert; künftig soll die Sendeleistung auf 5 kW erhöht werden.

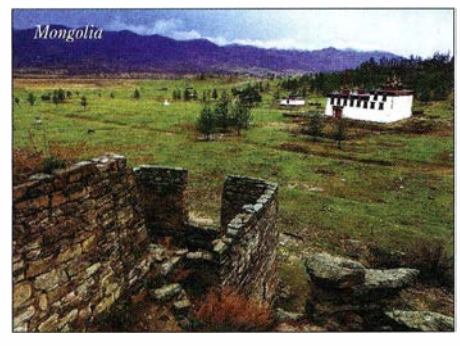

Voice of Mongolia sendet auf Englisch via KaU-Krekel um 1130 UTC auf 6005 kHz, um 1 400 UTC auf 7310 kHz sowie um 1930 UTC auf 3985 kHz und bestätigt Empfangsberichte gelegentlich per QSL-Karte.

Unterdessen haben die Niederlande den Mittelwellenbereich für neue Senderprojekte kleiner Leistung zur Inlandsversorgung geöffnet: Auf 747 kHz, 828 kHz, 1035 kHz, 1395 kHz und 1485 kHz dürfen künftig Lokalsender ihre Programme mit einer Sendeleistung bis maximal 100 W ausstrahlen. Dies berichtete der niederländische Wellenjäger Max van Arnhem in mediumwave .info.

Demnach ist 1 485 kHz sogar nur bis I W Sendeleistung freigegeben, während auf 1395 kHz ausschließlich tagsüber gesendet werden darf. Letzteres aus Rücksicht auf einen albanischen MW -Relaissender, über den abends Programme des Missionssender Trans World Radio (TWR) für Osteuropa kommen .

Um ihre Reichweite auf den genannten Frequenzen innerhalb der Niederlande zu erhöhen, dürfen künftige Setreiber mehrere MW-Sender kleiner Leistung im Gleichwellenbetrieb einsetzen. Dabei müssen 100-W-Stationen einen Abstand von mindestens 60 km zueinander einhalten, 1-W-Stationen von mindestens 1 km. Bei guten Ausbreitungsbedingungen und Dunkelheit dürften die künftigen neuen Stationen auch in Nachbarländern aufzunehmen sein. So waren bei Verwendung eines Magnetloops als Empfangsantenne regelmäßig 1-W-Signale von MW-Sendern aus Großbritannien im deutschsprachigen Raum aufzunehmen .

#### **E** Nachrichten für Sudan

Eye Radio (www. eyeradio. org) ist eine Hörfunkstation im Südsudan , die dort rund um die Uhr auf UKW sendet. Darüber hinaus ist man seit April 20 16 täglich von 0400 UTC bis 0500 UTC auf 11 730 kHz und von 1 600 UTC bis 1 700 UTC auf 17 730 kHz zu hören.

Die Ausstrahlung auf Kurzwelle erfolgt über im Ausland - vermutlich Frankreich - angemietete Sendeanlagen; im Südsudan selbst ist entgegen mancher Ankündigungen bislang keine KW-Hörfunkstation aktiv. Eye Media, die Setreiberorganisation von Eye Radio, erweitert damit die Reichweite seiner Programme erheblich: "Eye Radio Shortwave erreicht das gesamte Staatsgebiet des Südsudan, einschließlich entlegener Regionen ohne UKW-Versorgung", erklärte dazu Stationsleiter Stephen Omiri . Das einstündige Programm bringt Nachrichten und Informationen in den Landessprachen Arabisch, Shilluk, Dinka, Bari, Zande, Lutoho sowie Nuer.

Mittelfristig will Eye Radio seine UKW-Reichweite ebenfalls steigern. Derzeit betreibt man einen 2-kW-Sender, der Zentral- sowie Teile von Ost- und West-Equatoria versorgt; die Studios stehen in Korok, Juba. K ünftig sollen neun weitere UKW-Sender die wichtigsten Bevölkerungszentren des Landes mit den Programmen des unabhängigen Senders versorgen. Hervorgegangen ist dieses Projekt aus dem früheren Sudan Radio Service (SRS ), der seit 2003 mit Unterstützung durch die USA aktiv war.

Ein weiteres unabhängiges Medienprojekt hat seine Basis in den Niederlanden: Radio Dabanga (www. dabangasudan.org) ist täglich von 0430 UTC bis 0557 UTC auf 11 650 kHz und 13 800 kHz sowie von 1530 UTC bis 1627 UTC auf 15 150 kHz und 15 550 kHz in Arabisch sowie weiteren Landessprachen über angemietete Kurzwel lensender aktiv. Zielgebiet sind Hörer im Sudan bzw. insbesondere in der Region Darfur, von wo die Station aktuelle Berichte von dortigen Mitarbeitern erhält.

In der Vergangenheit waren die Frequenzen von Radio Dabanga öfters mit Signalen von Störsendern belegt, deren Standort im Sudan vermutet wurde . Diese Vermutung lag nahe, da der offizielle Kurzwel lendienst des Sudan (s. u .) ausgerechnet während dieser Störaktivitäten nicht auf Sendung war.

An Hörer im Sudan und im Südsudan gleichermaßen wendet sich täglich Radio Tamazuj (https://radiotamazuj.org) von 0330 UTC bis 0430 UTC auf 9600 kHz, 11650 kHz und 13 800 kHz sowie von 1430 UTC bis 1530 UTC auf 1 5 ! 50 kHz und 15 550 kHz. Offenbar nutzt man die gleichen Kurzwellensender wie Radio Dabanga, wobei die Frequenzen bei Aktivitäten von Störsendern variieren können .

Der offizielle Kurzwellendienst des Sudan, Voice of Africa, sendet selbst unregelmäßig von

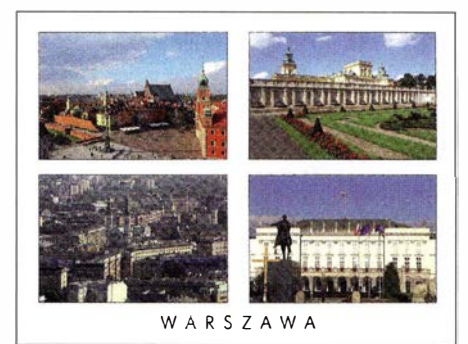

Der polnische Auslandsrundfunk ist von 1630 UTC bis 1730 UTC in Russisch auf 1386 kHz aus Litauen aufzunehmen; bestätigt wird per QSL-Karte. QSLs: Li

0630 UTC bis 0700 UTC in Amharisch sowie von 0800 UTC bis 0900 UTC und von 1730 UTC bis 1 830 UTC in Englisch auf der Kurzwelle 9505 kHz für Hörer in Afrika. Bei guten Ausbreitungsbedingungen ist das Signal zudem in Mitteleuropa aufzunehmen.

Der Inlandsdienst der Sudan Radio and Television Corporation (SRTC; http://srtc.gov.sd/home) ist auf 7205 kHz aktiv und abends oft in Europa aufzunehmen . Dies gilt bei guten Ausbreitungsbedingungen hin und wieder ebenfalls für die Mittelwelle 1 296 kHz.

#### **• Deutsch aus Südamerika**

Vozandes, Radio HCJB, sendet aus Quito auf Deutsch von 0430 UTC bis 0500 UTC auf 6050 kHz. Diese für Südamerika konzipierte Sendung ist bei guten Ausbreitungsbedingungen auch in Europa aufzunehmen .

Der Auslandsdienst Argentiniens, RAE, ist abends ab 1 700 UTC sowie ab 2100 UTC mit einem einstündigen Programm für deutschsprachige Hörer auf 15345 kHz im 19-m-Band aktiv.

#### **DX-Fanzine**

Das "DX Fanzine" ist im Wesentlichen ein frei zugängliches Online-Logbuch und eine Initiative italienischer Wellenjäger. Diese veröffentlichen unter www.dxfanzine.com in Frequenzreihenfolge aktuelle Empfangsmeldungen in einem standardisierten Logformat. Die Mitarbeit von Hobbykollegen durch die Einsendung von eigenen Empfangstipps ist sehr erwünscht (E-Mail an tarantodx@hotmail.com).

Am Ende eines jeden Monats erstellt der Initiator und Herausgeber, Antonello Napolitano, aus den bis dahin eingegangenen Empfangsmeldungen ein kostenloses DX-Bulletin im PDF-Format. Dieses steht auf der genannten Website zum Herunterladen bereit. Alternativ kann man sich in eine Liste eintragen lassen, um die jeweils neueste Ausgabe automatisch per E-Mail-Anhang zu bekommen.

Interessant ist diese Idee , weil man quasi die Entstehung der kommenden Monatsausgabe des DX-Bulletins online mitverfolgen und neue Empfangsmeldungen sofort einsehen kann . Nach der Logliste folgen oft umfangreiche Informationen über aktuell erhaltene Empfangsbestätigungen von Rundfunkstationen, sodass QSL-Sammler ebenfalls die eine oder andere Anregung finden.

Die Informationen und Abbildungen stammen von Michael Lindner ( $Li$ ) und Harald Kuhl ( $HKu$ ).

# Ausbreitung Juli 2016

#### Bearbeiter:

Dipl.-Ing. František Janda, OK1HH CZ-251 65 Ondrejov 266, Tschechische Rep.

Die Schwankungen der KW-Ausbreitungsbedingungen in diesem Frühjahr kann man verschiedenen Faktoren zuordnen. Die über lange Zeiträume gemittelte Sonnenaktivität hatte fallende Tendenz, während die Aktivität des geomagnetischen Feldes stieg . Außerdem begann Ende April die Saison der sporadischen E-Schicht mit ihrem typisch irregulären Auftreten. An ungestörten Tagen entsprachen die Berechnungen der Ausbreitungsbedingungen über die Ionosphäre der Realität. Im Mai gab es lediglich zwölf ungestörte Tage. Während der Störungen und kurz danach war die Situation deutlich schlechter.

Dann gab es einige Tage , an denen für etliche Stunden die sporadische E-Schicht die reguläre  $F_1$ - und  $F_2$ -Schicht-Ausbreitung überschattete. In solchen Fällen macht es auch keinen Sinn, die Realität mit unseren Vorhersagen zu vergleichen. Solche Situationen gibt es häufig so-

wohl im Sommer als auch während der absteigenden Phase des elfjährigen Sonnenfleckenzyklus.

Für die Julivorhersage sind Daten verfügbar vom SWPC:  $R = 36.7 \pm 7$ , vom IPS:  $R = 50.2$ , vom SIDC:  $R = 39 \pm 7$  (klassische Methoden) und  $R = 55 \pm 8$  (kombinierte Methode). Dr. Hathaway (NASA) schrieb  $R = 54,5$ . Wir verwenden  $R = 43$ , was einem solaren Flux von SF = 96 s. f. u. entspricht.

In Zentraleuropa beeinflusste die sporadische E-Schicht erstmals signifikant die Ausbreitungsbedingungen vom 27 .4. zum 28 .4. 16. Im Mai hatten wir die Freude vom 3. zum 4. 5., vom 14. zum 15.5., am 19., 22., 24.5. und vom 26. bis 28. 5 . 16. Vom 16. zum 17.5. 16. trat eine erhöhte geomagnetische Aktivität zeitgleich mit einer positiven Störungsphase auf und führte zu einem Anstieg der MuF. Gleiches passierte dann am 21. und 27.5.16. Umgekehrt gab es eine E,-bedingte Abschwächung vom 8. bis I 0. 5. und vom 14. zum 15.5. 16. Insgesamt verdanken wir der positiven Entwicklung seit dem 16.5. 16 den Anstieg der Sonnenaktivität auf über 100 s. f. u. für sechs Tage.

Obwohl die Sonnenaktivität im Juli (bedingt durch das rotationsbedingte Quasi-Auf-und-Ab) ein wenig ansteigt, hat das fast keine Auswirkungen auf den Zustand der Ionosphäre. An besseren Tagen und nicht überlagert durch E, wird die DX-Ausbreitung auf dem 20-m-Band (und nachts auf  $40$  m) relativ gut sein. Das 15-m-Band wird in südliche Richtungen öffnen. Wenn die E,-Aktivität steigt, könnte es eine interessante Überlagerung mit der Ausbreitung über die F<sub>1</sub>- und F<sub>2</sub>-Schichten geben, die auf den

oberen Bändern DX-Ausbreitung ermöglicht, die ansonsten nicht möglich sein wird. Andersherum, wenn die sporadische E-Schicht

zufällig innerhalb unseres gerade benutzten DX-Signalwegs auftritt, kann dieser blockiert werden und das Signal ist plötzlich weg.

Die Mittelwerte der wichtigsten Kennzahlen für April 2016:  $R = 38.0$ ; SF = 93.6 s.f.u. und A (Wingst) = 13,6. Die geglättete Sonnenfleckenzahl  $R_{12}$  für Oktober 2015 beträgt 64.4.

#### Legende zu den Diagrammen Als Berec hnungsgrundlage dienen: Sendeleistung: 1 kW ERP RX-Antenne: Dipol horizontal, λ/2 hoch weiße Linie: MUF Parameter: Signalstärke in S-Stufen

 $s$ SO S1 S2 S3 S4 S3 S6 S7 S6 S9 S9 S9<br>+10dB +20dB

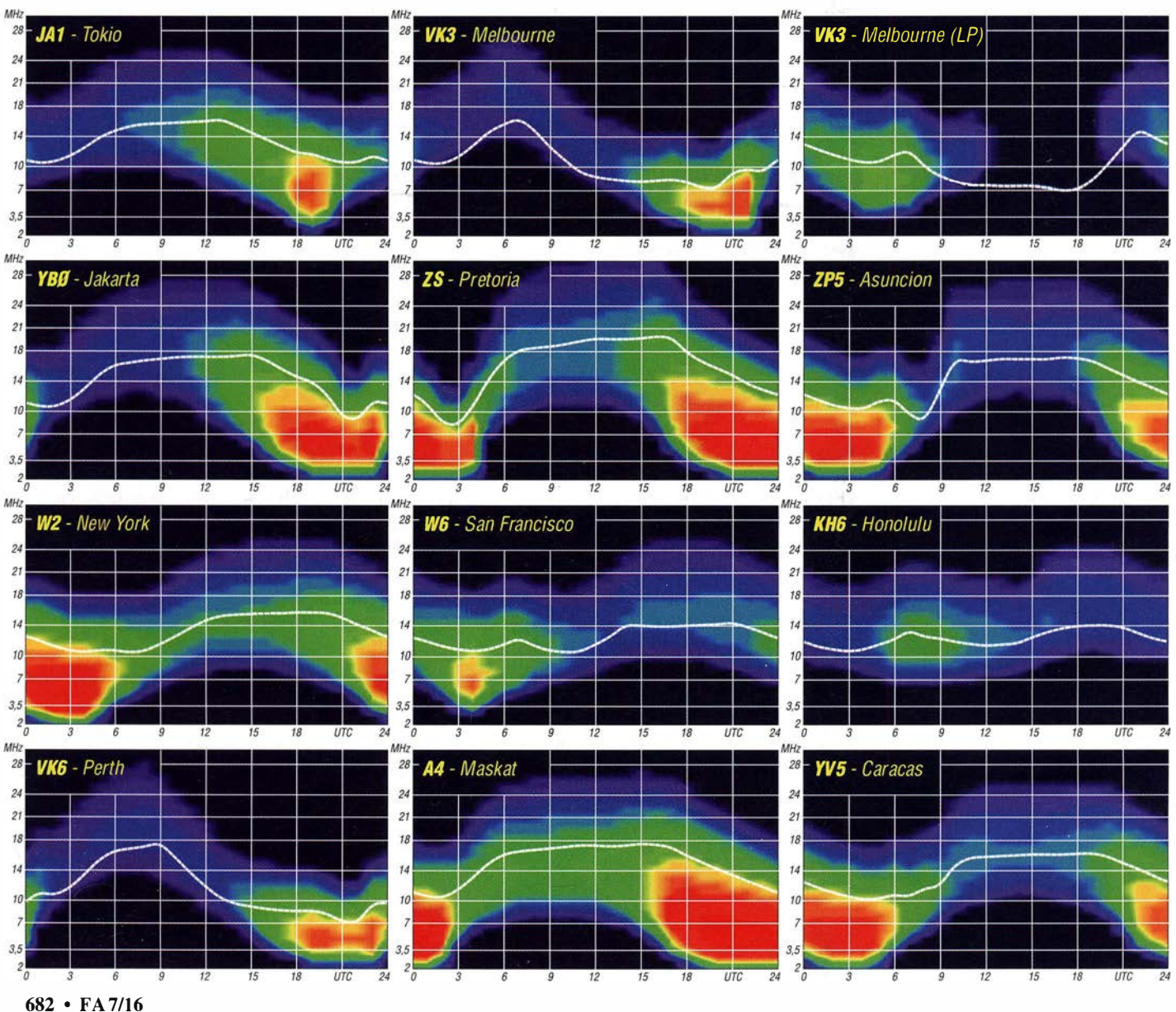

### Amateurfunkpraxis

# IOTA-QTC

#### Bearbeiter:

Dipl.-lng. (FH) Mario Borstel, DL5ME PSF 113527, 39034 Magdeburg E-Mail: dl5me@darc.de

#### **Inselaktivitäten Juli 2016 -**Rückblick Juni 2016

Europa: Ad, PB3A, meldet sich bis 25 .6. als LAIPB3A von der Inselgruppe der Lofoten, EU-076 . - Ein britisches Team bringt vom 24. bis 29 .6. unter GP3ZME/p Guernsey, EU-114, in die Luft. - Dave, GM0VLI, aktiviert vom 23. bis 29.7. die Insel Barra, EU-092. - Iain, MMOTFU, unternimmt vom 28.7, bis 2.8, einen Kurztrip nach Aran, EU-123, und wird auch am IOTA-Contest (30./31.7.) teilnehmen. Antonio, CU8AS, Hermann, HB9CRV, Siggi, DL2HYH, Lutz, DL8MLD, und Willy, HB9AHL, sind vom 26 .7. bis 5.8 im Urlaubs-

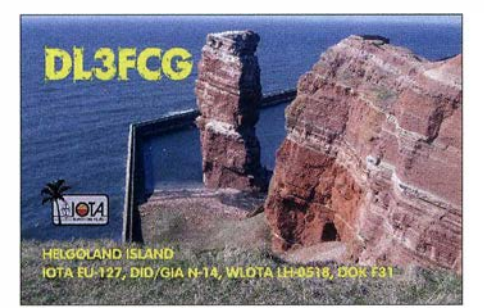

stil von Flores, EU-089 (LH-0947), zu hören. Zum IOTA-Contest will die Gruppe gemeinsam unter dem Rufzeichen CR2V aktiv sein. OSL via HB9CRV. - Achim, DL1DAW, ist vom 28 .7. bis 2.8. unter G/DLI DAW von Scilly, EU-011, im Ferienstil QRV. QSL via Heimatrufzeichen. - Ein sechsköpfiges belgisches Team aktiviert vom 28.7. bis 4.8. unter TM6G Groix, EU-048. QSL an ON6DP.

Ein vierköpfiges deutsches Team plant vom 28.7. bis 1.8. als DR0F die Aktivierung von Neuwerk, EU-127. QSL via DM4DL. - Jim, MMOBQI, funkt vom 29 .7. bis 5.8. im Ferienstil von Tanera Mor, EU-092, im IOTA-Contest wird GM1J benutzt. - Helge, LB5WB, ist vom 29.7. bis 1.8. unter JW/LB5WB von Spitzbergen , EU-026, zu hören. - Rene , DL2JRM, geht erneut auf Tour und funkt als OZ/DL2JRM vom 30. bis 31.7. (IOTA-Contest) von Hjarno, EU-172. - Dominic, M1KTA, aktiviert vom 29 .7. bis I . 8. die Insel St. Agnes, EU-011, und wird im IOTA-Contest das Call M1K nutzen. Afrika: Ein internationales Team aktiviert vom 1. bis 10.7. unter S79V Mahe, AF-024. Es sollen alle Sendearten und Bänder berücksichtigt werden. QSL via IZ8CLM. Weitere Informationen auf www.a6dx.com.

Asien: Wolfgang, DK1HW, funkt noch bis 28.6. unter 8Q7HW im Urlaubsstil von den Inseln Safari und Mushimasgali, beide AS-013. QSL über DK 1HW. - Am 12.5. wurde die wissenschaftliche russische Arktis-Expedition 20 16 (R3CA/O) in der Hafenstadt Pevek für beendet erklärt. Die Aktivierung der extrem raren tschuktschen Küsteninselgruppe , AS-065 (weltweiter Bestätigungsgrad 13,6 % ), wurde damit leider nicht wie geplant durchgeführt. QSL für R3CA/9 und R3CA/O via UA90BA.

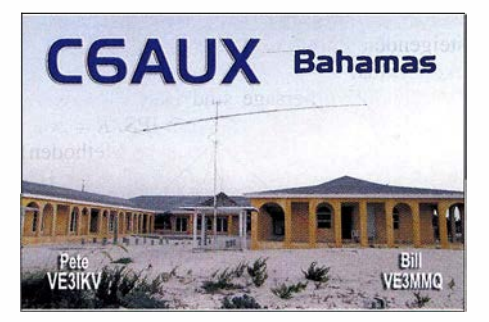

Nordamerika: Ein mehrköpfiges US-amerikanisches Team funkt vom 25 . bis 26. 7. von den Cedar Keys, NA-076. - David, W9DR, ist noch bis 29.6. mit vorangestelltem FJ-Präfix von St. Barthelemy Island, NA-146, aktiv. -Howard, WB4WXE, meldet sich vom 22 .6. bis 11.7. unter J79XE von Dominica, NA-101. QSL via Heimatrufzeichen.

Peter, VE3IKV, aktiviert vom 23.6. bis 8.7. als C6AUX die südliche Inselgruppe der Baha-

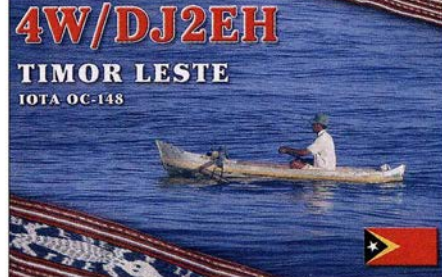

mas, NA-113. – Rich, KE1B, bringt vom 4. bis 10.7. als 18/KEI B St.Vincent, NA-025, in den Äther. Während des IARU-Contests (9./10.7.) funkt er im Team von J87HQ. Anschließend geht Rich vom II. bis 16.7. als 8P6MM nach Barbados, NA-021. - Cezar, VE3LYC, plant für die erste Augustwoche unter KL7/VE3LYC die Aktvierung der extrem raren IOTA-Gruppe NA-172 (weltweiter Bestätigungsgrad 7,9 %) in der Beaufort-Sec im Norden Alaska. Diese Inselgruppe wurde erst einmal im Jahr 1992 aktiviert. Der Standort von Cezar wird Cooper sein, wie immer mit 100 W und Vertikal.

Ebenfalls vom 11. bis 16.7. funkt Anna, W6NN, als 8P6NN von Barbados NA-021. -Rick, K6VVA, hat erneut IOTA-Aktivierungen für Alaska in den Monaten Juli und August bekanntgegeben . Detaillierte Angaben zu Inselgruppen und QRV-Zeiten lagen bis zum Stichtag 1.6. nicht vor. Aktuelle Informationen unter www.k6vva.com/iota.

Ozeanien: Geoff, ZL3GA, geht vom 8. bis 14.7. als YJOGA nach Vanuatu, OC-035. Iwan, YC8UTI, war Mitte Mai portabel von Miangas, OC-209, auch in Europa aufzunehmen.

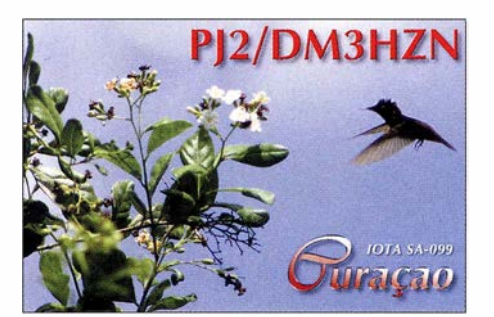

Dem nächsten Abenteuer und großen Herausforderungen stellt sich Emil, DL8JJ, mit der H44GC-DXpedition zu den Solomon Islands, OC-047, vom 24.9. bis 4. 10. Dem kleinen Team gehört noch LZ1GC an. Vorgesehen sind SSB, CW und Digi sowie alle Bänder. Mehr Informationen auf www.c21gc.com.

#### $\blacksquare$  **IOTA-Informationen**

Der bekannte IOTA-Expeditionär Wally Gelok, VK6YS, ist im März 20 16 verstorben. Bekannt wurde er unter anderem durch die Aktivierungen der raren IOTA-Gruppen OC-193 (VK6CHI), OC-243 (VK6BSI), OC-206 (VK6DHI), OC-2 1 1 (VK6IOA), OC-071 (VK6LI), OC-266 (VK6NI), OC-234 (VK6BM) und OC-199 (VK6YS/p).

#### **D** IOTA-Links

Die im FA 7, S. 687, erschienene DL-IOTA Honor-Roll Liste ist nun auch im Download-Bereich des FA verfügbar; www.funkamateur.de  $\rightarrow$  Downloads/Archiv  $\rightarrow$  Downloads zum Heft

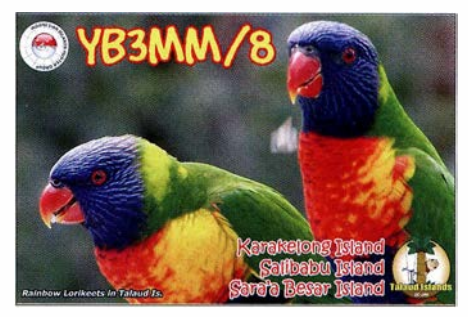

und unter www.darc.de/referateldx/bulls/dl-iota -inselwertung/2016-honor-roll-jahresliste/.

#### $\blacksquare$  **IOTA-Contest** Ankündigungen 2016

Bis zum Stichtag 1.6.2016 haben sich die Stationen in der untenstehenden Tabelle für den IOTA-Contest am 30./31.7.2016 gemeldet. Bis zum Start am letzten Juli-Wochenende ist mit weiteren Ankündigungen zu rechnen . Hinweis: Nicht alle IOTA-Aktivitäten werden vorab im Internet bekanntgegeben. Contestausschreibung unter www.rsqbcc.org/hf/rules/2016/ riota.shtml.

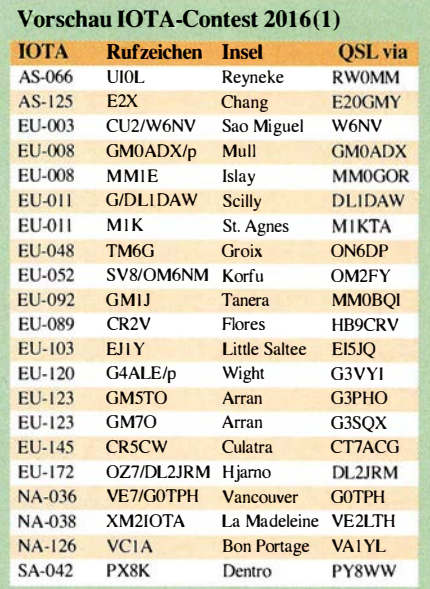

# Digital-QTC

Bearbeiter:

Dipl.-Ing. Jochen Berns, DL1YBL Neumarkstr. 8, 45770 Mari E-Mail: dl1 ybl@dbOur.de

Jürgen Engelhardt, DL9HQH Azaleenstr. 31, 06122 Halle Packet-Radio: DL9HQH@DBOZWI E-Mail: dl9hqh@gmx.de

### Digital Voice

#### **E** Ham Radio 2016

Auch dieses Jahr wird es auf dem ÖVSV-Stand unter Planung von OE I KBC und vielen anderen OMs ein besonderes Event geben . Der Stand steht unter dem Motto "Meet & Greet" und vor allem ab 17 Uhr am Freitag und Samstag wird es eine Standparty im Rothaus A 1-145 geben. Die ncuesten Entwicklungen im Bereich DV, wie den DV4mobile, DV4mini 2 m und viele neue andere Geräte laden ein zum Testen und Anfassen .

Der ÖVSV hat viele DV-Hotspots und Testsysteme auf unterschiedlichsten Frequenzen in Betrieb. Auch findet in diesem Jahr das YOTA 20 16 in ästereich in Wagrain statt. Viele der "Youngsters On The Air" sind in DV QRV und interessieren sich für diese neuen Entwicklungen. Kurt, OE I KBC, will dazu einige Vorträge über D-STAR, DMR usw., Vocoder sowie Netzwerktechniken halten, um die Grundlagen in dieser Technologie zu vertiefen . Auch der Verband in der Schweiz, die USKA, wird z. B. den DV4mobile zeigen und ebenfalls mehrere Hotspots in Betrieb halten . Am Luxemburger Stand sind die neuen XLX-Reflektoren und viele neue Projekte um Luc, LX1IQ, und sein Team zu sehen .

Kurt, OE1KC, Hans-Jürgen, DL5DI, und Luc, LX I IQ, werden im Rahmen eines Vortrages am Samstag von 12 Uhr bis 14 Uhr zu DV ihre Entwicklungen vortragen. Wir wollen mit unserem Moderator Rüdiger, DF6YI, dieses Jahr für eine rege Diskussion um aktuelle Themen sorgen .

Diese Veranstaltung nennt sich Informatives Treffen der DV-Nutzer, Samstag, 25 .6., 12 Uhr , Halle A2, Raum 2 - Sprache wird Deutsch und Englisch sein. Einen eigenen Stand für DV wird es auch in diesem Jahr nicht geben. Zu einem visuellen QSO lässt sich aber wie jedes Jahr der Bereich um den DARC-Stand nutzen.

#### $\blacksquare$  Instandhaltung und Reparatur von DBONG auf dem Kraftwerk Mari

Am 21. 5.2016 wurde endlich nach vielen Monaten Abstinenz vom DMR und D-STAR-Betrieb der Repeater DBONG auf dem Kraftwerk I

drei Digitalrelais werden über einen Powercombiner mit Zirkulatoren und einer Huber&Suhner-Weiche an dieser Antenne betrieben.

Das schlechtere Stehwellenverhältnis haben wir gar nicht bemerkt, nur die Reichweite des Relais ließ zu wünschen übrig. Die Antenne wurde wieder mit einem neuen Inlay von Koaxkabeln und einem neuen GFK-Rohr aufgebaut. Die Anpassung ist nun sehr gut und das Relais überstreicht den ganzen Kreis Recklinghausen und weiter bis ins Ruhrgebiet. Mobilbetrieb ist bis zum Autobahnkreuz Oberhausen bis zur Grenze nach Düsseldorf und in Dortmund gut möglich.

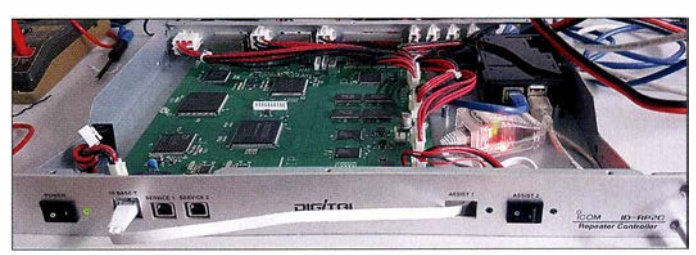

Umbau am lcom-RP2C mit einem Banana Pi Foto: DL 1 YBL

in Marl instandgesetzt. Zur Unterstützung reisten Heinz, DD9KA, und Michael, DG9LKA, aus Königswinter extra an, um zusammen mit Jochen, DLI YBL, und SWL David die nötigen Arbeiten zu verrichten. Bisher war die gesamte Anlage um DBONG in einem Kamin am Kraftwerk 1 im Analyseraum untergebracht, allerdings aufgrund von Auflagen der Feuerwehr musste dieser Standort geräumt werden .

Es war nun erforderlich, die 19"-Schränke und die eingebaute Technik wieder die vielen Stufen herunterzubringen. Die beiden jüngsten OMs waren sehr fleißig, konnten sie doch das 4 m lange VDL-Rohr durch den Treppenaufgang bis auf die 100 m Höhe schleppen und dann alle ausgebauten Teile, wie die schweren Quantar-Repeater nach unten bringen. Heinz und Jochen kümmerten sich um die 30 Jahre alte Koaxialkabel-Antenne, die stark von Wind, Wetter und der guten Kraftwerksluft angegriffen war.

Die Antennenanalyse war für mich wichtig, um Langzeiterfahrungen zu sammeln und es hat sich herausgestellt, dass die VDL-Rohre von der Luft außen aufgerauht und der Rohrabschlussdeckel in den Jahren undicht wurde , was zur Folge hatte , dass das Wasser durch die Antenne lief. Die

Durch die Umstellung des DMR-MARC-Netzes war der Motorola-Repeater DR-3000 einige Wochen nicht mehr im Netz angebunden. Ein Softwareupdate und die Einstellung der neuen IP-Adresse brachten den gewünschten Erfolg, sodass der Repeater nun im DMR-DL- 1 -Netz fest verbunden ist. Das Update des Hytera-Repeaters-RD985S gestaltete sich oben auf dem Kraftwerksgebäude schwieriger als geadacht.

Das Update von der Firmware Version 5 XX auf 6 .05 lief einwandfrei, allerdings ließ sich das Update zur Version 7 XX nicht durchführen. Angeblich wird die Hardware nicht mehr unterstützt. Das ist insofern verwunderlich, denn der Hytera-Repeater ist höchstens zwei Jahre alt, der Motorola-Repeater ist bestimmt schon sechs oder mehr Jahre einwandfrei gelaufen und lässt sich updaten.

Das D-STAR-GW von DBONG wurde auch durch einen Banana Pi ersetzt. Die bisherigen AMD/Intel-Rechner, die wesentlich größer waren und mehr Strom aufnahmen , hatten Probleme mit den Temperaturschwankungen im Außengehäuse . Die Hoffnung liegt nun auf den neuen, sehr stromsparenden Mini-Computern wie Banana- oder Raspberry Pi (Model XX), ob

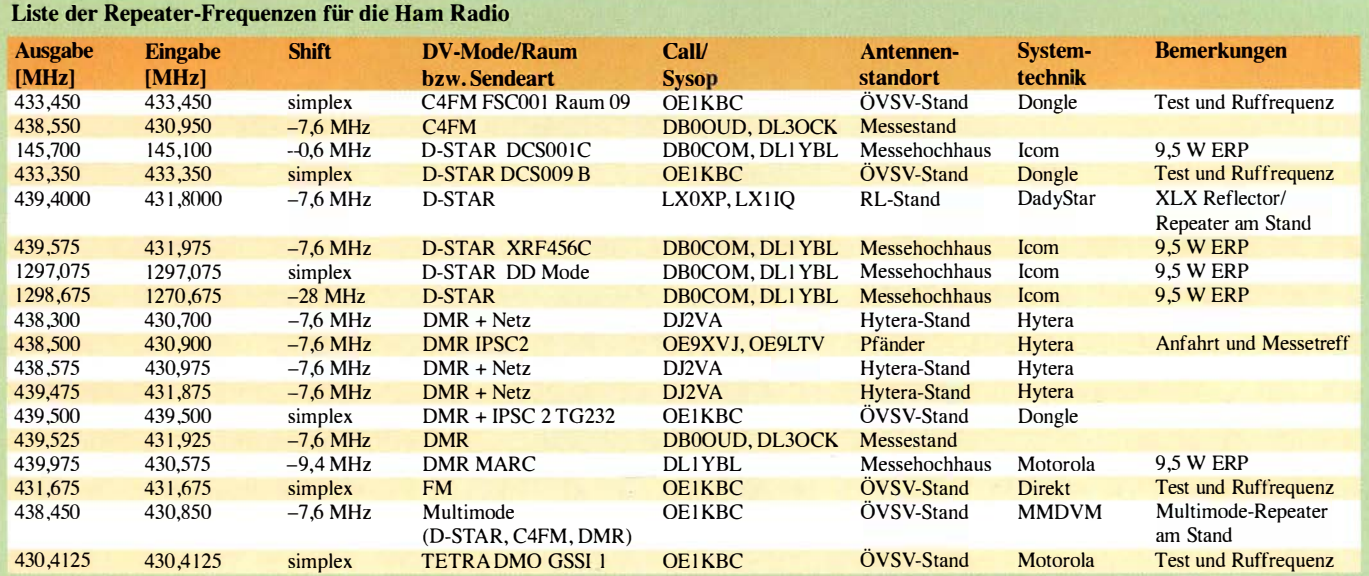

sie die Bedingungen im Außenbereich besser überstehen können. Auch eine neue WLAN-Strecke auf 5 ,5 GHz zwischen dem Kraftwerk und meinem alten QTH wurde neu in Betrieb genommen . Hier kamen zwei Ubiquiti-Powerstation 5 zum Einsatz , die mit kleinster Leistung 2 km über 54 MBit/s übertragen können. Anmerkung: Allgemeinzuteilung WLAN Vfg.7/ 2010 BNetzA, Bereich 5470 bis 5725 MHz, I ,0 W ERP -3 dB und EN 30 1 893-konform.

#### **E** Hamvention

Die Hamvention in Dayton/Ohio in den USA (hamvention.org) bot dieses Jahr aus DV-Sicht einige interessante Neuigkeiten. Lesen Sie dazu den Beitrag ab S. 612.

### **HAMNET**

#### **• Routertausch bei DBOKWE** (Kraftwerk Weisweiler)

Am 26.5.2016 wurde bei DBOKWE der Router ausgetauscht. Durch eine sorgfältige Vorbereitung funktionierten alle Komponenten sofort. An dem neuen Router sind nun sämtliche

# Bergfunk-QTC

#### Bearbeiter:

Dipl.-lng. Harald Schönwitz, DL2HSC Försterweg 8, 09437 Börnichen E-Mail: dl2hsc@darc.de

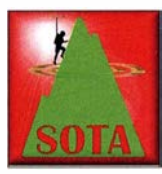

#### **B** SOTA HB9

Erfolgreiche II. Generalversammlung von HB9SOTA auf dem Säntis: Am Samstag, den 21.5.2016, hat der Vorstand der SOTA-Gruppe

Schweiz seine Mitglieder zur diesjährigen GV auf den höchsten Gipfel des Kantons Appenzell/lnnerrhoden eingeladen. Bei traumhaft schönen Wetterverhältnissen durften mehr als 40 Mitglieder von HB9SOTA und Freunde des "Funkbetriebs in luftigen Höhen" auf dem Säntis an einem rundum gelungenen Anlass (Besichtigung der Swisscom-Sendeanlagen, GV und Vortrag von Herbert, OE9HRV, über die Hentenna-Antenne) teilnehmen und dabei am Nachmittag selber auch den SOTA-Gipfel Säntis (HB/AI-001) aktivieren.

Einen ausführlichen Bericht findet ihr unter www.lutz-electronics.ch.

Die nächste Generalversammlung von HB9SOTA findet am Samstag, den 13.5.2017, auf dem St. Chrischona (HB/BS-001) in einem Sitzungszimmer in einer Höhe von 1 20 m über dem Boden statt. Auch dort werden wir die Sendeanlagen der Swisscom besichtigen, im Restaurant "Waldrain" essen, von HB/BS-001 funken sowie einen Vortrag genießen.

#### GMA und SBW

Das lange Himmelfahrtswochenende nutzten Lutz, DJ3AX , Peter, DK2RMP, und Harald, DL2HSC, sowie Angela, DLI RMI, und Kerstin, DE5KUS, zu Wanderungen und Bergaktivierungen in Thüringen . Am Freitag nach HirnFunkgeräte direkt über einem eigenen Port angeschlossen. Bisher liefen die Verbindungen über einen Switch auf ein Netzwerkkabel, was zu geringerem Datendurchsatz bzw. höheren Latenzzeiten führte.

#### **• DBOFS (Hamburg-Lockstedt)**

Mitte Mai wurde bei DBOFS eine vertikale Antenne für den Sektor Nordost in Betrieb genommen. Der damit eingerichtete neue Nutzerzugang arbeitet auf 5 ,715 GHz mit einer Bandbreite von 5 MHz. Eventuell soll Letztere noch vergrößert werden. Es stehen somit bei DBOFS drei HAMNET-Zugänge bereit.

Im Juni soll ein weiterer Zugang in Betrieb gehen . Der ist dann auf 5 ,695 GHz mit 10 MHz Bandbreite über eine Rundstrahlantenne erreichbar. Um das HAMNET im Bereich Harnburg weiter auszubauen, sind die Betreiber von DBOFS auf der Suche nach Linkpartnern.

#### **• Relais-Wildwuchs in HB9 geht weiter**

Im Raum Zürich ist auf dem Üetliberg auf 438 ,2625 MHz ein neues DMR-Relais mit dem Rufzeichen HB9ZF-1 und der ID 228811 (Colorcode 2) in Betrieb gegangen. Ein weiterer,

melfahrt erklommen die drei OMs den Großen Hörseiberg (DM/TH-064), natürlich zu Fuß über den steilen Anstieg . Lutz gelangen hier z. B. 13 Kurzwellen-QSOs, die UKW -Frequenzen blieben tot, nicht mit Sachsen zu vergleichen. Interessantes Detail am Rande: Der Hausmeister der Gaststätte hatte 1 20 Müllsäcke voller Männertags-Überreste am Berg zu entsorgen ...

Am darauffolgenden Sonntagabend stand der GMA-Berg Wiederkamms Hög (DA/TH-449) auf dem Plan. Lutz und Harald wollten mit dieser Aktivierung ihre aktive Bergfunkwettbeneuer Repeater mit dem Rufzeichen HB9DR-7 arbeitet auf der Frequenz 438 ,5000 MHz (ColorCode 3) und steht im Gebiet unterhalb des Weissensteins SO, mit freier Sicht auf das ganze Mittelland.

Das Durcheinander der verschiedensten Normen für digitalen Amateurfunk führt zu einer Verschwendung der endlichen Ressource an verfügbaren Frequenzen. Jeder attraktive Standort wird unterdessen mit entsprechendem Frequenzbedarf parallel für DMR, D-STAR, C4FM oder analogen Betrieb ausgerüstet. Dazu existieren für DMR verschiedene Systeme, die teilweise auf der Netzebene nicht kompatibel sind, und der durchschnittliche Benutzer muss sich mit einer endlos komplizierten Programmierung des eigentlich für Profi-Funk konzipierten Systems herumschlagen. Etwas Licht ins DMR-Chaos versuchen verschiedene Webseiten zu bringen, z. B. http://swissdmr.ch/ wordpressl?lang=de oder www. ham-dmr.ch. Wer sich heute ein digitales Funkgerät kauft, läuft zudem ein gewisses Risiko, zukünftig als Verlierer dazustehen , falls es dereinst gelingen sollte, sich wenigstens landesweit auf ein einheitliches Digitalfunksystem zu einigen .

Dr. Markus Schleutermann, HB9AZT

machen, wollte ich die Zeit für eine Bergfunk-Aktivierung nutzen. Mit Hilfe von Aage, LA1ENA, konnte ich einen Weg zum nahegelegenen, 319 m hohen Storefjell (LA/FM-386), auskundschaften. Der Gipfel liegt auf fast 71° N und ist etwa 2650 km von München, aber nur noch 2120 km vom Nordpol entfernt. Gleich nach der Ankunft des Schiffes lief ich los, bei sonnig-warmem Wetter war der Anstieg zum Gipfel leicht zu schaffen. Nach VO-ACAP schien die Ausbreitung auf dem 17-mund 20-m-Band am besten, dennoch war es trotz Ankündigung bei SOTA-Watch mühsam,

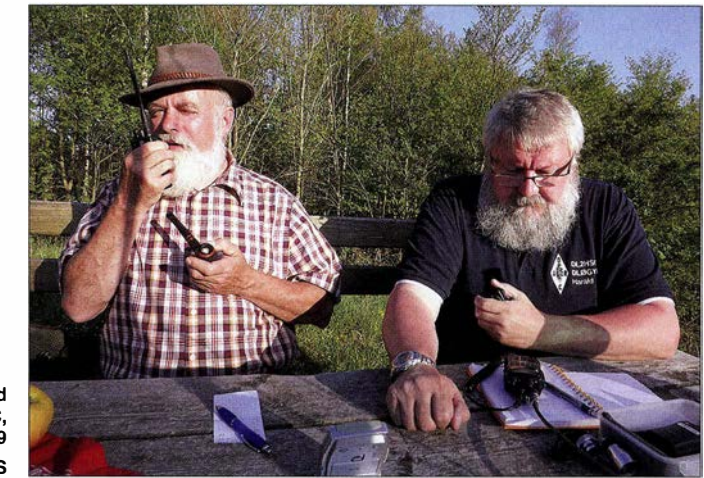

Lutz, DJ3AX (I.) und Harald, DL2HSC, auf DA/TH-449 Foto: DESKUS

werbsteilnahme so langsam ausklingen lassen. Selbstverständlich werden sie auch weiterhin in der Natur unterwegs sein, doch die vollbeladenen Funkrucksäcke werden wohl nicht mehr so oft dabei sein .

#### **Bergfunk hoch im Norden**

Martin, DF3MC, berichtet: Nur 3,5 h dauert der Aufenthalt des Postschiffes in Honnigsvag , weit im Norden von Norwegen. Während die meisten Reisenden eine Busfahrt zum Nordkap

QSO-Partner zu finden. Meine Signale waren sehr leise, was wohl an der großen Entfernung und möglicherweise an den Ausbreitungsbedingungen im arktischen Gebiet lag. Allzuviel Zeit hatte ich ja auch nicht! Am Ende schaffte ich mit Hilfe treuer SOTA-Chaser gerade sechs QSOs, darunter eines nach Nordamerika, und es glückte die Erstaktivierung des bislang am weitesten nördlich gelegenen SOTA- bzw. GMA-Summits.

Danke für die Information an HB9BIN

### Amateurtunkpraxis

# DX-QTC

Bearbeiter: Dipl.-lng. Ralf Thieme, DL7VEE Boschpoler Str. 25, 12683 Berlin E-Mail: rolf@dl7vee.de URL: www.dl7vee.de

Frequenzen in kHz, alle Zeiten in UTC Berichtszeitraum: 5.5. bis 1.6.2016

#### ■ Condx

Die Bedingungen wechselten zwischen gestörten Phasen und Aufbäumen, aber mehr als 108 Zähler waren kurzzeitig für den Flux nicht drin. Der Durchschnitt bewegte sich um 95 . Viele DX-Stationen auf 10 m und 12 m, gemeldet von Südeuropa, waren im Berliner Raum ein-

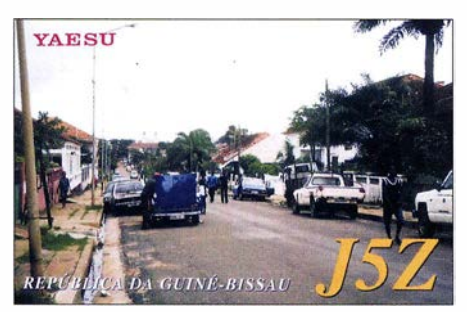

fach nicht aufzunehmen . Selbst die Karibik war auf 15 m und 17 m hierzulande nur noch geradeso zu hören, 9Q0HQ auf 10 m brachte kein Signal. Die besten Bänder für weites DX sind jetzt 30 m bis 15 m. Diese Bänder sind oft nachts auch voll geöffnet. Auch empfiehlt sich die Sommerzeit, um über E, auf den hohen Kurzwellenbändern nahe gelegene Länder um 500 bis 2000 km entfernt mit hohen Feldstärken arbeiten zu können. Und selbstverständlich ist auch das 6-m-Band im Juni/Juli für Sporadic-E prädestiniert.

#### **• DXpeditionen - Rückblick**

Mit nachlassenden Bedingungen gab es nur wenige größere DXpeditionen. Im WPX CW war dank E<sub>s</sub> viel Europaverkehr und auch Asien möglich . - HB9LCA war regelmäßig, jedoch leise auf 20 m bis 15 m in CW als Y JOCS von Vanuatu zu hören – Immer noch von Amerikanisch-Samoa funkte KHS/KCOW in den letzten Tagen nach eigenen Angaben von einem besseren QTH für EU.

PY4NY arbeitete als PY0NY in SSB und RTTY von Fernando de Noronha. - DL7VOG funkte erneut fleißig von FM und als J68GU und klagte über schwache Bedingungen auf 80 und 10 m. Die meisten Verbindungen liefen mit den USA. - Die drei Top-OPs DF8DX, DL5YWM und DL7JAN aktivierten E44QX von 80 m bis 6 m mit insgesamt gut 17000 QSOs in flottem Betrieb. Schade, dass auf 80 m trotz gutem Signal leider kein RTTY getätigt wurde . Das wäre für alle Slotsammler etwas Neues gewesen.

F5MVP und F5AOW wurden als TN2MP und TN2BJ vom raren Kongo QRV, hatten aber Mühe mit dem großen Pile-up. - SV2RSG, Mönch Iakovos von Mount Athos, erschien mit gutem CW-Betrieb und fb Signal auf 15 m mit Split-up. Er nahm sogar am WPX CW teil. - Jeff, K5WE, erzeugte als XROYS von der Osterinsel dicke

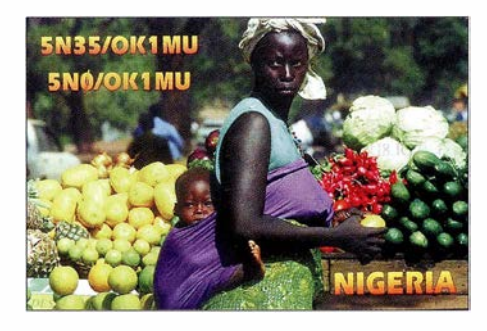

stundenlange Pile-ups in CW und arbeitete sie flott ab . - Diverse Aktivitäten von Norfolk lsland (VK9N) hatten wenig Auswirkung auf Europa. - OHOXX erschien unter PZSOX aus Surinam in CW.

#### **Neue IARU-Bandpläne**

Die IARU ist den Vorschlägen von RSGB und DARC für 80 m und 30 m gefolgt und empfiehlt jetzt zusätzlich auf 3570 kHz bis 3580 kHz vorzugsweise Digimodes bis 200 Hz Bandbreite und auf 10 130 kHz bis 10 140 kHz bevorzugt Digimodes bis 500 Hz Bandbreite . Die neuen IARU-Bandpläne, gültig ab 1.6. 2016, sind unter www.darc.de  $\rightarrow$  Der Club  $\rightarrow$  Referate  $\rightarrow$  HF-Re $f$ erat  $\rightarrow$  Bandpläne zu finden.

#### **RTTY-Umfrage**

Nach 2011 startete AA5AU im April/Mai 2016 eine neue Umfrage nach den Digital Most Wanted DXCC. Es meldeten 716 DXer, darunter 160 aus Europa. Danach sind in Europa die Top-Ten: BS7H, KH3, 3Y0/B, FT5W, ZS8, KH7K, T31, CEOX, P5 und KHI . Die Top-Ten Digital-Reihenfolge von ClubLog scheint mir aus DL-Sicht etwas realistischer und zeigt folgendes Bild: BS7H, FT5W, 3Y0/B, KH3, ZS8, KH7K, T31, KH5, EZ und CE0X.

#### **E** Kurzinformationen

EA4BB plant, für die nächsten drei Jahre in Kinshasa zu sein und hofft, das Rufzeichen 9Q6BB zu erhalten. - TZ4AM ist in seinem Heimatland USA und ab Juli wieder aus Mali QRV, diesmal hoffentlich mit K3 und KPA 500 . Auch 6 m soll versucht werden. - Bemd, DF3CB , hat zu den Mega-DXpeditionen (mehr als 30 000 QSOs, siehe www.gdxf.de) weitere Statistiken ermittelt. Die meisten Einzelteilnehmer stellt die USA. Auf Platz zwei folgt aber gleich Deutschland mit 387 Teilnehmern aus insgesamt 1 49 Einzelrufzeichen. Die Europäer stellen mit 57 % den Löwenanteil der Mega-DXpeditionen.

V44KAI verlor seine Stationsausrüstung bei einem Feuer im Mai. Die Logs sind zum Glück auch bei seinem Remote-QTH hinterlegt. - Der sich oft dienstlich aufReisen befindende Günter,

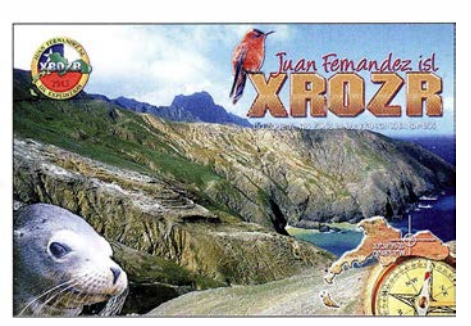

OEI GZA, hat die Rufzeichen 9V1GZ und HSOZML erhalten. Er hofft, dort bei Gelegenheit aktiv zu werden.

Die gebräuchlichsten Sendearten für DXpeditionen sind nach wie vor CW, SSB und RTTY vor PSK . Um überhaupt QSOs bei kleinen Leistungen und/oder schlechten Antennen fahren zu können, wird dabei oft JT65/JT9 benutzt.

#### **U** Vorschau

Asien: DK1HW will Ende Juni von den Malediven als 8Q7HW im Urlaubsmodus funken. Afrika: Eine sechsköpfige Gruppe A6-0Ps kündigt unter S79V eine Aktivität zu den Seychellen an . Termin I. bis 10.7 ., alle KW-Bänder in CW, SSB und PSK. QSL über IZ8CCW. Amerika: JK1FNL wollte als OX/NA8O noch bis 24.6. QRV sein. - WB4WXE bevorzugt unter J79XE das 6-m-Band, sonst ist er bis II. 7.

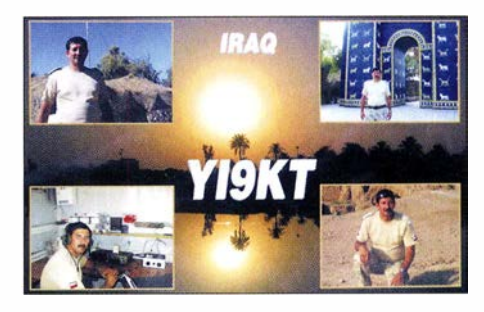

ab 40 m aufwärts aktiv. - Auch VE3IKV wird vom 23 .6. bis 8.7. als C6AUX von den Bahamas vorrangig auf 6 m achten. - Um den IARU-Contest vom 4. bis 10.7. herum sind W6NN und KE1B von J8 (St. Vincent) in der Luft. Danach geht es gleich weiter - für eine Woche als 8P6NN und 8P6MM von Barbados.

Asien: PG5M versucht in den letzten Junitagen aus Macau (XX9) in CW QRV zu sein.

Europa: Eine kleine japanische Gruppe und IT9BTI sind unter 9H3G vom 28 .6. bis 4.7. in CW, SSB, RTTY und PSK zugange .

Ozeanien: Vom 8. bis 14.7. meldet sich ZL3GA als YJOGA von Vanuatu ab 40 m aufwärts. JGSNQJ/ JDl beginnt seine nächste Arbeitsphase von Minami Torishima ab Mitte Juli. -Aus dem VIP-Gasthotel (mit Funkraum) auf Palau meldet sich JHOCKF als T88MZ vom 6. bis 8. 7. bevorzugt in SSB . - Die Quake Contesters aus ZL planen für Ende September eine DXpedition nach Norfolk unter VK9NZ.

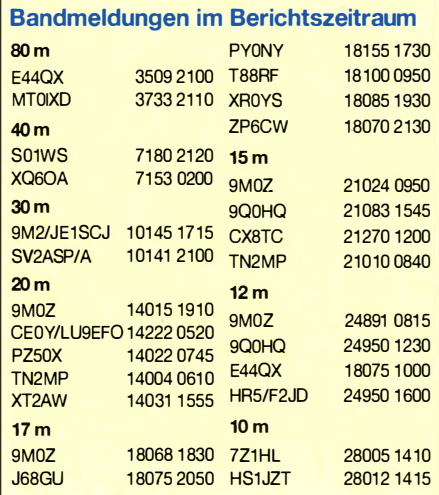

147 DK4MX 288 1042

152 DJ6XG 253 1075<br>153 DG1ASA 248 1083 153 DG1ASA<br>154 DL1BSH 154 DL1BSH 245 1087<br>154 DL4FAP 245 1087 154 DL4FAP 245 1087<br>156 DL5XL 240 1093 156 DL5XL 240 1093 157 DL4ALI 236 1098<br>158 DL8UVG 233 1101 158 DL8UVG<br>159 DI8WO 159 DJ8WO 220 1128<br>160 DJ8OB 218 1134 160 DJ8OB 218 1134<br>161 DH0JAE 215 1141 161 DH0JAE 215 1141 DL9WO 215 1141<br>DF5BX 213 1147 163 DF5BX 213 1147<br>163 DL2RZG 213 1147 163 DL2RZG<br>165 DD6UDD 165 DD6UDD 212 1150<br>165 DLIJPF 212 1150 165 DL IJPF 167 DL6DH<br>168 DL2OT 168 DL2QT 169 DFIPY<br>170 DMILM

170 DM1LM 204 1178<br>171 DJ3CO 203 1183 171 DJ3CQ<br>171 DL9ZWG 171 DL9ZWG 203 1183<br>173 DJ1VT 200 1192

174 DLIHTW<br>175 DL6MHW 175 DL6MHW 193 1203<br>176 DK8PX 181 1209 176 DK8PX 181 1209<br>177 DK6HD 173 1220 177 DK6HD<br>178 DF9VJ 178 DF9VJ 167 1223<br>179 DL1ZBO 164 1225 179 DL1ZBO 164 1225<br>180 DL3MR 156 1230 180 DL3MR 156 1230<br>181 DF4ZY 154 1234 181 DF4ZY 154 1234<br>182 DL4NAZ 152 1239 182 DL4NAZ 152 1239<br>183 DH4BAZ 146 1252 183 DH4BAZ<br>184 DB8PZ 184 DB8PZ 144 1255<br>185 DL2DQN 142 1257 185 DL2DQN 142 1257<br>186 DL6UAA 137 1267 186 DL6UAA<br>187 DL2YBG 187 DL2YBG 135 1274<br>188 DG8HJ 131 1286 188 DG8HJ 131 1286<br>189 DL9MWG 128 1289 189 DL9MWG 128 1289<br>190 DL1DWL 127 1292 190 DLIDWL 127 1292<br>191 DLIJGA 121 1311 191 DLIJGA<br>192 DM3PYA 192 DM3PYA 118 1324<br>193 DB1WT 114 1341 193 DB1WT 114 1341<br>194 DL6MLA 107 1377 194 DL6MLA 107 1377<br>195 DM2GON 106 1383 1 95 DM2GON I 06 1 383

200 1192<br>197 1200

DH5JG DK5DC DL8DXF 151 DM3<mark>ZF</mark><br>152 DJ6XG

Fortsetzung Tabelle 2

97 DL5KUR 486<br>98 DL8ZBA 484 98 DL8ZBA 484 99 DMITT 481 100 DL3TC 480<br>101 DL6MKA 474 101 DL6MKA 102 DL7UXG 466 818<br>103 DE1BN 464 819 103 DFIBN 464 819<br>104 DK1YP 463 822 104 DK1YP 463 822 104 DL6MIG 463 822 106 DL5DF 458 826<br>107 DE2EZ 454 827

107 DF2FZ 108 DF8HS<br>109 D16UP 109 DJ6UP<br>110 DB3L0 110 **DB3LO**<br>111 **DL5JK** 

 $\frac{112}{114}$ 

111 DL5JK 437 847<br>112 DL2MDZ 433 849 DL2MDZ 433

130 DL6DQW 340 962<br>131 DJ5FZ 337 965 131 DJ5FZ 337 965<br>132 DL5XAT 330 973 132 DL5XAT 330 973<br>133 DJ9ER 329 977 133 DJ9ER 329 977 **DL9LF** 329 977<br>DL2ASB 326 983 135 DL2ASB 326 983<br>136 DL2DOL 323 988 136 DL2DQL 323 988<br>137 DJ2DA 319 993 137 DJ2DA 319 993<br>138 DL9MRF 312 1001 138 DL9MRF 312 1001<br>139 DL3LBM 311 1004 139 DL3LBM 311 1004<br>140 DM3PKK 306 1016 140 DM3PKK 306 1016<br>141 DL3OV 304 1020 141 DL3OV<br>142 DJ7YM

DJ7YM 303 1022<br>DL7HKL 301 1027 143 DL7HKL 301 1027 144 DL7UGO 300 1034

293 1040

146 DK 1AX 292 1041 196 DL 2A IB 105 1389

DL3AWB 433 849<br>DL2DWC 430 856 114 DL2DWC 430 856 115 DL4BBH 418 868 116 DL5MHQ 415 872 117 DH6DAO 409 891<br>117 DK6CO 409 891 117 DK6CQ 409 891<br>119 DL6CNG 402 904 119 DL6CNG 402 904<br>120 DL1TRK 400 908 120 DLITRK 400 908<br>121 DL7GN 389 918 121 DL7GN 389 918<br>122 DL1AY 380 921 122 DLIAY 380 921<br>123 DK3DG 379 923 DK3DG 379 923<br>DL8DZV 376 925 124 DL8DZV 376 125 DL2GAC **DL4NN** 127 DG5LAC<br>128 DJ6OI 128 DJ601<br>129 DL8A 129 DL8AAB<br>130 DL6DOW

(DL-Rang, Rufzeichen, bestätigte Inseln, Platz weltweit)

148 149  $\frac{150}{151}$ 

# IOTA-DL-Honor Roll und Liste 2016

Mitte April 2016 hat der Manager des IOTA-Programms des britischen Amateurradioverbandes (RSGB), Roger Balister, G3KMA, die Honor Roll und Jahresliste auf www.rsabiota. org/info veröffentlicht.

Bis zum Stichtag am 31. I. 20 16 konnte jede DL-Station über den Checkpoint des jeweiligen Landes die Anzahl der bestätigten IOTA-Inselgruppen zur Wertung einreichen . Weltweit haben sich an der Auswertung 1 424 Einmann-Stationen plus SWLs und Klubstationen beteiligt und einer Veröffentlichung zugestimmt.

' Im Detail ergibt sich für Deutschland folgendes Bild. In der Honor Roll und Jahresliste zusammen haben sich 1 96 Sendestationen (ohne Klub, VHF und SWLs) beteiligt, damit ist die Teilnehmerzahl gegenüber dem Vorjahr konstant geblieben. Trotz Rückgang der bundesweiten Amateurfunk-Lizenzen und den damit auch einhergehenden sinkenden Mitgliederzahlen beim DARC , hält sich die Zahl der aktiven IOTA-DXer tapfer. Bei einem internationalen Vergleich zur Anzahl der aktiven Inseljäger belegt Deutschland hinter den USA Platz 2 und ist damit noch vor Russland, Japan und Großbritannien .

Tabelle I zeigt die Honor Roll für DL. Die Marke für die Honor Roll, durch diverse New-

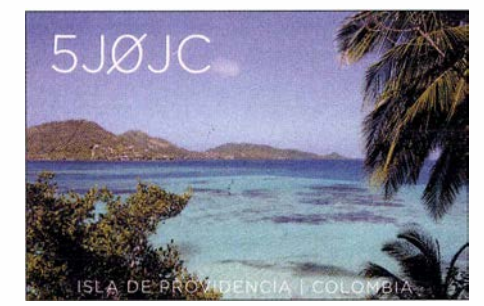

one-Aktivierungen gestiegen, lag zum 31. I. bei 56 1 Inselgruppen, das sind genau 50 % der aktivierten Inselgruppen weltweit. Tabelle 2 beinhaltet die fortgeführte Jahresliste. Auch dieses Jahr wurden wieder einige Stationen nicht mehr gelistet, die in den vergangenen fünf Jahren keine Aktualisierung durchführten, für den Bereich DL betraf es diesmal 16 OMs. Die hohe Hürde von 1000 bestätigten Inselgruppen durch jahrzehntelange kontinuierliche DX-Arbeit konnten dieses Jahr Brigitte, DL1BKI (1. XYL in DL), Rüdiger, DJ3XG, Jens, DL5CT, und Hans, DL7CM, nehmen. Gratulation zu diesem Ergebnis!

Damit hat sich der Kreis der "1000er" mittlerweile auf 20 DL-Stationen erweitert, die diese anspruchsvolle Auszeichnung vorweisen können . Die 750er-Leistungsmarke (berechtigt den Erwerb der Plaque of Excellence) können 55 OMs vorweisen. In die Honor Roll haben es 87 OMs geschafft, das ist ebenfalls ein Plus von sechs OMs. Neu dazugekommen sind Michael, DL20E, Andreas, DL8UAT, Bernhard, DL9UBF, Baldur, DF6TC, Alfons, DJ8VC und Marco, DL4MN.

Als Neueinsteiger können dieses Jahr DL2AJB, DL6MLA, DB1WT, DL1JGA, DL2YBG, DL3MR, DD6UDD, DL4ALI,

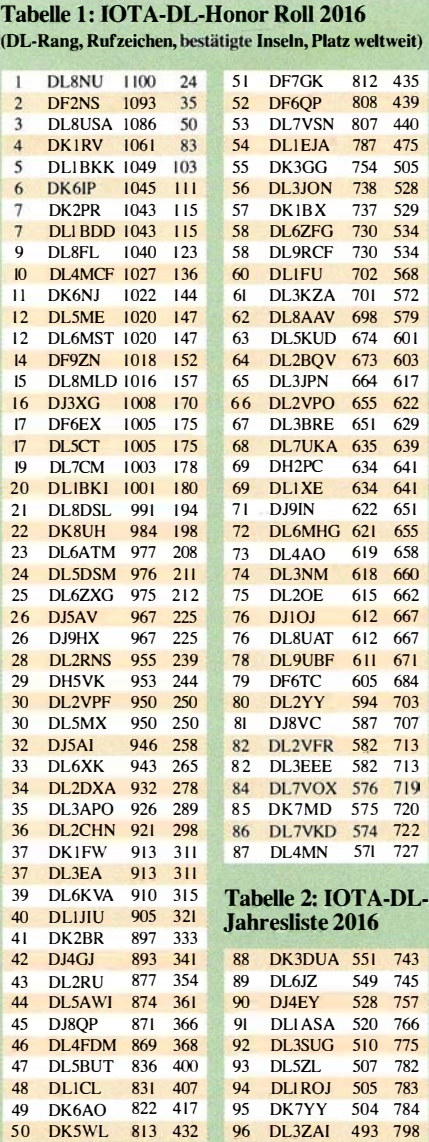

DM3ZF, DK5DC, DL5JK, DK7MD, DL3JON und DK3GG begrüßt werden, wobei die letzten drei Rufzeichen es sofort in die Honor-Roll schafften und Horst, DK3GG, den höchsten Einstieg mit 754 Inselpunkten im Plaque of Excellence-Segment vollzogen hat. Als Wiedereinsteiger sind DL3SUG, DK3DG, DL7GN und DL2RZG zu nennen. Kein Update seit fünf Jahren haben DL8ZBA, DJ5FZ, DL30V, DH5JG, DL6MHW und DH4BAZ durchgeführt - sofern bis 31.1 . 2017 keine Auffrischung des IOTA-Kontos erfolgt, werden diese Stationen nächstes Jahr nicht mehr gelistet.

Hardy, DL8NU, führt seit Jahren die DL-Wertung an und belegt mit 1110 IOTA-Zählern international den Platz 24.

Im zurückliegenden Wertungszeitraum gab es über das Jahr verteilt jede Menge kleinere und größere IOTA-DXpeditionen. Von der Einmann-Urlaubsaktivität aus Skandinavien bis zum mehrköpfigen DX-Team in der Südsee war alles dabei. Hans, DKI RV, berichtet, dass aus DL, OE und HB9 insgesamt 163 Updates und Neuanträge bearbeitet wurden.

Wer sich an der weltenweiten (inklusive DL) IOTA-Wertung beteiligen möchte, muss bis spätestens 31.1.2017 beim DL-Checkpoint (dk1rv@darc.de) seinen (Online-) Antrag verifi-

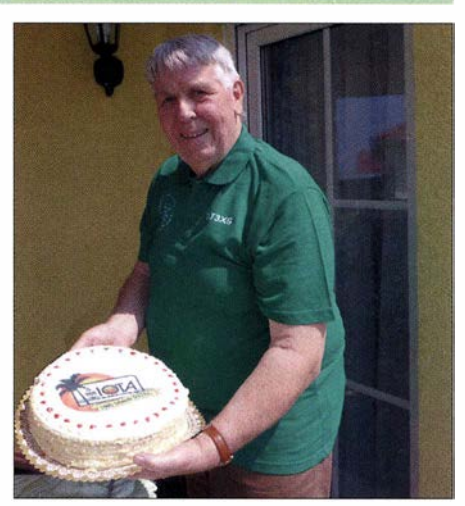

Rüdiger, DJ3XG, spendiert bei einer lokalen IOTA-Runde anlässlich des Erreichens der 1000er-IOTA-Trophäe eine Inseltorte.

zieren lassen. Hinweise auf www.rsgbiota.org/ helplindex.php sind zu beachten. Die nächste (2017) IOTA-DL Liste erscheint dann in einem Jahr im FA.

Mehr Informationen auf www.rsgbiota.org/index oder per E-Mail an DK 1RV oder DL5ME.

Mario Borstel, DL5ME

### Amateurfunkpraxis

# Es wird wieder spannend: DAOHQ zur 31. IARU-Kurzwellen-Weltmeisterschaft

Pünktlich um 1200 UTC startet am 9.7.2016 die 31. IARU-Kurzwellen Weltmeisterschaft. Als deutsche Headquarter-Station ist wieder DAOHQ, diesmal von zehn Standorten aus QRV und wartet auf eure zahlreichen Anrufe in CW und SSB.

Die 30 . IARU-Kurzwellen Weltmeisterschaft 20 15 hielt einige Überraschungen bereit: Der IARU-WM-Contest selbst verlief bei DA0HQ nach der üblichen Vorbereitungshektik ohne größere Zwischenfäl le . Der Ansturm der Anrufer war in den ersten Stunden enorm. Nach der ersten Consteststunde standen bereits rund 2000 QSOs im Log. Hier wirkte sich die komplette Vernetzung der HQ-Stationen sehr motivierend aus, da man sehen konnte , was die anderen Bänder so zu bieten hatten . Nach Contestende ergab sich ein Rohergebnis von gut 25 Mio. Punkten, was sich aus 20 187 QSOs und 532 Multis zusammensetzte . Nicht schlecht bei den Ausbreitungsbedingungen 2015, wo sich DX auf 10 m rar machte, das 15-m-Band relativ zeitig zuging und 20 m auch nicht die Nacht über durchhielt. Insgesamt waren wir zufrieden.

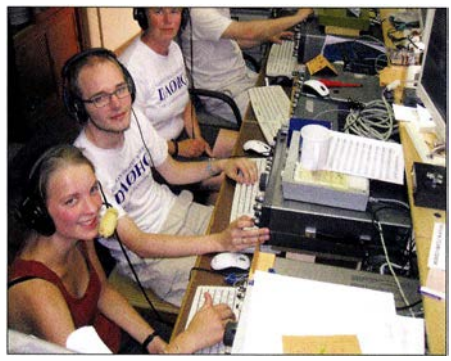

Theresa, DJ1TH, und Bernhard, DL8BH, funkten auf 160 m, Andrea, DL3ABL, arbeitete auf 80 m in<br>SSB (v.l. n. r.). Foto: DF0HQ Foto: DF0HQ

Dann gab es aber den ersten Paukenschlag: TMOHQ machte fast 30 Mio. Punkte geltend ! Na gut, die Franzosen liegen eben weiter südlich und bekommen für jeden der DL-Anrufer, die wir aktiviert haben, drei Punkte . Das kennen wir ja schon. Der Abstand war so groß, dass auch die Logauswertung mit Punkteabzügen an der Reihenfolge sicher nichts mehr ändern würde . Also gratulierten wir dem Team TMOHQ schon mal zum Sieg. Auf Platz 2 schob sich dann EF4HQ aus Spanien mit über 27 Mio. Punkten, ebenfalls mit sicherem Abstand.

Doch zu früh gefreut: Danach erschien als große Überraschung C4HQ aus Zypern. Ein cleverer Schachzug, der an die Aktion der Spanier mit EF8U im Jahr 2009 erinnert, als sie von den Kanarischen Inseln gefunkt hatten. Auch aus Zypern , das ja in Asien in der ITU Zone 39 liegt, bekommt man für jeden Europäer 5 Punkte . Man hat auch die große Menge an europäischen Stationen, insbesondere HQ-Stationen als Multis, quasi vor der Haustür und damit auf allen Bändern gut erreichbar, was einen hohen Punkteschnitt garantieren sollte.

Mit 38 Mio. Punkten war dem Team C4HQ der Sieg nicht zu nehmen. Damit bleibt die gute Nachricht übrig, dass unsere harten Konkurrenten Spanien und Frankreich auch nicht den Weltmeistertitel erringen konnten. Im Endergebnis taucht auch noch das russische Team von R3HQ auf und reiht sich kurz vor uns mit 25 ,6 Mio. Punkten ein. Hier trugen viele Multis zum Top-Ergebnis bei . Wir fanden uns auf Platz 5 wieder und die Stimmung war etwas gedämpft.

Aber eigentlich kann man gar nicht richtig traurig sein, denn bei uns war es ja nicht schlecht gelaufen. Mit knapp 10 000 DL-QSOs hat sich schon eine sichere Bank gebildet, die unsere Fangemeinde aus DL uns liefert, vielen Dank dafür an euch . Aber auch die anderen HQ-Stationen ziehen daraus ihren Nutzen, insbesondere , wenn die DLs für sie drei oder gar fünf Punkte wert sind. Wir werden aber nicht den Kopf in den Sand stecken, Kontinuität war bisher immer unsere Strategie des Erfolgs. Das Arbeiten von Multis besitzt die höchste Priorität, wozu die Kommunikation zwischen den Standorten noch verbessert werden muss. Auf dem HQ-Treffen in Arnstadt im April wurde mit Vertretern der HQ-QTHs diskutiert, analysiert und es wurden Ideen gefunden, um dieses Jahr wieder ganz vorn mitmischen zu können.

Die WRTC 2018 wirft auch schon ihre Schatten voraus. Da es personell einige Überschneidungen mit unserem DAOHQ-Team geben wird, gibt dies andererseits die Chance , neue Mitstreiter ins Team zu integrieren. Auch alternative QTHs werden gesucht. Wer als Einzelkämpfer oder auch als Gruppe interessiert ist, bei der IARU-WM im Team mitzumachen, meldet sich einfach bei uns per E-Mail an daOhq@darc.de.

Das Ziel ist klar: Wir wollen wieder den Weltmeistertitel nach DL holen. Schließlich haben wir das ja schon 13-mal geschafft in den 30 Jahren , in denen beispielsweise am HQ-Standort 11 menau bei DFOHQ zur IARU WM gefunkt wurde - wie doch die Zeit vergeht. In jedem Jahr kommen Kleinigkeiten hinzu, um den Funkbetrieb zu verbessern.

Um die Erreichbarkeit auf den Problembändern I 0/ 1 5/20 m zu erhöhen, wollten wir temporär die Standorte tauschen, was auch die Reservestationen besser ins Team einbindet. Genaue Pläne werden wir dazu auf der Website bis kurz vor dem Contest veröffentlichen . Somit ist die 31. IARU WM an den Standorten (Tabelle) vorbereitet und mit euren Anrufen könnt ihr uns da-

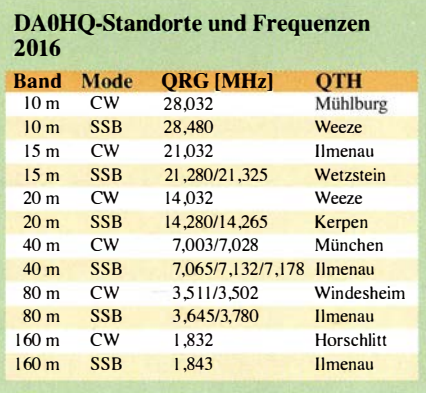

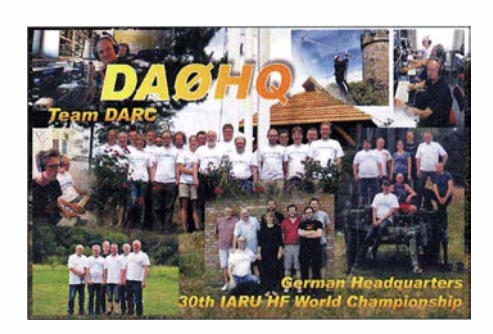

bei helfen, wieder zu gewinnen. Ebenfalls schon traditionell bieten wir die DAOHQ-Sprintwertung in vier Klassen und das DAOHQ-Diplom an .

#### **• DAOHQ-Diplom und Sprintwertung**

Im vergangenen Jahr gab es bei den Top-Platzierten der Sprintwertung einige bekannte , aber auch einige neue Gesichter zu sehen . An dieser Stelle möchte ich nur zwei Sieger nennen: Martin, DK7ZB, als Sieger in der Klasse I High Power, der um 1214 UTC seine 12 QSOs mit uns komplett hatte. Seine Erfahrungen im Antennenbau konnte er gut nutzen, um am schnellsten zu uns durchzukommen.

Und was uns ganz besonders freut: QRP-Sieger ist dieses Jahr Markus, DN3HW, mit Papa Jörg, DJ3HW, als verantwortlichem Funkamateur. Er hatte sich schon letztes Jahr im QRP-Betrieb geübt und einen 2. Platz belegt. Die ausführlichen Ergebnisse sind im CQ DL 7/16 und auf unserer Website www.daOhq.de zu finden. Meldungen über die Teilnahme in den Low Power- bzw. QRP-Klassen bitte auch über das Formular auf unserer Website abgeben.

#### **• Öffentlichkeitsarbeit**

Um unser Hobby auch einer breiten Öffentlichkeit zu präsentieren, haben wir in diesem Jahr die "Lange Nacht der Technik - Glanzlichter" an der TU Ilmenau genutzt. Die Ilmenauer Ortsverbände X30 und X34 hatten mit Postern und Technikexponaten zu verschiedenen Themen einen Stand aufgebaut. Bei den Kindern waren die Morsepiepser sehr beliebt, wo man sich an Handtaste oder Paddle ausprobieren konnte und das Gerät den gesendeten Text dann angezeigt hat.

Als Blickfang dienten Senderöhren und verschiedene WLAN-Antennen , die einen Einstieg in weitere fachliche Gespräche eröffneten. Als Live-Demo zeigten wir die Funkwellenausbreitung anhand des Reversebeacon-Netzwerks, wo der zeitgleich stattfindende WPX-CW-Contest · genügend Signale bereitstellte. So konnten wir beweisen, dass man im Amateurfunk weltweit ohne fremde Hilfsmittel über große Entfernungen hinweg kommunizieren kann .

Bleibt uns nur zu wünschen, dass die Ausbreitungsbedingungen mitspielen und sich die sommerlichen Gewitter zum HQ-Wochenende in Grenzen halten, um auch die leisesten Signale aufnehmen zu können . Regen und Hagel hatten wir schon genug. Wir warten auf eure Anrufe: 9. Juli, ab 1200 UTC!

Für weitere Informationen , Fragen , Kritiken, Berichte usw. stehen wir unter E-Mail daOhq@ darc.de zur Verfügung. Ben Bieske, DL5ANT PS: Obwohl wir schon einiges bekommen haben, suchen wir immer noch Buschbeck-Messtöpfe und Hochspannungs-Trafos des SS-1000 vom Funkwerk Köpenick ...

# Sat-QTC

Bearbeiter: Thomas Frey, HB9SKA ' Holzgasse 2, 5242 Birr, Schweiz E-Mail: th.frey@vtxmail.ch

#### **• Drei neue CubeSats im Orbit**

Von den drei CubeSats, gestartet am 25 .4.2016 mit dem Sojus-Flug VS 14, wurden Signale empfangen . Die CubeSats wurden von Studenten im Rahmen des "European Space Agency (ESA) Education Office 'Fly Your Satellite!'"-Programmes entwickelt, das sich an die Ausbildung der nächsten Generation von Luft- und Raumfahrtprofis richtet.

Die Satelliten sind OUFTI-1 der Universität von Liège (Lüttich), Belgien, e-st@r-II der Polytechnischen Uni von Turin und AAUSAT4 der Universität von Aalborg , Dänemark.

OUFfi- 1 trägt den ersten D-STAR-Satelliten-Repeater. Der 20 14 gestartete russische Satellit TabletSat-Aurora der Firma Sputnix soll auch einen D-STAR-Repeater haben. Ob dieser jemals aktiviert wurde , ist mangels Informationen aus Russland nicht bekannt.

#### OUFT/- 1 neu im Orbit

OUFTI-1 der Universität von Liège (Lüttich), Belgien, ist eine Mission, um das digitale Amateurfunk-Kommunikationsprotokoll D-STAR im Weltraum zu testen. Wie man auch ohne D-STAR-Transceiver QRV werden kann, hat KB9MWR unter http://kb9mwr.blogspot. com/ 2008/11/over-air-d-star-to-asterisk-not-far-off.

html beschrieben. OUFTI-1 verwendet den DV-Mode mit 4k8 Bps in GMSK sowie eine Dualadaptive Dopplerkompensation .

D-STAR, entwickelt durch die Japan Amateur Radio League (JARL), ermöglicht die gleichzeitige Übertragung von Sprache und digitalen Daten sowie rufzeichenbasiertes Roaming via Internet. Der OUFTI-1 D-STAR-Repeater wird als direkter Repeater zwischen zwei Benutzern und als Erweiterung des D-STAR-Repeaters an der Universität Liège zur Verfügung stehen.

Die von der IARU koordinierten Downlink-Frequenzen sind 145,950 (D-STAR) und 145,980 MHz (CW), die Uplink-Frequenzen sind 435 ,015 und 435 ,045 MHz (D-STAR). Mehr Informationen sind auf http://events. ulg.ac.be/oufti- 1/en und www.Jtas-s3/.ulg.ac.be/ cmsms/uploads/08-09\_Beukelaers.pdf verfügbar. Das PDF mit dem Beitrag "D-STAR digital amateur communications in space with OUFTI-1 CubeSat" von Jonathan Pisane, ON7JPD, Amandine Denis, ON4EYA, und Jacques Verly, ON9CWD, kann unter https:// amsat-uk.org/2016/04/05/d-star-satellite-to

-launch-from-kourou heruntergeladen werden. Die NORAD-Nr. fürdie Keplerdaten ist 4I458.

#### e-st@r-11 (E-star-2) neu im Orbit

Die primäre Mission von e-st@r-II des Politecnico di Torino ist es, eine aktive Lageregelung zu testen. Von der IARU wurde die Downlink-Frequenz 437 ,485 MHz koordiniert. Mehr Informationen sind auf www.cubesatteam-polito. com/missions/e-star-ii zu finden.

Das Signal der 1k2-Bps-Packet-Radio-Bake von e-st®r-11 ist sehr schwach, was auf ein

Problem mit dem Entfalten der Antenne oder auf unerwartet schwache Sendeleistung hinweisen könnte. Die ESA berichtet, dass das e-st@r-Team daran arbeitet, die Funkverbindung mit ihrem CubeSat zu stabilisieren. Die NORAD-Nr. für die Keplerdaten ist 41459.

#### AAUSAT4 neu im Orbit

AAUSAT4 der Aalborg Universität ist ein I U-CubeSat. Die primäre Mission ist, AIS-Aussendungen von Schiffen rund um Gränland zu empfangen. Der Downlink liegt bei 437 ,4240 MHz (FM) . Mehr Informationen unter www. space.aau.dk/aausat4. Die NORAD-Nr. für die Keplerdaten ist 41460 .

#### **E** Zwei russische Satelliten gestartet

Zwei russische Satelliten, AIST-2D und Sam-Sat-218D, starteten am 28.4. um 0201 UTC dere Medien berichteten, dass der Funkkontakt zu SamSat-2 1 8D abgerissen ist. Im Hackaday-Forum (http:/ /hackaday. com/2016/05/05/can -you-hear-samsat-218d) berichtete "mcrognale" am 5. 5 ., dass er auf 1 45 ,870 MHz von SamSat-218D schwach, aber deutlich CW-Signale empfangen hat. Er verwendete die Trackingseite N2YO. com mit der NORAD-Nr. 41466. Der CubeSat sendet alle ! 50 oder 30 s seine ID  $.SamSat-218D"$ .

Mehr Hinweise auf http://spaceflight101.com/ soyuz-lomonosov/samsat-2 18d. Die NORAD-Nr. für die Keplerdaten ist 41466 .

#### **E** CubeSats von ISS ausgesetzt

Am 16.5. um 1005 UTC wurden die ersten zwei von fünf CubeSats (MinXSS -1 und CA-DRE) von UK-Astronaut Tim Peake , KG5BVI, GB I SS, über das japanische ISS-Kibo-Modul

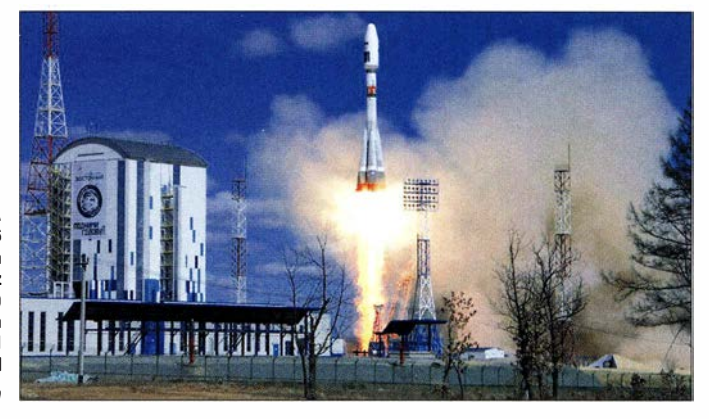

in den Orbit ausgesetzt. STMSat-1 und Nodes-1 und -2 folgten dann um 1 440 UTC. Von CADRE und STMSat-1 wurden noch keine Signale empfangen.

# CW-QTC

#### **Neues vom HSC**

Ein herzliches "Glückauf" dem neuen HSC-Contestmanager Dr. Jörg Hahn, PA1MUC, DL3LUM (dr.joerg.hahn@gmail.com). Ebenso vielen Dank an Joe , DL4CF, der diese Aufgabe seit 2011 sehr gewissenhaft erledigt hat.

Im HSC-Aktivitätsmonat Mai erwarben bisher 57 OMs und I SWL aus 18 DXCC-Gebieten das Sonderdiplom WHSC65 . Neben DP65HSC und den HSC-Klubstationen DAOHSC, DLOHSC und DKOHSC bereicherten auch die HSC-Sonderstationen LZ65HSC (LZ2TU), PA65HSC (PA1MUC), PB65HSC (PA5V) und SQ65HSC (SP3LPR) die Aktivität auf den Bändern. Die QSO-Bilanz von DP65HSC in den ersten fünf Monaten widerspiegelt mit mehr als 17 000 QSOs mit 137 DXCC-Gebieten eine großartige Aktivität.

Zum WPX CW fuhr das Team mit DJ2YA, DLICW, DL2JRM, DL2OBF, DL4UNY, DL5AXX, DL5SE, DL7CH 5118 QSOs und 16,1 Mio Punkte ein. Gratulation! Die Logs wurden aufs DCL und auf LoTW geladen, der QSL-Versand erfolgt am Jahresende . Papier-QSLs gibts am Messestand. Zur Harn Radio können HSC-Mitglieder die Sonderstation DP65HSC am Messestand A 1 -546 aktivieren .

Hardy Büttig, OLl VDL

Eine Sojus 2-1A startete am 28.4.2016 vom neuen sibirischen Startplatz (Vostochny-Kosmodrom) mit den Satelliten AIST -2-D und SamSat-2180 an Bord Bild: spaceflight101.com

vom neuen Vostochny-Kosmodrom im Distrikt Amur Oblast auf einer Sojus 2-1A.

#### A/ST-20

AIST-2D ist ein MiniSat für wissenschaftliche Forschung und Erdbeobachtung, entwickelt von RKTs Progress und an der Samara Aerospace University. Auf 435 ,3 15 MHz (FM) wird in Sichtweite einer russischen Kontrollstation ein DOKA-B-Signal gesendet. Ein weiterer Downlink arbeitet laut Dmitry, R4UAB, auf 435 ,365 MHz.

Zudem ist es der erste Satellit mit einem 200- W-Synthetic-Aperture-Radar (SAR). Benutzt w ird der Frequenzbereich zwischen 433 MHz und 438 MHz (P-Band). SAR wurde an der WRC-03 dem "Earth Exploration Satellite Service (Active)" zugewiesen, siehe www.itu.int/ dms\_pubrec/itu-r/rec/sa/R-REC-SA. 1260-1-200305 -S!!POF-E.pdf.

Merkwürdigerweise ist der ARRL Chief Technology Officer (CTO) Brennan Price, N4QX, der Ansicht, dass SAR kein signifikantes Problem für den Amateurfunk im 70-cm-Band darstelle, obwohl bis jetzt keine Erfahrungen mit SAR bestehen, siehe auch Beitrag unter www. arrl.org/news/view/no-need-for-panic-regarding -s ynthetic-aperture-radars-on- 70-centimeters -arrl-cto-says. Die Zukunft wird es zeigen. Mehr Informationen gibt es unter http://space flight101.com/soyuz-lomonosov/aist-2d. Die NORAD-Nr. für die Keplerdaten lautet 41465 .

#### SamSat-218D neu im Orbit

Der 3U-CubeSat SamSat-2 1 8D wurde von Studenten an der Samara State University entwickelt. Deren Pressestelle berichtete, dass der NanoSat "fragmentierte" Signale sendet. An-

# Einmal USA komplett: das USA County Award

Hiermit knüpfen wir an den Beitrag [1] an , der das Worked All States Award und seine kanadischen Entsprechungen zum Gegenstand hatte . Das populäre und von der Gestaltung her sehr ansprechende USA County Award wird von dem amerikanischen Amateurfunkjournal  $CQ$  (www. cq-amateur-radio.com) herausgegeben und kann in sieben verschiedenen Klassen erworben werden. Es ist schlechthin das Leistungsdiplom, des großen Teiches in den verschiedenen Staaten offensichtlich auch fast alle im gleichen County beheimatet zu sein. Texas hat 255 Countys, leider habe ich in all den Jahren erst 20 davon erreicht. Einfacher ging es mit dem Staat Delaware mit nur drei Countys. Nimmt man ein OS-Rufzeichen auf, wäre es hilfreich, vorab herauszufinden, in welchem County der Funkpartner überhaupt beheimatet ist.

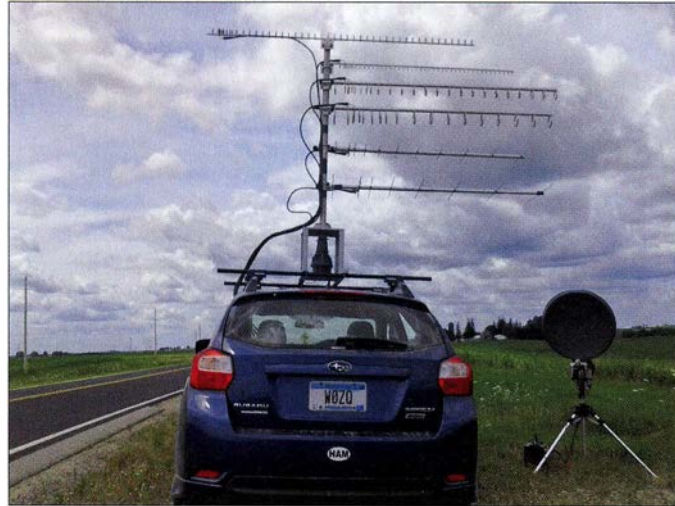

welches man nicht in ein paar Monaten oder in ein paar Jahren erarbeiten kann . Es kann von jedem Funkamateur oder SWL weltweit beantragt werden.

#### $\blacksquare$  Countys und Bestätigungen

Der Nachweis getätigter Verbindungen geschieht üblicherweise über die QSL-Karte, aber auch E-QSLs (www.eqsl.cc) werden anerkannt, wenn sie das Siegel Authenticity Guaranteed Certificate (AG) haben. Der Diplommanager Ted Melinosky, K1BV, kann zur Kontrolle der Angaben einige QSLs zur Prüfung anfordern . Einzutragen sind die QSOs in das sog. record book, neuerdings werden aber auch elektronisch übermittelte Logs anerkannt.

Ein County ist in 48 der 50 Bundesstaaten der Vereinigten Staaten eine regionale Verwaltungseinheit, die ungefähr mit dem deutschen Landkreis vergleichbar ist. Louisiana ist stattdessen in Parishes und Alaska in Boroughs eingeteilt. Das Wort County heißt übersetzt Grafschaft. Der Name wurde einst von den Engländern in Nordamerika eingeführt.

Die Probleme, die sich dem europäischen Funkamateur beim Erwerb des Diploms stellen, sind vielfältig. US-Hams sind dafür bekannt, nicht gleich jede Erstverbindung automatisch mit einer QSL zu honorieren . Das kann damit zusammenhängen, dass sich der amerikanische Funkamateur selbst um seinen QSL-Versand kümmern muss. Eine so komfortable QSL-Vermittlung, wie wir sie in Deutschland in Anspruch nehmen können, gibt es in den Vereinigten Staaten leider nicht.

Allem Anschein nach - und das ist meine Erfahrung - scheinen die Funkamateure jenseits

1 ,25 m (220 MHz), 70 cm, 33 cm (902 MHz), 13 cm und 23 cm

Bild 1: Mobilstation von Jon, WOZQ, mit Antennen für 2 m,

#### **• Gezielte Jagd**

Das ist gar nicht so einfach, denn bei http:// hamcall.net/call oder bei www.qrz.com wird man vergeblich danach suchen: Da sind zwar der Name , Adresse und Bundesstaat der Station ersichtlich, so auch bei der Ucxlog-Erweiterung [2], nicht aber das zugehörige County. Und so gilt die Devise: "work first, worry later". Eine zuverlässige Zuordnung von OS-Stationen ermöglicht der ZIP-Code (Zone Improvement Plan). Dafür gibt es zahlreiche Websites wie z. B. www.melissadata.com  $\rightarrow$  Lookups  $\rightarrow$  ZIP/ City/ Phone oder www.getzips.com/zip.htm. Gibt man diese fünfstellige Postleitzahl in das Suchfeld ein, erhält man viele Information über dieses Postgebiet einschließlich des Countys. B ild 6 zeigt als Beispiel den ZIP-Code 04426.

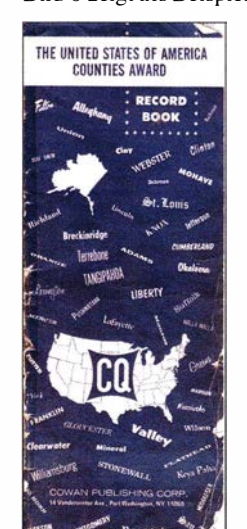

Bild 2: Mein betagtes Record Book

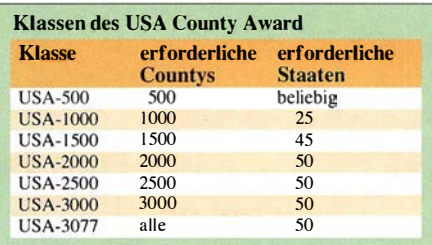

Eine wirkungsvolle Hilfe bei der County-Jagd sind die sog. State QSO Partys. Anlässlich dieser Events versuchen es viele Ausrichter, alle Countys ihres Bundesstaates in die Luft zu bringen . Termine und Ausschreibungen findet

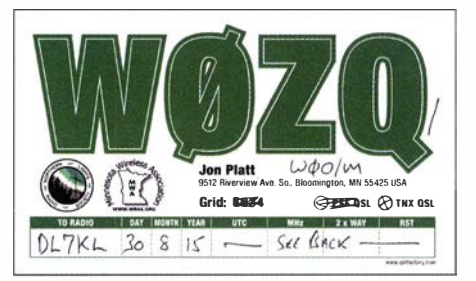

Bild 3: Vorderseite der QSL-Karte von WOZQ, der hier mobil in Kansas unterwegs war

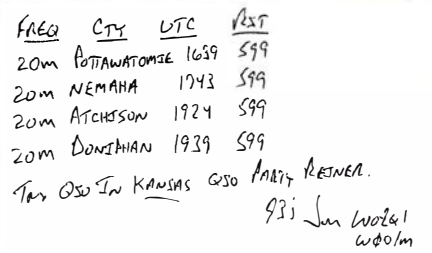

Bild 4: Rückseite der QSL-Karte von WOZM/m für QSOs zur Kansas QSO Party

man z. B. in den Online-Contestkalendern von WA 7BNM auf www.hornucopia.com/contestcat oder auf der DARC-Website (Referat DX und HF-Funksport).

#### **Partys und Bänder**

Die State QSO Partys finden auf den klassischen Amateurfunkbändern statt und beginnen meistens am späten Nachmittag deutscher Zeit. Das Zeitfenster für eine erfolgreiche Teilnahme ist gerade im Zeichen der gegenwärtig abnehmenden Sonnenaktivität nicht sehr groß. Auf , 14 MHz ist die Chance zu dieser Zeit, OS-Stationen zu erreichen , noch am größten , aber leider nur für wenige Stunden.

Später ist dann das Band für den DX-Verkehr nicht mehr nutzbar. Als Alternative würde sich das 40-m-Band anbieten, es ist aber wegen der aus Europa stark einfallenden Signale wenig geeignet, effektiv am Wettbewerb teilzunehmen, Gleiches gilt für das 80-m-Band. Eine weitere nicht zu vernachlässigende Einschränkung für die gezielte County-Jagd sind die fast an jedem Wochenende stattfindenden europäischen Conteste .

Häufig sind Mobilisten anzutreffen, die sich in seltenen Countys aufhalten oder von County zu County unterwegs sind. Sie gehören oft dem MARAC an, dem Mobile Amateur Radio Award Club. Diese Vereinigung wurde 1970 als gemeinnützige Körperschaft gegründet. MARAC

### **Amateurfunkpraxis**

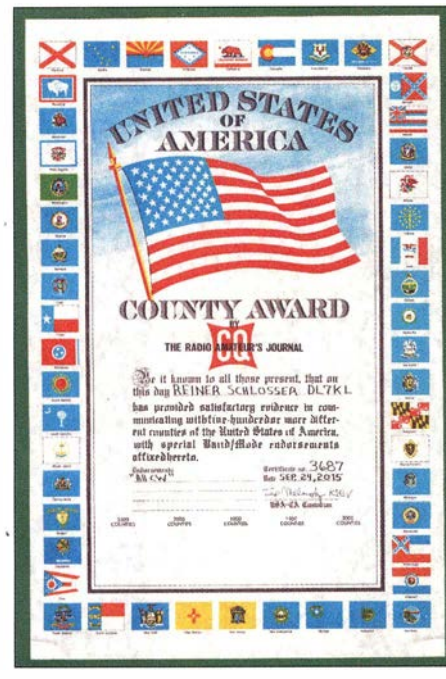

Naturgemäß sind ferner beim ARRL International DX Contest (www.arrl.org/arrl-dx) sehr viele US-Stationen anzutreffen, dieser findet immer am dritten vollen Februarwochenende in CW und am ersten vollen Märzwochenende in SSB statt. Viele brauchbare Informationen vermittelt die Website des Diplom-Managers selbst: www.dx awards.com/usaca/chintro.htm.

#### Das obere Ende der Fahnenstange

Eine beachtliche Leistung erzielte im Jahr 2011 Heiiki, OH3JF aus Riimimaki. Er benötigte 24 Jahre, um alle 3077 Countys in CW bestätigt zu bekommen! Aus diesem Anlass hat er sich das Sonderrufzeichen OG3077F verleihen lassen, das er bis April 2017 benutzen kann (Bild 8). Dietmar Kasper, DL3DXX, ist seit September 2015 stolzer Besitzer des USA County Awards All Countys (alle 3077) Nr. 1250 sowie Nr. 141

Bild 5: Das USA County Award ist optisch sehr ansprechend.

 $Bild 7:$ Eine typische MARAC-QSL-Karte. hier von W1APU ausgestellt

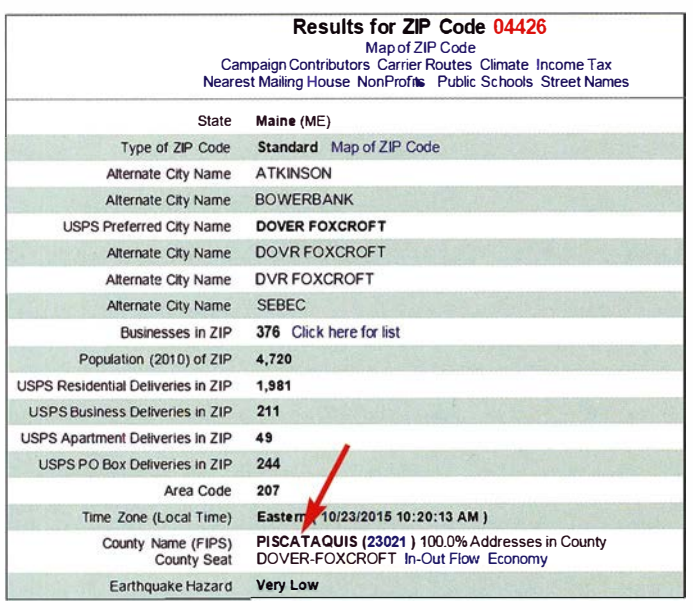

ist eine Unterstützergruppe für die County-Jagd und andere Mobilaktivitäten. Sie benutzen die in Bild 7 abgebildete QSL-Karte – eigentlich ist es nur eine einfache Karteikarte -, die bis zu sieben Einträge ermöglicht.

All CW. Dies hat ihn nach eigener Aussage etwa 20 000 US-QSOs und Jahrzehnte des Sammelns gekostet. Das allererste Diplom für alle Countys wurde 1965 an Charles C. Corne Jr, K9EAB, verliehen.

Bild 6: Suche nach dem

County anhand

der Postleitzahl

molissadata com

Fotos und Screen-

shots: DL7KL

Literatur

(ZIP-Code) auf

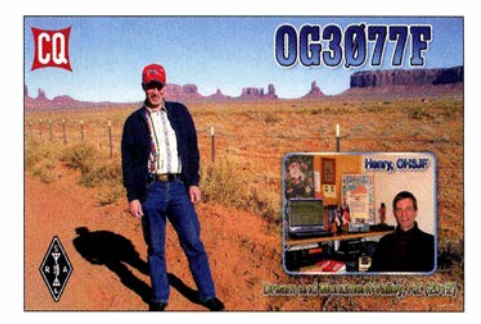

Bild & QSL-Karte von OH3JF

Der Diplomantrag für das USA County Award kann von der Website der Zeitschrift CQ über www.cq-amateur-radio.com  $\rightarrow$  CQ Awards  $\rightarrow$ CQ USA-CA Award heruntergeladen und dann ausgefüllt werden. Zwei Zeugen haben den Antrag ebenfalls mit zu unterschreiben, mit Anga-

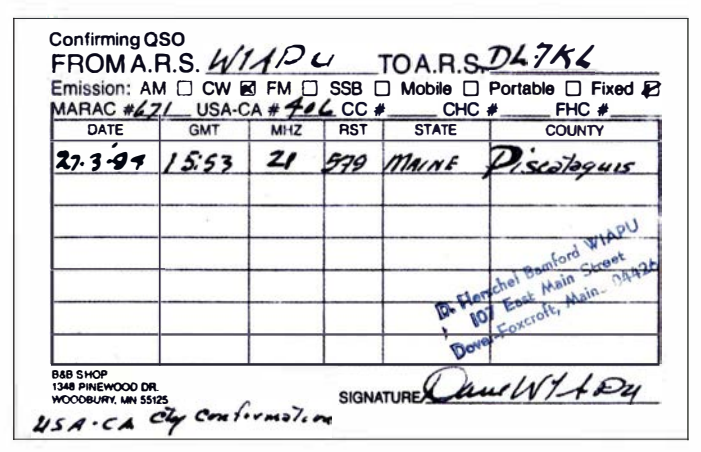

be des eigenen Rufzeichens und der Adresse. Zusammen mit der Liste oder dem Record Book wird der Antrag dann an den Diplommanager K1BV geschickt. Die Diplomgebühr beträgt 12 US-\$.

Vielleicht schauen Sie einmal Ihre QSL-Sammlung durch, um den bereits erreichten Stand zu prüfen! Ich wünsche viel Erfolg beim US-County-DX!

Reiner Schloßer, DL7KL

- [1] Hegewald, W., DL2RD; Petermann, B., DJ1TO; Weinhold, F., DK 7YY: Für Jäger und Sammler: Verbindungen mit Kanada und den USA. FUNKAMATEUR 63 (2014) H. 5, S. 521-524
- [2] Derigs, D., DL6ER: Diplome einfacher erarbeiten mit UcxLog. FUNKAMATEUR 64 (2015) H. 5, S. 488-489

# **Dreiländereck-Fieldday**

Vom 5. bis 7.5.2016 fand der erste Dreiländereck-Fieldday auf der Hohen Geba (751 m ü. NN) in Thüringen statt. Diese Veranstaltung wurde in den vergangenen Jahren erst im kleinen Kreis von wenigen OMs abgehalten und meist dazu genutzt, Eigenbautransceiver sowie restaurierte Oldi-Geräte auf Herz und Nieren zu testen und mit befreundeten OMs unserem schönen Hobby nachzugehen.

Nachdem wir uns im Jahr 2015 in der Nähe von Arnstadt schon einmal getroffen hatten, sollte es dieses Jahr, wie erwähnt, auf die Hohe Geba gehen

Da wir uns dort an der Landesgrenze zwischen Thüringen und Bayern befinden und Hessen in Sichtweite ist, sollte dieses Jahr dort der erste Dreiländereck-Fieldday stattfinden. Das Datum stand also fest und die Örtlichkeit war ausgesucht.

Der Fieldday sollte selbstverständlich auch dazu genutzt werden, um Neugierigen unser Hobby näherzubringen und obendrein auch den Amateurfunknachwuchs zu fördern.

Unsere Nachwuchs-SWLer Paul und Manuel suchten auf Kurzwelle gezielt nach spanischsprachigen Stationen, um die eigenen Fremdsprachenkenntnisse zu verbessern. Die beiden nutzten für den RX-Betrieb einen selbstgebauten S-Kurzdipol von DL1DOG, der auf einen 6-m-Alu-Telemast montiert war. Als "Hörgerät" wurde ein bewährter Yaesu FT-897D benutzt, der die Antenne mittels eines speziell gebauten MFJ945D anpasste.

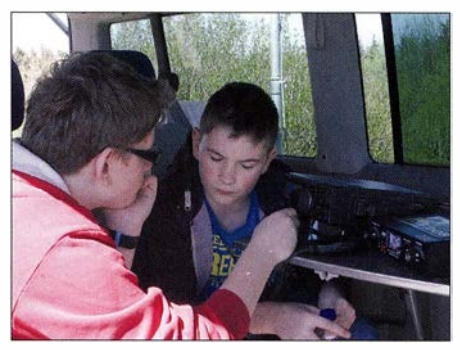

Nachwuchsarbeit am Kurzwellentransceiver **Fotos: DOSRG** 

### Amateurfunkpraxis

Thomas, OL l TSC , aus der Nähe von Nürnberg war mit seiner XYL Claudia, DL1CST, sowie Tochter Sophie angereist und nutzte den Fieldday für eine SOTA-Aktivierung (mit einem FT-817) und den Betrieb an der Oldi-Station . Die Kurzwellenanlage der Oldtimertransceiver wurde an einem  $2 \times 23$ -m-Dipol symmetrisch gespeist betrieben. Diese Antenne eignete sich

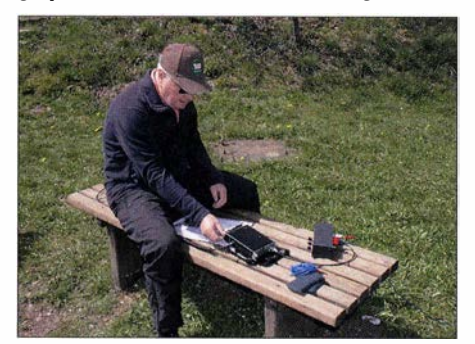

Thomas, DM3TN, machte am Fieldday-Standort mit einer 43 m langen Kite-Drachen-Antenne QRP· Betrieb.

wunderbar, um die verschiedenen Transceiver auch optimal miteinander vergleichen zu können. Der Dipol wurde in 10 m Höhe eingespeist und war auf einem NVA-Steckmast montiert. Auch in die Luft sollte es gehen: Thomas, DM3TN, nutzte den Fieldday-Standort, um dort mit einer 43-m-Kite-Drachenantenne QRP-Betrieb zu machen . Viele Wanderer, aber auch Funkamateure beobachteten diese seltenere Methode , die Portabelantenne in kurzer Zeit auf doch recht beachtliche Betriebshöhe zu bringen . Da die Windverhältnisse sehr güns-

SWL-QTC

#### Bearbeiter: Andreas Wellmann, DL7UAW Angerburger Allee 55, 14055 Berlin E-Mail: andreas.wellmann@t-online.de

#### SOP-Diplom 2016

In diesem Jahr gibt es wieder die Gelegenheit, auch als KW- oder UKW-Höramateur, die Bedingungen für das Kurzzeitdiplom SOP - Sea of Peace, in der Zeit vom 1. bis 31.7.2016, zu erfüllen. Das Diplom, für das Verbindungen mit den Ostsee-Anrainerstaaten gezählt werden, wird nun bereits seit mehr als 50 Jahren herausgegeben. Es hebt sich erfreulich von der breiten Masse sonstiger Awards ab. Es wird weder auf A4-Karton gedruckt, noch als PDF zum Herunterladen angeboten. Das Diplom wird vielmehr in Form eines großen, farbigen Wimpels (B: 22 cm; L: 33 cm) verschickt, der sicher an jeder Station einen würdigen Platz finden dürfte.

EU-Stationen benötigen 15 Punkte, davon 3 DL-Punkte. Bei DX-Stationen sind 10 Punkte erforderlich, davon 1 DL-Punkt. UKW-Stationen benötigen nur 5 Punkte, wobei kein DL-Punkt erforderlich ist. Jedes QSO mit Stationen der folgenden Länder und Distrikte zählt jeweils einen Punkt: ES, LA, LY, OH1, OH2, OH5 , OH6 , OH8 , OH9 , OHO , OJO , OZ, RA I, RA2F, SM1, SM2, SM3, SM5, SM6, SM7, SM0, SP1, SP2, YL. Verbindungen mit Statiotig waren, konnte schnell der Funkbetrieb aufgenommen werden. Besonders für die Öffentlichkeitsarbeit ist eine solche Antenne der Blickfang , der so manchen Fußgänger bzw. Wanderer anlockt und das Treiben beobachten lässt. Daraus erwachsen dann meist interessierte Unterhaltungen, die dem Hobbyfremdling unser Treiben näher bringen.

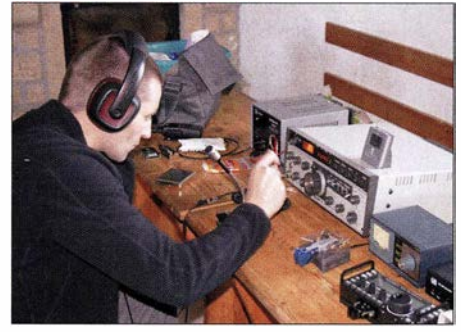

Thomas, DL1TSC, nutzte den Fielddav für eine SOTA-Aktivierung (mit einem Yaesu FT-817) sowie auch den Betrieb an der Oldie-Station.

Besonders interessant war es, die verschiedenen Empfängerkonzepte der Kurzwellentransceiver miteinander zu vergleichen und diese außerhalb von Ortschaften und deren störenden Beeinflussungen auf Herz und Nieren zu testen.

Es ist für einige OMs sehr ernüchternd zu sehen, dass so manch neuzeitlicher Transceiver zwar ein großes Display (alias Mäusekino) besitzt aber deren Empfänger oft schlechtere Eigenschaften haben, als manch 30 Jahre alter Oldtimer.

Die Geräteauswahl war recht üppig. Von neuwertigen Oldis ala TenTec Corsair-II oder Yaesu FT- 101E bis zu aktuellen Transceivern vom Schlage eines Elecraft KX3 stand eine breite Palette von Kurzwellengeräten zur Verfügung. Für das leibliche Wohl war selbstverständlich gesorgt. Direkt im Shack konnten sich die "hungerleidenden" OMs mit deftigen Suppen

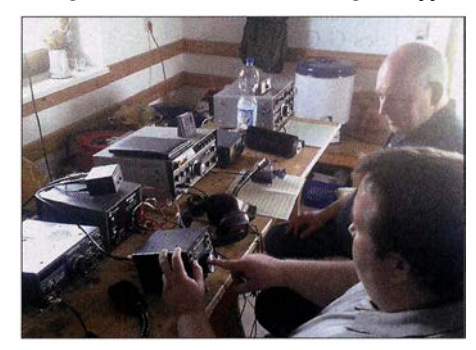

Testbetrieb einiger betagter Kurzwellenstationen

versorgen. Selbstverständlich wurde bei dem wunderbaren Wetter am Abend gegrillt sowie am Feuer unterhalten. Dort konnten dann die QSOs und Transceiver-Eigenschaften ausgewertet werden.

Abschließend können wir uns bei den zahlreichen Besuchern herzlichst bedanken. Besonderer Dank geht auch an die YLs und XYLs, die uns mit Kuchen versorgt haben.

Das Datum für den nächsten Dreiländereck-Fieldday wird rechtzeitig im FUNKAMA-TEUR bekannt gegeben. Dieser findet dann auf bayerischem Gebiet im Dreiländereck statt.

Raik Schamberger, DOSRG

nen aus dem DARC-Distrikt Mecklenburg-Vorpommern (DOK "V...", "Z87", "Z89", , MCM", "MVP" und "SOP") zählen 3 Punkte. Es lohnt auch nach der Distrikts-Sonderstation DL0SOP Ausschau zu halten. Die Aktivitätszeiten und Sendearten werden in einem speziellen Kalender veröffentlicht [1]. QSOs mit anderen deutschen Stationen werden jeweils mit einem Punkt gewertet, wobei maximal 3 Stationen bzw. 3 Punkte von deutschen Stationen zählen.

Für das SOP-Diplom werden Verbindungen auf allen Bändern und in allen Sendearten akzeptiert. Wer in den Folgejahren erneut die Bedingungen erfüllt, hat die Möglichkeit, zusätzliche Jahressticker und Wimpel zu erwerben. Im vergangen Jahr haben vier SWLs das SOP-Diplom erhalten. Das SOP kann bis zum 31.8. des jeweiligen Jahres mit einem Logauszug (Rufzeichen alphanumerisch sortiert) beantragt werden. Es geht besonders bequem per Online-Formular. Nach erfolgreicher Überprüfung durch den Diplommanager, Georg Tretow, DL4SVA, Postfach 1114, 23931 Grevesmühlen, werden die Informationen zur Überweisung der Diplomgebühr zugesandt. Die aktuellen Diplombedingungen und Gebühren sind unter [2] zu finden.

#### $\blacksquare$  Maritime Funknetze

In den Sommermonaten sind erneut verstärkt die Freizeitskipper auf den Weltmeeren unterwegs. Unter ihnen gibt es auch einige, die ab und an mit ihrer Amateurfunkstation aktiv sind.

Mit etwas Glück kann eine solche Station mit dem Rufzeichenzusatz /mm (maritim mobil) auf den Bändern gehört oder sogar gearbeitet werden .

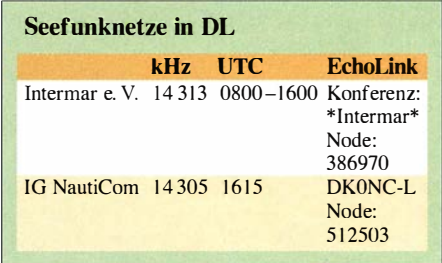

Weltweit haben sich verschiedene Seefunknetze etabliert, die zu festen Sendezeiten und Frequenzen für die Freizeitskipper zur Verfügung stehen. Die Netcontrol-Stationen ersetzen keine kommerziellen Küstenfunkstel len . Ihr ehrenamtliches Engagement ist aber eine willkommene Ergänzung mit den Möglichkeiten des Amateurfunkdienstes. Sie versorgen die fernen Stationen mit Wettermeldungen, tauschen Positionsdaten und Informationen zum Fahrtverlauf aus. Seit vielen Jahren sind in Deutschland zwei Seefunknetze [3], [4], sehr aktiv. Sie sind täglich auf den folgenden Frequenzen zu beobachten:

#### Literatur

- [1] http://dl0sop.darc.de
- [2] www.amateurfunk-mvp.de/inhaltelsopdipl.htm
- [3] www.intermar-ev.de

# QRP-QTC

Redaktion FUNKAMATEUR Majakowskiring 38, 13156 Berlin · E-Mail: redaktion@funkamateur.de

#### G-QRP-Treffen in Waldsassen

Bereits 1 990 fand das erste Treffen der deutschen Sektion des G-ORP-Clubs, damals in Pottenstein , statt. Seit zehn Jahren treffen wir uns nun in Waldsassen, einem kleinen Klosterstädtchen in der Oberpfalz, nahe der Grenze zu Tschechien. Vom 22. bis 24. April 2016 kamen diesmal 39 Funkamateure aus ganz Deutschland und Österreich . Wie immer nutzten wir den Freitag abend im Tagungslokal, dem Gasthaus  $Baye$ rischer Hof, um das Treffen zu eröffnen.

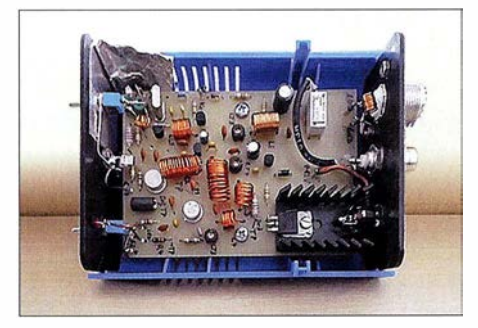

10-m-QRP-Sender TX28CW mit bis zu 6 W Aus-<br>gangsleistung en Fotos: DL2BZE gangsleistung

Dabei wurde u. a. der von der Stadt Waldsassen gestiftete Wanderpokal an Helmut Seifert, DL2AVH, als Anerkennung für seine anspruchsvollen und interessanten Vorträge übergeben, mit denen er seit vielen Jahren zum Gelingen des Treffens beiträgt. Als Zeichen der besonderen Wertschätzung gegenüber unserer Veranstaltung ließ es sich der Bürgermeister der Stadt Waldsassen auch in diesem Jahr nicht nehmen, bei der Eröffnung persönlich einige Worte an uns zu richten. Außerdem stiftete Herr Sperber, der Wirt des Gasthauses, anlässlich des 25 . Jubiläums einen extra für uns gestalteten GlaspokaL

Die technischen Bedingungen in der Realschule im Stiftland sind bestens: PCs, Beamer sowie Tafeln und Internetanschlüsse standen uns kostenfrei zur Verfügung. Die Direktorin der Schule , Frau Kerstin Janke , nahm sich etwas Zeit und berichtete, dass in der technisch ausgerichteten Schule sogar einige Mädchen unterrichtet werden .

Das abwechslungsreiche Vortragsprogramm, jeweils am Samstag und Sonntagvormittag , bot auch in diesem Jahr wieder viel Neues: Willi Grötzinger, DK6SX, stellte das OV-Projekt TX28CW vor, einen 10-m-ORP-Sender, der mit sechs Transistoren und einem gezogenen Quarz bis 6 W erzeugt. Karl Will, DK4ARL, hatte einen optischen Sensor-Keyer mitgebracht, der Reflexlichtschranken an den Tasthebeln besitzt. Helmut Seifert, DL2AVH, und Andreas Lindenau , DL4JAL, erläuterten den Mehrband-QRP-CW/SSB-Transceiver HAF-TRX 2015, der mit DOS-VFO und FET-PA ausgestattet ist.

Wolfgang Lässig, DL2JWL, beschrieb seinen HF-Generator auf Basis des AD835 I, der zwei RC-NF-Generatoren zur Zweitonerzeugung enthält. Oliver Borkowski, DF6MS, hatte eine vertikale Fuchsantenne für vier Bänder entwickelt, die er auch im praktischen Betrieb vorstellte. Karl Heinz Steenaerts, DL2XL, gab Auskunft zu seinem Transceiver aufBasis des Rockmite und eines AD9850-Moduls, der sich über einen Arduino-Nano steuern lässt. Uli Henzler, DF5SF, zeigte Versuche und Irrwege bei der Reparatur eines Elecraft Kl auf. Und Dietmar Oelschlägel, DL2ZBE, hatte seine CNC-Portalfräsmaschine mitgebracht, zu der er Grundfunktionen samt zugehöriger Software erläuterte . Der Samstagnachmittag war für Gerätevorführungen und Erfahrungsaustausch vorgesehen . In direkten Gesprächen wurden Details erläutert und an bereitgestellten Antennen ließen sich Funkverbindungen tätigen.

Oliver Borowski, DF6MS, hatte vor Ort alles vorbereitet und Manuela Borowski, DL2MGP,

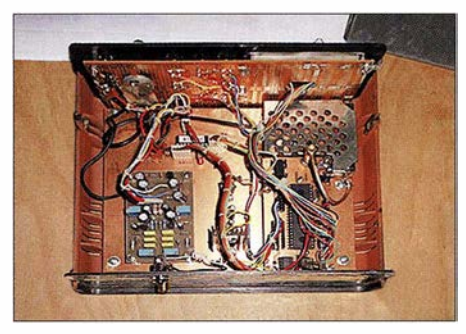

HF-Generator mit zuschaltbarem Zweitonmodulator und RC-Gliedern als NF-Signalquellen

organisierte für die 17 mitgereisten Ehefrauen ein interessantes Rahmenprogramm. Den Weg nach Waldsassen hat sicher kein Teilnehmer bereut. Es war wie immer lohnend, kurzweilig und unterhaltend und gerade deshalb war das Wochenende wieder einmal viel zu kurz.

Dietmar Oelschlägel, DL2BZE

#### **FDIM - QRP-Event am Rande** der Hamvention

Vom 20. bis 22. Mai 2016 lief in Dayton/Ohio die Hamvention, siehe S. 612f. Parallel dazu fanden vom 19. bis 22. im Holiday Inn in Dayton/Fairborn die FDIM ( Vier Tage im Mai) statt, das messebegleitende Treffen der QRP-Freunde und Selbstbau-Enthusiasten.

Hier gab es hochkarätige Vorträge, z . B. von Eric Swartz , WA6HHQ, über die Verkleinerung der Elecraft-Multimode-Transceiver, von Scott Cowling, WA2DFI, zur WSPR-Nutzung auf dem Raspberry Pi, von Guy Hamblen, N7UN, zum Jahr des Portabel-Operators sowie möglichen Aktivitäten rund um IOTA, SOTA und NPOTA, von Paul Darlington, M0XPD, zu Occam's Scrip, der minimalistischen Denkweise

#### QRP-Frequenzen [kHz]

CW: 1810, 1 836, 3560, 7030, 7122, 10106, 10116, 14060, 18086, 18096, 21 060, 24 906, 28 060, 50 096, 1 44 060

SSB: 1910, 3690, 3985, 5346,2 (K2), 7090, 7285, 1 4 285, 18130, 21 285, 21 385, 24 950, 28 360, 28 385, 50 1 85, 1 44 285

Frequenzen gemäß Bandplan der IARU R1 In den USA übliche Frequenzen (www.qrparci.org)

#### Foren

DL-QRP-AG: www.qrpforum.de SMSZBS: http://afu. boards.net bei Messungen, von Mike Bryce, WB8VGE, zur Fehlersuchtaktik und Reparaturtechnik und von Grayson Evans, KJ7UM, über Selbstbauideen und -techniken .

Weitere Highlights waren u. a.:

- die Buildathon genannte gemeinsame Selbstbauveranstaltung unter der Leitung von Rex Harper, W1REX - hier ging es um kleine Projekte, die sich in zwei bis drei Stunden fertigstellen lassen,
- die Präsentation von mitgebrachten Eigenbauten (Show and Tell),
- der Selbstbauwettbewerb am Freitagabend, bei dem sich diesmal alles um die Limerick-Paddle-Taste samt PicoKeyer drehte ,
- die Vorstellung einzelner QRP-Kiubs im Rahmen der QRP Club Night und
- das FDIM Grand Banquet als krönender Abschluss am Samstagabend – die Verkündung der Aufnahme weiterer OMs in die QRP Hall of Fame wurde auf die nächste Ausgabe des Magazins QRP Quarterly verschoben.

#### Redaktion FA

#### **Pixie aus China (3)**

Im vorigen Teil erwähnte ich, dass nur relativ starke Signale mit dem Pixie aufnehmbar sind. Da eine Gegenstation jedoch nur erreichbar ist, wenn man sie hört, sollte jeder Nutzer so eines Minimal-Transceivers zumindest abschätzen können, wie stark ein Signal sein muss, damit er es aufnehmen kann.

Ab welchem Pegel ein Signal hörbar ist, lässt sich relativ schnell ermitteln. Erforderlich sind lediglich ein analoges Multimeter, Dämpfungsglieder und ein HF-Generator. Das Multimeter w ird an den NF-Ausgang des Pixie geschaltet. Ein Digitalmultimeter ist zwar auch verwendbar, doch bei ihm stören die "zappelnden" Zahlen das Analoginstrument bringt durch die Trägheit des Zeigers die erforderliche Ruhe in die Anzeige . Zuerst ist der Wert des Rauschens beim Abschluss des Antenneneingangs mit 50 Q zu ermitteln . Es ist günstig, wenn sich der Zeiger des Messinstruments dabei bei etwa einem Drittel des Maximums bewegt, damit später nicht eventuell der Messbereich umgeschaltet werden muss.

Anschließend ist ein HF-Signal, in diesem Fall auf 7023 kHz, zuzuführen und so weit mit externen Dämpfungsgliedern abzuschwächen, dass der jetzt angezeigte Wert das I ,4 1 4-Fache des vorigen ausmacht.

Der Pegel des Signalgenerators abzüglich des Werts der zwischengeschalteten Dämpfungsglieder ist das minimal aufnehmbare Signal (eng! . minimum detectable signal, MDS). Mit dem FA-NWT als Generator ( $\tilde{P}_A$  = +3 dBm) und nachgeschalteten 86 dB liegt das MDS beim Pixie demnach bei -83 dBm. Das ist nicht besonders gut, es entspricht S7 + 2 dB. Signale ab diesem Pegel sind also aufnehmbar. Es sind auch noch schwächere Signale vom geübten Ohr wahrnehmbar, nur liegen diese dann nicht mehr 3 dB über dem Rauschteppich .

Fazit: Das Tiefpassfilter des Pixie ist verbesserungswürdig und ein Frequenzwechsel auf 7030 kHz, dem CW-QRP-Aktivitätszentrum auf 40 m, angeraten. Doch dann sind bei Verwendung einer unverkürzten Antenne QSOs machbar, auch wenn sich das Log nur langsam füllen dürfte. **Ingo Meyer, DK3RED** 

# UKW-QTC

Aktuelles, Aurora, MS, EME: Dipl.-lng. Bernd J. Mischlewski, DF2ZC Auf dem Scheid 36, 53547 Breitscheid E-Mail: BerndDF2ZC@gmail.com

Magie Band, Topliste, Conteste: Dipl.-lng. Peter John, DL7YS Am Fort 6, 13591 Berlin E-Mail: dl7yspeter@posteo.de

#### Auf 2 m via ISS-Scatter über den Atlantik!

Am 6.7.2014 um 1341 UTC empfing G4SWX (J002RF) auf 1 44 MHz über eine Entfernung von 3840 km den CQ-Ruf der kanadischen Station VC1T. Unter diesem Rufzeichen war seinerzeit eine Gruppe Funkamateure im Osten Neufundlands mit überdurchschnittlicher Stationsausrüstung in FSK44 1 QRV, um einen ersten transatlantischen 2-m-Funkkontakt mittels terrestrischer Ausbreitung zu versuchen. Der bei G4SWX empfangene kurze Burst ließ dann die Hoffnungen wachsen, dass dies während der restlichen Aktivitätszeit von VClT gelingen würde .

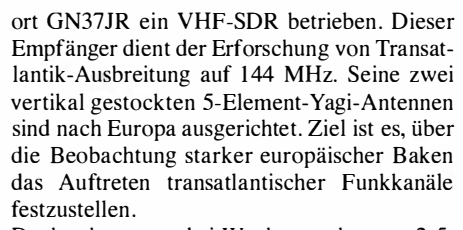

Doch schon gute drei Wochen vorher, am 2.5. waren in der "Neuen Welt" bereits Signale von G4LOH via ISS-Scatter empfangen worden. Roger, VEI SKY (Locator FN74IU), berichtet, dass er bei einem Test mit G4LOH auf 1 44,175 MHz eindeutig FSK-Bursts empfangen habe . Das gemeinsame Funkfenster via ISS währte bei diesem Test nur etwa I min . Und exakt zu dieser Zeit, um 1222 UTC, kam bei VEISKY das charakteristische FSK441-"Brrrr" aus dem S üdwesten Englands durch.

Die Tage bis zu einer erfolgreichen zweiseitigen Überbrückung des Atlantiks über die ISS-Raumstation sollten nun gezählt sein. Eigentlich, denn eine Hürde gilt es noch zu überwinden: Die gemeinsamen Funkfenster via ISS bewegen sich nur im Bereich weniger Minuten. Für ein komplettes FSK441-QSO sind systembedingt aber mindestens 2 min wechselseitige Sendedurchgänge nötig. Über eine spezielle

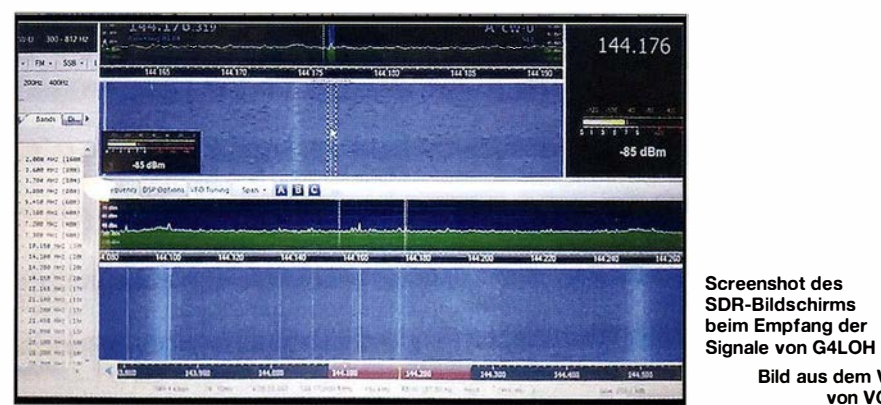

Tatsächlich jedoch wurden in Europa trotz intensiver Beobachtung der VC1T-Sendefrequenz keine weiteren Signale mehr empfangen. Im Nachgang zu diesen Berichten stellte Andreas, DJ5AR, fest, dass exakt zum Empfangszeitraum die internationale Raumstation ISS etwa auf der Hälfte der Strecke die Funkbahn gekreuzt hatte . Ein reiner Zufall? Die ISS hätte also durchaus als Reflektor dienen können . Nach weiteren Untersuchungen gilt es zwei Jahre später zwar nicht als bewiesen, wohl aber als recht sicher, dass die von G4SWX empfangenen Signale tatsächlich per Reflexion an der ISS zustande kamen.

Nachgewiesen wurde mittlerweile allerdings, dass es tatsächlich möglich ist, auf 144 MHz über Reflexion an der ISS von Europa nach Nordamerika zu funken: Frank, VO1HP, vermeldet für den 24.5. 20 16 um 0240 UTC beim Transatlantik-Empfänger VO1FN auf 144 MHz den Empfang von CW-Signalen von G4LOH (1070JC). Hierbei wurde gezielt über die ISS gescattert. VO1HP hat den Empfang sogar in einem Video dokumentiert, unter dem Link www. youtube. com/watch?v=Vii8DmG3ftc. Möglich wurde dies durch den speziellen Transatlantik-Empfänger VO1FN. Unter diesem Rufzeichen wird seit dem 16.5. am StandSoftwareänderung hin zu kürzeren Sende-Empfangs-Durchgängen (z. B. 15 s statt 30 s) sollte das bei starker Kopplung beider Stationen an ein Zeitnormal jedoch zu bewerkstelligen sein.

Bild aus dem Video von V01 HP

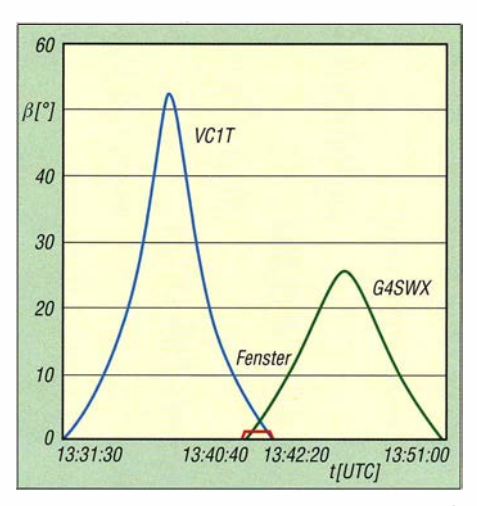

Die Grafik zeigt anhand der Elevationswinkel (ß) der ISS bei den beteiligten Stationen ein recht kurzes gemeinsames Fenster für VC1T und G4SWX, exakt zum Zeitpunkt des Empfangs am 6.7.2014. Grafik: DJ5AR

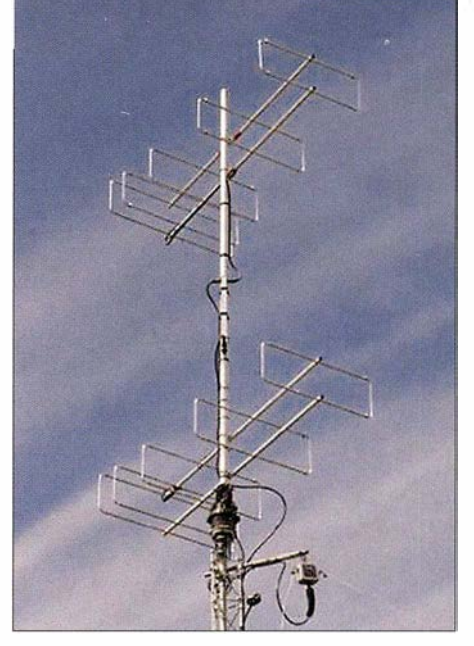

Die zwei 5-Element-OWL-Yagi-Antennen bei VO1FN Foto: VO1HP

Nur für den Brendon Award, eine Auszeichnung der irischen Amateurfunkvereinigung IRSS für den ersten terrestrischen Transatlantik-Kontakt auf 1 44 MHz, qualifiziert sich ein solches ISS-Scatter OSO nicht. Denn anders als bei Meteoriten handelt es sich hierbei um einen künstlichen Reflektor. Bezüglich der Faszination solcher Tests und möglicher QSO-Erfolge ist das sicher sekundär. Ganz am Rande: Im Gegensatz zu ISS-"Scatter" ist ISS-Bounce hier die zutreffendere Bezeichnung. Die Ausbreitung als solche ähnelt qualitativ doch eher der EME-Ausbreitung ("Moon Bounce") als einer Streuausbreitung ("Scatter").

#### **• Portabelbetrieb auf 50 MHz** nicht zulässig!

Wenn Sporadic-E auf 144 MHz schon so gut geht, dann erst recht auf 50 MHz. Hier sind mitunter sogar Doppel-Sprung-Verbindungen über zwei in günstiger Entfernung zueinander liegende unabhängige  $E_s$ -Wolken möglich. Senden darf man dann aber nur, wenn von der Feststation gearbeitet wird: Laut Bundesnetzagentur (BNetzA) ist klassischer Portabelbetrieb in Deutschland nicht zulässig. In ihrer Mitteilung 34/20 16, die für dieses Jahr die Nutzung des 6-m-Bandes zu gegenüber den Vorjahren moderateren Bedingungen regelt, formuliert die BNetzA ganz eindeutig: "Die Nutzung ist auf feste Amateurfunkstellen beschränkt (...)". Portabel- und Mobilbetrieb auf 6 m sind also nicht zulässig, da sie per se nicht' von einer festen im Sinne von ortsfesten Station durchgeführt werden.

Gleichwohl hatte diese Formulierung für Diskussionen unter den aktiven Funkern geführt. Nach den uns vorliegenden Informationen aus der B NetzA versteht man unter einer festen Amateurfunkstelle, dass deren Standort in der Datenbank der BNetzA vermerkt sein muss. Zwischen einer festen und einer ortsfesten Amateurfunkstelle besteht also kein Unterschied.

Allerdings ist die Anzahl der möglichen einzutragenden Betriebsorte gemäß §9 AFuV nicht begrenzt. Häufig genutzte Portabelstandorte, z. B. Wochenend- oder Ferienhaus, sollte man deshalb formal der BNetzA mitteilen . Damit ist der Forderung "feste Amateurfunkstelle" Genüge getan .

Und dann klappt es nicht nur mit dem 6-m-DX, sondern auch mit dem Regulierer. Dass die Verordnung über das Nachweisverfahren zur Begrenzung elektromagnetischer Felder in jedem Falle zu beachten ist, sollte selbstver-. ständlich sein .

#### **B** Sporadic-E auf 144 MHz!

"Ja, was ist denn das?" – mag sich manch UKW-Funker gefragt haben, als es Ende Mai plötzlich und intensiv mit Sporadic-E auch im 2-m-Band losging. Nachdem die beiden E<sub>s</sub>-Saisons  $2015$  und  $2014$  – gelinde gesagt – äußerst mäßig ausgefallen waren , überraschte 20 16 mit frühen und anhaltenden Öffnungen . Am 22 .5. hatten sich in der E-Schicht im Lau . fe des Nachmittags über Ostpolen (Mittelfelder KO11, KO21) intensive Ionisierungszonen gebildet. Sie ermöglichten ab etwa 1630 UTC 2-m-QSOs vom Westen und Süden Deutschlands sowie den Benelux-Ländern in den Westen Russlands (UA3), gleichzeitig - quer dazu - von Schweden nach Rumänien und Bulgarien. Hierbei freuten sich die Beteiligten über Distanzen zwischen 1 700 km und 2000 km. Die mit 2281 km wohl weiteste Verbindung glückte Alex, DL1KDA, aus JO30EP: Er er-

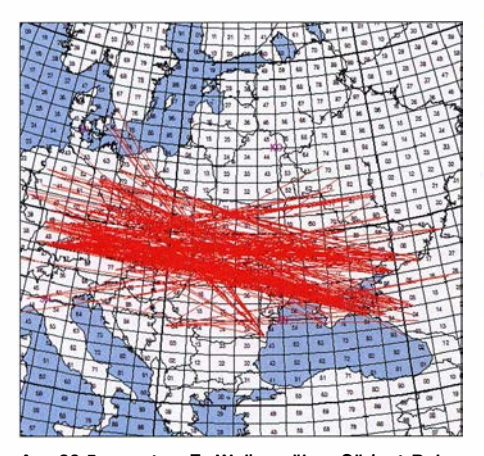

Am 26.5. sorgten E<sub>s</sub>-Wolken über Südost-Polen und Ost-Ungarn für enorme Ausbreitungsdistanzen auf 144 MHz.

reichte um 1629 UTC R3KBF in KO91PO. Eine gute halbe Stunde , nachdem sie begonnen hatte, brach die Öffnung im Zuge stark nachlassender Ionisierung der E-Schicht gegen 1 700 UTC zusammen . Doch nur vierTage darauf ging es mit dieser exotischen Ausbreitung weiter: Abermals stellte sich auf 2 m eine Bandöffnung Richtung Russland/Ukraine ein. Erwin, DK5EW (JN48MB), ist mit 36 Jahren Erfahrung auf UKW nun wahrlich kein Newcomer mehr. Wenn solch ein alter Hase dann schreibt, dieser Tag sei das bisherige Highlight seiner Sporadic-E-Erfahrungen gewesen, will das etwas heißen.

Bereits am Vormittag hatte er eine Sporadic-E-Wamung des DX-Robots (www.gooddx.net) erhalten. Tatsächlich wurde im DX-Cluster eine kurze 2-m-Bandöffnung nach Russland vermeldet, die aber schon wieder vorbei war. Sicherheitshalber checkte DK5EW aber für den Rest des Tages immer wieder die MUF-Berechnungen. Und am späten Nachmittag ging es dann "prophylaktisch" ins Funk-QTH. Auf 50 MHz waren zu dieser Zeit außerordentlich starke Signale (S9+40 dB) aus Russland und

Skandinavien zu hören. In der E-Schicht herrschte also Abwechslung . Deshalb wechselte Erwin schnell auf 1 44 MHz: die richtige Entscheidung. Auf 144,300 MHz waren bereits typische E<sub>s</sub>-Bursts zu hören - Wort- und Rufzeichenfetzen, ähnlich wie bei Meteorscatter.

Für eine ausdauernde Öffnung waren die Verdichtungszonen aber noch nicht intensiv genug. Das jedoch änderte sich gegen 1640 UTC, als UA3WM (K072) und US4IEK (KN87) stabil durchkamen. Beide waren schnell abgearbeitet, bei 1921 km bzw. 2119 km. In Ermangelung anderer rufender DX-Stationen verlegte sich Erwin einmal aufs CQ-Rufen auf 1 44 ,310 MHz. Dort entwickelte sich dann ganz schnell eine Pile-up-Situation: Eine Station nach der anderen rief an, davon viele an oder deutlich über der 2000-km-Grenze . In Summe loggte Erwin 27 QSOs, davon 16 über mehr als 2000 km Entfernung:

1649 UR3EE KN88DC 59 59 2013; 1649 US61EW KN98FA 59 59 2173; 1 645 US4IEK KN87UX 59 59 2119; 1651 R6LC LN07AU 59 59 2292; 1654 R3KBF KO91PO 59 59 2188; 1 655 RA3QPY K091MU 59 59 2170; 1658 RZ6AOJ KN96DO 59 59 2194; 1703 RZ6DDLN04MX 59 59 2453; 1704 UA2FT/6

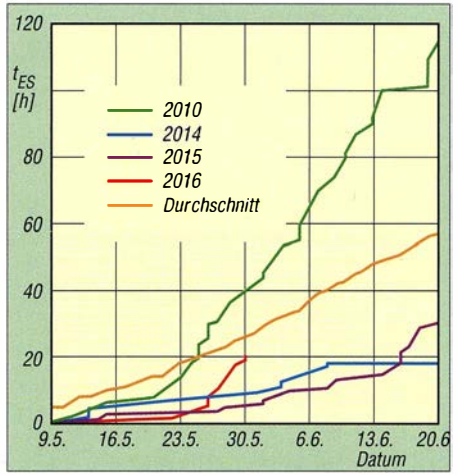

Bereits Ende Mai 2016 wurde hinsichtlich der kumulierten Stundenzahl, während der 144 MHz via E. offen war, der Gesamtwert fürs ganze Jahr 201 4 übertroffen! Grafik: www.mmmonvhf.de

KN95WH 59 59 2355; 1708 R7LB LN17CU 59 59 2450; 1 709 RX6APY KN95KG 59 59 2282; 1717 R7LB LNI 7CU 59 59 2450; 1718 RZ6MB LN17CM 59 59 2458: 1720 UC6A KN84PV 59 59 2178; 1723 RA6LTD LN08BA 59 59 2294; 1740 UA6AKV LN05 59 59 -2434. (UTC, Rufzeichen, Locator, Rapporte, Entfernung/km)

So etwas kommt in mehr als drei Jahrzehnten UKW-Aktivität in der Tat wohl nur sehr selten vor. DK5EW arbeitet mit einem Elecraft K3/HAI YA-Transverter und etwa 750 W an einer I I -Element-Yagi-Antenne (DK7ZB). Eine Auswahl von Tonmitschnitten einzelner QSOs dieser Öffnung hat Erwin auf seiner Website abgelegt: http://dk5ew.com/2016/05/28/my-best -ever-sporadic-e-opening-on-2m.

#### **• Magic Band**

Der Mai zeigte sich ab Monatsmitte mit einigen neuen und seltenen Rufzeichen und Mittelfeldern von seiner freundlichen 6-m-DX-Seite . Aus

Europa waren mit C31CT (JN02SN), TK4LS (JN42QA), SV3/SM4KVN (KM16), SV0XCA/5 (KM36) , TF3ML/p (IP03) Raritäten auch aus DL zu arbeiten. Richtung Afrika reichte es in den Nachmittagstunden an mehreren Tagen für Verbindungen mit S01WS (IL56), CN8YZ, TY2AC (JJ16) und 5A1AL. Die QSLs von 5A1AL werden jetzt übrigens vom DXCC-Manager NN1N anerkannt.

Aus Asien langten auch diverse Stationen via E,-Mehrfach-Sprung wie u.a . 9K2NO und 9K2MU (LL39), SU1SK (KM50), UN3M (LO61), EX8M, UK8OM und JT1CO (OO20) nach EU herüber. Am letzten Mai-Wochenende reichte es zu QSOs mit BA4SI und anderen chinesischen Stationen meist in den Morgen- oder Vormittagsstunden. Meldungen von BV und VR im Cluster machten vielen DLs zwar den Mund wässrig, aber QSOs gelangen nicht.

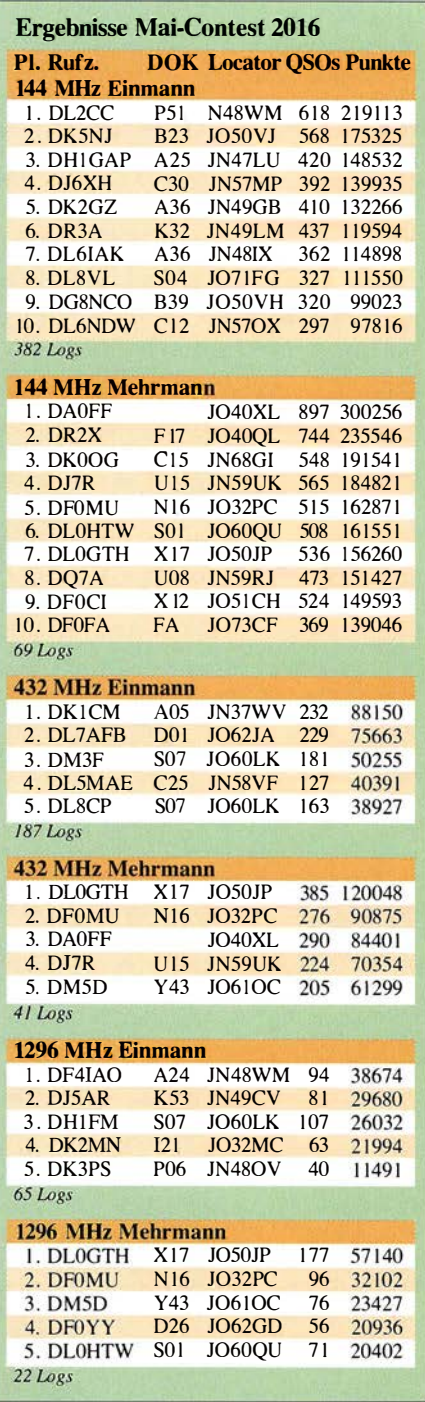

# DL-QTC

#### **Ham Radio 2016**

Die Harn Radio in Friedrichshafen bietet als Europas Leitmesse für Funkamateure von 24. bis 26. Juni 20 16 eine internationale Plattform zum Austauschen. Treffen und Kennenlernen. Rund 200 Aussteller und Verbände aus 34 Ländern präsentieren auf der 41. Amateurfunkausstellung ihre Produkte und Trends rund um den Amateurfunk. Der DARC e.V. hat für sein 67. Bodenseetreffen das Motto "Amateurfunk - Zu Lande, zu Wasser und in der Luft" gewählt, was die Vielschichtigkeit dieses Hobbys unterstreichen soll.

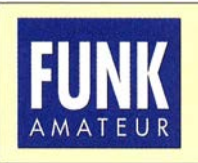

Die Mitarbeiter des **FUNKAMATEURs** mit QSL-Shop und FA·Leserservice erwarten ihre Besucher am Stand A1/102.

Die FA-Autoren DB1KBA, DC7GB, DC7NY, DF2NU, DG8SAQ , DJ90Z, DJ9ZB , DK20M, DK4JN, DK5DC , DK7XL, DK7ZB, DLI YBL, DL2HSC, DL2SAX, DL4NO, DL5CN, DL8JJ und OE! WHC sind neben vielen anderen Vortragende auf der Harn Radio. Das komplette Rahmenprogramm findet sich auf www.ham radio-friedrichshafen.de  $\rightarrow$  Messeinformation  $\rightarrow$ Rahmenprogramm sowie außerdem als PDF-Datei zum Ausdrucken auf www.darc.de  $\rightarrow$  $Nachrichten \rightarrow Veranstaltungen \rightarrow Ham Radio$ . Ebendort ist diesmal auch das ,,Volle Programm" der Aktionsbühne des DARC e. V. einsehbar. Parallel zur Ham Radio geht Maker Faire Bodensee unter neuem Namen und mit der Maker Media GmbH als neuem offiziellen Partner in Friedrichshafen in die dritte Runde. Rund 60 Aussteller präsentieren vom 25 . bis 26. Juni ungewöhnliche Innovationen, selbst entwickelte Konstruktionen und Unikate , die Bastler und kreative Köpfe dazu inspirieren sollen , eigene Ideen umzusetzen . Die Eintrittskarten berechtigen jeweils zum Besuch beider Veranstaltungen . Mehr unter: www.makerfairebodensee.com Red. FA, nach PI

#### **F** Tent-Sponsoring-Programm erfolgreich gestartet

Der WRTC 2018 e.V., der die im Juli 2018 im Raum Jessen/Wittenberg stattfindende 8. World Radio Team Championship organisiert, hat bei dem im März gestarteten Tent-Sponsoring-Programm einen erfolgreichen Start verzeichnet. Beim Tent-Sponsoring handelt es sich um eine besondere Form der Spende, die den symbolischen Betrag von 1000 € mit einem "Zelt" in Verbindung setzt. Bereits zum jetzigen Zeitpunkt konnten für etwa ein Viertel der 63 Zelte Sponsoren gefunden werden.

Der für die Mittelbeschaffung zuständige Dr. Michael Höding, DL6MHW, sagte hierzu, dass die großzügige Unterstützung schon in den ersten zwei Monaten des Programms ein Beleg für die Begeisterung und das Engagement der weltweiten Contest Community ist. "Wir sind für diese freundliche Unterstützung, die unser Verein von Spendern aus aller Welt für die Ausrichtung der nächsten WRTC erhalten hat, sehr dankbar. Die Tent-Sponsorship-Spende ist eine großartige Idee , diese Unterstützung sichtbar zu gestalten." Die vollständige Unterstützung aller 63 Wettkampfstätten durch Tent-Sponsorship-Spenden ist ein substanzieller Beitrag für die Finanzierung der Weltmeisterschaft 20 18 in Deutschland.

Gruppen oder Klubs, die eines der 63 Zelte durch eine Spende unterstützen, werden vor und während derWRTC u. a. auf der Website gewürdigt. Spenden für ein Tent-Sponsoring kamen bis heute von einigen der bekanntesten Klubs und Organisationen aus dem Bereich Contesting. Hierzu gehören:

- Arizona Outlaws Contest Club,
- In Memoriam Carl D. Cook, AI6V,
- B avarian Contest Club (zwei Zelte),
- Contest Club Finland & Finnish Amateur Radio League,
- Dave and Barb Leeson (W6NL, K6BL),
- DARC Distrikt Berlin,
- In Memoriam Jörg Puchstein, DL8WPX,
- Frankford Radio Club.
- In Memoriam Rich Strand, KL 7RA,
- Lagunaria DX Group,
- Northern California Contest Club,
- Pizza Lovers 259 (PL259),
- Society of M idwest Contesters (2 Zelte), - Team K3LR.

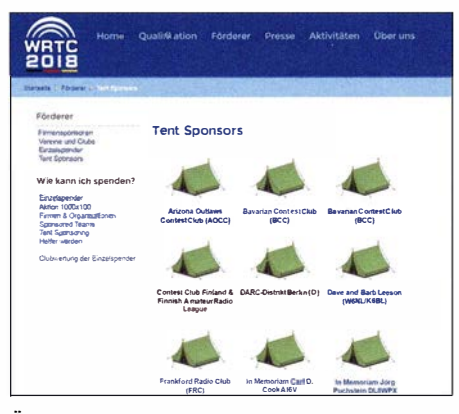

Öffentlichkeitswirksame Präsentation der Tent Sponsors auf der Website der WRTC 2018

Screenshot: Red. FA

Die "In Memoriam"-Zelte sind Contestern gewidmet, die in den letzten Jahren verstorben sind. Dies ist eine einzigartige Möglichkeit, an diese Persönlichkeiten zu erinnern und mit der WRTC den Sport zu unterstützen, den sie geliebt haben.

Für Klubs und Spender, die i hre Unterstützung fürdie WRTC 20 18 auf diese besondere und sehr öffentlichkeitswirksame Weise zeigen möchten, sind noch zahlreiche Tent-Sponsorships verfügbar. Nähere Informationen erhält man von Michael, DL6MHW, per E-Mail über contact@ wrtc2018.de oder auf http://wrtc2018.de  $\rightarrow$  För $derer \rightarrow Tent Sponsoring$ 

#### WRTC 2018 e. V.

#### • Die Funkamateure aus Duisburg-Huckingen vergeben Sonder-DOK

Seit Dezember 2014 steht die Morsetelegrafie im bundesdeutschen Verzeichnis i mmateriellen Kulturerbes. Mit der Sonderstation des DARC-OV L16 wird dieses Ereignis gewürdigt sowie um Anerkennung von CW als immaterielles Kulturerbe (lntangible Culture Heritage) durch die UNESCO in Paris geworben.

Zudem erhalten die Klubstationen DLORD und DBODH des Ortsverbands Duisburg-Huckingen vom I. Juni bis 30 . August einen Stempel des Sonder-DOK 300DH zur Feier des 300 jährigen Bestehens des Duisburger Hafens.

Volker Kretschmann, DLIVK

#### **BI** BNetzA setzt TKG- und EMV-Beiträge für 2012 bis 2014 fest

Im Bundesgesetzblatt Teil 1 Nr. 24 vom 31.5. 20 16, achte Verordnung zur Änderung der Frequenzschutzbeitragsverordnung, sind von der B undesnetzagentur die Frequenznutzungs- und EMV-Beiträge für die Jahre 2012 bis 2014 festgesetzt worden .

Die den Amateurfunkdienst in Deutschland betreffenden Gebühren sind der Tabelle zu entnehmen. Sie sind erst nach Zugang des entsprechenden Beitragsbescheides zu zahlen, womit demnächst zu rechnen ist.

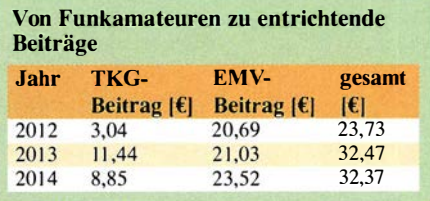

Das o. g. Gesetzblatt ist zu finden unter www. bgbl.de  $\rightarrow$  Kostenloser Bürgerzugang  $\rightarrow$  Nr. 24 vom 31.5.2016.

#### **E** Kaiserstuhlrundspruch wieder sonntags

Der im Breisgau rund um Freiburg zu hörende und nach seinem Relaisstandort benannte Kaiserstuhlrundspruch - KSR - wird seit Sonntag, dem 29. Mai, auf Wunsch zahlreicher Zuhörer wieder jeden Sonntag, mit Ausnahme der Sommer- und Winterpause , ab 9 Uhr MEZ/MESZ gesendet. Er kehrte damit zur altbewährten Sendezeit zurück . Übertragen wird auf den Relaisfunkfrequenzen 145,750 MHz (Kaiserstuhl, DBOZF) und 439,175 MHz (Blauen, DBOYE). Damit wird das Rheintal vom schweizerischen Basel bis weit nach Offenburg ausgeleuchtet.

Horst Garbe, DK3GV ksr@dkOfr.de

# Afu-Welt

#### ■ Alexander Gerst, KF5ONO, für neue ISS-Mission vorgesehen

ESA-Astronaut Alexander Gerst, KF50NO , wurde für den Zeitraum Mai bis November 20 18 für eine neue Mission zur Internationalen Raumstation ISS benannt, wobei er in der zweiten Hälfte seiner Einsatzzeit die Rolle des Stationskommandanten innehaben soll. Gerst hielt sich bereits 20 14 im Rahmen seiner Mission Blue Dot sechs Monate lang auf der ISS auf.

Nach eigener Aussage ist der 1976 geborene und im süddeutschen Künzelsau aufgewachsene Geophysiker bereits mit sechs Jahren durch seinen leider schon verstorbenen Großvater Franz Hergenröther, DK1LC, mit dem Amateurfunk in Berührung gekommen. Nach PI

### Amateurtunkpraxis

# $\blacksquare$  OE-QTC

#### Bearbeiter: . lng. Claus Stehlik, OE6CLD Murfeldsiedlung 39, 81 11 Judendorf E-Mail: oe6cld@oevsv.at

#### **• YOTA Summer Camp**

Mehr als 100 Jugendliche aus 27 Ländern experimentieren in der Natur mit Informationsund Kommunikationstechnologien: Das bietet das internationale YOTA (Youngsters On The Air) Camp des Österreichischen Versuchssenderverbands (ÖVSV) in Wagrain vom 16. bis , 23.7. für technik-interessierte Mädchen und Burschen von 15 bis 26 Jahren.

Der ÖVSV veranstaltet das einwöchige Camp in Wagrain in Kooperation mit der International Amateur Radio Union (IARU), und es werden weltweite Kommunikation , Outdoor-Aktivitäten, Amateurfunk und internationales Kennenlernen auf dem Programm stehen.

Ziel ist die Aus- und Weiterbildung i nteressierter Jugendlicher in Umgang, Einsatz , Anwendung und Weiterentwicklung von Funktechnologie . In zahlreichen Workshops werden Theorie und vor allem die praktische Umsetzung erarbeitet. Die Finanzierung des Camps erfolgt einerseits durch die IARU, durch Sponsoren

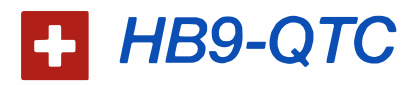

#### Bearbeiter:

Dr. Markus Schleutermann, HB9AZT Büelstr. 24, 8317 Tagelswangen E-Mail: hb9azt@bluewin.ch

#### $\blacksquare$  **Mikrocomputer-Kurs am Jugend-**Elektronik-Zentrum St. Gallen

Das Jugend-Elektronik-Zentrum St. Gallen veranstaltet nach den Sommerferien einen Abendkurs für Erwachsene . Ziel ist der Bau eines persönlichen Wunsch-PC auf Basis des Raspberry-Pi3. Ein Orientierungsabend findet am 28 .6. 20 16 im JEZ statt; Auskünfte erteilt der Zentrumsleiter, Franz Sigg, HB9ASF (franz.sigg@ jez.ch).

#### **Notfunkverein HB9NF** hinterfragt Digitalisierung

Anlässlich eines technischen Workshops vom 9. 4. 20 16 hat sich der Züricher Notfunkverein HB9NF auch mit der Frage nach dem Sinn der Digital isierung des Notfunks befasst. Es überrascht nicht, dass die Teilnehmer in diesem Zusammenhang feststellten, dass die gegenwärtig anzutreffende Vielfalt von Netzen und Normen digitale Relais und Funkgeräte für den Notfunk ungeeignet mache .

Fast 100 % der Funkamateure seien dagegen in der Lage, analoge Sprechverbindungen in FM oder SSB aufzubauen, während die Quote bei digitalen Verbindungen viel niedriger liege . Die Stabilität der DMR-Netze sei ungenügend. Zudem wären die für die Vemetzung der digitalen Repeater nötigen Backbone-Verbindungen der lnternet-Provider in einer außerordent-

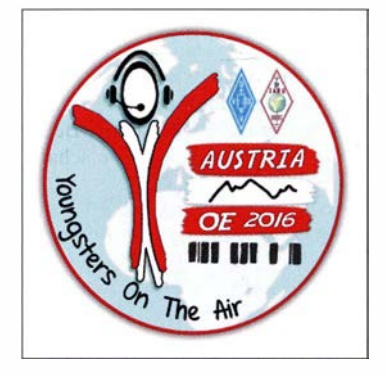

und den ehrenamtlichen Einsatz vieler Funkamateurinnen und Funkamateure .

Detaillierte Informationen über diese Veranstaltung findet man unter http://oevsv.at/oevsvl aktuelles/Youngsters-On-The-Air-2016-in-Oes terreich sowie auf der YOTA-Seite unter www. ham-yota.com (in englischer Sprache).

#### ■ Aktualisiertes VHF-Managerund HF-Manager-Handbuch

Das aktuelle VHF-Manager-Handbuch mit allen eingearbeiteten Entscheidungen durch das Interim Meeting 2016 in Wien wurde gerade veröffentlicht: www.iaru-r1.org/index.php/docu ments/Documents/VHF/Handbook-7.51.pdf. Laut Jacques, ON4AV J, ist diese Version ab dem 1.6.2016 gültig. Auch das HF-ManagerHandbook und der HF-Bandplan wurden aktualisiert und neu veröffentlicht. Der Bandplan gilt ab 1 . 6 .2016. Den HF-Bandplan sowie das HF-Manager-Handbuch in der neuen Version 8.2 findet man hier: www.iaru-r1.org/index.php/ hf/hf-related-references.

#### **17. Internationales Afu-Treffen** in Gasau/Dachstein

Vom I. bis 3. 7.2016 findet in Gosau am Dachstein das traditionelle internationale Amateurfunktreffen (mit umfangreichem Programm) auf dem Gelände der Gasthofes Kirchenwirt statt (QTH-Loc. JN67SN).

Auch in diesem Jahr zeichnen wieder OM Ingo, OE2IKN , mit tatkräftiger Unterstützung von XYL Elfie, OE6YFE, dem Team des GH/Pension "Kirchenwirt" (Fam. Peham-Nutz, unterhalb der katholischen Kirche in Gosau) sowie dem Tourismusbüro Gosau für die Ausrichtung dieses traditionellen Treffens verantwortlich.

Selbstverständlich können auch wieder die "Gosauer Amateurfunk-Leistungsnadel" (in Gold, Silber oder Bronze), sowie das "Gosauer Fossilien-Diplom" inclusive Trophäe erarbeitet bzw. aufgestockt werden .

Das K lubrufzeichen OE5XXM (mit dem Sonder-ADL 553) wird uns auch diesmal wieder zur Verfügung stehen !

> lngo König, OE2IKN oe2ikn@cablelink.at

Iichen Lage nicht verfügbar. Der einzige wirkliche Vorteil der Digitalisierung entfalle damit. Bisher sind für DMR auch keine Dualband-Geräte verfügbar. Mit Priorität sollen deshalb die bestehenden analogen Relais mit Notstrom versorgt und die HAMNET-Erschließung im Kanton verbessert werden. Ein neuer APRS-Digi soll das Gebiet Tösstal/Wald abdecken, damit eine flächendeckende Alarmierung via APRS gewährleistet ist.

#### • Bundesrätliche Schelte für mangelhaften Handy-Empfang

Für ein lautes "Rauschen im Blätterwald" sorgte die Kritik von Bundesrätin Doris Leuthard als Vorsteherin des eidgenössischen Umwelt-, Energie- und Verkehrsdepartements (UVEK) an den Mobilfunkprovidern und der SBB. Sie kritisierte den mangelhaften Handy-Empfang in den Zügen. Bundesrätin Leuthard trifft zwar mit ihrer Kritik zumindest auf einzelnen Strecken sachlich ins Schwarze , allerdings wäre es ihr eigenes Departement, das gemäß Bundesverfassung für das Fernmeldewesen zuständig wäre .

UVEK und Gesamtbundesrat betonen in ihren Antworten auf parlamentarische Vorstöße für die Erleichterung des Antennenbaus seit Jahren gebetsmühlenartig, dass die Regelung des Baus von Antennen eine Sache des kantonalen Raumplanungsrechts darstelle und von Seiten des B undes nicht in die Kompetenzen der Kantone eingegriffen werden könne.

Das Fernmeldewesen ist allerdings nach Verfassung Sache des Bundes und Antennen sind bekanntlich physikalisch notwendige Bestandteile jeder drahtlosen Fernmeldeanlage. Sie fallen damit unter das Fernmeldegesetz und die Regelungskompetenz des Bundes, vergleichbar mit Elektrizitätsleitungen, Nationalstraßen oder militärischen Bauten .

In Artikel 67 des Radio- und Fernsehgesetzes hat der Bund vor Jahren für private Empfangsantennen eine von den Kantonen akzeptierte und umgesetzte Schutzvorschrift gegen flächendeckende Antennenverbote der Gemeinden erlassen, eine ähnliche Bestimmung zugunsten von Sendeantennen wäre deshalb im Fernmeldegesetz überfällig.

#### • Zugsicherungssystem ETCS2 als neue Störquelle auf Kurzwelle?

Auf dem SBB-Netz soll in Zukunft flächendeckend das Zugsicherungssystem ETCS (Level 2) eingesetzt werden und die bisherigen Systeme Signum und ZUB ersetzen. Merkmal dieses Systems ist die Übertragung von Informationen z. B. über Halt zeigende Signale auf die Triebfahrzeuge via Hochfrequenz. Nach Schwierigkeiten mit der Übertragung auf 4 MHz und 5 MHz wurde das System vom Hersteller Siemens auf die !SM-Frequenz 13,56 MHz umgestellt.

Schon vor der flächendeckenden Einführung von ETCS2 werden die bisherigen, magnetischen ZUB-Schlaufen durch das neue System ersetzt. In diesem Zusammenhang konnten bereits breitbandige Störungen aus solchen Anlagen beobachtet werden, die bis ins 20-m-Band reichen und wie ein Dieselmotor im Leerlauf tönen. Offenbar koppelt die Strahlung aus den Schlitzkabeln auf die Schienen und die Erdleitung auf den Fahrleitungsmasten ein.

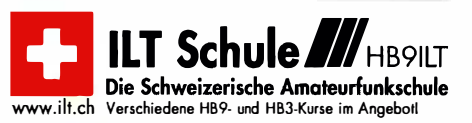

### **Termine**

# Juli 20 16

# J. z.

0000/2359 UTC RAC Canada Day Contest (CW/SSB)

 $1, -3, 7.$ 

Internationales Amateurfunktreffen mit umfangreichem Programm in Gosau a. Dachstein (Einweisung 145,712.5 MHzj aul dem Gelände der Gasthofes .. Kirchenwirt" (Gosau 2, 4824 Gosau, JN67SN). Mehr auf S. 697.

Funker-Camping-WE Wullendorf des OV·Cham (U03). Mehr auf www.darc.de/distriktelu/03.

Fieldday des OV Nördlingen (T09) in Laub. Ausführlich auf www.darc.de/distriktelt/09/fieldday.

### 2. 7.

Amateurfunk· und Elektronik-Flohmarkt ab 9 Uhr m Afu· Zentrum Werne/Lippe (O46), Flöz-Zollverein-Str. 4, 59368 Werne. Anfragen per E-Mail oder Tel. an: info@dl0wer.de, 02 34 28 78 87 09.

0000/0400 UTC FISTS Sprint Contest (CW)

### $2, -3, 7.$

Fieldday auf dem Astropeiler Stockert/Eifel (Am Stockert 2-4, 53092 Bad Münstereifel) der OVs G35 und Z12 von 1 0-1 6 Uhr mit diversen Programmpunkten. Aktuelles siehe: http://z12. vfdb.org  $\rightarrow$  Fieldday 2016.

000012400 UTC DUBUS·EME-Contest [5,7 GHz] (CW) 0000/2359 UTC Venezuela Contest (CW /SSB/PSK) 1100/1059 UTC DL-DX RTTY-Contest (RTTY)

1 500/1 500 UTC Originai-QRP-Contest (CW)

1 400/1 400 UTC DARC V/U/S-Contest (CW/SSB/FM) 1 400/1 400 UTC Marconi Memorial HF-Contest (CW)

### 3. 7.

1100/1700 UTC DARC 10-m-Digital-Contest (Digi)

5. 7. 1 700/2 1 00 UTC NAC/LYAC [1 44 MHz] (All)

# *l*.*l.*

1700/2100 UTC NAC/LYAC [28 MHz] (All)

9. 7.

0000/0400 UTC FISTS Sprint Contest (CW)

 $9. - 10.7.$ 

Sommertest, Kofferraumflohmarkt und Campingwiese des OV Mayen (K47) in Rodderhöfe bei Ettringen. 1200/1200 UTC IARU HF World Championship (CW/SSB)

12. z. 1700/2100 UTC NAC/LYAC [432 MHz] (All)

14. 7.

1700/2100 UTC NAC/LYAC [50 MHz] (All)

### f6. z.

Sommerfest des OV 143 mit Mobilwettbewerb ab 9 Uhr. Infos auf www.darc.de/distrikte/i/43. 0600/1000 UTC Saar-Contest [KW] (CW/SSB) 1800/2000 UTC Akt. Rheinl.-Pfalz [10 m] (CW/SSB/Diqi)

### $16. - 17.7.$

1200/1200 UTC DMC RTTY Contest (RTTY) 1800/0559 UTC North American QSO Party (RTTY) 1800/2100 UTC CQ WW VHF-Contest [6 m/2 m] (All)

## 17. 7.

0600/0900 UTC Saar-Cont. [KW, UKW] (CW/SSB/RTTY /FM) 0600/0959 UTC USKA National Mountain Day Cont. (CW) 0800/1100 UTC OK/OM-V/U/S-Contest (CW/SSB) 0800/1100 UTC DUR-Aktivitätscont. [>1 GHz] (CW/SSB/FM)

### $16. -23.7.$

Internationales VOTA (Youngsters On The Air) Camp des ÖVSV in Wagrain. Ausführlich auf S. 697.

19. 7.

0900/1600 UTC RSGB Low Power Contest (CW) 1700/2100 UTC NAC/LYAC [1,3 GHz] (All)

23. 7.

Ueckermünder Hafftage von 8-14 Uhr mit Volksfestcharakter. Der OV tritt als Verein zur Prasentation unseres Hob-<br>bys auf, mit dem DOKV25 für das Haffdiplom (10 Punkte für DLOUEM/p - 80 m und 40 m in SSB und 20 m BPSK31). Mehr auf www.darc.de/distrikte/v/25.

2�. z.

11. Vulkaneitel Fieldday des OV K34 ab 10 Uhr an der Schutzhütte in 56766 Ulmen/Eitel. Mehr auf www.ov-k34.de.

26. z.

1700/2100 UTC NAC/LYAC [ $\ge$  2,3 GHz] (All)

29. – 31. 7. LY-Hamfest in Targauskių kaimas, Kukečiai, 86432 Lietuva. Mehr auf www.facebook.com/events/1 76628456067098

bzw. www.lrmd.lt/hamfest. 30. z.

39. Hohenwart-Treffen der OVSV-Ortsstelle Wolfsberg, (ADL 803) von 10 bis 17 Uhr. Mehr auf http://adl802. oevsv.at/2016/05131/ein/adung-zum-39-hohenwart-treffen.

# $30 - 31.7.$

1200/1200 UTC RSGB IOTA Contest (CW/SSB)

Quellen: DARC-Contestkalender, IARU·Reg. 1·Contest Calendar, ARRL Gontest Calendar. Angaben ohne Gewähr!

## Vorschau auf Heft 8/16

#### Funkabenteuer Afrika: als Z21 MG QRV aus Simbabwe

Im Herbst 2015 aktivierte ein tschechisches Team (hier OK1 FCJ, li., und OK6DJ) die im Süden Afrikas gelegene Republik Simbabwe. Vom 20. 9. bis 1. 10. 2015 loggten sie 25 715 QSOs. Erfreulich aus europäischer Sicht war der hohe Europaanteil an der Gesamtzahl der Verbindungen mit 18 504 Kontakten. Foto: OK6DJ

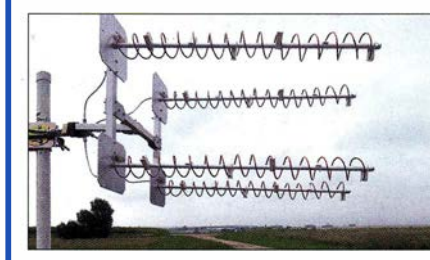

#### Reziprokzähler bis 400 MHz

Hohe Präzision u nd Auflösung über den gesamten Messbereich von 30 Hz bis 400 MHz sind Leistungsmerkmale des Frequenzzählers von DM2DSN, der nach dem Reziprokverfahren arbeitet. Messprinzip, Funktion und Aufbau werden ausführlich beschrieben . Foto: DM2DSN

#### ... und außerdem:

- Lithium-Ionen-Ladegerät
- lntermodulations-Messgenerator für KW
- Nahfeldprobleme: Mein Nachbar funkt auch
- Abstandswarner für die Garage
- Schutz empfindlicher Schaltungseingänge

### Inserentenverzeichnis

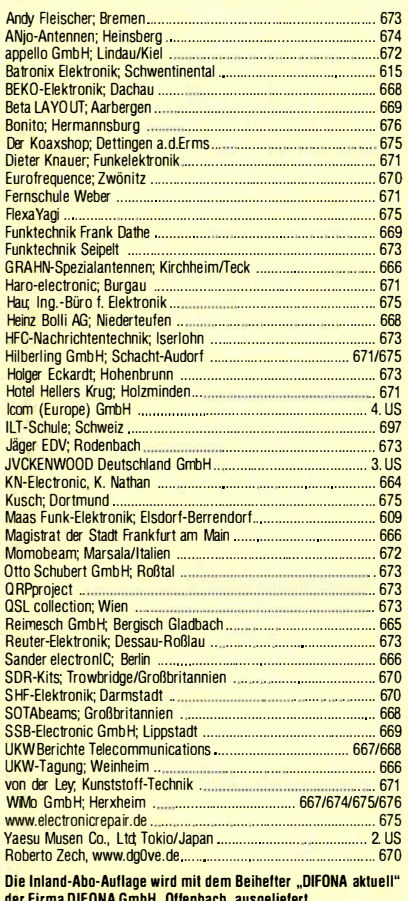

der Firma DiFONA GmbH, Otlenbach, ausgelielert.<br><mark>Teilen der Inland-Abonnement-Auflage dieser Ausgabe liegt</mark> ein Prospekt für die Publikation .. Fritz!Box@Home", Bonn, Postvertriebskennzeichen G 13B1D, bei. Wir bitten um Ihre freundliche Beachtung.

#### erscheint am 27.7.2016

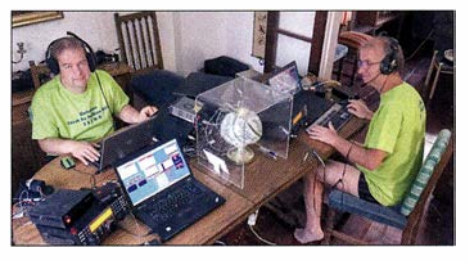

Helixantennengruppe für 2400 MHz Für den Uplink zum geplanten Satelliten Es' HailSat-2 wird eine 13-cm-Richtantenne benötigt. Der Beitrag beschreibt eine mögliche Konfiguration und untersucht darüber hinaus, ob auch ohne teure professionelle Messtechnik eine für den Funkamateur ausreichend genaue Aussage zur Richtcharakteristik von selbst gebauten Helixantennen für 13 cm möglich ist. Foto: DL3JIN

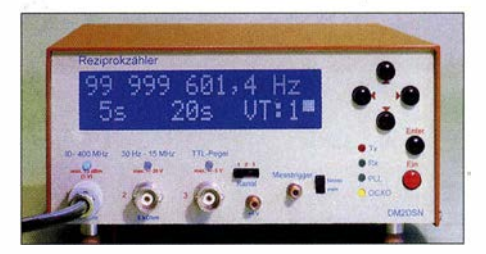

# Majestätisch

**PAL** 

OFF IRVEGIOFF IVEGIOFF

.200.000

14

REFLEV

ANT<sub>1</sub>

邻

**D<sub>SSEL</sub>** 

**PAMP** 

MAX-P

METER

**TX-FIL**<br>FIL-A

LSB

IN BUSY / TX

LC: 200

Lanham

**ESTER LSB** 

VFO USB

**V<sub>FO</sub>** 

BW:2600

**SUB BUSY / TX** 

RX ANT

 $CLR$ GEN<sub>1</sub>

SMAIN

 $M_{\Lambda}$ REC **XVTR** 

ENT

MEN<sub>I</sub>

**SUB** 

 $M_{\rm{bol}}$ **PLAY** 

GEN<sub>2</sub>

෬

**DOWN** 

C:2800

7.100.000

14.200.000

 $0.000$ 

**USB** 

 $7.100.000$ 

CTR/FIX

Unser Flaggschiff TS-990S - die neue Referenz!

# **TS-990S** KW/50-MHz-TRANSCEIVER

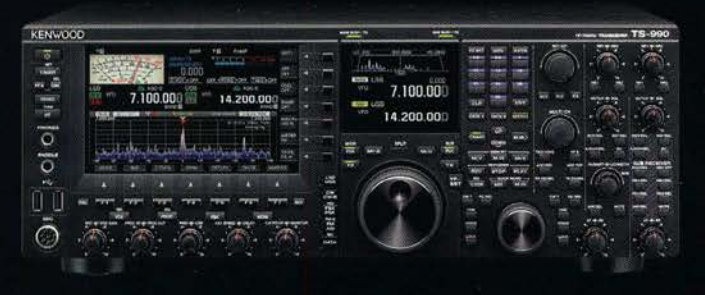

#### Hauptmerkmale des TS-990S

- Zwei separate Empfänger ermöglichen gleichzeitigen Empfang auf zwei Bändern
- Neu entwickelter Mischer zur Realisierung eines IP3\* von +40 dBm
- Ausgestattet mit fünf neu entwickelten Roofing-Filtern\* mit Bandbreiten von 270 Hz bis 15 kHz
- Drei DSPs für die ZF des Haupt- und Sub-Empfängers sowie das Bandscope
- Robustes Endstufen-Design erlaubt lange Sendedurchgänge mit voller Leistung
- Dual-TFT-Display zur intuitiven visuellen Erfassung der Bedingungen auf dem Band nur beim Hauptempfänger

[Weitere Features] • neu entwickelter VCO mit nachfolgendem Teiler und DDS als 1. LO des Hauptempfängers, sodass ein hervorragendes C/N-Verhältnis erreicht wird · hochstabiler TCXO (±0,1 ppm), der im Stand-by nur wenig Energie benötigt • wirksame AGC, die analoge und digitale Technologie zusammenführt • mehrere Funktionen zur Beseitigung oder Reduzierung der verschiedensten Arten von Störungen und Rauschen · eingebauter automatischer Antennentuner erleichtert schnellen Funkbetrieb · ausgeklügeltes Kühlsystem

Die Kenwood-Kompetenz-Center:

Funktechnik Frank Dathe<br>www.funktechnik-dathe.de

**Maas Funk-Elektronik** www.maas-elektronik.com **Difona Communication GmbH** www.difona.de

WiMo Antennen und Elektronik GmbH www.wimo.de

Funktechnik Böck www.funktechnik.at

**KENWOOD** 

RIT/XIT

**HF/50** 

**HAM RADIO** 

FRIEDRICHSHAFEN Besuchen Sie uns in **Halle A1-103** 

**MILL** TRANS

Die Kenwood-Vertragshändler: **HD-Elektronik Kreßberg** www.hd-elektronik.de

Haro-electronic www.haro-electronic.de Sarikaya Funktechnik www.sarikaya-funk.de **Dieter Knauer** www.knauer-funk.de

JVCKENWOOD Deutschland GmbH Konrad-Adenauer-Allee 1-11 - 61118 Bad Vilbel<br>Telefon: 0.61 01 / 49 88-5 30 - Telefax: 0.61 01 / 49 88-5 39 www.kenwood.de

# COM

KW/50/70-MHz-TRANSCEIVER C-7300

Amateurfunk ganz neu erleben.

# Revolutionär!

Der innovative Direct-Sampling-Transceiver für die Kurzwellenbänder, 50 und 70 MHz mit leistungsfähigem Echtzeit-Spektrumskop und hochauflösendem Touch-Display

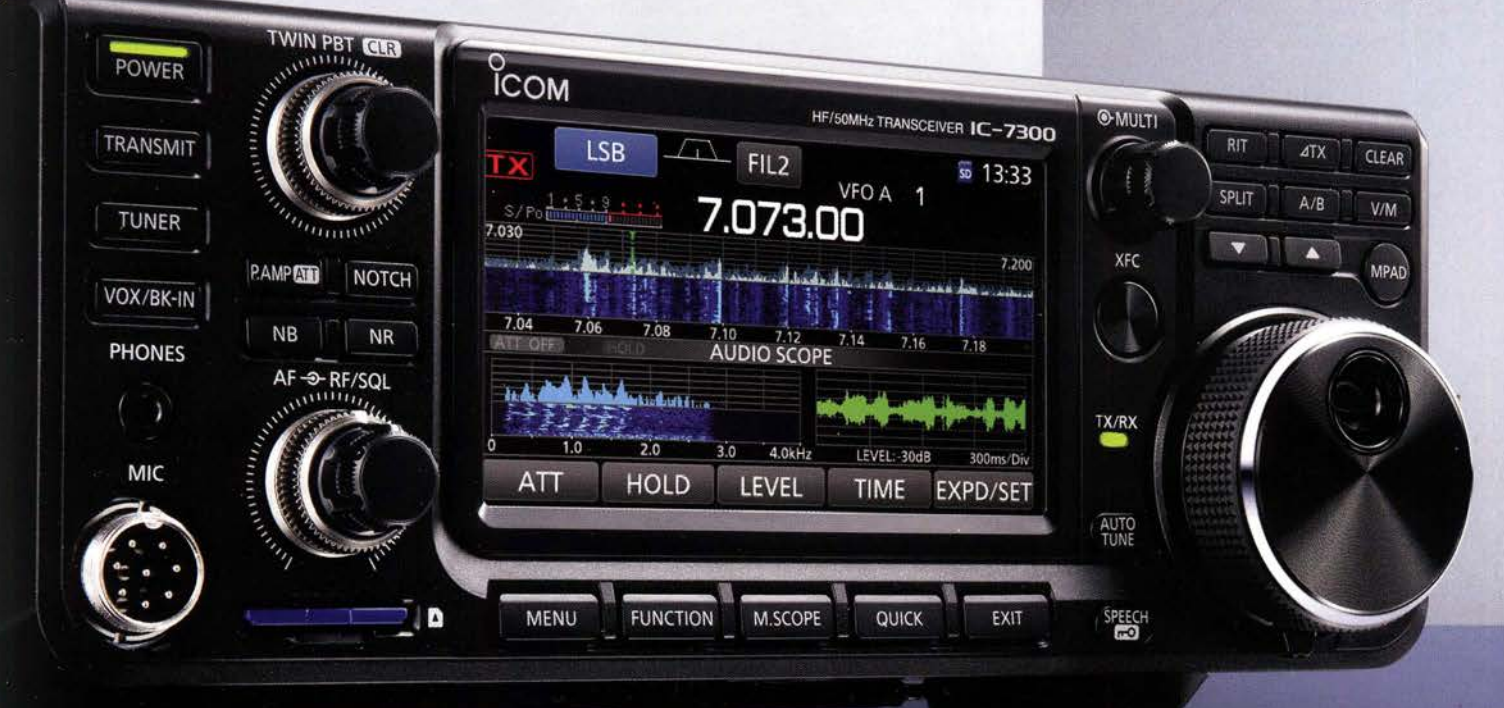

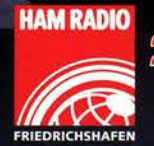

24.–26. Juni 2016<br>Stand A1-734

Icom (Europe) GmbH Auf der Krautweide 24 · 65812 Bad Soden am Taunus · Germany

www.icomeurope.com